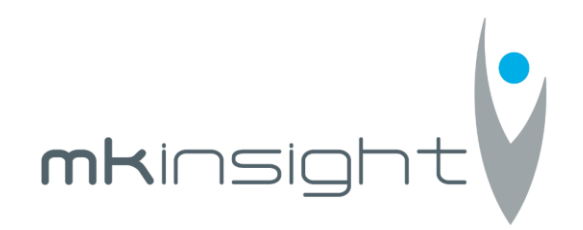

## Court of Accounts of the Republic of Moldova

Request for Proposal Procurement and Implementation of Audit Management IT Solution together with Audit Methodology Assistance

**Date: 19 th November 2018**

## **Morgan Kai Limited**

## **For the Provision of: MKinsight Audit Management Software and Grant Thornton Audit Methodology Assistance**

1

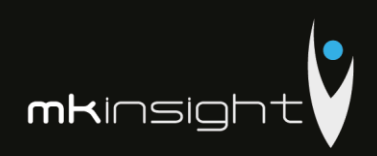

## **Table of Contents**

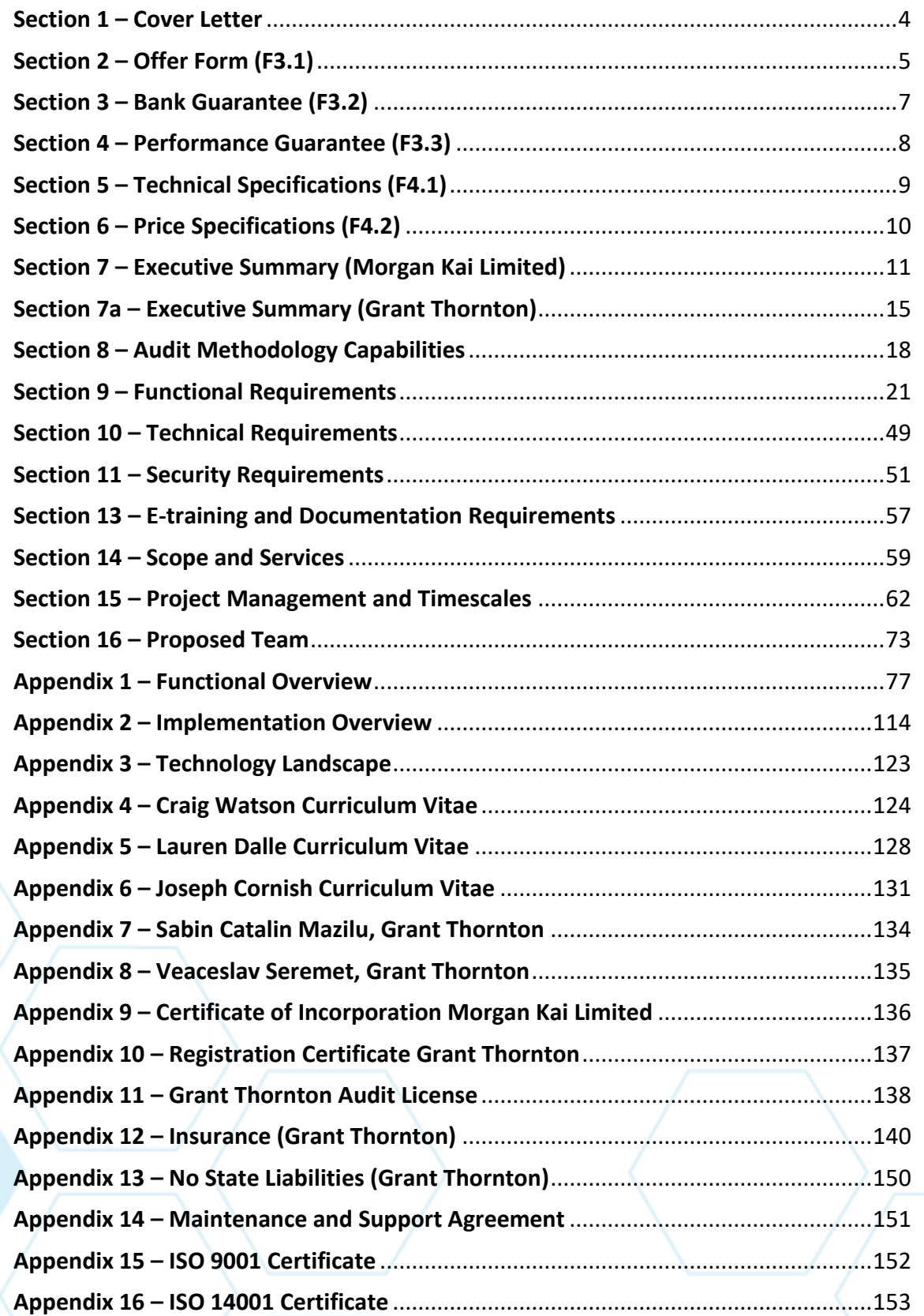

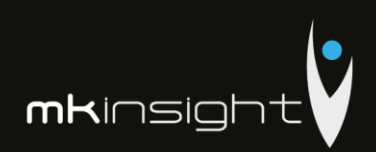

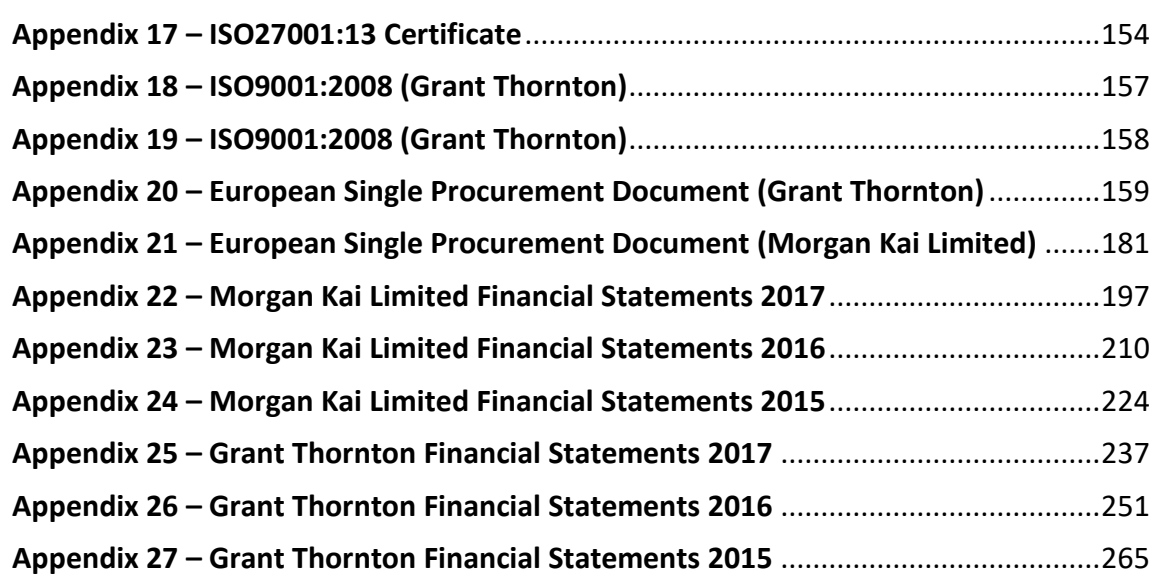

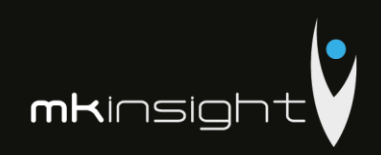

### <span id="page-3-0"></span>**Section 1 –** Cover Letter

19<sup>th</sup> November 2018 Court of Accounts of the Republic of Moldova Republic of Moldova Chisinau, Bd. Stefan cel Mare 69 Subject: Request for Proposal - Procurement and Implementation of Audit Management IT Solution together with Audit Methodology Assistance Dear Sirs I am writing to confirm that Morgan Kai Limited as a wholly owned subsidiary of Ideagen Pic confirms that our proposed Audit Management Software solution MKinsight will perform in accordance with our response to the specifications set forth in the recent Request for Proposal. Morgan Kai Limited and all of its employees, in the event that the assignment is awarded to our organisation do solemnly declare, that we do not have any conflicts of interest and have not engaged in any fraudulent or corrupt practices. Morgan Kai Limited also confirm that we are the sole manufacturer of our MKinsight Audit Management Software and all of our employees have the technical and professional capacity as experts in MKinsight to deliver a World Class implementation and provide ongoing support and training to the Court of Accounts in the Republic of Moldova. Morgan Kai Limited confirm that we fully understand that failure to comply with the conditions of the Request for Proposal will lead to the exclusion from the awarding procedure, which comes under Art. 18 of Law no. 131 of 03.07.2015. Finally, Morgan Kai Limited confirm that our proposal is valid from the stated submission date through to December 31" 2018. Yours faithfully, **Stree** Margar CriceLis Kai **Invite** Craig Watson CPFA **Group Commercial Director** Morgan Kai Limited E: cwatson@morgankai.com an Kai Limitad sizian Skrivet only, 121, 186, 187 44 (031 13 (45 585)<br>44 (031 13 445 7767

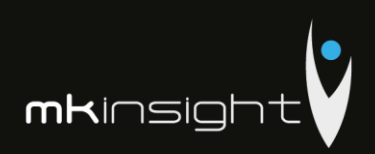

## <span id="page-4-0"></span>**Section 2 – Offer Form (F3.1)**

## **Please find below Morgan Kai Limited's completed Offer Form for the Court of Auditors of the Republic of Moldova.**

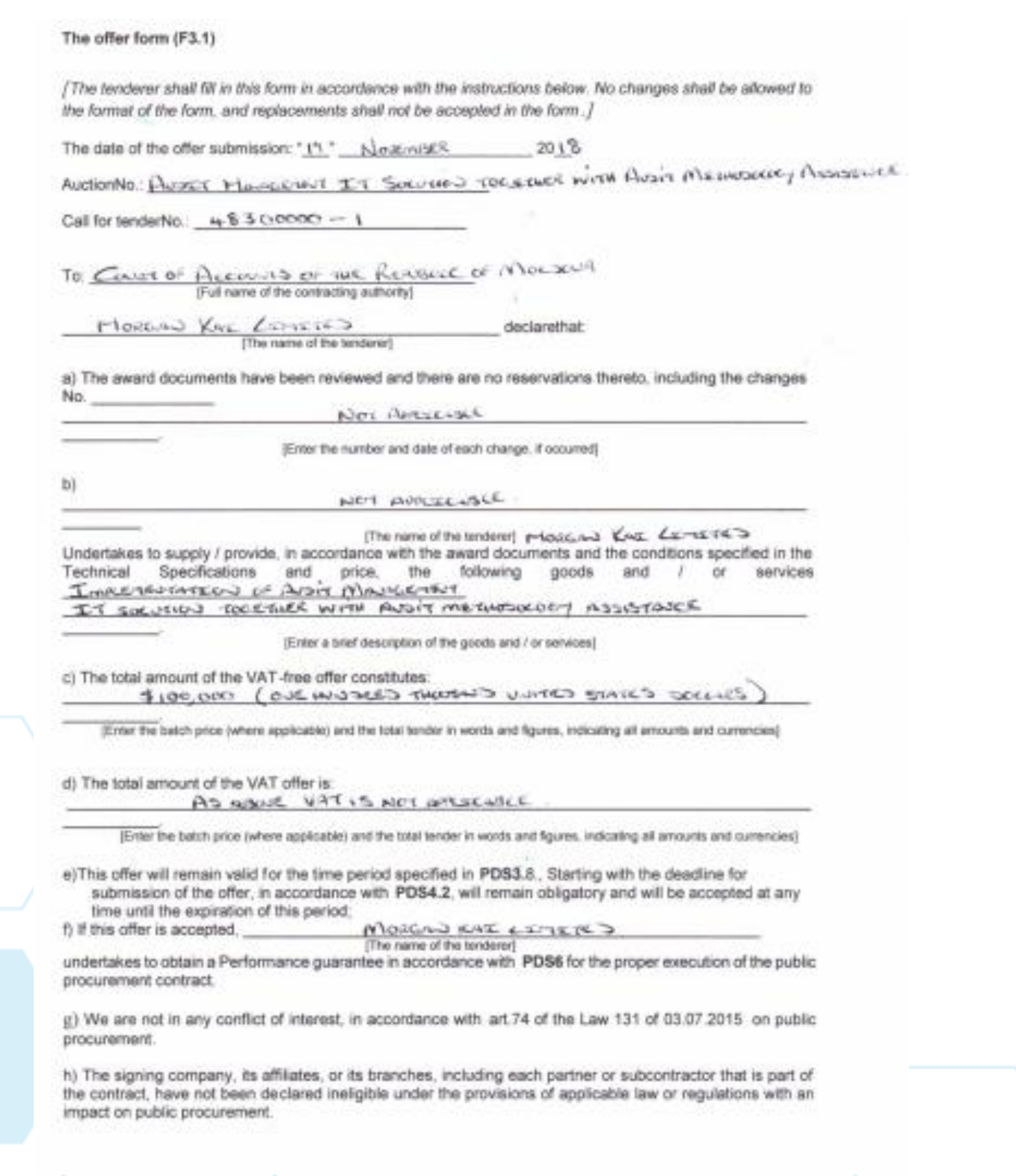

# Audit Management Software like no other...

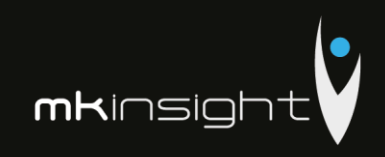

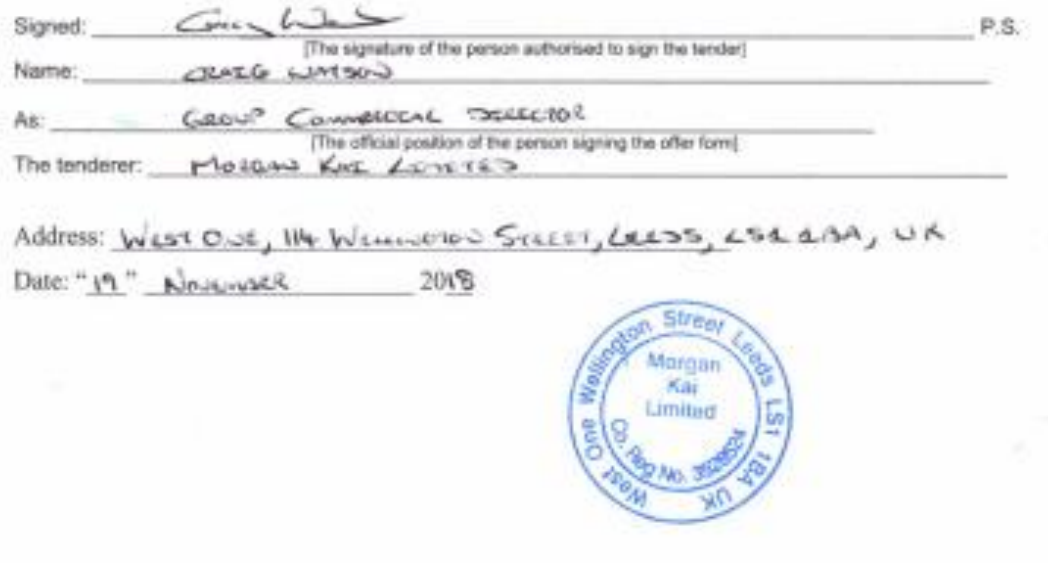

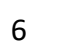

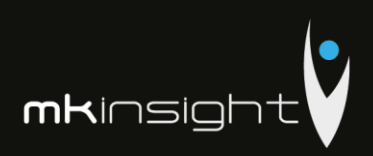

### <span id="page-6-0"></span>**Section 3 – Bank Guarantee (F3.2)**

Morgan Kai Limited confirm that we are committed to paying directly into the account of the contracting authority (Court of Accounts of the Republic of Moldova) the sum of \$2,000 (Two thousand United States Dollars) which is 2% of the Total Contract Value of \$100,000 (One Hundred Thousand United States Dollars) upon confirmation of the Bank Account from the Court of Accounts of the Republic of Moldova.

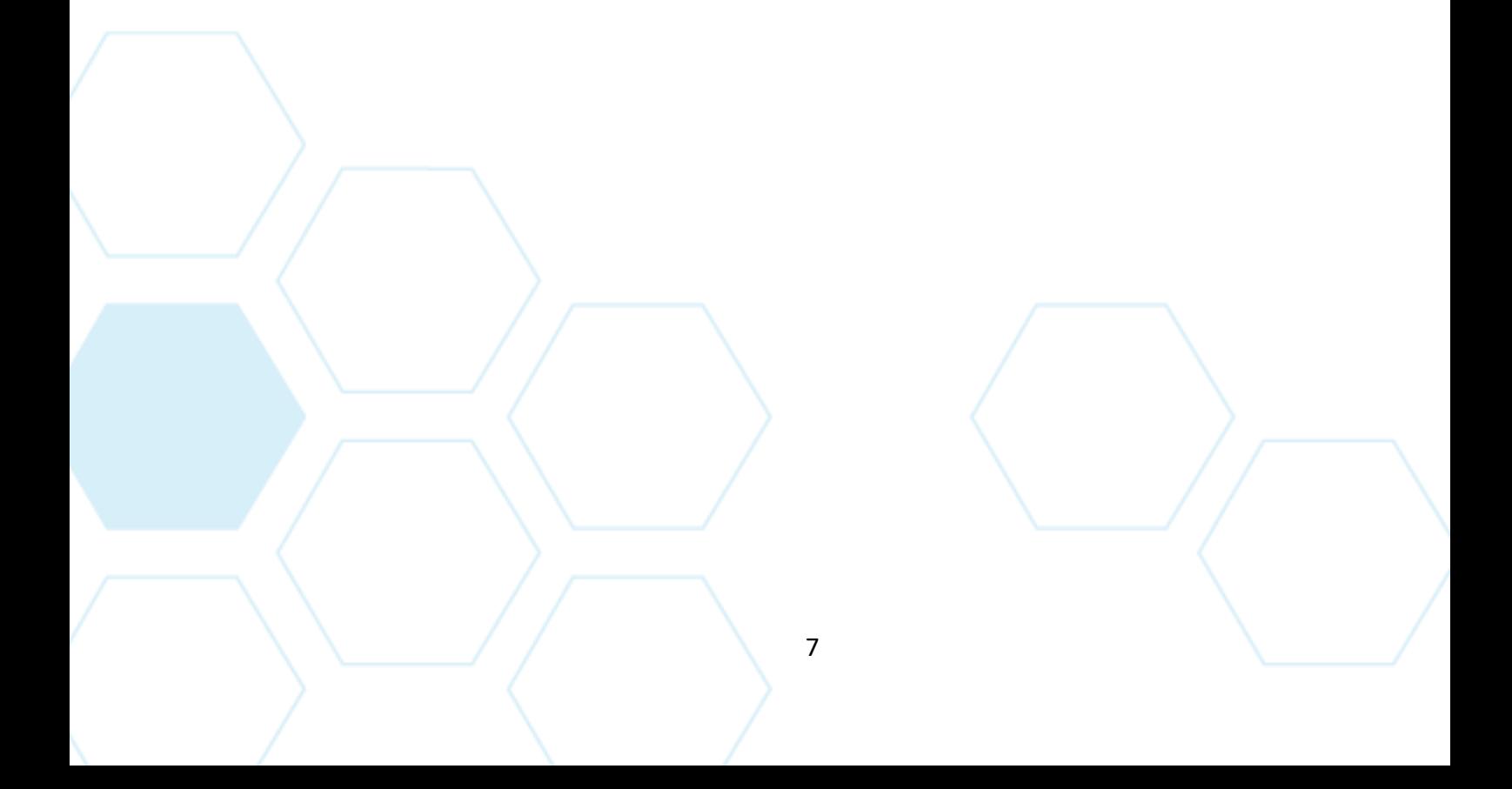

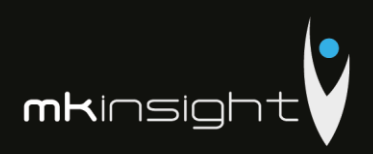

### <span id="page-7-0"></span>**Section 4 – Performance Guarantee (F3.3)**

Morgan Kai Limited confirm that we are committed to paying the Performance Guarantee of \$10,000 (Ten Thousand United States Dollars) which amount to 10% of the Total Contract Value of \$100,000 (One Hundred Thousand United States Dollars) upon request should Morgan Kai Limited be awarded the public procurement contract for the Procurement and Implementation of Audit Management IT Solution together with Audit Methodology Assistance according to the call for Tender.

Given the timescales from notification of the bid and the deadline for submissions Morgan Kai Limited have been unable to obtain in time a formal document to support our proposal in the form of our Bank's Letterhead. We are acutely aware of the procurement laws and regulations and fully respect those. Upon receipt of this document we will forward this at the soonest.

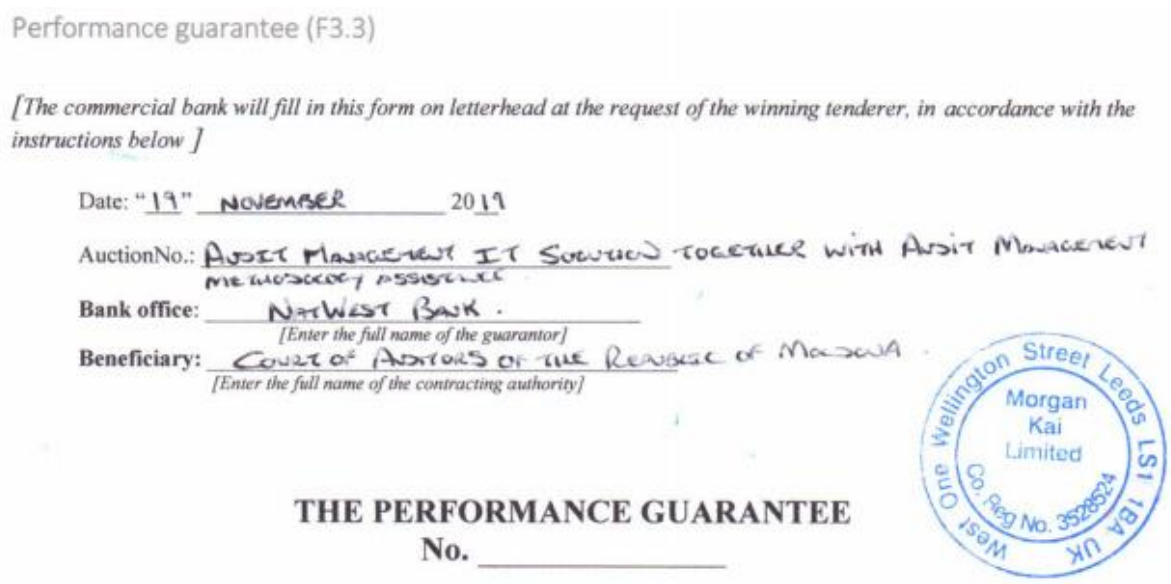

We, [Enter legal name and bank address], have been informed that the company[Enter the full name of the Provider] (hereinafter "Provider") was awarded the public procurement contract for the supply / delivery of [the subject of procurement, describe the goods and services] according to the call for tenderNo.of 201 [the auction date and mumber] (hereinafter "Contract").

Therefore, we understand that the Provider must submit a Performance guarantee in accordance with the provisions of the awarding documents.

Following the Provider's request, we hereby irrevocably commit to paying you any amount (s) not exceeding [insert the sum (s) in figures and words] upon receipt of your first written request from you declaring that the Provider has not fulfilled one or more obligations under the Contract, without discussion or clarification and without the need to demonstrate or show the grounds or reasons for your request for the amount indicated therein.

This Guarantee will expire no later than [insert the number] from the date of [insert the month] [insert the year]<sup>1</sup> and any payment request related thereto must be received by us at the office by this date inclusive.

[The signatures of the authorised bank representatives and the Provider]

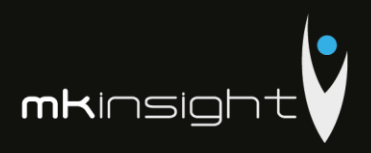

## <span id="page-8-0"></span>Section 5 – Technical Specifications (F4.1)

## Please find attached our duly completed Technical Specification (Form 4.1)

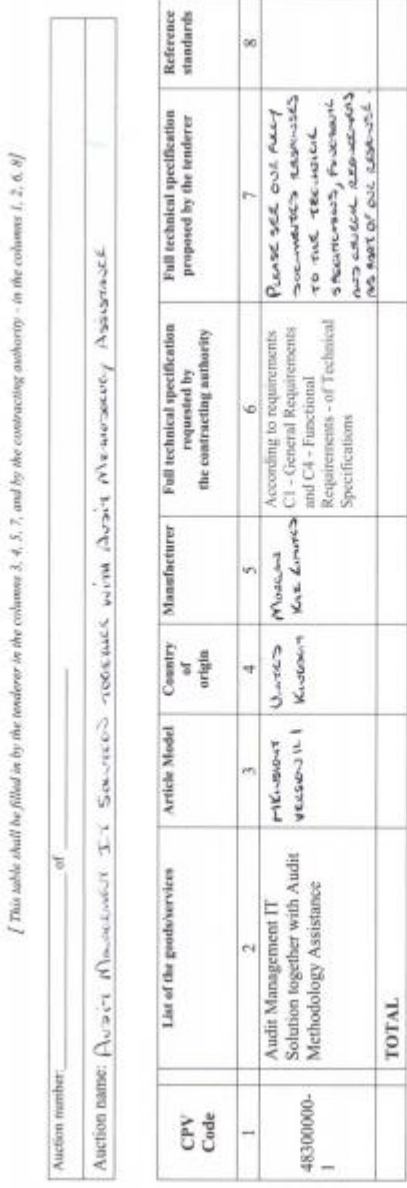

Technical Specifications (F4.1)

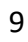

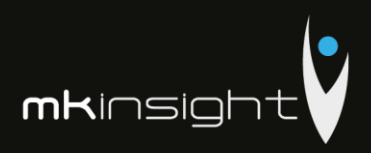

## <span id="page-9-0"></span>**Section 6 – Price Specifications (F4.2)**

Please find attached our duly completed Price Specification Form 4.2 in line with the Request for Proposal requirements. Please note that the offer is valid until the 31<sup>st</sup> December 2018 as confirmed in our cover letter at Section 1.

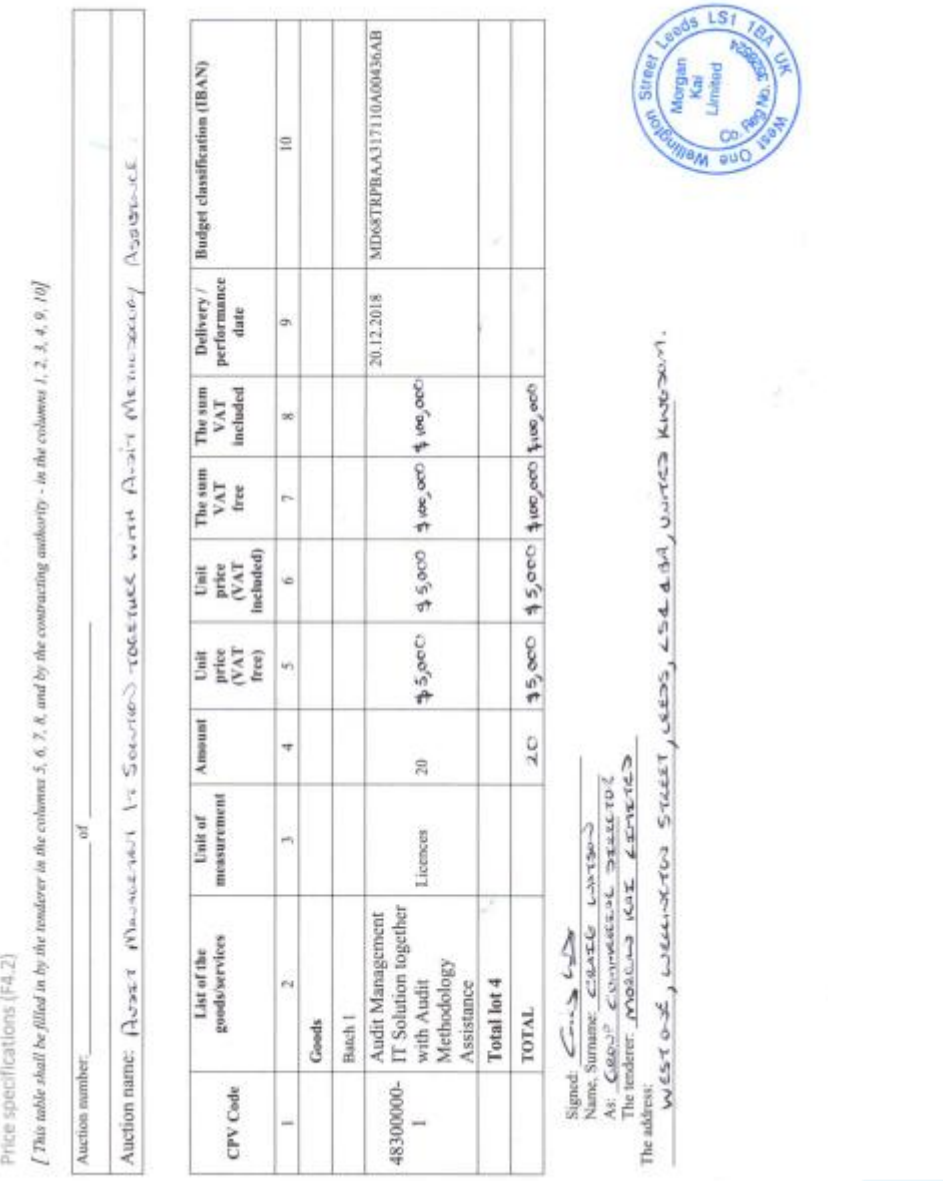

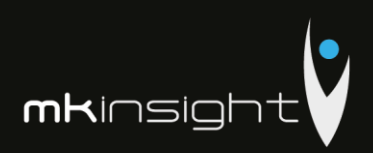

### <span id="page-10-0"></span>**Section 7 – Executive Summary (Morgan Kai Limited)**

### **Company Overview**

Morgan Kai Limited is a wholly owned subsidiary of Ideagen Plc which is a UKheadquartered, global technology company quoted on the London Stock Exchange AIM market (Ticker: IDEA.L).

The Group provides software and services to organisations operating within highly regulated industries such as aviation, banking and finance and life science, government healthcare and manufacturing with its main operational premises spread throughout the UK, EU, US, Middle East and SE Asia.

With an excellent portfolio of software products including MKinsight, Q-Pulse, Coruson, Pentana Performance and PleaseReview, Ideagen helps its clients reduce costs, improve operational efficiency, strengthen compliance and oversight and anticipate and manage every detail of risk.

Currently, more than 4,700 organisations use Ideagen's products including seven of the top 10 UK accounting firms, all of the top aerospace and defence companies and 75% of the world's leading pharmaceutical firms.

Ideagen's diverse and varied customer base includes many well-known, global brands such as British Airways, Aggreko, BAE, Ryanair, US Navy, KLM, BBVA, Bank of New York, Commerzbank, Meggitt, Heineken, National Audit Office of London, Shell International, Johnson Matthey, Haeco Group and European Central Bank. As well as this, Ideagen counts 180 hospitals across the UK and US amongst its client base.

Ideagen directly employs more than 500 members of staff and touches every continent globally.

### **What sets Ideagen apart and why choose Ideagen?**

Ideagen's core strength over the years has been our understanding of the domains and markets that we operate in and serve. For more than two decades we have delivered transformative quality, compliance, safety, audit, risk, business assurance and performance management software products, solutions and services to the most forward thinking and demanding operators across all sectors. In addition:

- Ownership UK AIM public listed company Ideagen PLC IDEA
- Accreditations ISO 9001;2015; 14001 & 27001 certified
- Employees over 500 employees and a global Partner Network
- Customers 3,700 companies using the Ideagen suite of products globally
- Support Based in the UK, US and Asia, we provide 24/7 support

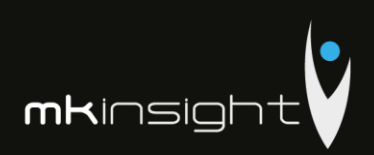

## • 1993 – Year of formation

In addition, our MKinsight Audit Management Solution is in use across many State Audit Institutions, National Audit Offices and other Government Departments globally and we have a deep understanding of the requirements and expertise in the implementation, training and ongoing support of our customers in your industry. This reason alone sets MKinsight apart as a solution but also the experience of our skilled experts in delivering World Class Implementations to our customers.

### **Key Differentiators of MKinsight**

MKinsight is the most comprehensive, powerful and easy to use **Audit Management System** available anywhere in the world today. Currently at Version 11.1, MKinsight is available in 14 different languages and implemented by audit teams in over 75 countries. Since its commercial launch at the International IIA Conference in Chicago July 2005, MKinsight has grown its user base across the globe faster than any of its more traditional competitors, and is now replacing many of them on a regular basis. Some of the main reasons why the organizations below replaced their existing system and/or selected MKinsight are as follows:

- **1. MKinsight is the only truly "off-the-shelf", fully configurable and integrated, single database Audit Management system available anywhere in the world today.**
- **2. The unique level of configurability available in MKinsight is considered by many to be a game changer, enabling audit teams to mirror their own audit methodology within the system, something that historically would only have been available if a customer had paid to develop their own unique system.**
- **3. MKinsight delivers all methodology options via a single code stream which means no matter which industry the customer is in, and no matter which methodologies and workflows they employ, they can rely on a smooth and seamless upgrade process from one version to another guaranteeing compatibility with future versions.**
- **4. Requested functionality developments are done at no additional cost and then made available to MKinsight's global customer base, ensuring all customers benefit from one another's ideas.**
- **5. MKinsight is provided by Morgan Kai which is the only company in the world dedicating 100% of its commercial activities to the ongoing development and deployment of technology purely for the benefit of Audit teams and the Audit profession worldwide.**

The last 5 years has seen a rapid increase in the number of Government, Non-Government, and Commercial organizations replacing their existing Audit Management system with MKinsight.

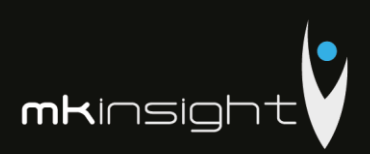

Today MKinsight is used by audit teams in virtually every industry on the planet. An example of our customers both within your country, sector and region is as follows:

- **Audit Scotland**
- **Barbados Audit Office**
- **National Audit Office, Malawi**
- **National Audit Office, Sweden**
- **National Audit Office, United Kingdom**
- **National Audit Office, Kingdom of Bahrain**
- **National Bank of Georgia**
- **National Bank of Moldova**
- **Northern Ireland Audit Office**
- **Supreme Audit Institution of Georgia**
- **Wales Audit Office**

In the past five years MKinsight has been fully implemented across Barbados Audit Office, National Audit Office of Sweden (Riksrevisionen); Supreme Audit Institution of Georgia and The Wales Audit Office. All other National Audit Offices have been longer than five years using MKinsight. Within the last year The National Bank of Moldova was our first customer across the Republic of Moldova.

MKinsight has been specifically designed to be fully configurable and capable of adapting specifically to each customer's workflow, audit universe structure, and terminology. Some of the other key factors that have influenced our customers to select MKinsight would include:

- **• Easy to use with an exceptional user interface**
- **• Scalable for large and geographically dispersed teams**
- **• Seamless off-line working when required**
- **• Full secure hosting service available**
- **• Trusted by companies and governments around the World**
- **• An "out-of-the box" solution with a very wide range of configuration options**
- **• World Class support**

When reviewing MKinsight's functional capabilities it is worth remembering two key points. Firstly, MKinsight is not a methodology in its own right, it is there to provide users with a range of options enabling them to work in the most familiar and easy to use way as possible, and; secondly, all the terminology in MKinsight is fully configurable (including all buttons, fields and drop down lists) making adoption easier when auditors are working with a system that uses their own key words etc. MKinsight is a fully integrated modular system that provides key functionality in the following area:

• **Risk Based Annual Planning** 

## Audit Management Software like no other...

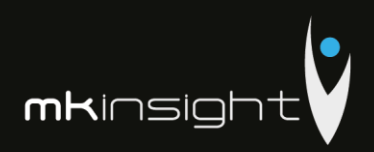

- **Scheduling**
- **Audit Management**
- **Performance Reporting**
- **Electronic Working Papers**
- **Recommendation / Issue Tracking**
- **Time & Expense Recording**
- **Control Self-Assessment**
- **Comprehensive Reporting / Memorised Reporting**
- **Enterprise Risk Management**
- **Controls Management**
- **On- line Questionnaires / Surveys**
- **Document Libraries**

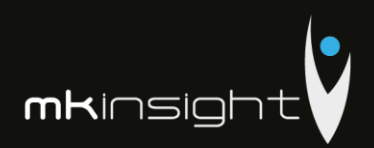

<span id="page-14-0"></span>**Section 7a – Executive Summary (Grant Thornton)**

# **Why Grant Thornton**

Organisations come to us for our global scale, quality, industry insight and deep technical expertise. But what sets us apart is our distinctive client experience which leads to more meaningful advice and a better working relationship.

#### We discover what's important to you and make it important to us

Our culture is built on a genuine interest in our clients - their challenges, growth ambitions and wider commercial context. You get the attention you deserve from approachable, senior professionals who ask the right questions, listen and provide real insight and a clear point of view.

#### The bottom line

- A relationship-led approach with more time and attention from partners and senior advisers
- A deeper understanding of your business for more meaningful advice and recommendations

#### Agile and responsive service

Our size and structure create advantages for you. We adopt a flatter structure, with shorter decision making chains, empowered teams and no complex chains of command. We have all the necessary processes and controls but they're streamlined and efficient. Our teams are more responsive.

#### The bottom line

- A faster response when you need quick answers and clarity
- Anticipating the answers you'll need before you ask

#### Pragmatic solutions to help you improve and grow

Our teams bring ideas to the table, going beyond the technical issues to recommend ways to make your business better

We balance a desire to do what's best for you in the future with an experienced sense of what's going to help you now.

# Global

#### The bottom line

- Helping you think ahead and think more broadly
- Proactively identifying opportunities for improvement and growth
- **Collaborative teams with a different mindset**

Our people are open, accessible and easy to work with. We work through the Since allongside you, always with an independent perspective and challenging<br>where necessary. Our collaborative style also enables us to assemble teams across service lines, industries and geographies to tailor our capabilities for you

#### The bottom line

- Teams and solutions built around your needs not our structures
- A better working relationship with you and your team

#### **Awards**

It's great to be collectively competitive. Our awards acknowledge how we help dynamic organisations grow through our independent assurance, tax and advisory<br>services. Seeing our clients achieve their goals: that's a big reward for us.

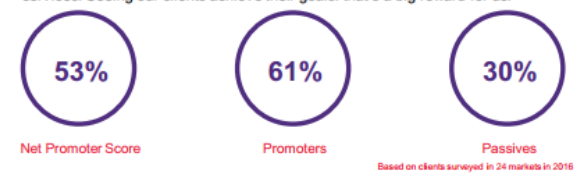

We're a network of independent assurance, tax and advisory firms, made up of 50,000 people in 135 countries. And we're here to help dynamic organisations unlock their potential for growth.

For more than 100 years, we have helped dynamic organisations realise their<br>strategic ambitions. Whether you're looking to finance growth, manage risk and regulation, optimise your operations or realise stakeholder value, we can help you.

We've got scale, combined with local market understanding. That means we're everywhere you are, as well as where you want to be.

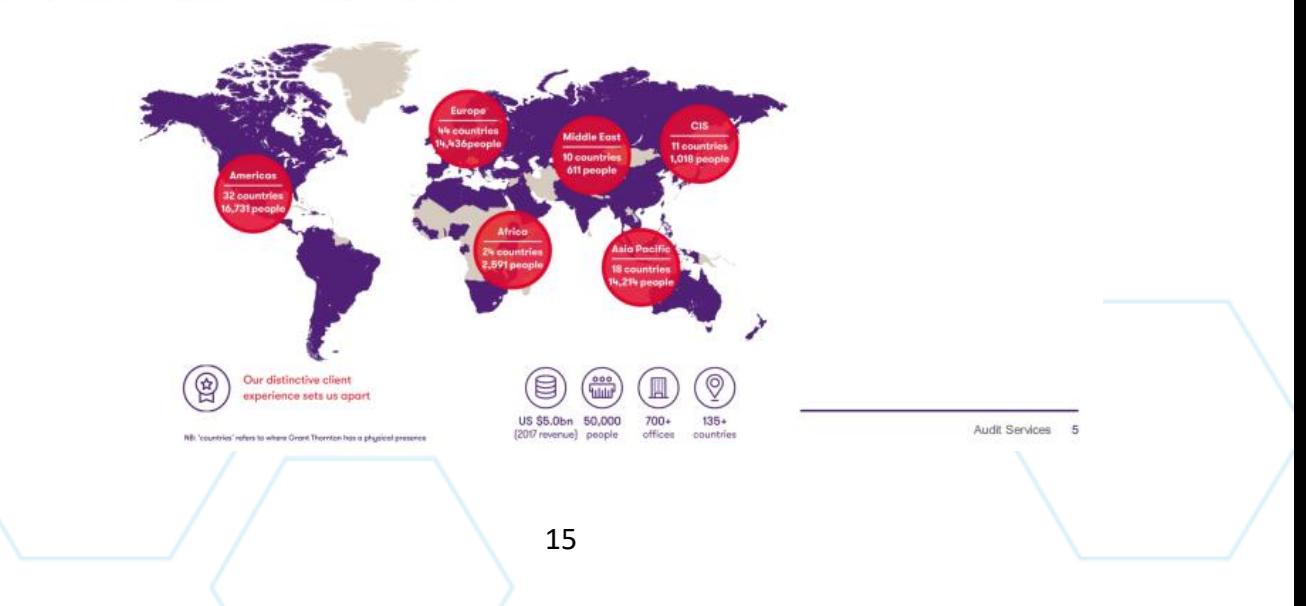

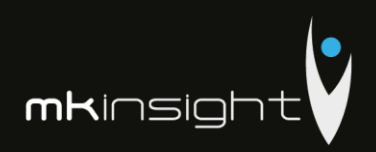

# Why you can trust us to deliver

We've listened to what's important to you and made sure we pinned down your ambition before we came up with an answer.

#### **Audit Services**

Our client service team has excellent qualifications and resources to tackle this demanding assignment:

- A reputation for integrity, objectivity and professional excellence;
- An understanding of the industry;
- An ability to listen to and be responsive to the needs of your management;
- To appropriately utilize your internal audit resources and to meet the deadlines and timetable for financial reporting:
- To be responsive, available, and provide a partner-led team of experts to support the engagement.

Each individual member of the team is a first-class specialist in his/her own field with a full set of qualities required for the successful performance of the audit procedures, in accordance with International Financial Reporting Standards (IFRS).

#### Professional approach

Our approach includes bringing in firm specialists in audit, accounting and tax which often result in efficiencies and process improvement opportunities for your business. A centrally coordinated and timely approach is an provision of services and we prioritize the compliance with all local requirements, never losing sight of the most important aspect related to a business like yours: the tight work schedule and a technique specifically designed for a Company of your size and complexity.

#### According with legislation

Please note that Grant Thornton Moldova has concluded insurance contracts for professional risks and therefore we are in a position to confirm the compliance with the insurance method for the audit risk according to the provisions of art. 9 of the Law no. 61-XVI dated March 16, 2007 regarding the audit activity.

At the same time, we confirm the lack of affiliate relations with the Company and / or individuals with management position within the entity, or with the founder of the entity

# **Our credentials - shortlist**

#### **AUDIT - Examples of Credentials in Republic of Moldova**

- TOP LEASING&CREDIT:
- CAPITAL LEASING
- DONARIS GROUP:
- **E** GRAWE CARAT ASIGURĂRI;
- **E LA TRIVENETA CAVI DEVELOPMENT:**
- $\blacksquare$  TIREX PETROL:
- APA-CANAL CHIŞINĂU;
- $=$  GEMENI;
- **ELEAR CORPORATION:**
- $MOLDRETAIL$
- $FIRSTLINE$
- **E** CEDACRI INTERNATIONAL;
- COMERTBANK;
- VOESTALIPINE VAE APCAROM (Romania):
- VOESTALPINE STEEL SERVICE CENTER ROMANIA (Romania);
- **E** LIEBHERR ROMANIA (Romania);
- LAFARGE CIMENT MOLDOVA;
- **IMPERIAL MINING HOLDING (Rusia):**
- MOLDINDCONBANK
- **ENERGBANK**
- SARCO SERVICE:
- CARINA NATURAL RESOURCES SARL LUXEMBURG SUCURSALA **BUCURESTI:**
- FEDERAL MOGUL FRICTION PRODUCTS Ploiesti (Romania)
- $SADE C.G.T.H.$ :
- **NIKON EDIL:**
- FABRICOM SISTEME SI SERVICII ROMANIA:
- MOLDCARGO:
- **EID METALS:**
- TIMAC AGRO;
- AGROINFORM;
- **E FUNDATIA KONRAD-ADENHAUER:**
- $=$  LINELLA:
- **INDUSTRIAL ACCESS;**
- **SUN COMMUNICATIONS;**
- $=$  Ftc.

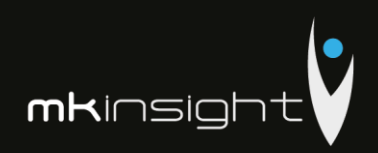

# **Our credentials - shortlist**

#### **Public Institutions in Republic of Moldova**

- FRS Audit of Apa Canal Chisinau state owned company
- Statutory audit of Administratia de Stat a drumurilor
- Audit of project implemented by Education Ministry 2014 -2017

#### Functional Requirements - Personal experience of GT executive team

- Assistance for Business Requirements definition and Functional assistance during the ERP implementation (ORACLE Financials) in Moldova (telecom industry)
- s Assistance for Business Requirements definition and Functional assistance during the ERP implementation (ORACLE Financials) in Jordan (telecom industry)
- B Assistance for Business Requirements definition and Functional assistance during the ERP implementation (JD Edwards) in Ivory Coast (telecom industry)
- Assistance for Business Requirements definition and Functional assistance during the ERP implementation (1C) in Moldova (Food Processing companies X2)
- Functional Assistance during the implementation of our Audit Software Voyager (local customization) used by GT until 2017
- Initial requirements to Functional Assistance during the implementation of our Audit Software LEAP (local customization) used by GT from 2018

#### **Project Management IT Implementation**

- Froject Management for the Implementation of Audit Software Voyager (local customization) used by GT until 2017
- Project Management for the Implementation Audit Software LEAP (local customization) used by GT from 2018

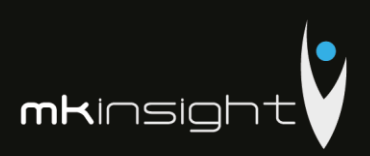

### <span id="page-17-0"></span>**Section 8 – Audit Methodology Capabilities**

This section sets out Morgan Lai Limited's proposal that sets out our detailed responses regarding the Audit Methodology Capabilities as part of our joint approach with Grant Thornton who provide the wealth of expertise and deep understanding of ISA's and IFRS's.

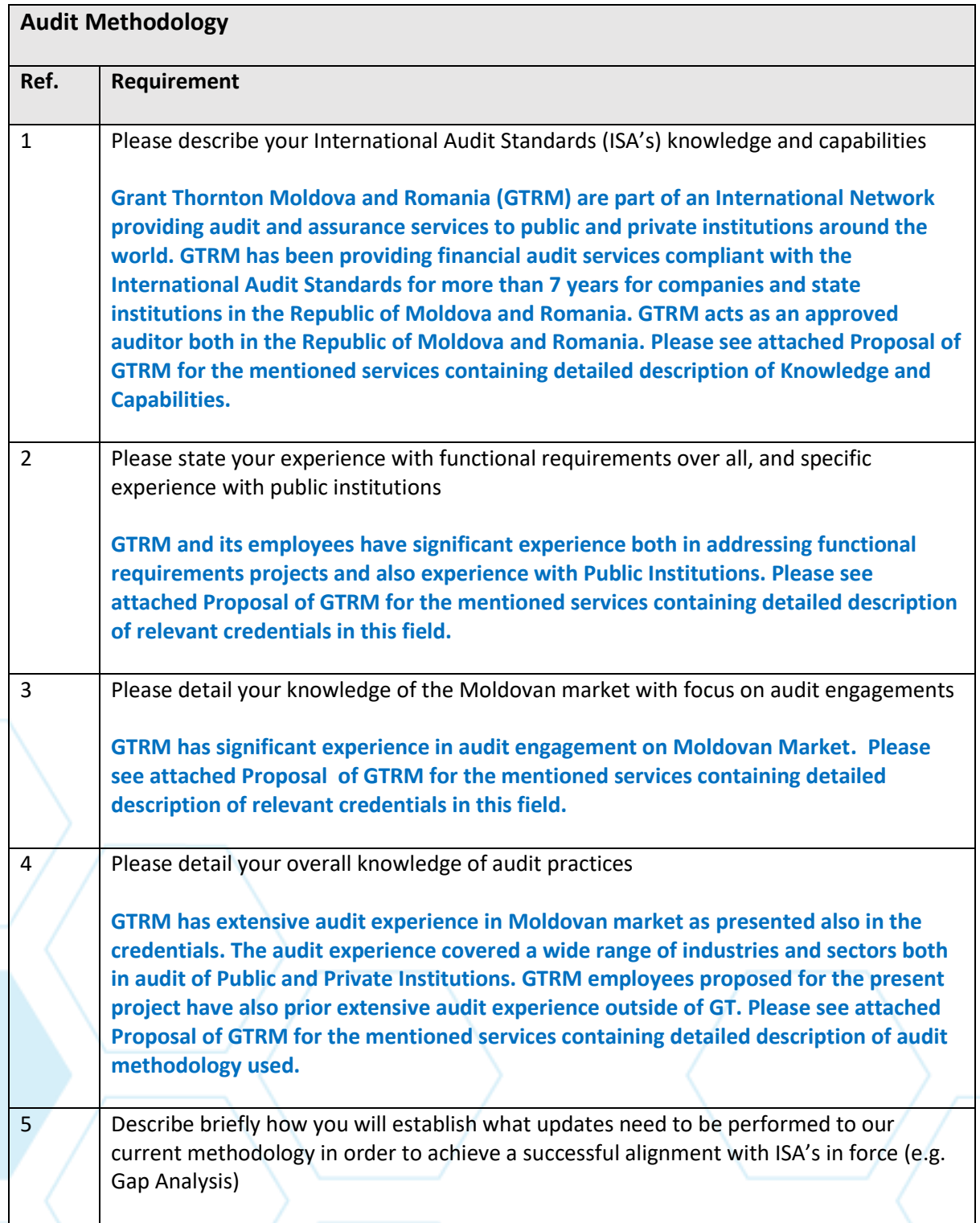

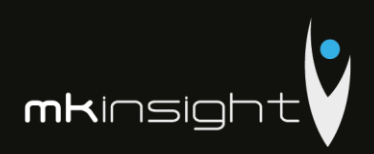

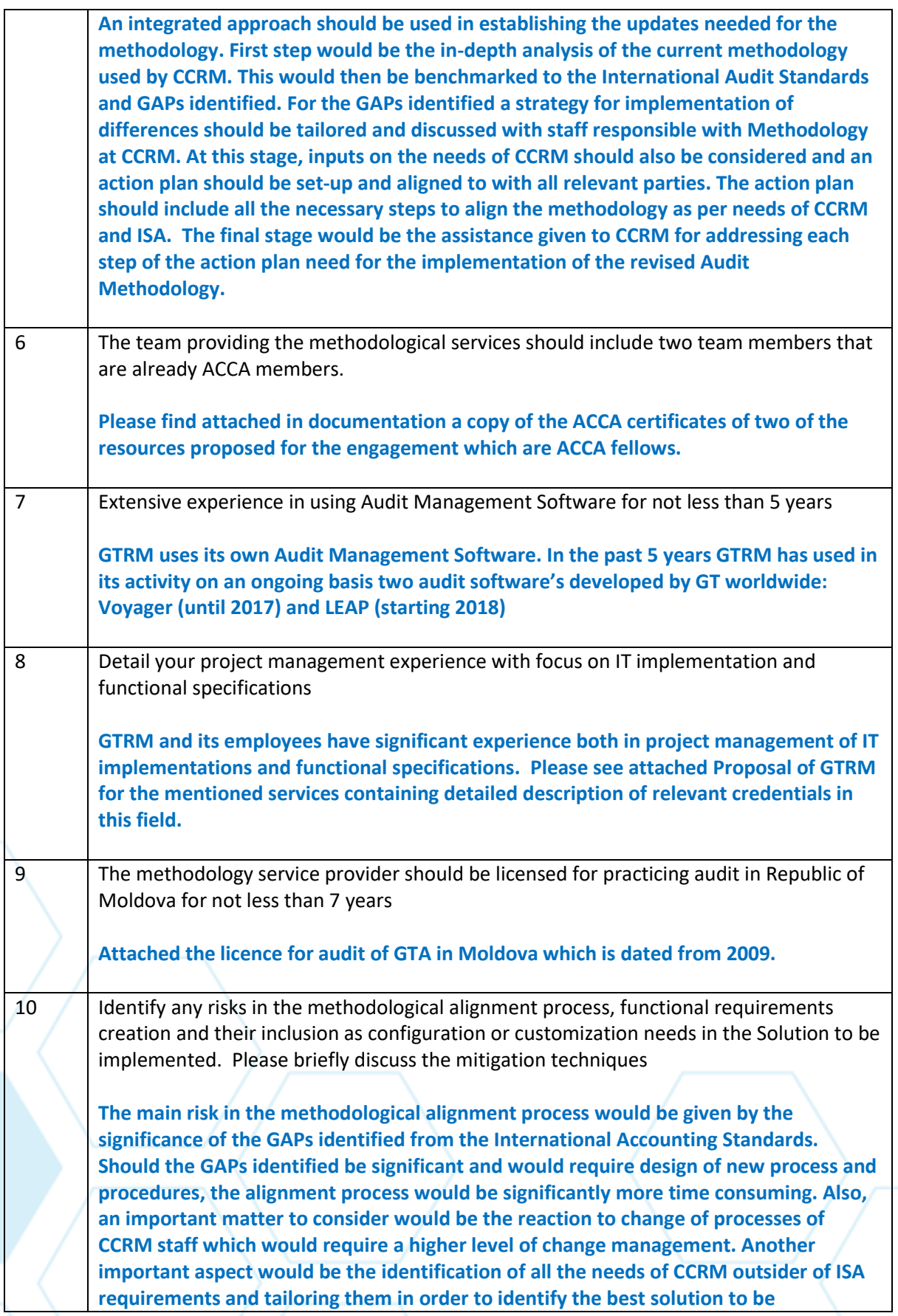

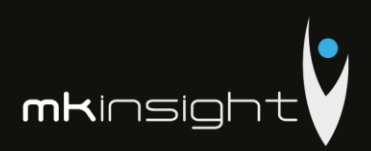

**implemented. All of the above limitations could be addressed by setting up a Steering Committee at the level of CCRM with whom we will interact, present them our findings in due time and discuss actions to be implemented. Decision for implementation would be taken by the Steering Committee and we would ensure the appropriate action plan is designed to ensure the decisions taken are implemented.**

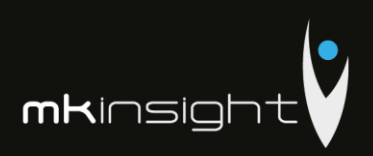

## <span id="page-20-0"></span>**Section 9 – Functional Requirements**

This section sets out Morgan Kai Limited's proposal that sets out our detailed responses regarding the Functional Requirements in line with the Request for Proposal.

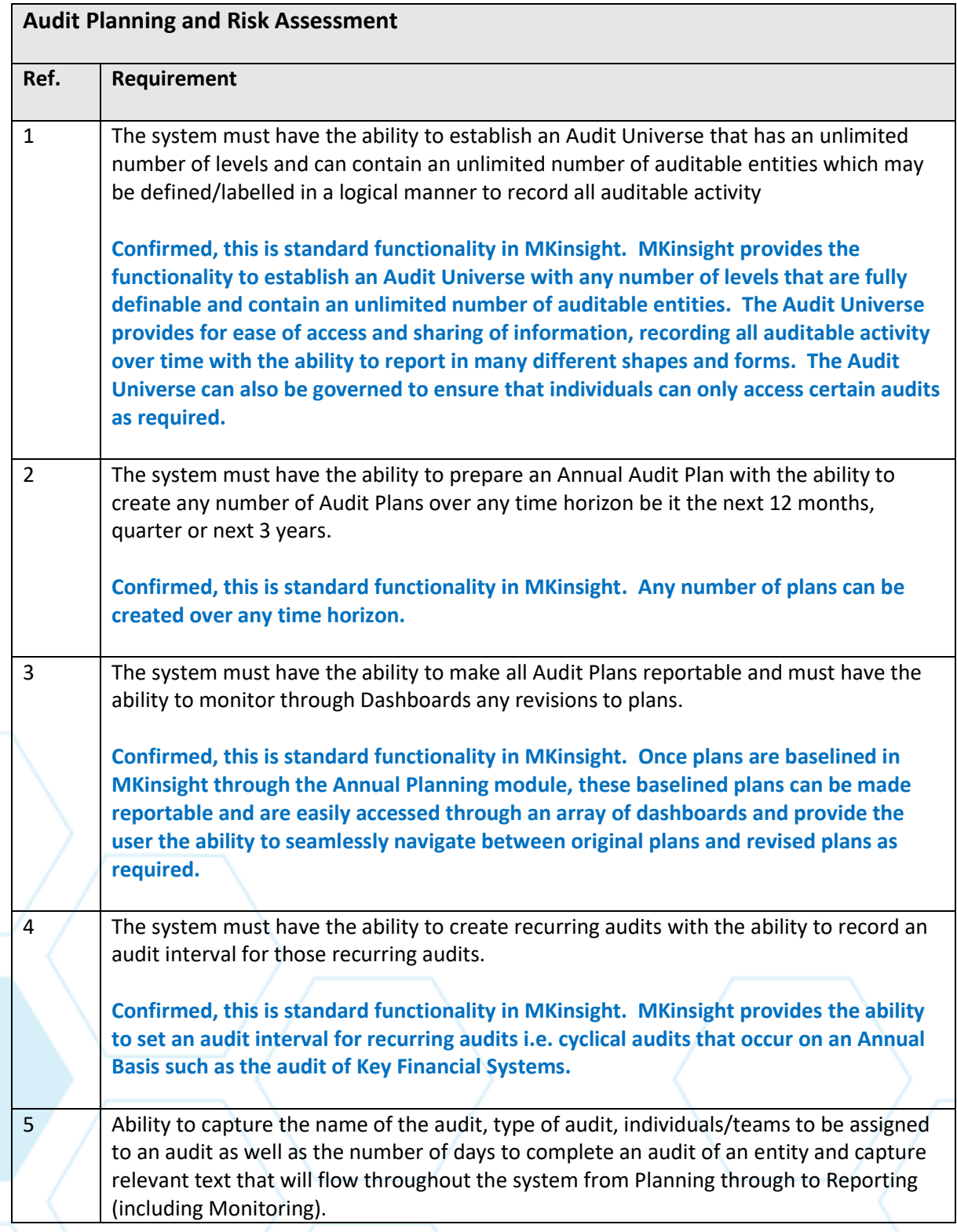

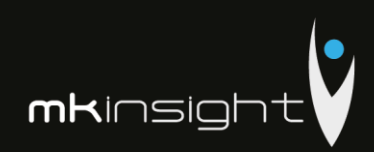

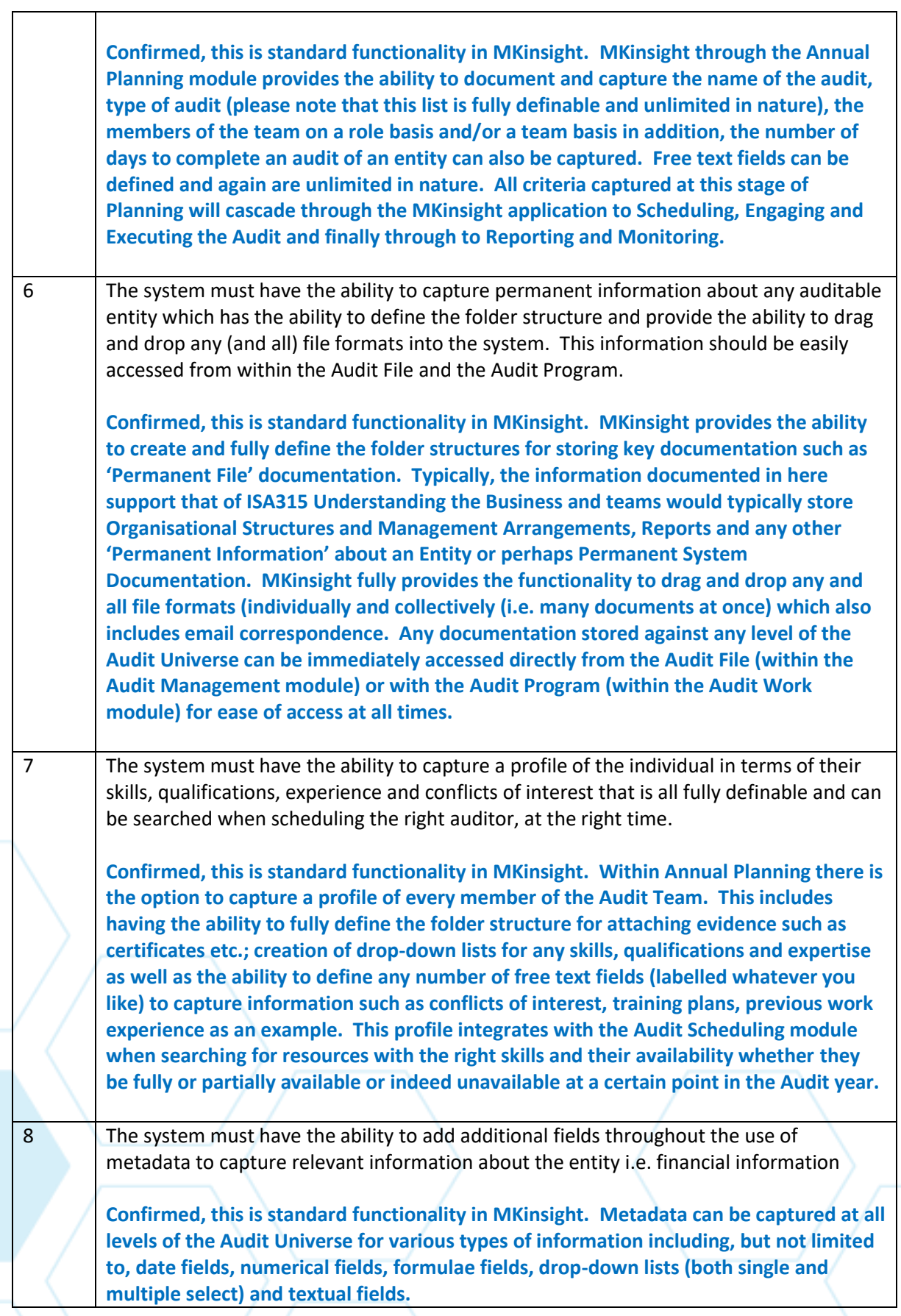

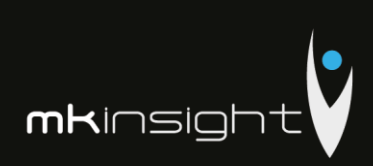

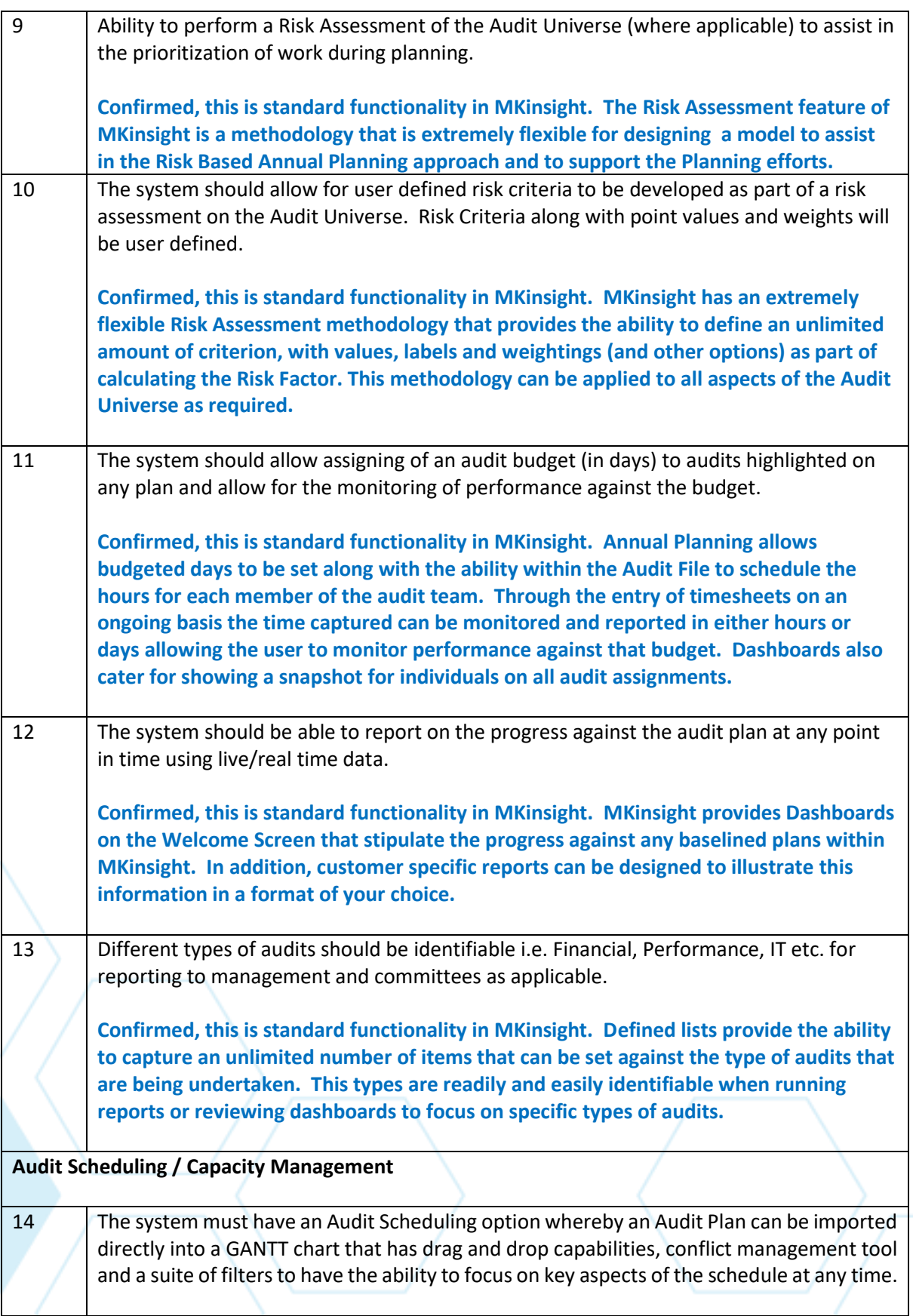

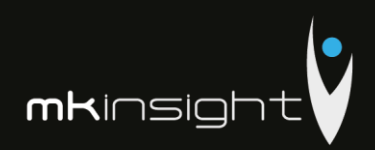

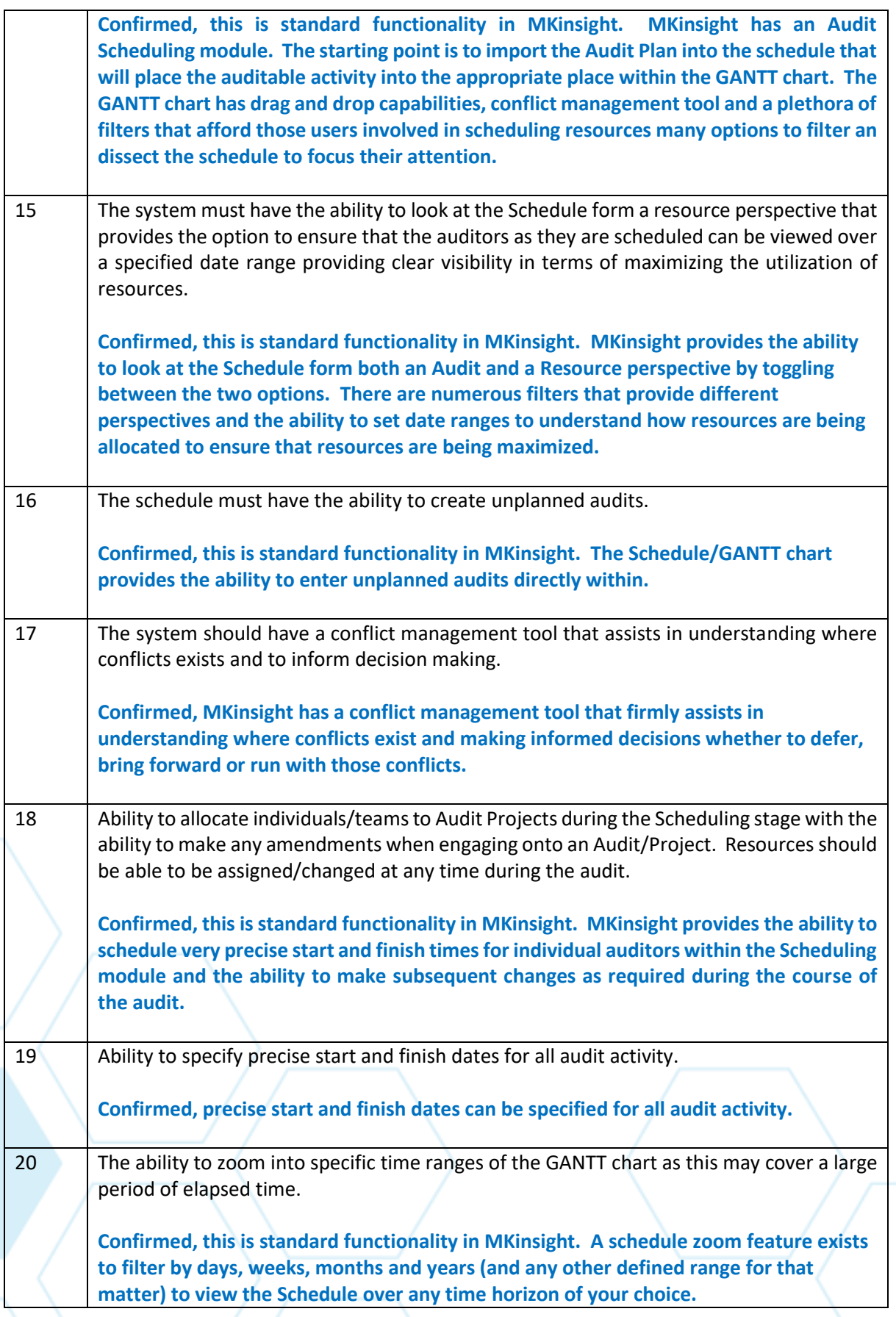

# Audit Management Software like no other...

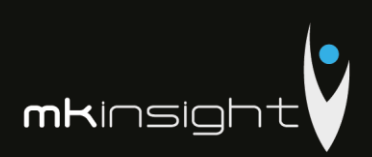

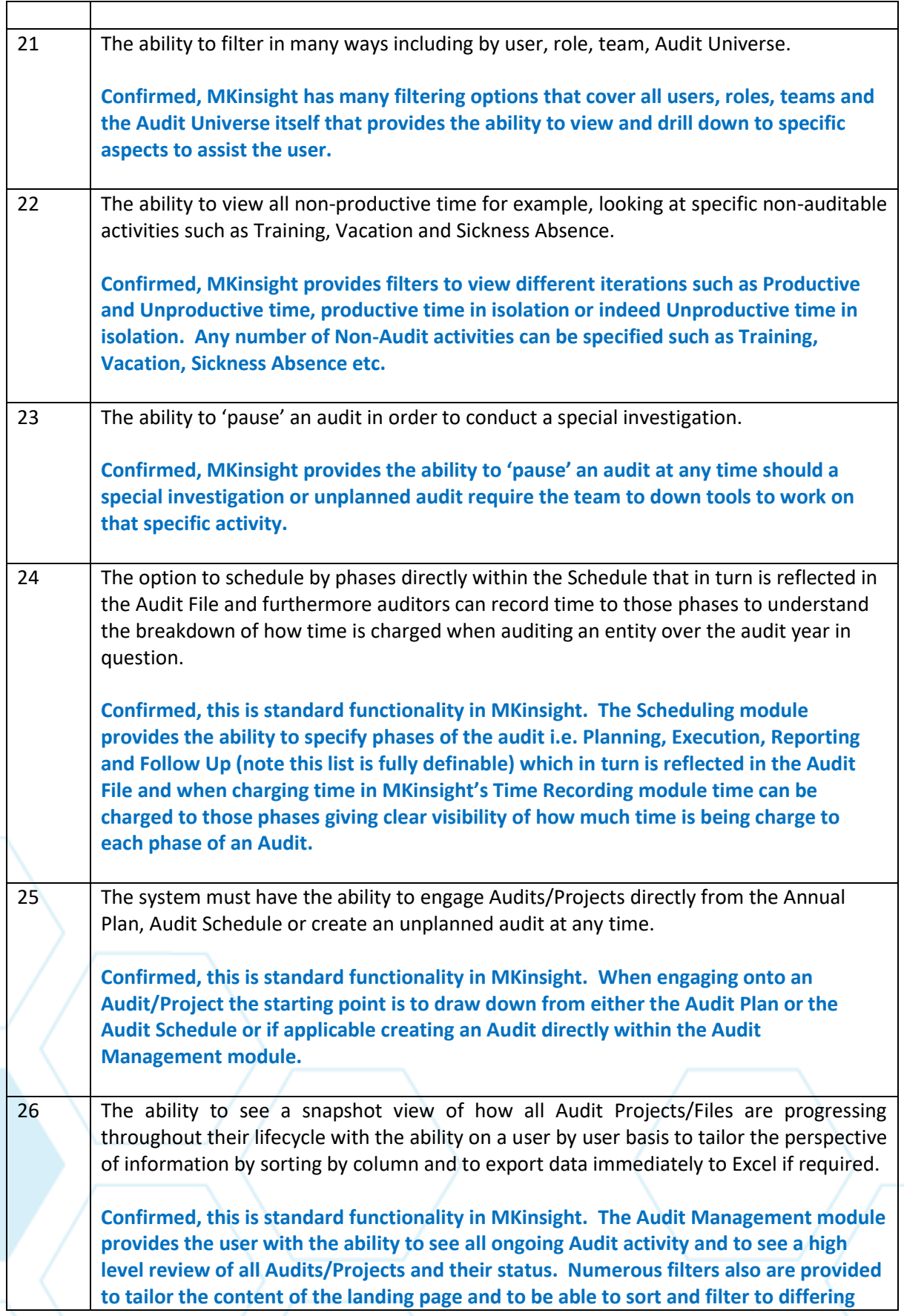

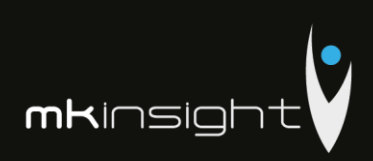

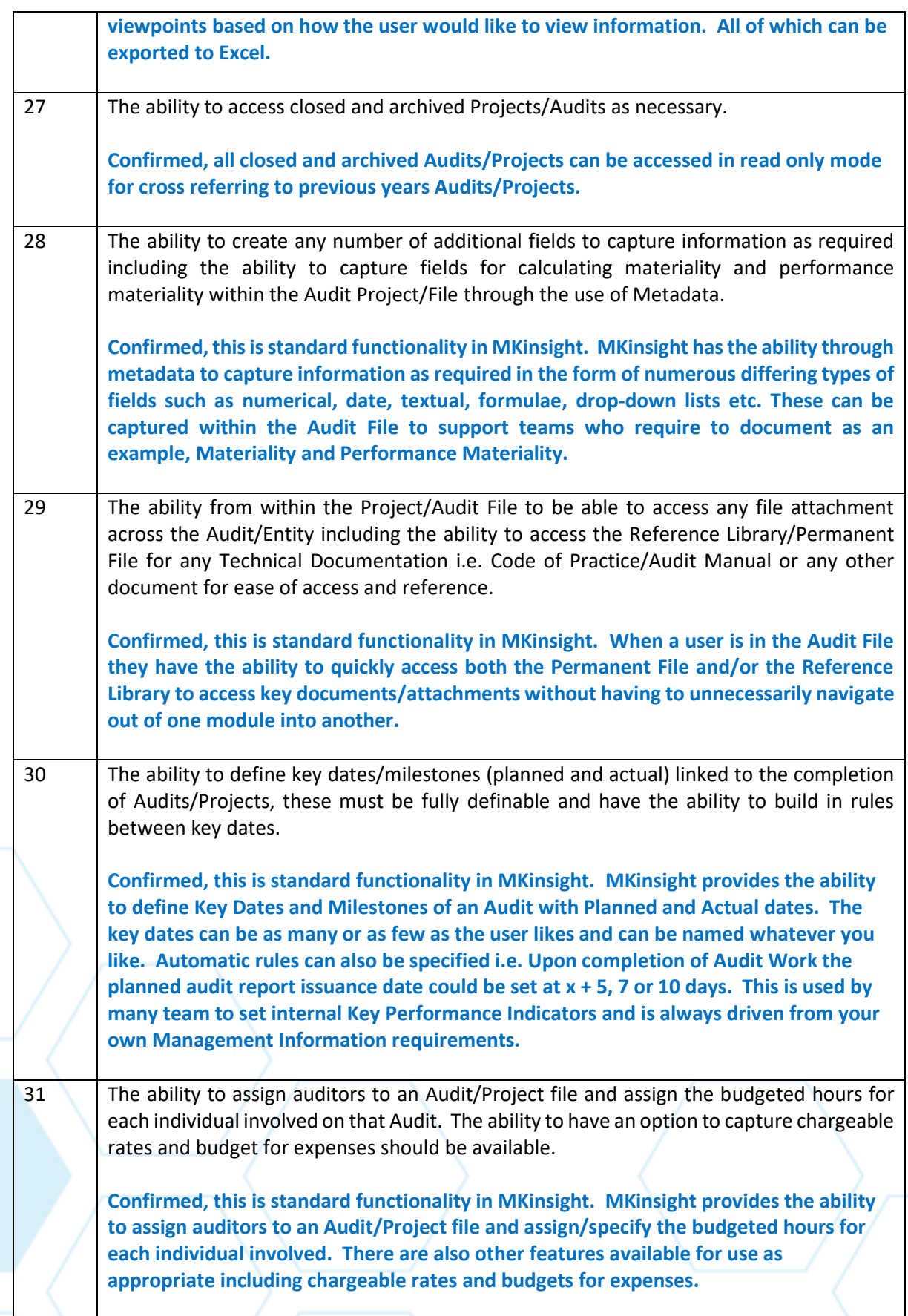

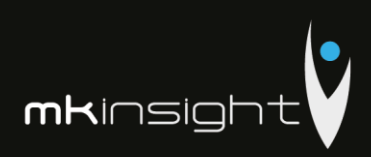

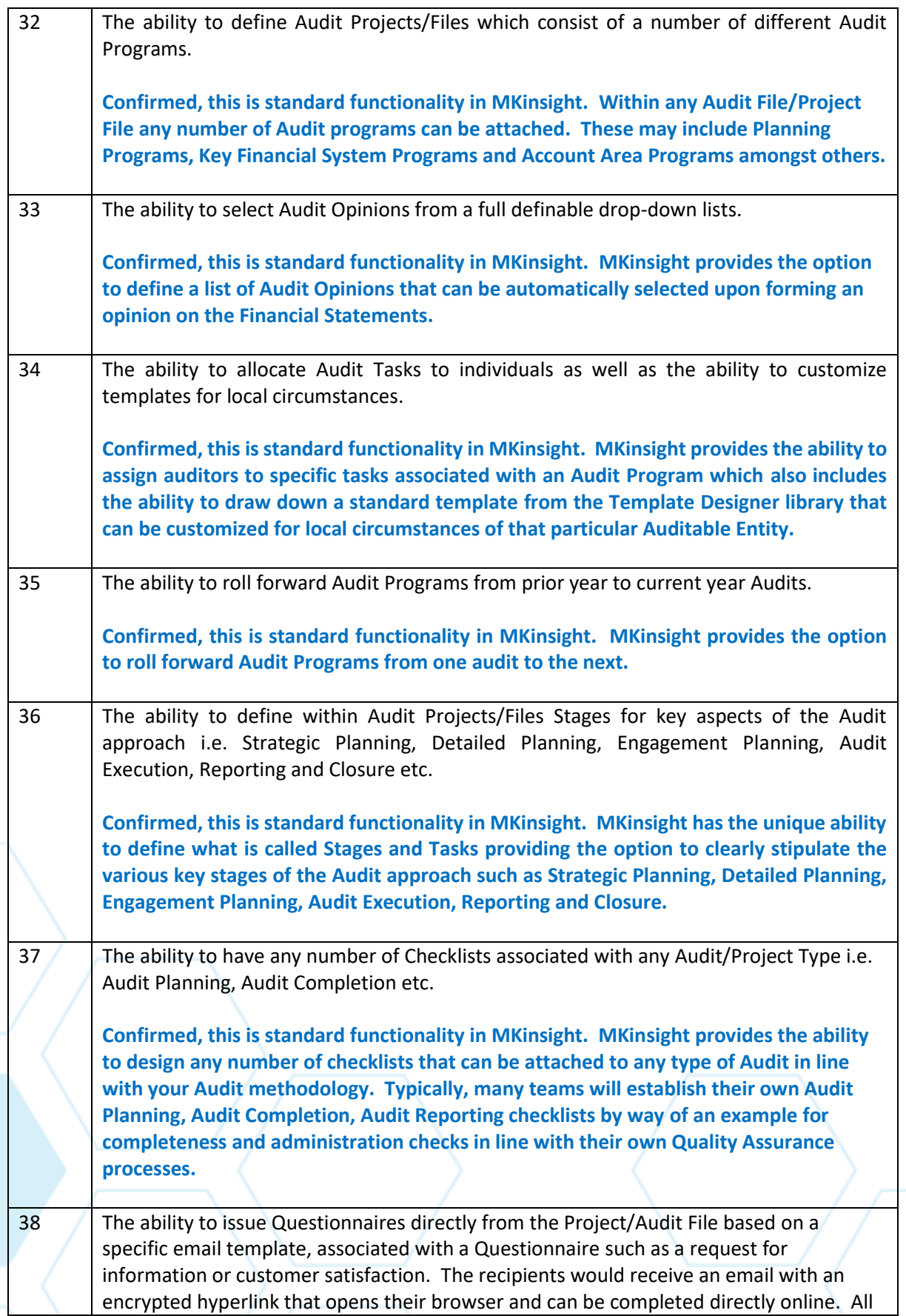

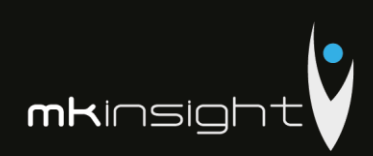

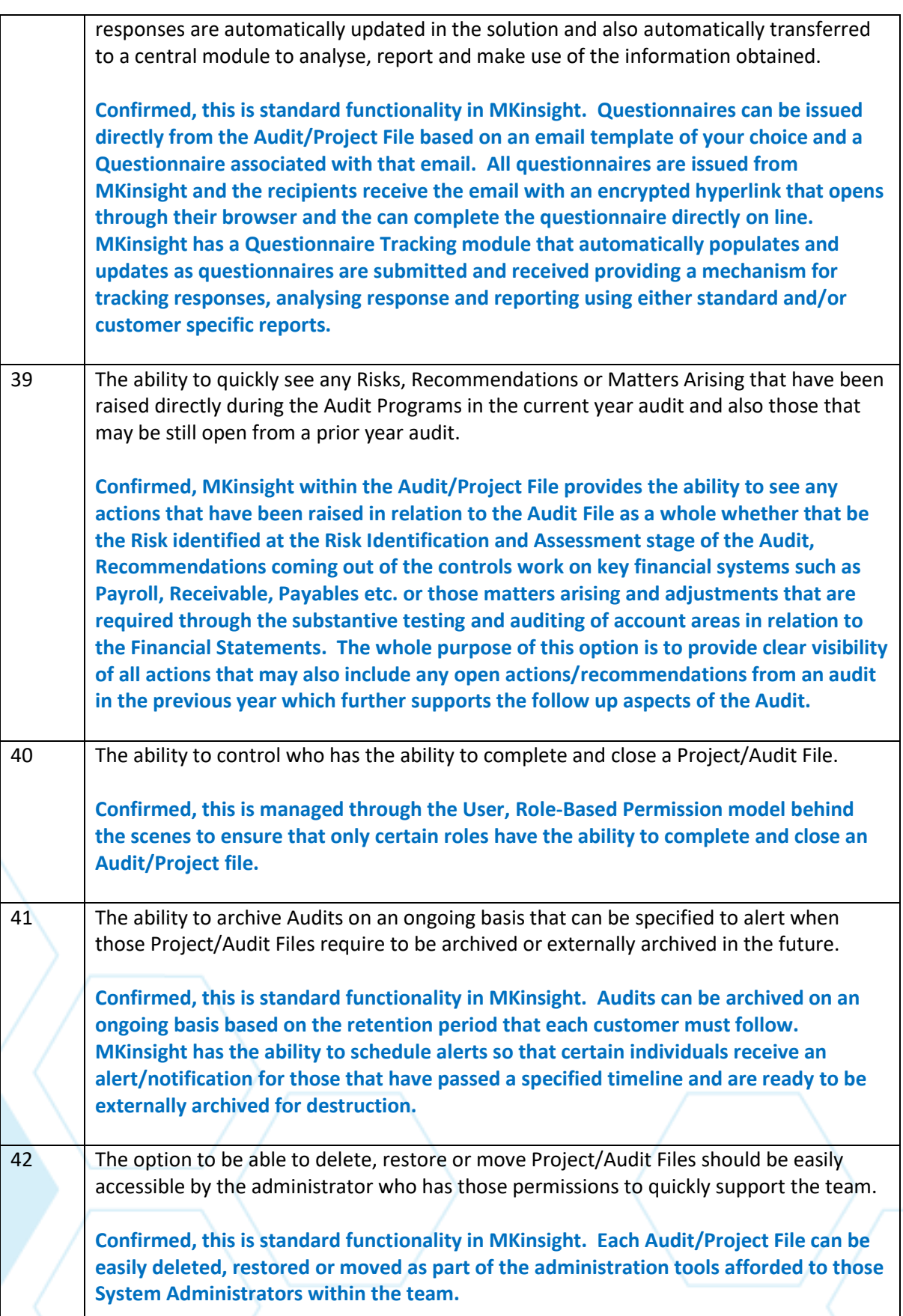

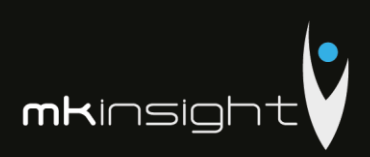

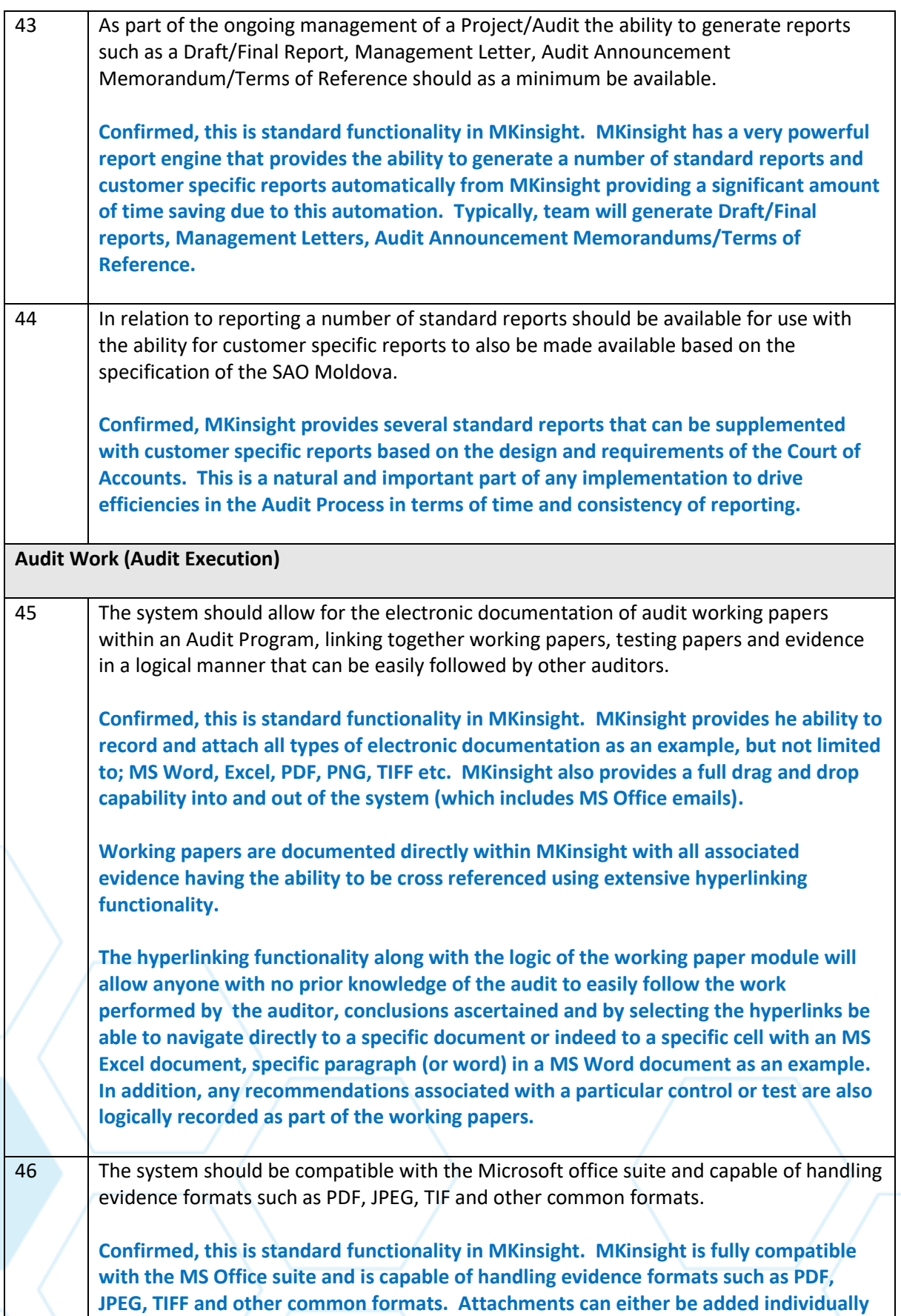

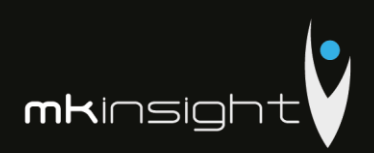

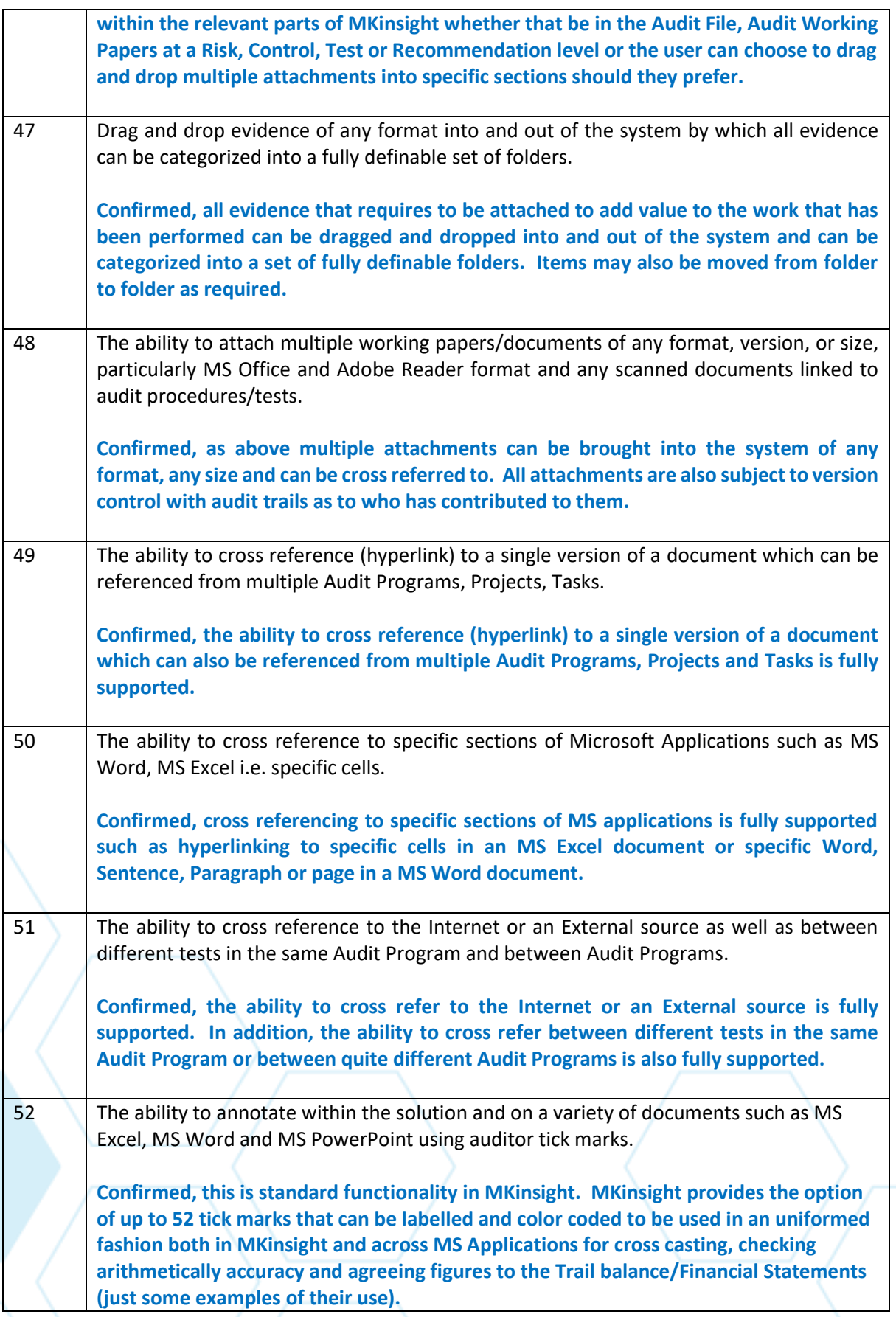

# Audit Management Software like no other...

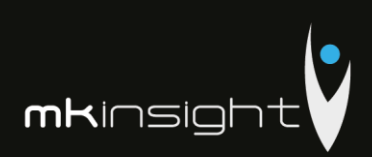

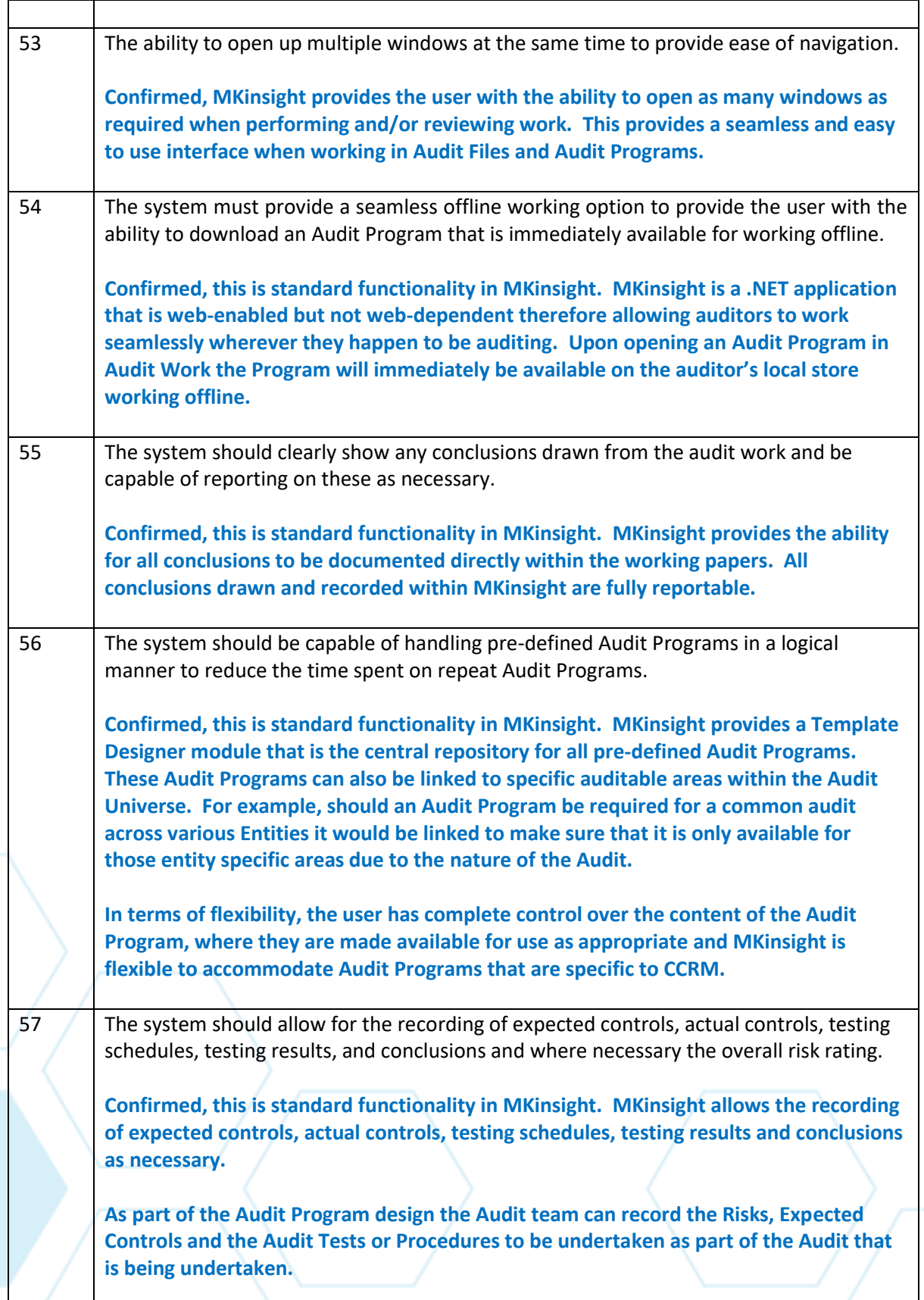

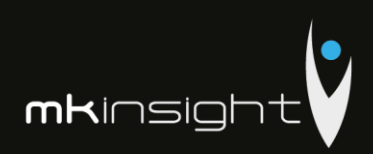

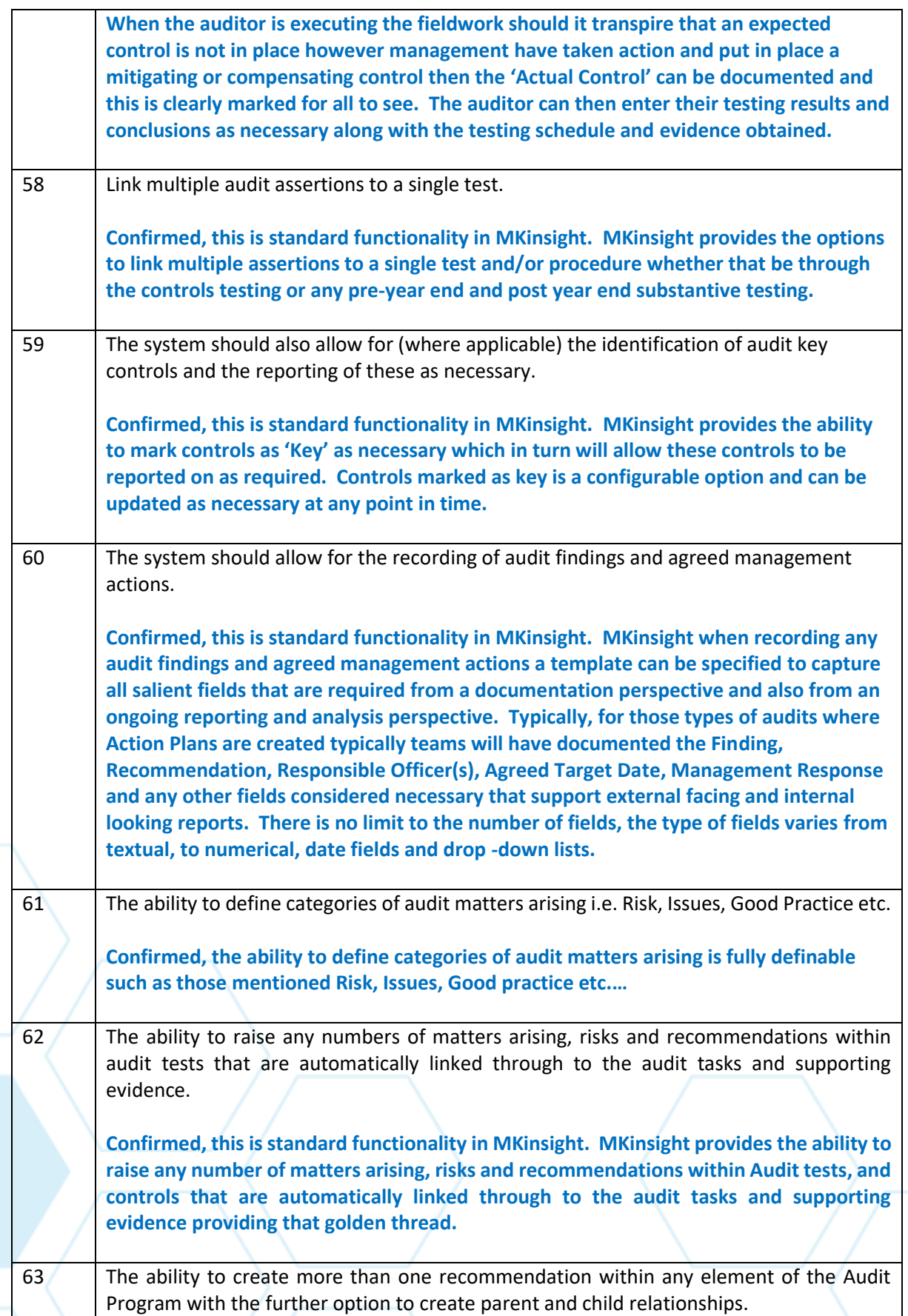

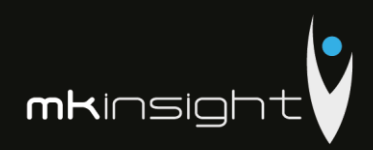

 $\overline{1}$ 

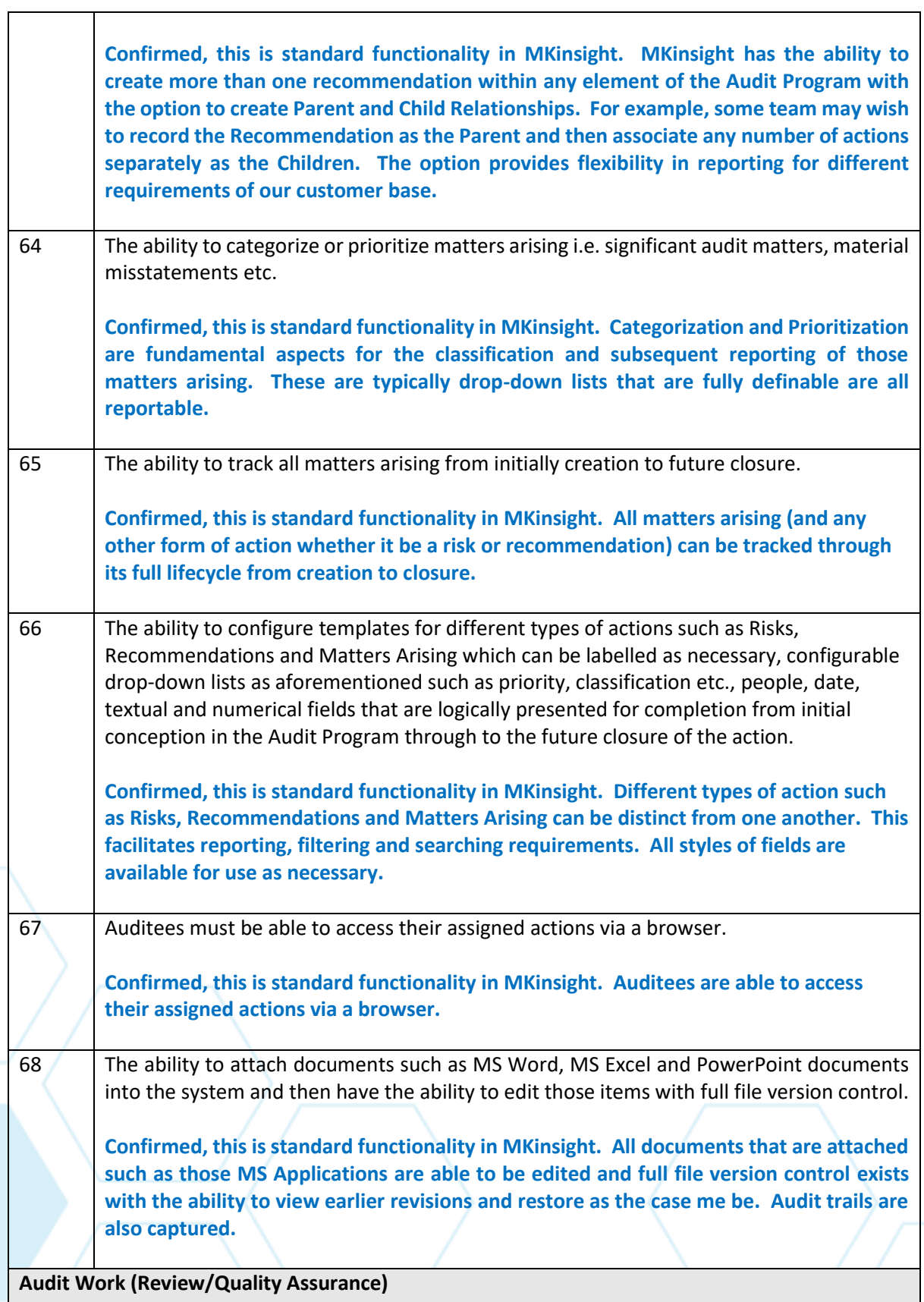

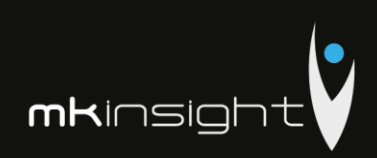

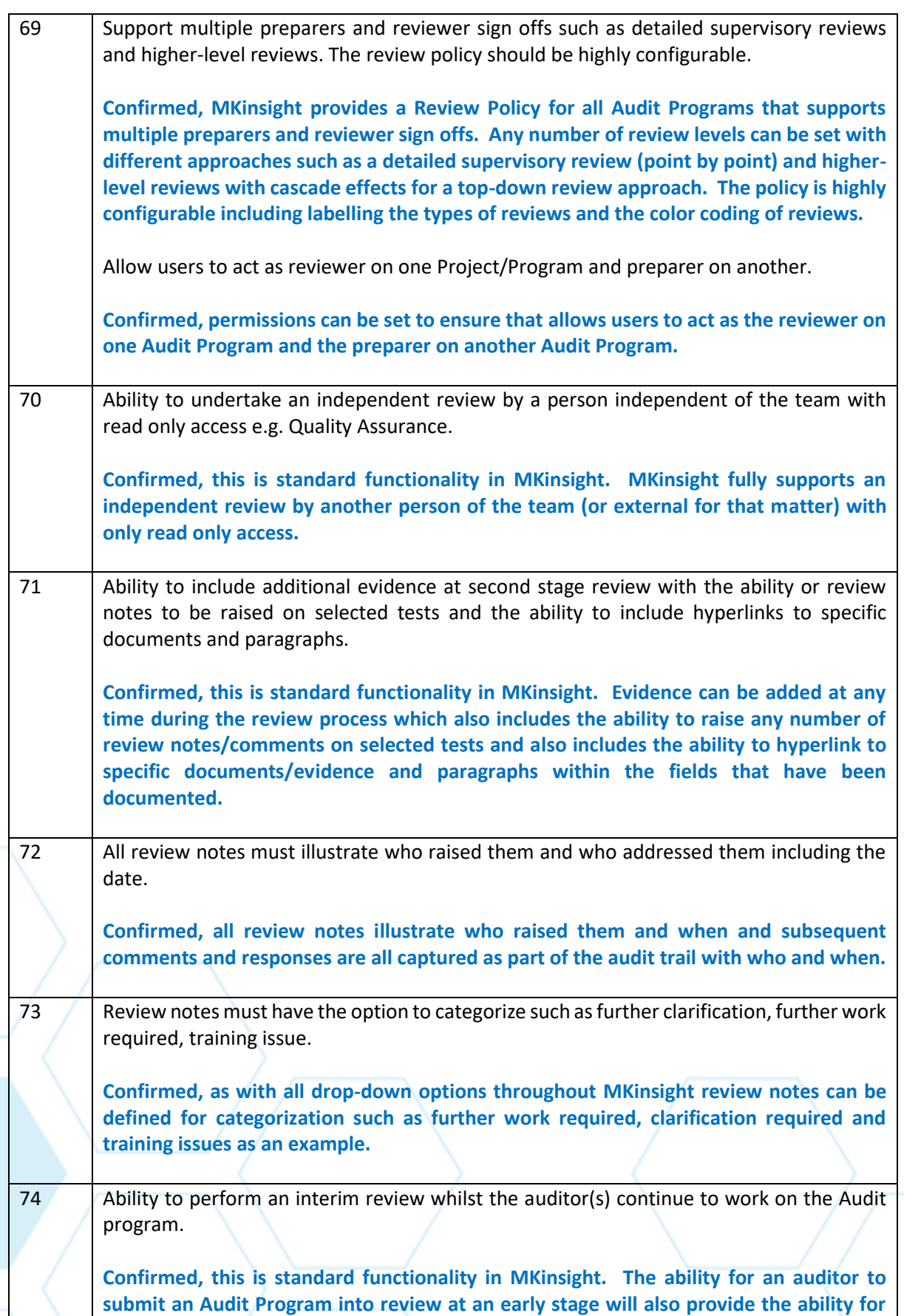

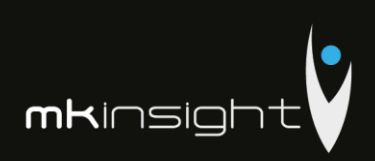

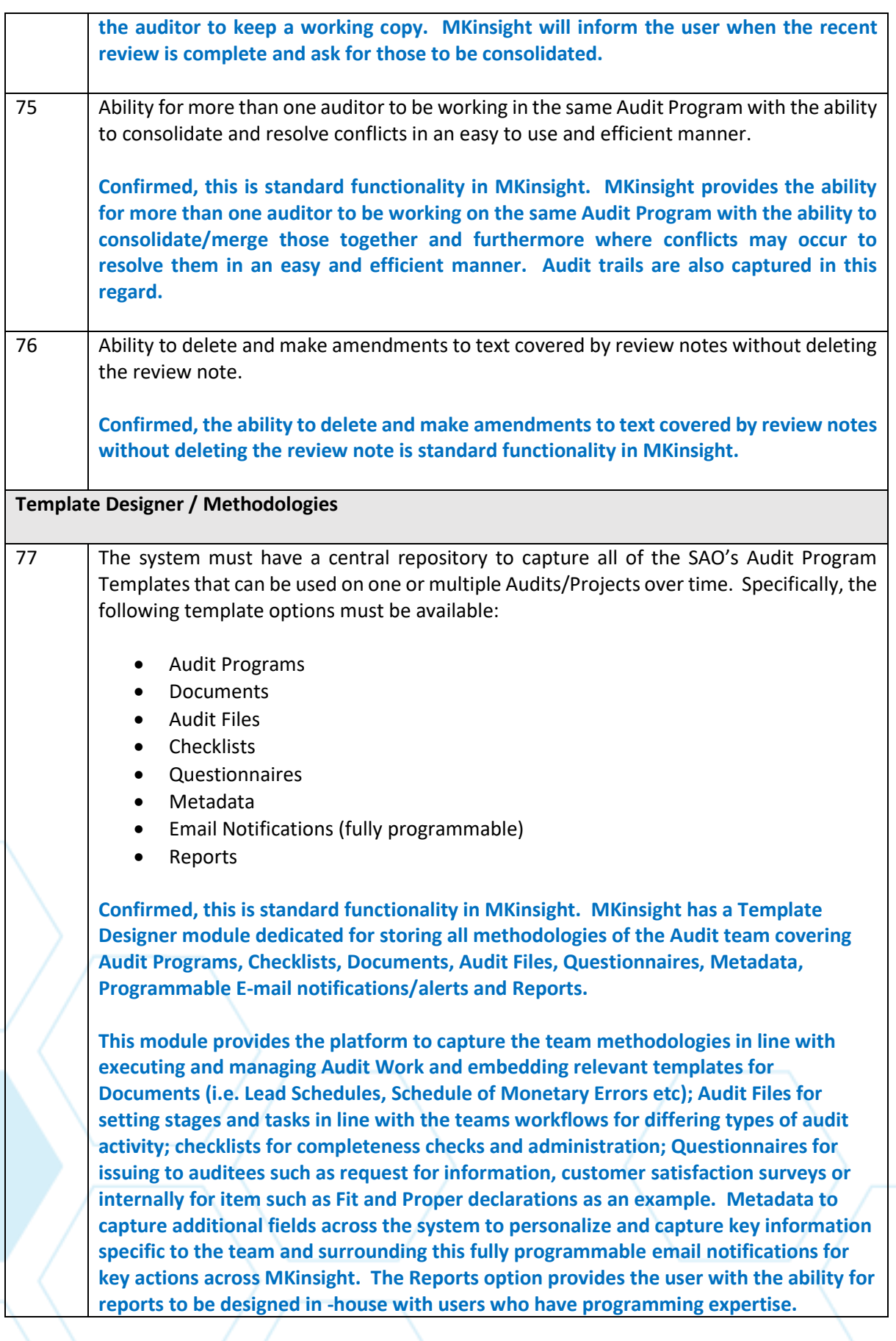

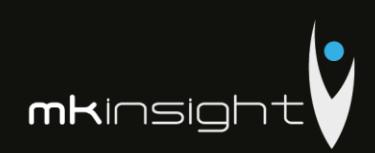

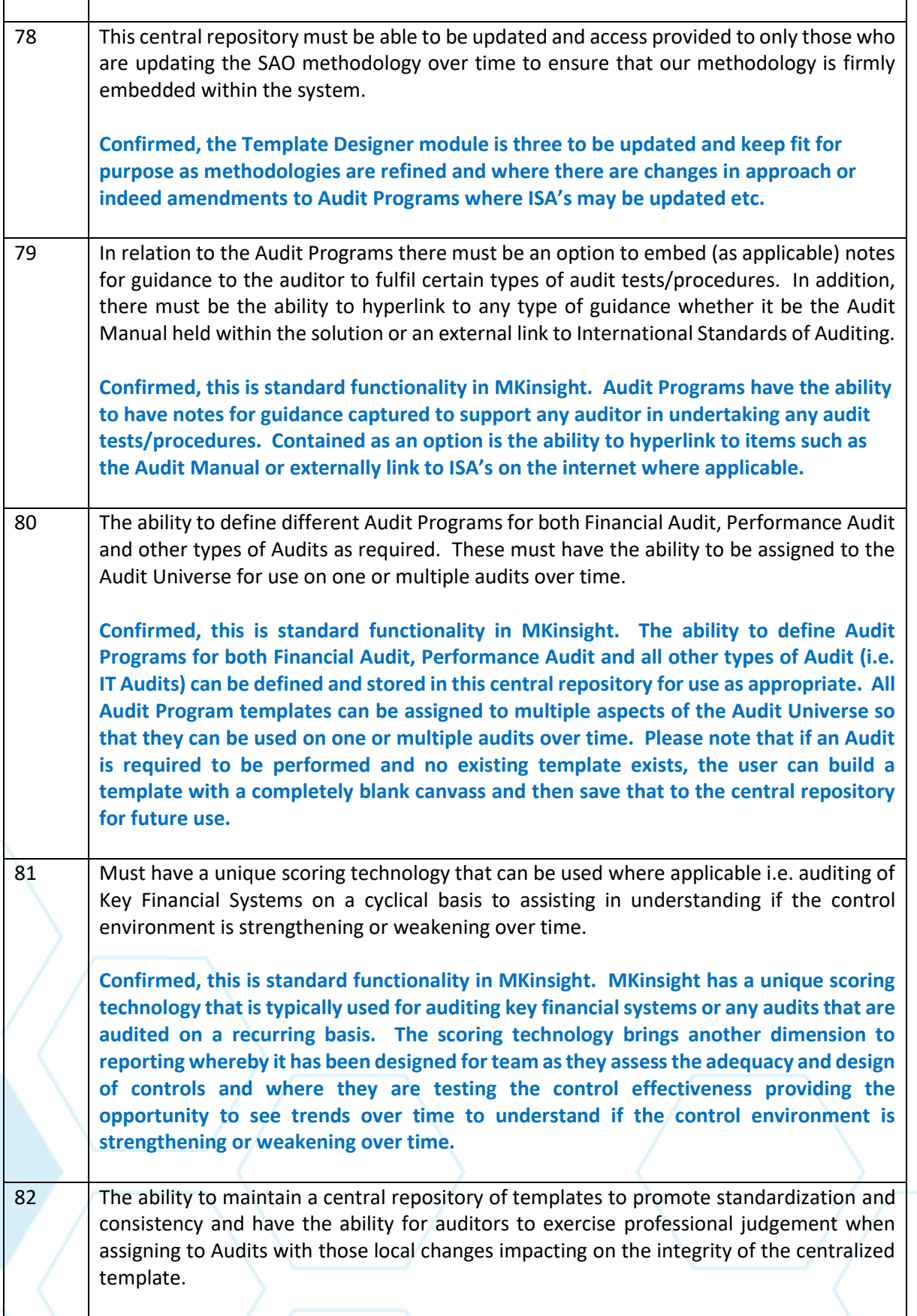
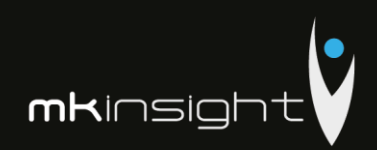

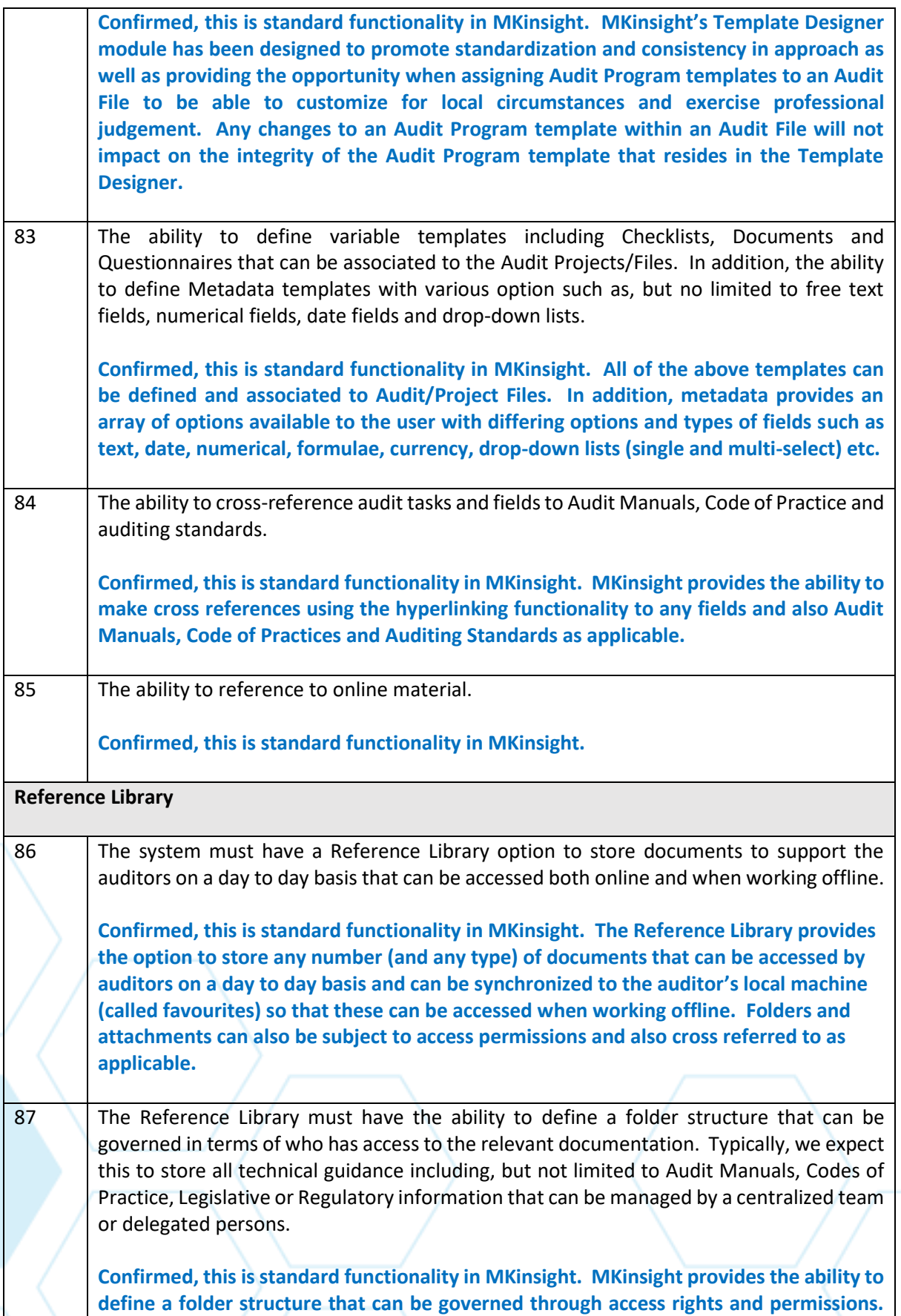

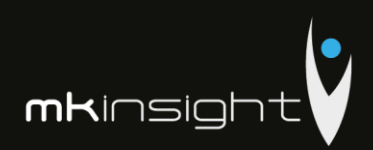

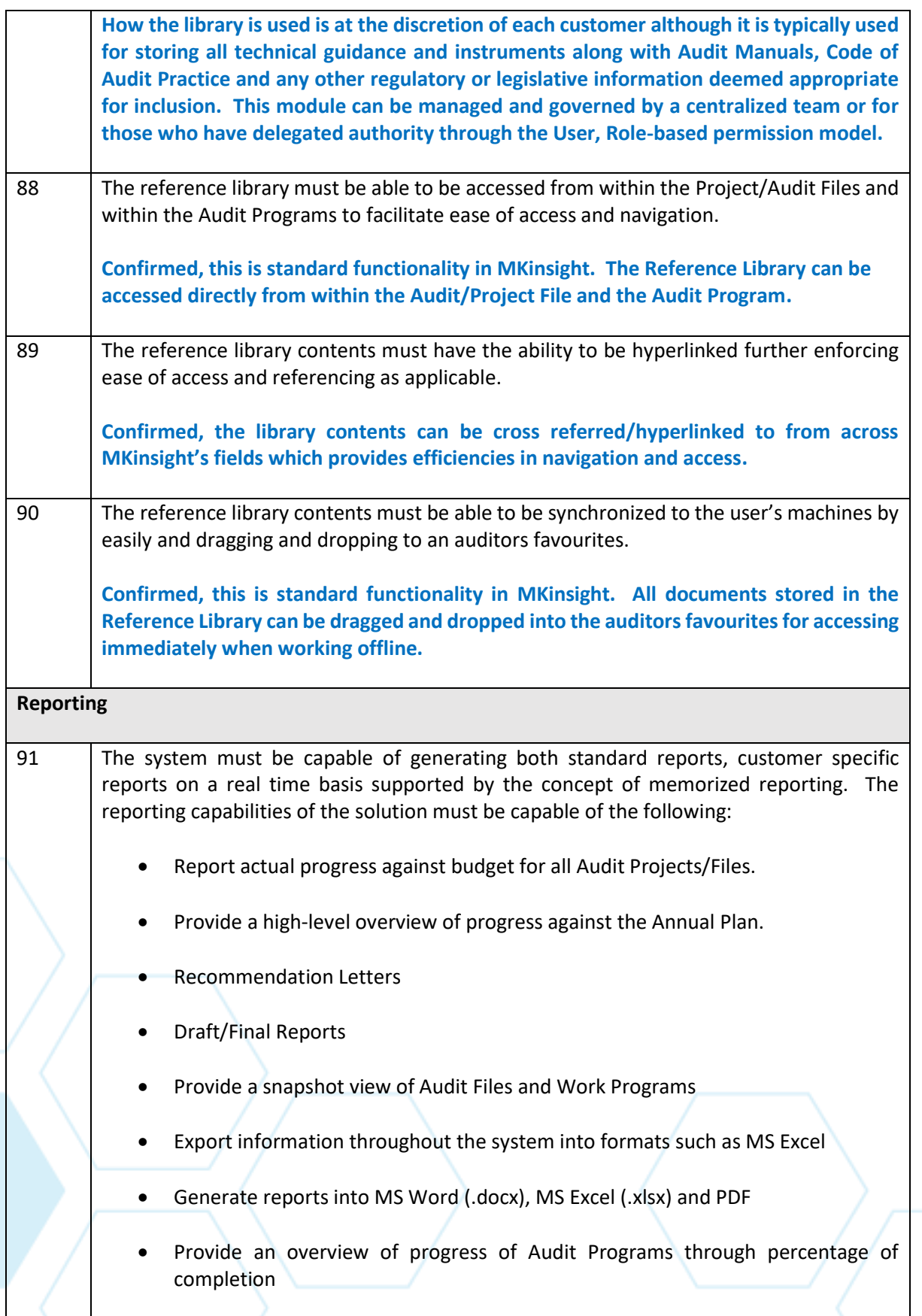

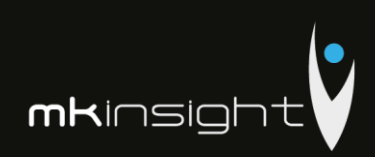

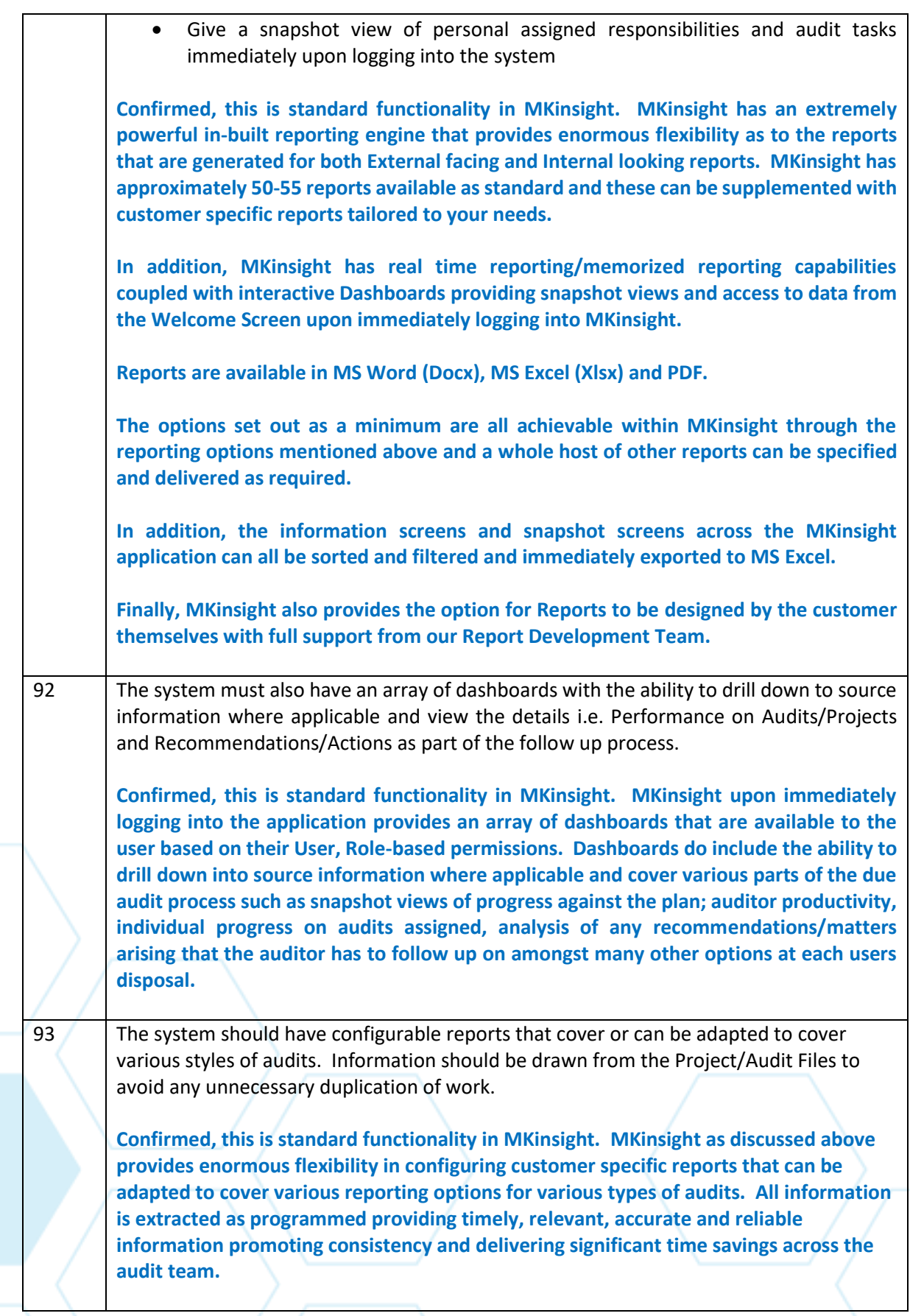

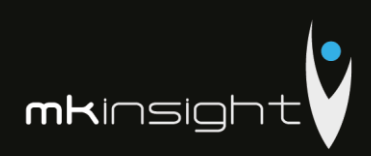

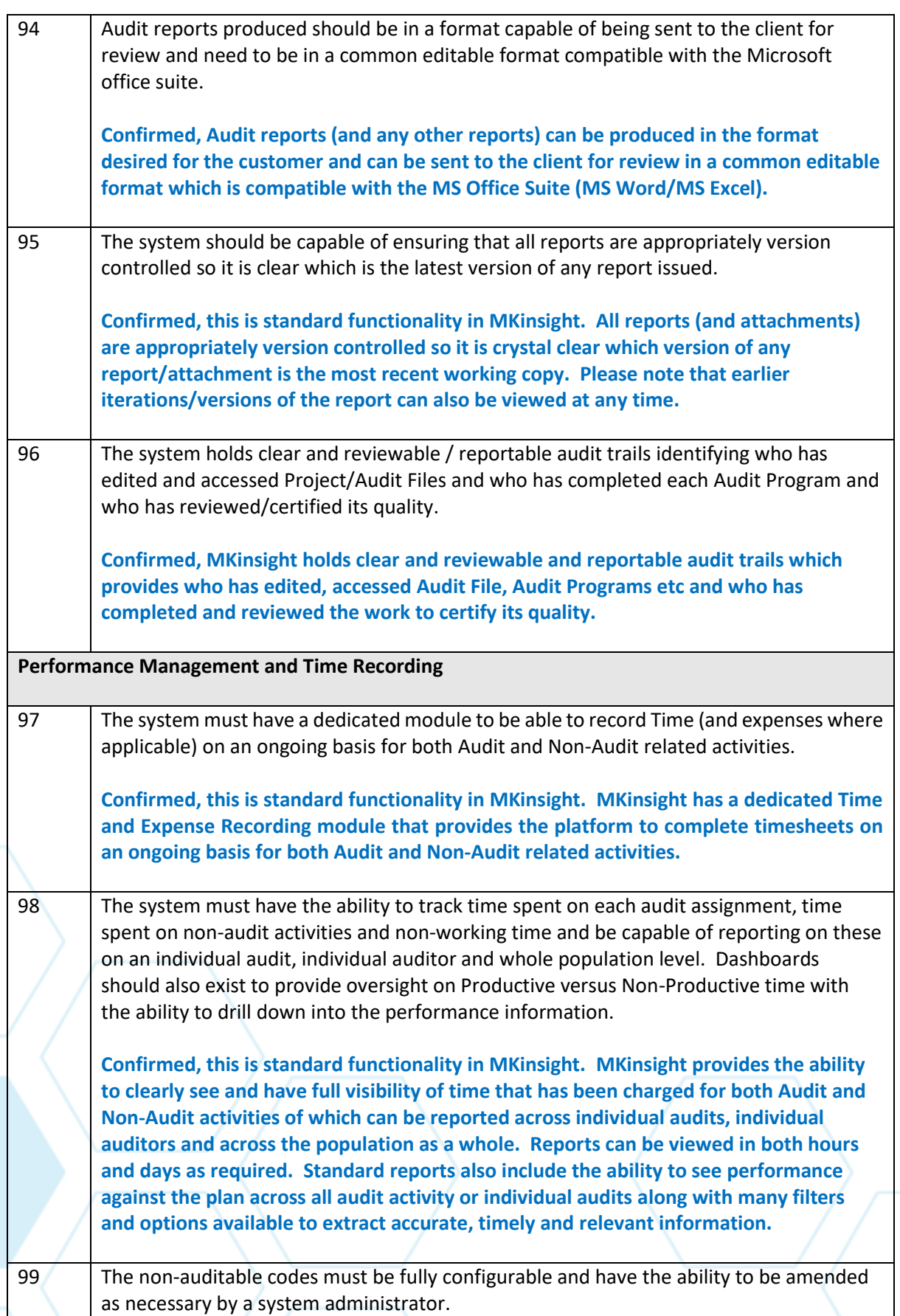

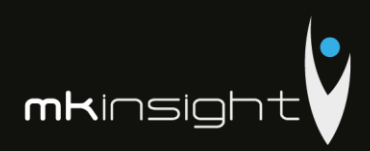

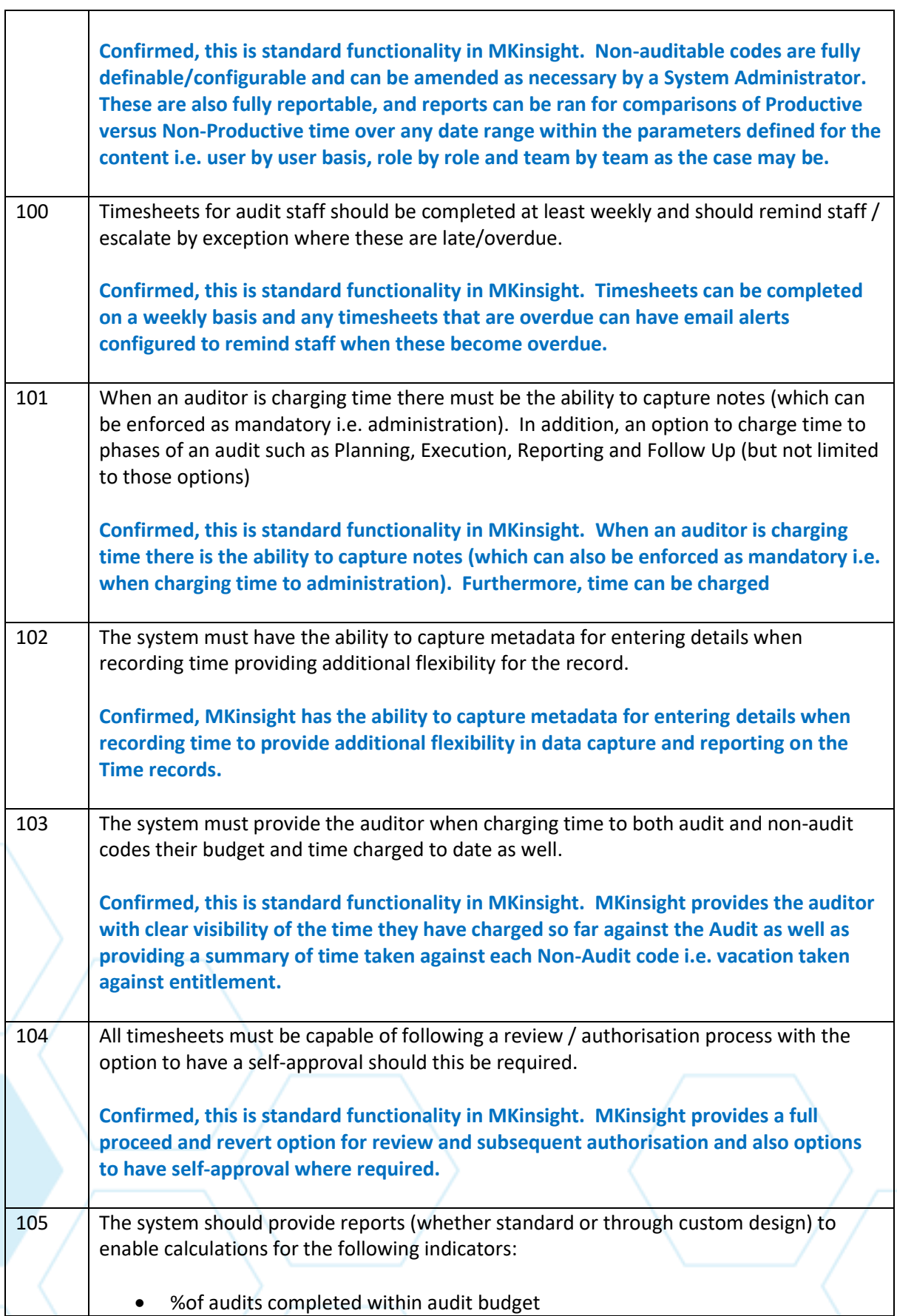

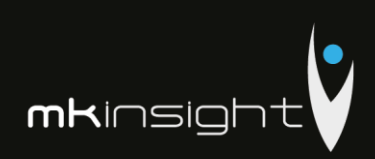

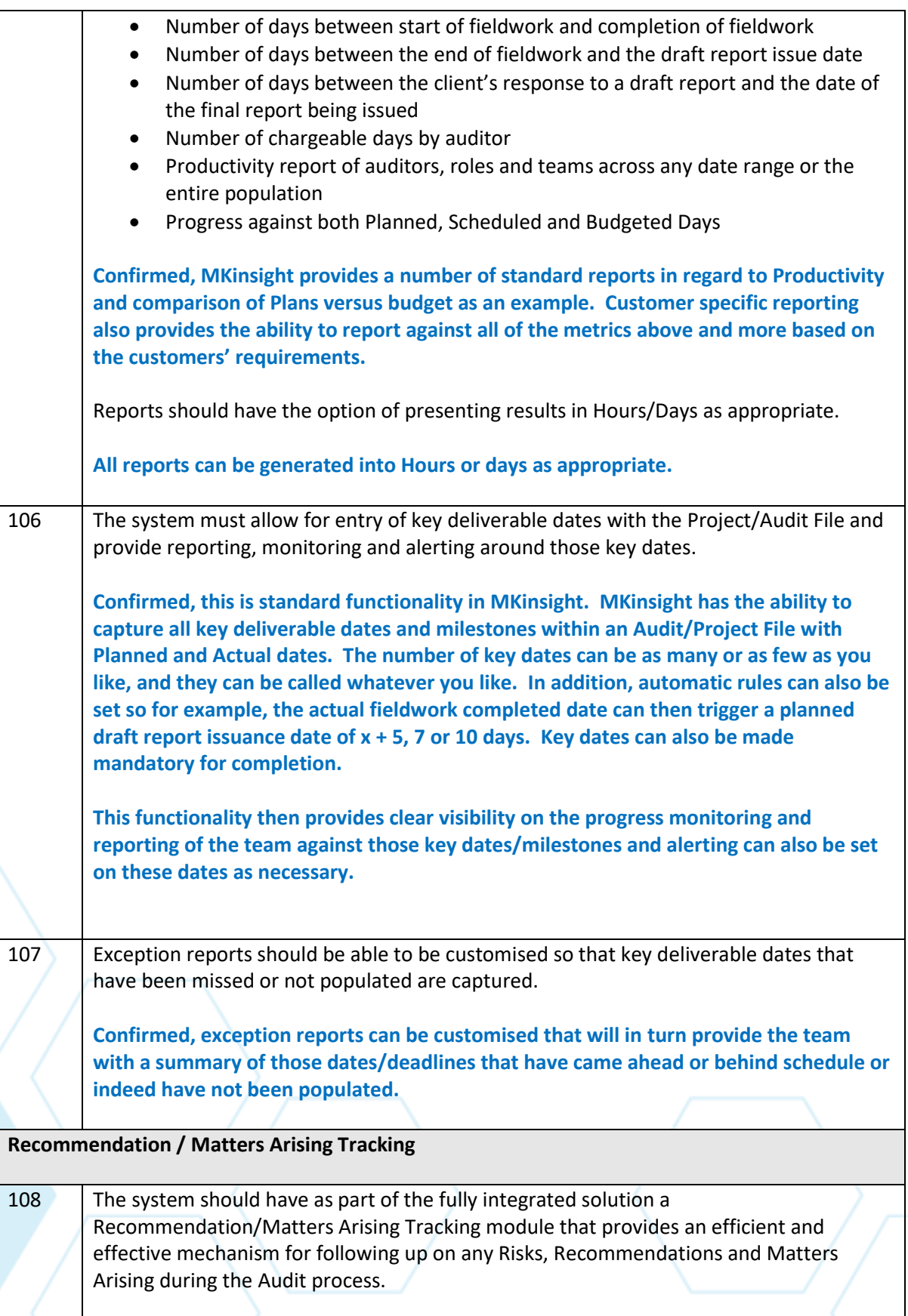

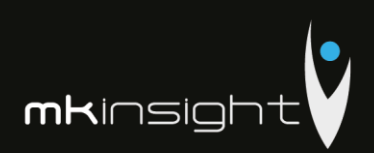

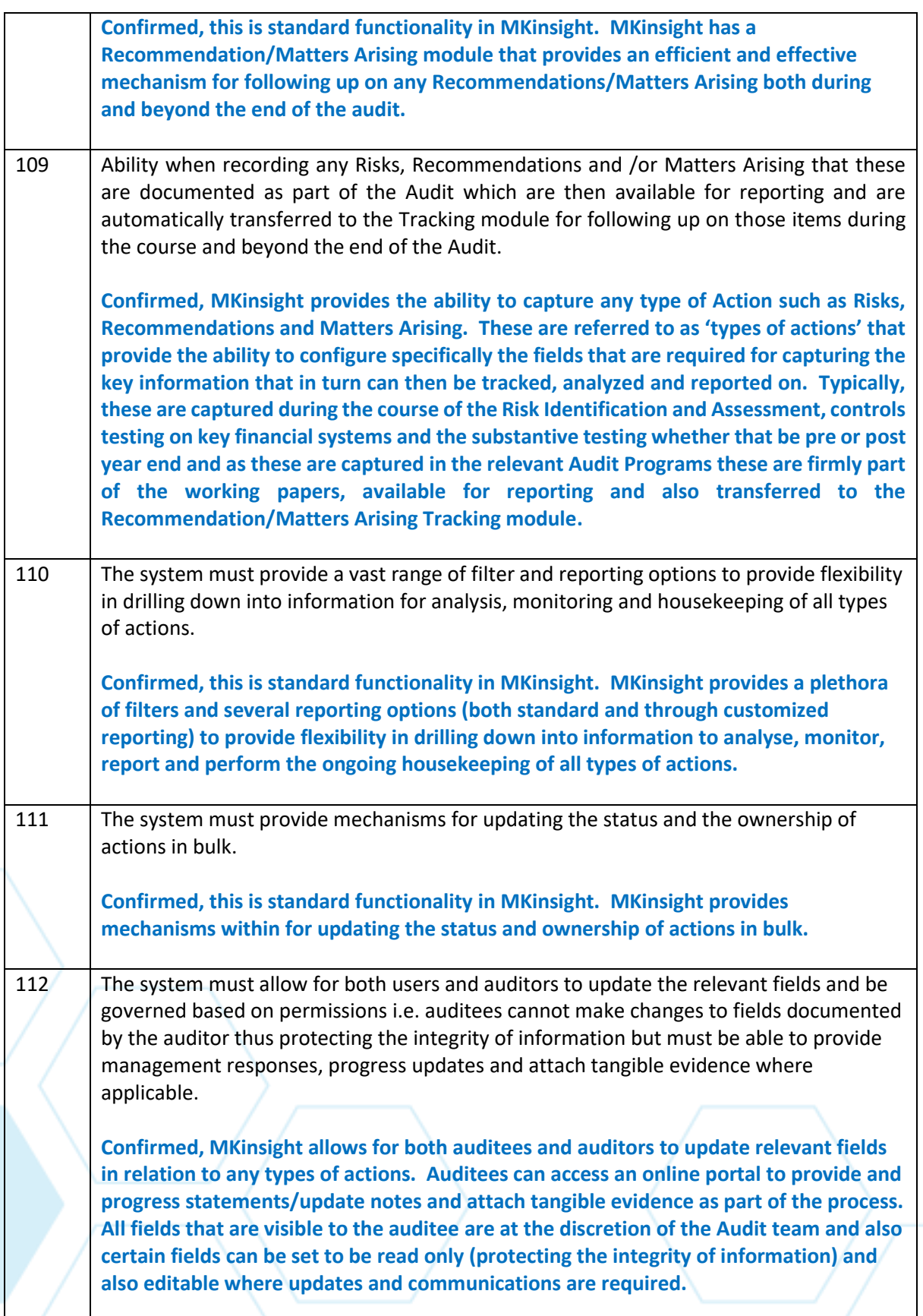

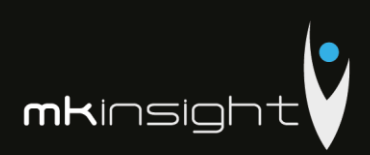

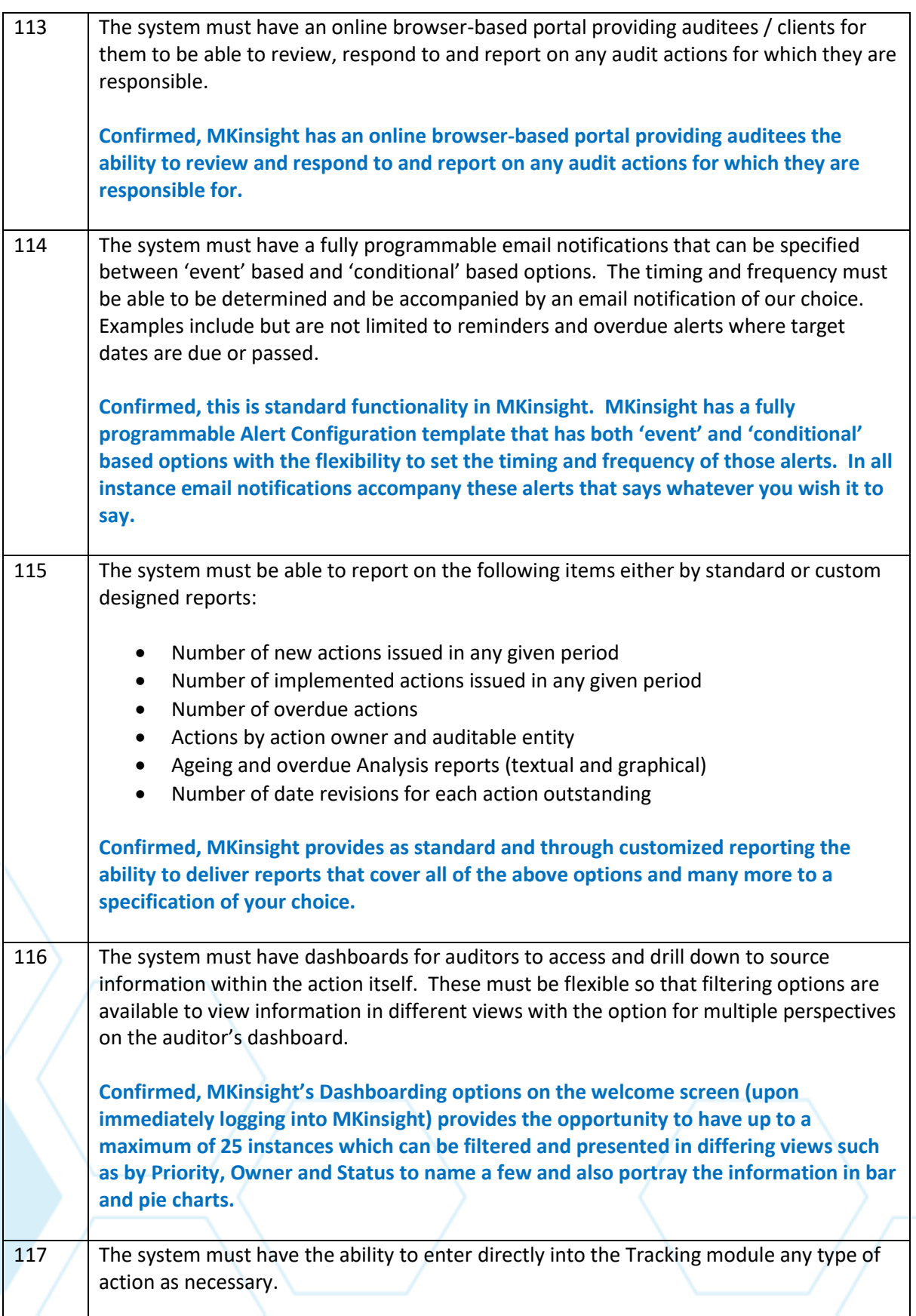

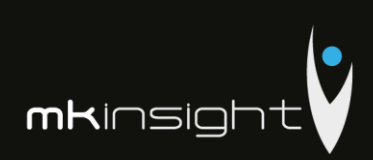

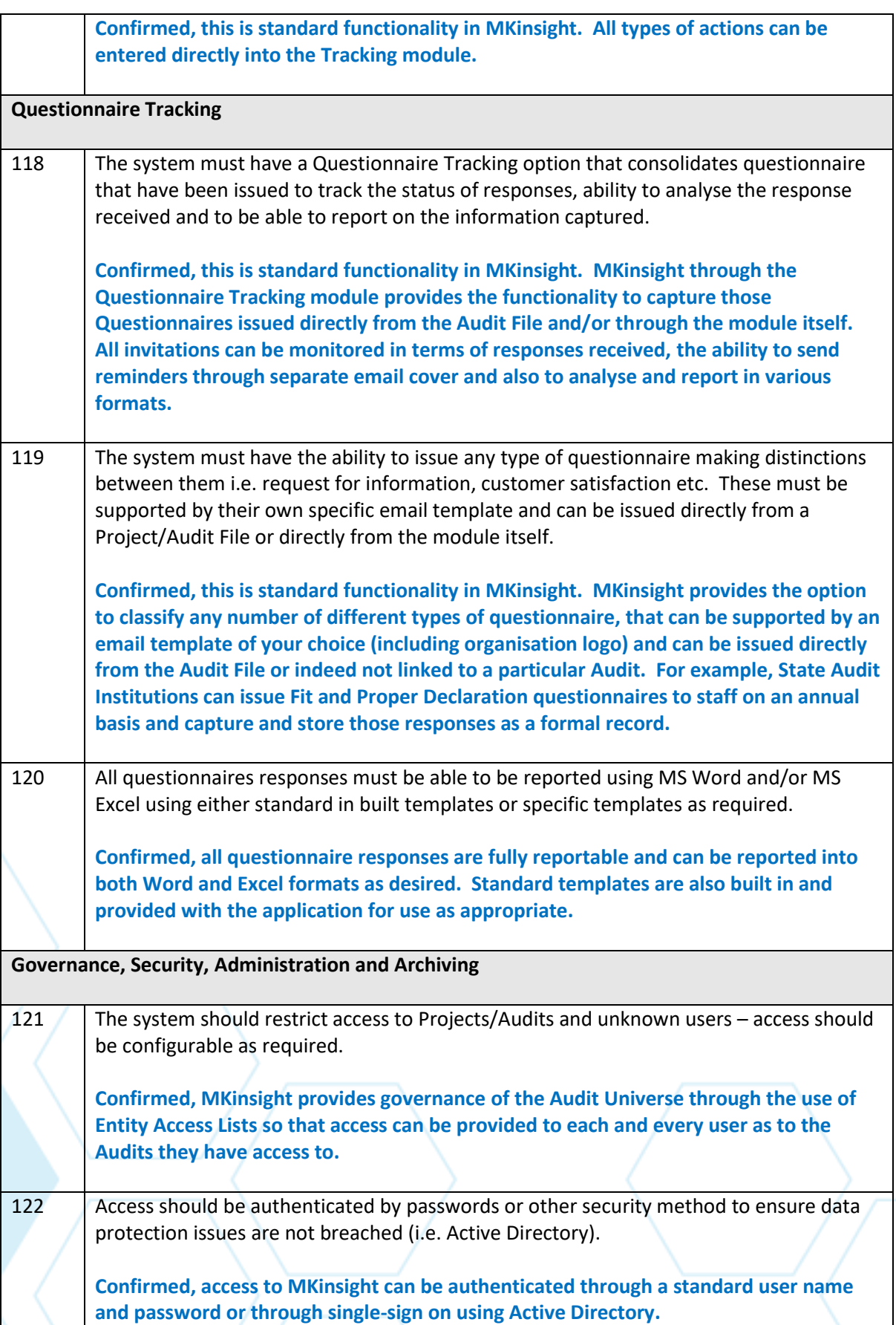

# Audit Management Software like no other...

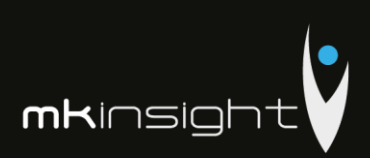

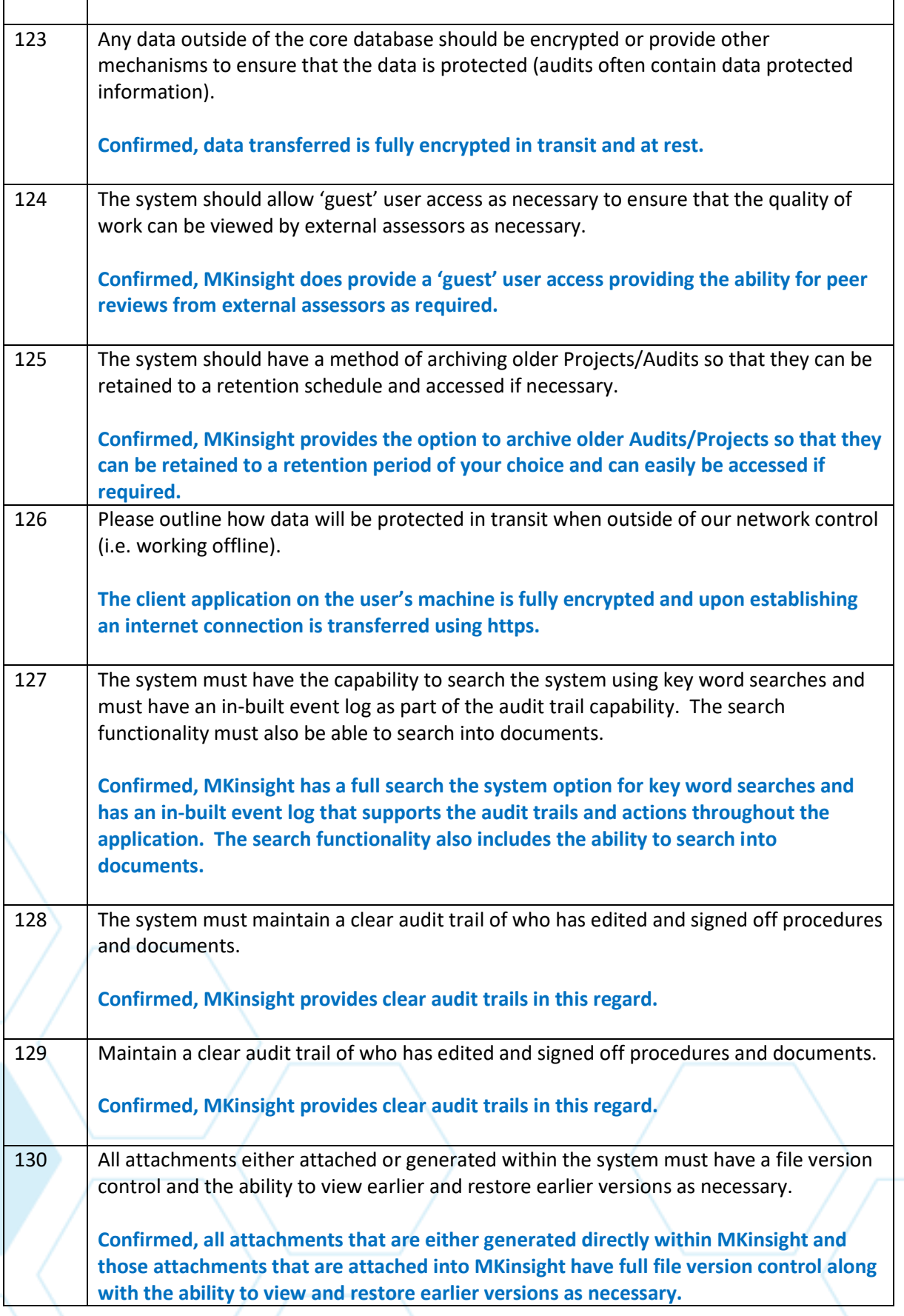

# Audit Management Software like no other...

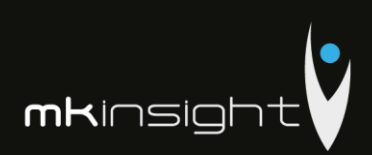

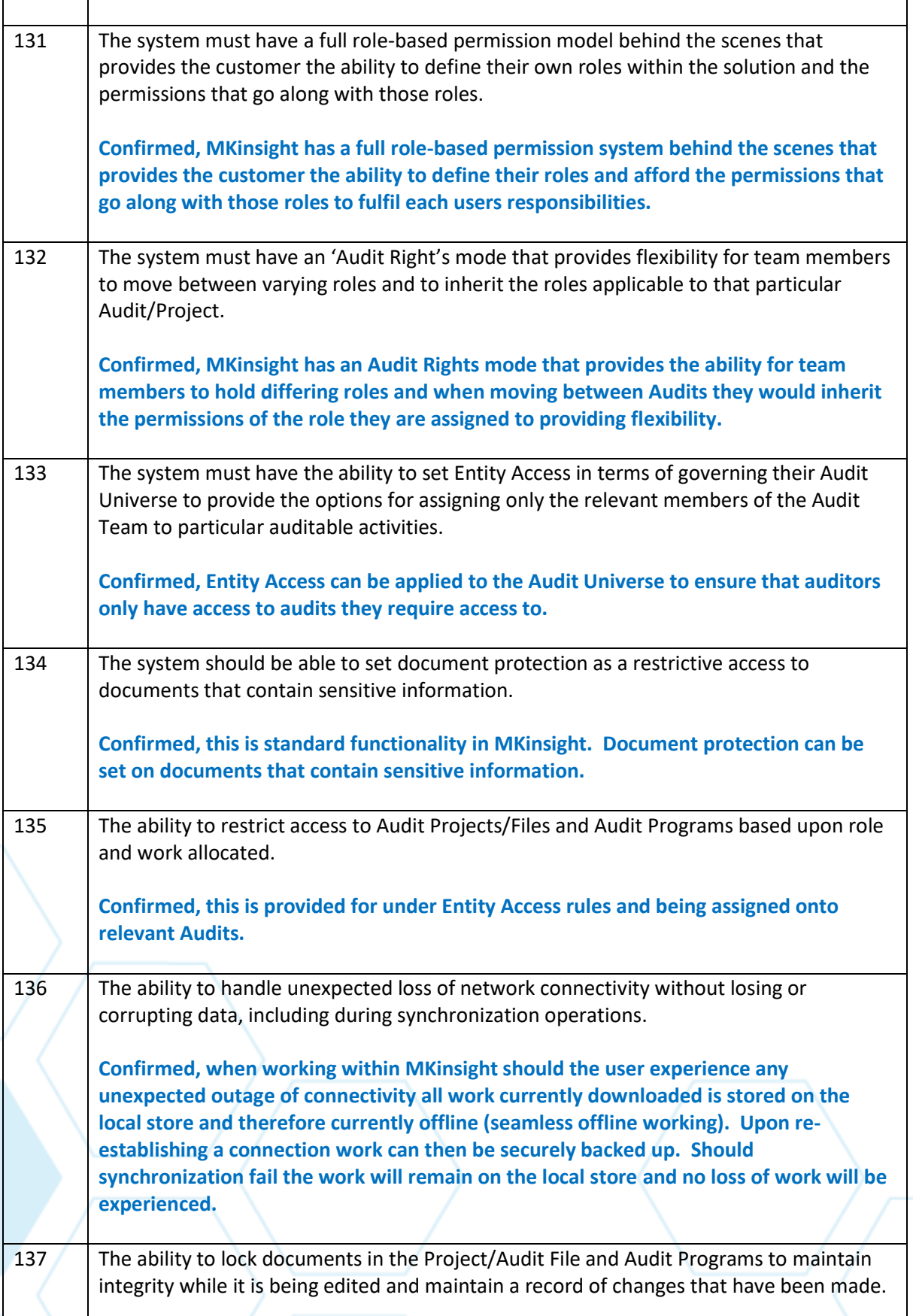

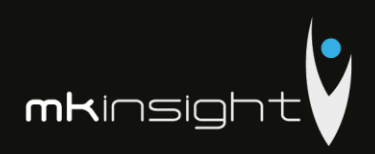

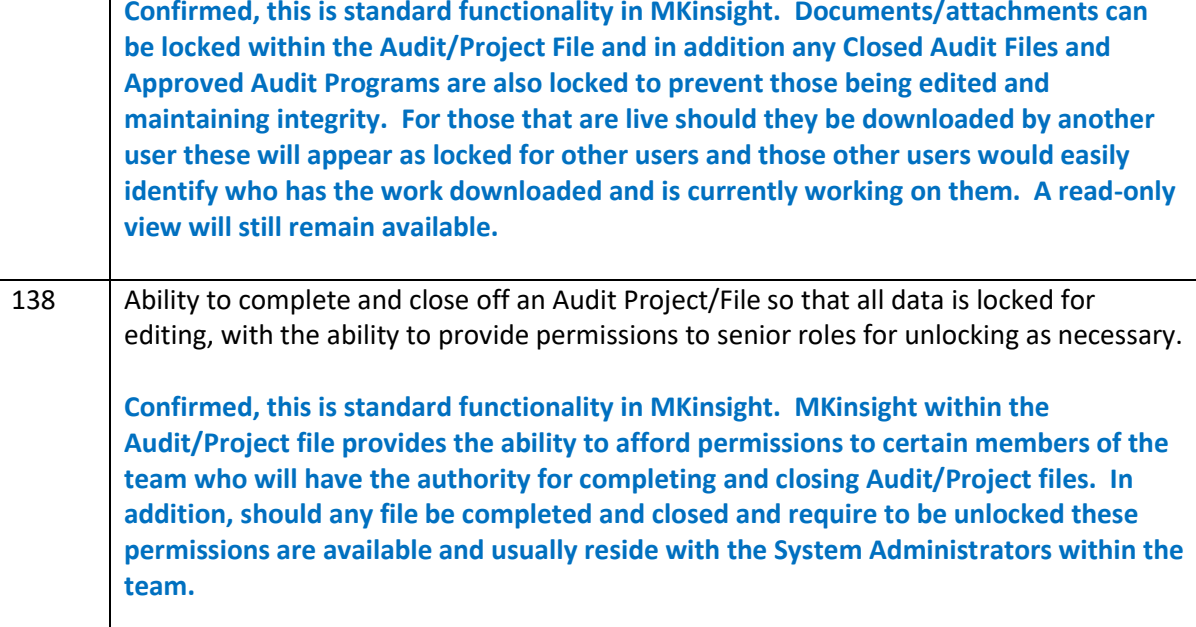

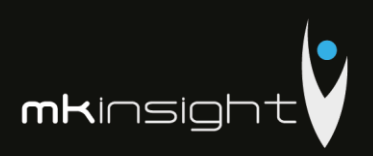

#### **Section 10 – Technical Requirements**

This section sets out Morgan Kai Limited's proposal that sets out our detailed responses regarding the Technical Requirements in line with the Request for Proposal.

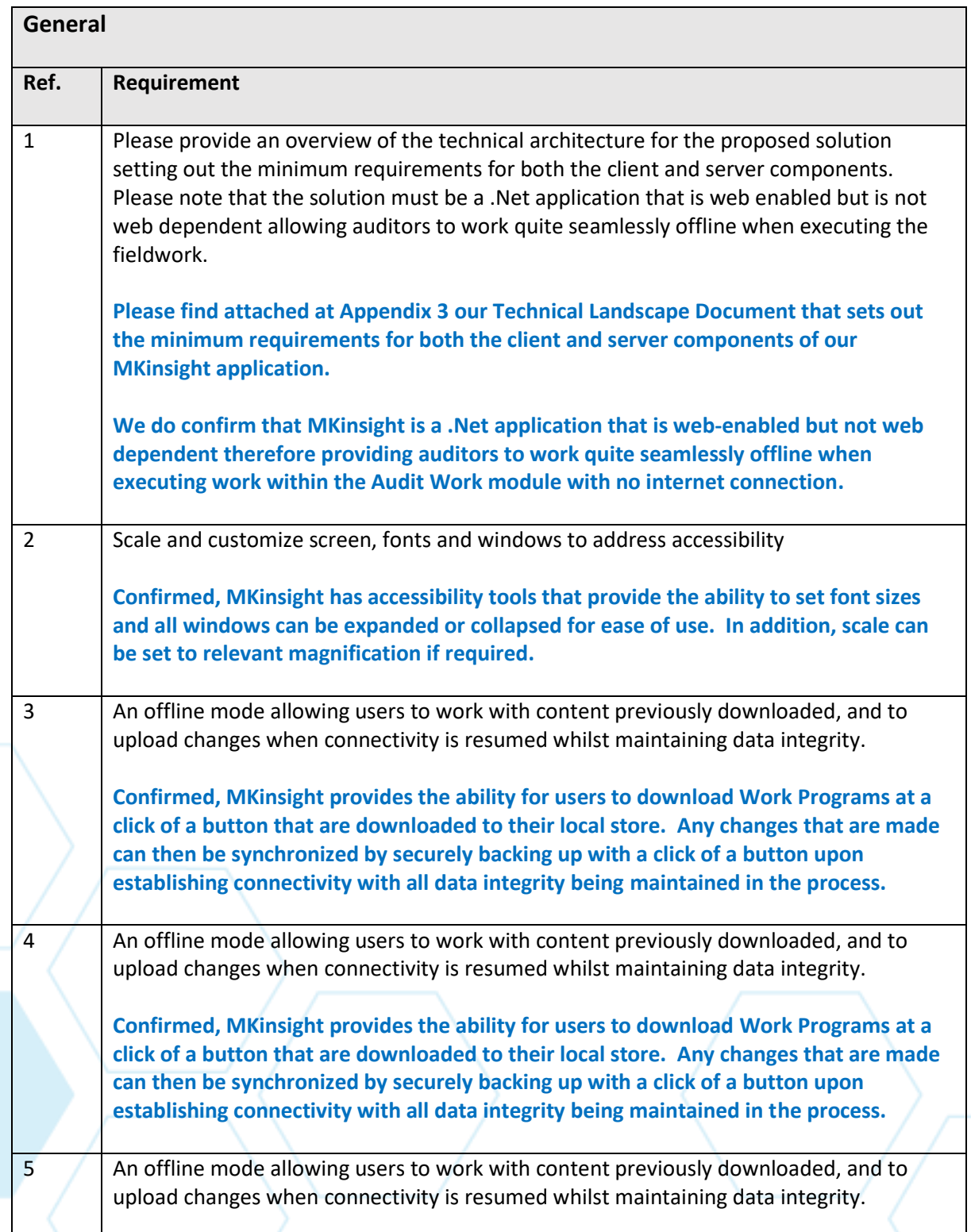

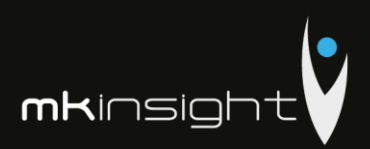

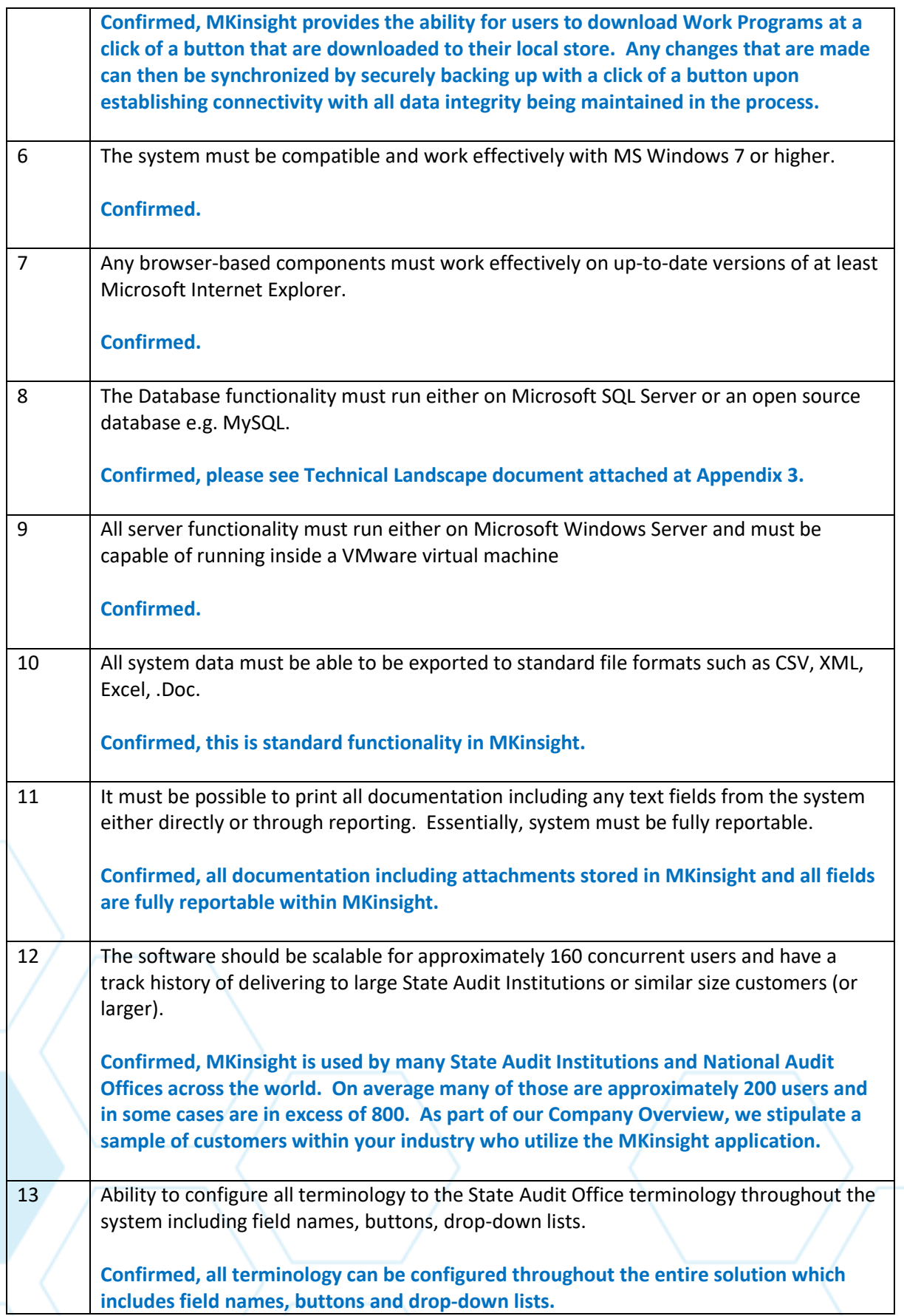

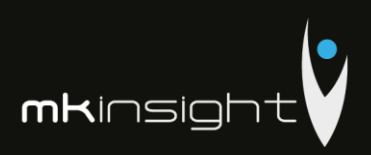

#### **Section 11 – Security Requirements**

This section sets out Morgan Kai Limited's proposal that sets out our detailed responses regarding the Security Requirements in line with the Request for Proposal.

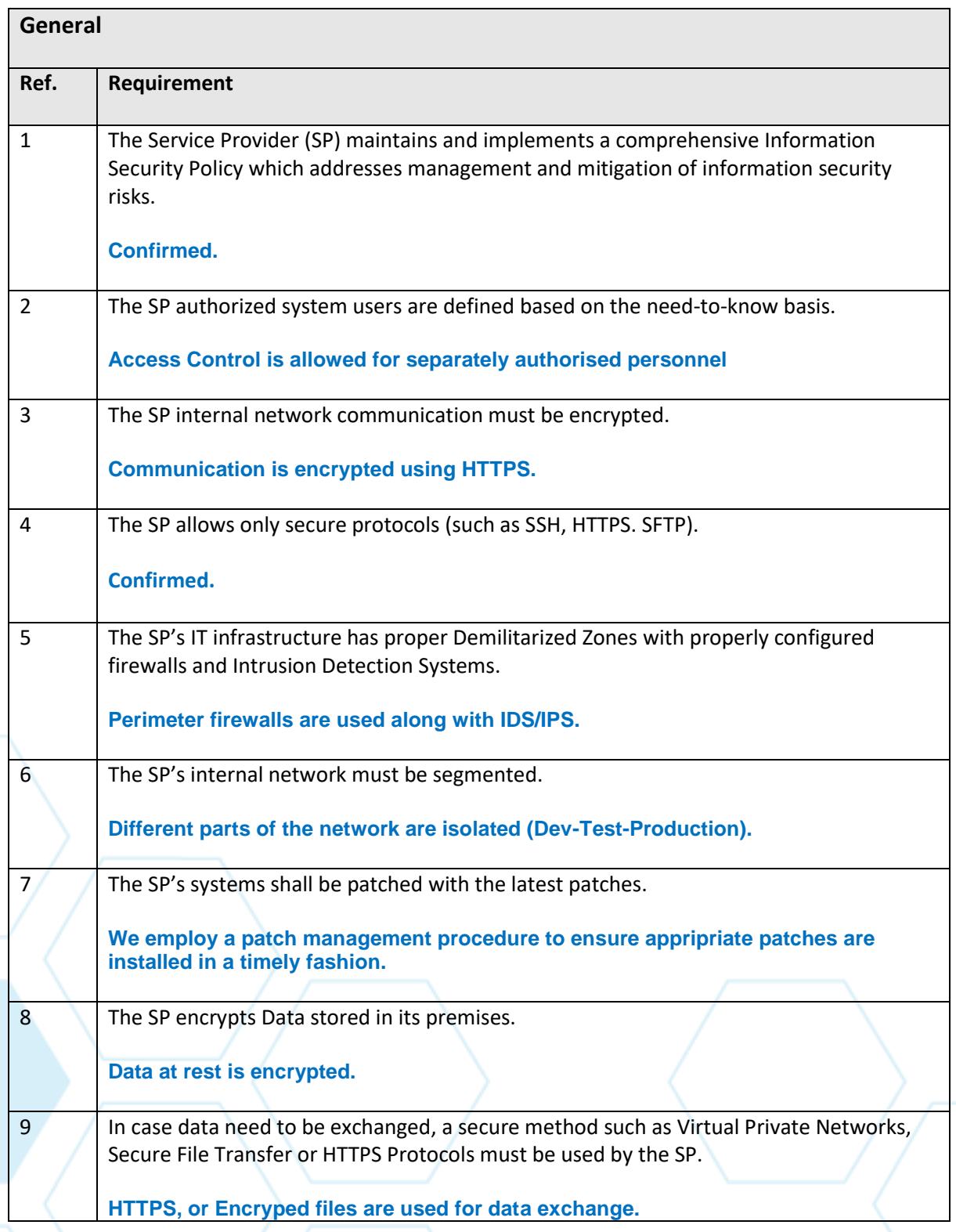

# Audit Management Software like no other...

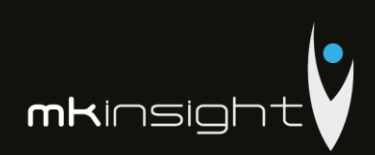

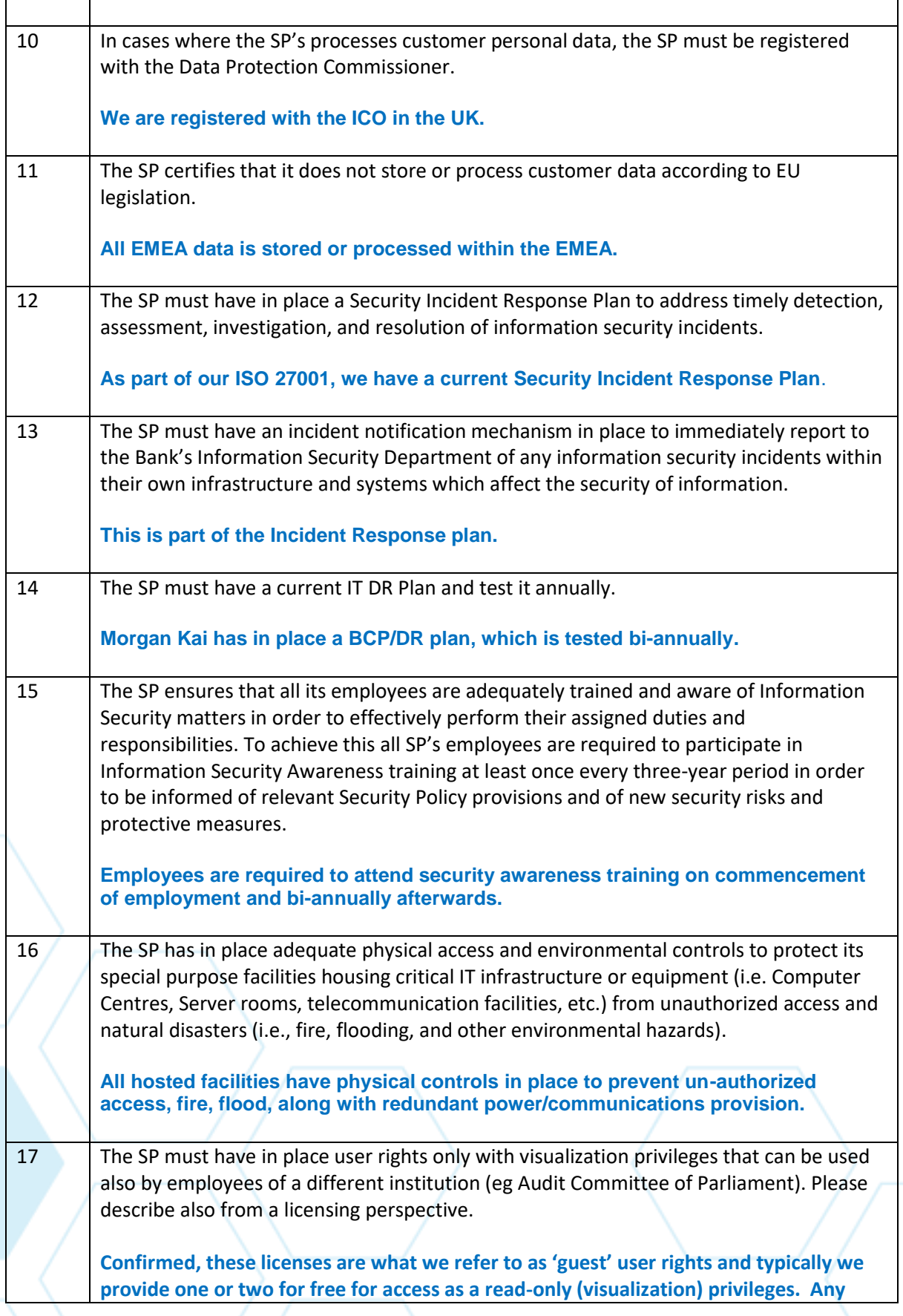

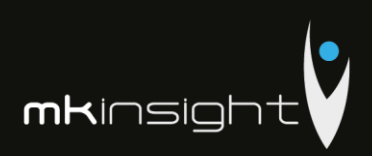

**additional licenses would require to be discussed and a commercially sensible approach would be discussed as typically those users would not be accessing on a frequent basis.**

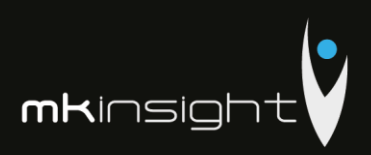

### **Section 12 – Maintenance and Ongoing Support Requirements**

This section sets out Morgan Kai Limited's proposal that sets out our detailed responses regarding the Maintenance and Ongoing Support Requirements in line with the Request for Proposal.

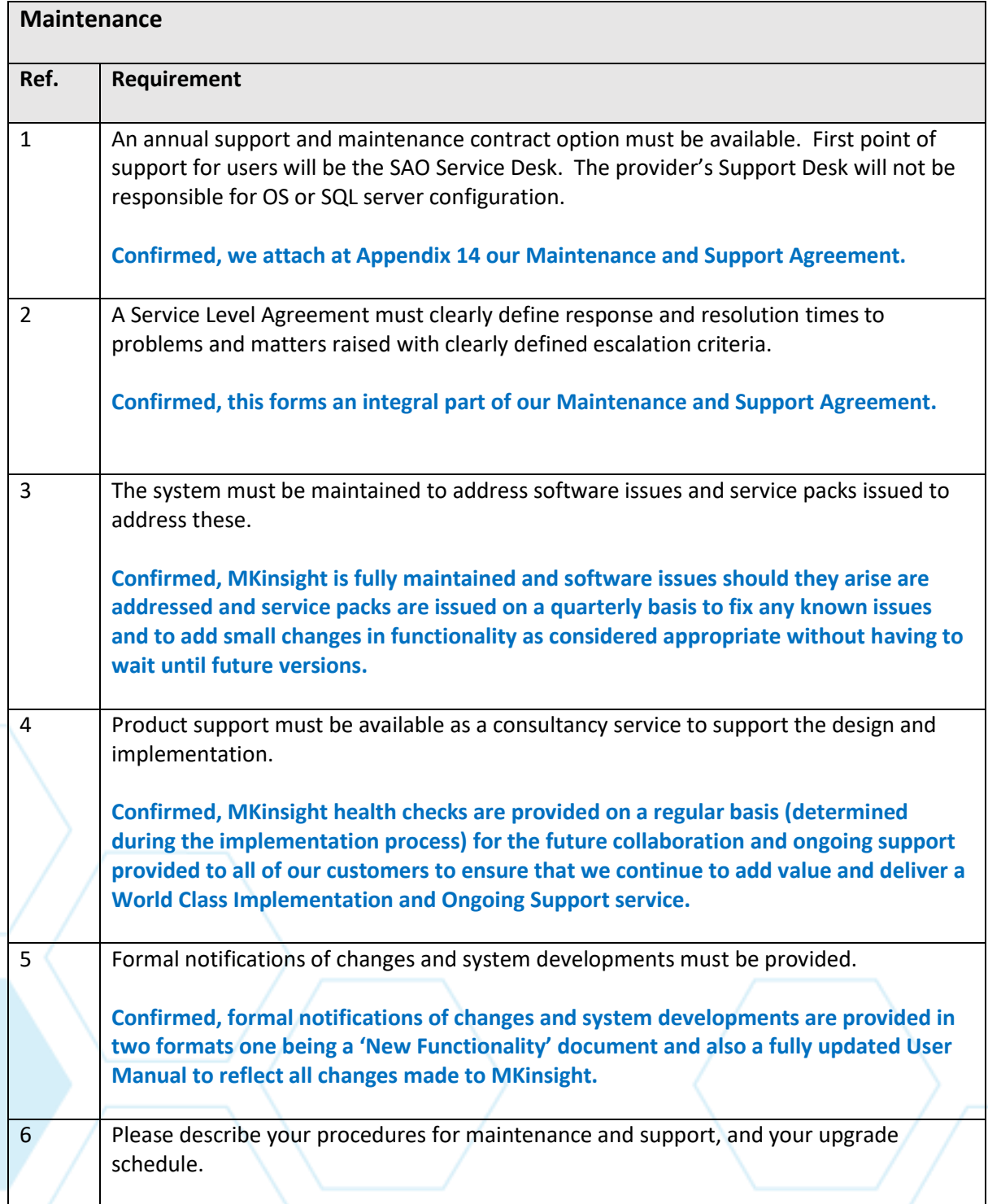

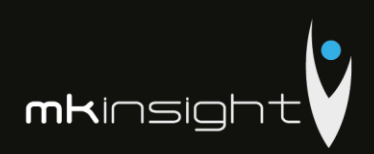

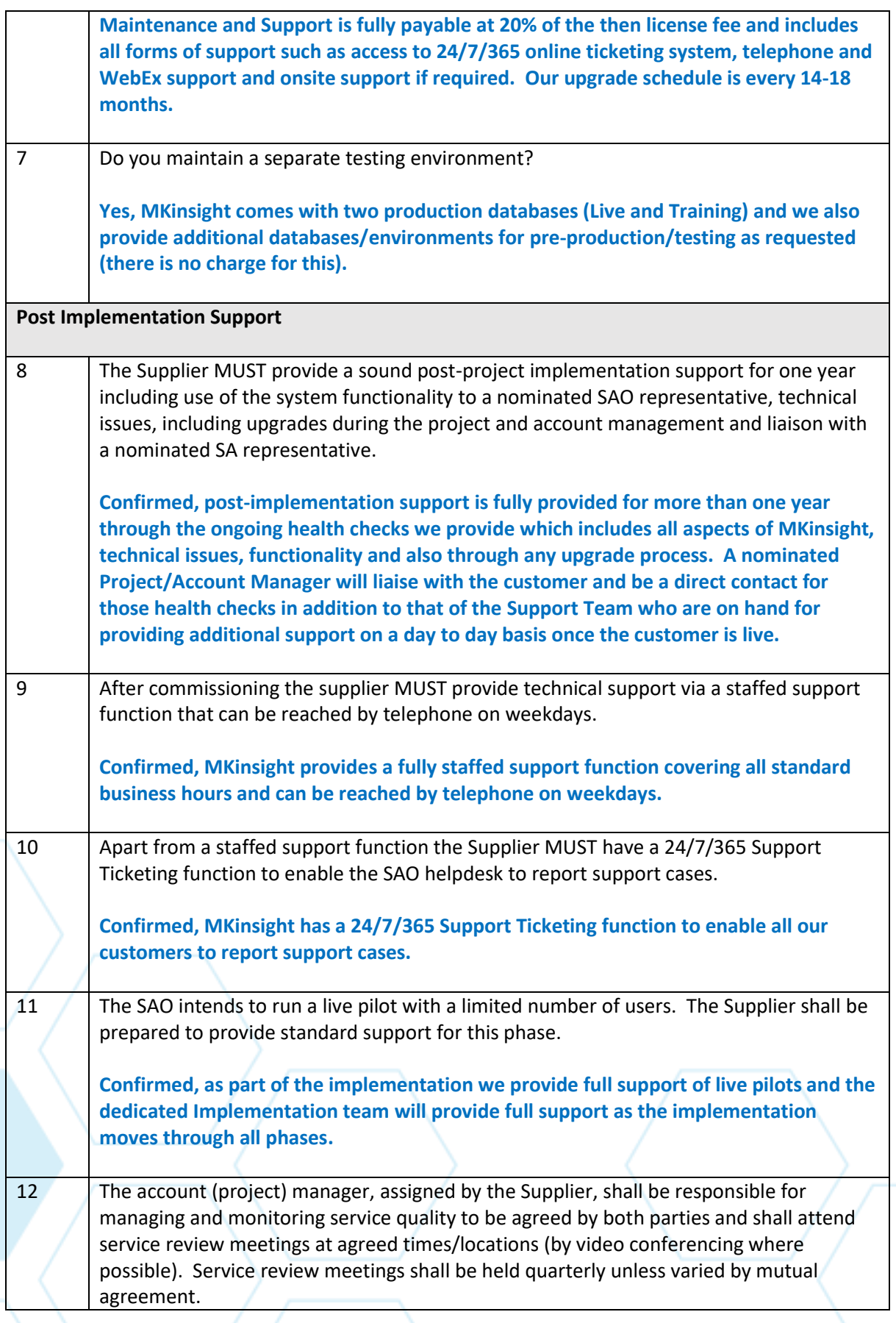

Τ

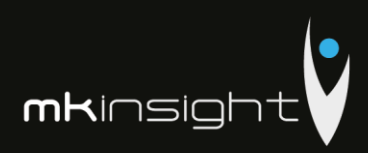

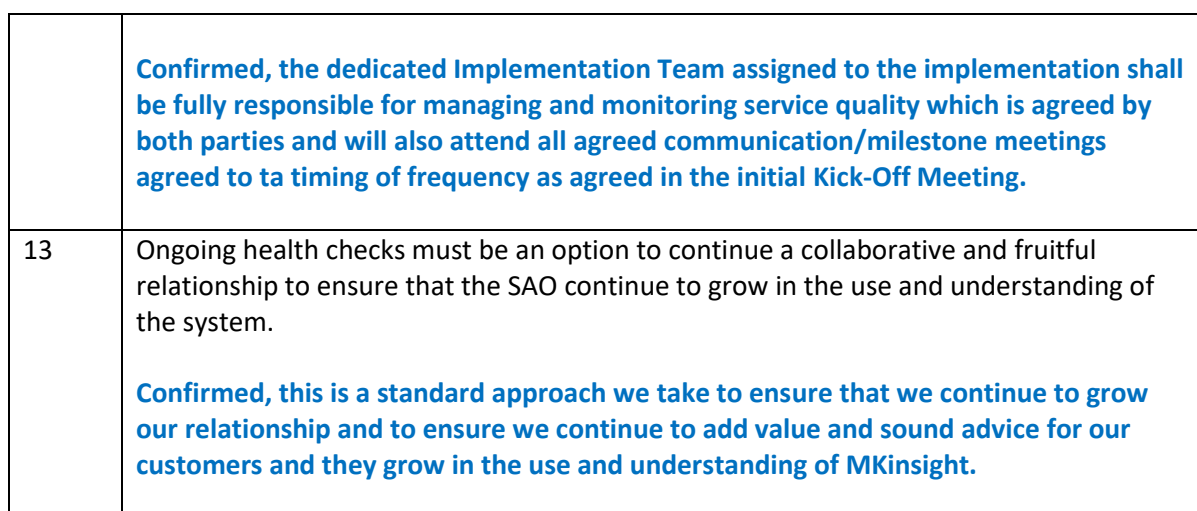

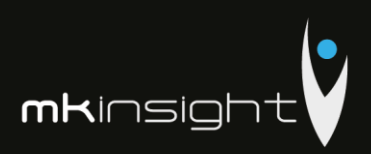

### **Section 13 – E-training and Documentation Requirements**

This section sets out Morgan Kai Limited's proposal that sets out our detailed responses regarding the Maintenance and Ongoing Support Requirements in line with the Request for Proposal.

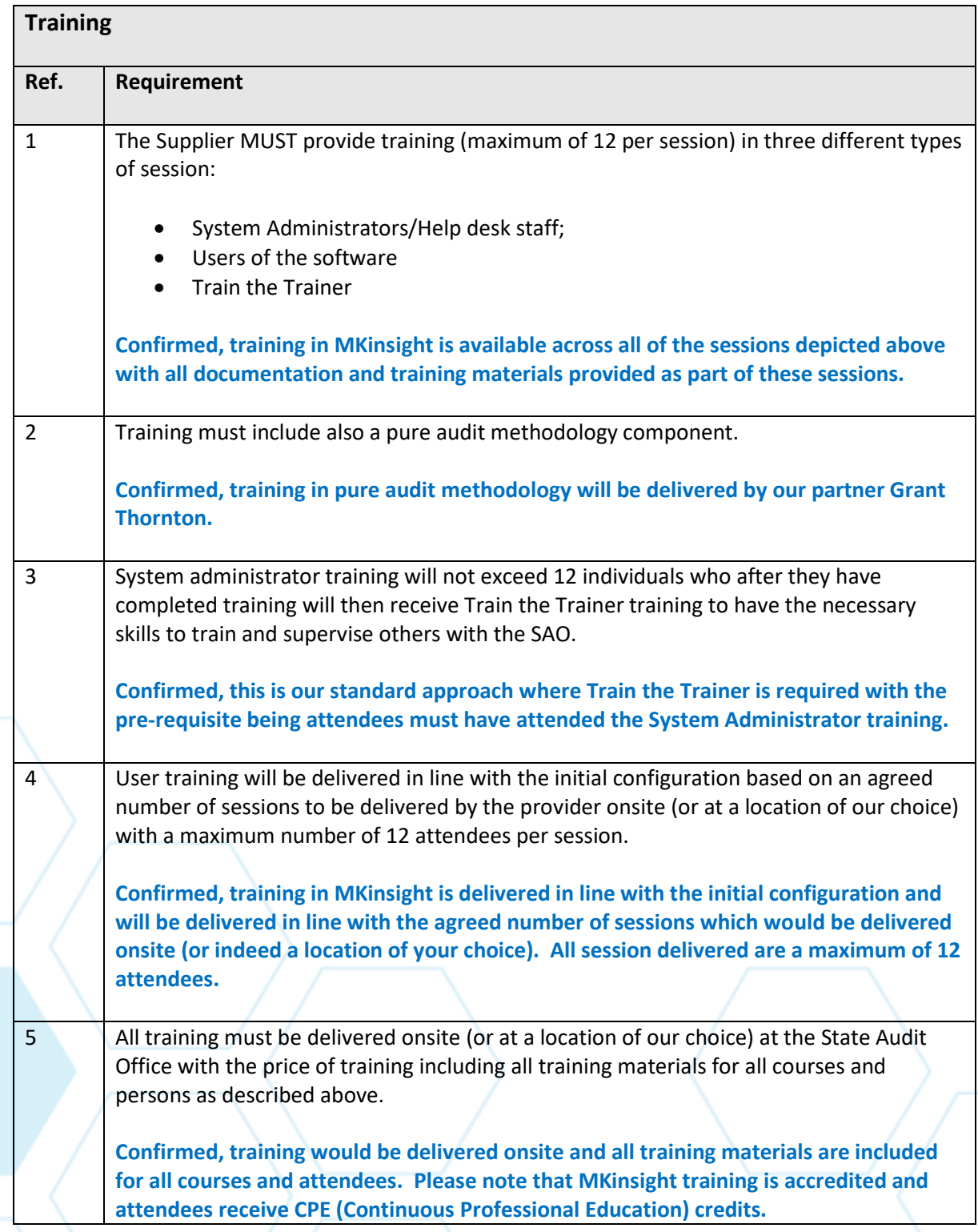

# Audit Management Software like no other...

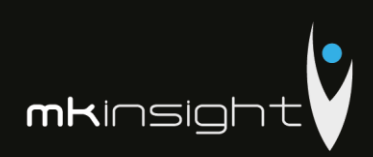

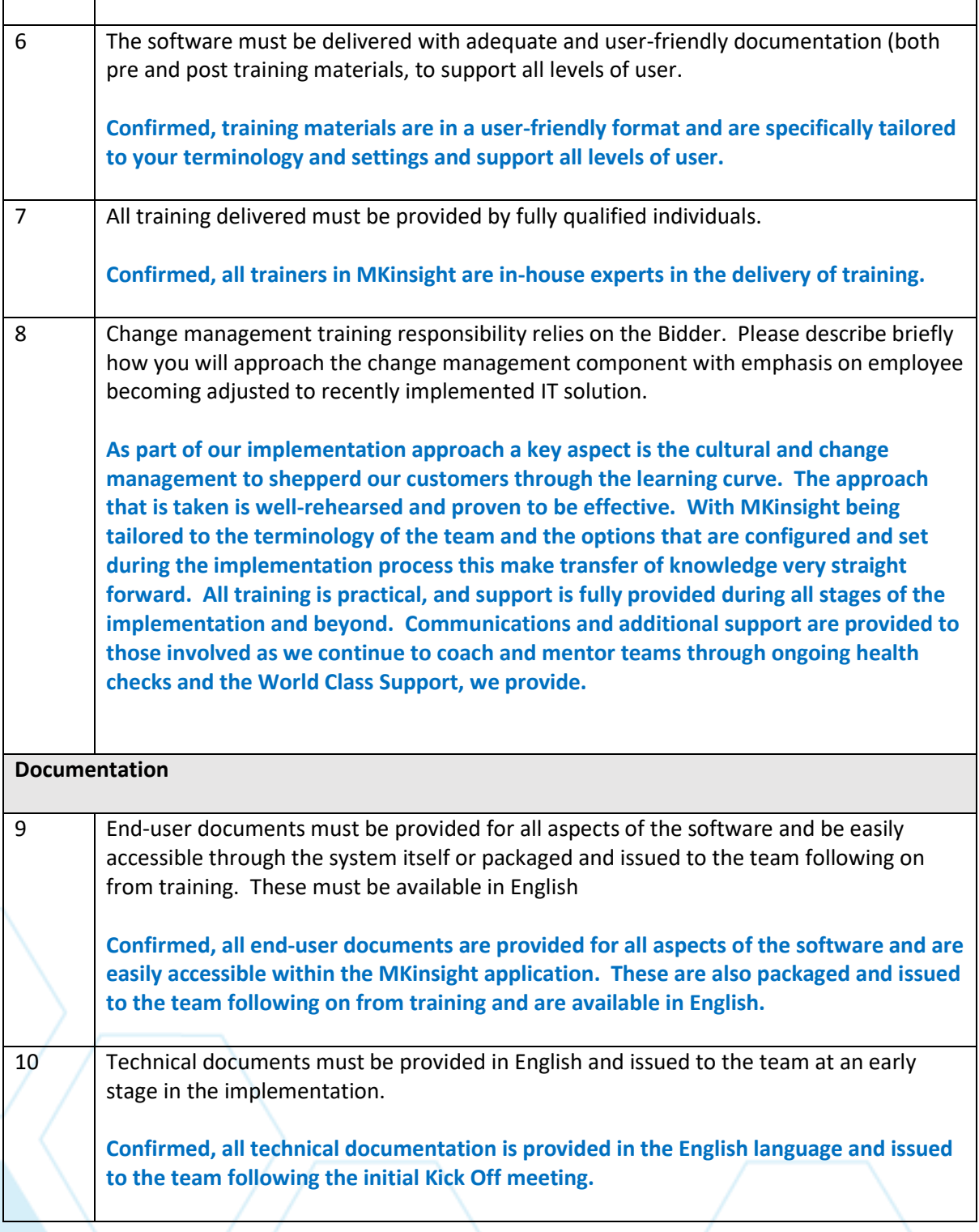

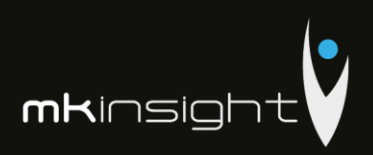

#### **Section 14 – Scope and Services**

Whilst the functionality requirements in the preceding sections are specifically answered please also note specifically the scope and services below that are directly applicable to the implementation, training and ongoing support of MKinsight and the assistance provided in Audit Methodology provided by Grant Thornton.

#### **Customized IT Development to cover the RFP Requirements**

Morgan Kai Limited confirm that our MKinsight Audit Management Software does not require customized development to cover the RFP requirements set forth in the Request for Proposal (RFP). This is further emphasized in our responses to all Technical and Functional Requirements.

MKinsight is a highly configurable tool that provides enormously flexibility in configuring and tailoring options such as terminology in the system (all words can be tailored to the terminology used by the team in MKinsight). Customer specific reports can be tailored to your needs for both external and internal facing reports. In addition, many other functionalities are available to be used as appropriate to add value to the Audit Team.

#### **Functional requirements either for customization of for configuration**

Morgan Kai Limited confirm that our MKinsight Audit Management Software does not require customized development to cover the Functional requirements set forth in the Request for Proposal (RFP). This is further emphasized in our responses to all Technical and Functional Requirements and also confirmed as above.

#### **Knowledge of ISA's and the ability to assist Methodology Requirements**

Morgan Kai Limited and Grant Thornton have formed a joint approach to delivery of this very important assignment. Grant Thornton have a wealth of experience and deep understanding, expertise and knowledge of ISAs and IFRS's and will be responsible for supporting and training the Audit Team. A summary of the approach by Grant Thornton is illustrated below:

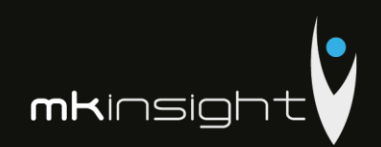

# **Scope of work**

We believe that the Company needs services with experienced resources to assist in meeting the significant challenges and opportunities in relation to the open<br>tender for the acquisition of an Audit Management IT Solution together with Audit Methodology Assistance for the Court of Accounts of the Republic of Moldova.

It is our understanding that the scope of services to be provided refers to the following:

- Assistance in respect of audit methodology within the Audit Process;
- · Functional Assistance during the implementation process in order to ensure that all Court of Account audit needs and specifications are met and, in this respect, Grant Thornton will ensure direct liaison and intermediate with the software provider;
- . Training on use of audit software based on our experience and best practices in using audit software
- · Participate together with Court of Accounts designated representatives to the "train the trainers" event.
- · Ensure alignment between initial RFP, business requirements and final product.
- $-$  Q&As

We will issue a contract (engagement letter) to provide the respective services only after our joint proposal will be declared as winner and upon completion of our client acceptance procedure and our acceptance of the Company as a client.

The reporting and delivery of the services is to be further agreed with the final beneficiary (Court of Accounts in Republic of Moldova) at the contracting stage.

The services in the scope of work will consist in 150 professional hours of the staff included in the engagement team and acceptance of the services will be made based on timesheet and approval of timesheet from the Court of Accounts

Payment of the services will be completed in accordance with contracting arrangements between the Company and CCRM.

## Approach, audit methodology and benefits

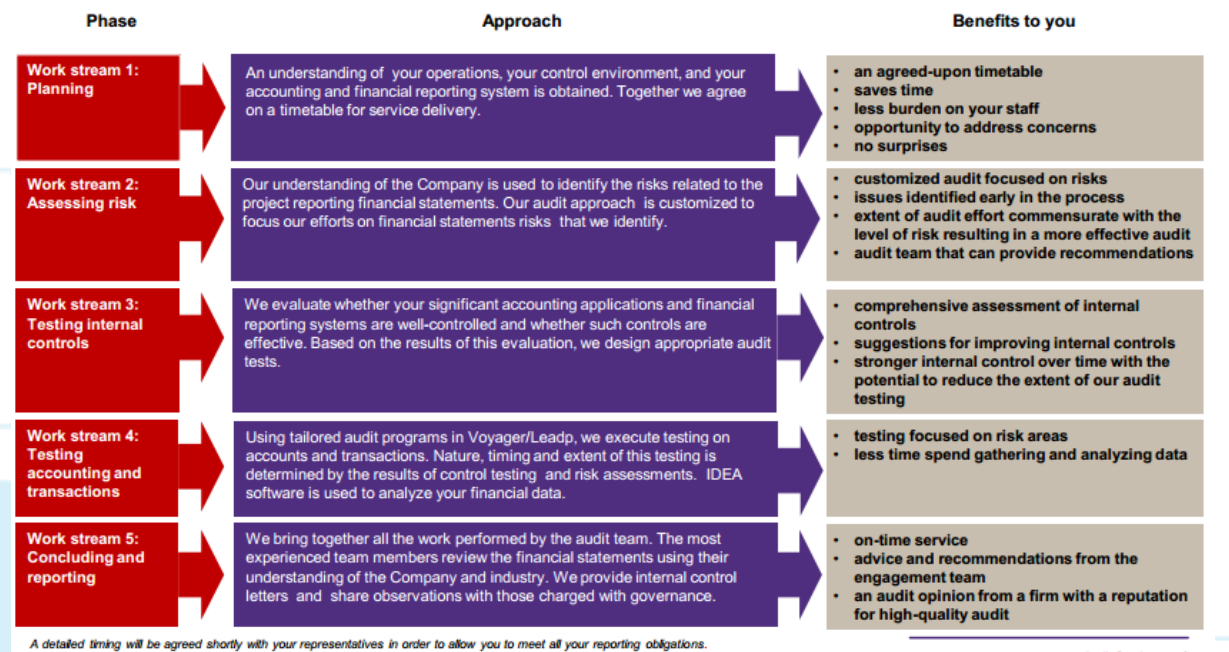

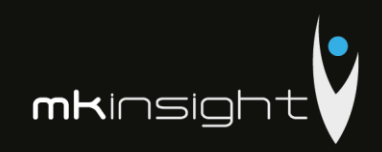

# Approach, audit methodology and benefits

This 5 steps approach is based on solid planning following a good the understanding of business, processes and transactions obtained from<br>discussions with management and the personnel that are owners of the<br>related processes. This approach favors a good risk identifications process emphasized also by other internal Grant Thornton methods and processes<br>which will allow us to offer high quality services.

Assessments and evaluation in the testing and evaluation phase is done by experienced people which allows us to identify deficiencies and issues early in the process and respond rapidly to any other identified risks. That is why<br>in our view we consider the 5 stages process to be an integrated system<br>allowing us the mobility to adapt to changing situations while providing beneficiary with high quality services.

Tailored to the needs of the Company, we present below additional details of our approach on the audit activities and methodology.

- Planning
- An understanding of the business, the control environment, and the accounting and financial reporting system is obtained
- Evaluate whether significant accounting applications and financial<br>reporting systems are well-controlled and whether such controls are effective
- The detailed timetable for service delivery is communicated and agreed between parties
- Setting up of the threshold levels for performance of the tests and confirmation process
- **Risk identification**  $\overline{2}$
- Our understanding of the processes is used to identify financial statements risks
- Knowledge of the client by capturing information about the Company, how it operates, organizational structure, assessing internal minutes of meetings and controls' minutes
- Customize our audit approach to focus our efforts on the financial statements risks identified
- Ilentification of testing methods (audit strategy) for risk identified

-4. Testing

- Using tailored audit programs in LEAP (our electronic audit platform), execute testing on accounts and transactions
- Nature, timing and extent of this testing is determined by the results of control testing and risk assessments
- Performing sampling (selection) of population for testing risks<br>identified based on threshold and risks (use of IDEA tool, integrated
- in Voyager/Leap platform) and for confirmation procedures<br>■ Perform the data collection (general ledger, documents, journals, contracts, registers, etc.)<br>Review documentation for items/transactions selected and analyze
- the results of confirmation process, substantive testing, analytical procedures
- Perform procedures necessary for covering scope of work and risks identified
- Fyaluation of additional risks identified and testing them
- Evaluation of the results of the tests, identification of deficiencies and drafting of conclusions and recommendations

#### **Concluding and Reporting**

- Bring together the work performed by the audit team<br>■ Evaluation of the results of the tests, identification of deficiencies and drafting of conclusions and recommendations
- The most experienced team members review the qualification and audit of the opening balances, using their understanding of the
- Company Perform the subsequent events and going concern procedures
- Drafting the audit report, as applicable, and share observations with the management
- Issuance of the final reports

Audit Services

## Approach, audit methodology and benefits

In our view, the implementation of the work plan is dependent of few critical success factors which are part of Auditor's principles and strengths, such as: successions with a term is work; detailed design of the work that will be implemented;<br>quality of the team's work; detailed design of the work that will be implemented;<br>use of Innovative technology; continuous communicatio aspects:

- the methodology that is used for the performance of audit procedures;<br>■ long term professional experience of the executive and of the members of am:
- delegation of specific responsibilities to team members, in order for quality  $\mathbf{H}$ control to be applied

#### **Quality assurance**

Grant Thornton offices operate Quality Assurance (QA) systems consisting of risk management, technical guidance, induction and training, and quality control processes. Across all its activities, the Firm applies a Business Management framework that involves a cycle of risk identification & assessment and controls review. This is supported by regular reviews of activities by the Firm's Internal Assurance Unit. This is augmented by quarterly reviews of 100% of completed assignments and six-monthly reviews of sampled assignments in progress

#### **Service Quality Measurement**

You deserve a firm that is committed to<br>delivering distinctive client service. We use feedback from clients to continuously<br>improve upon our service. As part of your<br>relationship with Grant Thornton, we will<br>ask you about your experience –<br>informally throughout the year and<br>formally throughan annual sur Technical guidance is provided by specialist practice manuals issued on-line updated bi-monthly supplemented by technical flashes which include QA<br>processes covering assignment acceptance, practice management and reporting.

All staff is covered by induction and training programmes and operates systems of prior accreditation to many specialist tasks. The Firm's Continuing Professional Development (CPD) obligations integrate professional develo

Specific quality control processes apply to each assignment including oversight of assignment acceptance, preparation of assignment plans, assignment acceptance, preparation of assignment plans, assignment advice, and sign off on completed work streams and assignments. Where associates or sub-consulta Eitim's QA processes apply through the approved engagement terms agreed<br>with such parties. Grant Thomton has a strong commitment to continuous<br>quality improvement, and this is reflected in the standing instructions to staf which are set out in the specialist practice manuals.

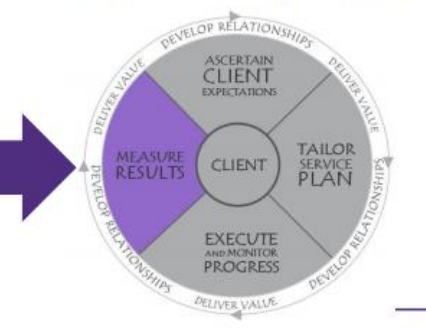

Audit Services 10

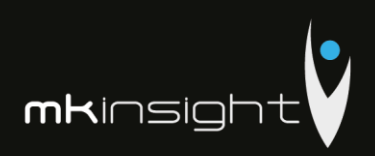

#### **Section 15 – Project Management and Timescales**

This section sets out our Implementation and Project Management approach along with the anticipated timeline for delivery. Specifically, included within this are the following elements:

- Implementation and Project Management
- Test and Roll Out
- Training capabilities for audit methodology, IT solution and transformation change assistance
- Timeline, considering all the scope elements

The timeline for the roll out and testing of 20 auditors would typically take  $8 - 12$  weeks to be fully ready to be performing your first live audit in MKinsight. Please note that each implementation is taken in its own right and therefore some can be quicker, and some may take longer depending on our customers preference. What we set out below highlights a typical implementation of MKinsight but do please be aware that User Acceptance Testing, Pilots can also form an important part of an Implementation and we fully support those approaches and provide full guidance and support as part of our responsibilities to our customers.

One of the key activities in addition to our standard methodology for the Court of Auditors in the Republic of Moldova is the work with our partner Grant Thornton in relation to Audit methodology assistance. It is foreseen that this vital aspect will run alongside the work of Morgan Kai with a Project Plan being formed following the initial Kick Off Meeting where representatives from CCRM, Morgan Kai and Grant Thornton will be represented. Our ultimate goal as with all other National Audit Offices and Supreme Audit Institutions (and all our other customers) is to deliver a World-Class implementation and ongoing support service.

**Morgan Kai uses its own well-rehearsed implementation methodology which follows the steps outlined below:**

#### Key Activity 1: The Kick-Off Meeting

#### *Timescale: ½ day undertaken with the customer's implementation team*

Once a new customer is contracted to implement MKinsight, the first activity is what we call the Kick-Off Meeting. This meeting is designed to discuss all the key aspects of the implementation including details regarding:

- The Stakeholders and their success criteria
	- The Key Dates including all project dates, deadlines and milestones
- Governance Arrangements including communication protocols between all members of the team

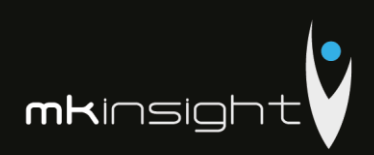

- Functional Priorities including areas for the implementation to priorities
- Risks the identification of any project risks and measures to mitigate them

The main deliverable from the Kick-Off meeting is a Project Initiation Document

#### Key Activity 2: The Orientation Workshop

*Timescale: 1 session undertaken with the customer's implementation team*

MKinsight is an out-of-the box solution with a very wide range of configurable options coupled with the ability to change ALL the terminology in the system.

Therefore, we hold an Orientation Workshop which would involve the senior members of the audit team and in the meeting, we discuss many of the functional options and alternatives that are available in MKinsight and the team can choose which options they would like turned on or off. In addition, we explore the terminology and changes that the team would like in this regard.

With options selected and terminology chosen we can then move to Activity 3, however please note that none of the decisions / choices made at the Orientation Workshop are final and unchangeable – any decision can be changed at any stage in the future and all functional options chosen can changed by the Users (subject to permissions).

### Key Activity 3: System Configuration

*Timescale: 1 Week, Work Undertaken By Morgan Kai*

At this stage we at Morgan Kai take the decisions from the Orientation Workshop and configure ready to release to the customer. Once configured the software is released to the customer for installation – this will include the server and client side or just the client side if the customer has chosen to use Morgan Kai's hosting service. Note: all software releases come with a full set of technical instructions.

#### Key Activity 4: Software Installation

*Timescale: 1 day, Work Undertaken by the customer's IT Team fully supported by Morgan Kai*

Configured software is provided with full documentation. This includes both the server and client-side installation. On-site installation support can be provided if required although this is usually not necessary as the install is a straightforward process for a competent IT department.

Key Activity 5: Report Template Development *Timescale: Work Done When Requested* 

A standard part of all implementations is the development of customer specific report templates for dealing with things such as draft audit reports etc. These are specified in terms of layout and design and built by Morgan Kai's team as part of normal implementation support.

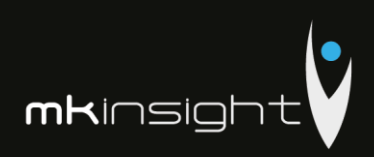

#### Key Activity 6: Training

*Timescale: TBD, On-site at the customers preferred location* 

The following outlines the training courses that are offered for an implementation of MKinsight– these can be added to or amended based on individual requirements. Morgan Kai includes *Super User Training* and *Auditor/User Training* as component parts of this proposed deployment.

All training can be delivered on-site and will be in the customers fully configured MKinsight training database. Comprehensive training notes are provided and accompany each session undertaken. The training notes will mirror your own specific configuration requirements. All training sessions can accommodate up to 12 users. Morgan Kai can also provide additional training sessions following the implementation and rollout of MKinsight as required.

*Super User Training* is tailored to super-users and includes administrator type functions in addition to a comprehensive overview of all the features and functionality in MKinsight. MKinsight does not require any specific Technical Training. All Systems Administration options have been designed to be readily accessed, and changed as necessary, by nominated members of the Audit team.

*Auditor/User Training* will provide additional end-users with a comprehensive overview of the functionality within MKinsight. It will also provide users with the ability to utilize the functionality on a day to day basis to support every aspect of their auditing role. This training will follow the initial Super User Training and will be tailored specifically to support the role of your auditors.

Audit Methodology Training will be delivered by Grant Thornton as a fundamental and vital part of assistance with the Audit Methodology aspect of the implementation.

Following on from the previous sessions we would then assist in initiating further roll out. There are several scenarios which may feature here namely whether the client would prefer a gradual roll out for example by region or a full "big bang" roll out where everyone starts to use the software at the same time. We would provide the relevant guidance and assistance in development the training plan and support the trainers in relation to delivery via the relevant documentation etc.

In addition to the interactive user trainings Morgan Kai provides detailed training materials, a comprehensive user manual, tutorial videos, task wizards, and support/helpdesk services. Guidance documents accompany all MKinsight new version releases and additional training sessions can be provided as necessary.

#### Documentation

As a framework to the implementation, Morgan Kai uses a Project Initiation (PID) Document to manage the key aspects of which can be seen below:

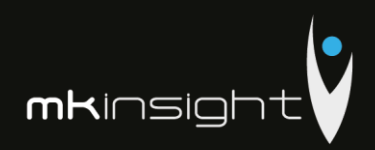

*Sample Project Initiation Document:*

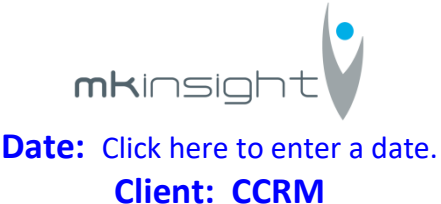

## A. Aims and Objectives

The objectives of the Project Initiation Document are as follows:

- To clearly identify all Stakeholders and their success criteria
- **C** To identify and agree Key Dates / Milestones
- To confirm the deliverables and functional priorities of the implementation
- **C** To detail governance arrangements for the implementation project
- To establish the roles and responsibilities of the individuals involved
- To identify possible risks that the implementation may be exposed to

#### B. Stakeholders and Their Success Criteria

The following table summarizes all the key Stakeholders in both CCRM, Grant Thornton and Morgan Kai, along with their success criteria.

Morgan Kai

**Customer** 

*Name Success Criteria* Successful delivery of project to relevant timescale meeting the needs of all stakeholders TBD

### C. Key Dates / Milestones

Set out below are the key date / milestones that are present and critical in the vast majority of implementations. This should be discussed in detail with any additional dates documented during the course of the kick-off meeting.

#### *Implementation Start Date*

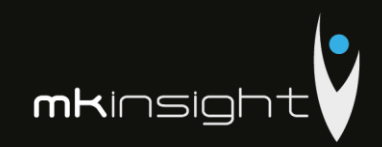

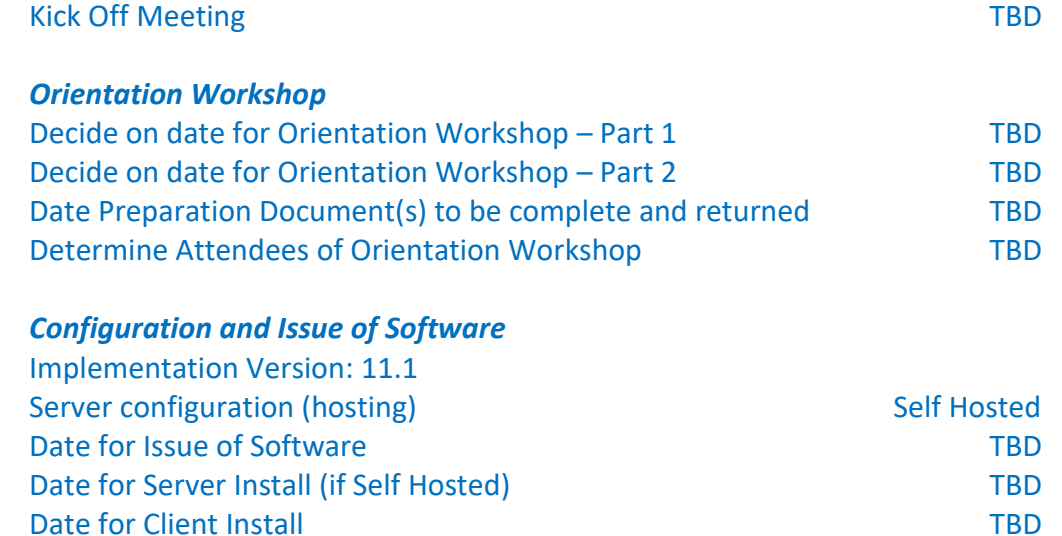

#### *Training*

NOTE: Key factors affecting the success of Training include:

- Attendance (remember if a User is not trained, they are not able to access the help desk)
- Proximity of the training to the Users actually starting to work with MKinsight
- **C** The ability to avoid distractions during the training

**Warning**: confirmation MUST be provided at least 72 hours ahead of any training that MKinsight has been installed successfully and training can go ahead. If confirmation is not received this WILL result in the automatic cancellation and rescheduling of the training.

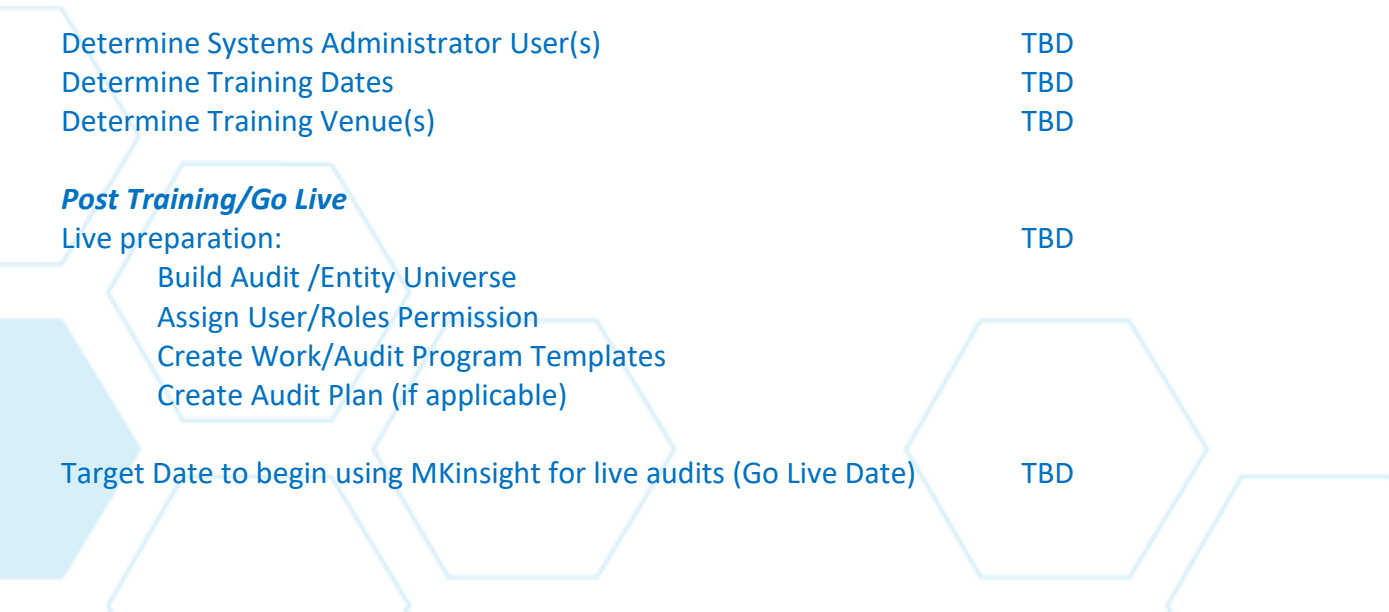

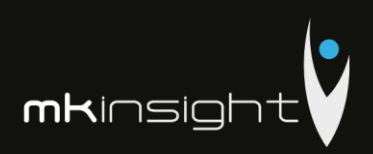

### D. Deliverables and Functional Priorities

This section outlines the key deliverables from Morgan Kai and Grant Thornton as part of the implementation of MKinsight for CCRM.

In addition, it exists to provide the implementation team with a clear indication as to the key functional areas that will receive the greatest attention by CCRM during the early stages of roll-out. Any areas of functionality that are not going to be used should also be identified below. Please note that this is an example and not an exhaustive list.

#### **High or Lower Priority Areas**

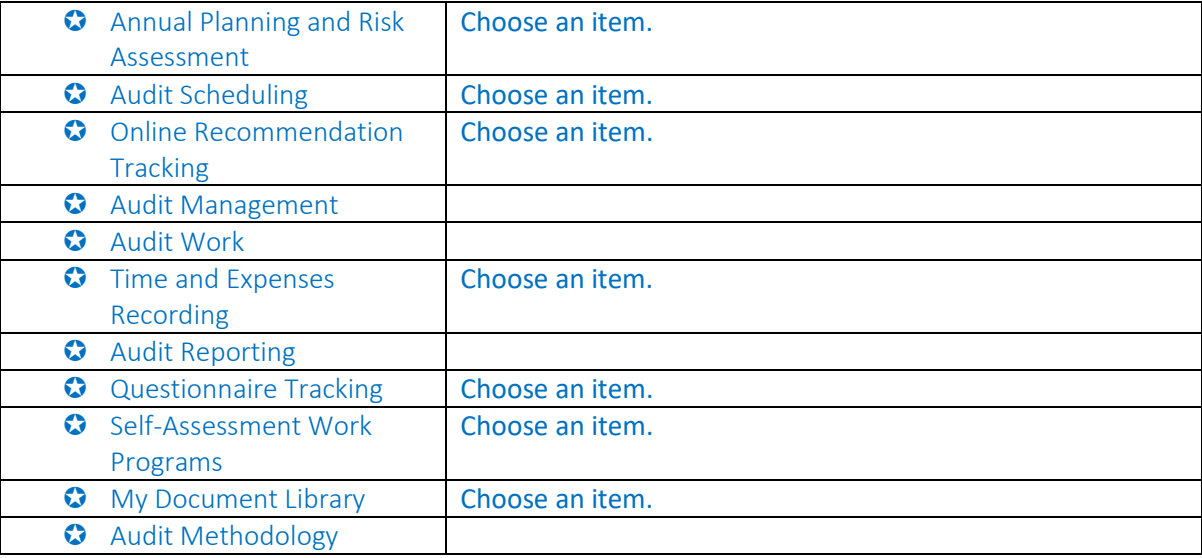

#### **Reporting**

The implementation package includes two customized reports that Morgan Kai will develop for CCRM.

This process involves the following steps and can be started at any point in the Implementation.

- Determine required report template(s)
- Completion of Databanding/Mapping Process of sample report template
- Development of Report Template by Morgan Kai Report Development Team
- Testing of Report Templates by Morgan Kai Report Testers

Issuance of Report Template by Morgan Kai for upload into CCRM's MKinsight database.

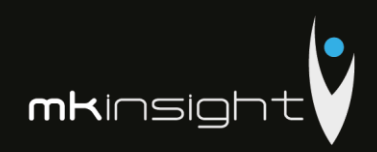

### **Languages Required**

**O** English

#### **Key Deliverables**

- Finalized Project Initiation Document (PID)
- Version 11.1 of MKinsight
- **G** Technical Requirements Documentation
- **C** Installation Guide for The IT Team

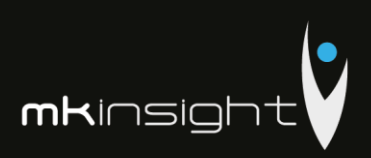

#### E. Governance Arrangements

Governance arrangements for the implementation of MKinsight must be clearly established at the outset. The key arrangements set up for CCRM implementation are as follows:

#### **Communication Protocols**

Communication will take place on a regular basis between CCRM, Grant Thornton and Morgan Kai's Project Manager in order to ensure a smooth implementation process.

This communication will be take place through regular update meetings (this will by telephone) between both parties.as the below provisional: Choose an item.

This meetings / updates will cover the following points:

- Activities completed within the period
- Points for discussion
- Outstanding Actions
- Milestone Review
- Review of risks to implementation (if any)

#### **Project Management Documentation**

This Project Initiation Document (PID) will be used to document and manage all activities associated with Customer's implementation of MKinsight. Whenever changes occur or new actions arise this PID will be updated and distributed across the implementation teams.

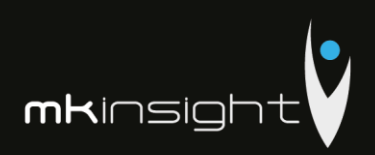

### F. Roles and Responsibilities

The following table summarizes the roles and responsibilities of all the implementation team:

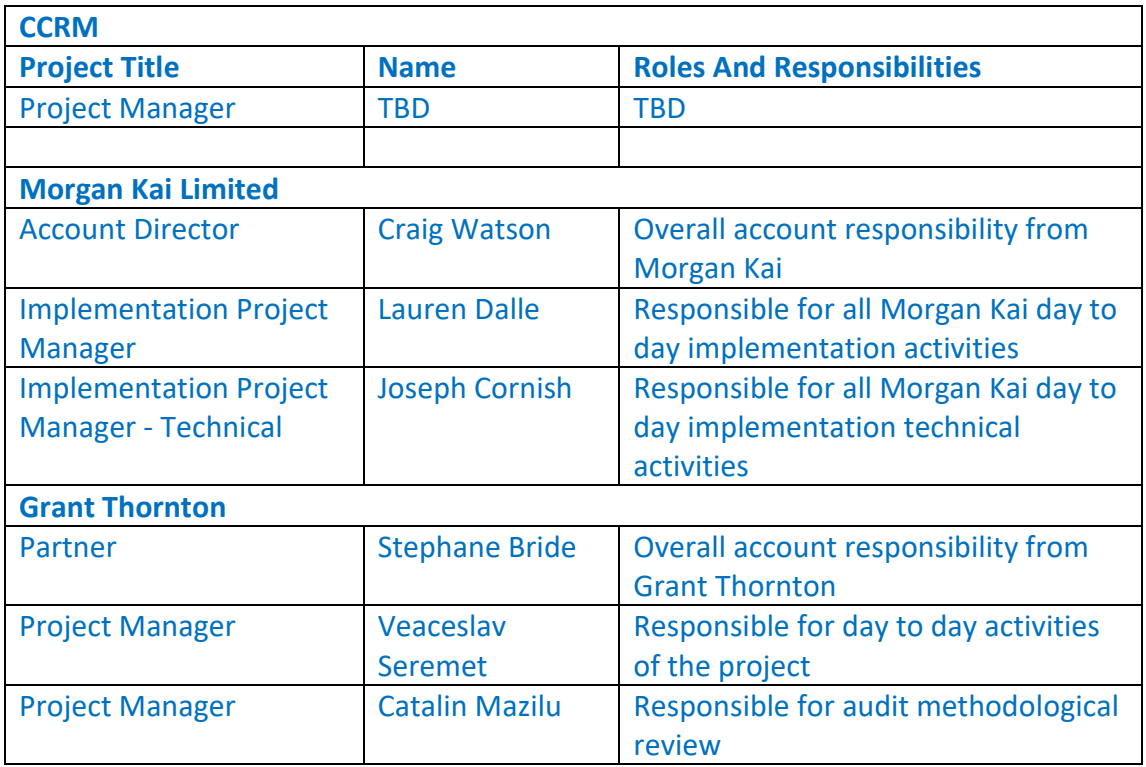

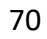

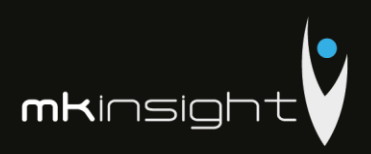

### G. Implementation Risk Register

Critical to any successful implementation is the honest and open recognition and management of specific risks that may impede a successful, on time implementation of MKinsight.

The initial implementation project risk register is detailed below, this will be managed on a continuous base against agreed actions within the combined project implementation team.

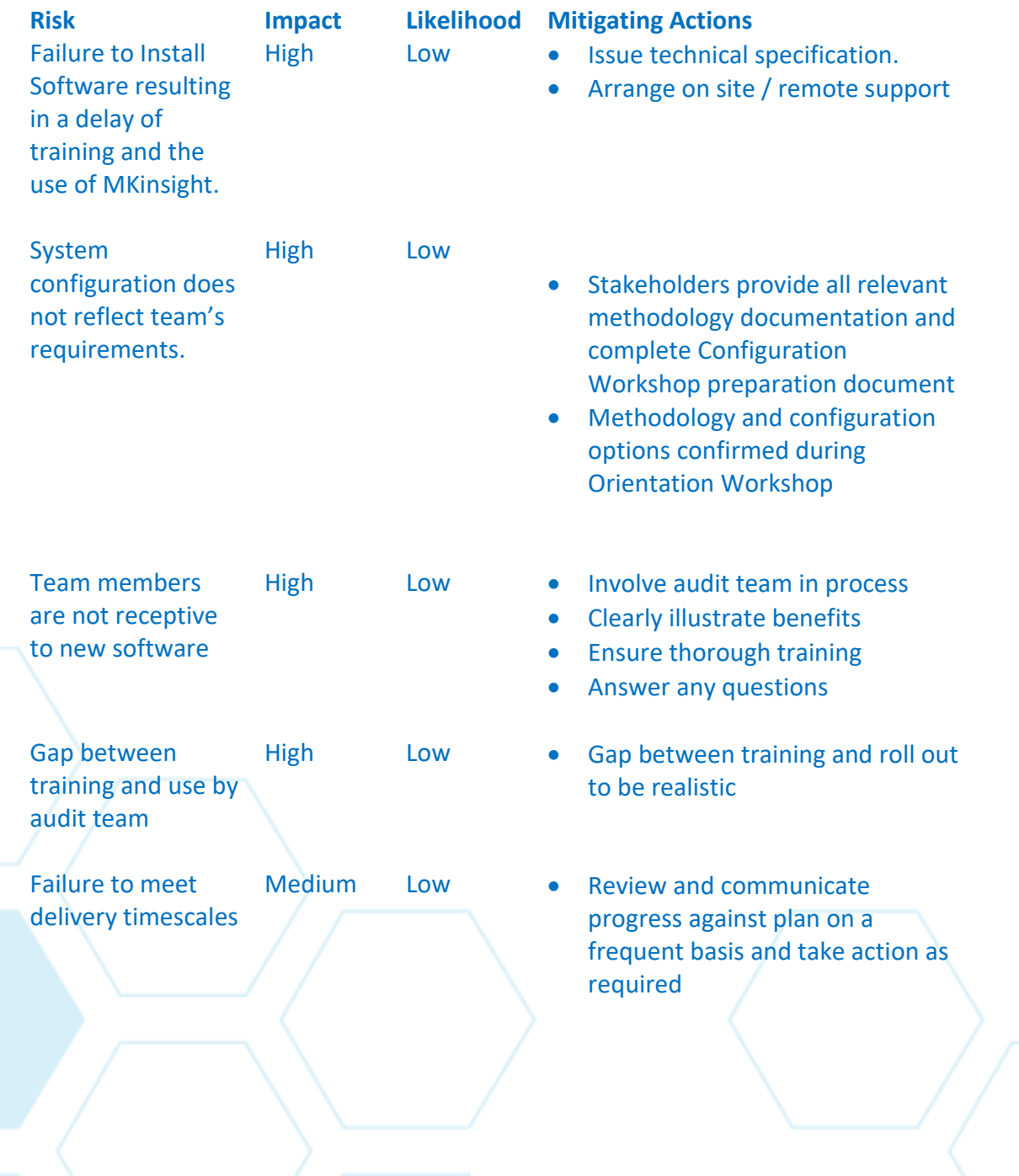

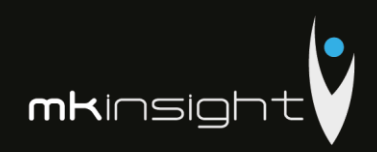

### H. Actions Arising

### **Morgan Kai and Grant Thornton**

- Action 1
- Action 2

#### **Customer**

- Action 1
- Action 2
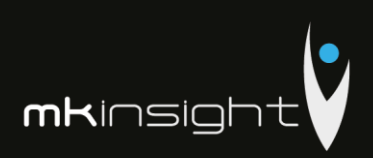

## **Section 16 – Proposed Team**

This section sets out the Proposed Team and each team members capability to manage the assigned area to deliver a World Class implementation of our MKinsight Audit Management Software.

By way of a joint approach members from Morgan Kai and Grant Thornton will be assigned to key aspects of the implementation. The individuals set out below bring a wealth of experience and technical knowledge covering all aspects of the implementation. The collective responsibility will be split as follows:

- Morgan Kai will be responsible for the configuration, implementation, training and ongoing support of our MKinsight Audit Management Software
- Grant Thornton will be responsible for the analysis of existing methodology and alignment to International Standards of Auditing (ISAs) as well as the transposition of international audit standards methodology into requirements and the implementation of the Audit methodology

As part of the delivery of all aspects of the implementation Morgan Kai, Grant Thornton and the dedicated Project Team within the Court of Accounts, Republic of Moldova will provide a collaborative approach to the delivery of this extremely important Project.

The Proposed Team is as follows:

- Craig Watson, Group Commercial Director, Morgan Kai
- Lauren Dalle, Head of Implementation Practices, Morgan Kai
- Joseph Cornish, Implementation Manager, Morgan Kai
- Stephane Bride, Audit and Advisory Partner, Grant Thornton, Moldova
- Veaceslav Seremet, Audit Senior Manager, Grant Thornton, Moldova
- Catalin Mazilu, Audit Senior Manager, Grant Thornton, Moldova

## **Craig Watson CPFA**

Craig Watson joined the team in January 2013 as an Implementation Support Manager from the National Audit Office in Scotland (Audit Scotland). Craig has a wealth of knowledge in the practical implementation and use of MKinsight in the National Audit Office arena where he played a pivotal roll in the implementation, training and roll out of MKinsight to a team of 189 Financial auditors.

Since joining the team Craig has led on the implementations of many National Audit Offices including the Swedish National Audit Office, State Audit Office of Georgia, Barbados Audit Office and the Wales Audit Office. Craig's roll in this implementation is purely an advisory one whereby Craig's knowledge of the industry will be vital for advising the team where necessary to support the implementation of MKinsight.

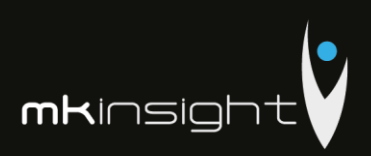

Craig's CV can be seen at Appendix 4.

## **Lauren Dalle**

Lauren Dalle joined the team in January 2011 as an Implementation Support Manager from Ernst and Young. Lauren has a wealth of experience in the implementation, training and ongoing support for major international and State Audit Institutions/National Audit Offices. Specifically, Lauren has worked on the implementations of the National Audit Office of London, Wales Audit Office and the National Audit Office in the Kingdom of Bahrain.

At present, Lauren has overall responsibility for the Implementation Practice Standards that are utilized globally on a daily basis by which Lauren is responsible for ensuring that clients are provided with a World Class service when acquiring our MKinsight Audit Management software. This responsibility extends to working through an implementation timescale that is not only realistic but ensuring that the client's own milestones are successfully achieved.

Lauren's CV can be seen at Appendix 5.

## **Joseph Cornish**

Joseph joined the team in 2016 from Connelly Europe where Joseph worked as a Recovery Auditor. Joseph at present works as an Implementation Support Manager and has responsibility for a number of international and domestic implementations. The last two years has seen Joseph deliver a number of key implementations working with State Audit Institutions and National Audit Offices as well as organisations such as the Department of Housing and Planning in Ireland who are responsible for the External Audit of Public Funds as well as the Department of Public Expenditure and Reform who are also based in Ireland.

Joseph also plays a vital role at a corporate level where he leads on the roll out of version upgrades of our MKinsight solution ensuring that this critical project is delivered coordinating all aspects of the business to ensure each version is robust, documented and available for all customers upgrading seamlessly as they move from version to version.

Joseph's CV can be seen at Appendix 6.

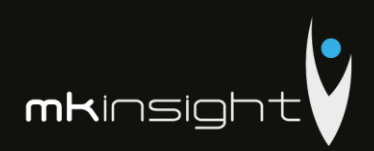

# **Engagement Team**

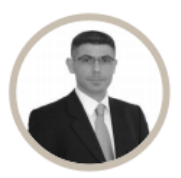

**Stephane Bride Audit and Advisory Partner** T: +373 22 86 05 71<br>F: +373 22 22 74 64 E stephane.bride@ro.gt.com

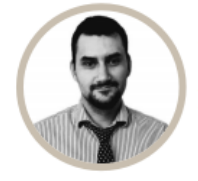

**Veaceslav Seremet Audit Senior Manage** T: +373 22 86 05 71 F: +373 22 22 74 64<br>F: +373 22 22 74 64<br>E: veaceslav.seremet@md.gt.com

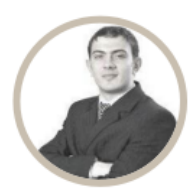

**Catalin Mazilu Auditor Senior Manager** T: +373 22 86 05 71<br>F: +373 22 22 74 64 E: catalinmazilu@ro.gt.com

# **Engagement Team**

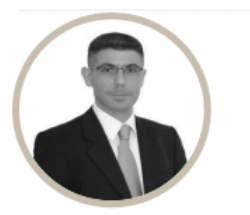

#### **Stephane Bride Audit and Advisory Partner**

**Contact details** Grant Thornton Moldova

69 Grigore Ureche str. Chisinau, **Republic of Moldova** T: +373 22 86 05 71 F: +373 22 22 74 64 E: stephane.bride@ro.gt.com

#### **Experience**

Stephane holds the positions of COO, Growth and Development Leader and is an Audit and Advisory Partner within Grant Thornton<br>Romania and Moldova. Stephane joined Grant Thornton Moldova in 2010 as the Managing Partner of t Career as an auditor/advisor at EY Entrepreneurs in 1992. In 2001 he established from scrach the EY practice in Moldova and<br>joined EY South East Europe as Country Director. In 2006 he was holding the position of Principal business development point of views. During 2015 he held the position of Vice Prime Minister and Minister of Economy in Moldova.

#### **Industry experience**

During his professional experience, Stephane was involved in assignments in France, Moldova, Romania, Ivory Coast, Jordan,<br>Guinea, and Cameroon. The main activities of these projects were: audit, due diligences, valuations Camera, and cannot and implementation of control procedures, process improvement, restructuring and recovery projects and<br>management consulting. Stephane participated in various audit and advisory engagements from differen

#### Professional qualifications and memberships

- 
- BSc Accounting & Finance<br>■ Chartered accountant and Auditor (France)  $Moldovan CPA$

#### Languages spoken

Stephane speaks fluently French, English and Romanian.

#### **Relevant experience**

services.

Stephane has experience in audit, valuations, due diligence, corporate finance, merger and acquisitions and other business risk

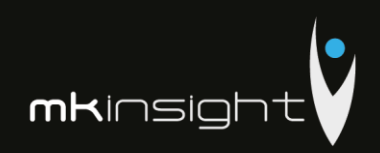

# **Engagement Team**

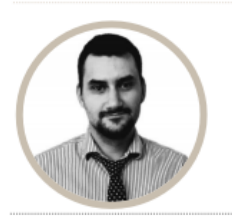

#### **Veaceslav Seremet Audit Senior I**

**Contact details** Grant Thornton Moldova

69 Grigore Ureche str. Chisinau,<br>Republic of Moldova T: +373 22 86 05 71 F: +373 22 22 74 64 E: veaceslav.seremet@md.gt.com

#### **Experience**

Veaceslav has joined Grant Thornton Moldova in July 2017 as Senior Manager after more than 10 years of activity in Big4 and Second Tier companies. Mr. Seremet is a capable and articulate auditor with extensive experience in conducting audits to the<br>highest professional, ethical and regulatory standards, ensuring that all business risks are anti managed and planned in properly. Achieving robust audit plans, audit strategies, and larger audit missions are just a few of his core missions within the company

#### **Industry experience**

Veaceslay has gained experience and profound audit skills in different sectors such as agriculture, production, transportation aviation, bank sector, public sector, leasing sector etc. Veaceslav has experience in national and international companies being<br>involved in auditing financial statements prepared in accordance with the National Accounting Financial Reporting Standards (IFRS). Veaceslav has experience in foundations and associations with raising foreign funds.<br>Veaceslav has carried out consultancy projects such as value assessment, Due Diligence, etc. His ex powerful asset in meeting consulting commitments at the highest level of quality.

Relevant experience of Veaceslav includes, but is not limited to the following:

- Top Leasing&Credit,
	- Capital Leasing Finance Leasing Company,
	- Victoria Leasing,
	- $\blacksquare$  Credit CMB,
	-
	- IMC Leasing<br>■ Banks Moldindconbank, Raiffeisebank (Romania)

#### Professional qualifications and memberships

- Certified auditor of the Republic of Moldova;
- Grade of Fellow in the Association of Chartered and Certified Accountants ("FCCA") UK ■ Member of Association of Professional Accountants and Auditors of the Republic of Moldova (ACAP) (2017):

Veaceslav holds a Diploma in Business Administration obtained at the American University of Bulgaria, Blagoevgrad, Bulgaria, Faculty of Business Administration, Specialty: Accounting

#### Languages spoken Romanian, Russian, English and French

# **Engagement Team**

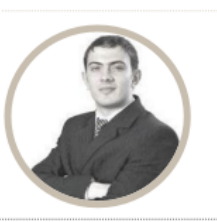

**Catalin Mazilu** 

**Audit Senior Manager Contact details** 

Grant Thornton Moldova 69 Grigore Ureche str. Chisinau, Republic of Moldova<br>T: +373 22 86 05 71

F: +373 22 22 74 64 E: catalin.mazilu@ro.gt.com

#### **Experience**

Catalin started working for a Big 4 company in 2010, after previously working for 2 year in accounting for two international renowned<br>outsourcing companies. He joined Grant Thornton Romania in June 2014, and currently is M

#### **Industry experience**

During his professional experience, Catalin accumulated significant audit and audit-related experience in different industries,<br>including retail, real estate, oil and gas, pharma and medical, power and energy, IT, telecomm scalar was engaged as supervisor on multiple audit engagements. He was responsible for audit of financial statements<br>prepared in accordance with Romanian Accounting Standards , IFRS and US GAAP. He has also experience in a such: financial due diligence, internal audit, FCPA and ant bribery and corruption compliance and risk management. He is member of our internal IFRS expert team. and lecturer of IFRS and ACCA courses.

#### Professional qualifications and membership

He has obtained a Masters' Degree in Accounting and Management Information Systems in 2012, from the Academy of Economics Studies of<br>Bucharest. His professional qualifications and memberships include:

- nember of the Association of Chartered Certified Accountants (ACCA):
- □ member of the Chamber of Financial Auditors in Romania (CAFR);<br>□ nationally certified for auditing projects financed by European Funds;
	-
	- $\Box$  certified internal auditor (CIA)

#### Languages spoken

Catalin speaks fluently Romanian and English and also has good competences in German and Spanish.

#### Attached at Appendices 7 and 8 we provide both Catalin and Veaceslav ACCA certificates.

#### 76

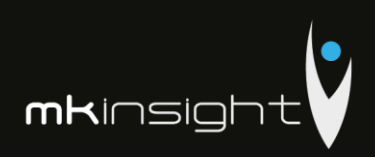

## **Appendix 1 – Functional Overview**

## Summary of MKinsight™ v11.1 Audit Management System

MKinsight is a comprehensive, powerful and easy to use Audit Management System. As a fully .Net application MKinsight uses web enabled technology but it is not web dependent – thereby enabling Auditors to seamlessly use MKinsight off-line even when they have no internet connection.

In use by customers in **over 75 countries worldwide**, and available in **14 different languages**, since its commercial launch at the International IIA Conference, Chicago in July 2005, MKinsight has grown its User base across the globe faster than any of its more traditional competitors.

As MKinsight has been adopted around the World, so the range and nature of organisations using the system has diversified. MKinsight is now used in **just about every industry** on the planet including sectors such as Banking, Oil and Gas, Local Government, National Government, Manufacturing, Distribution, Airlines, Car Hire Companies, Casino Groups, Security, Retail, Hotel Chains, Stock Exchanges etc.

When reviewing MKinsight's functional capabilities it is worth remembering that firstly, MKinsight is not a methodology in its own right, it is there as an out-of-the-box product to provide Users with a range of options designed to enable working in the most familiar and easy way possible, and; secondly, all the terminology in MKinsight is fully configurable (including all buttons, fields and drop down lists) which can make adoption easier when Users are working with a system that uses their own methodologies and terminology.

MKinsight provides key functionality in the following areas:

- **Dashboards**
- Annual Planning (inc Risk Assessment)
- Audit Scheduling
- Audit Management
- Performance Reporting
- Electronic Working Papers
- Recommendation / Action Tracking
- Comprehensive Reporting / Memorized Reports
- Time and Expense Recording
- Enterprise Risk Management
- Controls Management
- Questionnaires and Surveys
	- **Reference Library**

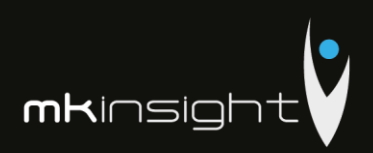

The following sections look at each of these areas in turn:

## Dashboards, Messaging & User Forums

MKinsight provides for numerous dashboards which keep management in real time communication with the status and performance of the whole team's activities. Different teams can monitor their own individual dashboards where appropriate and the dashboards can be configured to ensure each team is monitoring their own specific key metrics.

For example, many audit teams are keen to understand the performance against the Annual Plan or simply see a summary of audit activity across the team:

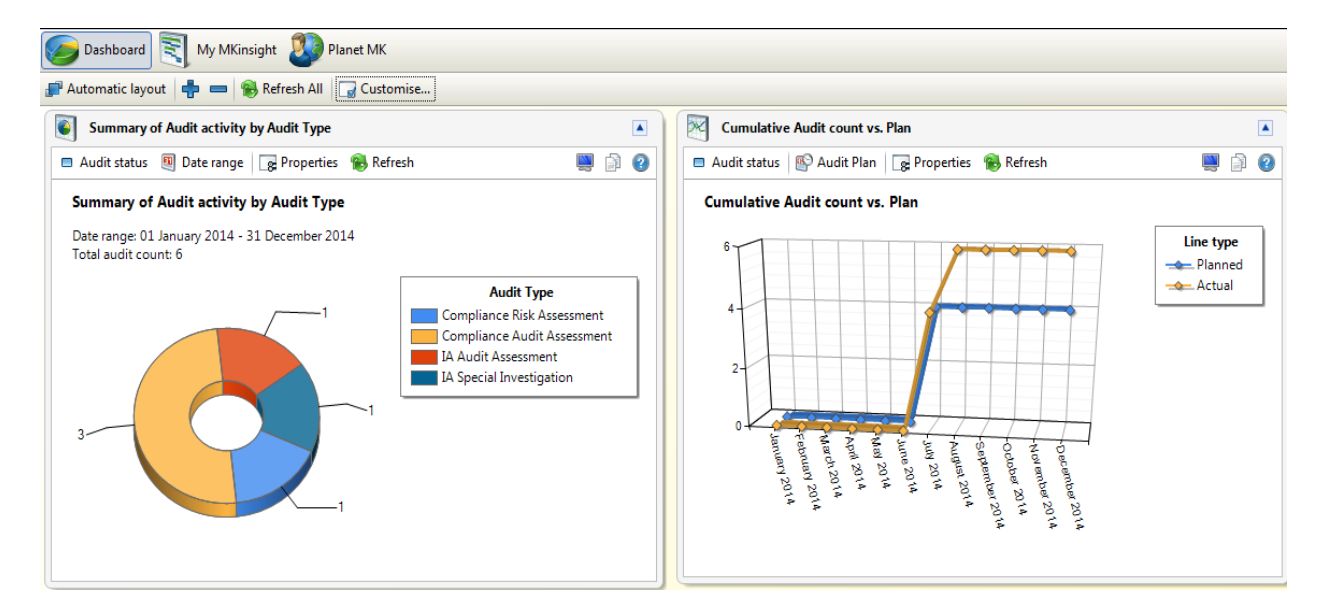

In addition, the user may be interested in seeing a number of different viewpoints of any outstanding recommendations or actions that require to be followed up at a particular point in time:

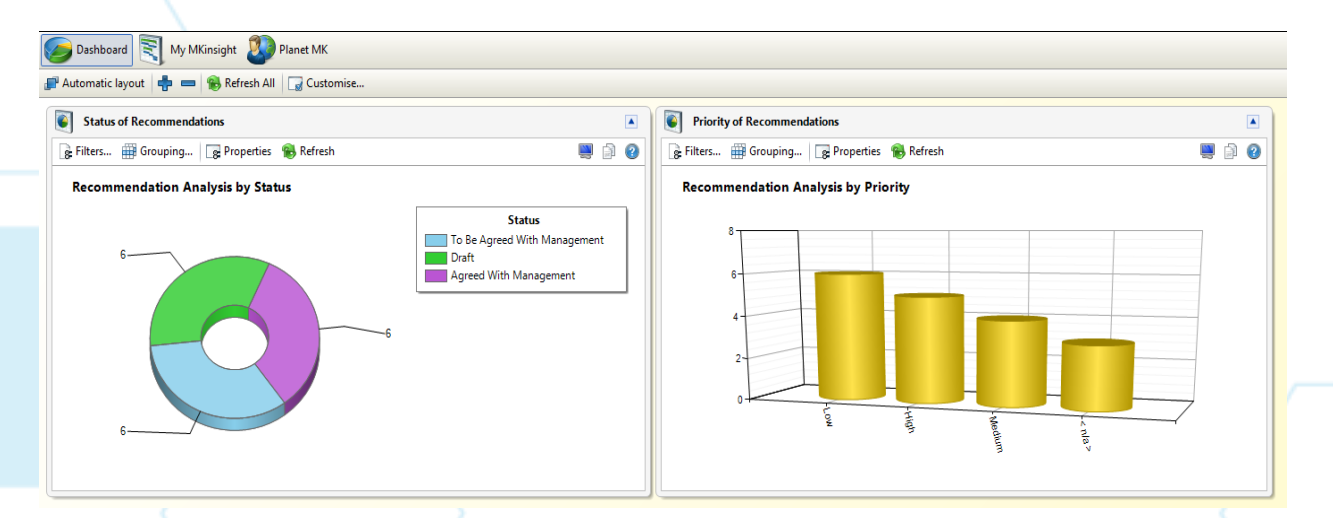

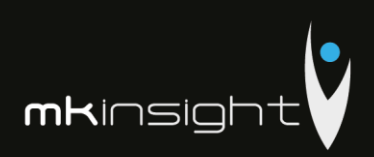

There are many other dashboards covering all aspects of the audit process that are available within MKinsight:

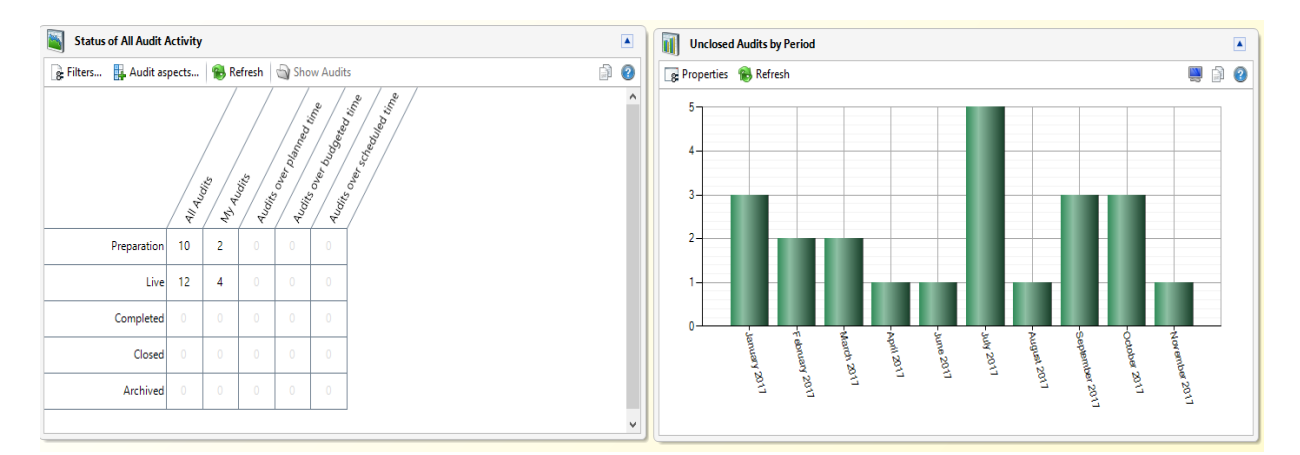

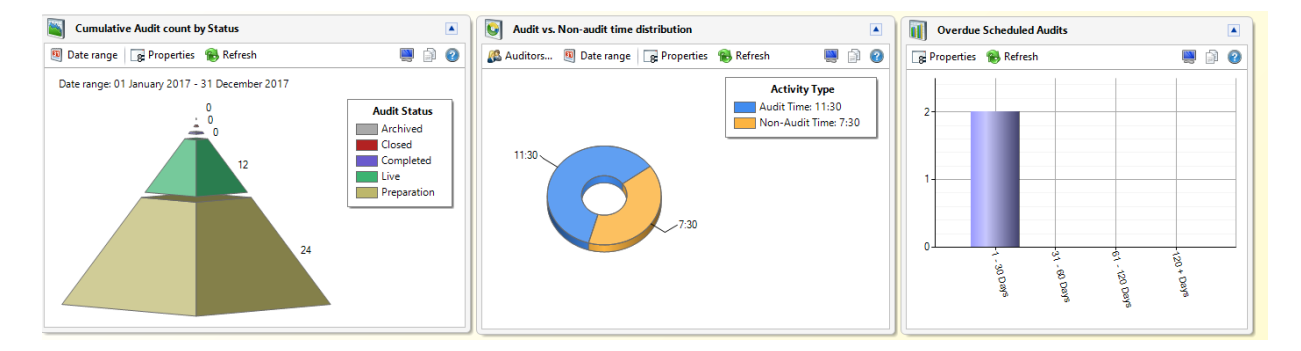

The MyMKinsight dashboard adds further detail to the information provided that allows each individual to see a series of actions and alerts that are designed for the individual auditor based on the user, role based permission model behind the scenes:

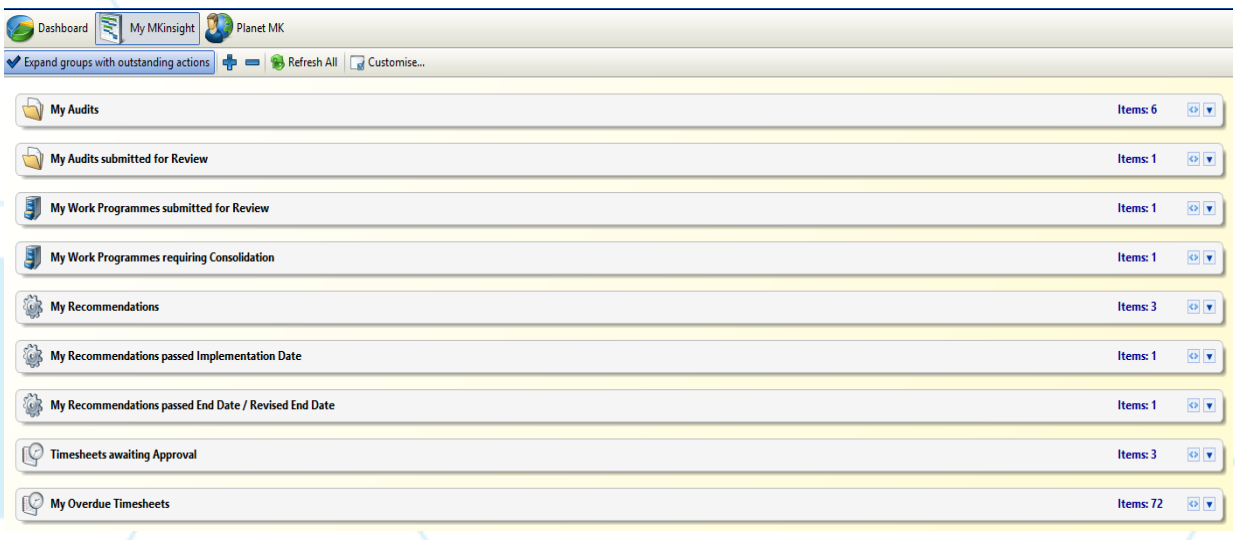

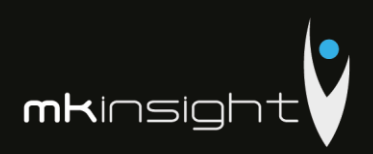

The dashboard is supported by a comprehensive email alerting service along with message boards that facilitate communication to the whole team and, or to individuals:

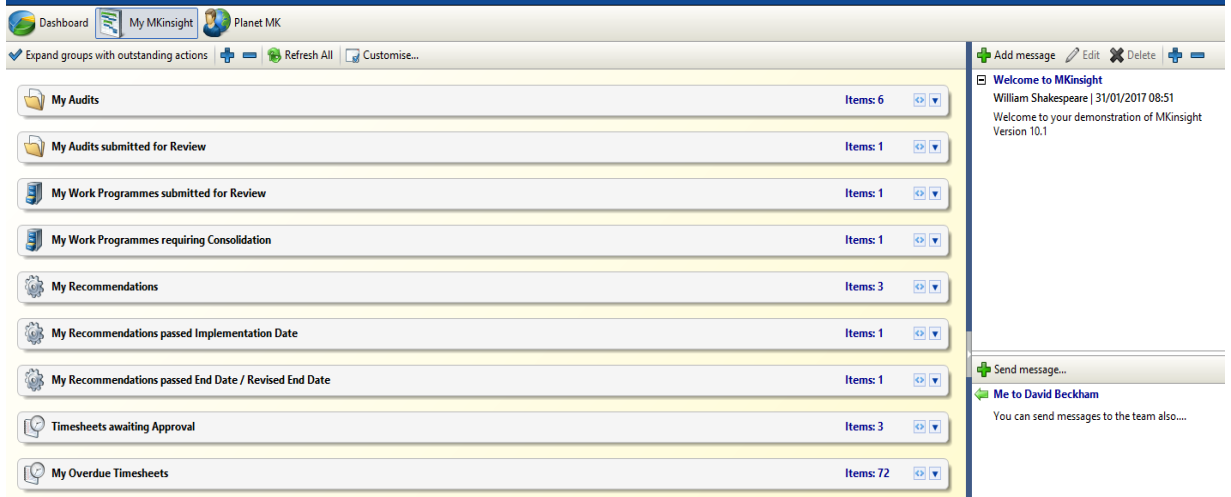

PlanetMK is a dedicated feature for all registered Users of MKinsight which provides on-line access, through the application, to online video training materials, worldwide user forums and our comprehensive user manuals.

80

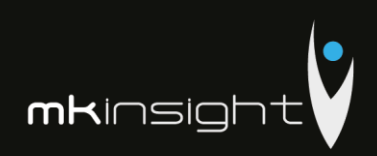

## Annual Planning

In Annual Planning Users can develop any number of Annual Plans over any time horizon, be it 12 months, 3 years or just the next quarter. All Annual Plans created in MKinsight can then be used to generate Performance Reports (see below) which compare any chosen Annual Plan with what has actually happened during that period.

Annual Planning begins with the creation of an Audit Universe which can have an unlimited number of levels and an unlimited number of Auditable Entities which may be physical locations, processes, special investigations etc. Each level and entity in the Audit Universe can be fully Risk Assessed using a set of User defined, weighted criteria which can include, for example, any Risks from the Risk Register and Historic Audit Results.

Along with recording the Risk Assessments, other information such as Contact details and Permanent File information can also be stored – this can include any electronic documents. This process culminates in the determination of when the next Audit Date will be for all entities within the Audit Universe (note: the Last Audit Date is automatically tracked in MKinsight).

MKinsight provides the most flexible methodologies available in any Audit Management System, enabling Audit Teams to conduct Risk Based Annual Planning using any Risk Assessment methodology they might prefer.

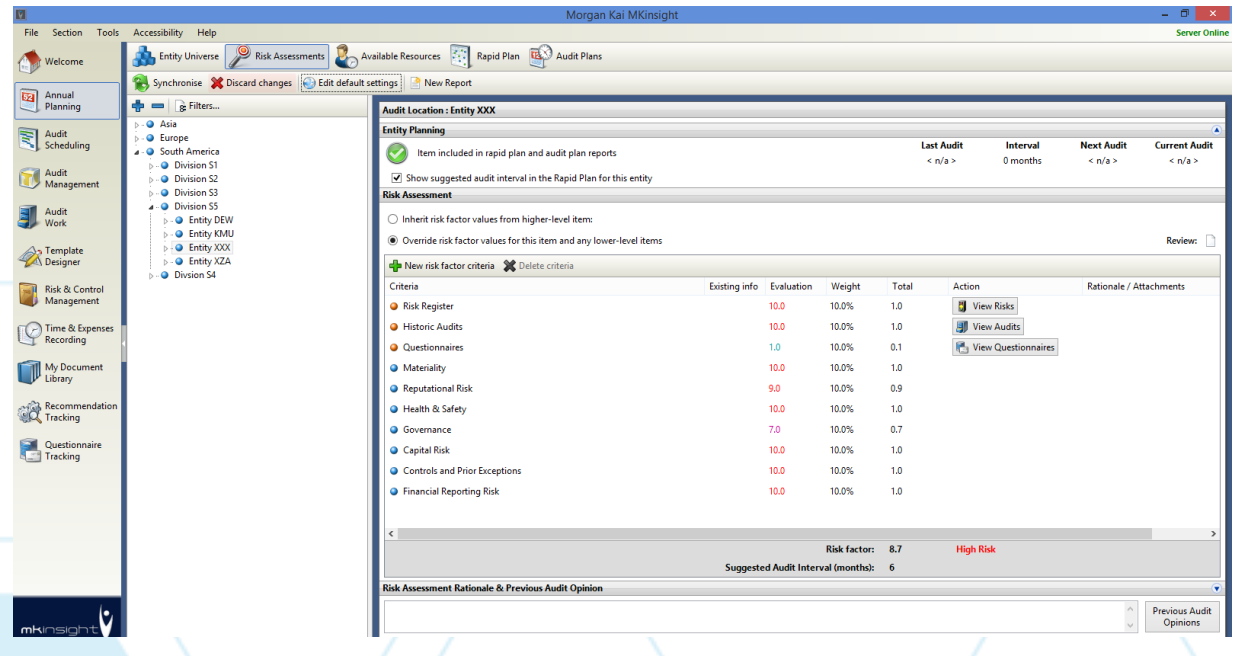

Another feature of Annual Planning in MKinsight is that multi-location Audits can be planned for in a seamless way along with the ability to plan for different types of Audits for any part of the Audit Universe.

With the identification in the Annual Plan of the Audits that need to be performed, MKinsight then facilitates the identification of the Resources that the team has to do the work with the ability to share resources between teams. This includes the ability to record detailed information on each member

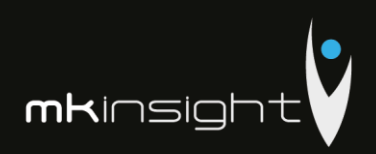

of the Audit Team including how long they work during the week (e.g. are they full-time, part-time etc.), provisions for Non-Audit time such as travel, training, vacation etc. (this list of Non-Audit codes is fully configurable within MKinsight).

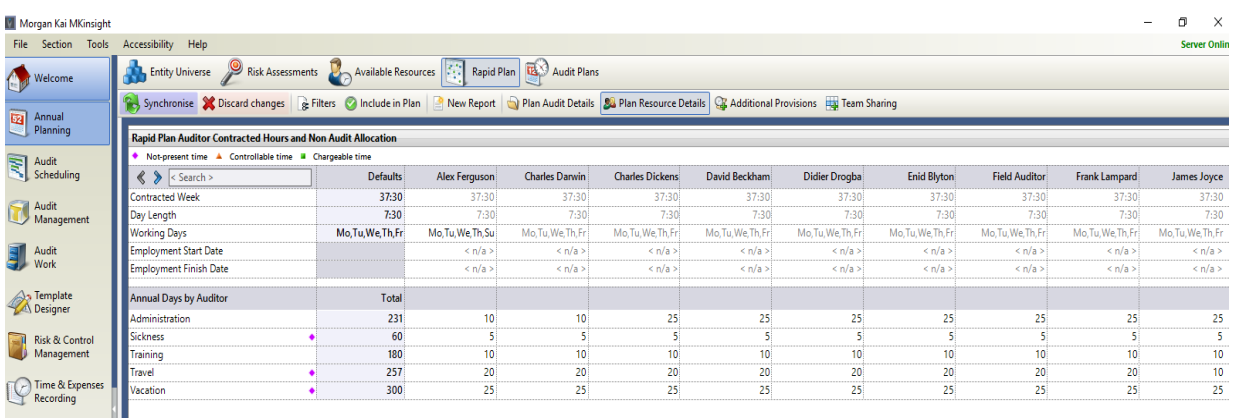

In addition, MKinsight has an HR section that allows the User to store and record a range of information on each member of the team within an unlimited range of fully configurable folders (for electronic documents such as certificates, criminal background checks, resumes, CPE Certificates, etc.), free text fields and drop down lists.

This HR facility also allows the creation of an Electronic CV which is fully searchable when undertaking Scheduling (see below).

Annual Planning also includes a Rapid Plan section that allows quick and easy updating of all the key assumptions required for the creation of an Annual Plan including additional provisions for things such as the completion of Prior Year Audits and Unplanned Audits. To further assist the planning process MKinsight has a powerful Capacity Planning tool which shows the impact of any planning assumptions on the capacity of the Audit Team over a rolling 12-month period.

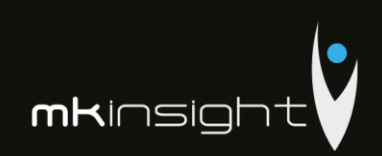

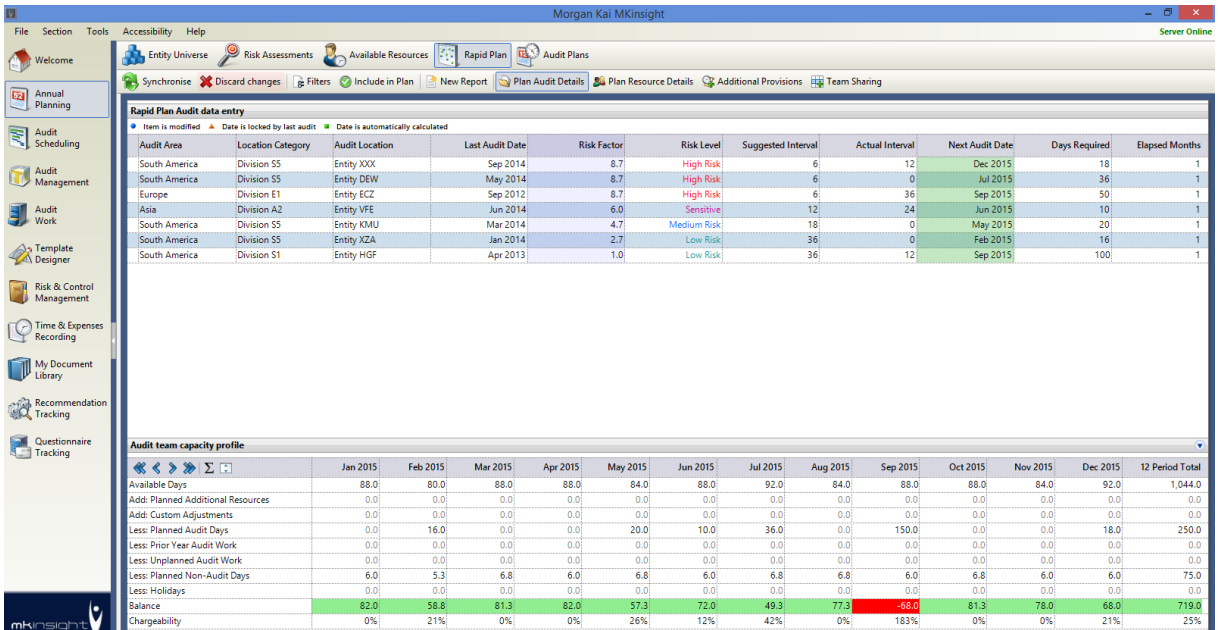

One or multiple Annual Plans can be generated within MKinsight and once saved and approved will provide the ability to monitor performance through Dashboards and a wide range of Performance Reporting. Therefore, individual teams, as well as the overall Audit department, can create and track performance against their own annual plans. This includes dedicated dashboards for each team.

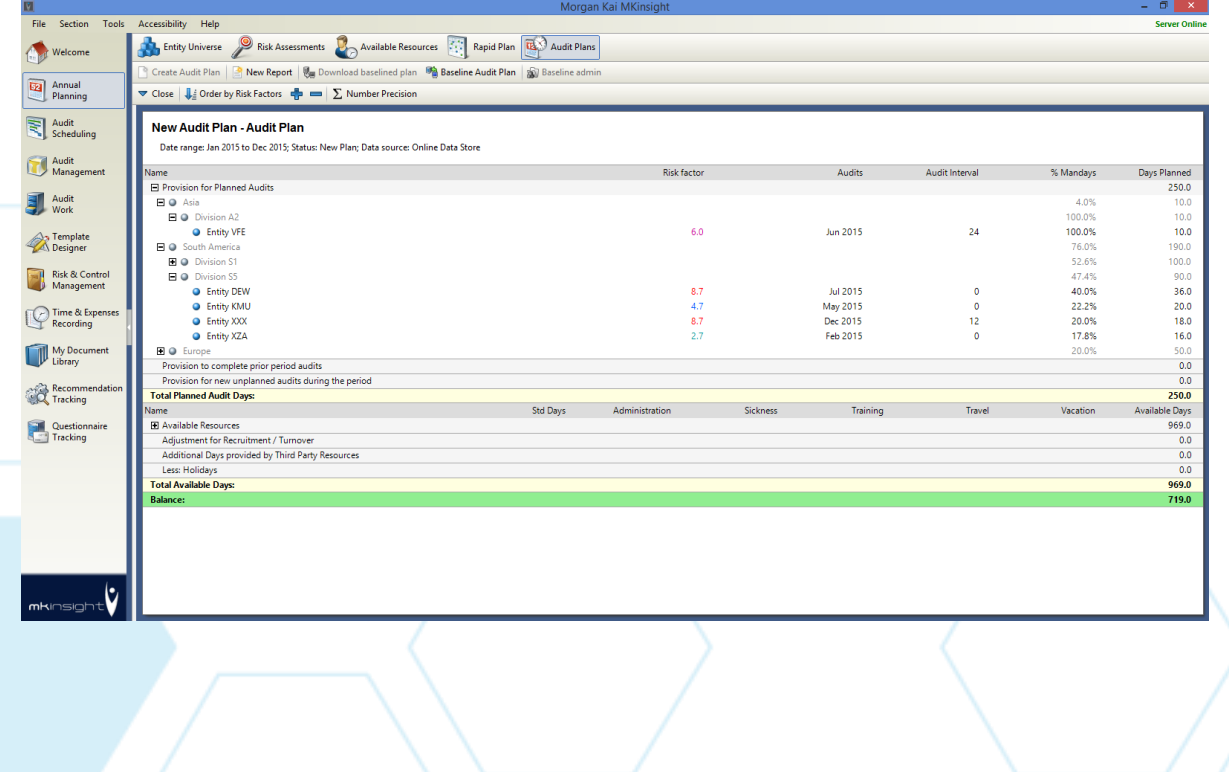

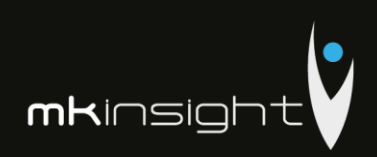

## Audit Scheduling

MKinsight has a powerful Scheduling system that allows Audits within an Annual Plan to be scheduled over any time horizon.

The Scheduling system makes use of drag and drop Gantt charts to allocate Audits over a defined Period and across different phases of the Audit. Members of the Audit Team can then be allocated to each Audit (perhaps having been selected from the information in their Electronic CV e.g. language skills etc.). MKinsight automatically shows any conflicts for each member of the Audit Team (note: individual Audit Team members can be booked over varying periods and not just the period indicated for the whole Audit to accommodate situations where a planning phase may take several weeks before fieldwork commences):

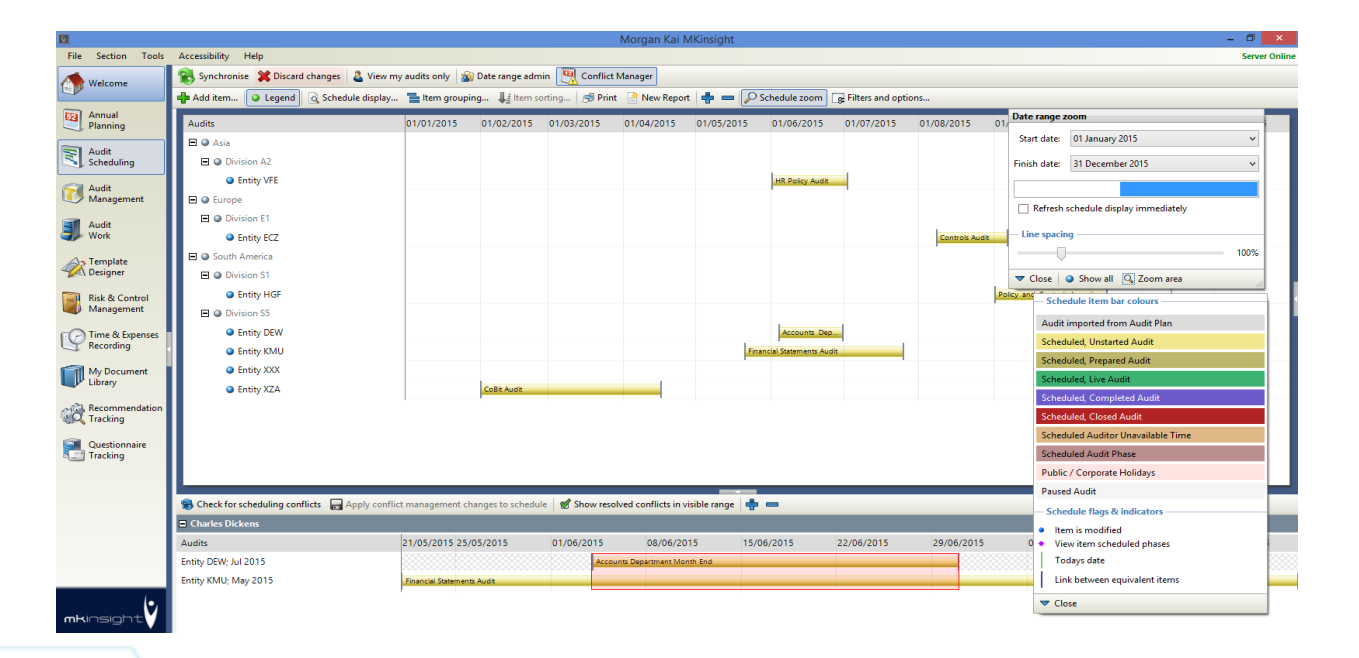

MKinsight provides full version control over the Schedule with on-line access for each member of the Audit Team.

Scheduling also allows those planning the work to see the planned and actual productivity of each member of the Audit team as well as the Team as a whole. This is shown in percentage terms and combines both planned and actual time from timesheets.

Scheduling also facilitates booking an individual auditor onto multiple Audits at the same time with the further option to apportion time between the audits.

Scheduling can be used with a wide variety of approaches, some teams use Scheduling to simply reflect what is going on at any point in time – other teams use Scheduling as a formal process whereby Auditors cannot begin working on an Audit unless it has been officially Scheduled – these are examples of the options and choices that each team can choose from.

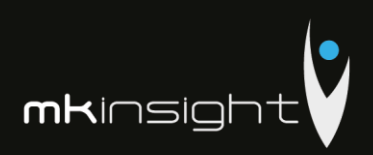

## Audit Management

This is where the User can manage the ongoing activities of the Audit Team on a day-to-day, week-toweek, month-to-month basis. It is where Audits can be created either from the Plan, the Schedule or just as Unplanned Audits. Once the Audits are underway their progress can also be viewed and monitored within MKinsight with easy to use, powerful Performance Reports, Status and Search screens.

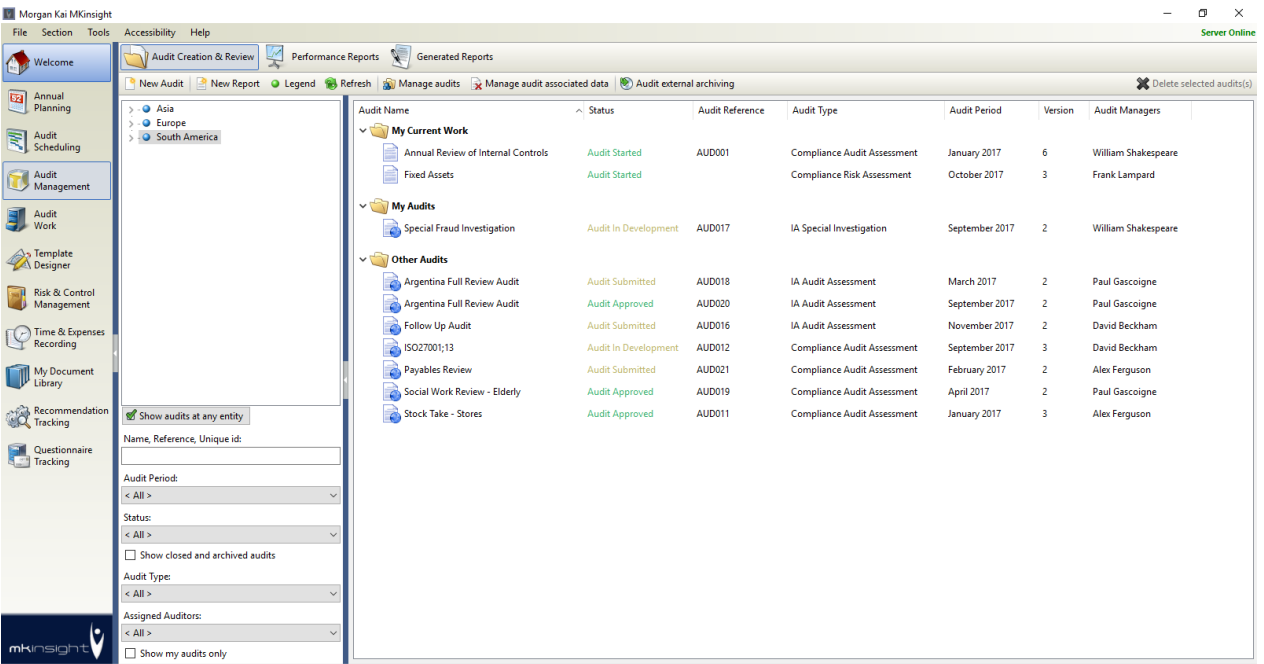

### What is an Audit in MKinsight?

An Audit is an assignment which can be planned, scheduled and managed throughout its life. Note: MKinsight date stamps all the main stages of an Audit's life (to facilitate various aspects of performance reporting):

An Audit can have a range of data and information which is broken down into different sections (note – the layout, stages and sequencing of an individual Audit can be varied for each type of Audit):

### **Section 1 – Details (Key Audit Information)**

The first section provides the User with the highlights associated with this particular Audit including (but not limited to) the Audit Status, Audit Opinion, Background and Audit Scope information and any Final Reports. Also included are the details of the dates as the Audit progresses through the different stages of its life. In addition, an unlimited number of any field types (e.g. free text, numeric, dates, lists etc.) can be added to record further information.

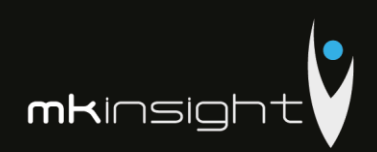

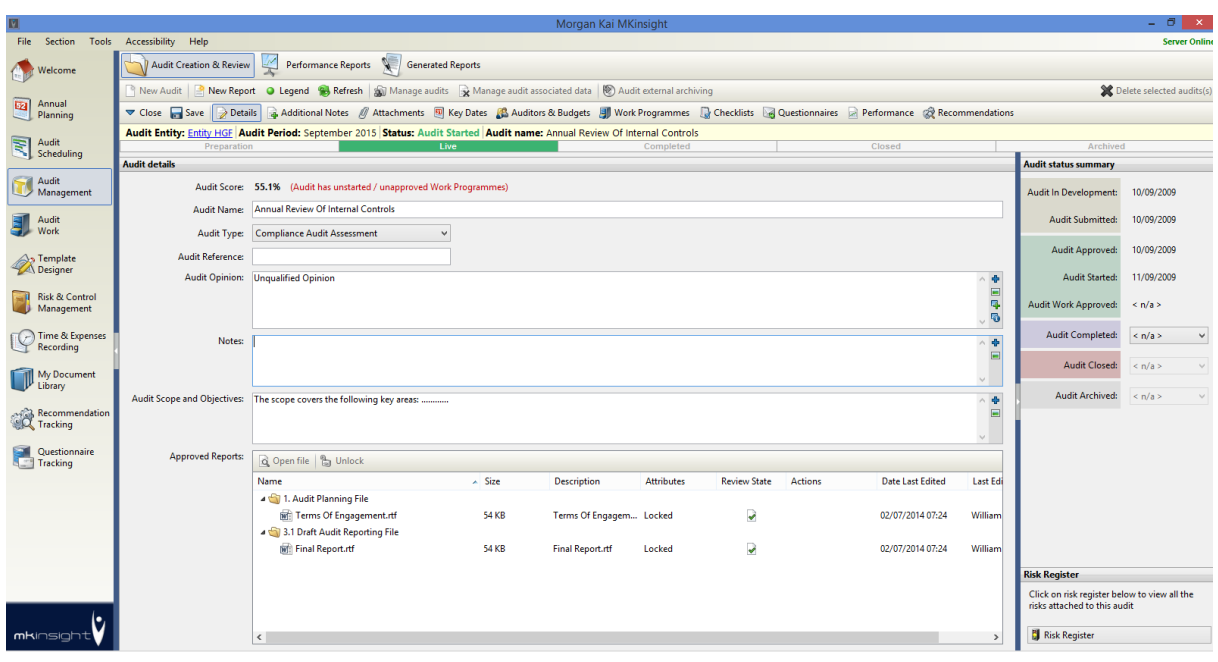

#### **Section 2 – Attached Documents**

This section allows the auditor to attach background documents into a set of fully definable folders it is not for the working papers themselves which have their own area (see Section 5), what it helps with is the recording of other critical documentation. You also have visibility of any documents stored in the relevant Permanent File along with the ability to see all attachments related to a particular audit regardless of where it has been attached:

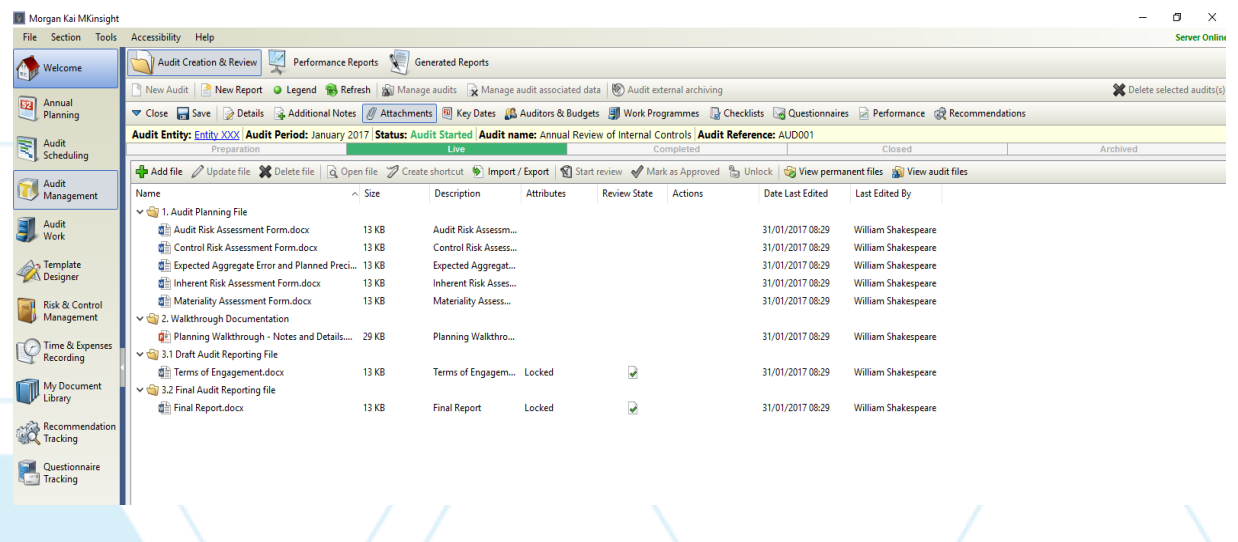

When adding documents into MKinsight the User can make full use of drag and drop functionality which includes the ability to drag and drop any electronic file formats (either one at a time or multiple) including emails direct from Microsoft Outlook. Each attachment in MKinsight has full version control.

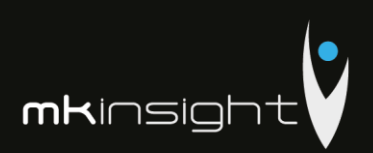

## **Section 3 – Key Dates / Milestones**

This section is where you can create as many or as few Key Dates / Milestones as you want and you can call them whatever you want. These include Planned and Actual Dates that are then available directly within Performance Reports.

Relationships can also be created between dates so, for example, the "Planned" Draft Report Issue Date is often set by MKinsight Customers to be X days after the "Actual" Fieldwork Completion Date. All the variances associated with these key dates or milestones feed automatically into performance reporting.

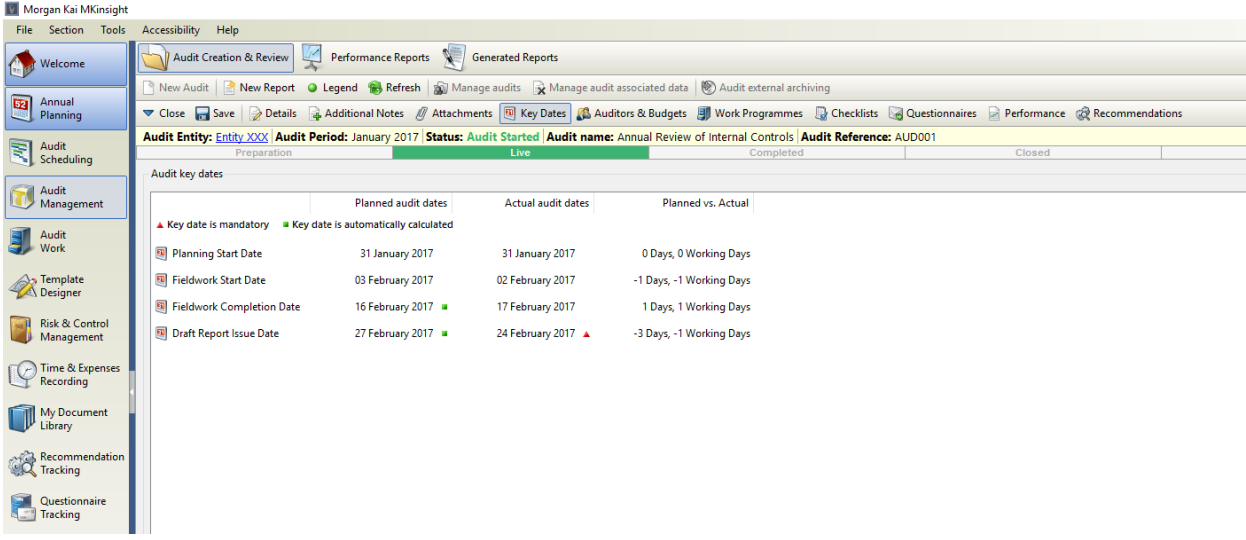

### **Section 4 – Audit Team Details, Budgets and Expenses**

This section is where you can assign each member of the Audit Team to the Audit, including the Audit Manager, Lead Auditor and other Team members. The Audit Team can be created directly and, or fed automatically from the Annual Plan and/or the Schedule.

Budgeted Time and Expenses to complete the Audit can be set for each member of the Audit Team. When setting the Budget, the User can also see how much Time was originally allocated in the Annual Plan. Each member of the Audit Team can also be given a rate for the work they are about to perform so that the Audit can be costed if necessary.

Budgeted time and expenses automatically feed directly into performance reporting. Note: when an Auditor is assigned to the Audit they will assume the Role and Permissions they have already been given however, MKinsight also includes the ability to upgrade or downgrade an individual Auditor's permissions on any individual Audit.

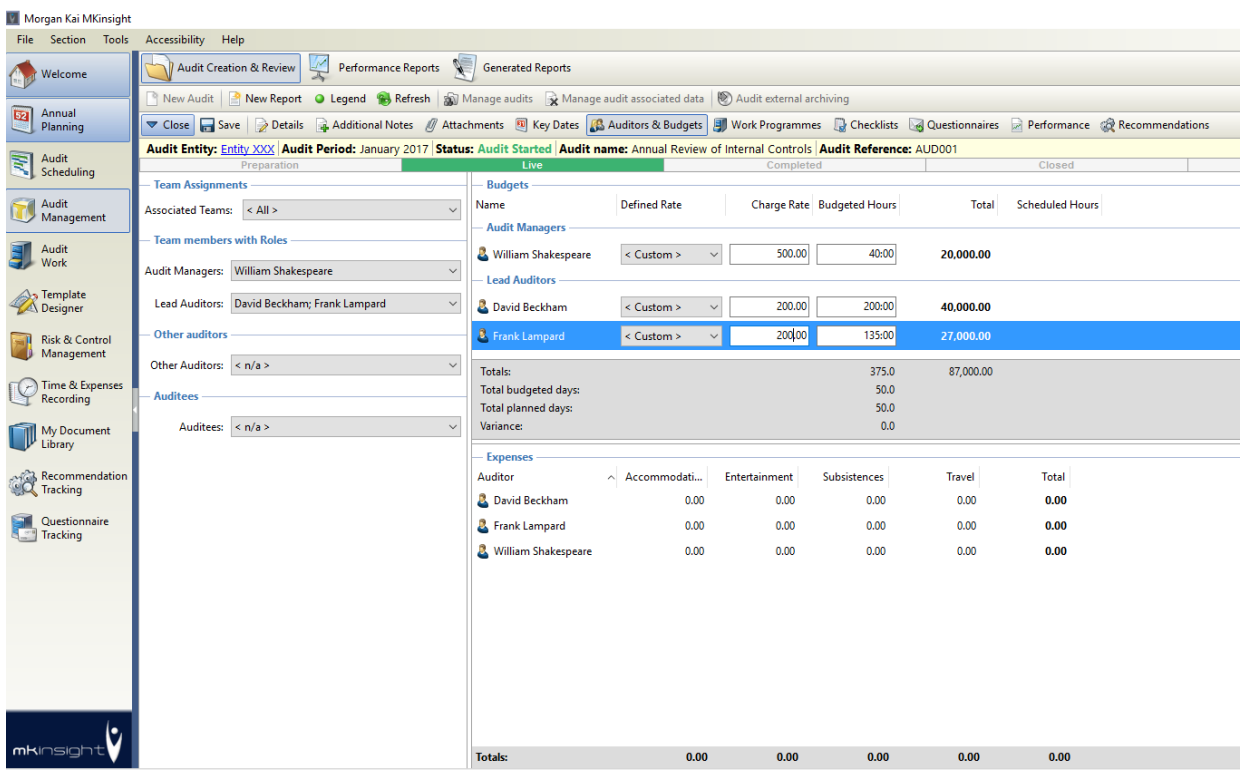

**mk**insigh

## **Section 5 – Audit Programmes**

This section is where you can identify which Work / Audit Programmes should be completed at the engagement planning stage along with the ability to see their progress throughout the Audit. Note: Work / Audit Programmes in MKinsight are not just passive documents they are dynamic and can be scoped, analyzed and reported at all levels and at any stage:

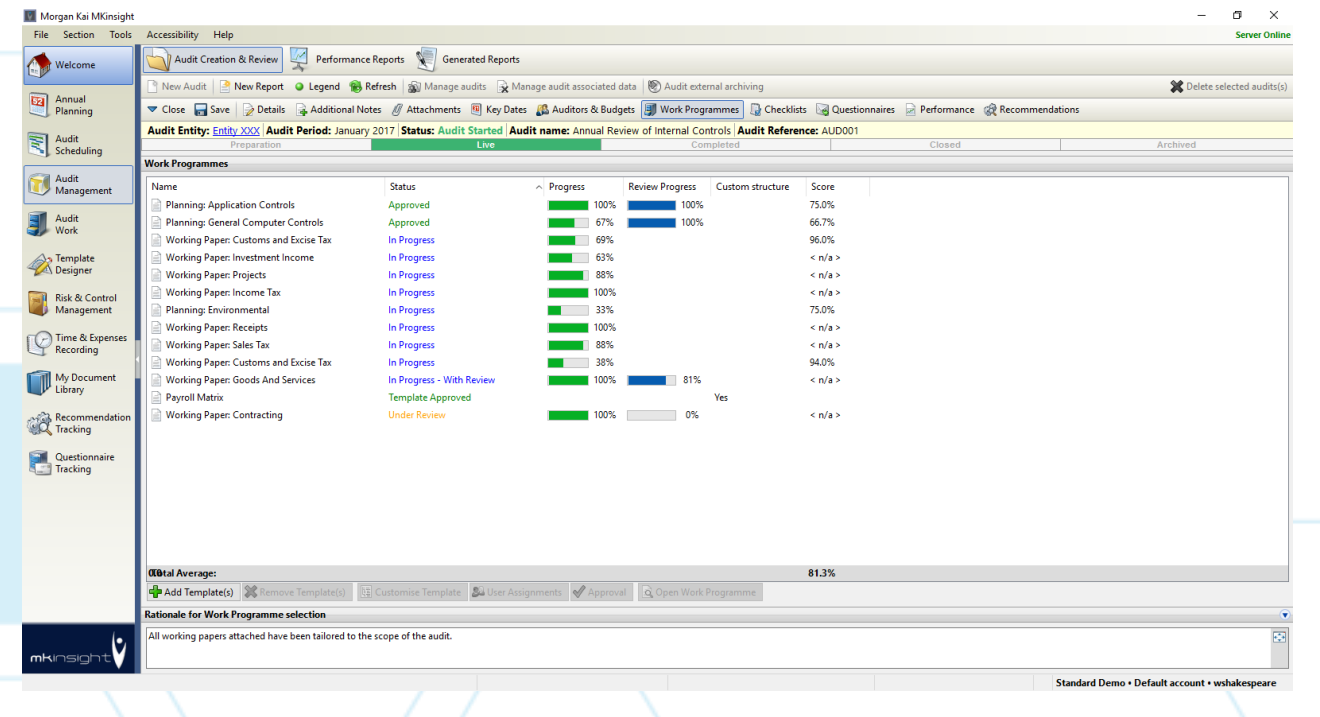

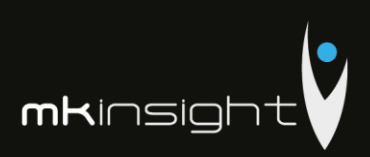

Work / Audit Programmes can also be tailored at the engagement planning stage to allow the User to determine the detailed testing and audit coverage that is required:

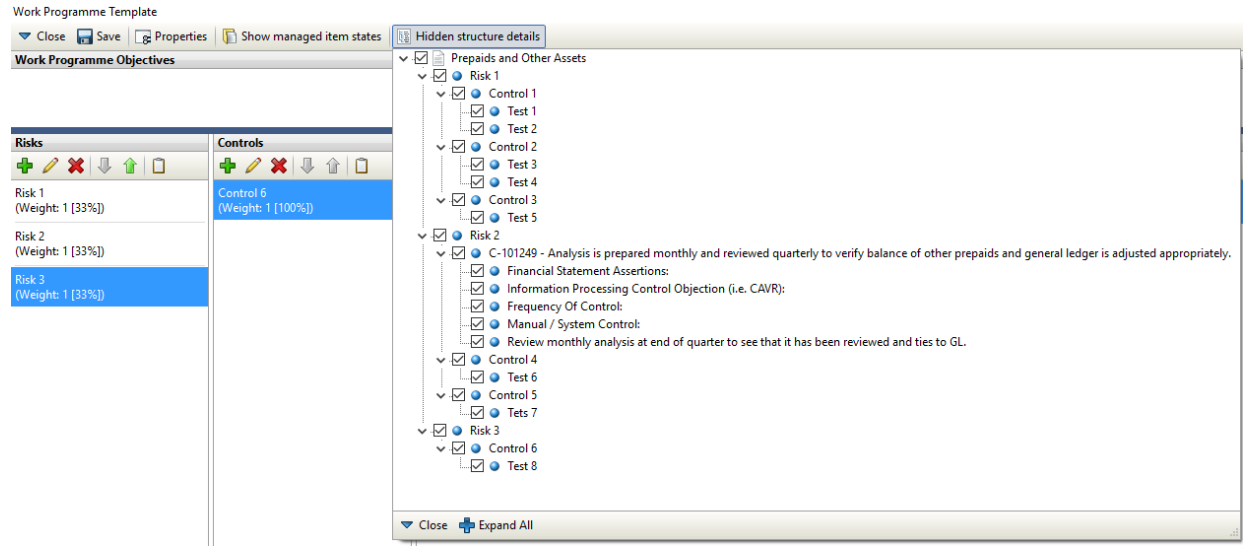

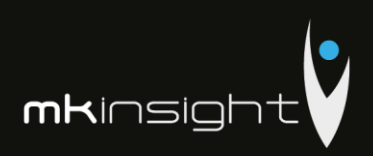

Furthermore, provision can also be made to allocate specific programmes and tests to specific members of the Audit Team:

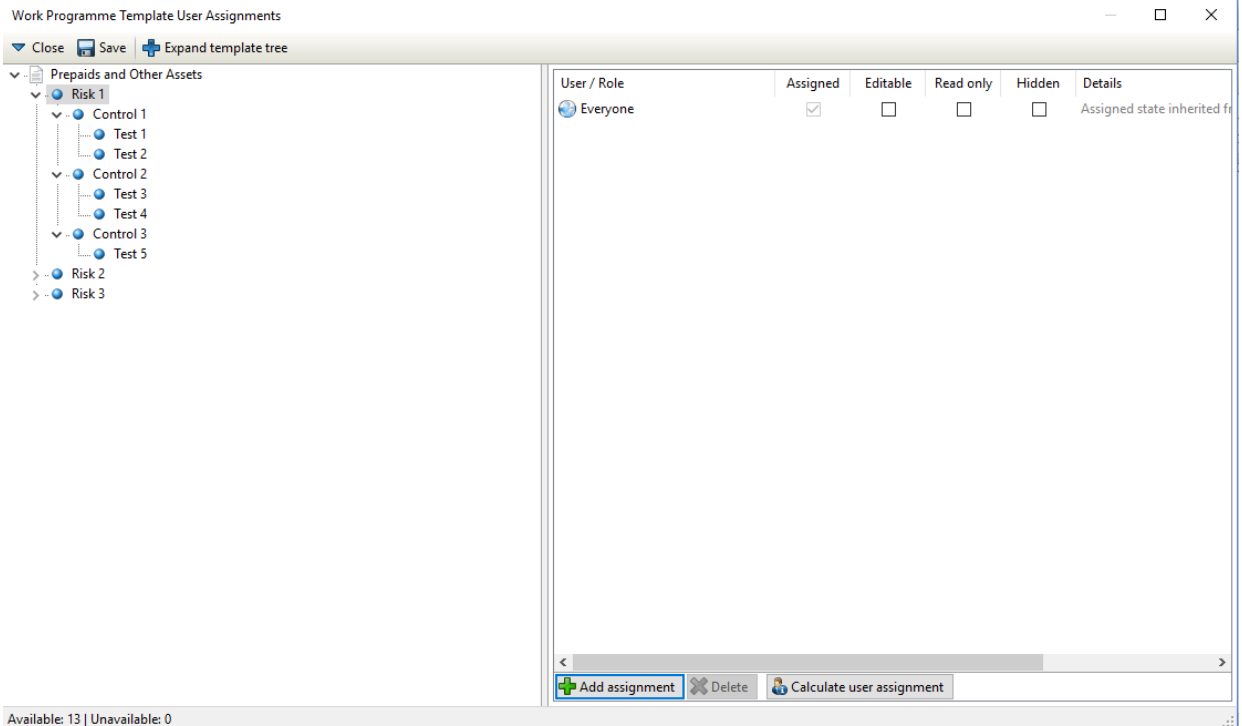

Note: when planning an Audit, the team can select Audit Programmes from a library of templates, previous Audits and, or, they can start with a completely blank Audit Programme.

### **Section 6 - Checklists**

Checklists can be created for use on any Audits – these are often used to support the Job Administration activities for completeness checks and common Checklists include Audit Planning Checklists, Audit Completion Checklists, and Quality Assurance Checklists.

Each item in the Checklists includes a status check box, a date of completion, a notes field to record comments, the ability to attach any number of electronic documents to each Checklist item and a full Audit trail of contributors.

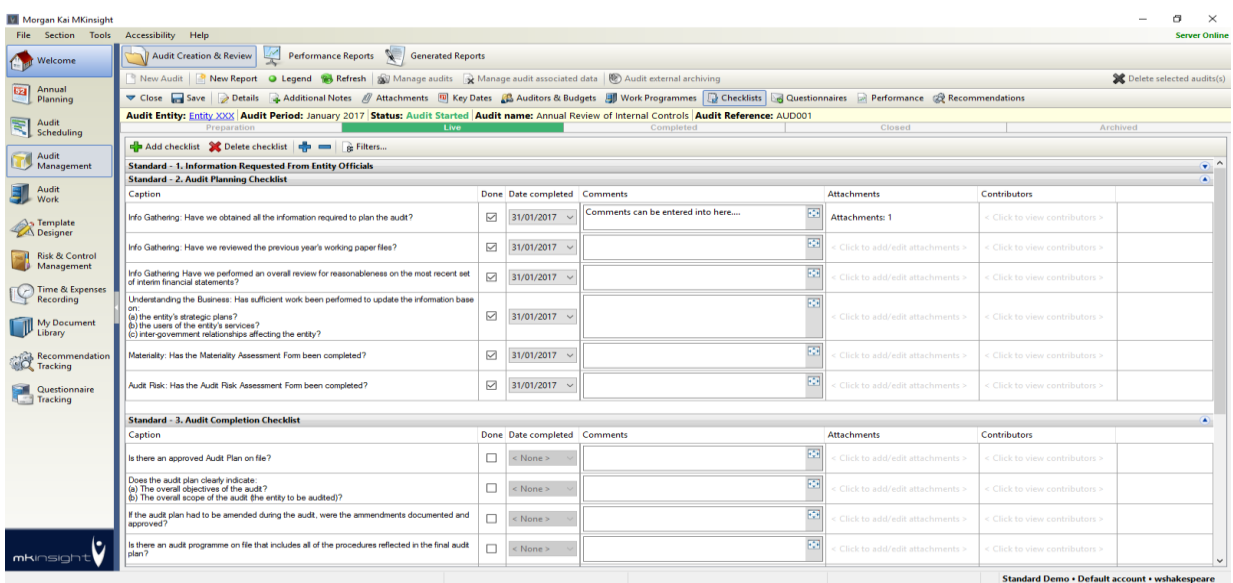

 $m$ Kinsigh

### **Section 7 – Questionnaires**

This section allows questionnaire responses to be stored within the Audit File that they relate to. Questionnaires can be created for a range of different purposes such as, for example, customer satisfaction surveys.

When a questionnaire is sent to anyone from MKinsight an email is sent direct from the system that says whatever it needs to say such as "Please complete my questionnaire". The recipient then clicks on an encrypted hyperlink within the email which launches their browser allowing the questionnaire to be completed directly online.

Note: questionnaires can direct the respondent to jump from one answer to another further on in the questionnaire based on the answer they selected, and in addition questionnaire responses can be held in a confidential format so the respondent is anonymous.

#### **Section 8 - Performance**

This section details the Performance of the Audit Team by comparing Planned, Budgeted and Actual Time and Expenses in order to provide full real time variance analysis on all key metrics for the Audit.

This is accompanied with a detailed analysis of all Planned and Actual Key Dates / Milestones. A commentary box with date and time stamps is available for the Audit Manager to be able to record explanations for why they have blown their budget, are ahead of schedule etc.

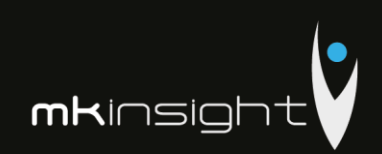

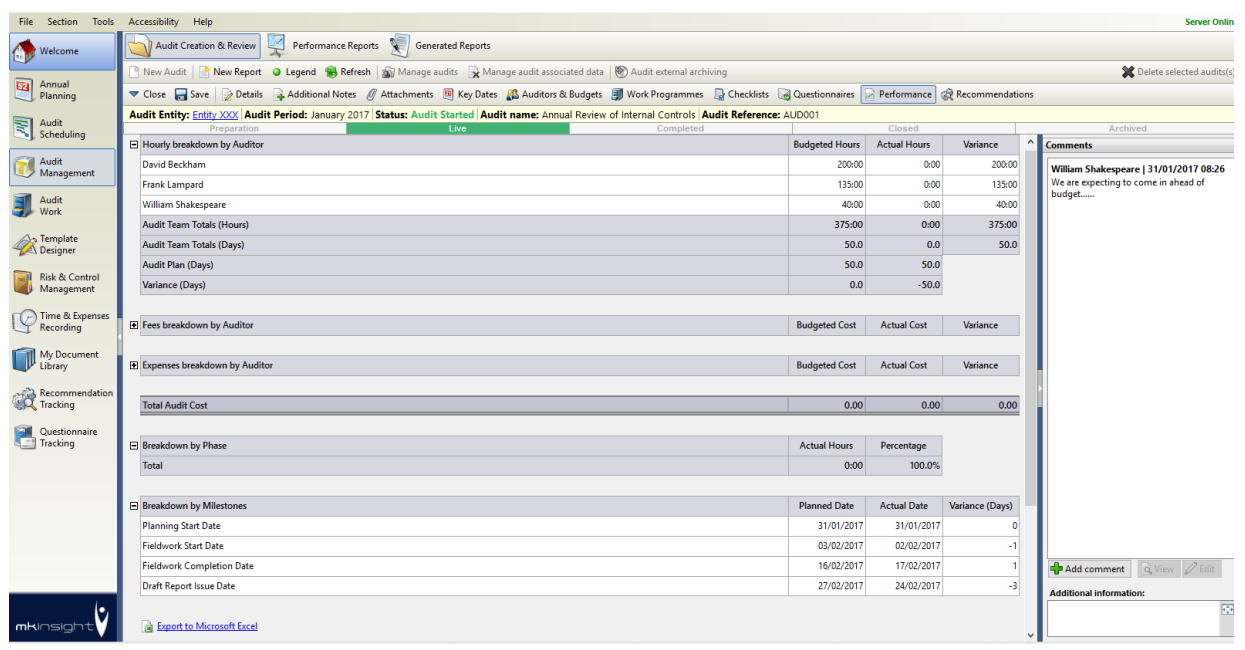

#### **Section 9 – Recommendations**

In order to facilitate easy visibility and management of Recommendations / Actions that have come out of any Audit Work, this section details any Recommendations / Actions that have been created during this Audit plus any open Recommendations / Actions from any previous Audits at the same entity. This functionality also provides the User with the ability to proactively manage Recommendations / Actions during the course of the audit:

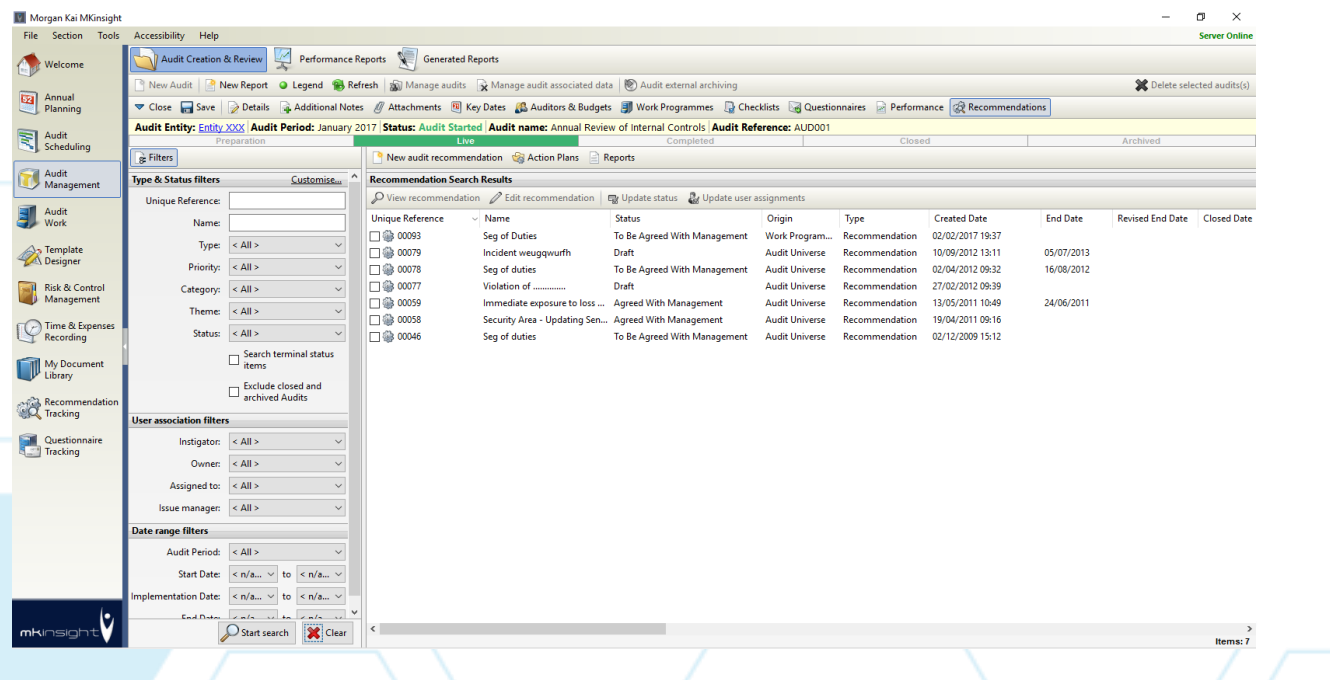

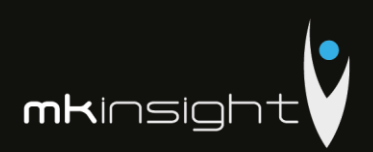

### **Overall – Stages & Progress**

The entire Audit File can have a tailored structure based on the specific Type of Audit being undertaken that allows each Team to set specific workflows into Stages and Tasks (that are fully configurable) as shown below:

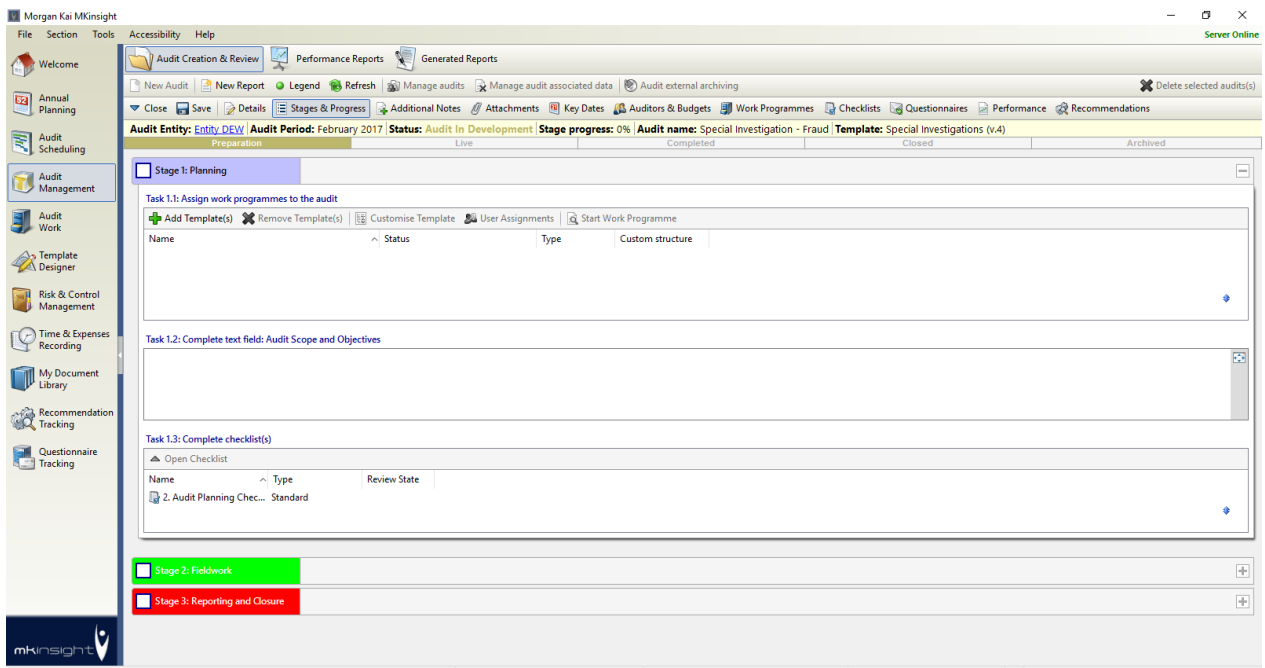

#### **Overall – Auditor Permissions**

Whilst MKinsight provides a full Role based Permission system which allows each customer to define their own Roles in MKinsight and the Permissions to associate with them, MKinsight also allows an Auditor's Permissions on an individual Audit to be upgraded or downgraded for the specific assignment.

### **Overall – Control Risk Self-Assessment (CSA)**

Control Risk Self-Assessments can be performed and undertaken within MKinsight by issuing Work Programmes directly from MKinsight to Control Owners who can complete their assessments directly on-line.

Upon receipt of a Control Owners response this can be promoted to become an active Work Programme and allow the User to decide on their audit approach and design of procedures.

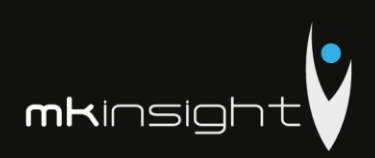

## Performance Reporting

In addition to Performance Reporting for each individual Audit, MKinsight has a comprehensive Performance Reporting capability to enable Users to compare the Performance of either all or part of the Audit Team against all or part of any Annual Plan within the system.

Performance Reports can be generated monthly, quarterly, or an ad hoc basis. They be printed directly and, or exported directly to Excel (as is the case throughout MKinsight).

Dedicated custom reports can also deliver performance reports directly into .docx and .pdf as well as .xlsx.

System wide Performance Reports and Dashboards include analysis of:

- Planned Vs Budgeted time
- Budgeted Vs Actual time
- Planned Vs Actual time
- Budgeted Vs Actual Expenses
- Budget Vs Actual Costs based on daily rates
- The number of Audits at each stage (e.g. Completed) by Month
- The number of Live Audits at the end of each Month
- The achievement of Key Dates / Milestones by Audit Manager and Lead Auditor
- The achievement of Key Dates / Milestones by Audit Universe
- Number of Audit Completed Vs Annual Plan
- Recommendation/Action Matrix

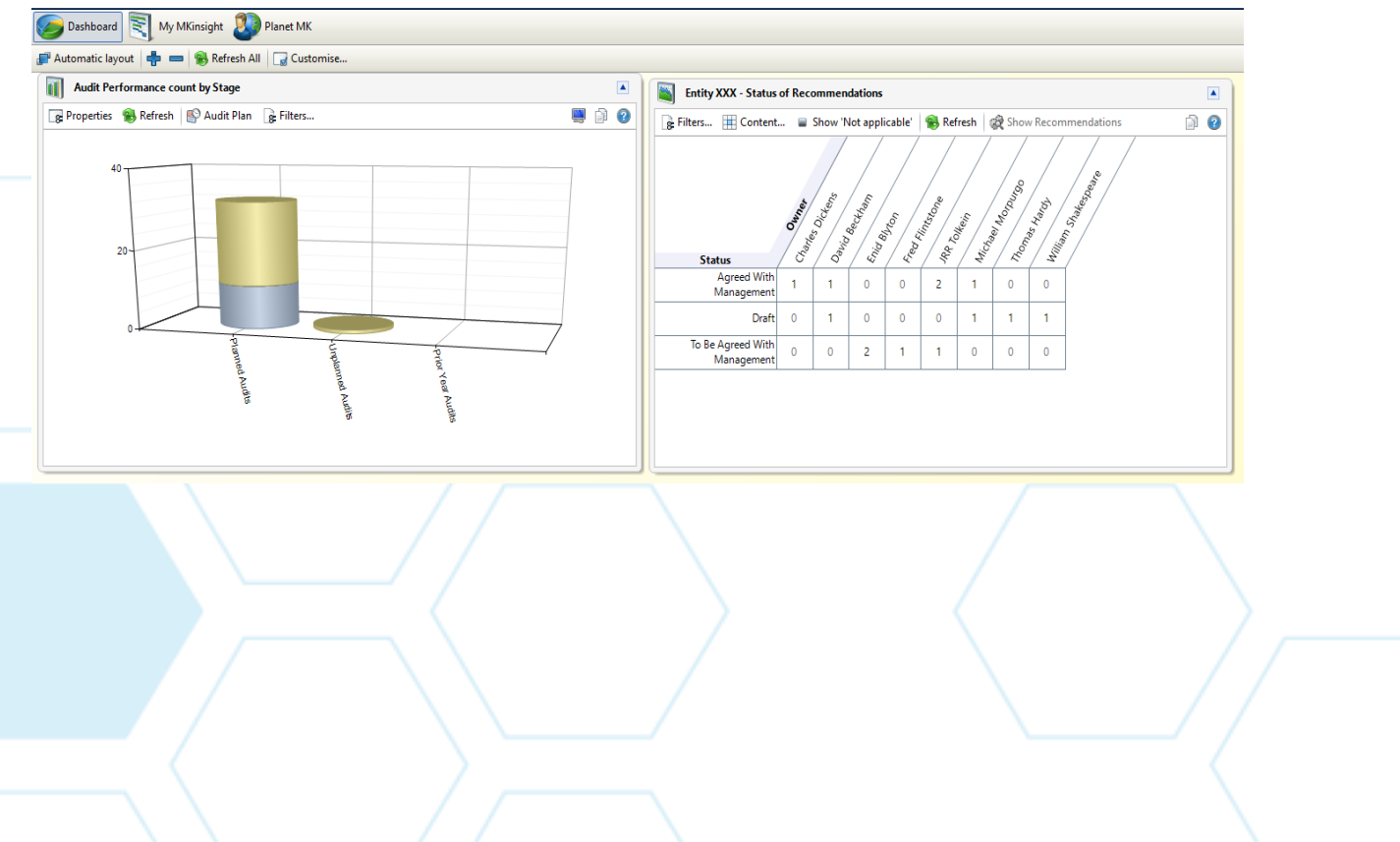

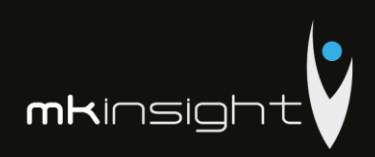

## Electronic Working Papers

MKinsight has a comprehensive electronic working papers capability which includes the ability to:

- Create Audit / Work Programme Templates these are automatically synchronized to relevant Users and can include any number of embedded documents – for example if the Template includes a test for sampling purposes and you have an Excel spreadsheet that is really useful for recording the results of those samples you can embed it directly in the Template itself – it can then be launched, changed and saved and those changes are then saved for the Audit you are working on but the Template remains unchanged.
- Record work done / finding / issues / recommendations throughout
- All free text fields include "Word" functionality such as Bold, Italic, Alignment etc. plus full spell check facilities in any language
- Attach and embed any electronic evidence to support the work you have done.
- Full hyperlinking between the Auditor's notes, attached supporting evidence, reviewer notes etc – this includes hyperlinking to attached supporting evidence and to any specific locations in attached Word documents, Excel spreadsheets etc
- Ability to bookmark to a specific page of a PDF attachment
- Ability to allocate individual tests to individual Auditors
- Full review and approval processes with several optional methodologies available including an unlimited number of levels of review at all levels of the working papers
- Full offline working with the ability to securely back up work over the internet at any stage
- Full consolidation and conflict resolution to cope with Auditors who have completed the same Audit / Work Programme offline and then secure a back up
- The ability to roll-forward Audit / Work Programmes from one Audit to another
- The ability to add ANY number of ANY types of additional fields at ANY level of the working papers – creating complete flexibility so auditors can always document whatever information the team may wish to capture

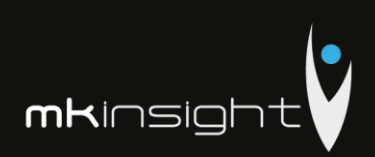

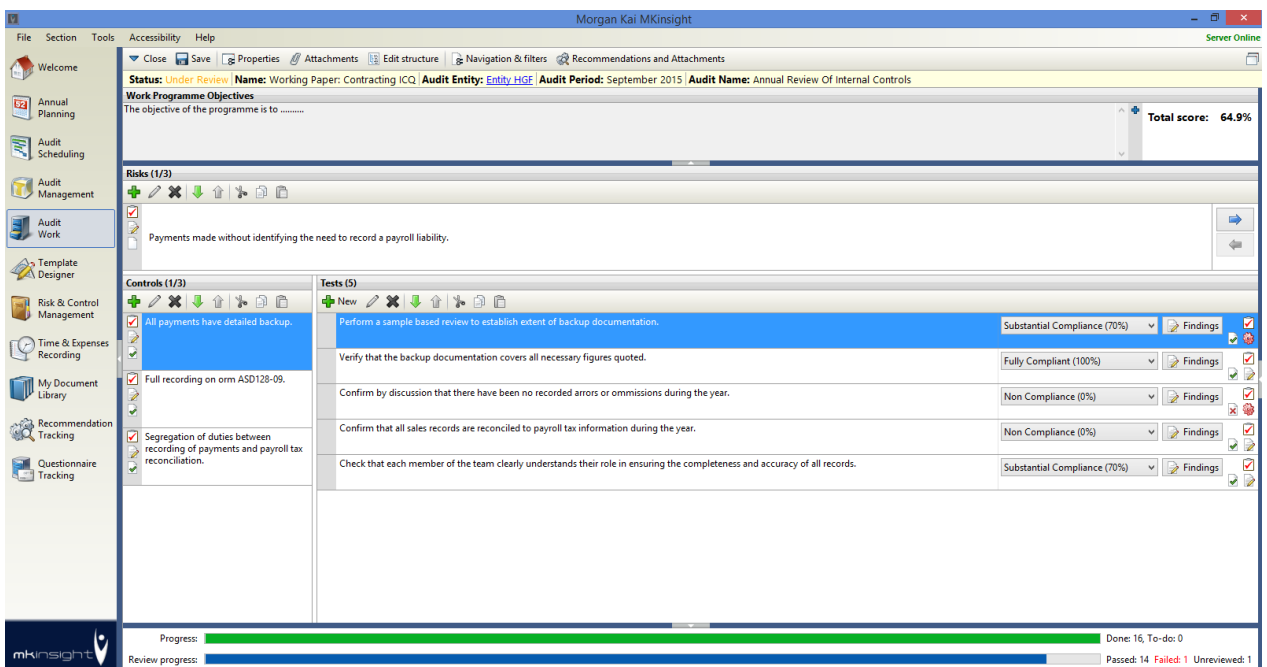

MKinsight has been built to provide a range of working methodologies. For example, Audits may begin with a simple blank Work Programme. Alternatively, the Auditor may wish to use templated Audit / Work Programmes. You can then decide whether or not those templates can be added to and, or edited during the course of fieldwork. MKinsight is not a methodology in its own right, it is a system designed to provide a series of tools and workflow options designed to enable teams to work in their preferred way.

When the User is working within MKinsight as describe above the following screen illustrates the tools available to the auditor to document all work performed and evidence obtained:

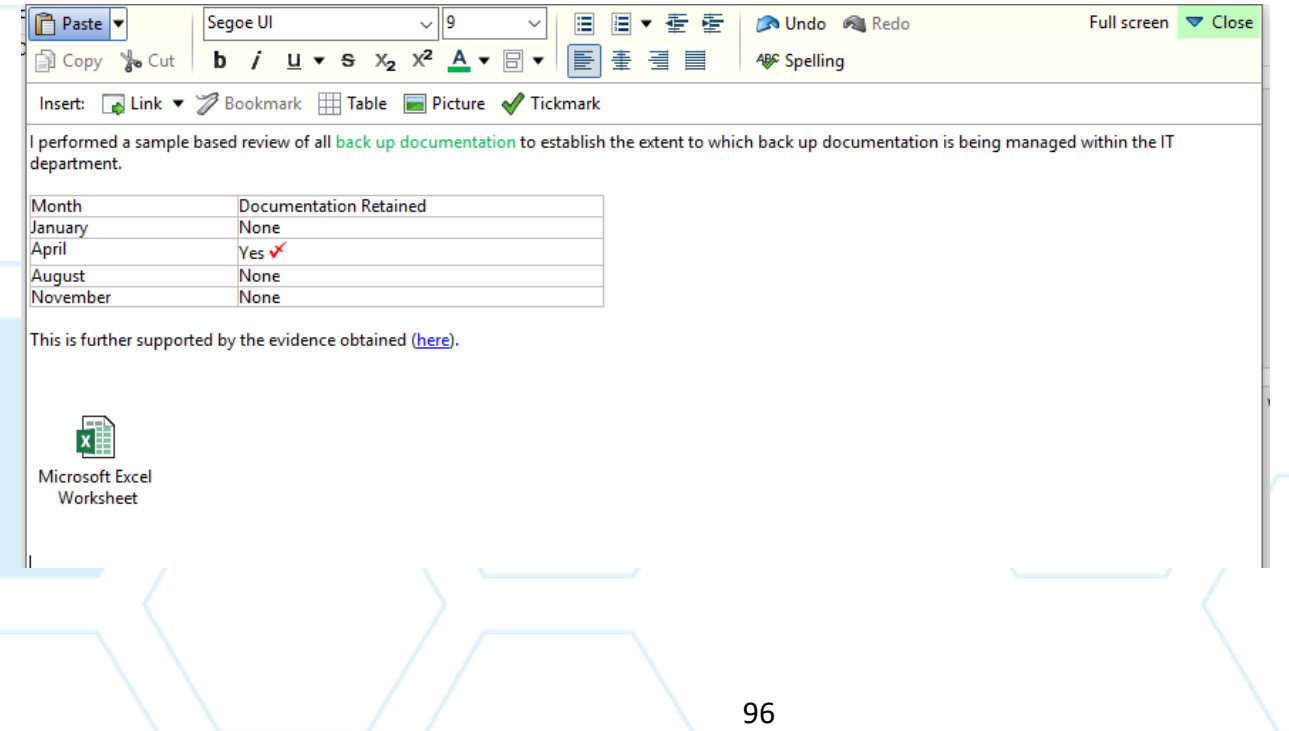

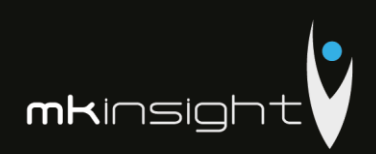

### **Scoring Technology**

One of MKinsight's unique features is its scoring technology. Developed over several years this functionality runs alongside the normal process of documentation in Audit / Work Programmes. Whilst Auditors can, as would be expected in the normal course of day to day work, document their tests, test results, work done, conclusions, recommendations etc. they also create a quantitative result for each test in the form of a percentage. Consequently, each test, when performed by the Auditor, has the ability to score 0% or 100% or anything in between.

There are several alternative scoring technologies available within MKinsight however the main drive for this capability is to allow the Audit Team to identify emerging trends and ultimately to see, graphically, whether or not the control environment is strengthening or weakening over time.

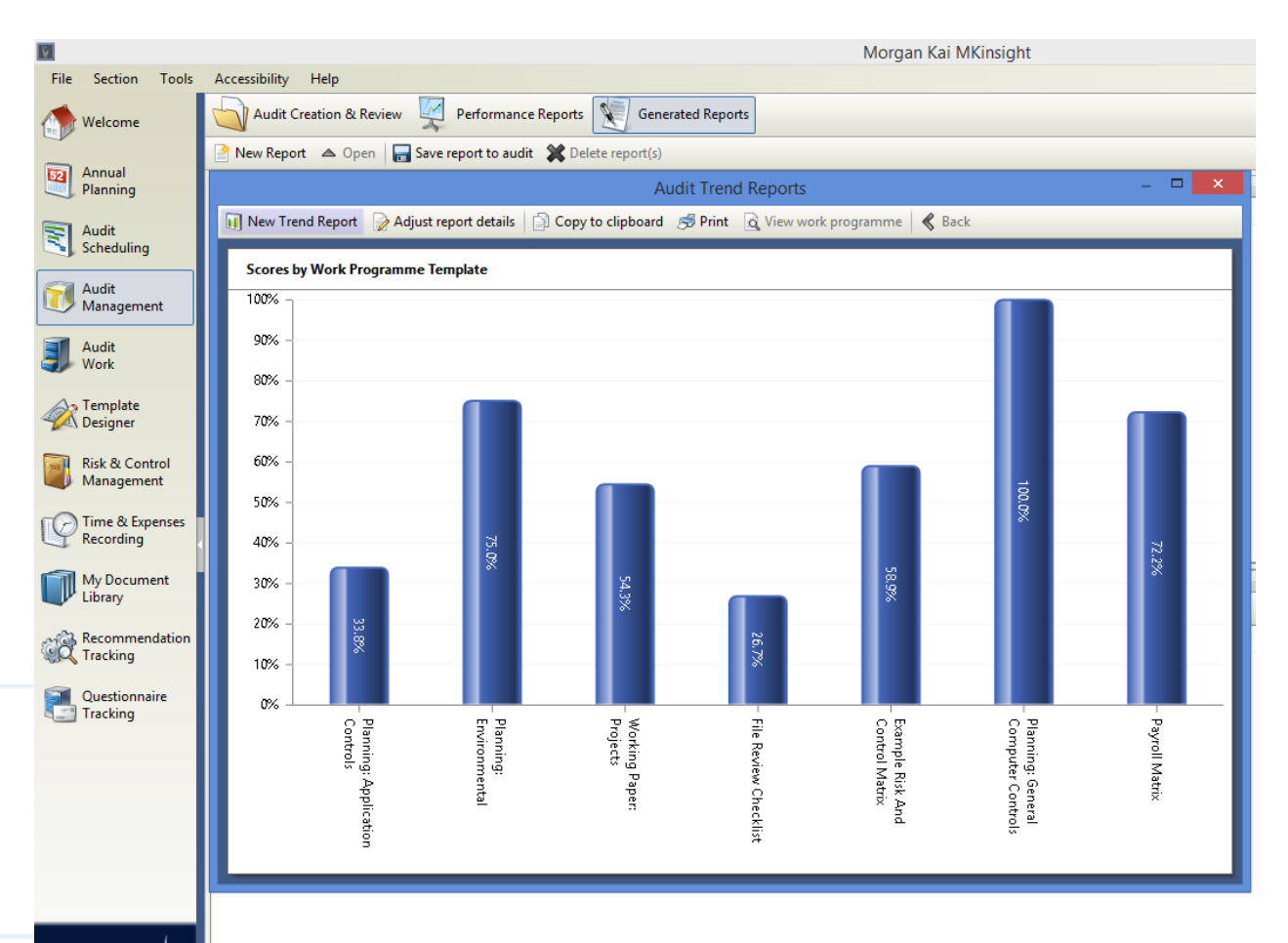

Ŀ **mkinsight** 

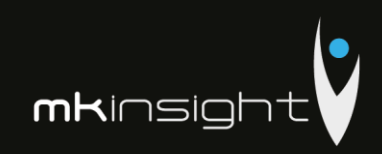

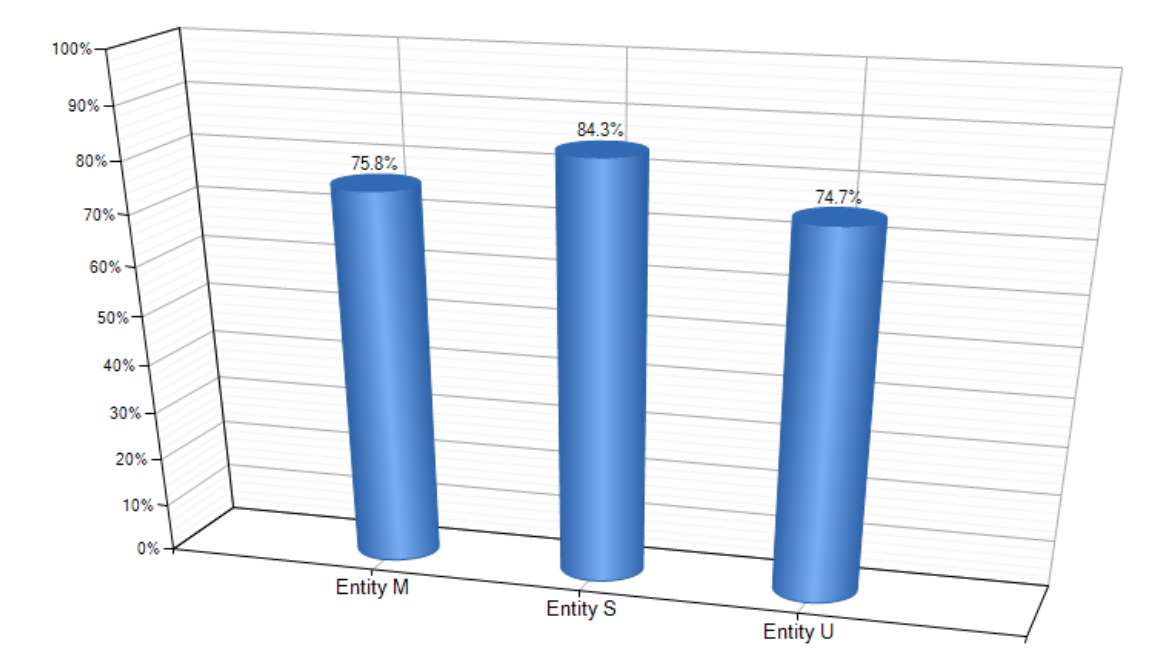

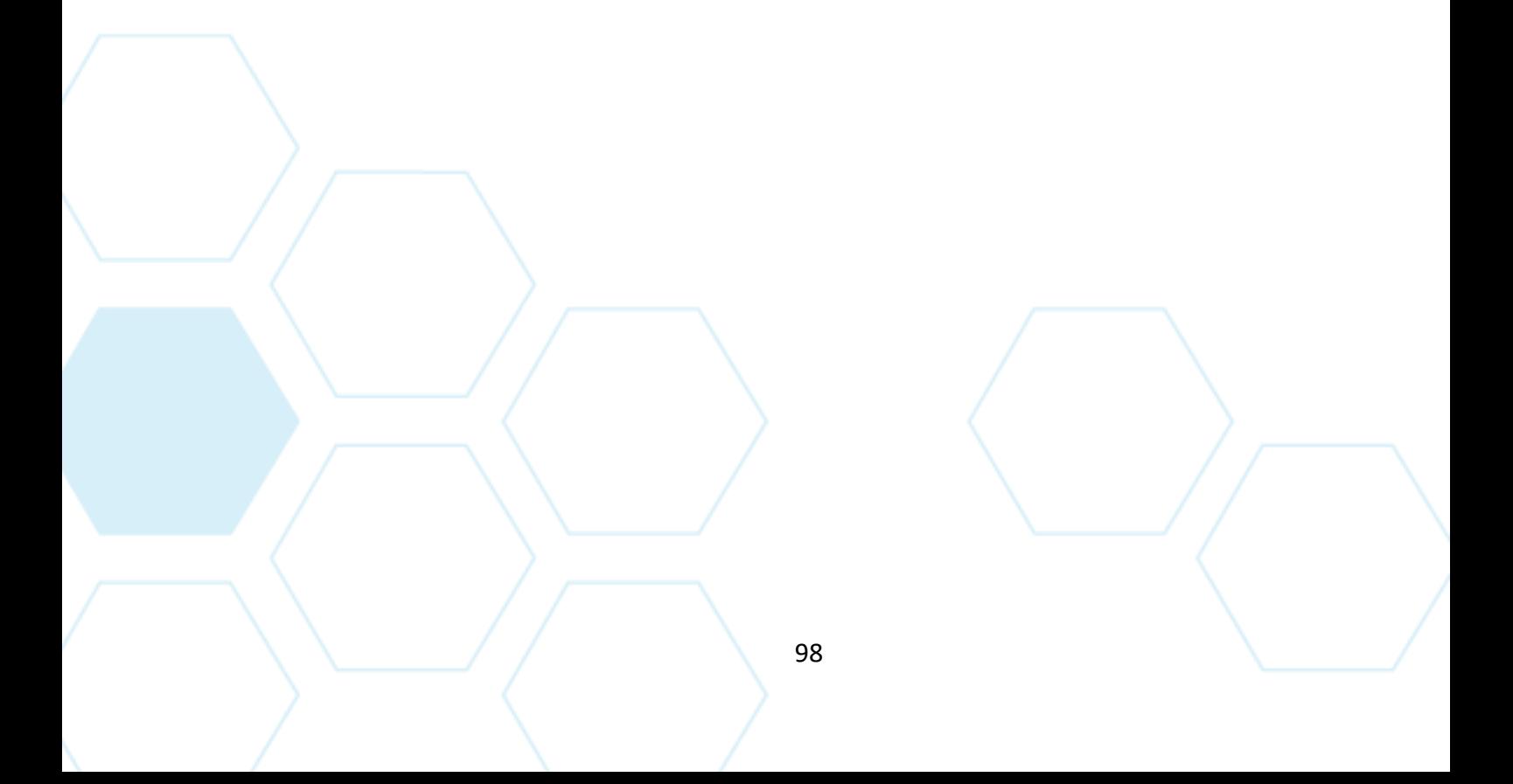

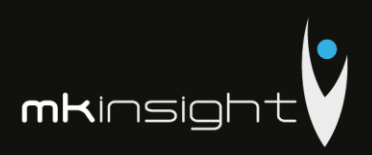

## Recommendation / Action Tracking

MKinsight has a fully integrated Action / Recommendation tracking system. For example, when an Action / Recommendation is created within the Electronic Working Papers it is, at the point of synchronization, automatically transferred into the Action / Recommendation Tracking system. This eliminates any need for copy / pasting etc.

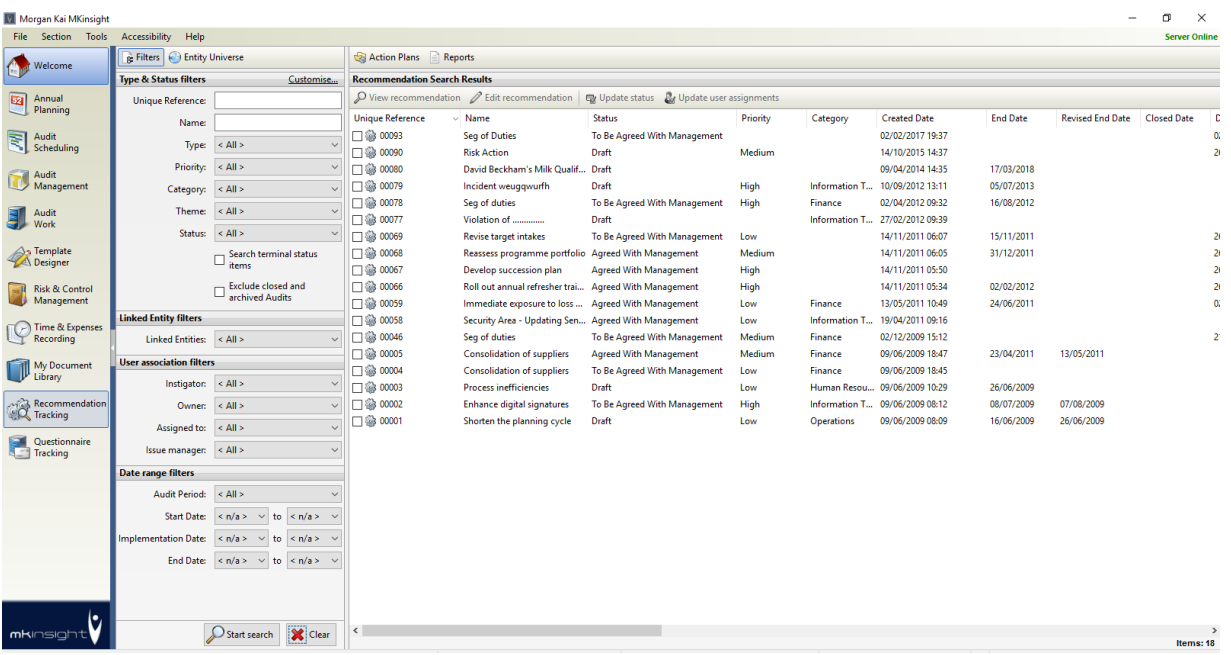

The life of an Action / Recommendation is mutually exclusive from that of the Audit. Even when an Audit is completed in MKinsight the Actions / Recommendations live on making continuous / timely follow-up simple and straight forward.

Each Action / Recommendation can have a range of related information such as Priority, Category, Dates, Owners, Free Text Fields, Management Comments, and Attached Documents etc. The User can configure the on screen View of an Action / Recommendation to make it easy to use and eliminate unwanted fields. In addition, it is also possible to create different types of Actions / Recommendations within MKinsight so that each 'type' of Action / Recommendation can have only the truly relevant fields and information associated with it.

Actions / Recommendations can also be grouped into hierarchies within discrete Action Plans that can themselves be monitored for completion etc. Also Actions / Recommendations can have dedicated Alerts to trigger an email to a responsible party. Examples of email Alerts include notifications that a deadline has been missed and at an earlier stage if a deadline is approaching with 10 days to go 6 days to go etc.

In addition, members of the organisation outside the Audit Team (such as Auditees) can also be given on-line access to monitor and update their own Actions / Recommendations (browser based, no

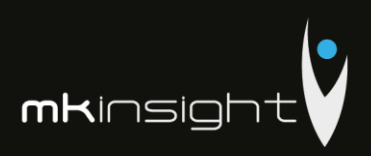

software required). The fields that such a User can update / modify is fully configurable within MKinsight.

On screen filtering, sorting, grouping along with a dedicated suite of standard and custom reports (e.g. Ageing analysis) and automatic extraction into Excel make MKinsight's Action / Recommendation Tracking system very flexible and very powerful tool in enabling easy monitoring and reporting over time:

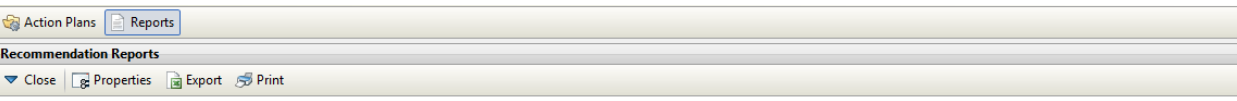

#### Recommendation ageing analysis (using Created Date)

Name: Ageing Analysis Description:

Data revision da... 26 February 2017

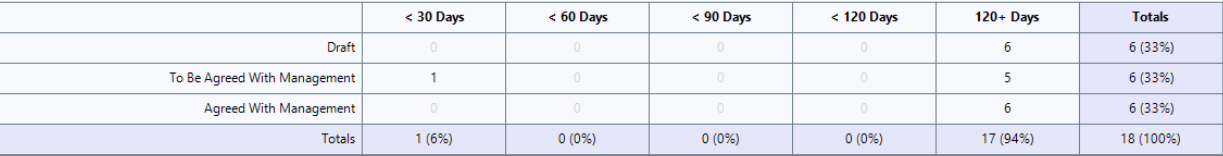

A suite of Dashboards is available to analyze and monitor the progress of Actions / Recommendations as they progress through their lifecycle with the ability to have up to 25 instances of dashboards that can be viewed in a variety of ways included (but not limited to) Count of Recommendations / Actions open by Entity, Count of Recommendations / Actions per Owner:

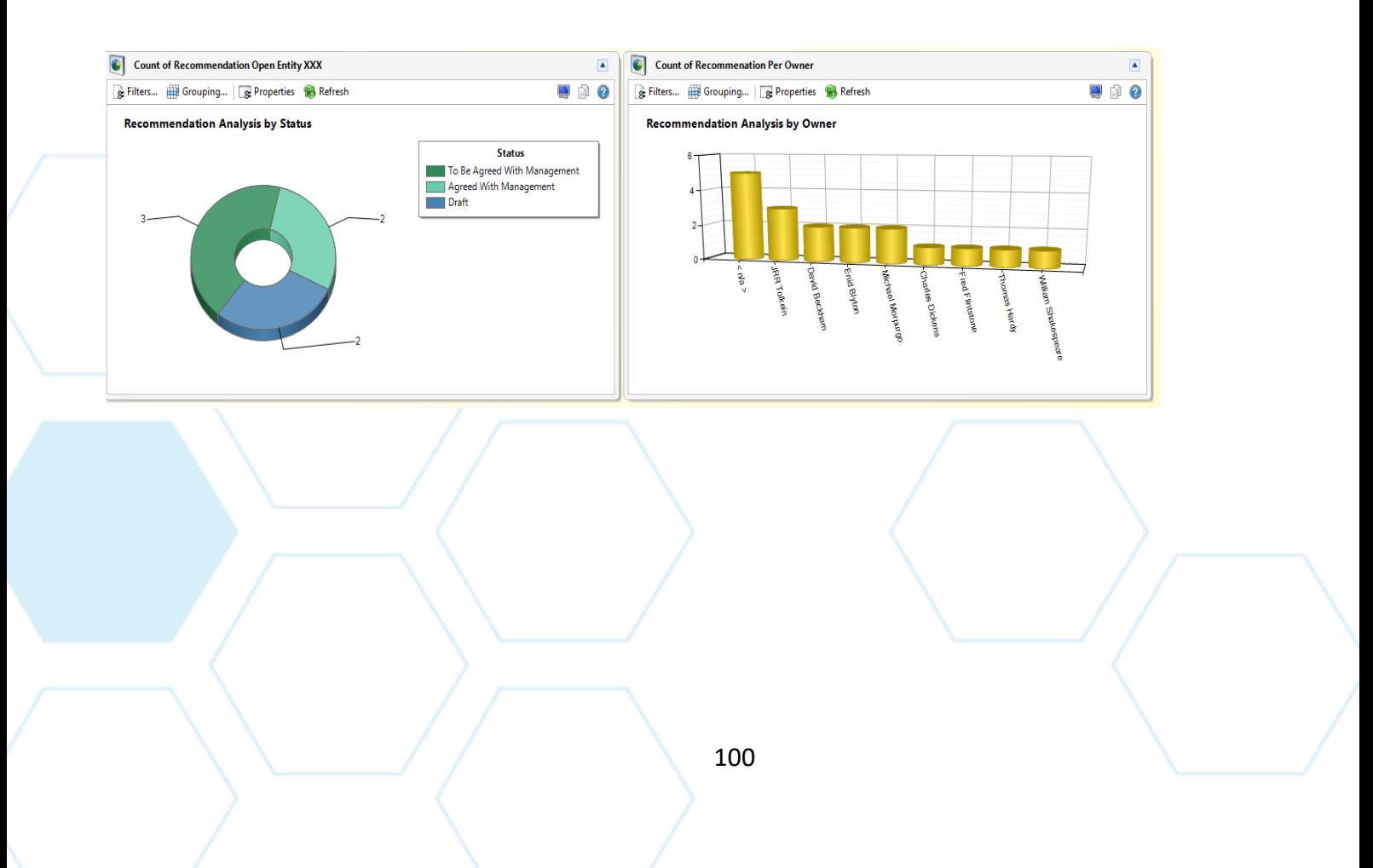

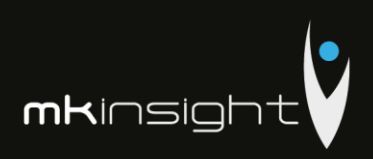

Graphical Reports are also available throughout MKinsight and as an example Recommendation/ Actions that are overdue can be ran at any time within MKinsight:

#### **Breakdown by priority**

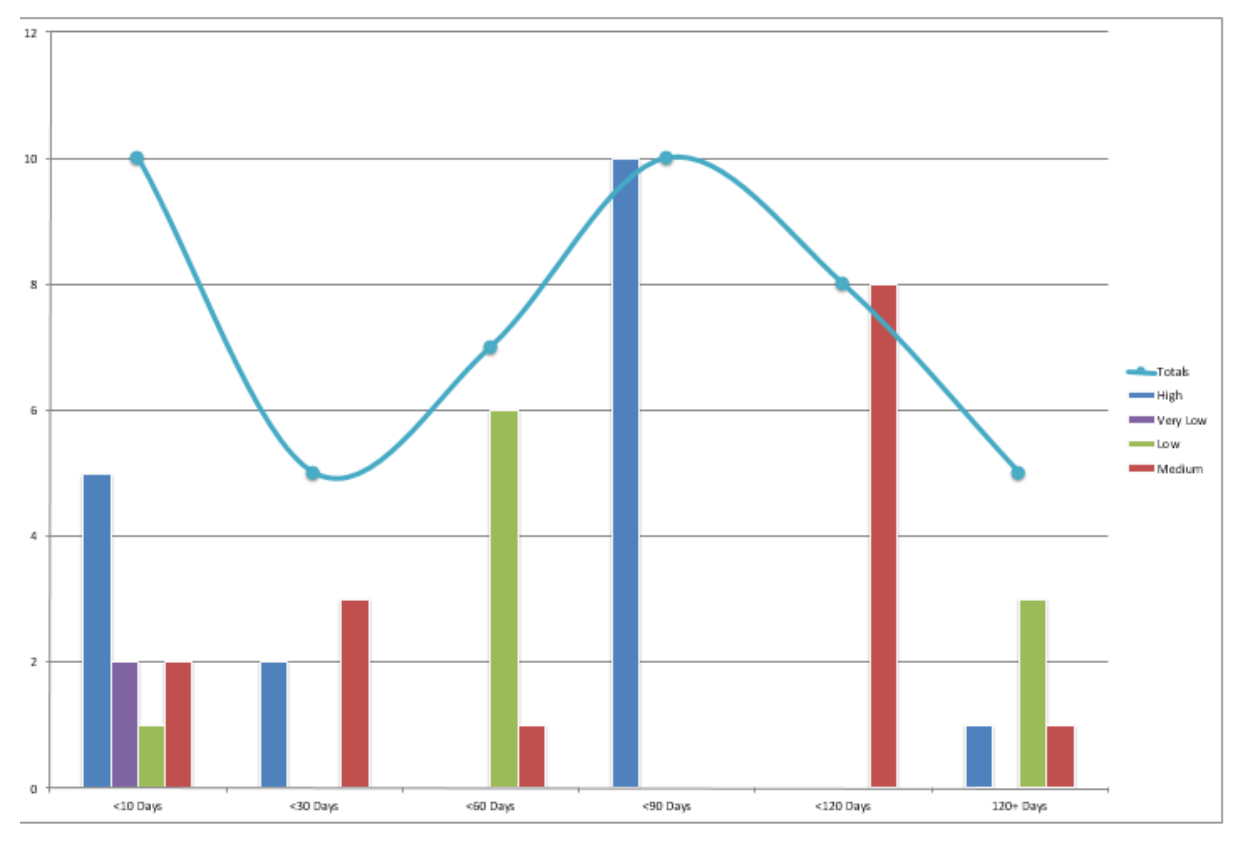

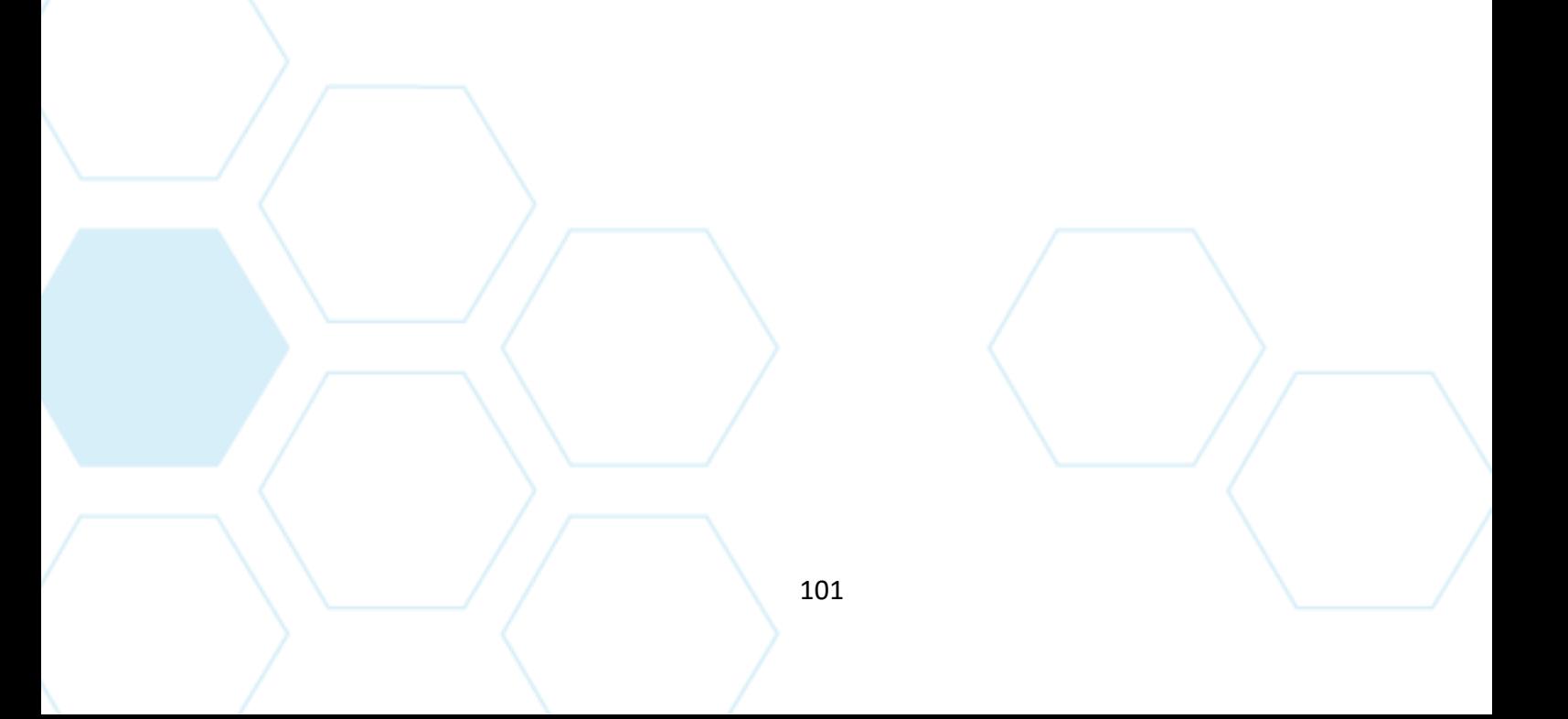

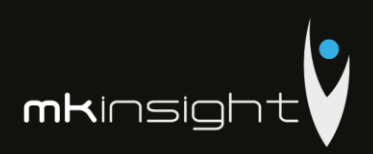

## Comprehensive Reporting

MKinsight has an extremely comprehensive reporting capability which includes:

### **Templated Reports**

The User, and or Morgan Kai, can develop report templates that make use of any data fields within MKinsight (including literally ANY documented information and all Meta Data fields added). These report templates are often used for things such as Draft Audit Reports, Annual Plans, Schedules, Exit or Closure Meeting Reports, Terms of Reference / Scoping documents etc. Reports generated in this way can be produced in .docx (Word), .rtf, .pdf, .xlsx and .csv formats.

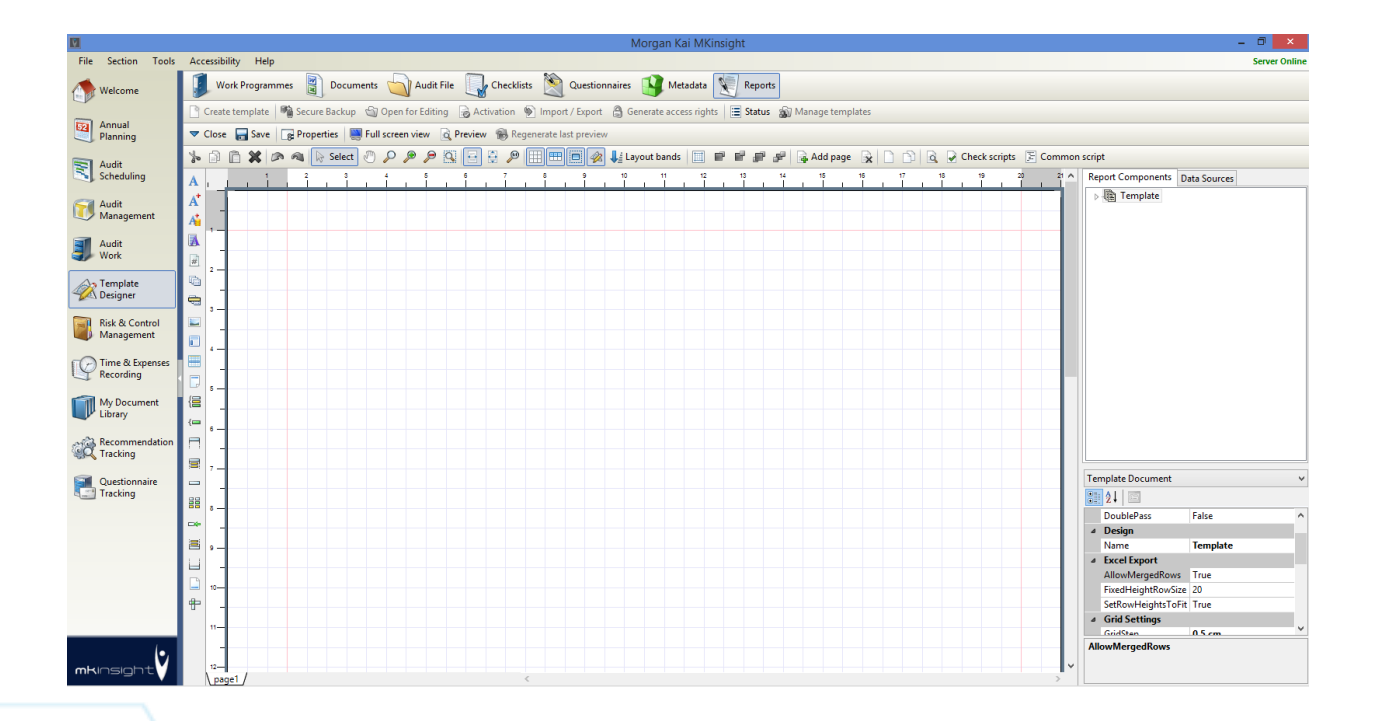

## **Graphical Reports**

By making use of MKinsight's unique Scoring Technology (see the Electronic Working Papers section above), MKinsight provides Users with a whole range of graphical reports which are capable of being filtered in many different ways to enable the identification of emerging trends etc.

MKinsight also provides the ability to create dynamic charts and graphs within Microsoft Excel reports.

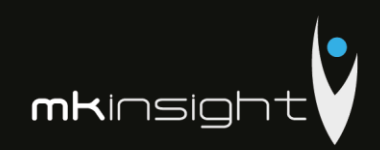

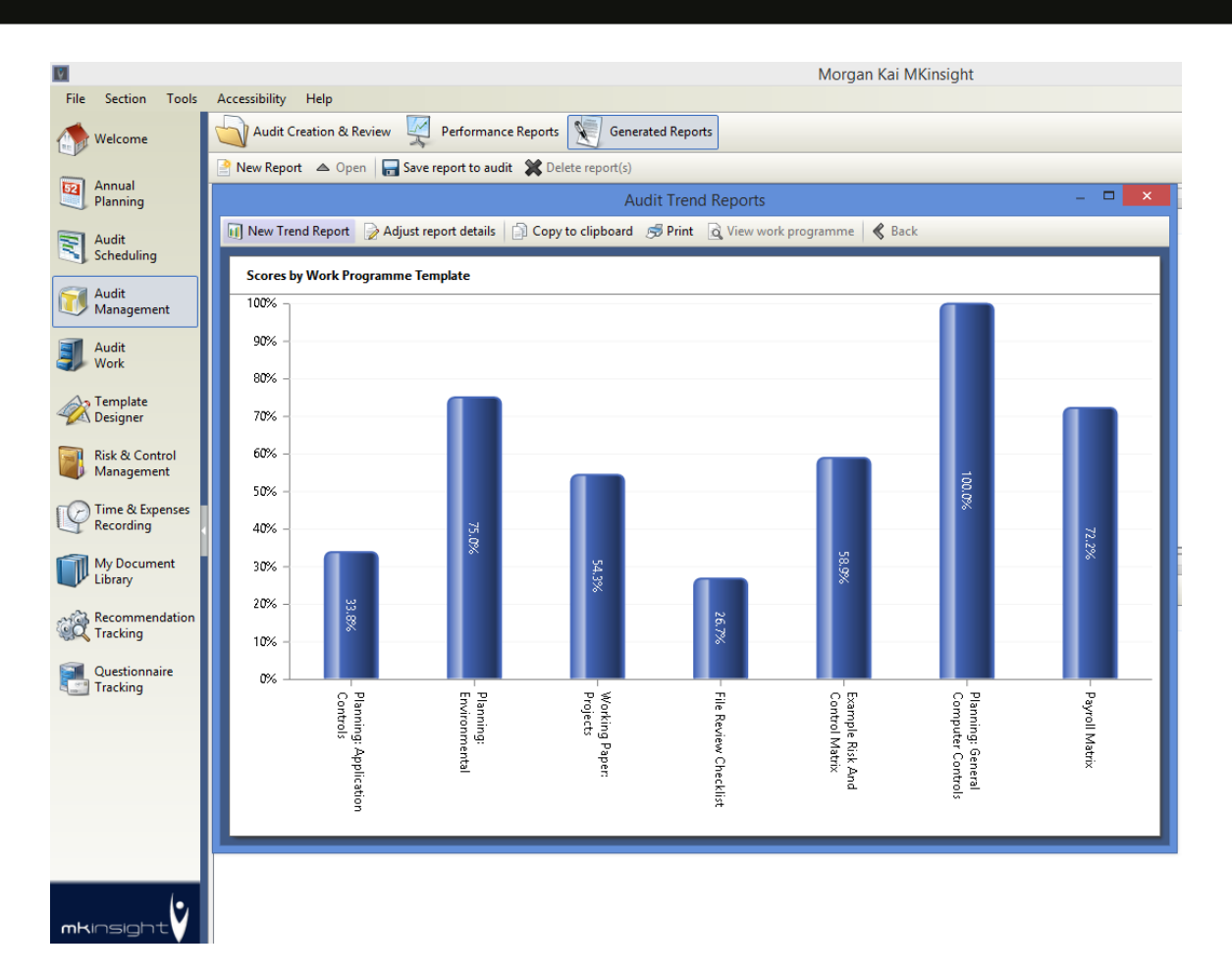

### **Instant Excel Reporting**

Throughout MKinsight on screen reports can be grouped and instantly exported to Excel – this covers a very wide range of data including the status of all current / past Audits, the status of Actions / Recommendations etc.

### **Section Specific Reports**

MKinsight has an increasing array of reporting capabilities for each section of the application with a series of predetermined reports that have been designed based on the feedback of Users groups over a number of years. Reports generated have the ability to be saved as 'Memorised' reports so that weekly, monthly and quarterly reports can have their filters saved for ease of generation when required:

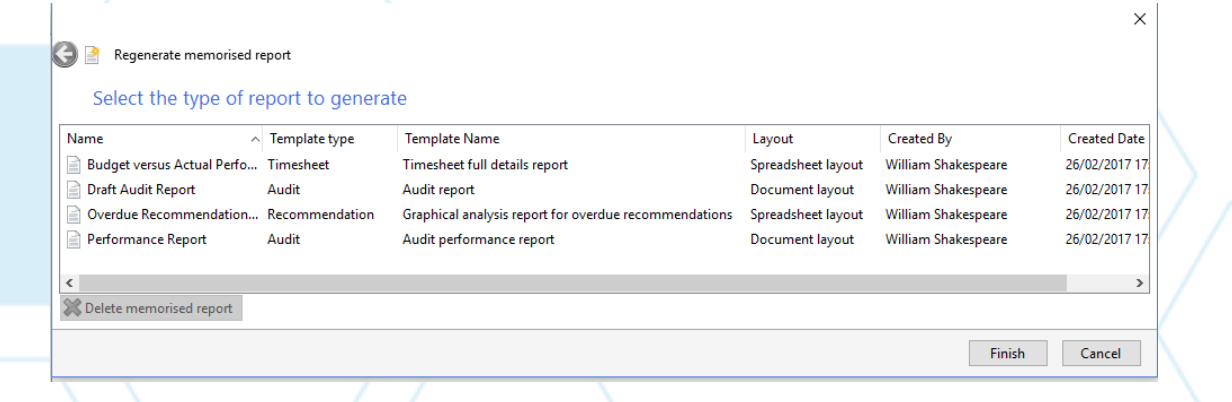

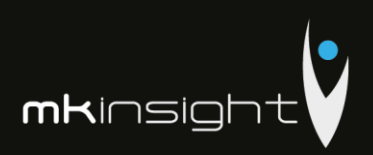

# Time and Expenses Recording

MKinsight provides comprehensive Time and Expenses Recording capabilities where auditors can charge time to audits and specific phases of an audit (planning, fieldwork, reporting). Users can also charge time to individual work programmes, checklists and non-audit activities such as travel, training, sickness, etc.

The list of Non Audit codes is fully definable within MKinsight and teams can have an unlimited list of Non Audit Codes. Individual Non Audit activities can be flagged as mandatory which requires the User to enter an explanation as to why they've used that activity.

Teams can submit weekly, biweekly or monthly timesheets which can be self-approved or timesheets can go through an official review and approval process. Time can be recorded in both hours and minutes or decimalized hours and there is flexi-time capability which is optional and can be turned off if not required.

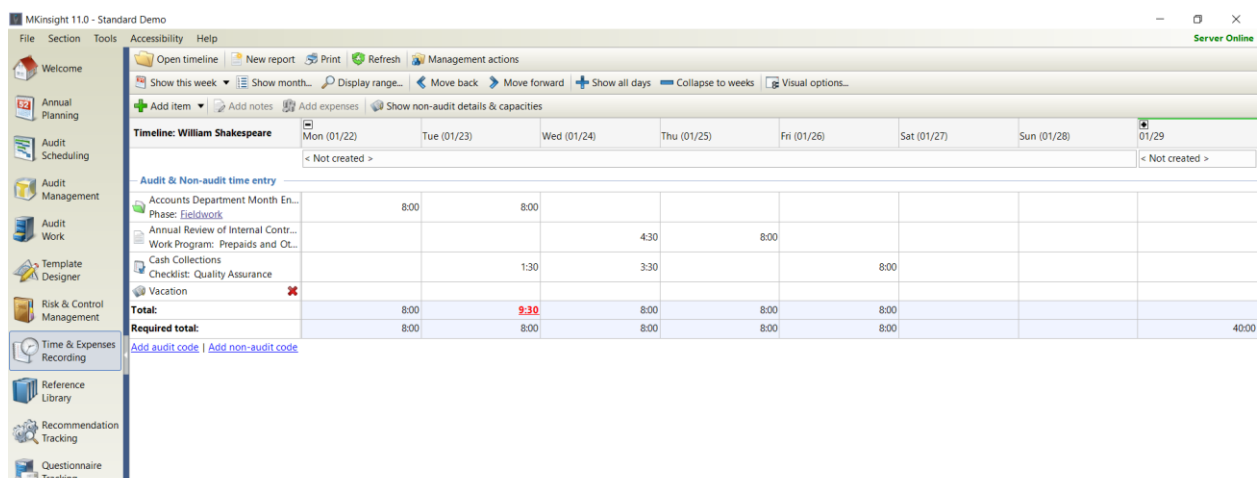

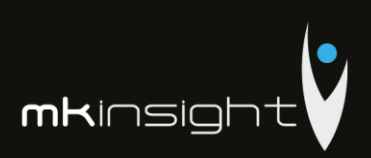

The User is able to instantly view the budget associated with the audit they are charging time to, so they can get an immediate view on whether or not they are about to go over budget:

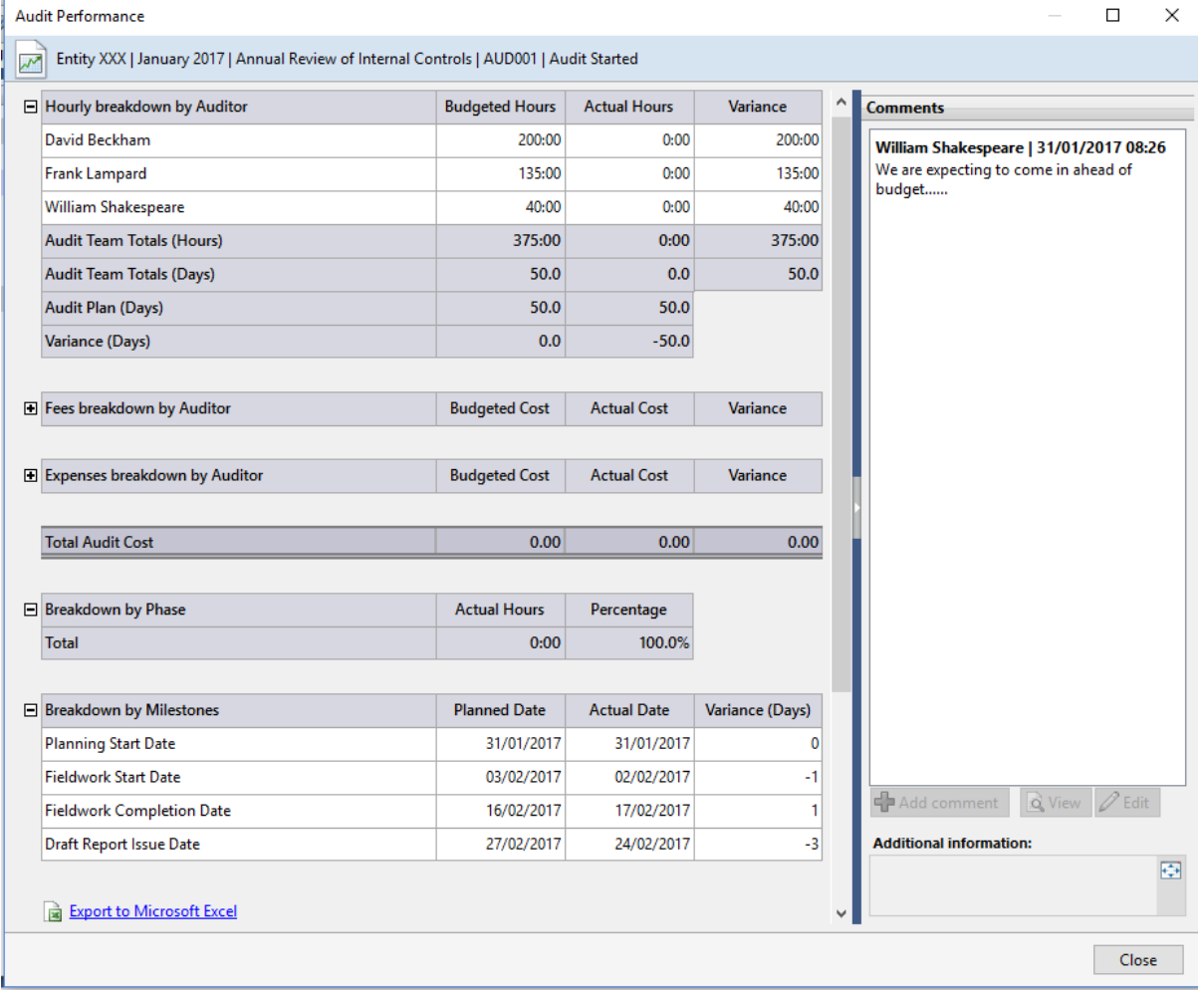

Time and Expenses Reporting includes a full Flexi-Time system if required. In addition, an "autopopulate" function will, if asked, fill in your timesheet with jobs / codes from your last time sheet should you have remained on the same Audit(s) from one week to the next.

In addition, MKinsight will allow for long term absences by allowing several timesheets to be auto populated at once (e.g. long term sickness, maternity leave, paternity leave etc…).

The Time and Expenses recorded against both Audits and Non Audit activities is automatically fed into all Performance Reporting throughout MKinsight, which includes a wide array of detailed reporting with extensive filtering capabilities.

All on screen reports can be printed and/or exported to Excel. Graphical reports can also be generated automatically within MKinsight to allow Users to analyze time.

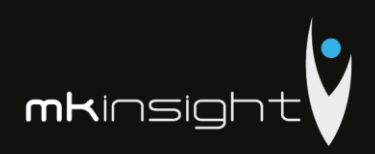

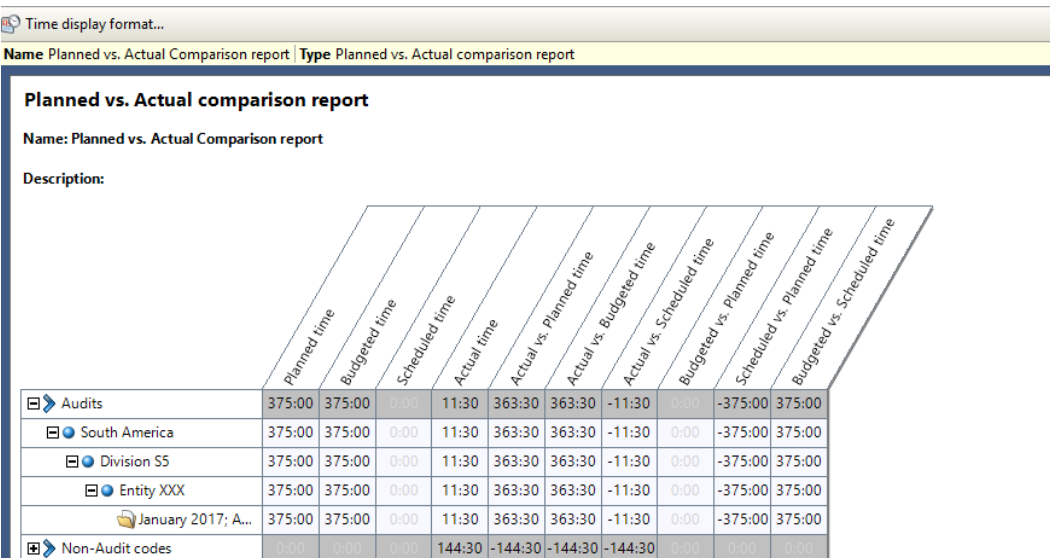

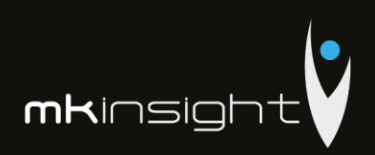

## Enterprise Risk Management

MKinsight has a comprehensive Enterprise Risk Management capability which can be used to enter, assess and manage the Enterprise level risks an organisation faces. In many cases this capability is in use within dedicated risk teams, in other cases Audit teams use it to record Enterprise level risks to aid and facilitate risk based Annual Planning and in other cases the two disciplines work alongside one another within MKinsight.

MKinsight was conceived as a fully integrated Audit and Enterprise Risk Management system with the Risk side informing Audit at the Annual Planning stage and Audit informing Risk Owners based on actual test results (this is done through MKinsight's unique Scoring Technology discussed in the Electronic Working Papers section).

The core functionality provided by the Enterprise Risk Management capability includes the ability to:

- Create Risks with a fully configurable set of definable lists, dates and free text fields
- Approve Risks based on definable User privileges
- Assess Risks based on definable methodologies including impact \* likelihood (using numbers or descriptors)
- Use multiple Impact Categories if required
- Use of a third dimension for Assessments to include control assessment, velocity, or speed factors
- Request an on-line assessment by someone elsewhere in the organisation
- Directly link Risks to any elements of the Audit Universe
- See any Risk Assessment in the Audit Universe at the Annual Planning stage
- Conduct comprehensive reporting with graphical and tabular interfaces

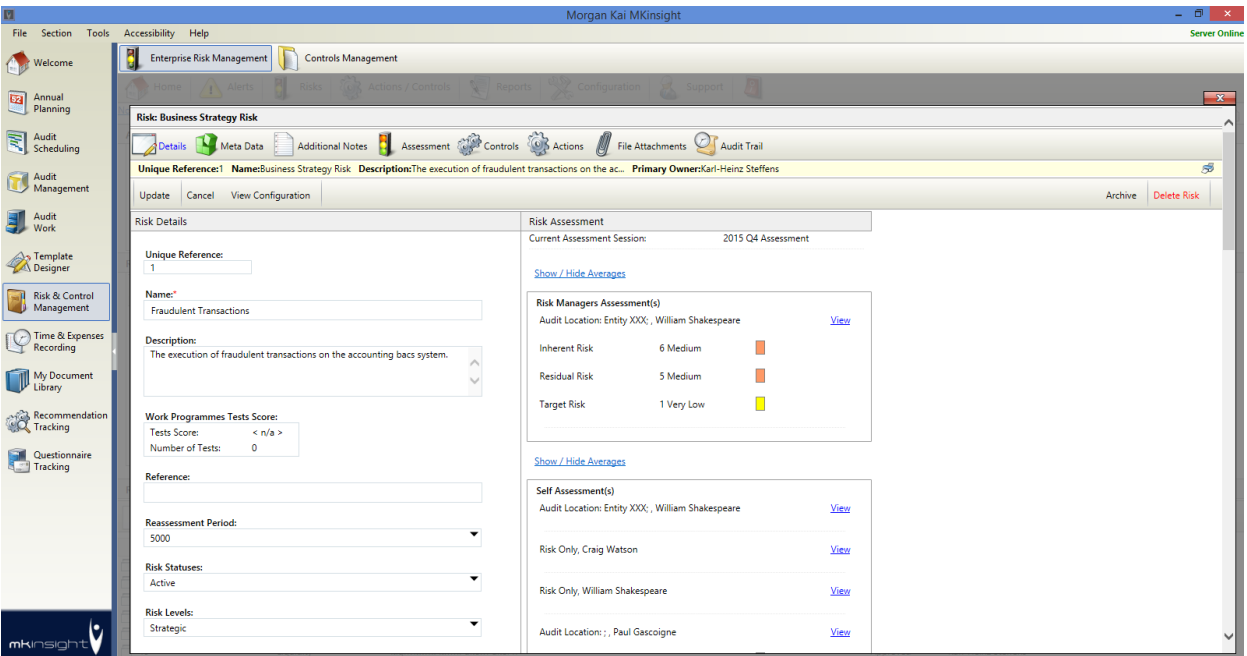

**mk**insight

The following image illustrates the Risk Assessment view when performing ongoing Risk Assessments:

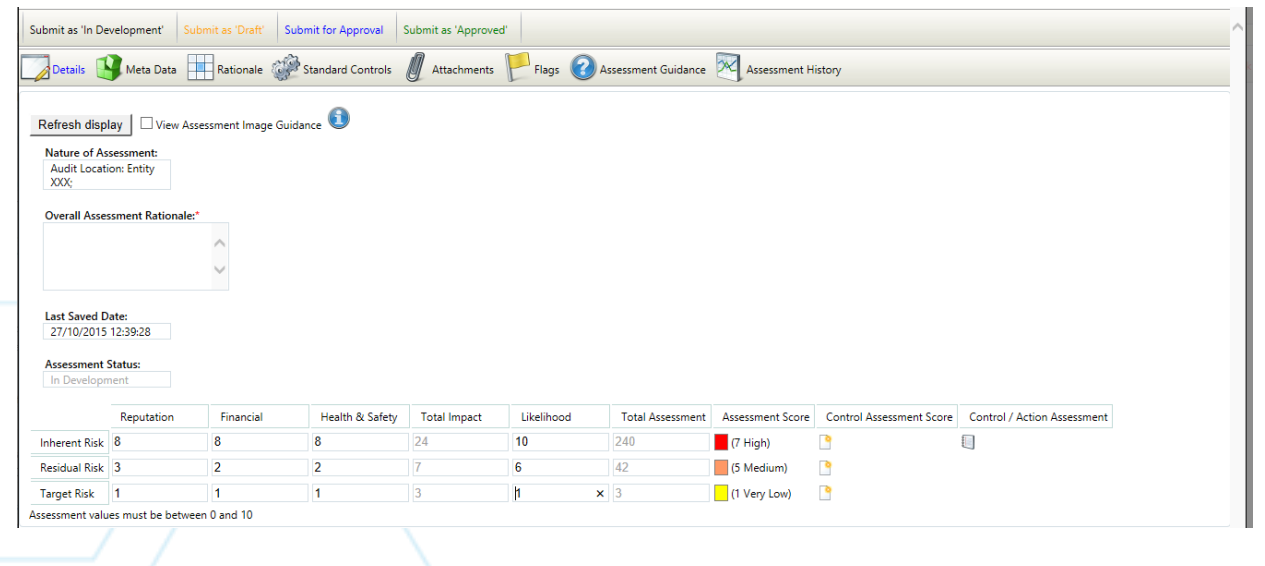
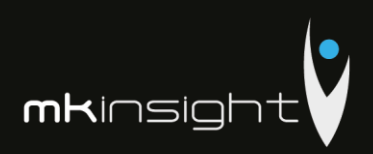

The Enterprise Risk Management module also provides for a range of graphical reporting and dashboards to allow the User to report on risks and view risk in the form of Heat Maps and more traditional reports at any point in time:

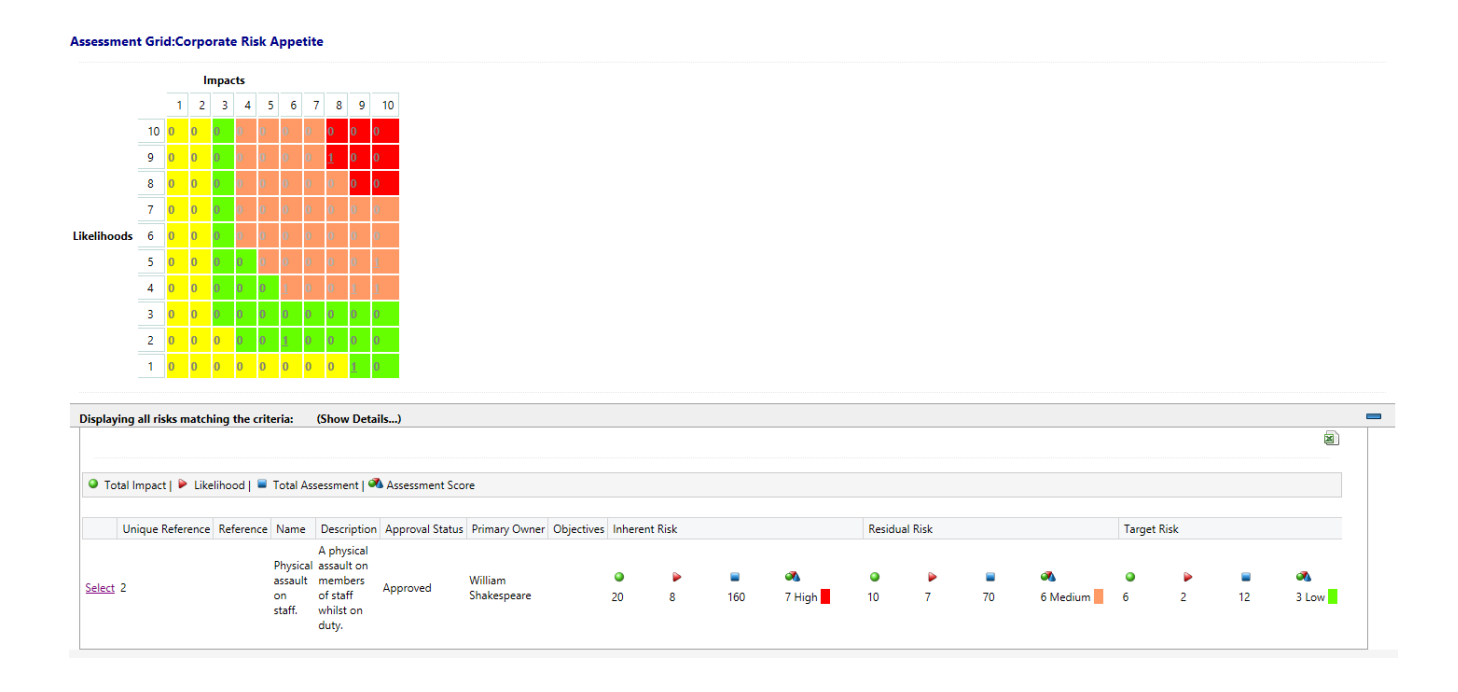

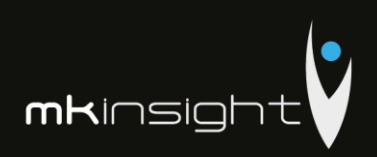

## Controls Management

MKinsight has a comprehensive Controls Management capability which supports teams who have a formal need to maintain a library of controls. Whether it is in the area of SOX Compliance, COSO Internal Controls Framework or for any other purpose, users can build a library of controls which can be updated by Control Owners on a periodic basis.

Whilst Control Owners are responsible for maintaining the library of controls and assessing the effectiveness on a regular basis, the same control can be used elsewhere in MKinsight whether it is imported into an audit programme template and assessed during fieldwork, or it may be used as a Proposed Control to mitigate one of the strategic risks within MKinsight's Enterprise Risk Management module.

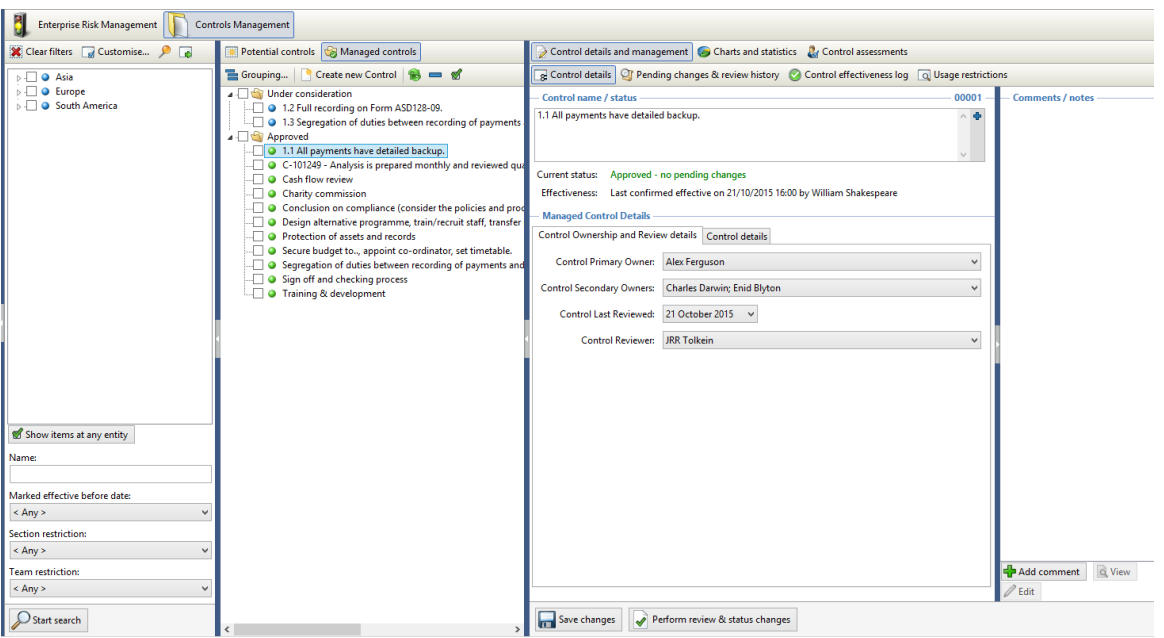

Controls Management includes the following features:

- Control Owners are notified of any changes to the control elsewhere in the system and can access the Controls Management online module via a web browser
- Full consolidation feature allowing Control Owners to identify specific attributes of a control that has been modified
- Each control has a full audit trail allowing all Control Owners to view a log of all changes to a control
- Ability to bulk upload existing controls into the Controls Management Library
- Online Assessment of controls on a periodic basis
- Dashboards which display various scores and trends for a specific set of control

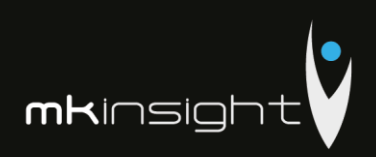

## On-line Questionnaires

MKinsight allows the User to develop Questionnaire templates (of any type) that can be issued to individuals via an email request. When the respondent receives the email it includes a User defined request for their help in completing the questionnaire and at the bottom there is an encrypted hyperlink. They click on the hyperlink, it opens up their browser, and they can complete the questionnaire directly on-line.

These questionnaires can be used for Control Self-Assessment Questionnaires, Satisfaction Surveys, Research Questionnaires, Risk Assessment Surveys, or for any other purpose. Recipients can document their response and upload supporting file attachments if necessary.

This questionnaire functionality makes use of the same Scoring Technologies as the Electronic Working Papers and therefore has graphical trend analysis capabilities associated with their results.

Once received the questionnaire can be reviewed and sent back to the original respondent requesting clarification on specific points raised. The questionnaire feedback can have the respondent's details associated with it or the respondent can remain anonymous.

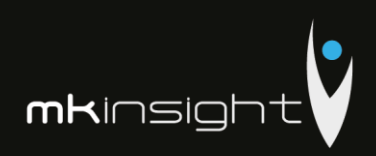

## Reference Library

MKinsight allows Users to create an on-line library of any electronic documents. The documents can then, at the choice of each individual User, be synchronized to the Users local machine and made available off-line when the Auditor is out in the field.

These documents are nothing to do with the working papers on Audits which are taken care of separately in the Audit Management section – they are typically reference material such as policies, procedures, legislation, regulations or anything else that an Auditor might need to refer back to when out in the field.

Reference Library has its own folder structure to organize files into any number of folders and subfolders. Access privileges are delegated on a folder by folder basis to control who has access to which files. Each file has full version control so that the individuals responsible can determine the latest active copy and view previous revisions.

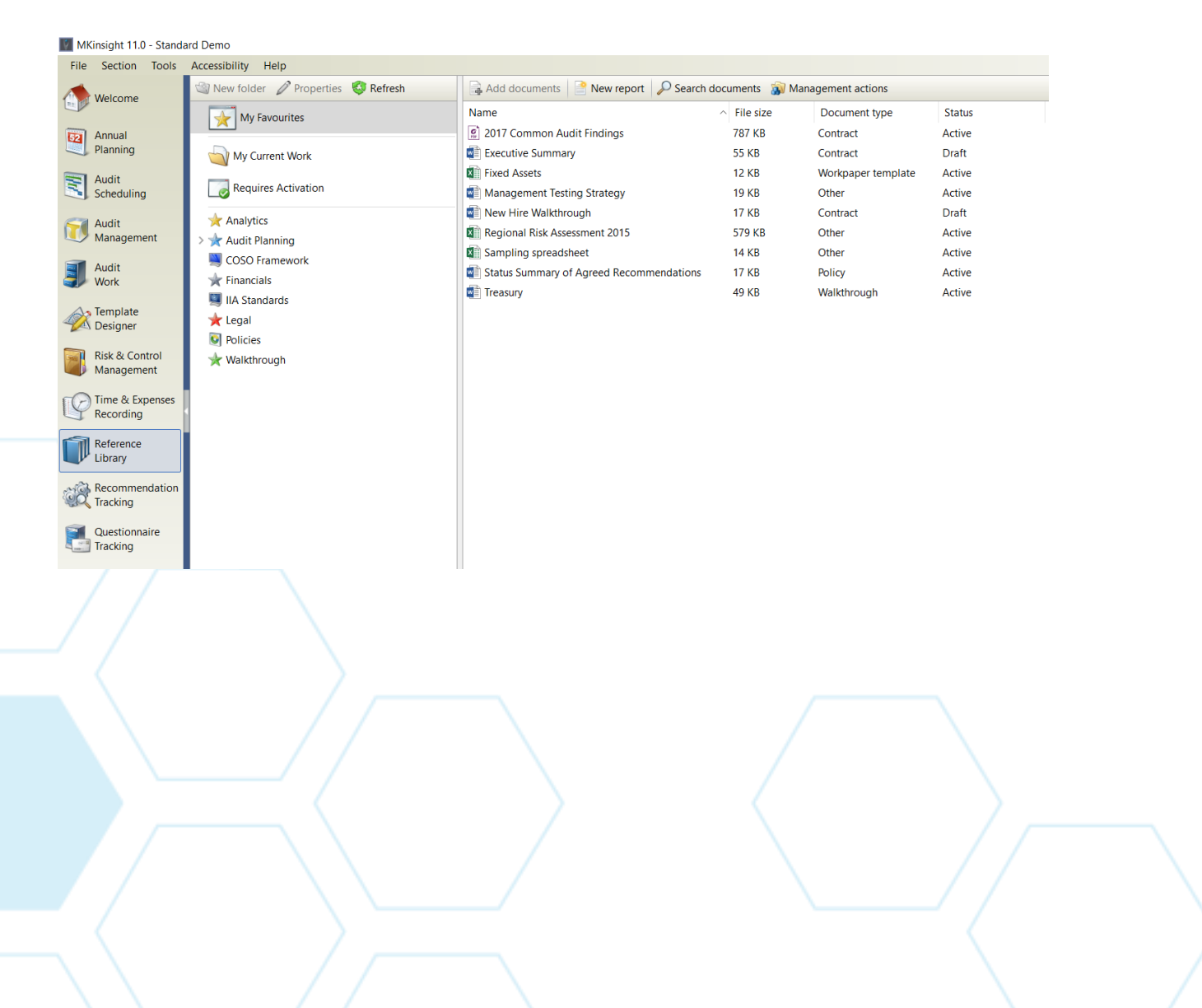

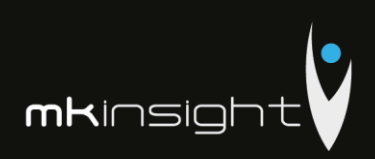

# Additional Points

Additional points to note:

- MKinsight has a comprehensive Role and Permission based system which allows each MKinsight customer to define the Roles in their own team (e.g. Audit Manager, Audit Senior etc) and the Permissions that they wish to associate with them
- MKinsight has full Windows Authentication and Active Directory Integration
- Full Audit trail and Event Logs for changes made within MKinsight
- System-wide searching is available including the ability for MKinsight to search inside attached documents
- Any word that appears anywhere on the screen in MKinsight is fully configurable
- Accessibility support is provided throughout
- Application Programming Interface (API) available

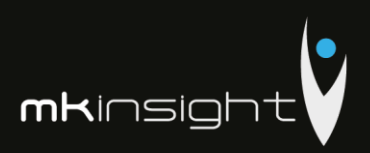

### **Appendix 2 – Implementation Overview**

### **Morgan Kai uses its own well-rehearsed implementation methodology which follows the steps outlined below:**

### Key Activity 1: The Kick-Off Meeting

### *Timescale: ½ day undertaken with the customer's implementation team*

Once a new customer is contracted to implement MKinsight, the first activity is what we call the Kick-Off Meeting. This meeting is designed to discuss all the key aspects of the implementation including details regarding:

- The Stakeholders and their success criteria
- The Key Dates including all project dates, deadlines and milestones
- Governance Arrangements including communication protocols between all members of the team
- Functional Priorities including areas for the implementation to priorities
- Risks the identification of any project risks and measures to mitigate them

The main deliverable from the Kick-Off meeting is a Project Initiation Document

### Key Activity 2: The Orientation Workshop

### *Timescale: 1 session undertaken with the customer's implementation team*

MKinsight is an out-of-the box solution with a very wide range of configurable options coupled with the ability to change ALL the terminology in the system.

Therefore, we hold an Orientation Workshop which would involve the senior members of the audit team and in the meeting, we discuss many of the functional options and alternatives that are available in MKinsight and the team can choose which options they would like turned on or off. In addition, we explore the terminology and changes that the team would like in this regard.

With options selected and terminology chosen we can then move to Activity 3, however please note that none of the decisions / choices made at the Orientation Workshop are final and unchangeable – any decision can be changed at any stage in the future and all functional options chosen can changed by the Users (subject to permissions).

### Key Activity 3: System Configuration

### *Timescale: 1 Week, Work Undertaken by Morgan Kai*

At this stage we at Morgan Kai take the decisions from the Orientation Workshop and configure ready to release to the customer. Once configured the software is released to the customer for installation – this will include the server and client side or just the client side if the customer has chosen to use Morgan Kai's hosting service. Note: all software releases come with a full set of technical instructions.

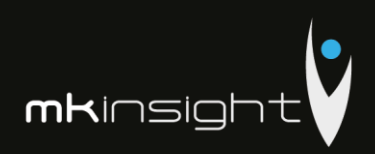

### Key Activity 4: Software Installation

### *Timescale: 1 day, Work Undertaken by the customer's IT Team fully supported by Morgan Kai*

Configured software is provided with full documentation. This includes both the server and client-side installation. On-site installation support can be provided if required although this is usually not necessary as the install is a straightforward process for a competent IT department.

### Key Activity 5: Report Template Development

### *Timescale: Work Done When Requested*

A standard part of all implementations is the development of customer specific report templates for dealing with things such as draft audit reports etc. These are specified in terms of layout and design and built by Morgan Kai's team as part of normal implementation support.

### Key Activity 6: Training

### *Timescale: TBD, On-site at the customers preferred location*

The following outlines the training courses that are offered for an implementation of MKinsight– these can be added to or amended based on individual requirements.

Morgan Kai includes *Super User Training* and *Auditor/User Training* as component parts of this proposed deployment. All training can be delivered on-site and will be in the customers fully configured MKinsight training database. Comprehensive training notes are provided and accompany each session undertaken. The training notes will mirror your own specific configuration requirements. All training sessions can accommodate up to 12 users. Morgan Kai can also provide additional training sessions following the implementation and rollout of MKinsight as required.

*Super User Training* is tailored to super-users and includes administrator type functions in addition to a comprehensive overview of all the features and functionality in MKinsight. MKinsight does not require any specific Technical Training. All Systems Administration options have been designed to be readily accessed, and changed as necessary, by nominated members of the Audit team.

*Auditor/User Training* will provide additional end-users with a comprehensive overview of the functionality within MKinsight. It will also provide users with the ability to utilize the functionality on a day to day basis to support every aspect of their auditing role. This training will follow the initial Super User Training and will be tailored specifically to support the role of your auditors.

Following on from the previous sessions we would then assist in initiating further roll out. There are several scenarios which may feature here namely whether the client would prefer a gradual roll out for example by region or a full "big bang" roll out where everyone starts to use the software at the same time. We would provide the relevant guidance and assistance in development the training plan and support the trainers in relation to delivery via the relevant documentation etc.

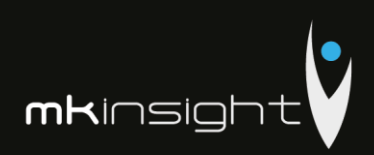

In addition to the interactive user trainings Morgan Kai provides detailed training materials, a comprehensive user manual, tutorial videos, task wizards, and support/helpdesk services. Guidance documents accompany all MKinsight new version releases and additional training sessions can be provided as necessary.

### **Documentation**

As a framework to the implementation, Morgan Kai uses a Project Initiation (PID) Document to manage the key aspects and is outlined below:

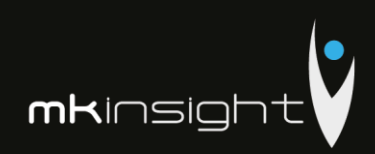

### *Sample Project Initiation Document:*

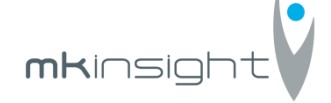

## **Date: 12 November 2018 Client: Court of Accounts Republic of Moldova**

## A. Aims and Objectives

The objectives of the Project Initiation Document are as follows:

- To clearly identify all Stakeholders and their success criteria
- $\odot$  To identify and agree Key Dates / Milestones
- To confirm the deliverables and functional priorities of the implementation
- To detail governance arrangements for the implementation project
- To establish the roles and responsibilities of the individuals involved
- To identify possible risks that the implementation may be exposed to

## B. Stakeholders and Their Success Criteria

The following table summarizes all the key Stakeholders in both Customer and Morgan Kai, along with their success criteria.

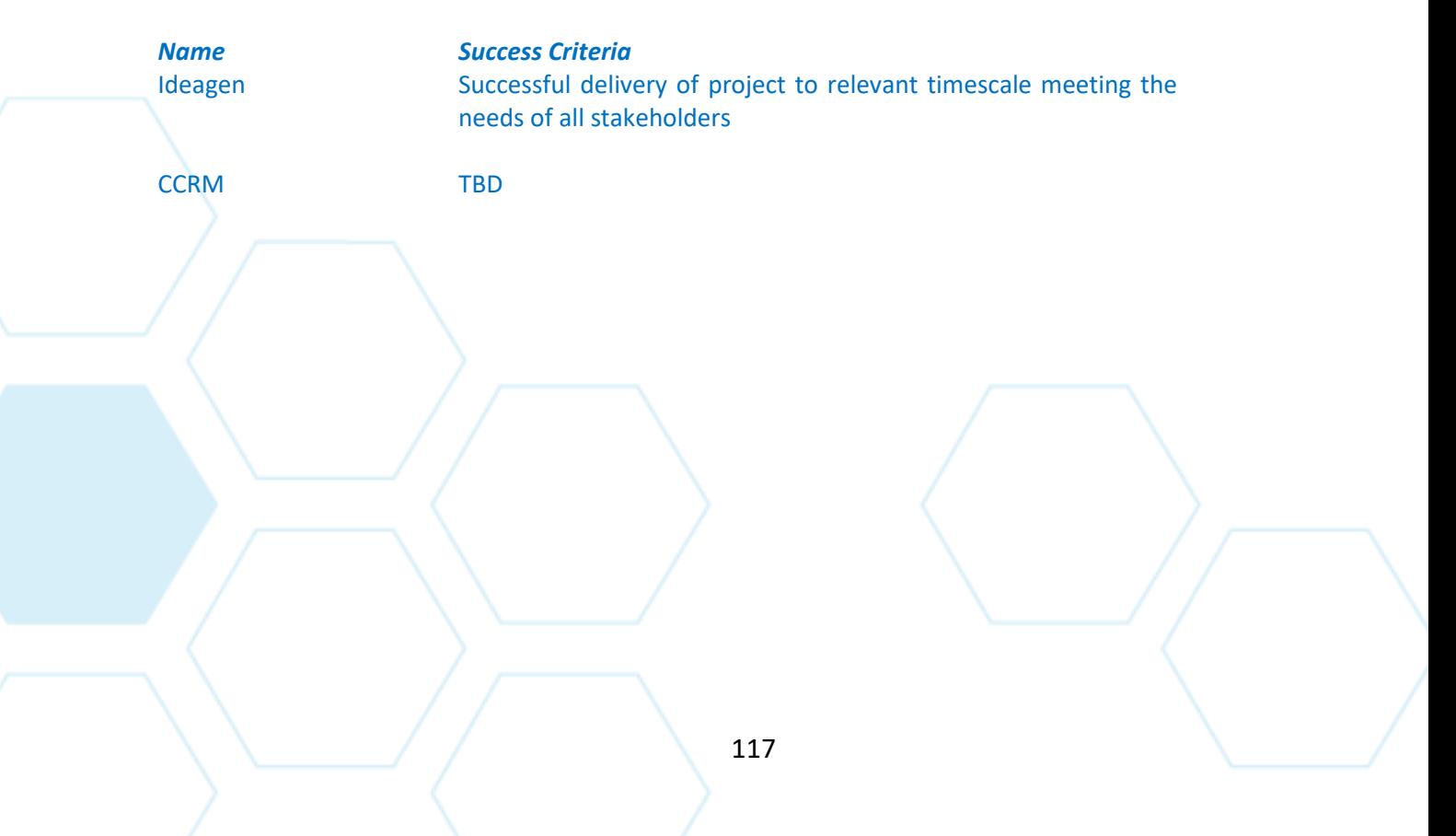

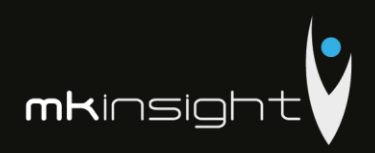

# C. Key Dates / Milestones

Set out below are the key date / milestones that are present and critical in the vast majority of implementations. This should be discussed in detail with any additional dates documented during the course of the kick-off meeting.

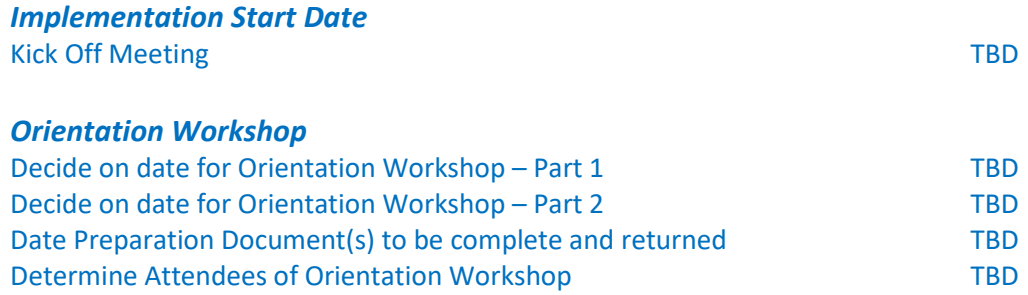

### *Configuration and Issue of Software*

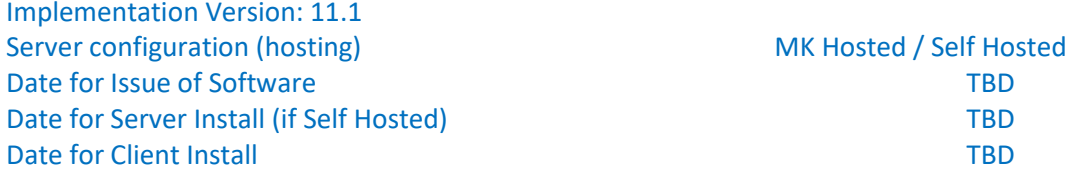

### *Training*

NOTE: Key factors affecting the success of Training include:

- Attendance (remember if a User is not trained they are not able to access the help desk)
- Proximity of the training to the Users actually starting to work with MKinsight
- **C** The ability to avoid distractions during the training

**Warning**: confirmation MUST be provided at least 72 hours ahead of any training that MKinsight has been installed successfully and training can go ahead. If confirmation is not received this WILL result in the automatic cancellation and rescheduling of the training.

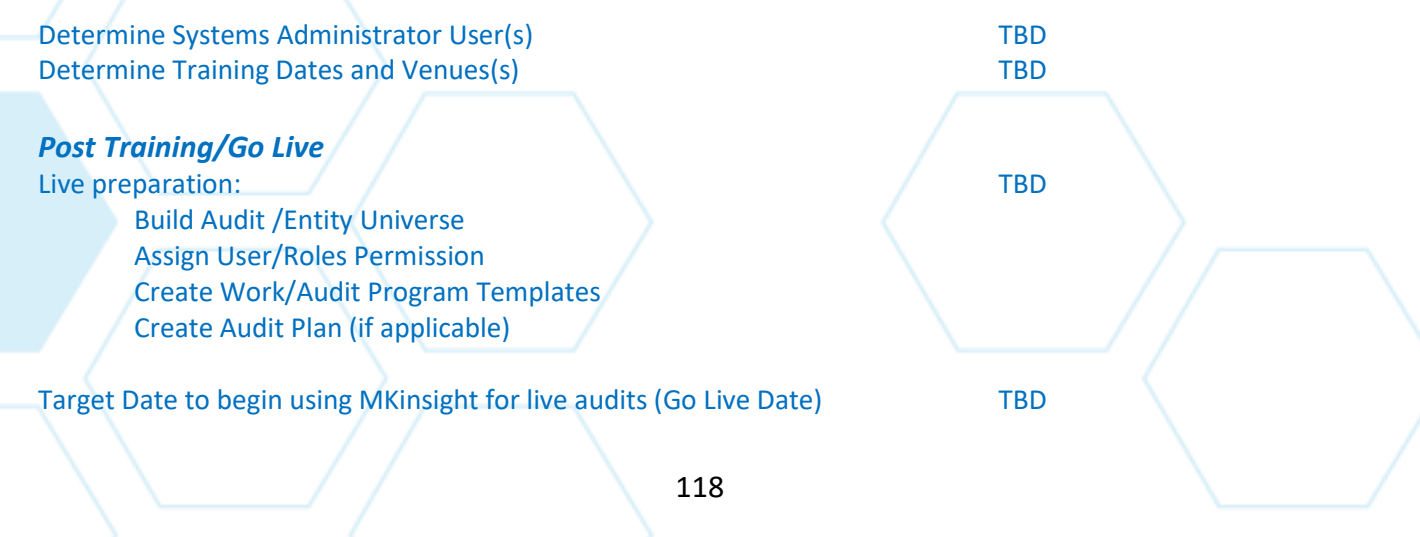

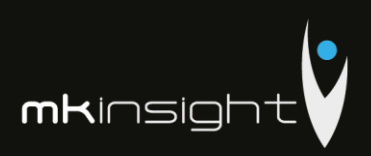

## D. Deliverables and Functional Priorities

Thissection outlines the key deliverables from Morgan Kai as part of the implementation of MKinsight for Customer.

In addition, it exists to provide the implementation team with a clear indication as to the key functional areas that will receive the greatest attention by Customer during the early stages of roll-out. Any areas of functionality that are not going to be used should also be identified below.

### **High or Lower Priority Areas**

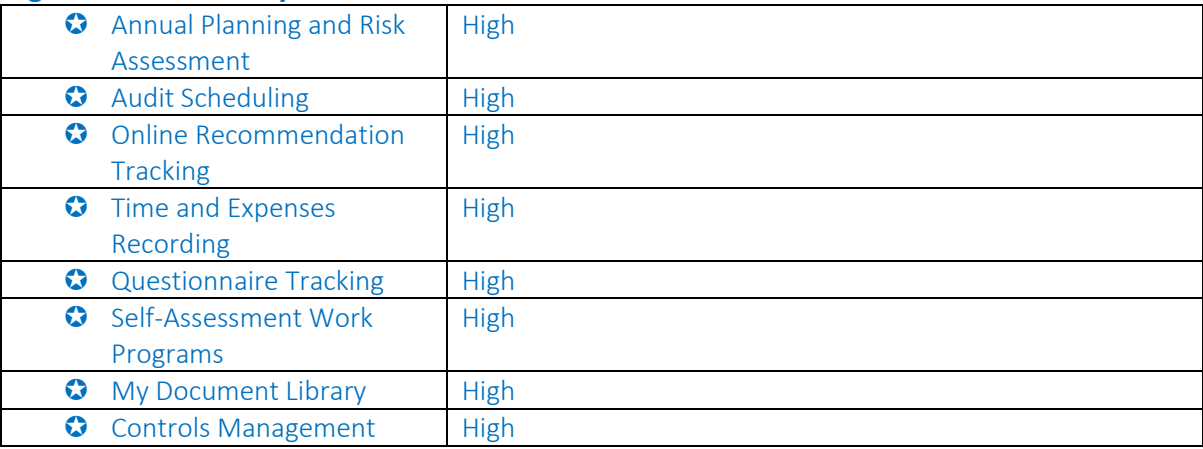

### **Reporting**

The implementation package includes two customized reports that Morgan Kai will develop for Customer.

This process involves the following steps and can be started at any point in the Implementation.

- Determine required report template(s)
- Completion of Databanding/Mapping Process of sample report template
- Development of Report Template by MKinsight Report Development Team
- Testing of Report Templates by MKinsight Report Testers
	- Issuance of Report Template for upload into customers MKinsight database.

### **Languages Required**

**C** English

### **Key Deliverables**

- Finalized Project Initiation Document (PID)
- Version 11.1 of MKinsight
- **G** Technical Requirements Documentation
- **C** Installation Guide for The IT Team

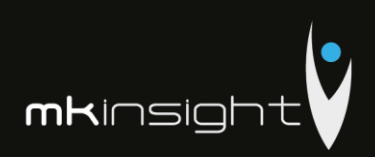

## E. Governance Arrangements

Governance arrangements for the implementation of MKinsight must be clearly established at the outset. The key arrangements set up for the Court of Accounts of Republic of Moldova implementation are as follows:

### **Communication Protocols**

Communication will take place on a regular basis between Court of Accounts of Republic of Moldova and Ideagen's Project Manager in order to ensure a smooth implementation process.

This communication will be take place through regular update meetings (this will by telephone) between both parties as the below provisional: Choose an item.

This meetings / updates will cover the following points:

- Activities completed within the period
- Points for discussion
- Outstanding Actions
- Milestone Review
- Review of risks to implementation (if any)

### **Project Management Documentation**

This Project Initiation Document (PID) will be used to document and manage all activities associated with Court of Accounts of Republic of Moldova implementation of MKinsight. Whenever changes occur, or new actions arise this PID will be updated and distributed across the implementation teams.

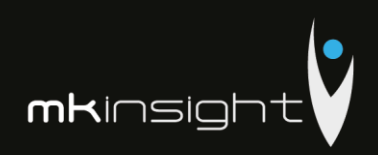

# F. Roles and Responsibilities

The following table summarizes the roles and responsibilities of all the implementation team:

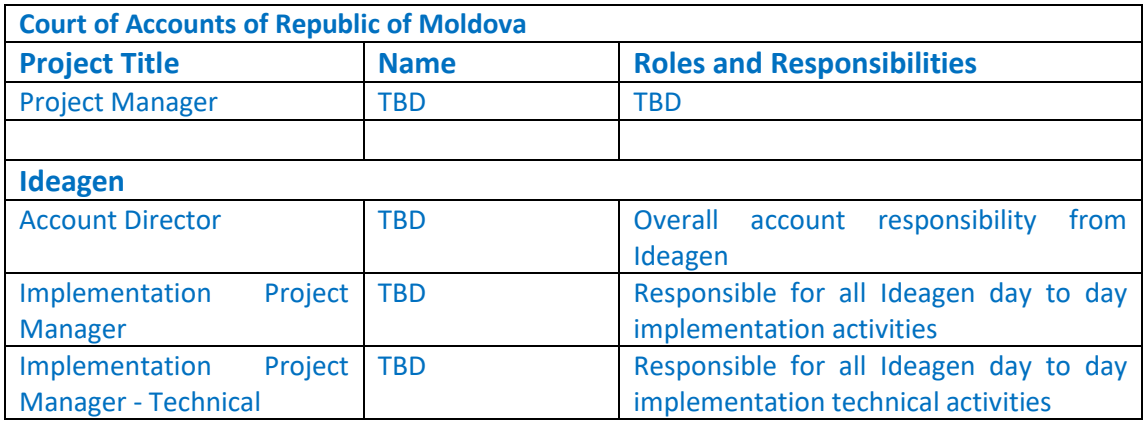

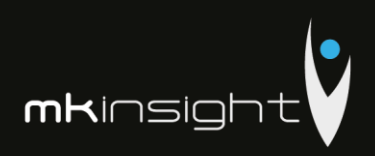

# G. Implementation Risk Register

Critical to any successful implementation is the honest and open recognition and management of specific risks that may impede a successful, on time implementation of MKinsight.

The initial implementation project risk register is detailed below, this will be managed on a continuous base against agreed actions within the combined project implementation team.

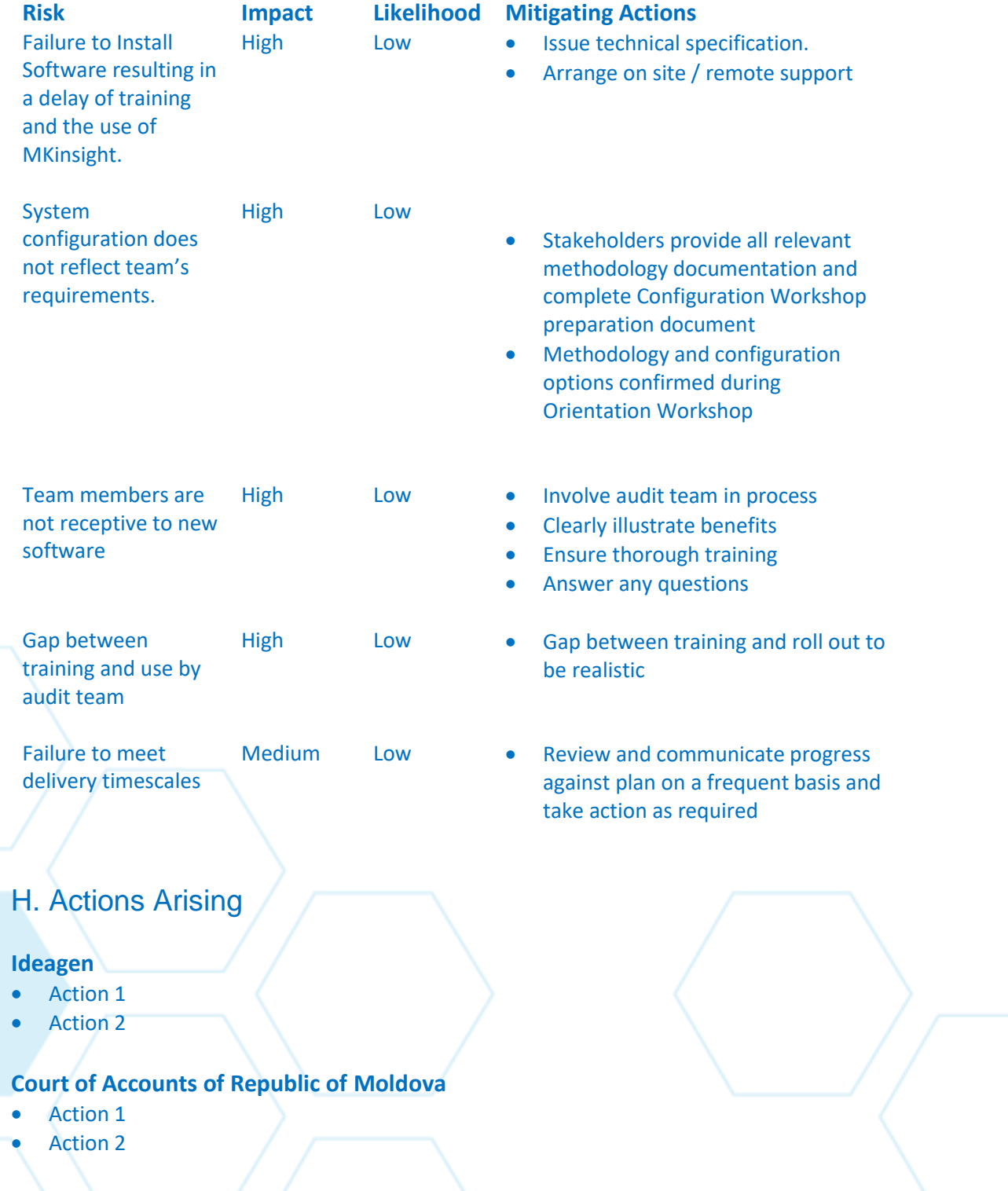

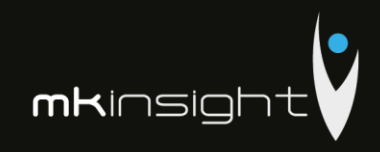

**Appendix 3 – Technology Landscape**

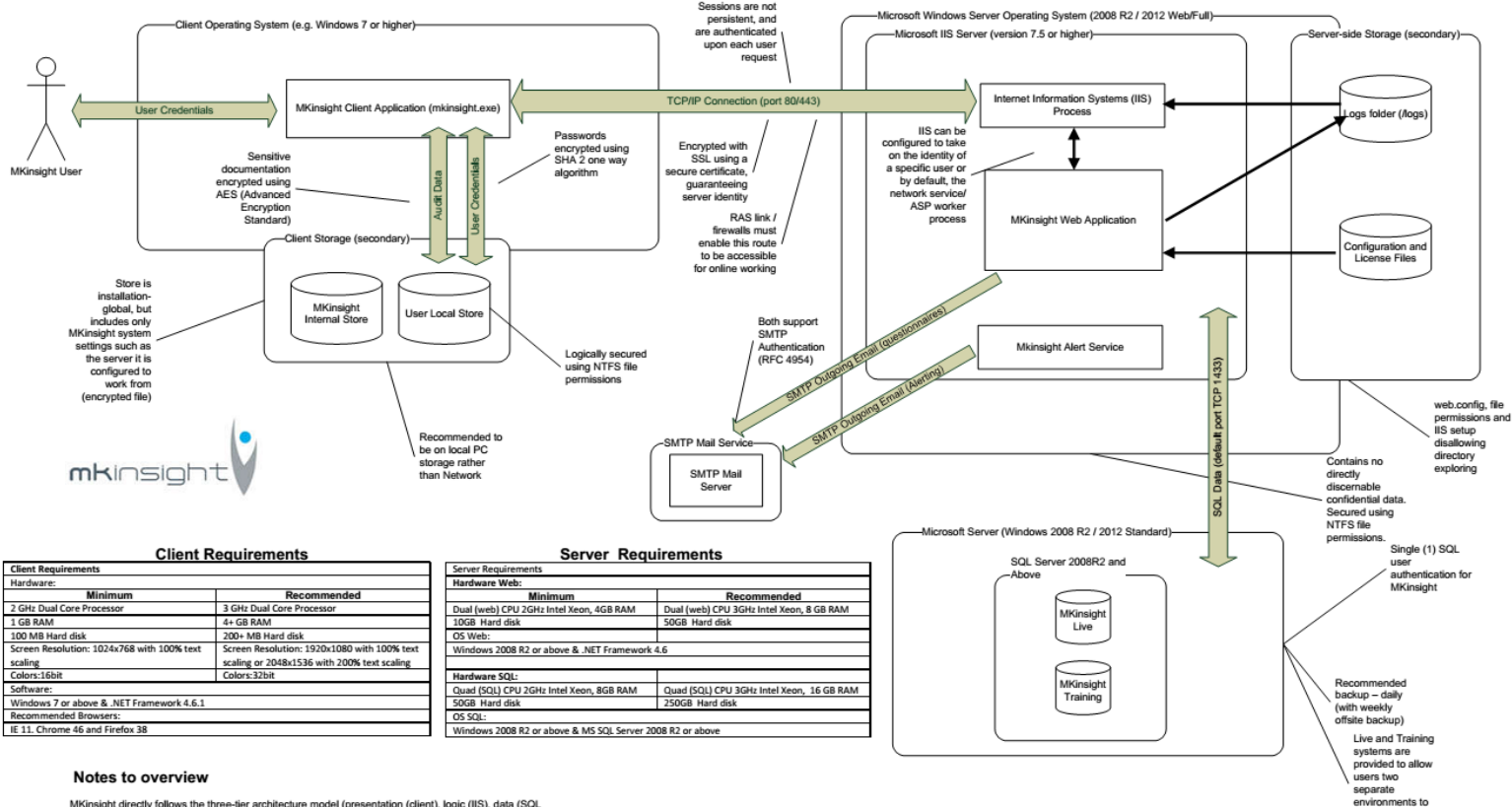

MKinsight directly follows the three-tier architecture model (presentation (client), logic (IIS), data (SQL<br>Server))

Software is proven to work in Citrix environments (using Citrix presentation client) alongside or instead of a<br>'fat client' installation, using a wizard-style installer

VPNs and token authentication schemes are not specifically required. Software can run in a default mode<br>requiring username and password combination (held internally by MKinsight), or using Active Directory.

Minimum Hard Disk requirements (in addition to the OS requirements): Database server 50Gb - Web<br>server 250Gb

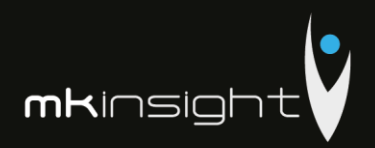

## **Appendix 4 – Craig Watson Curriculum Vitae**

### **Craig Watson, CPFA**

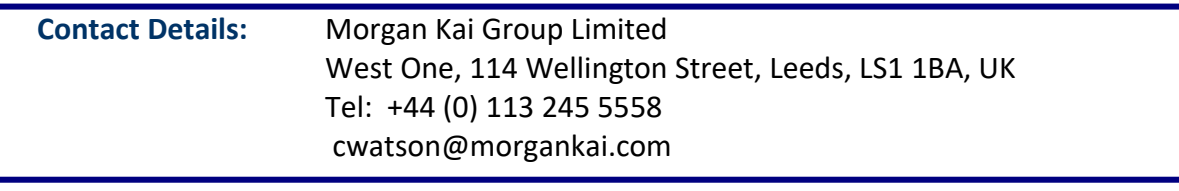

### **Education/Qualification**

**Professional Qualification: Chartered Institute of Public Financial Accountants**

### **College Qualification: HNC in Accounting and Finance**

### **Higher Education: Higher in Accounting and Finance**

### **Standard Grade:**

**7 Standard Grades (Grade 1-3)**

### **Work History**

### **2016 – Present Morgan Kai Limited, Leeds, UK Group Commercial Director**

Responsible for all Commercial Activities for Morgan Kai Group in regard to MKinsight Audit Management Software. Specifically, responsible for (but not limited to):

- Managing the Global Commercial Team
- All Tender related activities
- Marketing and Communications

Since being appointed to the Group Commercial Director role Craig has managed, secured and overseen an increase in new customers to the MKinsight family with a growth rate of 20% in Morgan Kai's customer base.

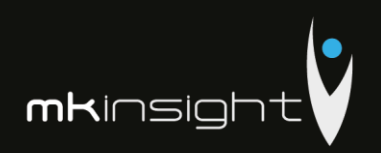

Craig continues to remain the Key Account Manager for all State Audit Institutions across the globe due to his expertise in this industry. In addition, Craig is an active member of the Development Team advising on new developments to MKinsight as well as playing a pivotal role in Morgan Kai's Management Team.

## **2013 - 2015 Morgan Kai Limited, Leeds, UK Implementation Project Manager**

Responsibility for successful MKinsight implementation (International and Domestic)

Responsible for ensuring clients are provided with a world class service when purchasing MKinsight. This includes working through an implementation timescale that is not only realistic but ensuring that the client's own milestones are successfully achieved in a timely manner.

Project management is to the PRINCE2 methodology in order to manage the business and project risk effectively, therefore a typical implementation will include:

- Identification of all external and internal drivers to the client
- Identification of all stakeholders in order to understand requirements, manage expectations and create a common vision framework for the delivery and acceptance of change
- Identification of existing processes in order to facilitate change and assist in the mapping of new processes
- Identification of formal roles and responsibilities within the project so that effective communication channels are created
- Regular reviews of progress against the plan in order to ensure that all project risks are visible and managed effectively

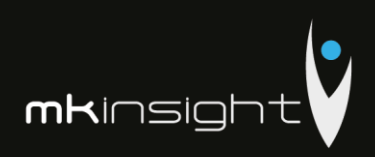

### **2009-2012 Audit Scotland, Edinburgh, Scotland Project Manager**

Project Manager for a number of business improvement activities. Specifically:

- Project lead for the Tender and Procurement of an Audit Software tool to deliver efficiencies in the audit process. This included development of scoring methodology for assessing tenders, site visits, due diligence checks as well as regular attendance at the Management team at all key stages of the project.
- Development and roll out of training materials and guidance to all financial auditors. Including the provision of training to all staff in the use of the audit software system.
- Responsible for managing the in-house support function in relation the audit software.
- Responsible for the management and development of a generic suite of audit programmes to be applied throughout the organisation.
- Key member of the Professional Standards Group in improving the audit approach in line with International Standards of Auditing.

### **2006-2009 Audit Scotland, Edinburgh, Scotland Senior Auditor**

Delivering quality and relevant audit work, including specific ICT work, across a diverse range of clients and in so doing:

- draft audit plans and lead on the assessment of risk, determination of local priorities and the tactics for delivering successful audits, ensuring they cover key areas of risk
- assess resource requirements and schedule workload and audit visits to ensure the timely completion of audit assignments;
- use professional and technical expertise and experience to challenge and support audited bodies to be accountable, to demonstrate sound governance and to achieve continuous improvement;
- build good relationships with staff in audited bodies and utilise these relationships to ensure successful outcomes that add credibility and value to the reputation and strategic aims of Audit Scotland;

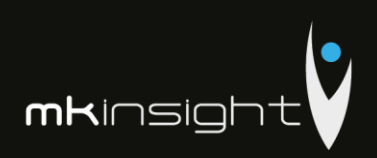

- identify points arising from audits including the formulation of sound conclusions and constructive recommendations and draft accurate, clear and concise audit reports;
- review the work of colleagues in accordance with Audit Services Group's Quality Assurance Framework;
- contributing to the achievement of financial and other performance targets.
- providing on the job supervision, training and mentoring of colleagues and generally contributing to the development and motivation of staff to help them achieve their full potential.
- contributing to the future development of Audit Scotland by identifying opportunities for innovation in the audit process.
- maintaining good working relationships across Audit Scotland and participating in collaborative working for the benefit of the Auditor General for Scotland/Accounts Commission, audited bodies and other stakeholders.
- undertake professional and personal development to maintain technical expertise, meet CPD requirements
- undertake a number of corporate activities that contribute to the strategic and business development of Audit Scotland. Key member of the Professional Standards Group and Chair of the Business Improvement Unit's Audit Management Software Group.

### **2002– 2006 Midlothian Council, Dalkeith, Scotland Management Accountant**

- Responsible for the provision of financial advice to Heads of Departments.
- Responsible for the timely production of management reports on a periodic basis for the purposes of budget setting and monitoring. This includes preparation of journals and analysis of spend, trend analysis and projected outturn.
- Responsible for co-ordinating and managing large and complex EU grant claims.
- Where required assist in the co-ordination of financial statements preparation.
- Timely completion of annual returns such as the CIPFA Rating Review.
- Oversee and challenge bids by Departments for Spend to Save projects.

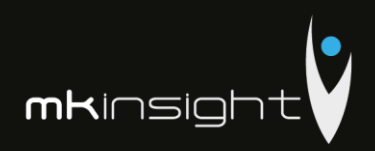

## **Appendix 5 – Lauren Dalle Curriculum Vitae**

# **Lauren Dalle**

**Contact Details:** The supplier Group, West One, Wellington Street, Leeds LS1 1BA Tel: 0113 2455558 ldalle@morgankai.com

### **Education**

### **Degree:**

### **Escem School of Business and Management**

➢ Master degree in Business and Management – Operational and Strategic management control specialization

### **Undergraduate Program:**

### **Hotel Management and Tourism School Occitanie**

➢ Two years undergraduate degree in Hotel Management and Tourism.

### **Work History**

### **Morgan Kai (7 years)**

**Roles and Responsibilities:**

### **November 2015 – Today**

- ➢ **Head of Implementation Standard Practices**
- Overall responsibility for the Implementation Practice Standards utilised globally on a daily basis.
- Responsible for ensuring clients are provided with a world class service when purchasing the software. This includes working through an implementation timescale that is not only realistic but ensuring that the client's own milestones are successfully achieved in a timely manner.
- Review and implementation of Best Practice Methodologies.
- Review of advanced complex processes with a view to align with the software capabilities

### **January 2011 – October 2015**

➢ **Implementation Support Manager** 

Roles and Responsibilities:

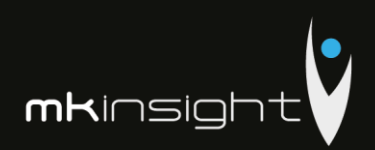

- Project management in software implementation:
	- o Working within Prince2 methodology to ensure smooth implementation of MKinsight
	- o Delivering Kick Off meetings whereby a realistic implementation timescale is agreed to ensure that the client's own milestones are successfully achieved in a timely manner
	- o Management and delivery of Orientation Workshops to ensure that the software is correctly aligned with clients' audit/risk processes
	- o Leading and delivering face to face and web-based training sessions of groups up to 12 persons.
	- o Databanding and testing audit reports.

The following is an illustrative list of international the software clients where I have been appointed Project Manager and given overall responsibility for ensuring timely execution of the Project Implementation Plan

- **NAO Bahrain** State Audit Office (public sector overseas implementation)
- **Schlumberger** Global Oil & Gas producer (multi-language overseas implementation)
- **World Vision International**  Worldwide Charity organization (multi-language overseas implementation)

### **Ernst & Young (2.5 years)**

### **2008 – 2010**

### **Roles and Responsibilities:**

- ➢ **Auditor within the Technology operation unit, Strategic Gross Market**
- In charge of organization mission of account certification and consolidated accounts auditing. Part of the process was internal control analysis and recommendations made to the client's board of direction, in financial and social crisis timing.
- Reporting to E&Y partners and client's Administrative and Financial Directors, operations controller and chief accounting, respecting legal and statutory delays. This role included the participation to the intermediary and final debrief meetings.
- Management of teams up to 4 staff members.
- Clients panel : French subsidiaries of different industries such as:
	- o Retailers: Playmobil
	- o Food industry: Hero France, Montblanc
	- o Online gaming: BIG and SPI of Group Lucien Barriere
	- o Manufacturing: Alfa Laval and Dacral
	- ➢ **Internship within the Global Financial Advisory Services**

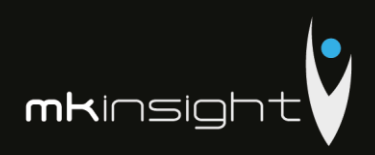

- Financial reporting assistant, year-end closing and preparation of annual publications
- Part of the accounts consolidation under IFRS and French GAAP, and financial publication of consolidated reports.
- Clients panel: subsidiaries of foreign real estate companies

### **Accor North America (1 year)**

**2006 – 2007** 

**Roles and Responsibilities:**

### ➢ **Operations Analyst intern of Red Roof Inn**

- Assistant in the head division of operations program and analysis
- Operational control of brand activity and in charge of the *Quaterly Renovation Reporting*
- Major part of the internal descending communication and leader in project management and team work: *3 rd party website update, Copiers replacement, Formula 1 roll out, Energy contest*.

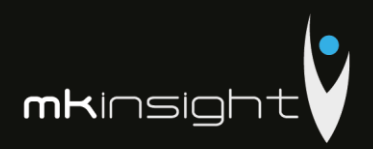

## **Appendix 6 – Joseph Cornish Curriculum Vitae**

# **Joseph Cornish**

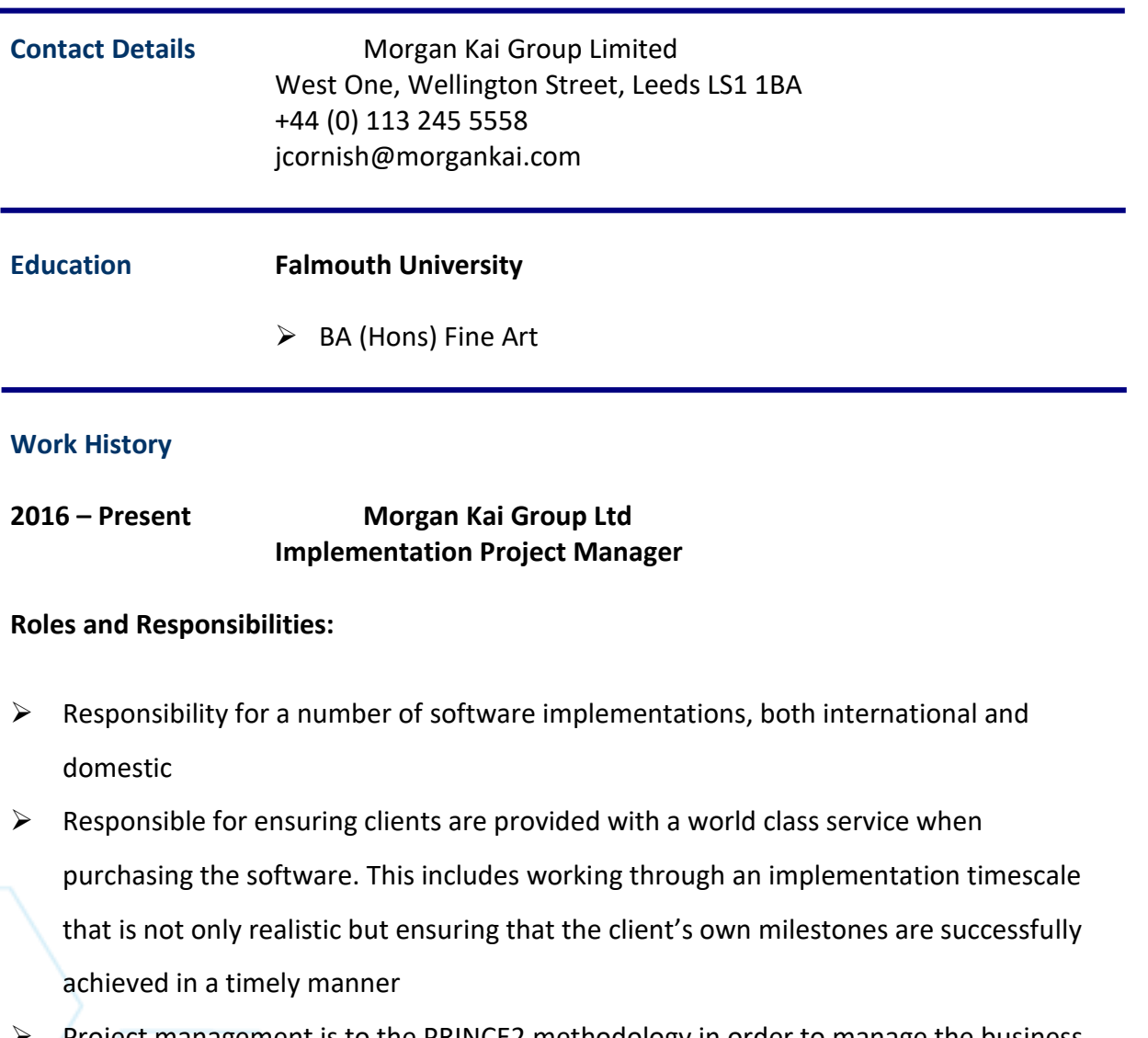

- ➢ Project management is to the PRINCE2 methodology in order to manage the business and project risk effectively, therefore a typical implementation will include:
	- o Identification of all external and internal drivers to the client
	- o Identification of all stakeholders in order to understand requirements, manage expectations and create a common vision framework for the delivery and acceptance of change

o Identification of existing processes in order to facilitate change and assist in the mapping of new processes

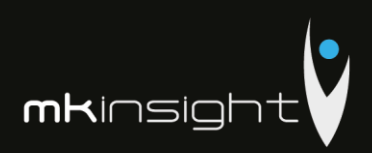

- o Identification of formal roles and responsibilities within the project so that effective communication channels are created
- o Regular reviews of progress against the plan in order to ensure that all project risks are visible and managed effectively
- ➢ Providing in depth training sessions on the software either on-site and via WebEx

### **2011 – 2016 Connolly Europe Ltd Recovery Auditor**

### **Roles and Responsibilities:**

- $\triangleright$  Detailed analysis of multiple data sets, commercial terms and processes in order to identify recovery opportunities:
	- o High volume of client-driven retail data such as EPOS basket data, EDI receipts, AP/AR and JBP agreements
- ➢ Identification and specification of system development opportunities:
	- o Good working knowledge of user needs and the ability to translate requirements into everyday language
- ➢ Design and development of system tools to reduce audit times and increase claim continuity:
	- o Using advanced Excel and data analysis skills, produce new tools to facilitate the audit of unusually complex or client-specific commercial terms
- $\triangleright$  Supervisor to a dedicated team assigned specifically to turnover based recoveries:
	- o New audit tool developed and several maintained from within this position
- Experience gained working on several retail audits in the United Kingdom:
	- o Exposure to different working methods in the industry
	- o System development undertaken on 3 separate audits
- Achieved the highest recovery value among my peers

**2010 The Carbon Trust Finance Coordinator**

132

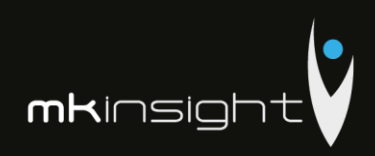

### **Roles & Responsibilities:**

- ➢ Document validation and the authorisation of government approved loan disbursements:
	- o Equipment data verification in collaboration with external departments
	- o Loan-to-project value ratio verifications as per specific government guidelines
- ➢ Production and implementation of energy-saving-calculator spreadsheets to speed up the application-to-disbursement process:
	- o Excel based project regarding high volume LED light replacements
	- o Substantial reduction in sub-contractor costs
- $\triangleright$  Training new members of the team
- ➢ Department responsibility during managerial absences

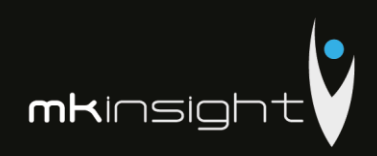

## Appendix 7 - Sabin Catalin Mazilu, Grant Thornton

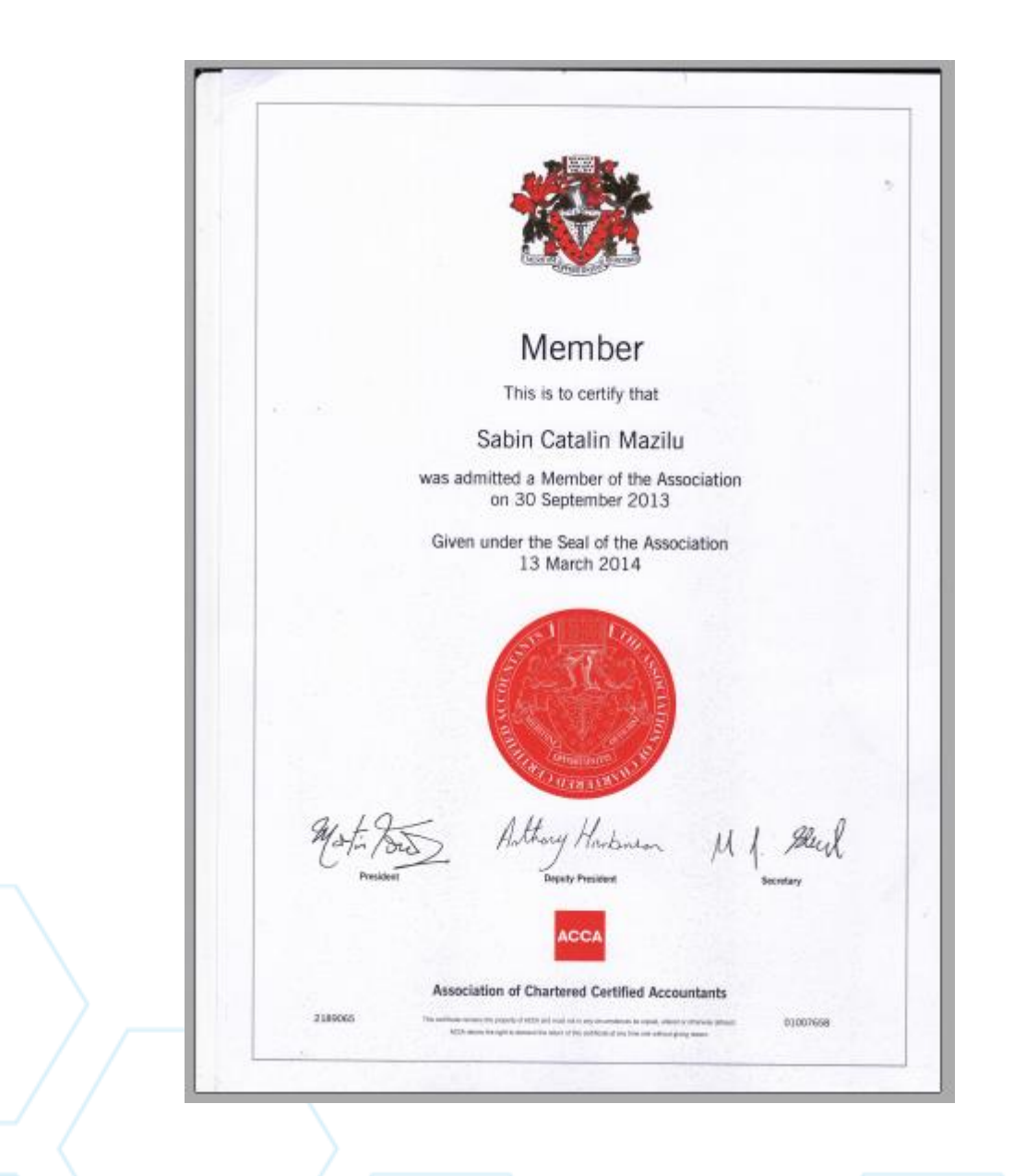

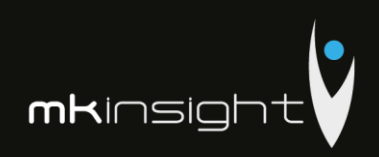

## **Appendix 8 – Veaceslav Seremet, Grant Thornton**

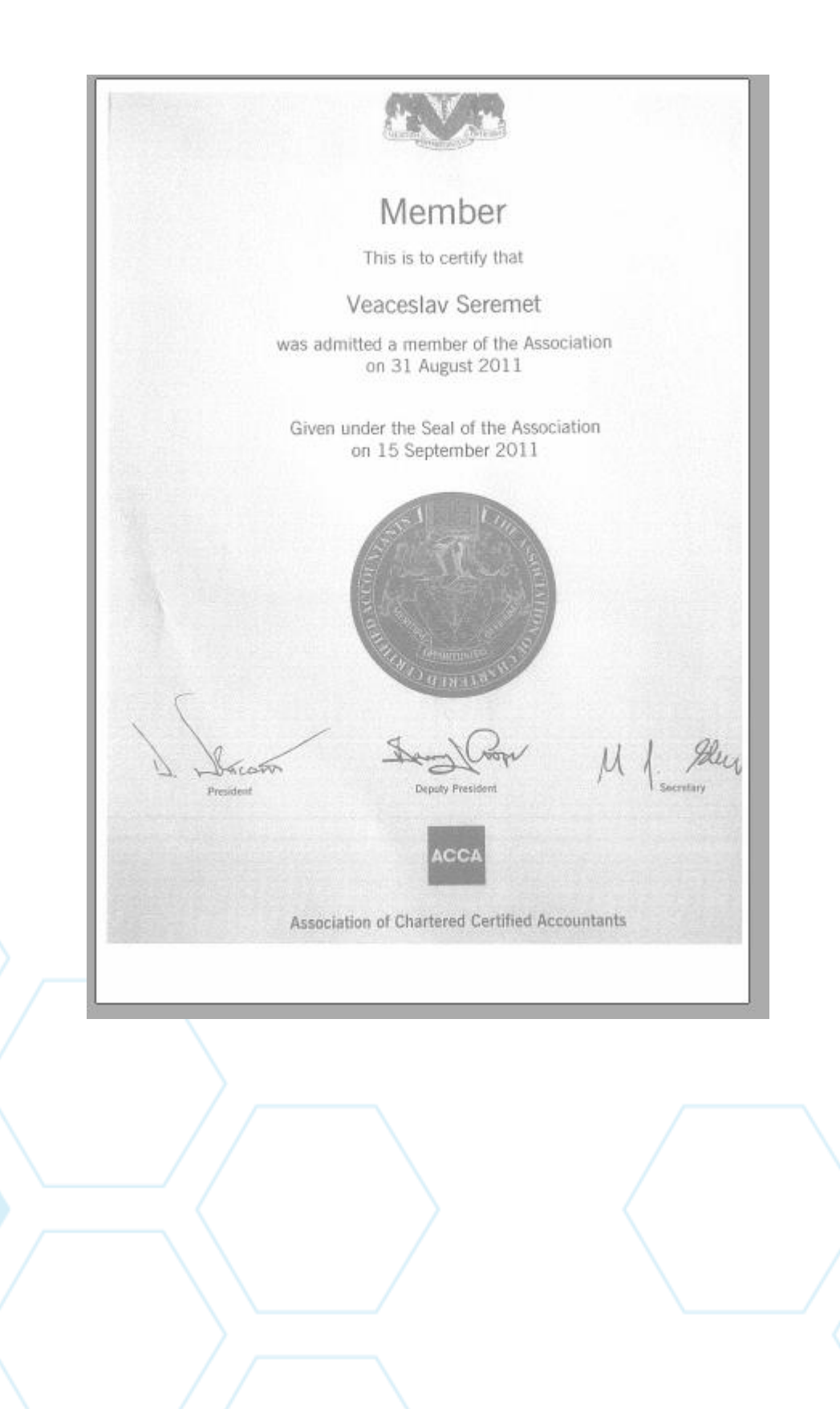

U M

C

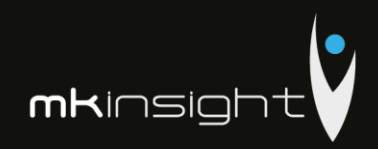

# **Appendix 9 – Certificate of Incorporation Morgan Kai Limited**

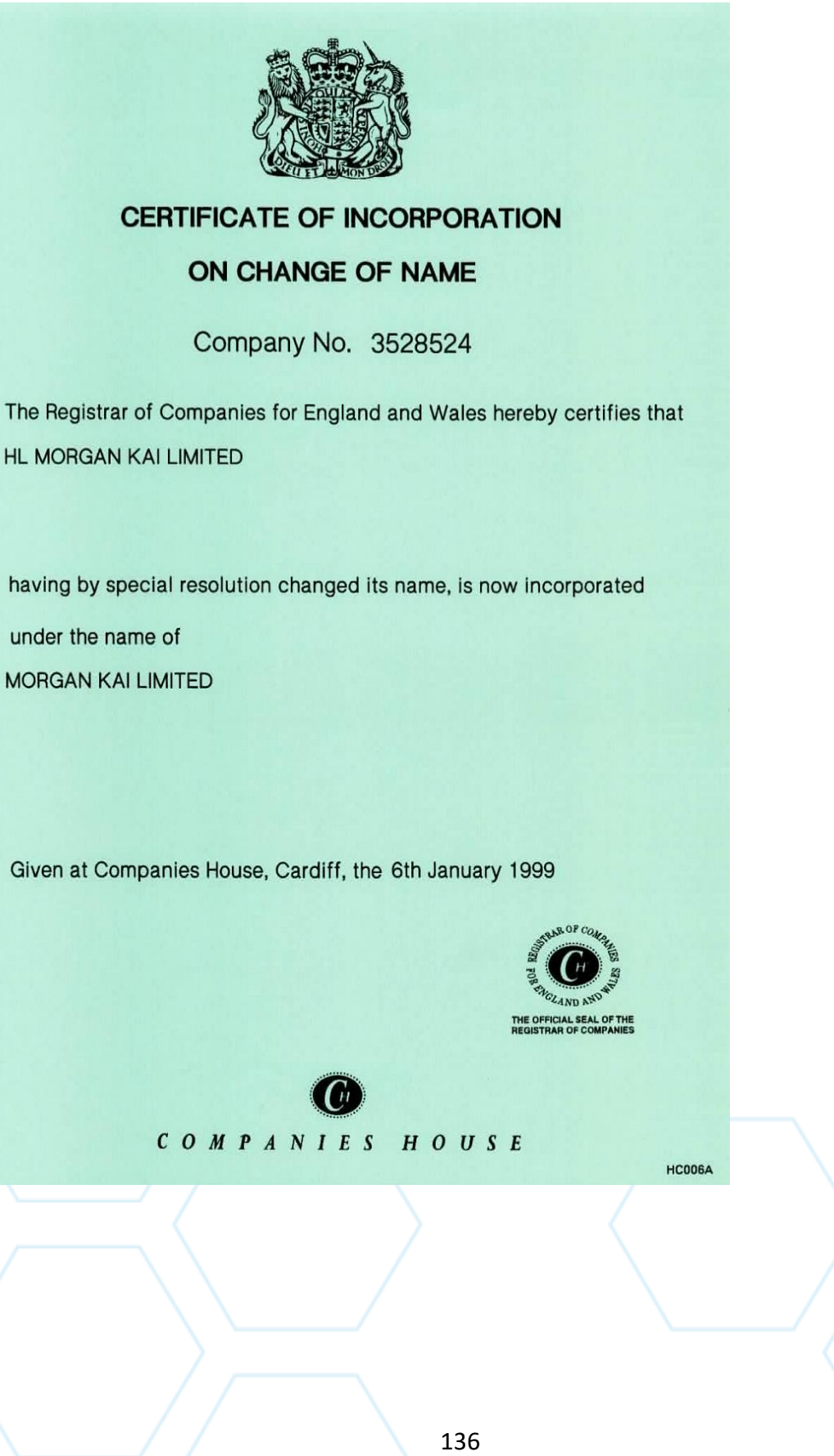

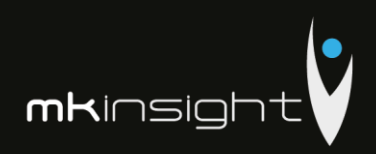

## **Appendix 10 – Registration Certificate Grant Thornton**

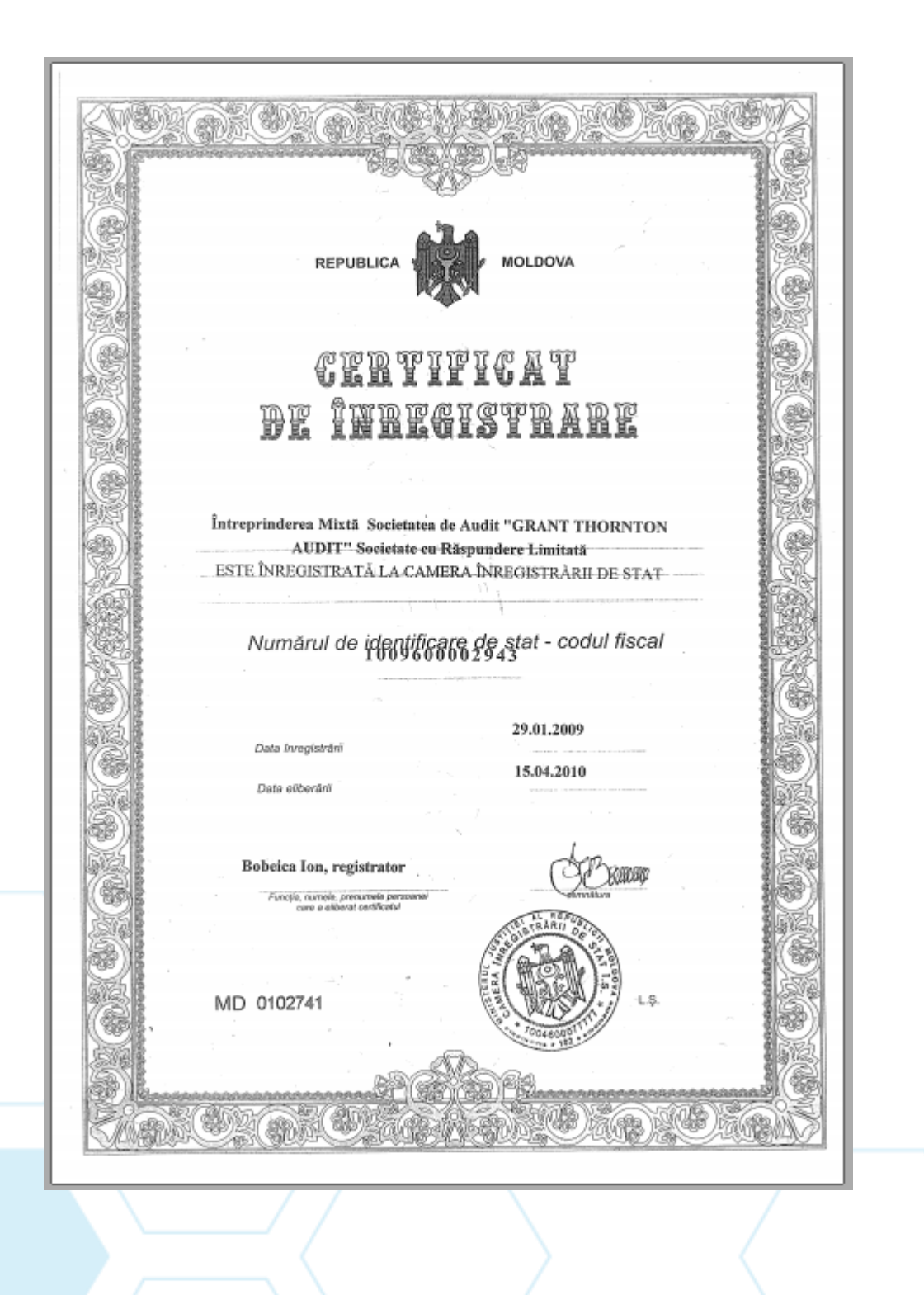

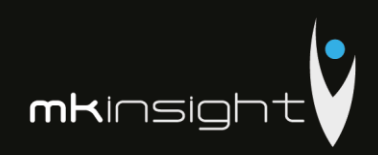

## **Appendix 11 – Grant Thornton Audit License**

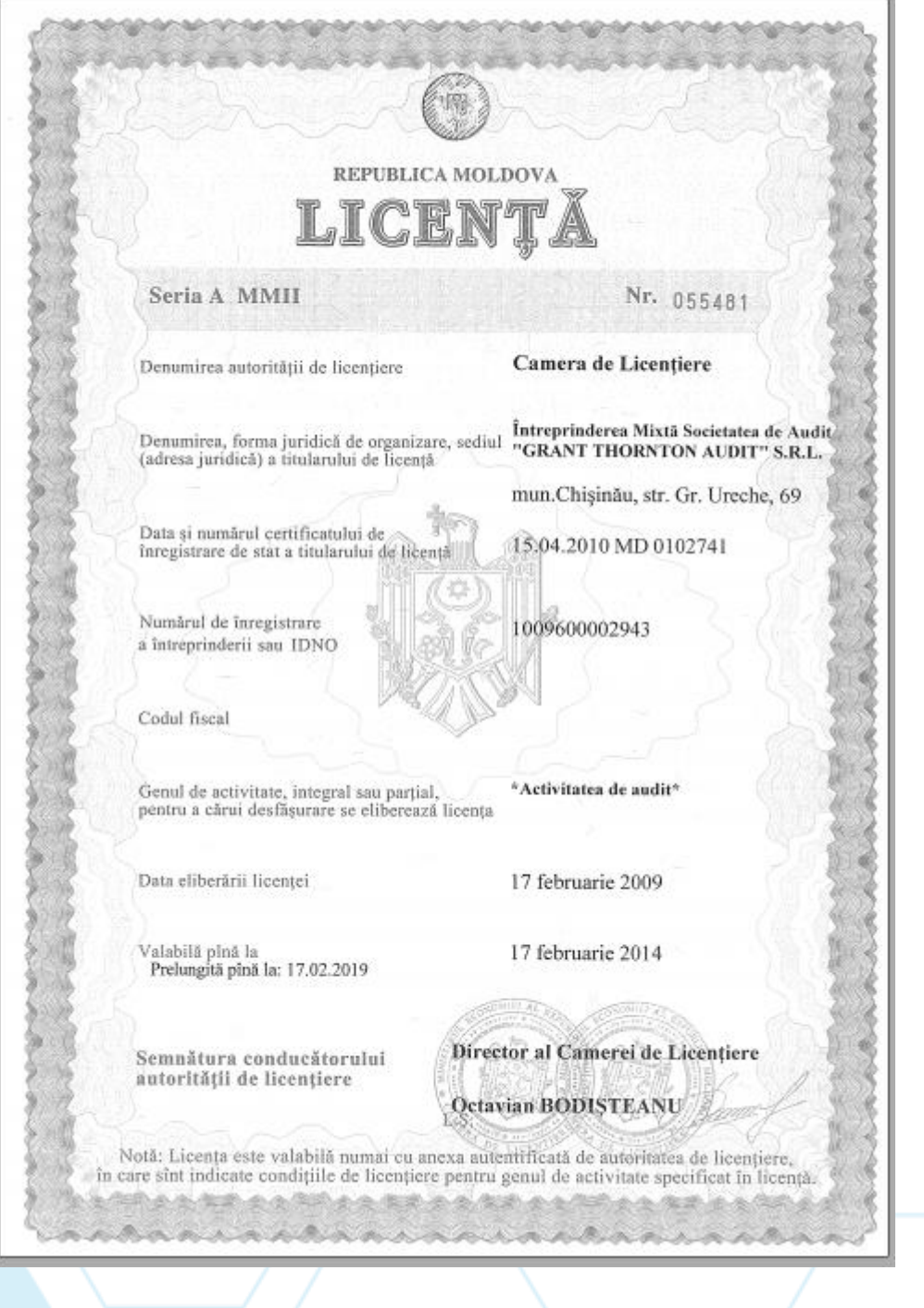

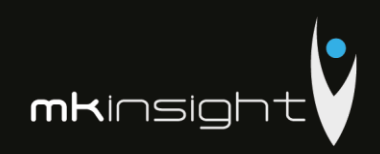

# ANEXĂ LA LICENTA

### Seria A MMII

055481

Nr.

Titular de licență  $\overleftrightarrow{\text{ALDIT}^*}$ S.R.L.<br>Titular de licență  $\overleftrightarrow{\text{ADIIT}^*}$ S.R.L.<br>Titularul de licență este obligat să respecte următoarele condiții de licențiere pentru desfășurarea activității:

\*Activitatea de audit<sup>®</sup>

### Reperfectată: 23.10.2017

1. Desfâșurarea activității licențiate în conformitate cu cadrul legislativ și normativ.<br>2. Corespunderea societății de audit și a auditorului întreprinzător individual prevederilor art.5 din Legea nr. 61.<br>3.Prestarea de

Licența este valabilă cu auditorii:

Popa Emilia - auditor pentru auditul general, auditul instituțiilor financiare, auditul companiilor de asigurare;<br>Bride Stephane - auditor pentru auditul general;<br>Seremet Veaceslav - auditor pentru auditul general.

. . . . . . . . . . . .

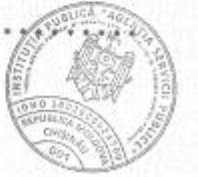

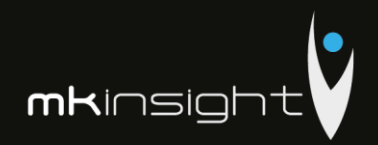

### Appendix 12 - Insurance (Grant Thornton)

### **CONTRACT DE ASIGURARE DE** RĂSPUNDERE CIVILĂ PROFESIONALĂ ARP/17-108

PREZENTUL CONTRACT ACOPERĂ FATĂ DE PRETENTIILE ÎNAINTATE ASIGURAT ÎN TIMPUL PERIOADEI DE **VALABILITATE** CONTRACTULUL  $\Delta$ CONFORM CELOR DESCRISE MAI JOS ȘI A CIRCUMSTANTELOR RAPORTATE/ NOTIFICATE ASIGURĀTORULUI **IN** TIMPUL PERIOADEI DE VALABILITATE A CONTRACTULUI  $\mathbb{S} \mathbb{I}$ PIERDERILE REZULTATE SAU GENERATE DE ASTFEL DE CIRCUMSTANTE, **ACOPERIND** CHELTUIELILE **INCLUSIV** SI - DE POTRIVIT DISPOZITILLOR JUDECATĂ. ENUNȚATE ÎN PREZENTUL CONTRACT.

1. DISPOZITII GENERALE

Potrivit prevederilor Contractului, Asigurătorul va compensa Asiguratului:

- (1) Pierderile rezultate în urma Pretențiilor Asiguratului în perioada de inaintate valabilitate a Contractului (sau după expirarea acestei perioade, dar care rezultă din circumstanțe notificate pentru prima dată Asigurătorului în timpul perioadei de<br>valabilitate a Contractului conform prevederilor Clauzei 6A (3)) care decurg din orice act fraudulos în legătură cu activitatea profesională; și
- (2) Pierderi de regularizare ce rezultă sau decurg din circumstanțe care ar putea genera Pierderi de regularizare ce sunt notificate în perioada de valabilitate a Contractului și acceptate de către Asigurător în conformitate cu Clauza 6A  $(3)$ : si
- (3) sumele plătite în mod rezonabil de către Asigurat sau în numele acestuia privind soluționarea, precum și costurile, taxele și cheltuielile rezonabile suportate pentru apărarea sau soluționarea circumstanțelor care decurg din desfășurarea unei Activități profesionale care ar putea genera o Pretenție<br>ce poate fi acoperită de prezentul Contract și care este notificată și acceptată de către Asigurător în conformitate cu Clauza 6A (3).

### PROFESSIONAL INDEMNITY **AGREEMENT ARP/17-108**

THIS AGREEMENT APPLIES TO CLAIMS MADE DURING THE AGREEMENT<br>PERIOD AGAINST THE ASSURED AS DESCRIBED HEREIN, **AND** TO CIRCUMSTANCES REPORTED TO THE INSURER DURING THE AGREEMENT PERIOD AND REGULATORY LOSS RESULTING OR ARISING FROM SUCH<br>CIRCUMSTANCES, AND IS ON A<br>DEFENCE COSTS INCLUSIVE BASIS, SUBJECT TO THE PROVISIONS OF THIS AGREEMENT AS SET OUT HEREIN.

### 1. OPERATIVE CLAUSE

Subject to all other provisions of this Agreement, the Insurer will indemnify the Assured against:

- (1) Loss resulting from Claims made against the Assured during the Agreement Period (or after the Agreement Period but resulting from circumstances first notified to the Insurer during the Agreement Period as provided for by Clause 6A(3)) arising out of any Wrongful Act in connection with Professional Business; and
- (2) Regulatory Loss resulting or arising from circumstances that might give rise to Regulatory Loss that are notified during the Agreement Period and accepted as such by the Insurer under Clause 6A(3); and
- (3) sums reasonably paid by or on behalf of die Assured in settlement, and costs, charges and expenses reasonably incurred in defense or settlement, of circumstances arising out of the conduct of Professional Business that might give rise to a Claim for which cover may be provided by this Agreement and that are<br>notified to and accepted as such by the Insurer under Clause 6A (3).

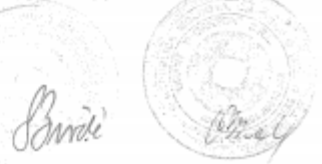

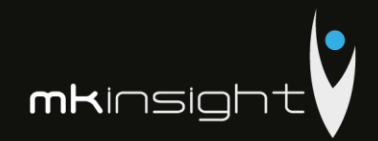

### 2. DEFINIȚII ȘI INTERPRETĂRI 2A. Definitii

- În prezentul Contract, în orice context: (1) "Asigurat" inseamnă în mod individual sau colectiv: (a) orice Societate asigurată;
	- (b) orice Prsoană fizică asigurată.
	- (2) "Societate asigurată" înseamnă:
	- (a) orice Membru al Țării;
	- (b) orice Societate care a fost in trecut in orice moment în timpul sau înainte de perioada de valabilitate a Contractului un Membru al Țării, cu excepția cazului în care o astfel de Societate a fost vândută, înstrăinată sau a încetat în alt mod să se califice ca atare cu excepția cazului de dizolvare sau încetare de a deservi Clienti:
	- (c) orice înlocuitor sau succesor, în orice moment în timpul perioadei de<br>valabilitate a Contractului, a oricărora dintre cele menționate mai sus la pct. (a) - (b), la discreția Asigurătorului.
	- (3) "Pretenție/Acțiune" înseamnă orice cerere de despăgubire, compensare sau alte recuperări, în formă scrisă
	- (4) "Deservirea clientului" înseamnă, referitor la o Societate, că oferă consultanță sau servicii ce constituie Activitatea sa<br>profesională, direct sau indirect altor .<br>persoane decât Societăților asigurate.
	- (5) "Control" înseamnă dreptul unei Societăți de a dirija sau de a dispune dirijarea gestionärii sau politicilor unei alte Societăți, fie prin deținerea valorilor mobiliare cu drept de vot, prin contract sau în alt mod, și "care Controlează",<br>"Controlat de" și "sub Controlul comun" va fi interpretat corespunzător.
	- (6) "Societate controlată" înseamnă  $\circ$ societatea care este Controlată de o altă Societate sau pe care o altă astfel de Societate este capabilă să o controleze.

 $\overline{2}$ 

(7). Membru al Tării" înseamnă:

### 2. DEFINITIONS AND **INTERPRETATION**

### 2A. Definitions

- In tins Agreement, wherever appearing: (1) "Assured" individually means  $-00$ collectively:
	- (a) any Assured Firm;

(b) any Individual Assured.

- (2) "Assured Firm" means:
- (a) any Country Member; (b) any Firm that was previously at any<br>time during or prior to the Agreement Period a Country Member, unless such Firm was sold, disposed of or otherwise ceased to qualify as such except by reason of dissolution or ceasing to be Client Facing:
- (c) any replacement to or successor of, at any time during the Agreement Period, any of the foregoing in (a) to (b) above, at the discretion of the Insurer.
- (3) "Claim" means any written demand for damages, compensation or other relief.
- (4) "Client Facing" means, in relation to a Firm, that it provides the advice or services constituting its Professional Business directly or indirectly to persons other than Assured Firms.
- (5) "Control" means the power of a Firm to direct or cause the direction of the management or policies of another Firm, whether through the ownership of voting securities, by contract or otherwise and<br>"Controlling", "Controlled by" and "under common Control with" shall be construed accordingly.
- (6) Controlled Firm means a Firm which is Controlled by another Firm or which such other Firm is capable of Controlling.

(7) "Country Member" means:

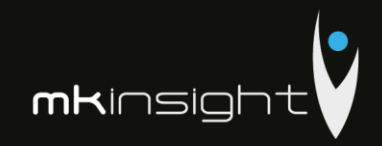

Cal

(a) orice Membru sau Societate membră;

- (b) orice altă Societate care Controlează direct sau indirect sau este controlată de orice Membru al Tării:
- (c) orice altă Societate desemnată în orice astfel de scop de către Administrația GTA:

dar cu excepția oricăror dintre cele menționate mai sus, la pct.(a) - (c), care nu are sediul principal de activitate în țara indicată în Polită;

- (8) "Cheltuieli de judecată":
- (a) înseamnă costurile, taxele și cheltuielile rezonabile suportate de un Asigurat în apărarea sau soluționarea unei Pretenții;
- (b) include costul oricărui apel, poprire sau obligație similară necesară în legătură cu contestația oricărei Acțiuni (reclamații) civile și costul oricărei garanții necesare în legătură cu o astfel de obligație.
- (9) "Asigurat al GTA" înseamnă un asigurat acoperit de prezentul Contract sau oricare alte contracte ale GTA.
- (10) "GTA" înseamnă Grant Thornton S.R.L. și/sau Grant Thornton Audit S.R.L., societate limitată prin garanție constituită în conformitate cu legislația Republicii Moldova.
- (11) "Administrația GTA" înseamnă organul de conducere al GTA, care la începutul perioadei acestui Contract este reprezentat de administratorii legali.
- (12) "Contractul/Politele GTA" înseamnă: (a) prezentul Contract, inclusiv orice modificări la acesta:
- (b) politele de asigurare emise Membrilor, Societăților membre și altor persoane de către Asigurător, astfel cum au fost emise inițial sau, dacă au fost modificate ulterior, cu modificări ulterioare;
- (13) "Amendă sau penalitate" înseamnă, în mâsura prevăzută de lege, orice amendă, penalitate, confiscare civilă, administrativă sau penală, sau ordonanță de plată

 $\bar{\mathbf{z}}$ 

(a) any Member or Member Firm;

- (b) any other Firm that directly or indirectly Controls or is Controlled by any Country Member;
- (c) any other Firm designated for any purpose as such by GTA Management:

but excluding any of the foregoing under subparagraphs (a) to (c) that does not have its primary place of business in the country identified in the Policy;

- (8) "Defense Costs":
- (a) means costs, charges and expenses reasonably incurred by an Assured in defense or settlement of a Claim:
- (b) includes the cost of any appeal, attachment or similar bond required in connection with die contest of any civil Claim, and the cost of any security required in relation to any such bond.
- (9) "GTA Assured" means an assured under this Agreement or under any of the other GTA Agreements.
- (10) "GTA" means Grant Thornton S.R.L. and/or Grant Thornton Audit S.R.L., a company limited by guarantee incorporated under the laws of Republic of Moldova.
- (11) "GTA Management" means the management body of GTA from time-to-<br>time, which as at inception of this Agreement are the legal administrators.
- (12) "GTA Agreement/Policies" means: (a) this Agreement, including any amendments thereto;
	- (b) the insurance policies issued to Members, Member Firms and others by Insurer, as originally issued or, where subsequently amended, as so amended;
- (13) "Fine or penalty" means, to the extent insurable by law, any civil, administrative or criminal fine, penalty, forfeiture or order for payment (inclusive of interest or

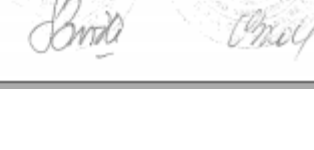

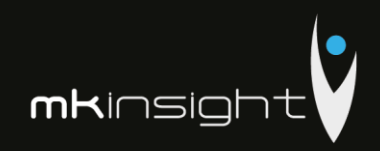

(inclusiv a dobânzii sau a impozitelor) de orice fel, care rezultă din orice Procedură de regularizare;

- (14) "Societate" înseamnă o corporație, un parteneriat sau o altă entitate sau organizație de orice gen, indiferent de modul sau locul de organizare sau<br>constituire, și include, de asemenea, în contextul în care acest lucru este necesar, o persoană fizică.
- (15) "Persoană fizică asigurată" înseamnă orice partener, membru sau angajat al unei Societăți asigurate și include:
- (a) orice partener, membru sau angajat care aderă la o Societate asigurată în timpul perioadei de valabilitate a Contractului, dar numai de la data de aderare:
- (b) orice ex-partener, ex-membru sau exangajat al unei Societăți asigurate:
- (c) orice persoană care se consideră ca activând pentru sau în numele Societății asigurate, chiar dacă persoana în cauză nu este angajată și pe care Societatea asigurată dorește în mod rezonabil să o considere angajat în sensul prezentului Contract:
- (d) patrimoniul sau reprezentantul legal al unei persoane care altfel ar fi calificată drept Persoană fizică asigurată, din cauza decesului, incapacității sau insolvabilității acesteia.

Termenii "partener", "membru" și "angajat"<br>includ directorii și/sau administratorii unei Societăți asigurate care este o entitate juridică și alte persoane cu statut similar în orice altă Societate asigurată.

(16) "Asigurător" înseamnă Societatea de asigurări "MOLDASIG" SA.

(17) "Nivel de acoperire" înseamnă, în legătură cu Contractul GTA, acea parte din acoperire oferită de respectivul Contract, care este identificată în Poliță, ca nivel separat.

(18) "Pierdere" înseamnă:

(a) răspunderea legală a Asigurătorului pentru orice daune sau hotărâri  $\mathcal{O}_{\mathcal{A}}$  .

taxes) of whatsoever kind resulting from any Regulatory Proceeding;

- $(14)$  "Firm" means a corporation, partnership or other entity or organization of any nature, however and wherever organized or constituted and also includes, where the context so requires, a natural person.
- (15) "Individual Assured" means any partner, member or employee of an Assured Firm, and includes:
	- (a) any partner, member or employee who joins an Assured Firm during the Agreement Period, but only from the date on which he or she joins;
	- (b) any past partner, member or employee of an Assured Firm:
	- (c) any person who is held out as working for or in the name of the Assured Firm even if that person is not in law an employee and whom the Assured Firm reasonably wishes to regard as an employee for the purposes of this Agreement:
- (d) the estate or legal representative of a person who would otherwise qualify as .<br>an Individual Assured but for the fact of their death, incapacity or insolvency

The terms 'partner', 'member' and 'employee' include directors and/or officers of any Assured Firm that is a corporate entity and others with similar status in any other Assured Firm.

- (16) "Insurer" means Societatea de asigurări "MOLDASIG" SA
- (17) "Layer of Coverage" means, in relation to the GTA Policies, that part of the coverage provided by the relevant Agreement that is identified in the Policy to that Agreement as a separate layer.

(18) "Loss"-means:

(a) the Assurer's legal liability for any damages or judgments given or

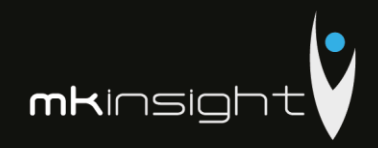

 $\alpha$ 

judecătorești sau decizii de arbitraj pronunțate sau acorduri soluționare în legătură cu o pretenție pentru un Act fraudulos;

- (b) orice daune exemplare, punitive sau alte daune multiple atribuite sau impuse<br>Asiguratului, dar numai în măsura în care intreaga sau orice parte a acestora sunt asigurabile prin lege;
- (c) Cheltuieli de judecată;
- (d) Pierderi de regularizare;
- (e) Sumele plătibile de Asigurător în conformitate cu clauza 1 (3).
- (19) "Membru" înseamnă orice Societate care a acceptat să fie și nu a încetat să mai fie Membru al GTA și al cărei nume este înscris în Registrul membrilor GTA sau orice Societate care este aprobată pentru această admitere de către GTA.
- (20) "Societate membră" înseamnă orice Societate care a fost admisă în calitate de și nu a încetat să fie Societate membră a GTA și al cărei nume este înscris în Registrul membrilor GTA sau orice Societate care este aprobată pentru o astfel de admitere de către Administrația GTA.
- (21) "Perioada de valabilitate a Contractului" înseamnă perioada de asigurare acoperită de acest Contract, conform celor specificate în Poliță.
- (22) "Activitate profesională" înseamnă consultanță sau servicii prestate în R. Moldova, de către sau în numele Societății asigurate sau de orice persoană pentru consultanța sau serviciile căreia, Societatea asigurată poartă răspundere legală (inclusiv, fără limitare la orice subcontractant) și include: (a) consultanță sau servicii de orice gen
	- prestate de către o Persoană fizică asigurată din nume propriu, cu condiția ca comisionul, sau o parte a comisionului perceput pentru o astfel de activitate să fie transmis în beneficiul Societății sale responsabile sau o astfel de activitate să fie efectuată în numele unei astfel de Societăți responsabile;

 $\mathcal{G}_1$ 

 $2.8$ 

arbitration awards or settlements made in relation to a Claim for a Wrongful Act:

- (b) any exemplary, punitive, treble or other multiple damages awarded or imposed against the Assured, but only to the extent that the whole or any part thereof is insurable by law:
- (c) Defense Costs;
- (d) Regulatory Loss;
- (e) Sums payable by the Insurer as provided by Clause 1(3).
- (19) "Member" means any Firm who has agreed to be, and has not ceased to be, a<br>member of GTA and whose name is entered in the register of members of GTA, or any Firm that is approved for such admission by GTA.
- (20) "Member Firm" means any Firm which has been admitted as, and has not ceased to be, a member firm of GTA and whose name is entered in the register of members of GTA, or any Firm that is approved for such admission by GTA Management.
- (21) "Agreement Period" means the period of insurance provided by this Agreement, as identified in the Policy.
- (22) "Professional Business" means advice given or services performed in R. of Moldova, by or on behalf of the Assured Firn or any person for whose advice or services the Assured Firm is legally responsible (including without limitation any subcontractor), and includes:
- (a) advice given or services performed of any nature by an Individual Assured in his own name, provided that either the fee or a portion of the fee for such work shall inure to the benefit of his Responsible Firm or such work is undertaken on behalf of such Responsible Firm;
- (b) advice given or services performed in connection with any institute of

wheel
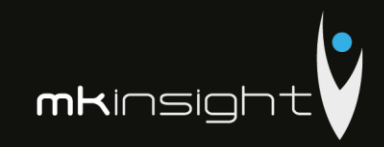

- (b) consultanță sau servicii prestate în legătură cu orice institut al contabililor sau orice consiliu pentru standarde sau orice alt organism profesional;
- (c) efectuarea revizuirii procedurilor de control al calității activității profesionale în cadrul programelor sponsorizate de san la invitatia sau desemparea oricărui organism profesional sau instituție de stat sau regională, inclusiv, fārā limitarea oricărui institut al contabililor autorizați sau al contabililor publici certificati:
- si/san (d) dezvoltarea, furnizarea implementarea de software;
- (e) o singură activitate sau furnizarea unei soluții complete de afaceri care ar nutea include prevederile unui produs de lucru propriu al unei Societăți asigurate, activitatea subcontractantilor care acționează în colaborare cu o Societate asigurată, produse software elaborate de alte persoane sau hardware-uri la computere sau mărfuri similare fabricate de alte persoane;
- (f) deținerea, păstrarea, posedarea sau informatiilor confidențiale utilizarea (informatii la care se aplică orice obligatie de confidențialitate, intimitate sau orice altă obligație similară), inclusiv orice diseminare, comunicare sau dezvăluire prin orice mijloace (inclusiv in formă scrisă, verbală sau electronică) a acestor informații oricărei persoane, indiferent dacă este în cadrul sau în afara Societății asigurate, fie deliberat sau accidental, care are loc în contextul sau rezultă din orice<br>consultanță sau servicii prestate de Societatea asigurată.
- (23) "Cheltuieli de reprezentare" înseamnă costuri, taxe și cheltuieli rezonabile suportate de un Asigurat în apărarea sau în legătură cu o Procedură de regularizare.
- (24) "Pierderi de regularizare" înseamnă<br>
orice Cheltuieli de reprezentare și orice Amendă sau Penalitate, indiferent dacă au fost suportate in timpul perioadei de valabilitate a Contractului sau după

6

accountants or any standards board or any other professional body;

- (c) conducting reviews of the procedures for control of the quality of professional work under programs sponsored by or at the invitation or designation of any professional body or state or provincial institute, including without limitation any institute of chartered accountants or certified public accountants;
- the development, supply<br>implementation of software;  $(d)$  the and/or
- (e) a single activity or the provision of a complete business solution which might incorporate the provision of an Assured Firm's own work product, the work of subcontractors acting in conjunction<br>with an Assured Firm, software<br>products developed by others or computer hardware or similar goods manufactured by others;
- (f) the holding, storage, possession or use of confidential information (being information to which any obligation of confidentiality, privacy or any similar<br>obligation applies), including any dissemination, communication or<br>disclosure by any means whatsoever (including in written, oral or electronic form) of such information to any person, whether within or external to the Assured Firm, whether deliberate or inadvertent, taking place in the context of or arising out of any advice or services being provided by the Assured Firm.
- (23) "Representation Expenses" means reasonable costs, charges and expenses incurred by an Assured in defence of or in connection with a Regulatory Proceeding.
- (24) "Regulatory  $Loss<sup>•</sup>$ means any Representation Expenses and any Fine or Penalty, whether incurred during or after the Agreement Period.

with Chach

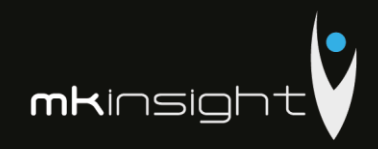

expirarea acestuia.

- (25) "Procedură de regularizare" înseamnă orice procedură administrativă, disciplinară, penală, de extrădare sau de regularizare sau orice anchetă, investigație sau examinare, de orice natură care se referă la sau care decurge din Activitatea profesională.
- (26) "Societate responsabilă" înseamnă Societatea asigurată în care orice Persoană fizică asigurată este sau a fost partener, membru sau angajat, sau în alt mod, cu care a avut relații strânse în momentul Actului fraudulos.
- (27) "Poliță" înseamnă Polița cu specificări, eliberată în baza acestui Contract.
- (28) "Act fraudulos" înseamnă orice act, eroare, omisiune, încălcare a contractului sau datoriei, sau calomnie, inclusiv orice încălcare a confidențialității sau a intimității sau a oricărei legi sau prevederi, care impune o obligatie similară, indiferent de locul sau timpul comiterii și fie real sau presupus.
- privind (29) "Pretenție angajarea frauduloasă" înseamnă orice pretenție care rezultă din sau în legătură cu încetarea angajārīi sau a parteneriatului, discriminare, hārțuire sexuală, rașială sau de altă natură sau orice alte forme de delict la locul de muncă, în conformitate cu normele de drept comun sau altor forme de drept, cu privire la Persoană fizică asigurată efectivă sau potențială.

#### 2B. Interpretare

(1) Referința la o "persoană" include, cu excepția cazului în care contextul prevede<br>altfel, orice persoană fizică, societate, companie, corporație, persoană juridică, societate mixtă sau asociație (indiferent dacă are sau nu personalitate juridică separată și indiferent de legislația jurisdicției în care sau conform căreia a fost constituită sau funcționează).

- (25) "Regulatory Proceeding" means any administrative, disciplinary, criminal, extradition or regulatory proceeding, or any inquiry, investigation or examination, of whatsoever kind concerning or arising out of Professional Business.
- (26) "Responsible Firm" means the Assured Firm in which any Individual Assured is or was a partner, member or employee, of otherwise with which he had the closest connection, at the time of the Wrongful Act.
- $(27)$  "Policy" means the Policy with<br>specifications to this Agreement.
- (28) "Wrongful Act" means any act, error, omission, breach of contract or duty, or slander, including any breach of<br>confidence or privacy or of any law or requirement, imposing a similar<br>obligation, whenever or wherever committed and whether actual or alleged.
- (29) "Wrongful Employment Claim" means any Claim arising out of or related to termination of employment partnership, discrimination, sexual, racial or other harassment or any other workplace torts under statutory, common or other form of law in respect of any actual or prospective Individual Assured.

#### 2B. Interpretation

(1) A reference to a "person" includes, unless the context otherwise specifically requires, any individual, firm, company, corporation, body corporate, joint venture<br>or association (whether or not having separate legal personality and irrespective of the laws of the jurisdiction in or under which it was incorporated or exists).

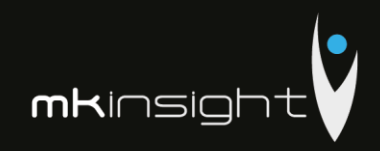

- (2) Referința la o clauză, Poliță sau aliniat este, cu excepția cazurilor în care se prevede altfel, o referință la o clauză din prezentul Contract sau Polița la prezentul Contract sau un alineat al clauzei relevante sau Politei, după caz (si Polita este parte integrantă a prezentului Contract și trebuie interpretată la fel cum este stabilit în prezentul Contract).
- (3) Un cuvânt care implică un gen va include (dacă este cazul) orice alt gen și un cuvânt care implică singularul va include (dacă este cazul) pluralul și invers.
- (4) Referința la orice statut sau dispoziție legală include, cu excepția cazurilor în<br>care se prevede altfel, statutul sau dispoziția legală cu modificări ulterioare, consolidată sau reintrodusă periodic înainte sau după expirarea datei prezentului Contract și include orice legislație subordonată conform Statutului sau dispoziției legale (cu modificări ulterioare, consolidată sau reînnoită) înainte sau după expirarea datei prezentului Contract.
- (5) Referința la orice termen pentru orice acțiune, cale de atac, metodă sau procedură judiciară, document juridic, statut juridic, instanță, funcționar sau orice alt concept sau obiect legal, cu referire la orice altà jurisdicție decât a Republicii Moldova, se consideră că include o referintă la ceea ce se potrivește cel mai bine în acea jurisdicție la termenul juridic.
- (6) "Inclusiv", "include" și "în special"sunt ilustrative, nici unul dintre ele nu limitează sensul cuvintelor care le preced și fiecare dintre ele vor fi considerate că includ expresia "fără limitare". "Altul/Altele" și "altfel" sunt de asemenea ilustrative si nu trebuie să limiteze sensul cuvintelor care le preced.

(7) Titlurile servesc doar pentru comoditate și nu afectează interpretarea.

B

- (2) A reference to a clause, Policy or paragraph is, except where otherwise stated, a reference to a clause of this Agreement or the Policy to this Agreement or a paragraph of the relevant clause or the Policy, as the case may be (and further the Policy forms part of this Agreement and shall be read as though it is set out in this Agreement).
- (3) A word importing one gender shall (where appropriate) include any other gender and a word importing the singular shall (where appropriate) include the plural and vice versa.
- (4) A reference to any statute or statutory provision includes, except where otherwise stated, the statute or statutory provision as amended, consolidated or reenacted from time to time before or after the date of this Agreement and includes any subordinate legislation made under the statute or statutory provision (as so amended, consolidated or re-enacted) before or after the date of this Agreement.
- (5) A reference to any term for any action, remedy, method or judicial proceedings, legal document, legal status, court, official or any legal concept or thing shall, in respect of any jurisdiction other than the one from Republic of Moldova, be deemed to include a reference to what most nearly approximates in that<br>jurisdiction to the legal term.
- (6) "Including", "includes" "in and particular" are illustrative, none of them shall limit the sense of the words preceding it and each of them shall be deemed to incorporate the expression "without limitation". "Other" and<br>"otherwise" are also illustrative and shall not limit the sense of the words preceding them.
- (7) The headings are for convenience only and shall not affect interpretation.

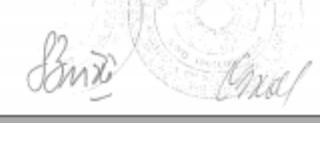

mkinsight

- (8) Contractul de asigurare intră în vigoare din momentul semnării acestuia de către nărți.
- (9) Räspunderea Asiguratorului în baza Contractului de asigurare Incepe la orele 00.00 ale zilei următoare datei înregistrării transferului bancar la contul curent al Asigurătorului.

#### 3. FUZIUNI, ACHIZITII SI ENTITĂTI **NOT**

- A. O Societate care mai întâi întruneste dispozițiile definiției de Societate asigurată din clauza 2A (2) în orice moment în timpul (dar nu la începutul) Perioadei de valabilitate a Contractului va fi inclusă ca Societate asigurată sub acoperire de prezenta Contract începând cu data stipulată de GTA, cu condiția<br>achitării unei prime și în baza oricăror atemant tirer prime at in teach official de<br>răspundere sau excluderi, care pot fi solicitate de către Asigurător.
- B. În cazul fuzionării unei Societăți cu sau în uma achiziționării acesteia de către o Societate asigurată:
- (1) Societatea asigurată va:

OR

- (a) notifica imediat Asigurătorul despre fuziune sau achiziție;
- (b)completa (daçã este cazul) chestionarul Asigurătorului privind fuziunea sau achiziția;
- (c) plăti o primă suplimentară care poate fi solicitată de Asigurător; și
- (d) respecta alte prevederi care ar putea fi solicitate de Asigurător.
- (2) în urma executării subalin. (1) de mai sus, o Societate achizitionată devine Societate asigurată conform prevederilor prezentului Contract și potrivit altor termeni, condiții, limite de răspundere sau excluderi, după cum consideră potrivit, Asigurătorul, cu începere de la data notificării conform Clauzei 3B (l) (a) (sau dacă Asigurătorul decide astfel la data de fuziune sau achizitie relevantă).
- (a) în cazul unei achiziții, extinde acoperirea pentru o astfel de Societate achiziționată

**s** 

- (8) The insurance Agreement shall enter into force after being signed by the parties.
- (9) Insurers liability according to the Agreement begins from 00.00 hours the day following the receipt of that amount into the account of the Insurer.

#### 3. MERGERS, ACOUISITIONS AND **NEW ENTITIES**

- A. A Firm that first satisfies the definition of Assured Firm in Clause 2A(2) at any time during (but not at inception of) the Agreement Period shall be included as an Assured Firm under this Agreement with effect from the date stipulated by GTA, subject to payment of a premium and any other terms, conditions, limits of liability or exclusions as may be required by the Insurer.
- B. When a Firm is merged into or acquired by an Assured Firm:
- (1) the Assured Firm shall: (a) give prompt notice of the merger or
- acquisition to the Insurer; (b) complete (if so required) the Insurer's questionnaire concerning the merger or
- acquisition: (c) pay such additional premium as may be
- required by the Insurer; and (d) comply with such other provisions as
- may be required by the Insurer.
- (2) following performance of sub-paragraph (1) above, an acquired Firm shall become an Assured Firm subject to the provisions of this Agreement, and subject to such other terms, conditions, limits of liability or exclusions as it may see fit, the Insurer shall with effect from the date of notification under Clause 3B(I)(a) (or if the Insurer so decides the date of the relevant merger or acquisition)
- (a) in the case of an acquisition, extend cover to such acquired Firm as an

148

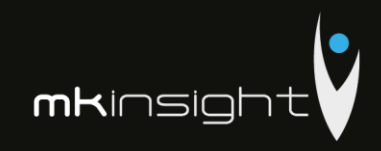

- (a) "Rețea competitivă" înseamnă orice Societate sau rețea de Societăți (altele decât membrii GTA) care este sau este posibil să se angajeze în activități identice sau similare cu sau legate de activitățile membrilor GTA;
- (b) "Autoritate de stat" înseamnă orice autoritate supra-națională, națională, federală, statală, regională, municipală sau locală, agenție, adunare sau de alt<br>organism, Instanță, bancă centrală sau comercială, publică sau profesională sau de reglementare sau organ fiscal;
- (c).,Persoană" înseamnă orice persoană fizică, Societate sau autoritate de stat;
- (d) "Regulamente" inseamnă regulamentele GTA;
- (e) "Dispoziție legalā" înseamnă, cu referire la orice Persoană, orice lege sau regulament (inclusiv orice reglementare profesională indiferent dacă are sau nu fortă juridică) sau orice ordonanță sau decizie a oricărui arbitru sau instanță sau altei autorități de stat, în fiecare caz, care este obligatorie pentru o astfel de Persoană sau orice proprietate a acesteia sau la care o astfel de Persoană sau orice proprietate a acesteia se supune în conformitate cu principiile stabilite de drept internațional.

SEMNAT ÎN DOUĂ EXEMPLARE

ORIGINALE în limbile Română și Engleză, (unul dintre care se eliberează Asiguratului, iar al doilea - Asigurătorului) la Chișinău, la data de 21.12.2017

În caz de divergențe apărute, limba Engleză va prevala.

"MOLDASIG" SA

Director vînzări/ Sales Director Vitalie Polivencu

Œ.

- (a) "Competing Network" means any Firm or network of Firms (other than<br>members of GTA) which is, or is likely to be, engaged in activities identical or similar to or connected with the activities of members of GTA;
- (b) "Governmental Authority" means any supra-national, national, federal, state, regional, provincial, municipal or local government, authority, agency, assembly or other body, Court, central bank, or trade, public or professional or regulatory or taxing body;<br>(c) "Person" means any natural person,
- Firm or Governmental Authority;
- (d) "Regulations" means the regulations of GTĂ;
- (e) "Requirement of Law" means, in relation to any Person, any law or regulation (including any professional regulation whether or not having the force of law) or any order or<br>determination of any arbitrator or a court or other Governmental Authority, in each case, which is binding upon such Person or any of its property or to which such Person, or any of its property, is subject in accordance with established principles of international law.

SIGNED IN TWO ORIGINALS, in Romanian and English, one to be kept by the Insured and the other by the Insurer) at Chisinau, on 21.12.2017 In case of occurred divergences, the English language will prevail.

"GRANT THORNTON AUDIT" SRL

Administrator **Stephane Bride** 

"GRANT THORNTON" SRI

Voice

Administrator

Olesea Bride

27

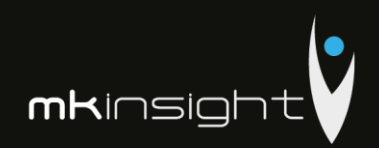

# **Appendix 13 – No State Liabilities (Grant Thornton)**

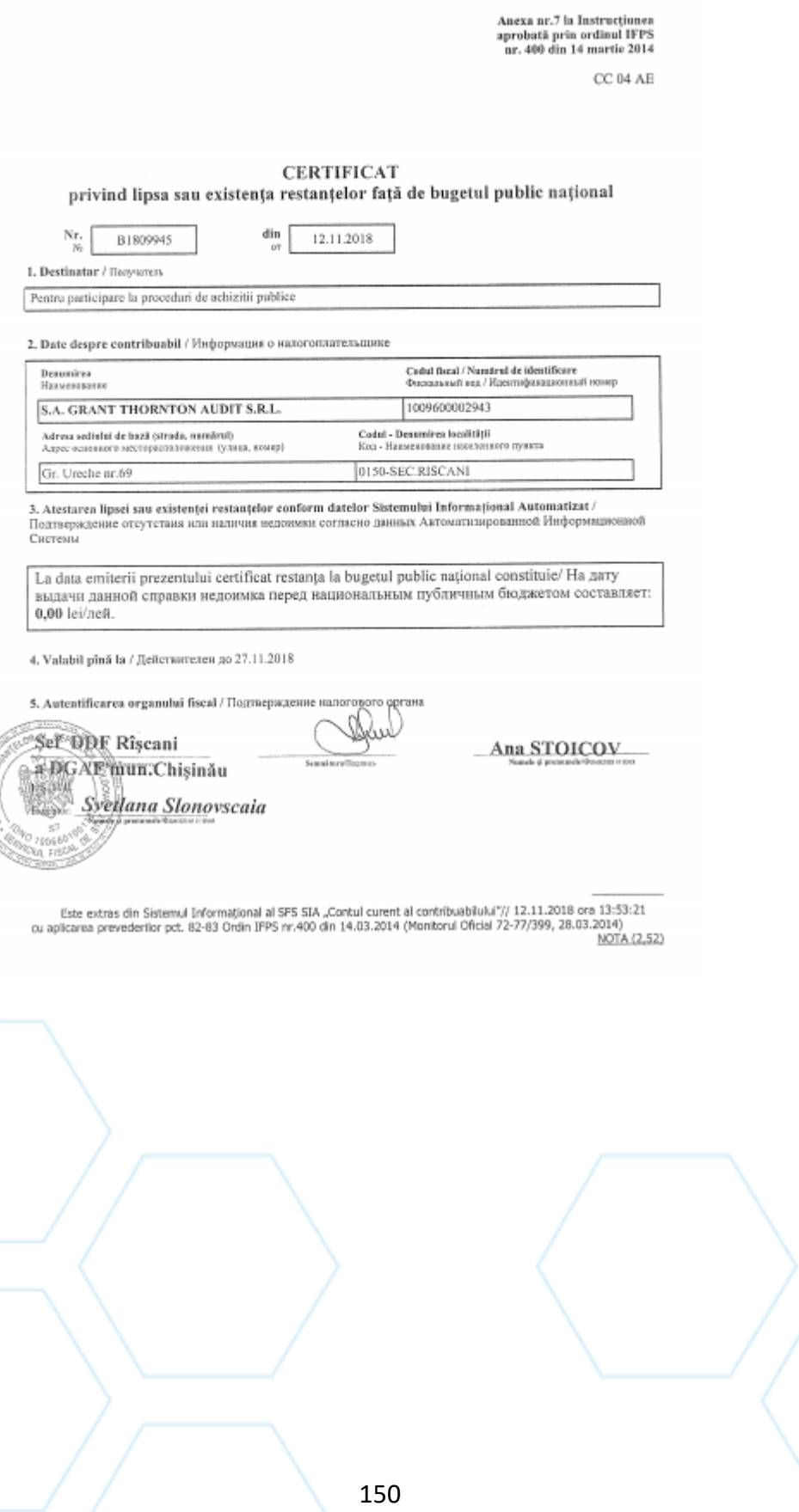

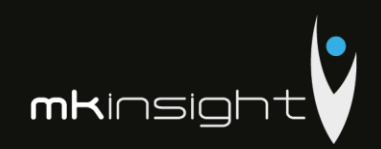

### **Appendix 14 – Maintenance and Support Agreement**

### **MORGAN KAI LIMITED – MAINTENANCE AND SUPPORTAGREEMENT**

This Maintenance and Support Agreement is entered into between:

- (1) **Morgan Kai Limited**, a company incorporated under the laws of England and Wales (company number 3528524) and having its registered office at West One, Wellington Street, Leeds LS1 1BA, (hereinafter referred to as "MKL"); and
- (2) **The Customer** as identified by the previous purchase of the Software and, or the continued use of MKL's Subscription Service plus the ongoing payments for continued Maintenance and Support (note: no organisation can be, or claim to be, party to this Agreement without having previously purchased the Software or being an ongoing Customer of MKL's Subscription Service).

In consideration for payments made or to be made by the Customer to MKL, MKL shall perform all of its Maintenance and Support in accordance with the provisions and specifications below:

#### **Definitions**

For the purposes of this Agreement:-

• "Software" shall mean the Software provided under the terms of a separate Purchase or Subscription Service Agreement.

• "Valid Users" shall mean individual Users operating the Software under MKL's License Agreement and who have been fully trained in the Software

#### **The Service**

- Provided that all valid invoices due to MKL are paid Maintenance and Support services entitle the Customer's Valid Users to following: **Help Desk Support** for direct Users of the Software including:
- Email support for questions and queries relating to the ongoing use of the Software
- ➢ Telephone support for the ongoing use of the Software
- ➢ Webex support to assist with the ongoing use of the Software

### **Technical Support** including:

➢ Assistance with the resolution of technical (non functional) queries and questions regarding MKinsight's application architecture

- ➢ Provision of Technical documentation relating to software installation and upgrade procedures
- ➢ The provision of all Service Packs provided to MKL's Customer Base on a periodic basis
- ➢ Assistance with the identification and resolution of Software errors
- ➢ Periodic Technical Bulletins

#### **Software Upgrades** including:

#### ➢ All new Versions of the Software

- ➢ All new Service Packs for current Versions of the Software
- ➢ Technical support documentation

### **Support Environments**including:

➢ Full access to all published on-line flash video and documentation based training materials

➢ Full access to any available User Forums administered by MKL

### **User Manuals** including:

➢ Detailed Word manuals covering all aspects of functionality

#### $\triangleright$  New Version notifications detailing upcoming functionality

**Categorisation Of, And Response To, Reported Faults** includes:

#### ➢ An initial categorisation of any reported faults in the following way:

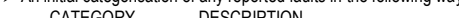

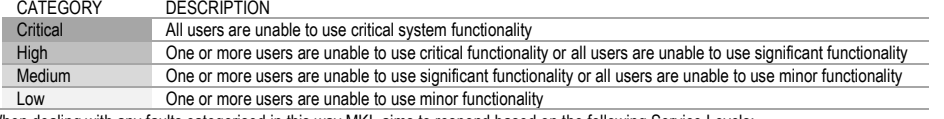

➢ When dealing with any faults categorised in this way MKL aims to respond based on the following Service Levels:

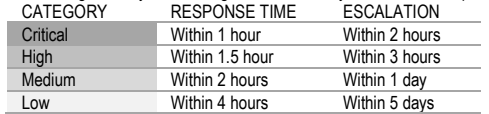

➢ MKL's aim is to provide excellence in support for all Customers. In targeting these Service Levels MKL does not warrant that these Service Levels will be achieved every time – technical support is provided directly by MKL's dedicated, in–house technical teams and these response times are based on Business Hours which may vary for different locations around the World. MKL shall deploy sufficient number of it's well trained employees (depending on the nature of the support required) to provide the maintenance and support services to the customer escalation times refer to the escalation of the fault within Morgan Kai. All escalation is to both the Morgan Kai Technical Manager and the Account Manager.

### **Support For Previous Versions**

Subject to all valid invoices being paid up to date and there having been no gap in the Maintenance and Support Service period since the Customer began using the Software MKL will fully support, under the terms of this Agreement, up to two previous Versions of the Software.

### **Intellectual Property Rights**

Nothing in this Agreement shall in any way alter the terms of MKL's Standard License Agreement for the Software. In addition, the copyright and all other intellectual property rights howsoever arising, in all elements and components of the Software and any trade mark used in or on any part of the Software and related materials together with any technical information or data provided to the Customer by MKL pursuant to this Agreement, whether as part of the Software or howsoever otherwise, shall remain the exclusive property of MKI

#### **Commercial Terms And Pricing**

The Commercial Terms governing this Agreement are as stated in MKL's Standard Terms of Business. For clarity the Maintenance and Support Fee is charged at the rate of 20% of the Current License Fee. No variation to these Standard Terms of Business can apply unless specifically agreed in writing by MKL.

### **Term of This Agreement**

This Agreement covers any period agreed to by MKL in accordance with MKL's Standard Terms of Business and any event is always based on the Anniversary date of the Customer's Purchase of the Software. Any failure by the Customer to renew their ongoing Maintenance and Services Agreement with MKL in a timely manner on the due date will end MKL's responsibilities to provide ongoing Maintenance and Support Services to the Customer.

#### **Law**

This Maintenance and Support Agreement shall be construed in accordance with the laws of England and Wales.

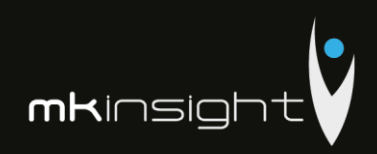

# **Appendix 15 – ISO 9001 Certificate**

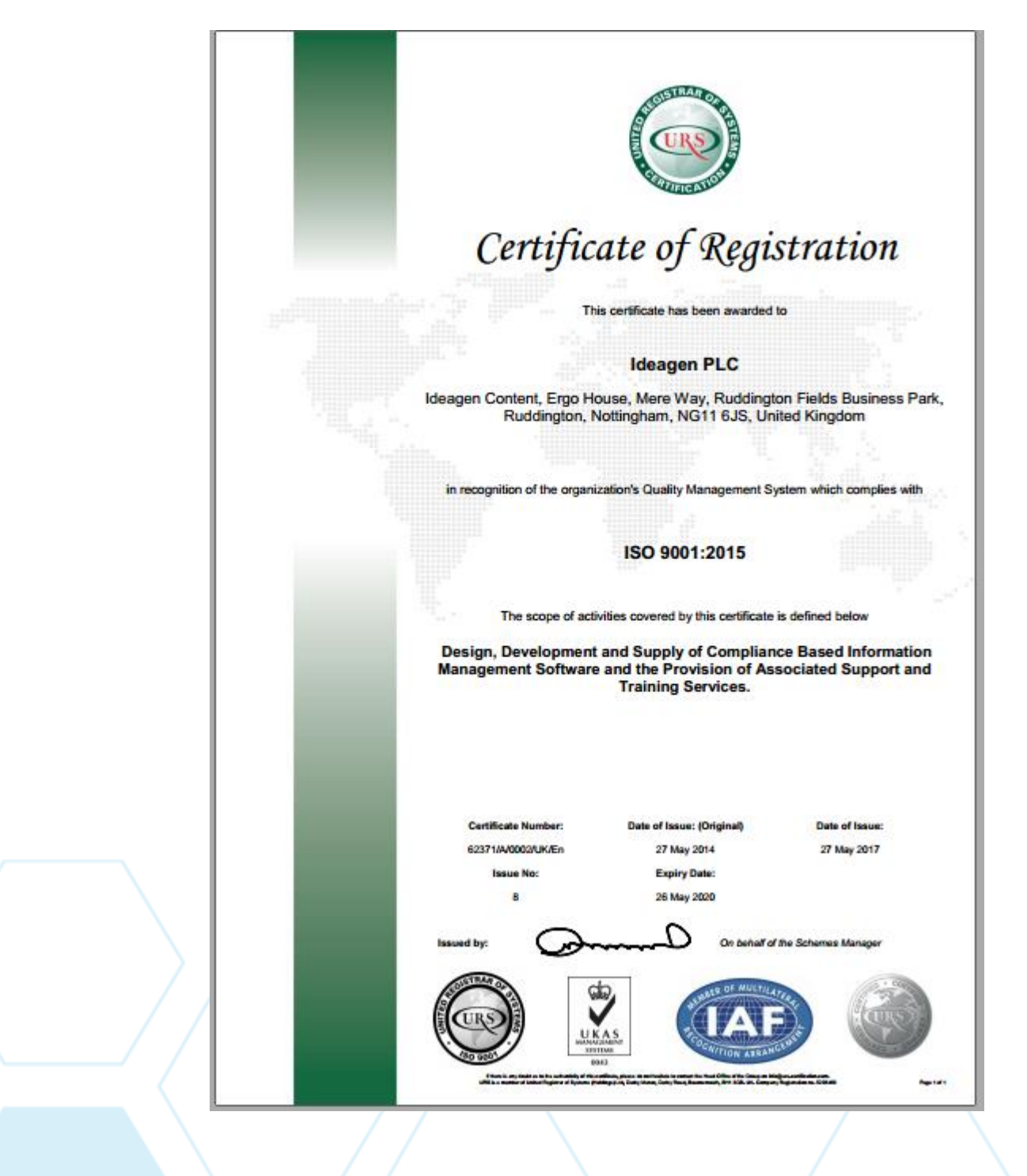

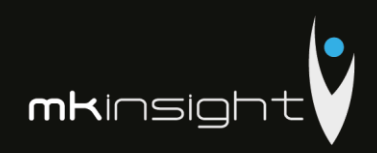

# **Appendix 16 – ISO 14001 Certificate**

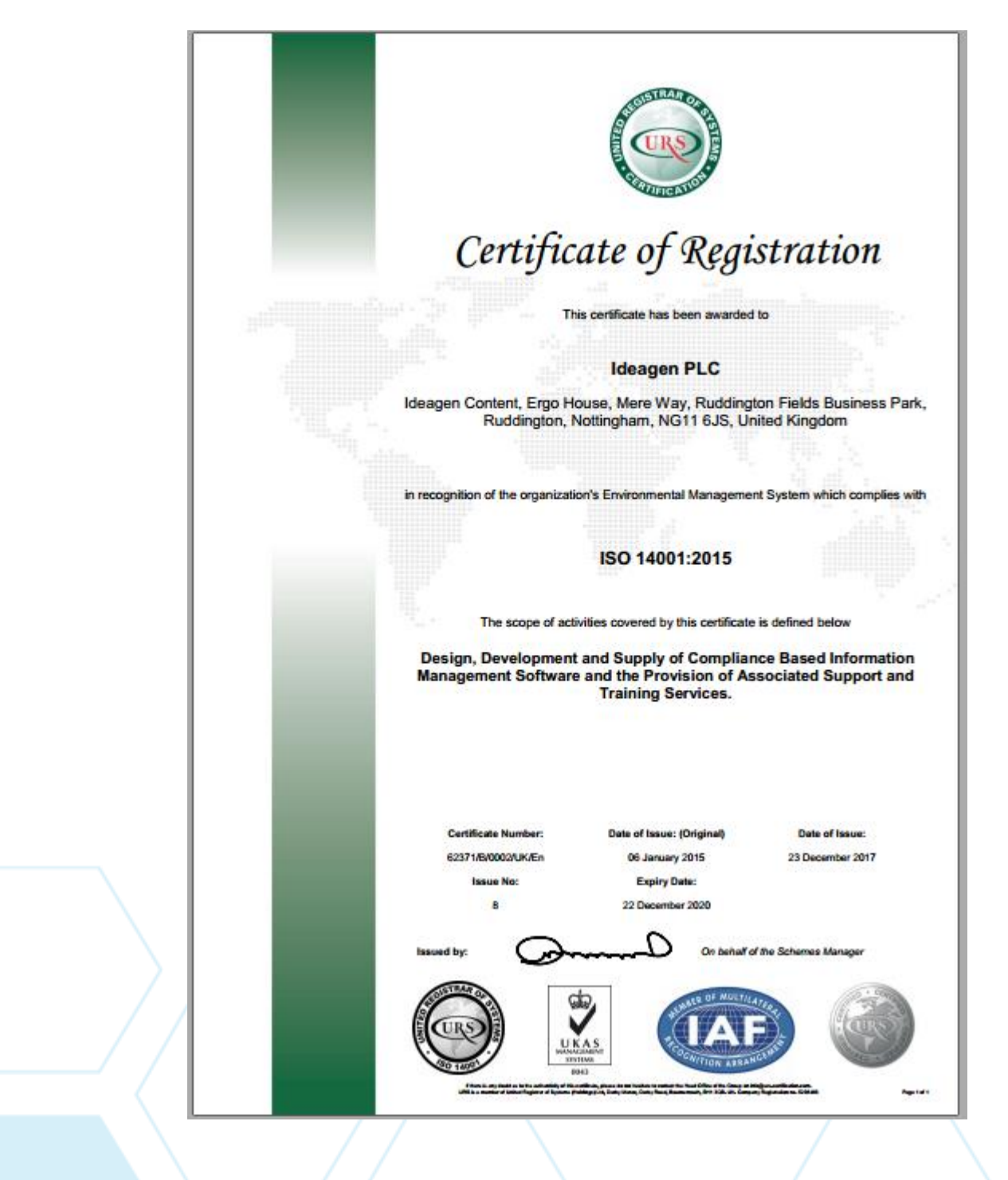

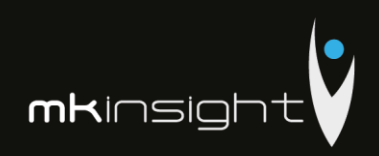

# Appendix 17 - ISO27001:13 Certificate

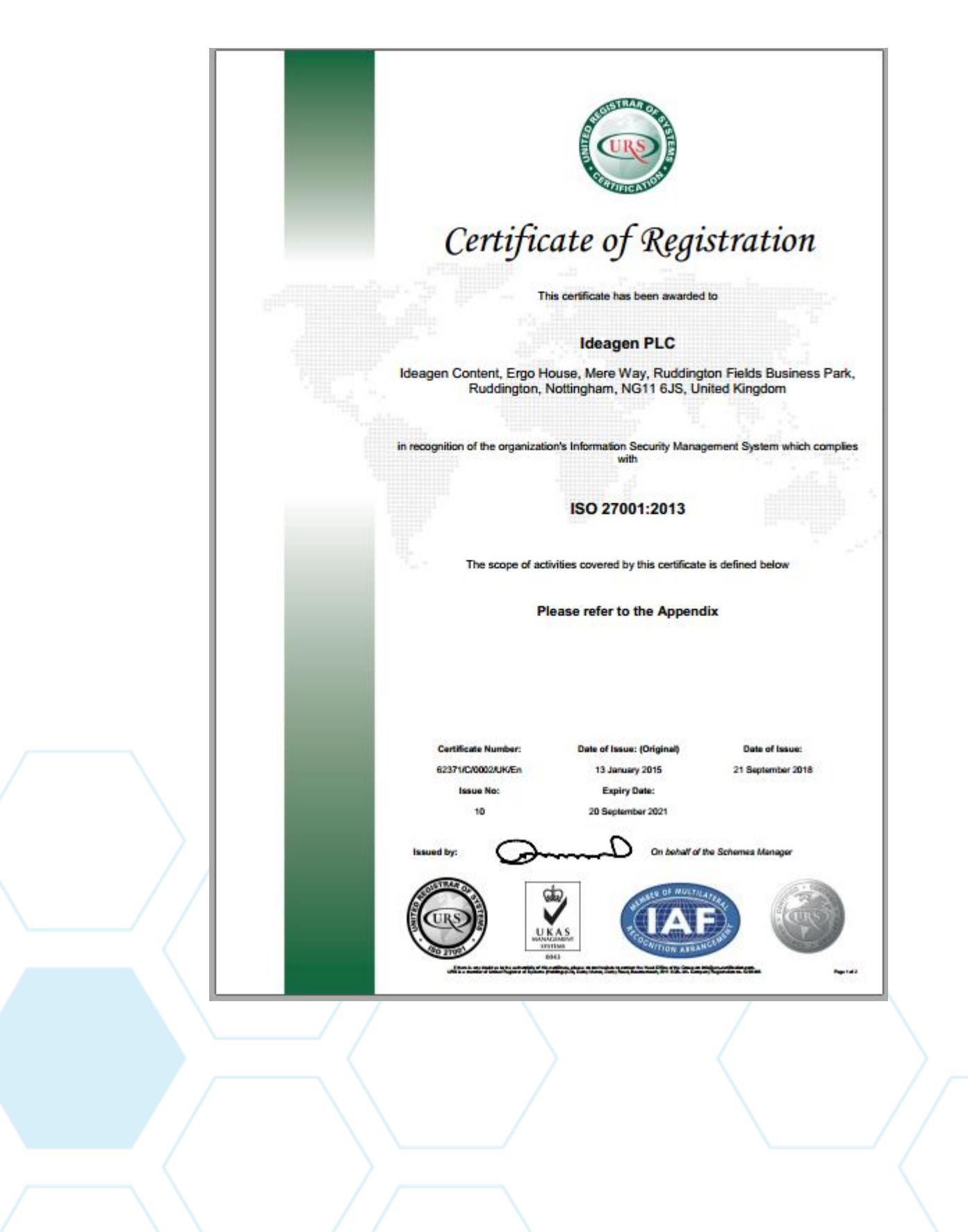

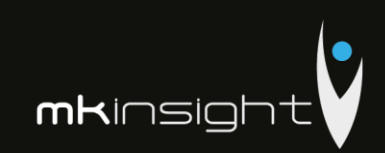

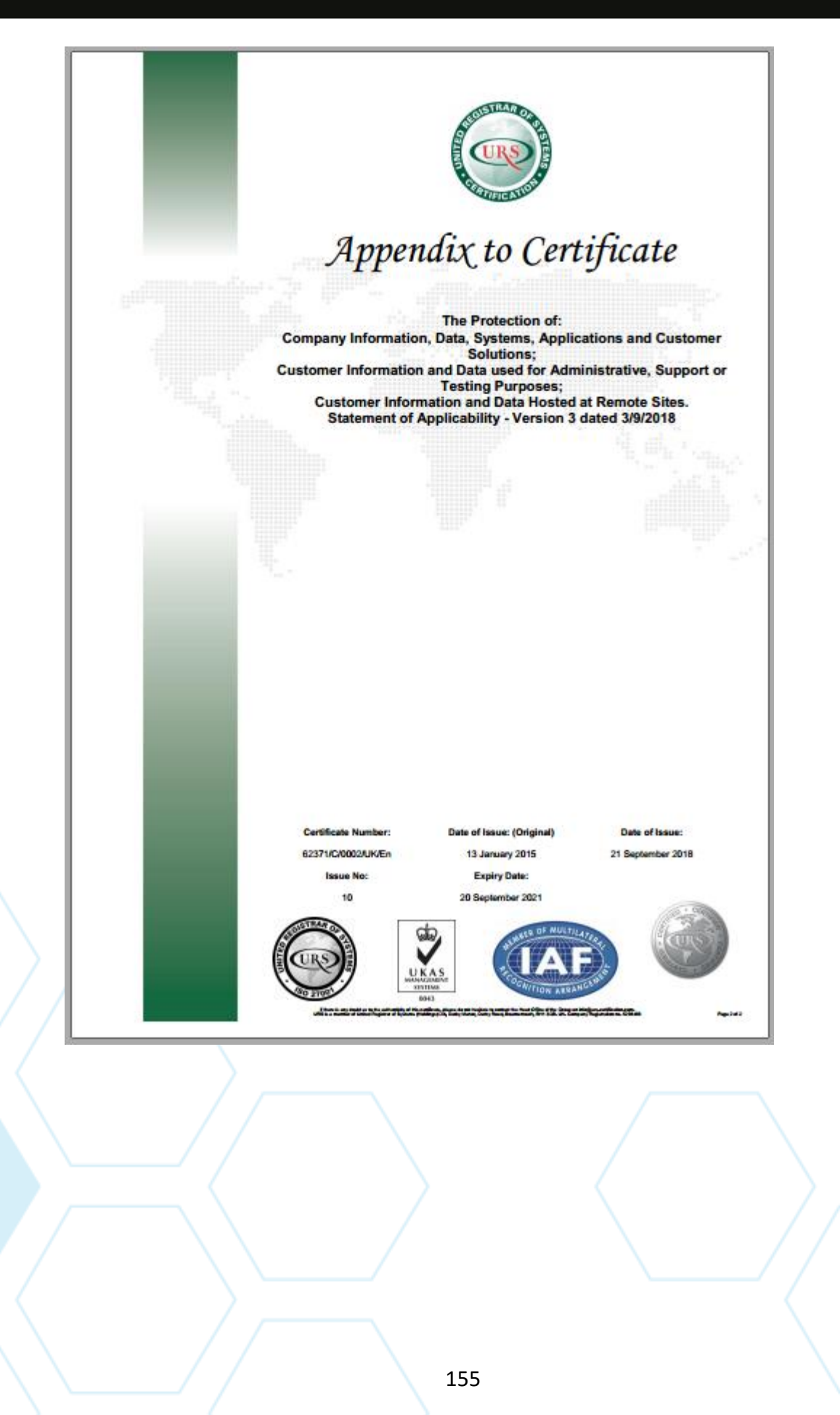

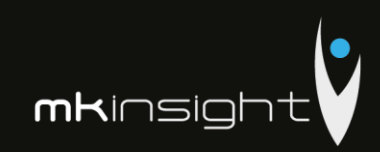

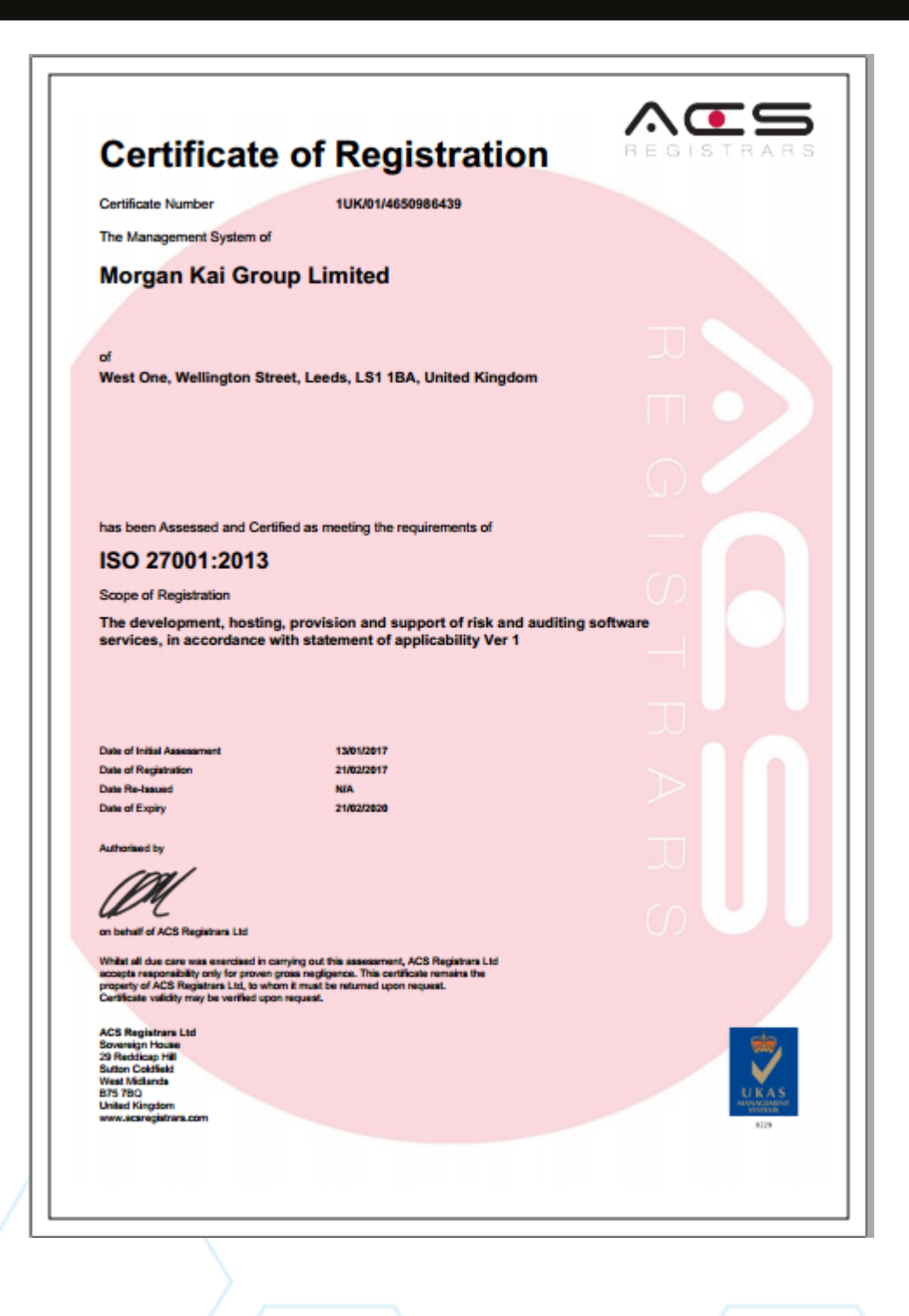

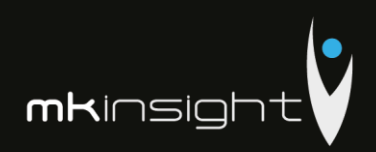

### Appendix 18 - ISO9001:2008 (Grant Thornton)

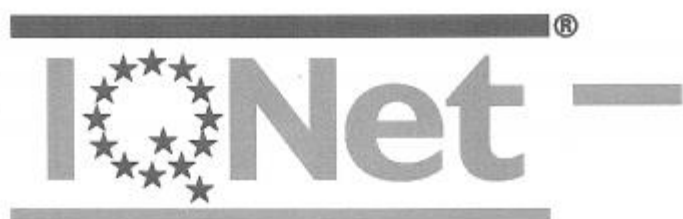

THE INTERNATIONAL CERTIFICATION NETWORK

SRAC as an IQNet Partner hereby states that the organization:

### **GRANT THORNTON AUDIT S.R.L.**

MD-2005, Str. Grigore Ureche, nr. 69, Chișinău, Republica Moldova

for the following scope:

Financial audit activities

has implemented and maintains a

Quality Management System

which fulfils the requirements of the following standard:

### ISO 9001:2008

Issued on: 2017 - 11 - 22 First issued on:  $2017 - 11 - 22$ <br>date, please refer to the original certificate\* is

*by SRAC* 

Registration Number: RO - 11244

**K3Net** 

 $\sim$ 

4 л

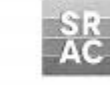

Alex Stoichitoiu President of IQNet

eng. Mihaela Cristea SRAC General Manager

 $[QNet\;Parmes^{3+}\label{eq:QCC} \begin{tabular}{c|c|c|c} \multicolumn{2}{c}{AEROR\;Span} & & & & & & \\ \multicolumn{2}{c}{QROR\;Span} & & & & & \\ \multicolumn{2}{c}{CQC\;Chios}&CQM\;Chios&CQN\;Chios&CQN\;Chos&CQN\;Chos&CQN\;Chos&CQN\;Chos&CQN\;Chos&CQN\;Chos&CQN\;Chos&CQN\;Chos&CQN\;Chos&CQN\;Chos&CQN\;Chos&CQN\;Chos&CQN\;Chos&CQN\;Chos&$ 

 $^\ast$  This attentation is directly listed to the IQNet Partner's original certificate and shall not be used as a stand-size decument  $^{**}$  The list of IQNet partners is valid at the time of issue of this certification. Upd

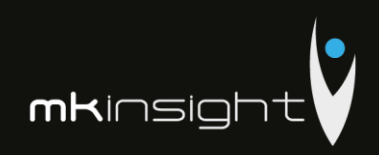

# **Appendix 19 – ISO9001:2008 (Grant Thornton)**

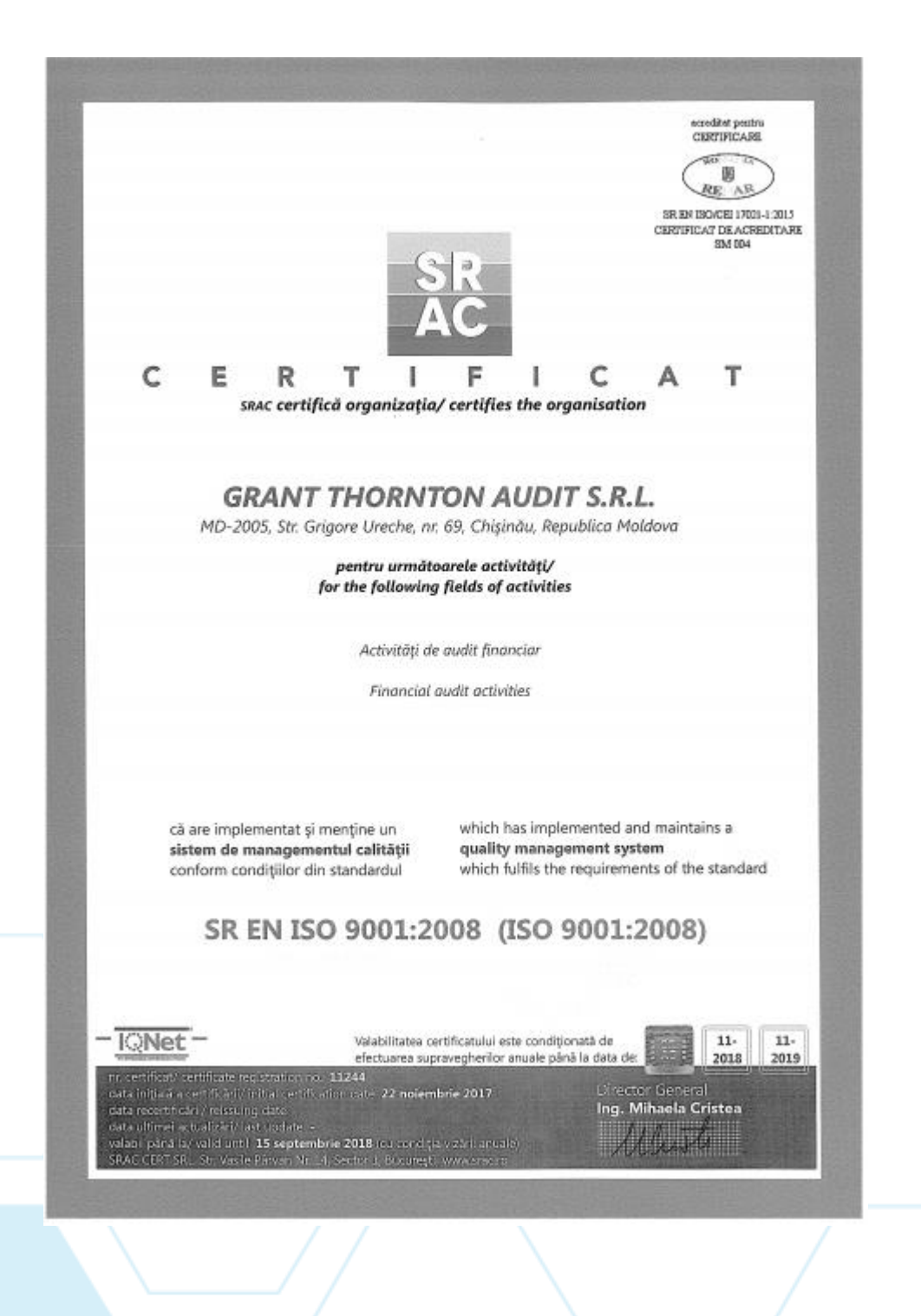

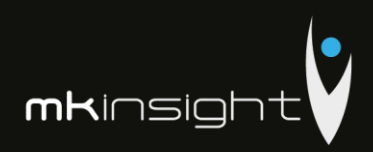

# **Appendix 20 – European Single Procurement Document (Grant Thornton)**

Annex No.1 order in the control of the Control of the Control of the Control of the Control of the Control of the Control o No.177 of October 9, 2018 Ministry of Finance

## **The standard form for the European Single Procurement Document**

The European Single Procurement Document, thereafter the ESPD, is a self-declaration that provides preliminary evidence and replaces certificates issued by public authorities or third parties. It is available in the State language and English and is used as a preliminary proof of fulfilling the necessary conditions in the public procurement procedures in the Republic of Moldova. Due to the ESPD, bidders are no longer required to provide full documentation in different formats as previously used in public procurement procedures, which is a significant simplification of access to cross-border bidding opportunities. Starting in October 2018, ESPD will be available exclusively in electronic form.

The Ministry of Finance provides a free web service for buyers, bidders and other interested parties to complete ESPD in electronic format. The online form can be completed, printed and then sent to the buyer along with the rest of the offer. If the procedure is conducted electronically, the ESPD may be exported, stored and filed electronically. An ESPD filed under an earlier public procurement procedure may be reused, with the condition that provided information remains accurate. Tenderers may be excluded from the procurement procedure or may be prosecuted if information from the ESPD is false, undisclosed or cannot be substantiated by supporting evidence.

# **Part I. Information concerning the procurement procedure and the contracting authority or contracting entity.**

Part I of the ESPD form is completed online only by the contracting authority or the contracting entity and includes the following information:

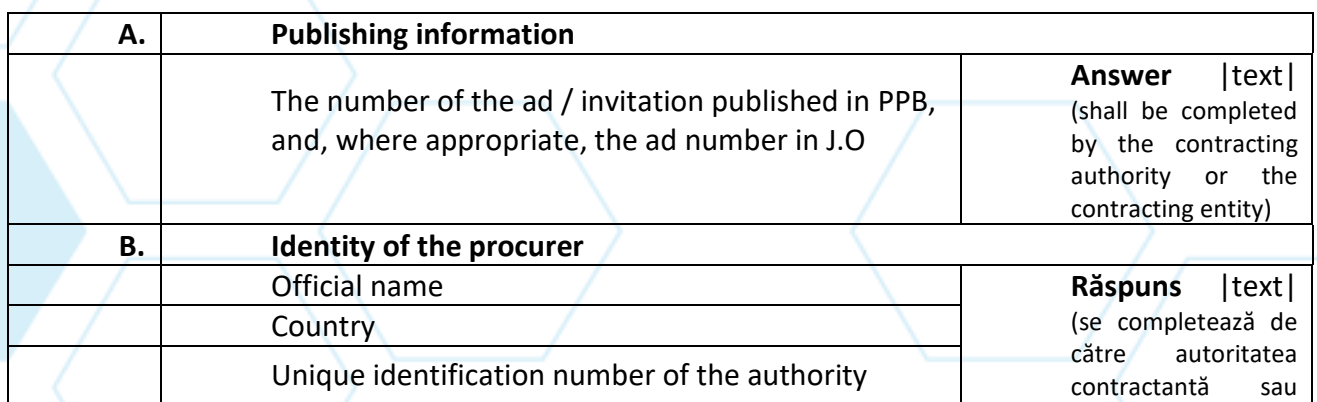

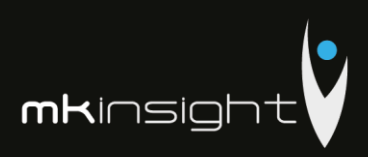

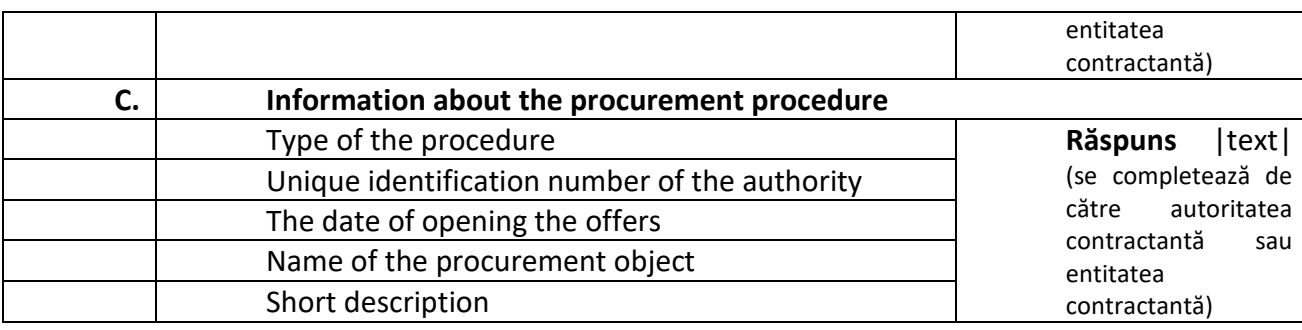

# **Part II: Information concerning the economic operator**

Part II of the ESPD form is completed online only by economic operators and includes the following information.

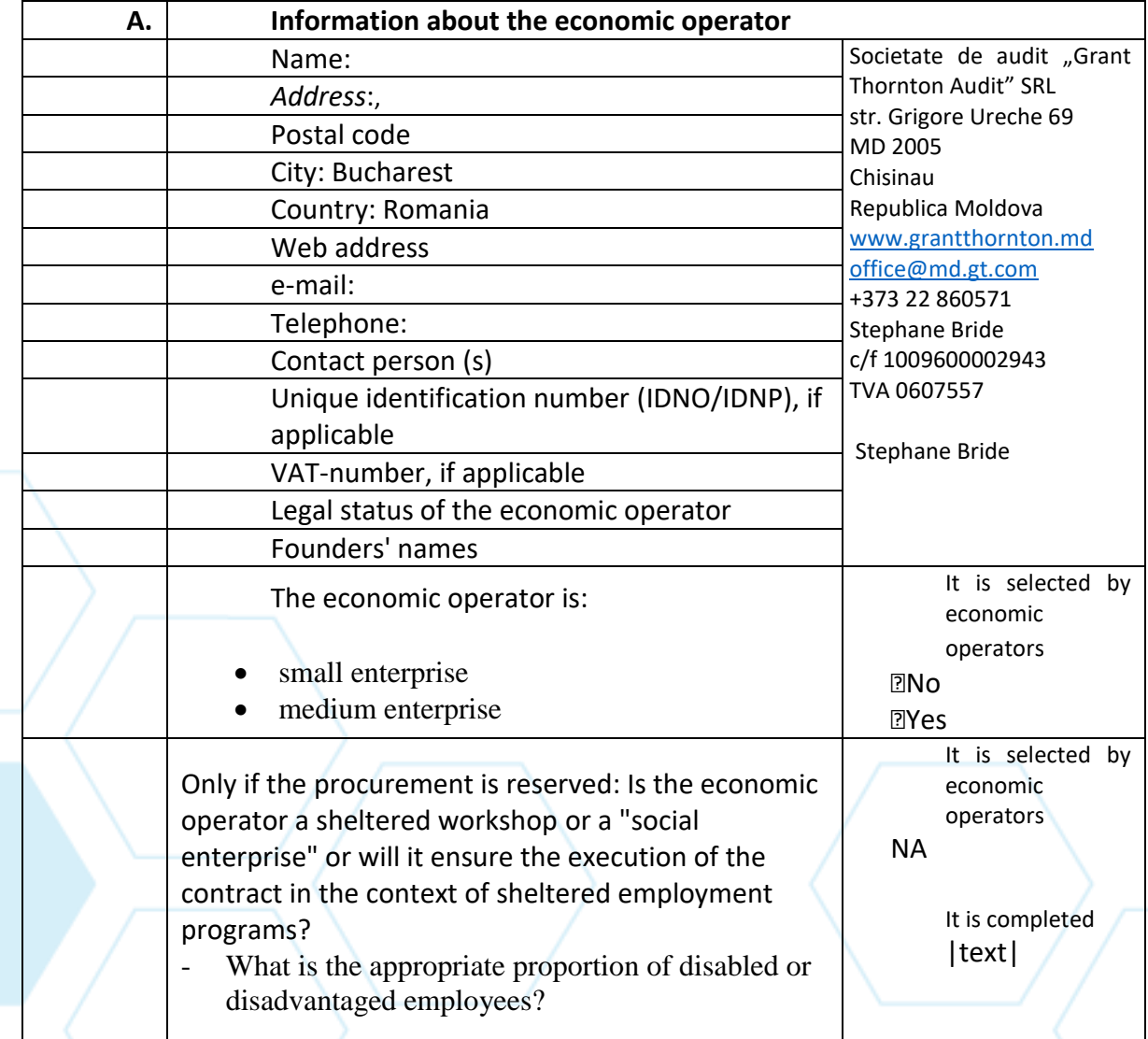

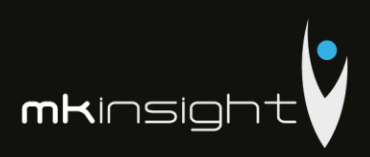

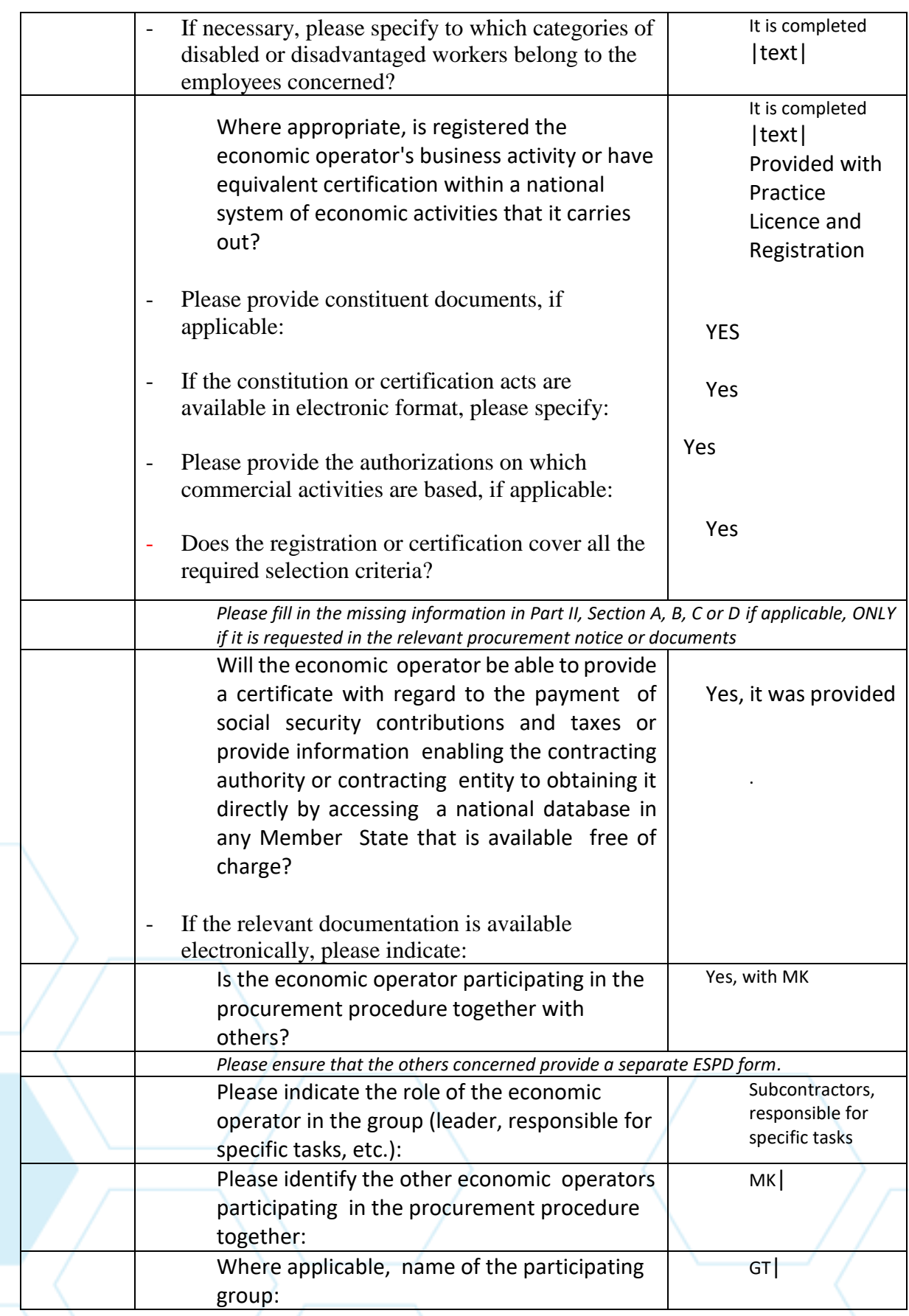

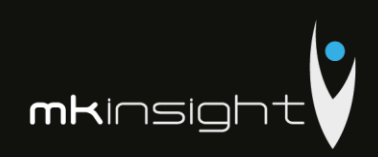

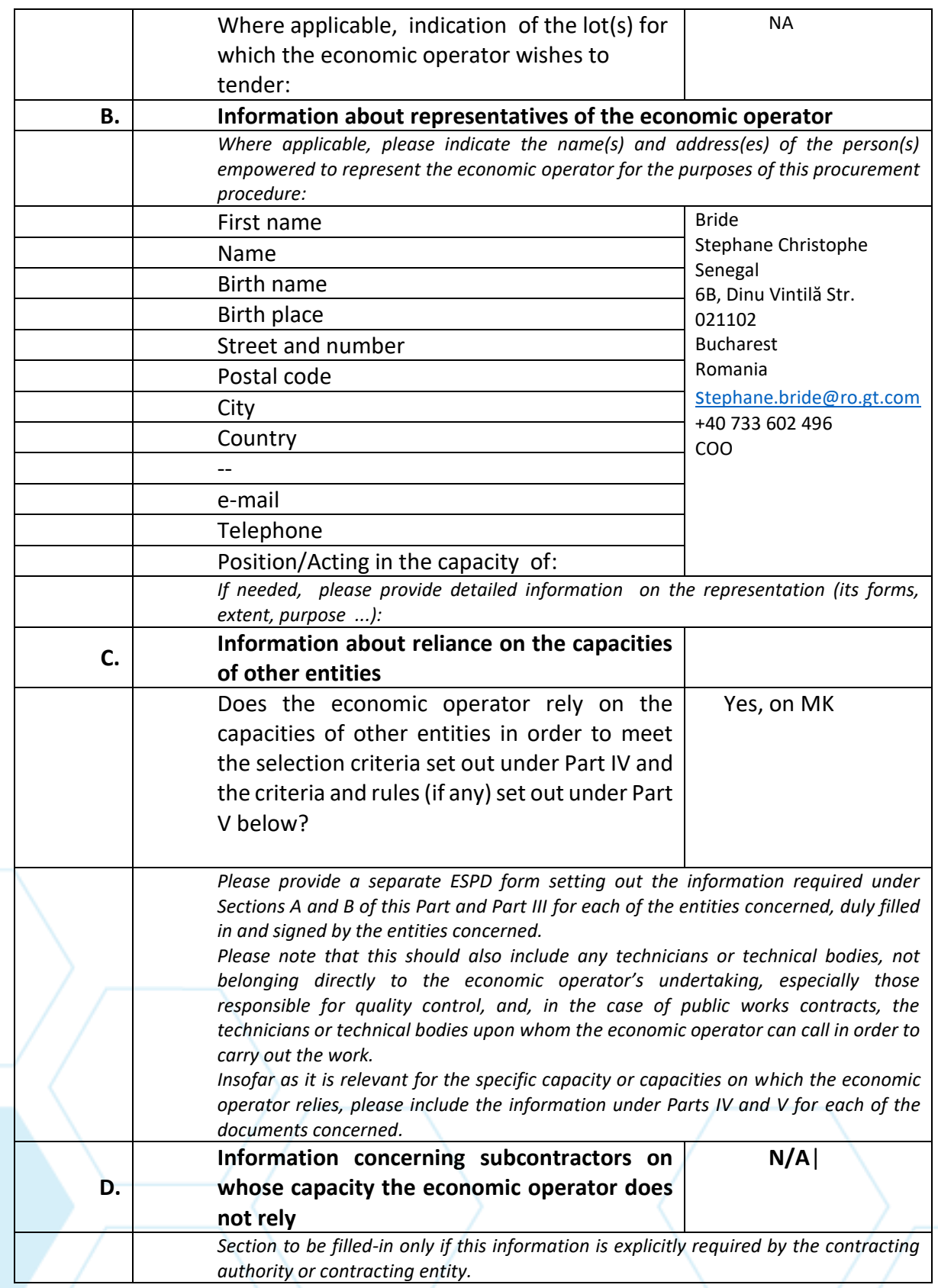

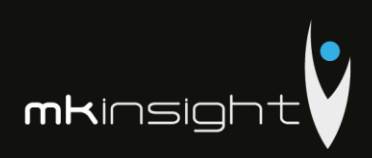

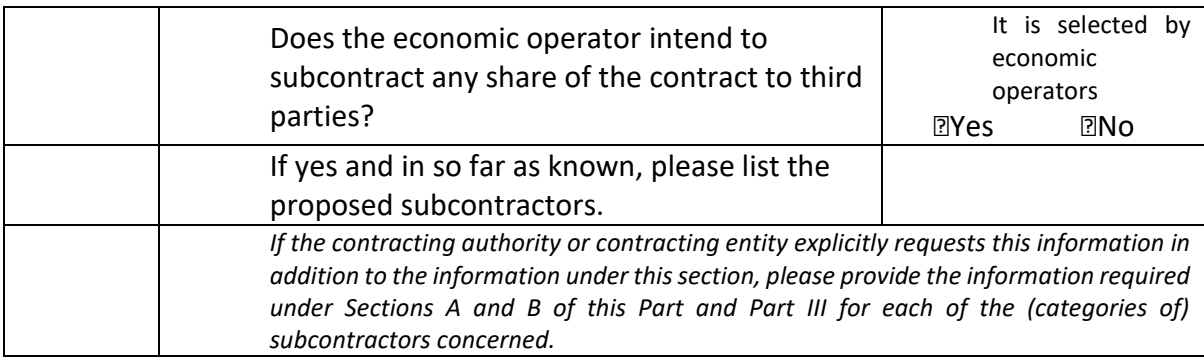

# **Part III: Exclusion grounds**

Part III of the ESPD form is completed online only by the contracting authority, the contracting entity and the economic operators.

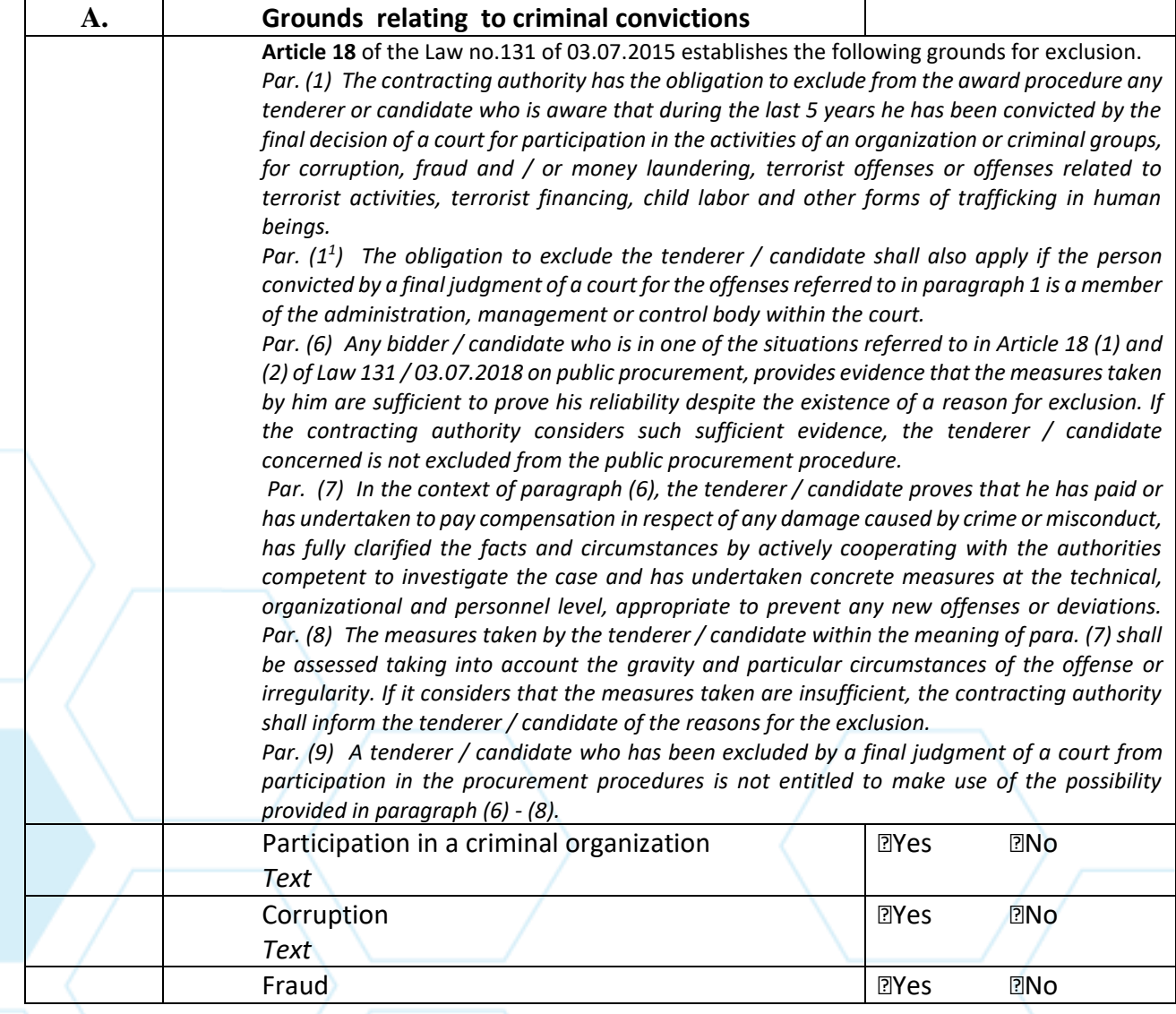

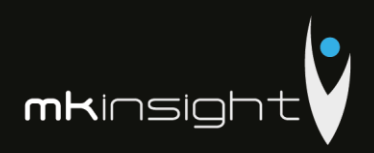

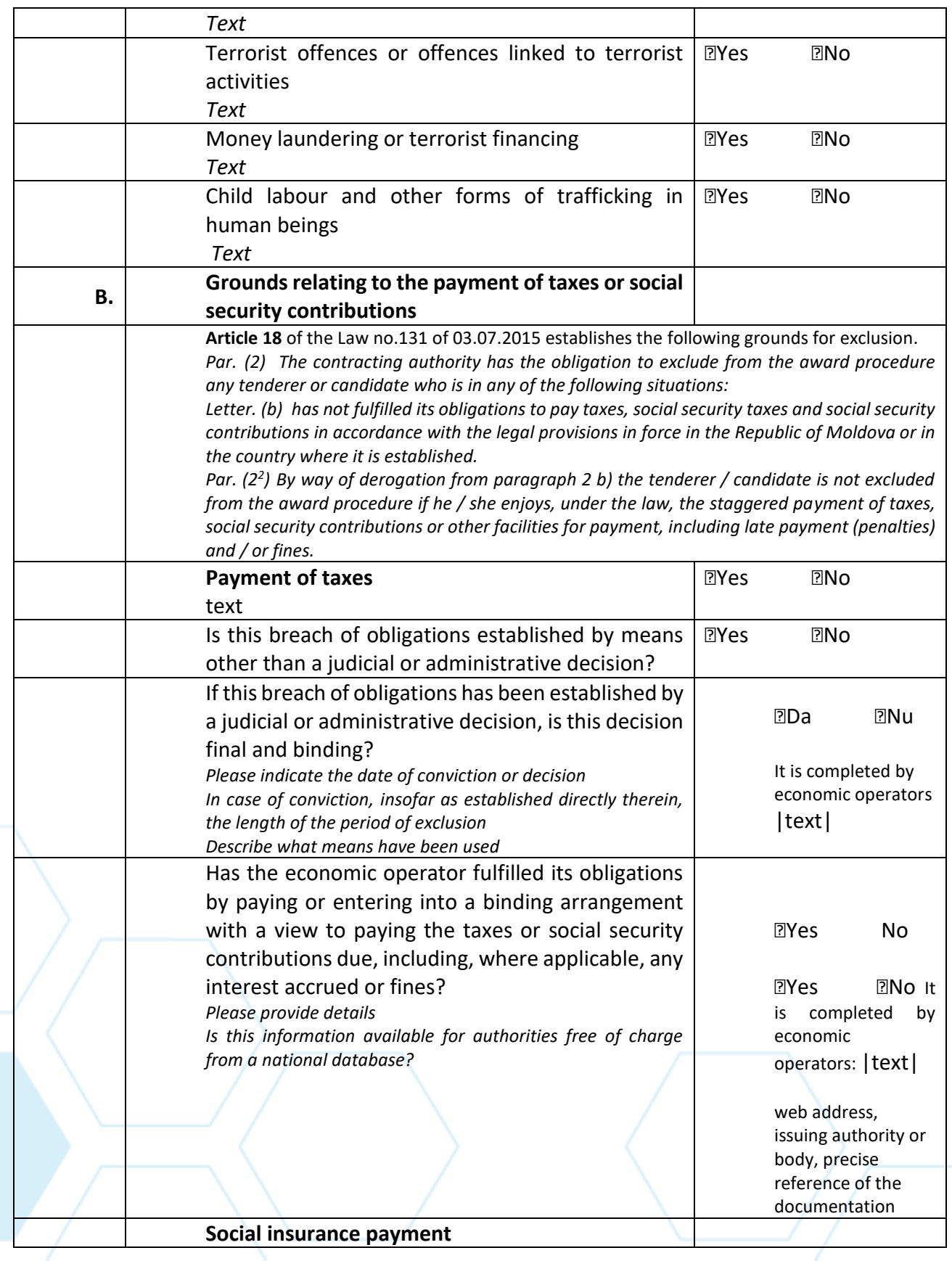

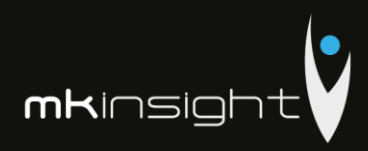

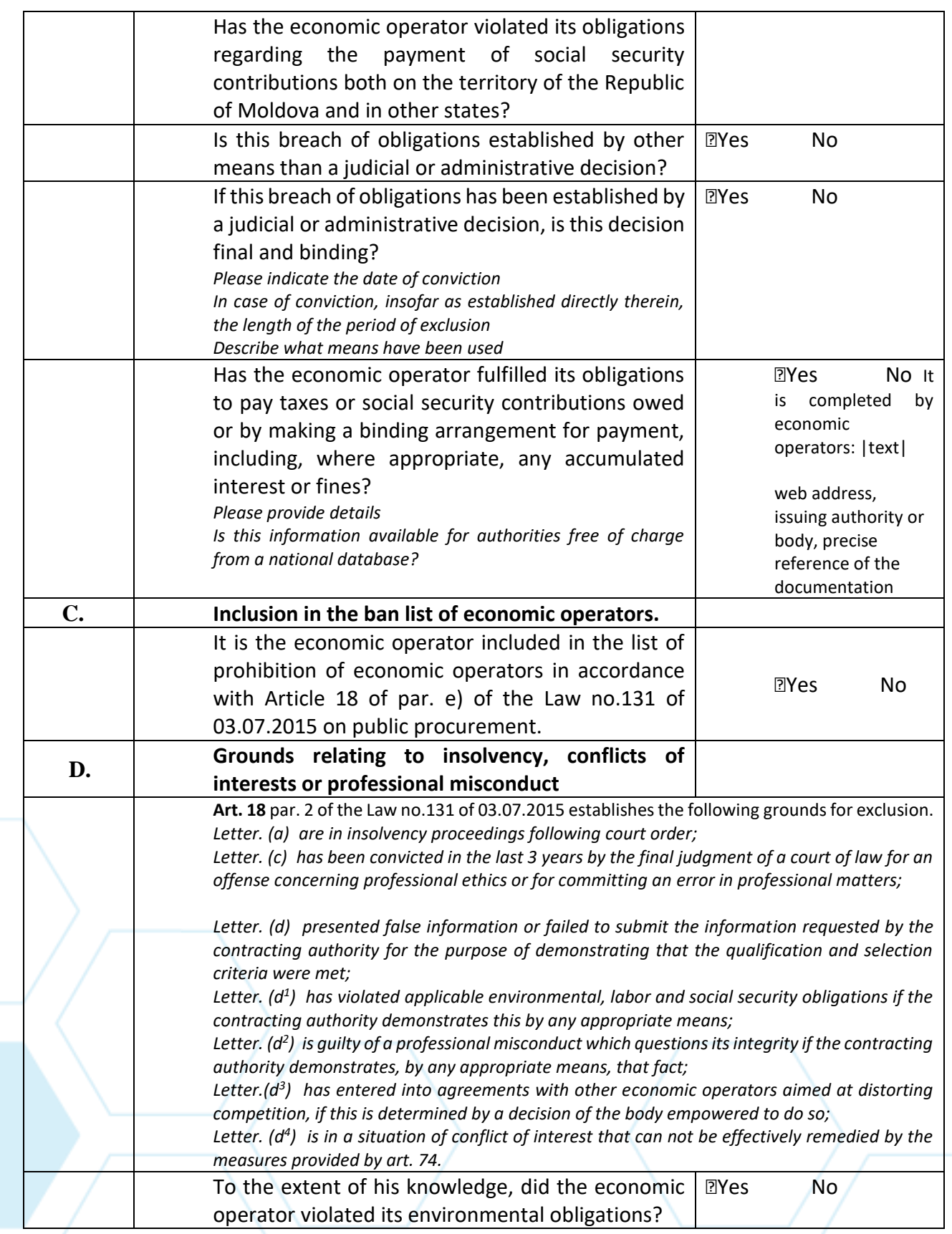

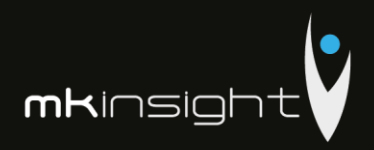

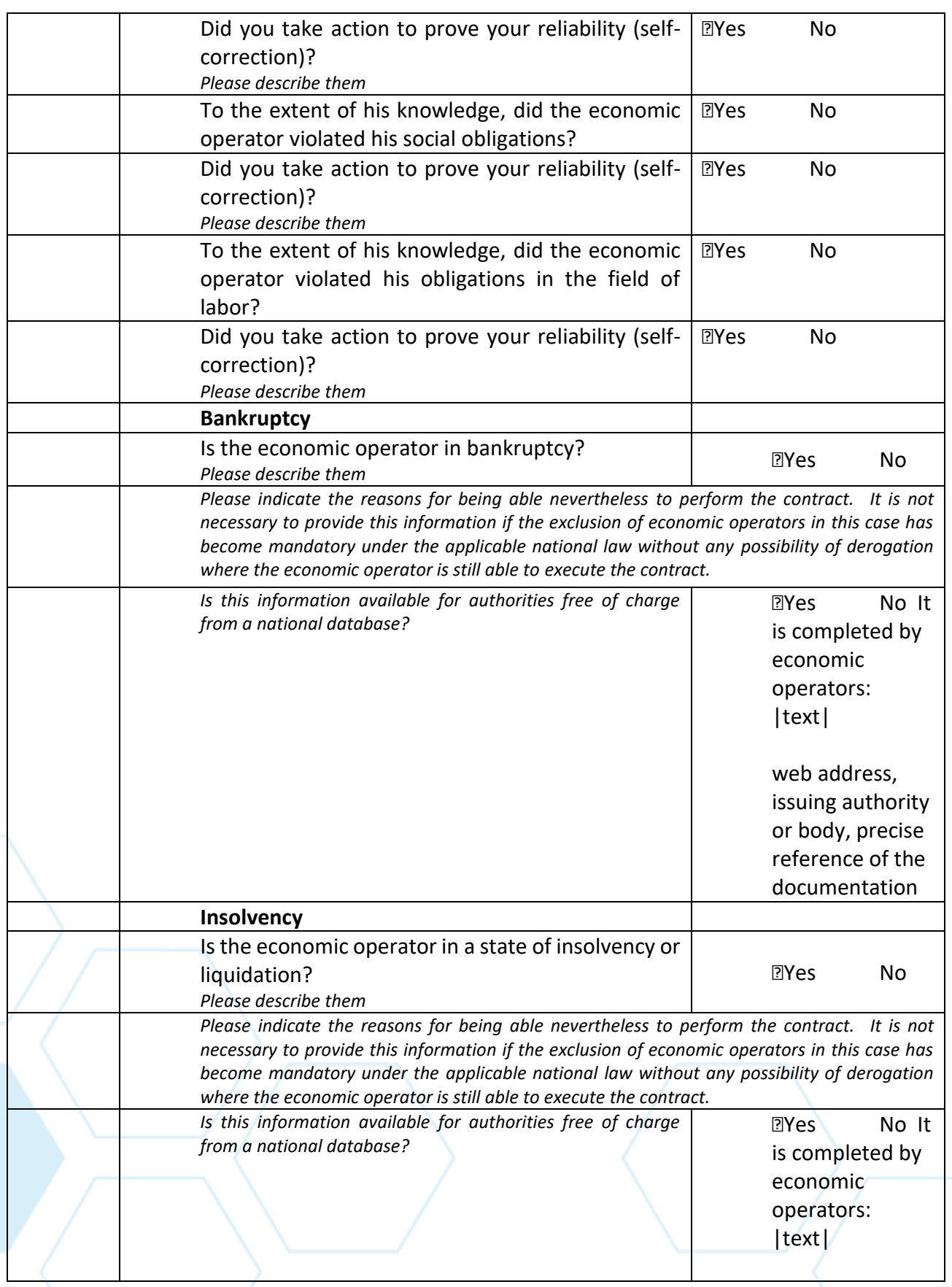

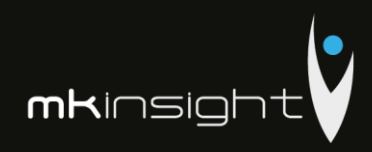

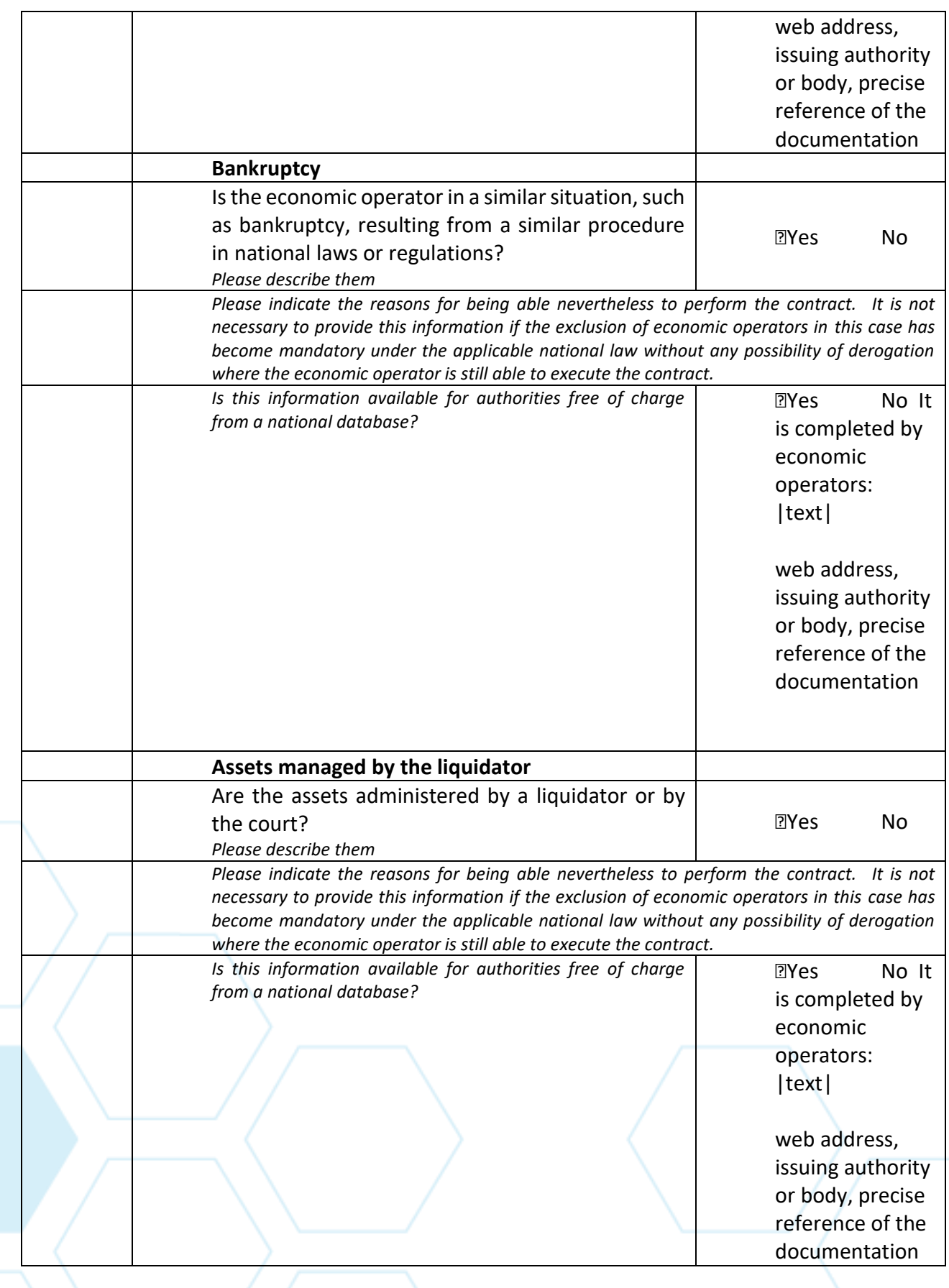

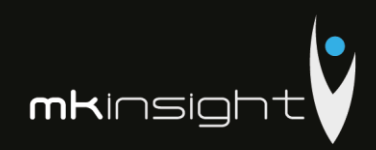

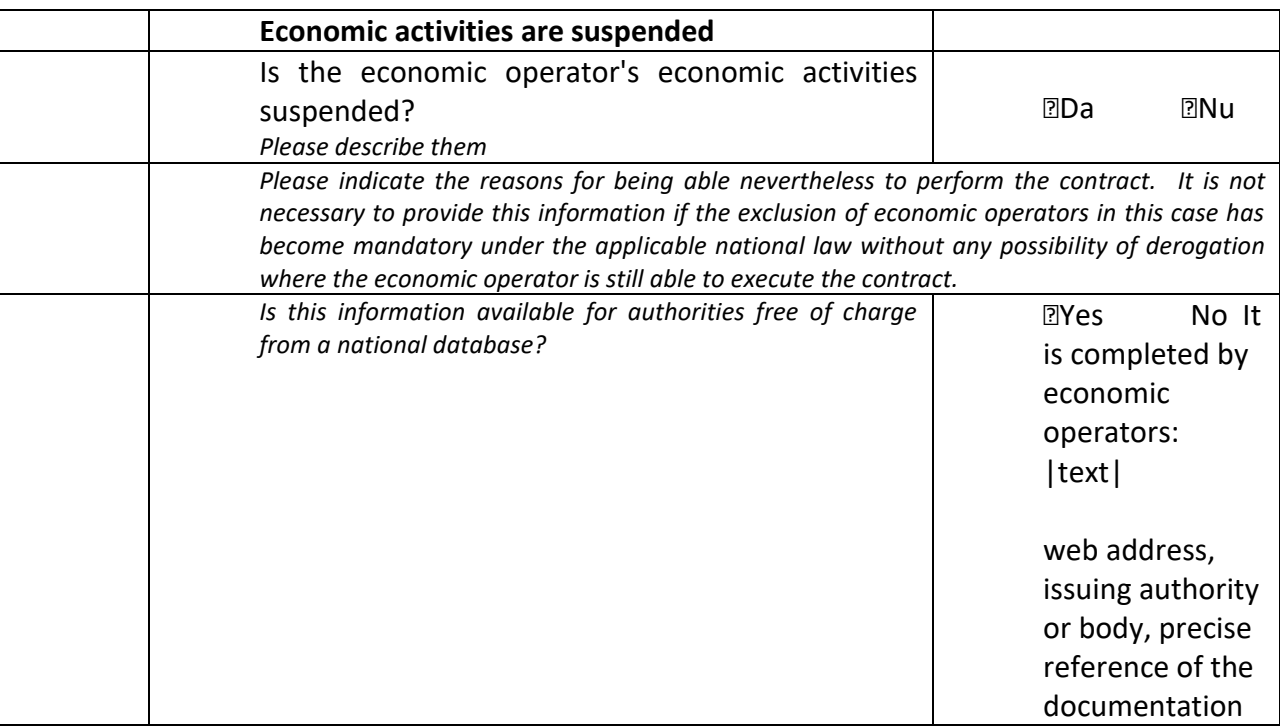

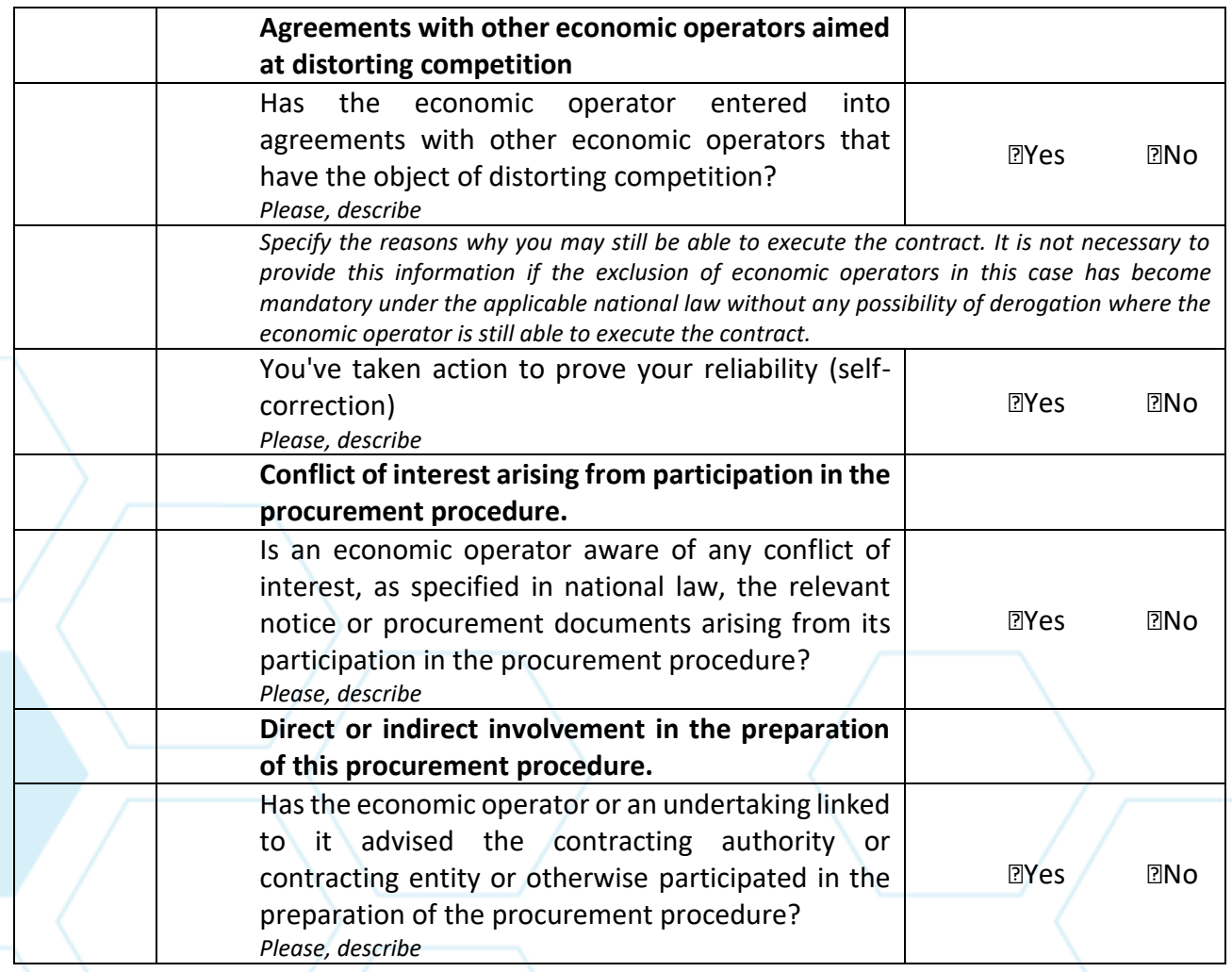

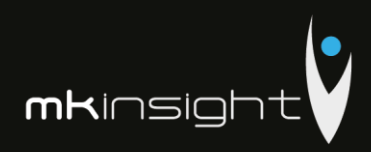

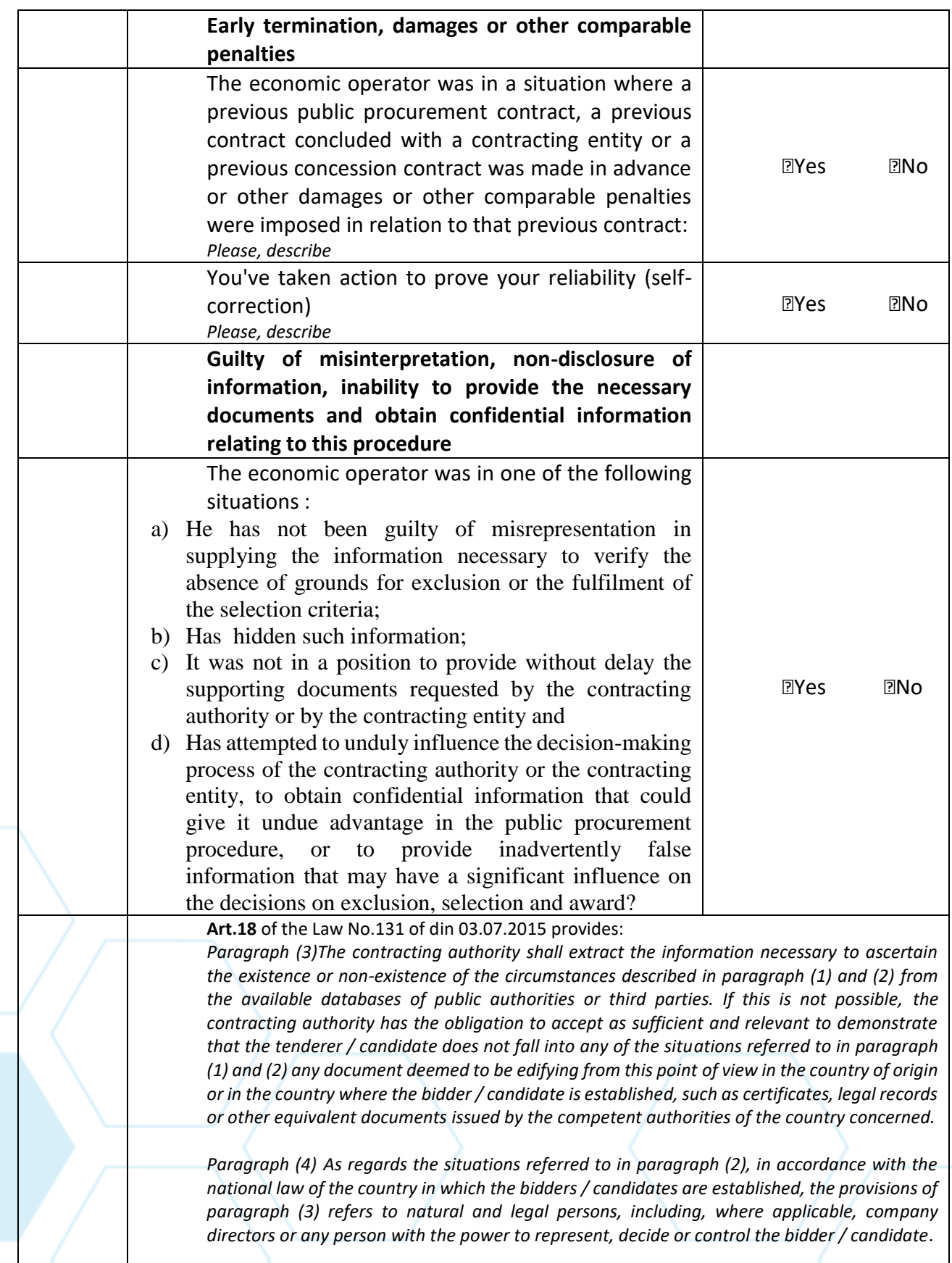

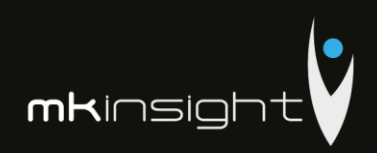

*Paragraph (5) If in the country of origin or in the country where the bidder / candidate is established no documents of the nature specified in par. (3) are issued or these documents do not cover all the situations provided in paragraph (1) and (2), the contracting authority is required to accept a declaration on its own responsibility or, if there are no legal provisions on the declaration on its own responsibility, a genuine declaration given to a notary, an administrative or judiciary authority or a professional association with competence in this respect.*

# **Part IV – Selection criteria**

Part IV is completed online by the contracting authority, contracting entity and economic operators and includes.

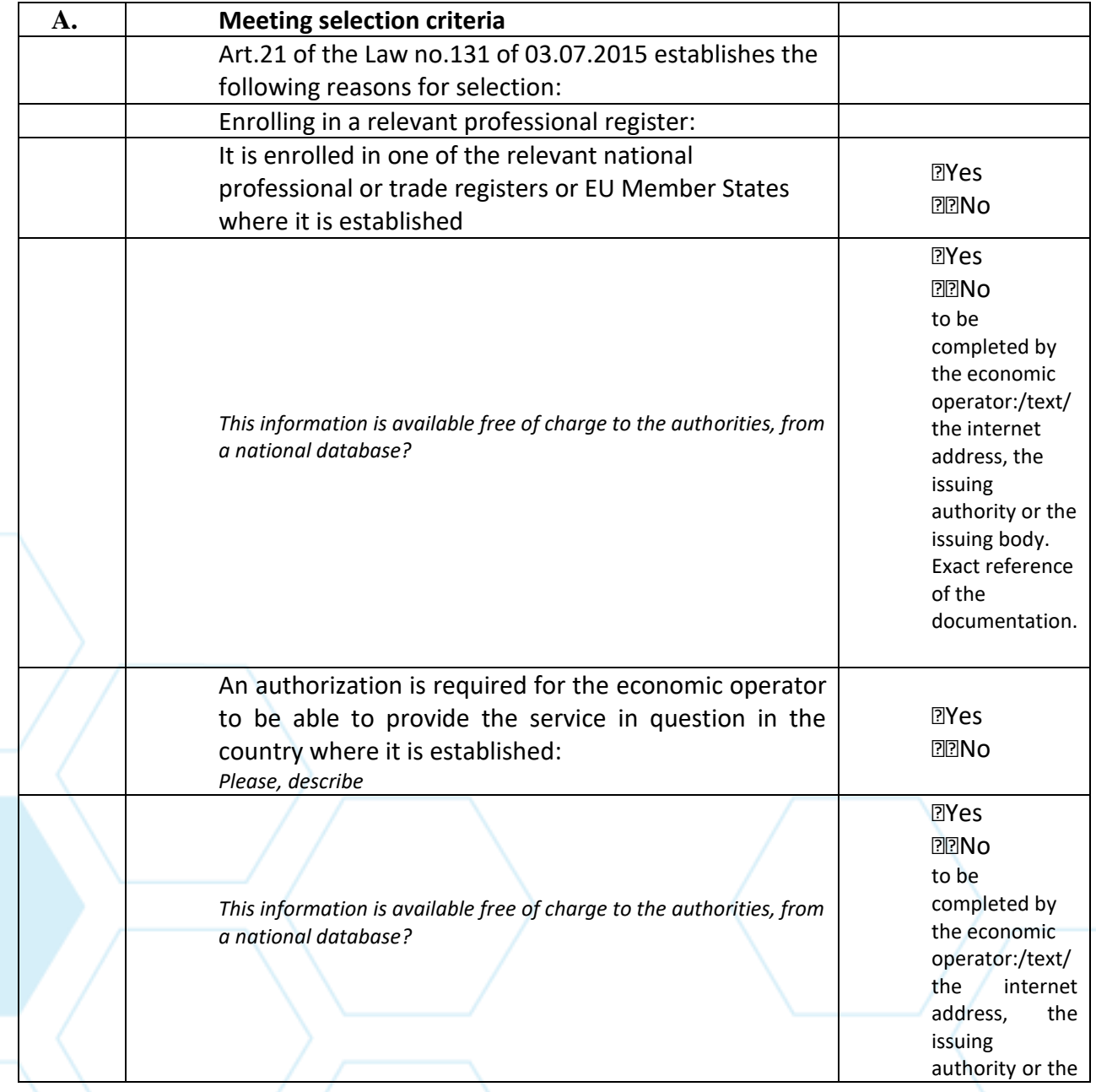

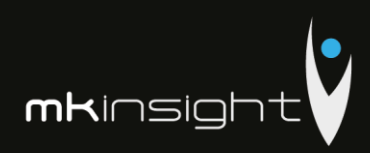

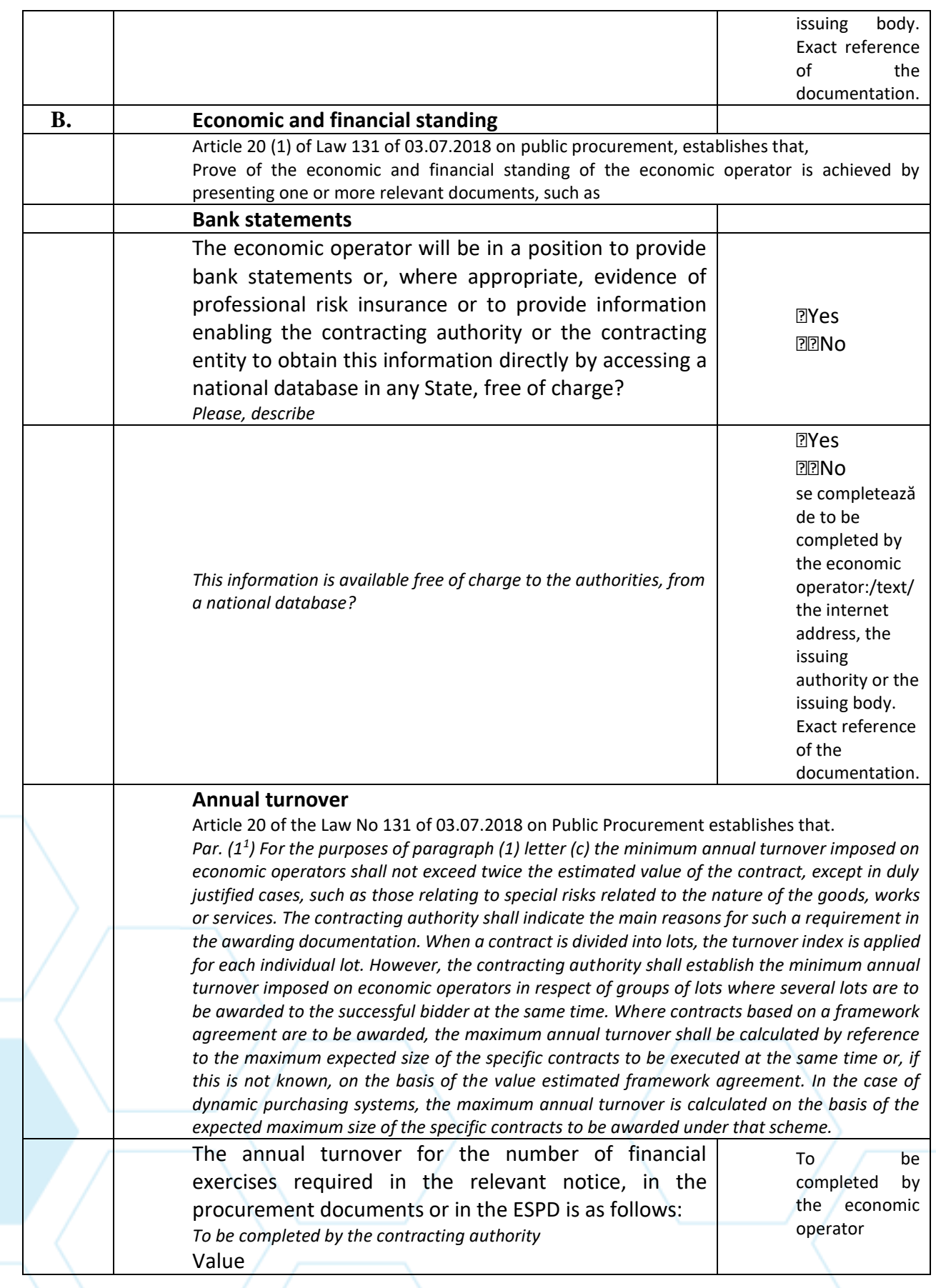

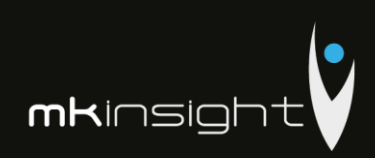

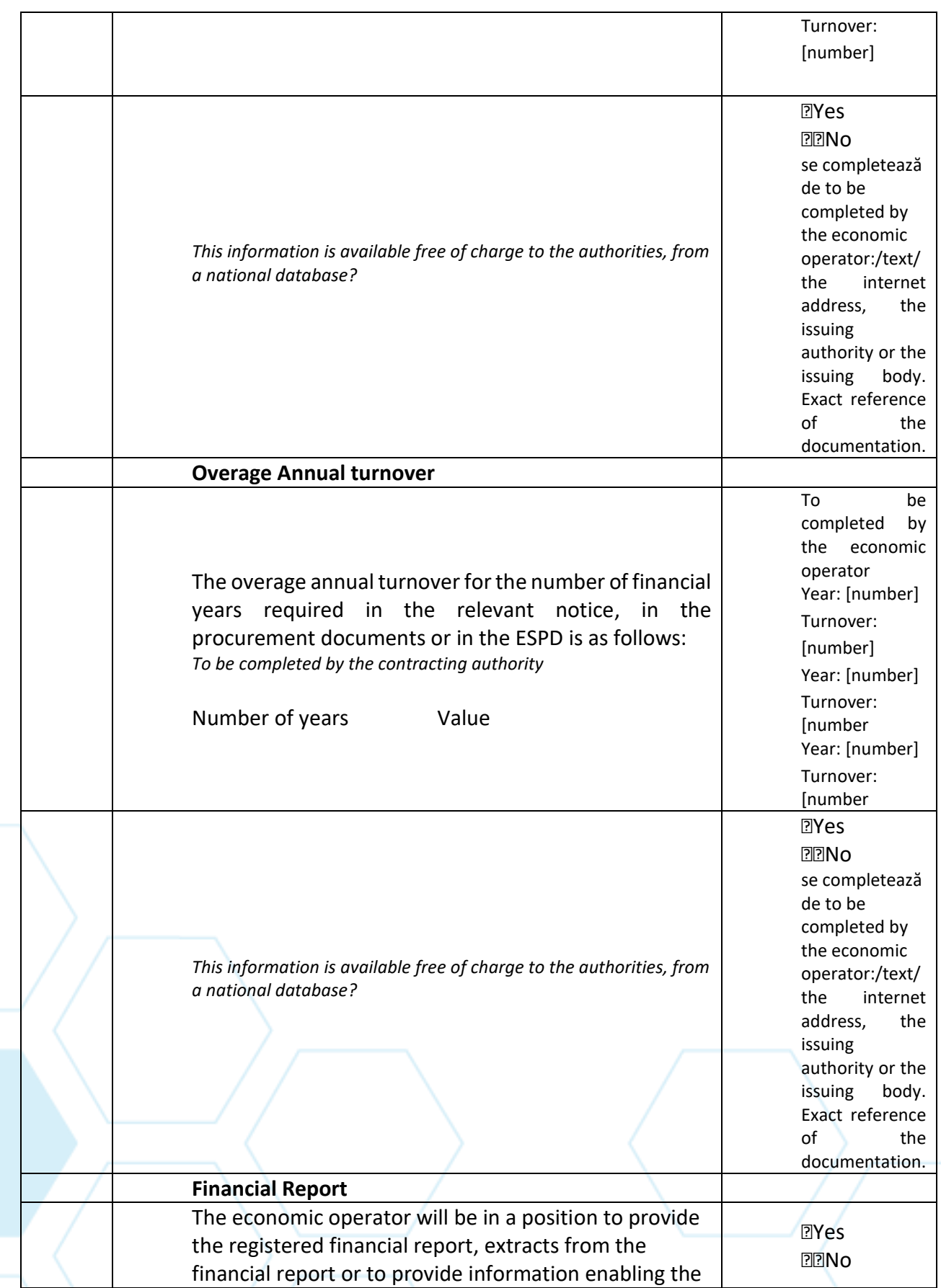

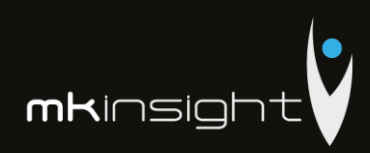

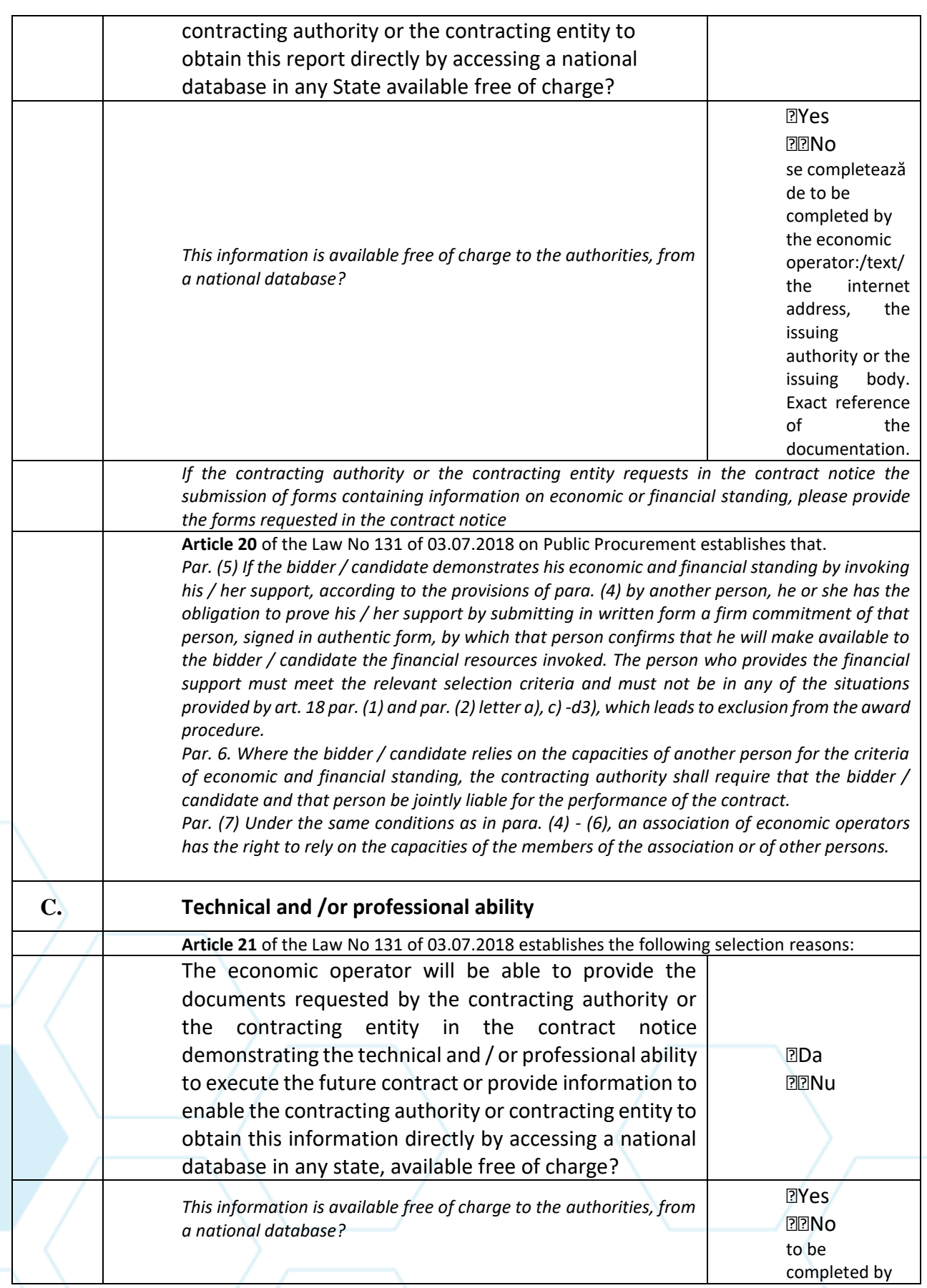

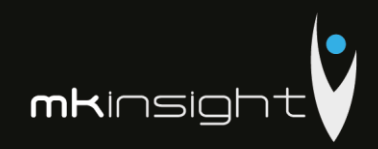

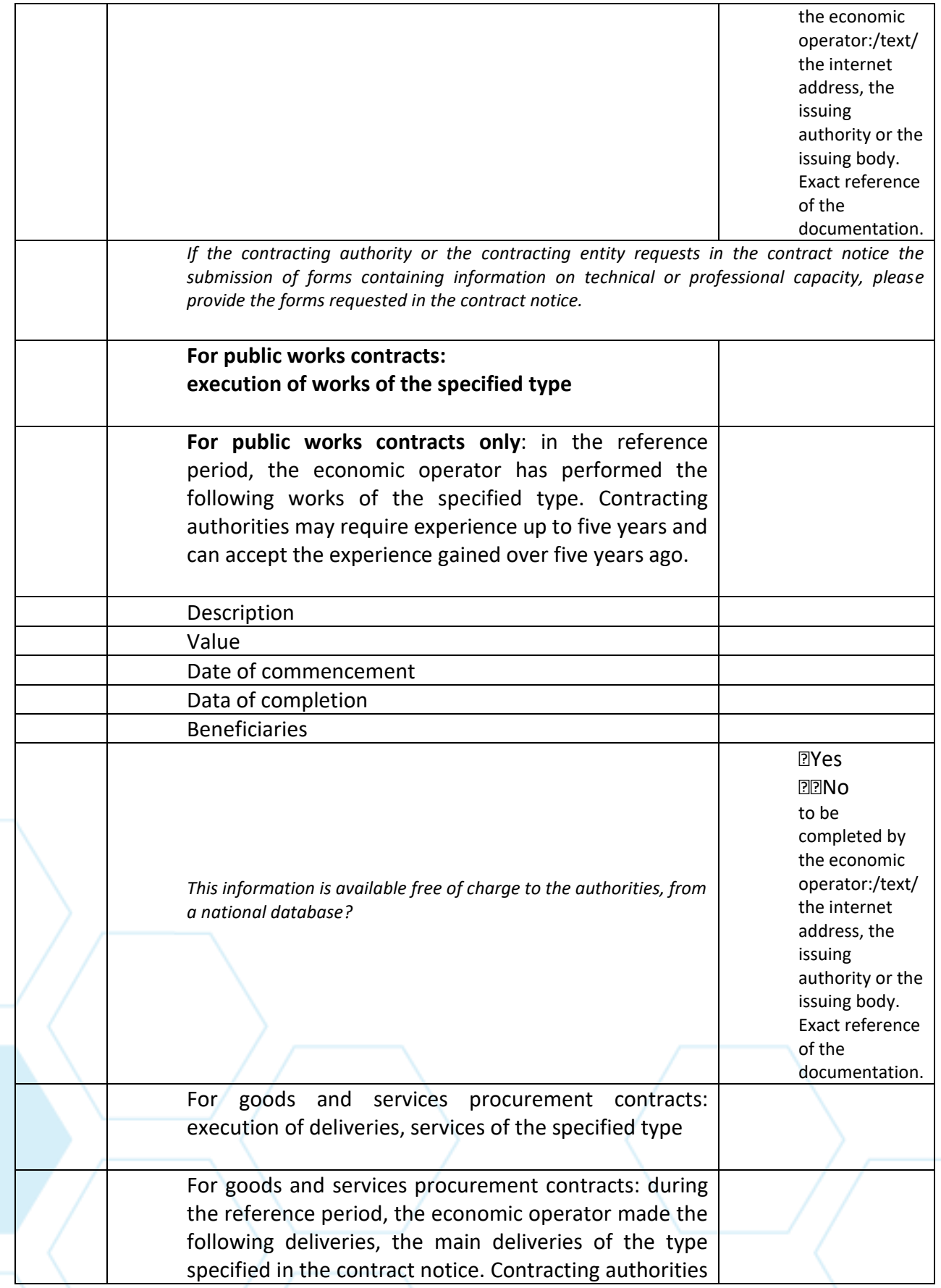

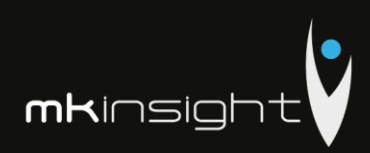

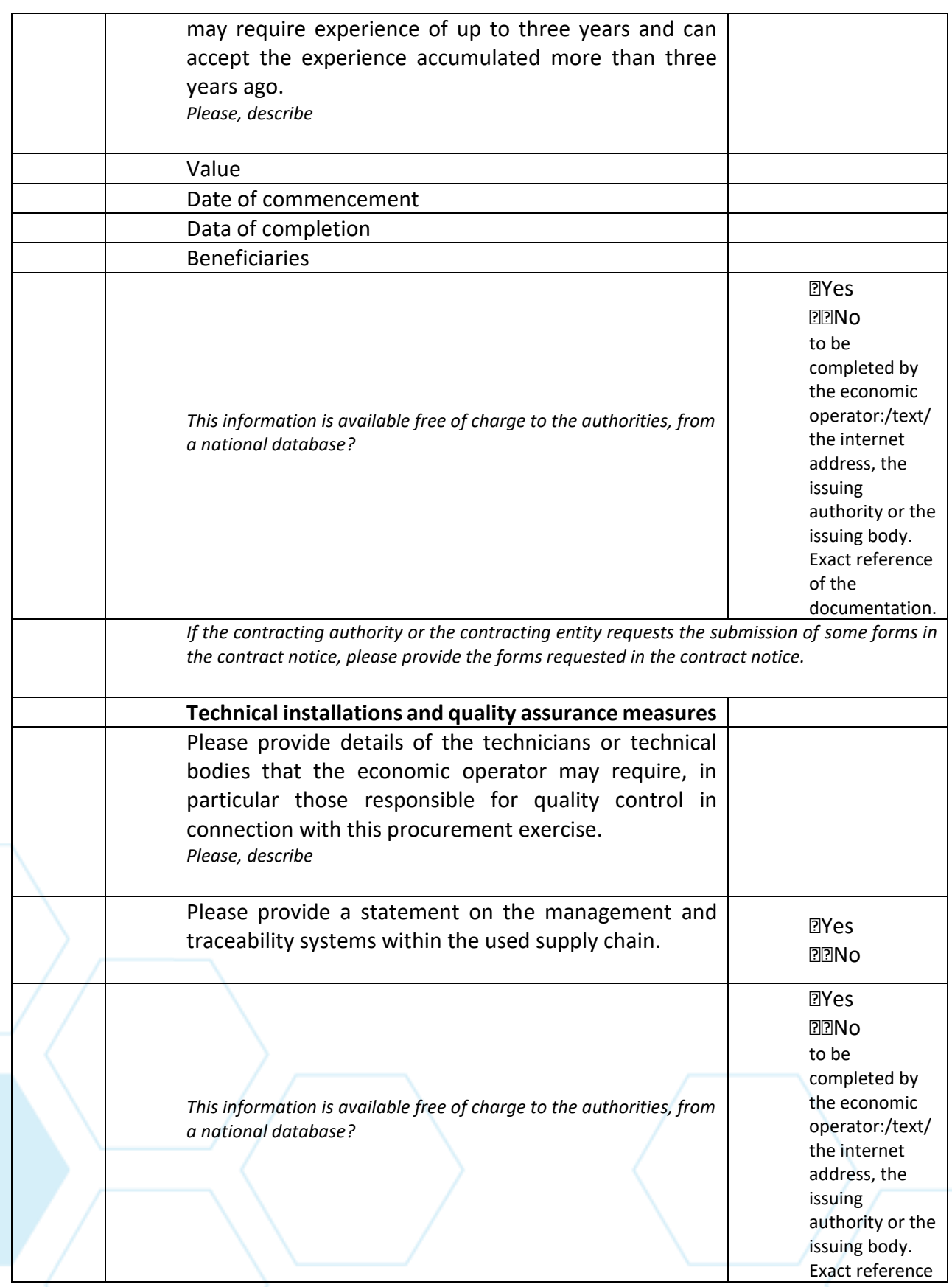

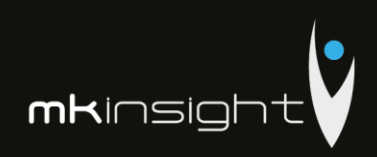

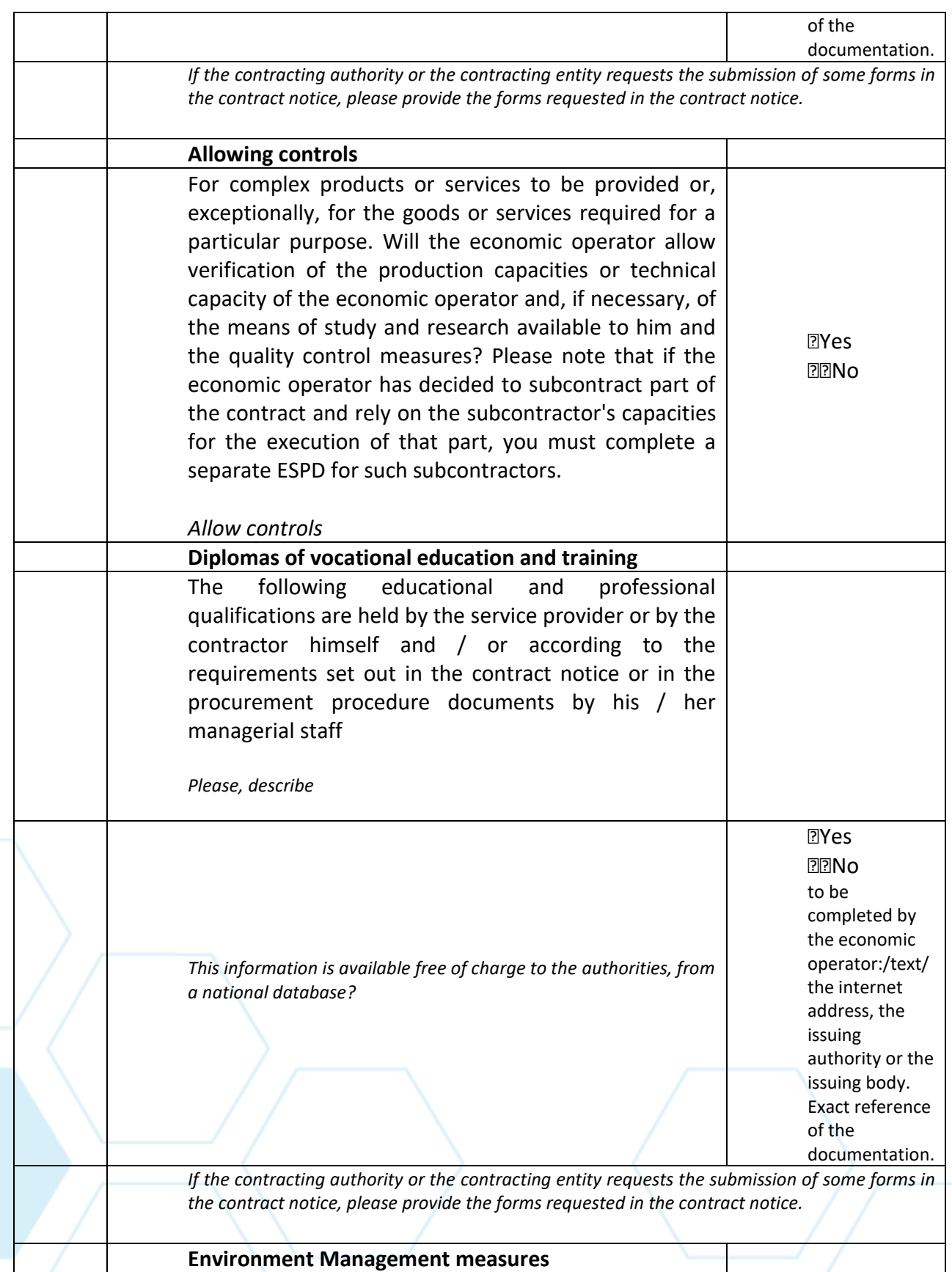

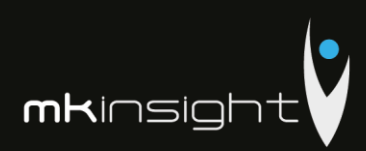

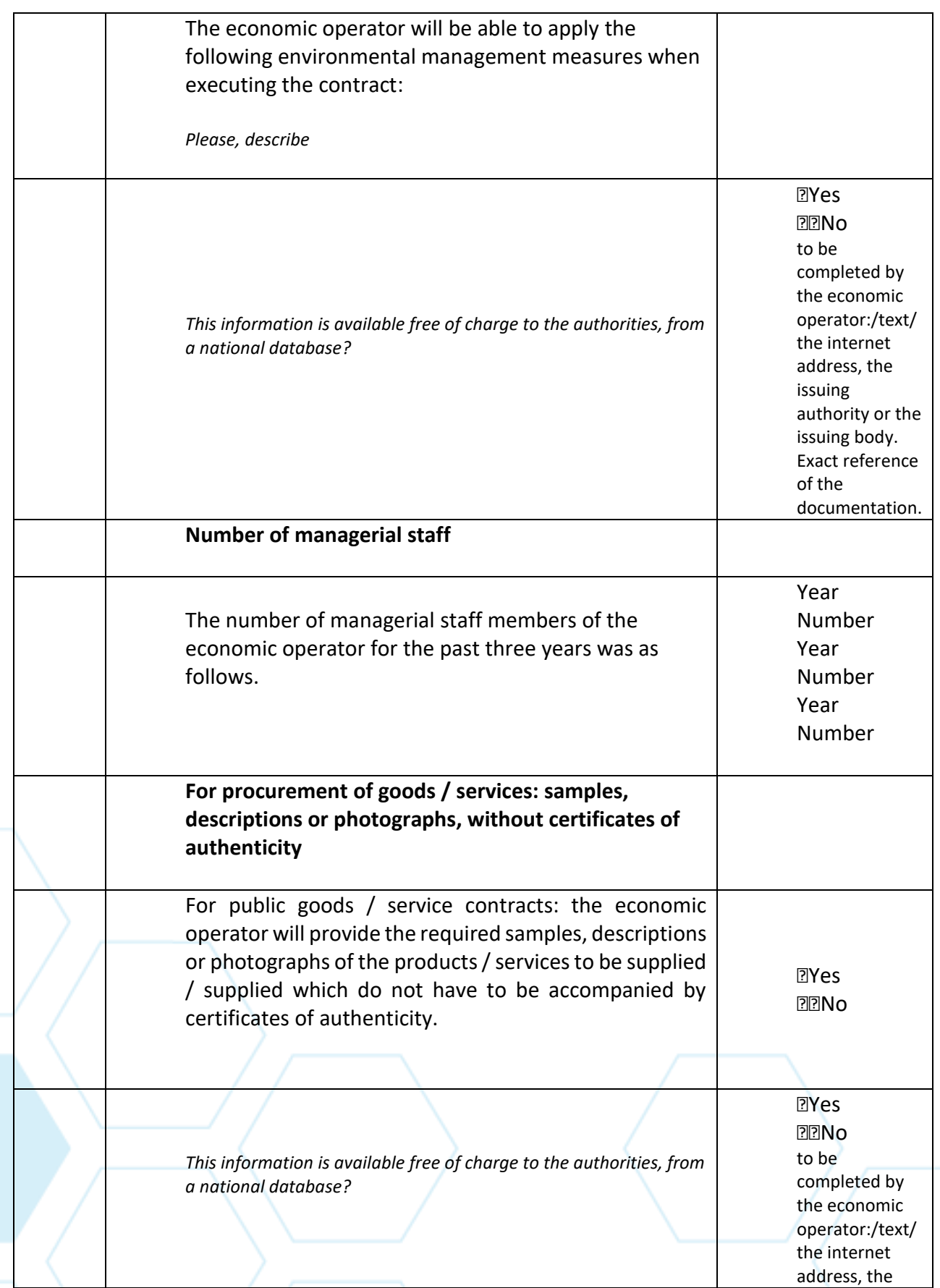

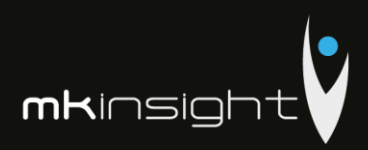

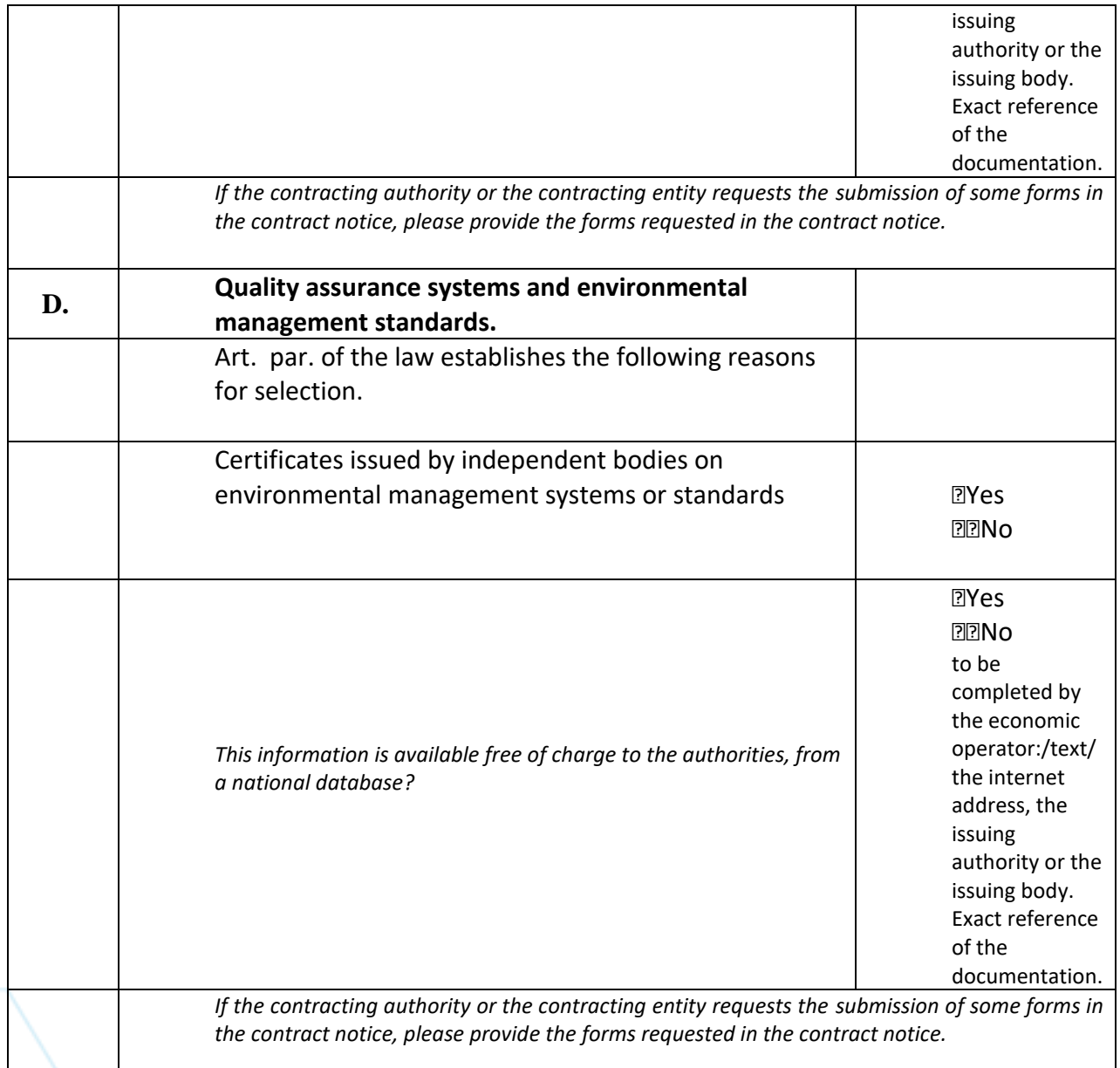

# **Part V- General guidelines for all selection criteria**

Part V - shall be completed online by the contracting authority, the contracting entity and the economic operators and shall include.

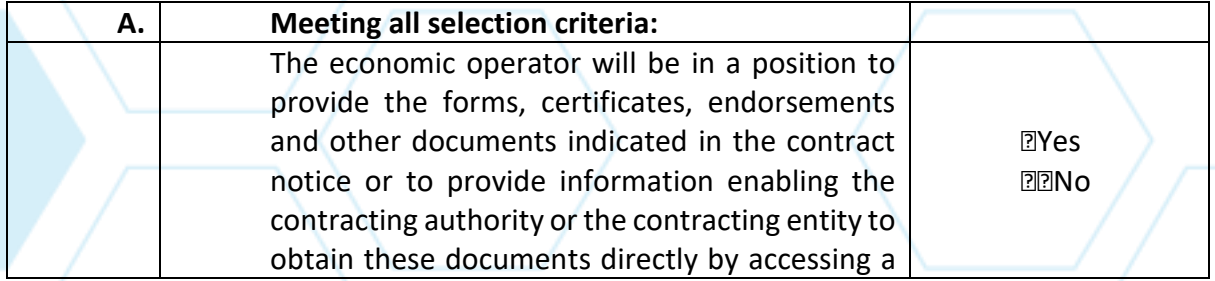

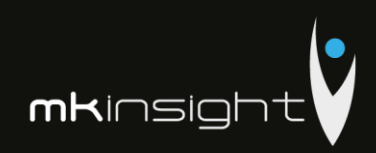

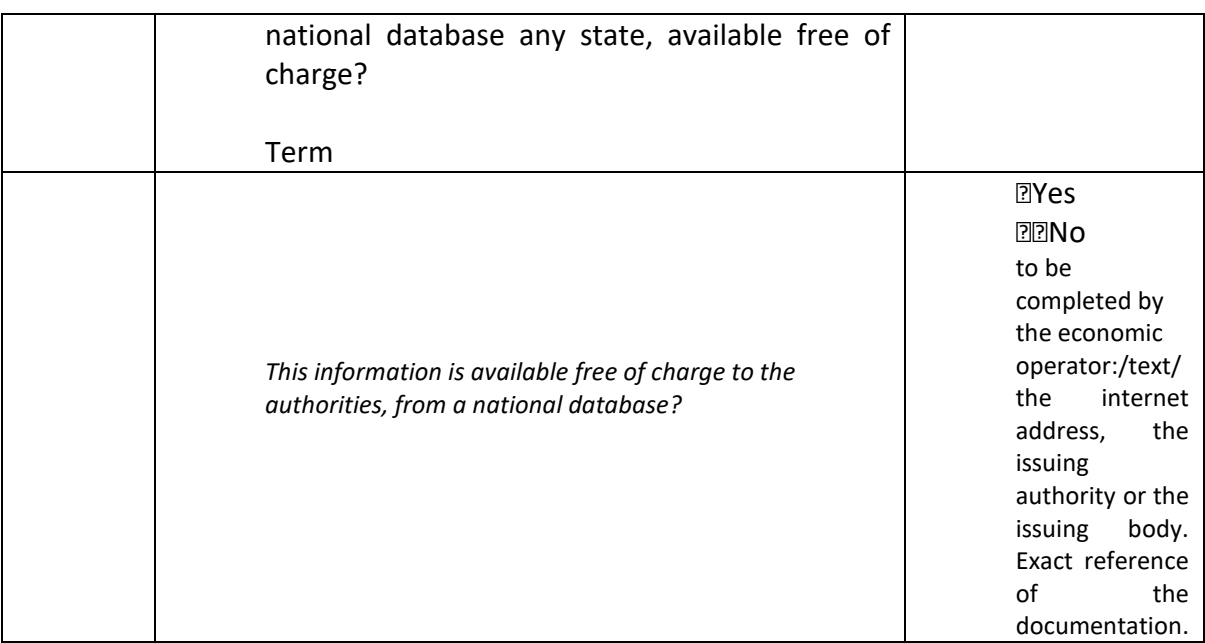

# **Part VI - Preselection of qualified candidates for the restricted procedure, negotiation, competitive dialogue and partnership for innovation**

Part VI shall be completed online by the contracting authority, the contracting entity and the economic operators and shall include

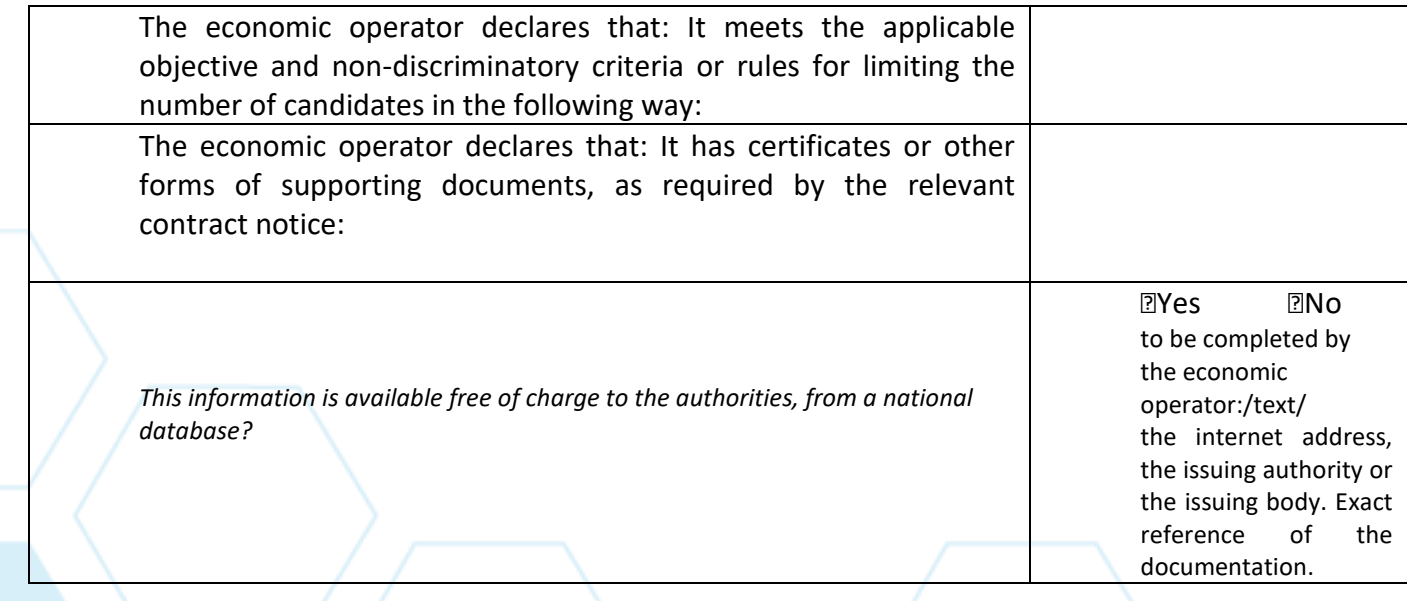

# **Part VII- Concluding statements**

*The economic operator states that the information presented in Parts II to VI above is accurate and correct and that it was provided by knowing in full the consequences of serious cases of false statements.*

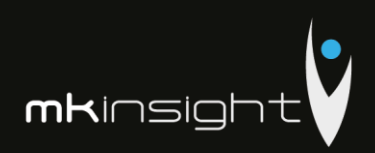

*The undersigned officially declares to be able , upon request and without delay, to provide the certificates and other forms of documentary evidence referred to, except where*:

1. The contracting authority or the contracting entity shall have the opportunity to obtain the supporting documents concerned directly by accessing a relevant database which is available free of charge and shall be granted access to that information if necessary.

The economic operator officially declares that it agrees that [NAME OF THE CONTRACTING AUTHORITY], as described in Part I, Section A, will have access to the supporting documents on the information it has provided in this Single European Procurement Document for the purpose of [ SINGLE CODE IDENTIFICATION OF THE PROCUREMENT PROCEDURE AND PUBLICATION REFERENCE IN THE OFFICIAL JOURNAL OF THE EUROPEAN UNION (REFERENCE NUMBER), IF APPROPRIATE].

Name: [text] Position: [text] Date: [date] Place: [text] Signature
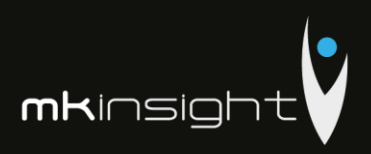

## Appendix 21 - European Single Procurement Document (Morgan Kai Limited)

This has been completed online and below is the downloaded completed document which has been signed and stamped.

# **European Single Procurement<br>Document (ESPD)**

Part I: Information concerning the procurement procedure and the contracting authority or contracting entity

## Information about publication

For procurement procedures in which a call for competition has been published in the Official Journal of the European Union, the information required under Part I will be automatically retrieved, provided that the electronic ESPD-service is used to generate and fill in the ESPD. Reference of the relevant notice published in the Official Journal of the European Union:

Notice number in the OJS:

**OJS URL National Official Journal** 

In case publication of a notice in the Official Journal of the European Union is not required, please give other information allowing the procurement procedure to be unequivocally identified (e. g. reference of a publication at national level)

## **Identity of the procurer**

**Official name:** 

Country:

## Information about the procurement procedure

Type of procedure Not specified Title: **Short description:** 

File reference number attributed by the contracting authority or contracting entity (if applicable):

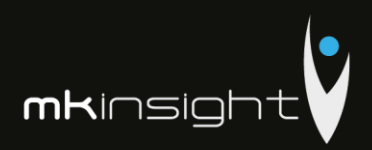

# Part II: Information concerning the economic operator

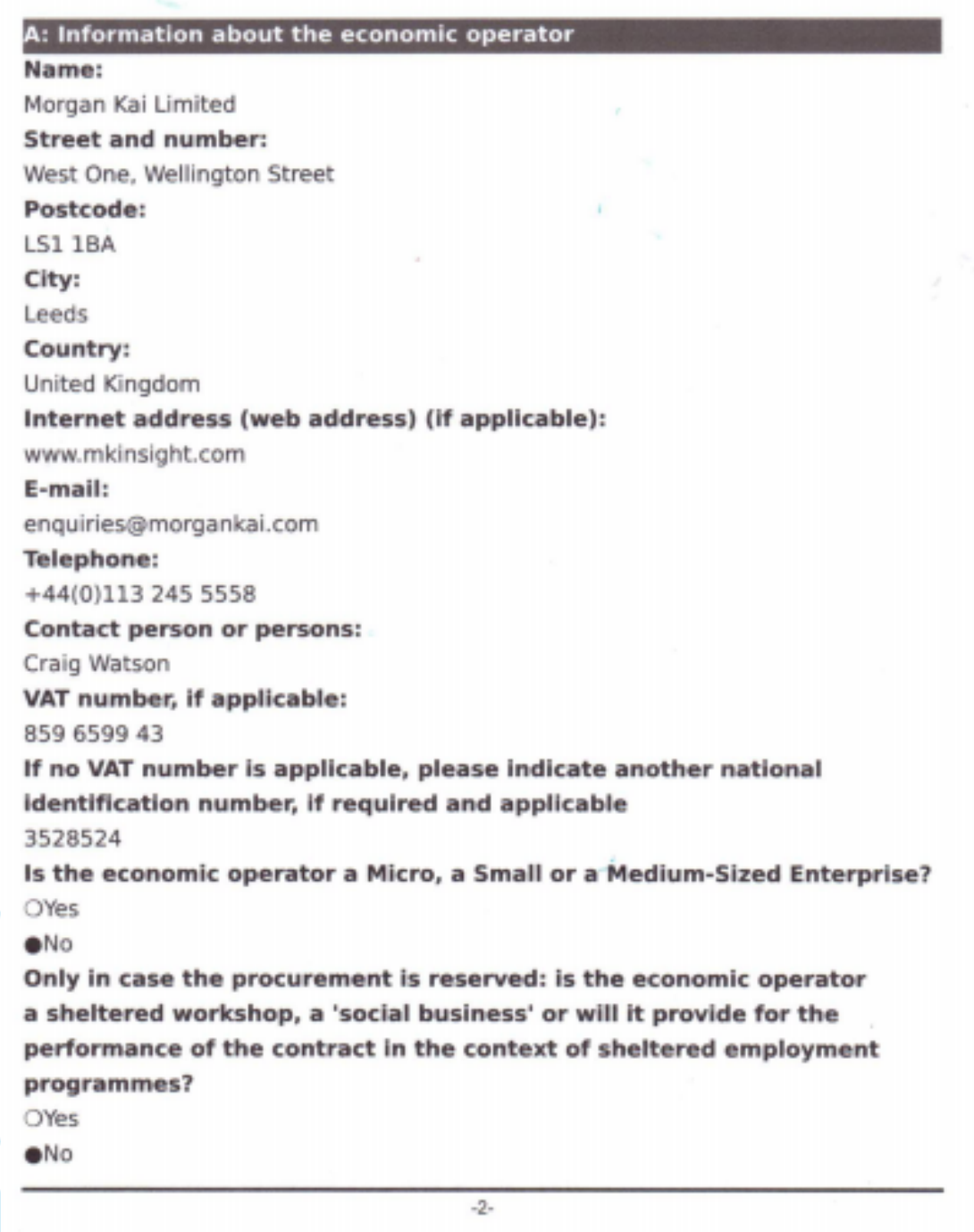

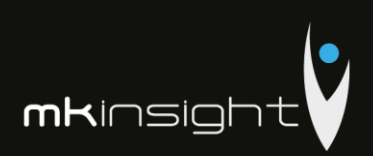

If applicable, is the economic operator registered on an official list of approved economic operators or does it have an equivalent certificate (e.g. under a national (pre)qualification system)?

OYes

 $N$ o

· In addition, please complete the missing information in Part IV, Sections A, B, C or D as the case may be ONLY if this is required in the relevant notice or procurement documents

e) Will the economic operator be able to provide a certificate with regard to the payment of social security contributions and taxes or provide information enabling the contracting authority or contracting entity to obtaining it directly by accessing a national database in any Member State that is available free of charge?

@Yes

ONo

If the relevant documentation is available electronically, please indicate: This can be provided by Morgan Kai on request

Is the economic operator participating in the procurement procedure together with others?

 $eYes$ 

ONo

. Please ensure that the others concerned provide a separate ESPD form.

## a) Please indicate the role of the economic operator in the group (leader, responsible for specific tasks...):

Morgan Kai is the main contractor/leader for delivery of MKinsight Audit Management Software implementation, training an ongoing support

b) Please identify the other economic operators participating in the procurement procedure together:

Grant Thornton, Moldova providing full support for Audit methodology Assistance c) Where applicable, name of the participating group:

 $-3-$ 

Morgan Kai Limited and Grant Thornton collaborative approach

Where applicable, indication of the lot(s) for which the economic operator wishes to tender:

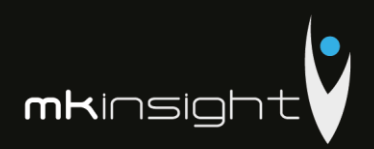

Procurement of Audit Management IT Software together with Methodology Assistance

## B: Information about representatives of the economic operator #1

• Where applicable, please indicate the name(s) and address(es) of the person(s) empowered to represent the economic operator for the purposes of this procurement procedure:

**First name** Craig Last name Watson Date of birth 27-10-1977 **Place of birth** Edinburgh **Street and number:** 114 Wellington Street Postcode: **LS1 1BA** City: Leeds Country: United Kingdom E-mail: cwatson@morgankai.com **Telephone:** +44(0)113 245 5558 Position/Acting in the capacity of: Group Commercial Director, Morgan Kai Limited If needed, please provide detailed information on the representation (its forms, extent, purpose ...):

C: Information about reliance on the capacities of other entities

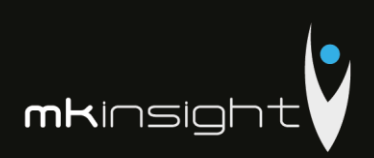

Does the economic operator rely on the capacities of other entities in order to meet the selection criteria set out under Part IV and the criteria and rules (if any) set out under Part V below?

eYes

ONo

. Please provide a separate ESPD form setting out the information required under Sections A and B of this Part and Part III for each of the entities concerned, duly filled in and signed by the entities concerned. Please note that this should also include any technicians or technical bodies, not belonging directly to the economic operator's undertaking, especially those responsible for quality control and, in the case of public works contracts, the technicians or technical bodies upon whom the economic operator can call in order to carry out the work.

Insofar as it is relevant for the specific capacity or capacities on which the economic operator relies, please include the information under Parts IV and V for each of the entities concerned.

## D: Information concerning subcontractors on whose capacity the economic operator does not rely

. (Section to be filled-in only if this information is explicitly required by the contracting authority or contracting entity.)

## Does the economic operator intend to subcontract any share of the contract to third parties?

eYes

ONo

If yes and in so far as known, please list the proposed subcontractors: Grant Thornton Moldova

. If the contracting authority or contracting entity explicitly requests this information in addition to the information under Part I, please provide the information required under Sections A and B of this Part and Part III for each of the (categories of) subcontractors concerned.

## **Part III: Exclusion grounds**

s.

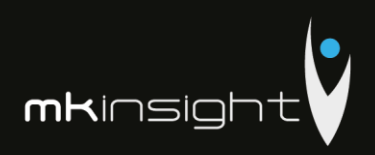

## A: Grounds relating to criminal convictions

## Article 57(1) of Directive 2014/24/EU sets out the following reasons for exclusion

## Participation in a criminal organisation

Has the economic operator itself or any person who is a member of its administrative, management or supervisory body or has powers of representation, decision or control therein been the subject of a conviction by final judgment for participation in a criminal organisation, by a conviction rendered at the most five years ago or in which an exclusion period set out directly in the conviction continues to be applicable? As defined in Article 2 of Council Framework Decision 2008/841/JHA of 24 October 2008 on the fight against organised crime (OJ L 300, 11.11.2008, p. 42).

Your answer?

**OYes** 

 $N<sub>0</sub>$ 

Is this information available at no cost to the authorities from an EU Member State database?

**OYes** 

 $N$ 

## Corruption

Has the economic operator itself or any person who is a member of its administrative, management or supervisory body or has powers of representation. decision or control therein been the subject of a conviction by final judgment for corruption, by a conviction rendered at the most five years ago or in which an exclusion period set out directly in the conviction continues to be applicable? As defined in Article 3 of the Convention on the fight against corruption involving officials of the European Communities or officials of Member States of the European Union, OJ C 195, 25.6.1997, p. 1, and in Article 2(1) of Council Framework Decision 2003/568/JHA of 22 July 2003 on combating corruption in the private sector (OJ L 192, 31.7.2003, p. 54). This exclusion ground also includes corruption as defined in the national law of the contracting authority (contracting entity) or the economic operator. "

Your answer? **OYes** 

 $N<sub>O</sub>$ 

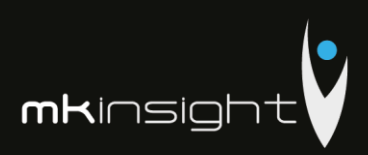

Is this information available at no cost to the authorities from an EU Member State database?

**OYes** 

 $aNo$ 

## Fraud

Has the economic operator itself or any person who is a member of its administrative, management or supervisory body or has powers of representation, decision or control therein been the subject of a conviction by final judgment for fraud, by a conviction rendered at the most five years ago or in which an exclusion period set out directly in the conviction continues to be applicable? Within the meaning of Article 1 of the Convention on the protection of the European Communities' financial interests (O) C 316, 27.11.1995, p. 48).

Your answer?

**OYes** 

 $o$ <sub>No</sub>

Is this information available at no cost to the authorities from an EU Member State database?

OYes

 $e$ <sub>No</sub>

## Terrorist offences or offences linked to terrorist activities

Has the economic operator itself or any person who is a member of its administrative, management or supervisory body or has powers of representation, decision or control therein been the subject of a conviction by final judgment for terrorist offences or offences linked to terrorist activities, by a conviction rendered at the most five years ago or in which an exclusion period set out directly in the conviction continues to be applicable? As defined in Articles 1 and 3 of Council Framework Decision of 13 June 2002 on combating terrorism (OJ L 164, 22.6.2002, p. 3). This exclusion ground also includes inciting or aiding or abetting or attempting to commit an offence, as referred to in Article 4 of that Framework Decision.

Your answer? OYes  $N<sub>0</sub>$ 

Is this information available at no cost to the authorities from an EU Member State database?

 $\mathcal{F}$ 

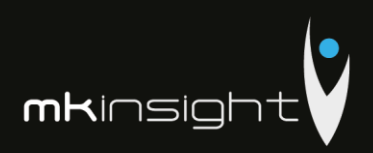

OYes

## $N<sub>O</sub>$

## Money laundering or terrorist financing

Has the economic operator itself or any person who is a member of its administrative, management or supervisory body or has powers of representation, decision or control therein been the subject of a conviction by final judgment for money laundering or terrorist financing, by a conviction rendered at the most five years ago or in which an exclusion period set out directly in the conviction continues to be applicable? As defined in Article 1 of Directive 2005/60/EC of the European Parliament and of the Council of 26 October 2005 on the prevention of the use of the financial system for the purpose of money laundering and terrorist financing (OJ L 309, 25.11.2005, p. 15).

Your answer? OYes  $e$ <sub>No</sub>

Is this information available at no cost to the authorities from an EU Member State database?

OYes

 $o$ <sub>No</sub>

## Child labour and other forms of trafficking in human beings

Has the economic operator itself or any person who is a member of its administrative, management or supervisory body or has powers of representation, decision or control therein been the subject of a conviction by final judgment for child labour and other forms of trafficking in human beings, by a conviction rendered at the most five years ago or in which an exclusion period set out directly in the conviction continues to be applicable? As defined in Article 2 of Directive 2011/36/EU of the European Parliament and of the Council of 5 April 2011 on preventing and combating trafficking in human beings and protecting its victims, and replacing Council Framework Decision 2002/629/JHA (OJ L 101, 15.4.2011, p. 1).

Your answer? OYes  $N<sub>O</sub>$ 

Is this information available at no cost to the authorities from an EU Member State database?

Jì,

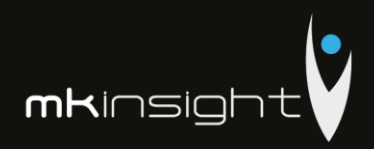

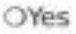

 $ANO$ 

## B: Grounds relating to the payment of taxes or social security contributions

## Article 57(2) of Directive 2014/24/EU sets out the following reasons for exclusion

## **Payment of taxes**

Has the economic operator breached its obligations relating to the payment of taxes, both in the country in which it is established and in Member State of the contracting authority or contracting entity if other than the country of establishment?

Your answer? OYes

 $ONO$ 

Is this information available at no cost to the authorities from an EU Member State database?

OYes

 $ONO$ 

## Payment of social security

Has the economic operator breached its obligations relating to the payment social security contributions, both in the country in which it is established and in Member State of the contracting authority or contracting entity if other than the country of establishment?

Your answer? OYes

 $\bullet$ No

Is this information available at no cost to the authorities from an EU Member State database?

OYes

 $ONO$ 

C: Grounds relating to insolvency, conflicts of interests or professional misconduct

 $\Delta$ 

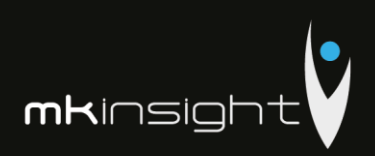

## Article 57(4) of Directive 2014/24/EU sets out the following reasons for exclusion

## Breaching of obligations in the field of environmental law

Has the economic operator, to its knowledge, breached its obligations in the field of environmental law? As referred to for the purposes of this procurement in national law, in the relevant notice or the procurement documents or in Article 18(2) of Directive 2014/24/EU.

Your answer?

OYes

 $ONO$ 

## Breaching of obligations in the field of social law

Has the economic operator, to its knowledge, breached its obligations in the field of social law? As referred to for the purposes of this procurement in national law, in the relevant notice or the procurement documents or in Article 18(2) of Directive 2014/24/EU.

Your answer? **OYes** 

 $ON<sub>0</sub>$ 

## Breaching of obligations in the fields of labour law

Has the economic operator, to its knowledge, breached its obligations in the field of labour law? As referred to for the purposes of this procurement in national law, in the relevant notice or the procurement documents or in Article 18(2) of Directive 2014/24/EU.

Your answer? **OYes** 

 $o$ <sub>No</sub>

## **Bankruptcy**

Is the economic operator bankrupt? This information needs not be given if exclusion of economic operators in this case has been made mandatory under the applicable national law without any possibility of derogation where the economic operator is nevertheless able to perform the contract.

Your answer?

**OYes** 

 $o$ <sub>No</sub>

 $-10-$ 190

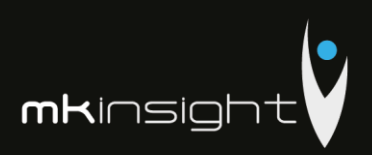

Is this information available at no cost to the authorities from an EU Member State database?

OYes

 $ANO$ 

## Insolvency

Is the economic operator the subject of insolvency or winding-up? This information needs not be given if exclusion of economic operators in this case has been made mandatory under the applicable national law without any possibility of derogation where the economic operator is nevertheless able to perform the contract.

Your answer?

OYes

 $e$ <sub>No</sub>

Is this information available at no cost to the authorities from an EU Member State database?

**OYes** 

 $ONO$ 

## **Arrangement with creditors**

Is the economic operator in arrangement with creditors? This information needs not be given if exclusion of economic operators in this case has been made mandatory under the applicable national law without any possibility of derogation where the economic operator is nevertheless able to perform the contract.

Your answer?

**OYes** 

 $o$ <sub>No</sub>

Is this information available at no cost to the authorities from an EU Member State database?

OYes

 $o$ <sub>No</sub>

## Analogous situation like bankruptcy under national law

Is the economic operator in in any analogous situation like bankruptcy arising from a similar procedure under national laws and regulations? This information needs not be given if exclusion of economic operators in this case has been made mandatory under the applicable national law without any possibility of derogation where the economic operator is nevertheless able to perform the contract.

 $-11-$ 

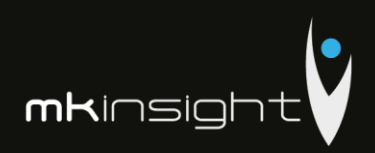

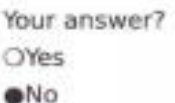

Is this information available at no cost to the authorities from an EU Member State database?

OYes

 $\bullet$ No

### Assets being administered by liquidator

Are the assets of the economic operator being administered by a liquidator or by the court? This information needs not be given if exclusion of economic operators in this case has been made mandatory under the applicable national law without any possibility of derogation where the economic operator is nevertheless able to perform the contract.

Your answer?

OYes

 $e$ <sub>No</sub>

Is this information available at no cost to the authorities from an EU Member State database?

OYes

 $ON<sub>0</sub>$ 

## **Business activities are suspended**

Are the business activities of the economic operator suspended? This information needs not be given if exclusion of economic operators in this case has been made mandatory under the applicable national law without any possibility of derogation where the economic operator is nevertheless able to perform the contract.

Your answer? OYes  $e$ No

Is this information available at no cost to the authorities from an EU Member State database?

OYes

 $\bullet$ No

Agreements with other economic operators aimed at distorting competition

 $-12-$ 

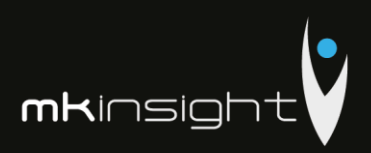

Has the economic operator entered into agreements with other economic operators aimed at distorting competition?

Your answer?

OYes

 $N<sub>0</sub>$ 

## Guilty of grave professional misconduct

Is the economic operator guilty of grave professional misconduct? Where applicable, see definitions in national law, the relevant notice or the procurement documents.

 $\sim$ 

Your answer?

**OYes** 

 $ONO$ 

## Conflict of interest due to its participation in the procurement procedure

Is the economic operator aware of any conflict of interest, as indicated in national law, the relevant notice or the procurement documents due to its participation in the procurement procedure?

Your answer?

OYes.

 $\otimes$ No

## Direct or indirect involvement in the preparation of this procurement procedure

Has the economic operator or an undertaking related to it advised the contracting authority or contracting entity or otherwise been involved in the preparation of the procurement procedure?

Your answer?

**OYes** 

 $N<sub>o</sub>$ 

## Early termination, damages or other comparable sanctions

Has the economic operator experienced that a prior public contract, a prior contract with a contracting entity or a prior concession contract was terminated early, or that damages or other comparable sanctions were imposed in connection with that prior contract?

Your answer? OYes  $o$ <sub>No</sub>

 $-13-$ 

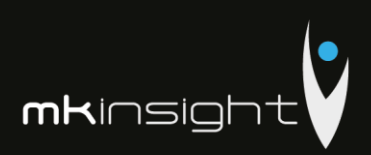

## Guilty of misinterpretation, withheld information, unable to provide required documents and obtained confidential information of this procedure

Can the economic operator confirm that:

a) It has been quilty of serious misrepresentation in supplying the information required for the verification of the absence of grounds for exclusion or the fulfilment of the selection criteria,

b) It has withheld such information.

c) It has not been able, without delay, to submit the supporting documents required by a contracting authority or contracting entity, and

d) It has undertaken to unduly influence the decision making process of the contracting authority or contracting entity, to obtain confidential information that may confer upon it undue advantages in the procurement procedure or to negligently provide misleading information that may have a material influence on decisions concerning exclusion, selection or award?

Your answer?

OYes

 $o$ No

## D: Purely national exclusion grounds

Do the purely national grounds of exclusion, which are specified in the relevant notice or in the procurement documents, apply?

## Purely national exclusion grounds

Other exclusion grounds that may be foreseen in the national legislation of the contracting authority's or contracting entity's Member State. Has the economic operator breached its obligations relating to the purely national grounds of exclusion, which are specified in the relevant notice or in the procurement documents?

Your answer? OYes

 $ONO$ 

Is this information available at no cost to the authorities from an EU Member State database?

OYes

 $\bullet$ No

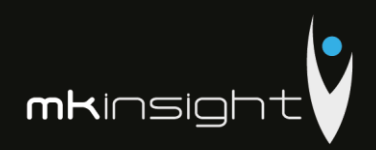

## **Part IV: Selection criteria**

## a: Global indication for all selection criteria

Concerning the selection criteria the economic operator declares that It satisfies all the required selection criteria

Your answer?

<sup>eYes</sup>

ONo

## Finish

## Part V: Reduction of the number of qualified candidates

The economic operator declares that:

It meets the objective and non discriminatory criteria or rules to be applied in order to limit the number of candidates in the following way: In case certain certificates or other forms of documentary evidence are required, please indicate for each whether the economic operator has the required documents:

If some of these certificates or forms of documentary evidence are available electronically, please indicate for each:

Your answer?

@Yes

ONo

## Please describe them

All relevant certificates and requests have been attached in our RFP response. Should other documents be required Morgan Kai will not hesitate to provide the to the Contracting authority/contracting entity immediately upon request

Is this information available at no cost to the authorities from an EU Member State database?

OYes

 $ONO$ 

## **Part VI: Concluding statements**

 $-15-$ 

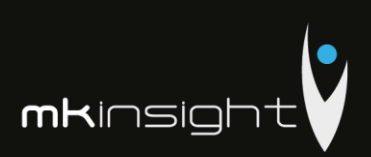

The economic operator formally declares that the information stated under Parts II - V above is accurate and correct and that it has been set out in full awareness of the consequences of serious misrepresentation.

The economic operator formally declares to be able, upon request and without delay, to provide the certificates and other forms of documentary evidence referred to, except where:

a) The contracting authority or contracting entity has the possibility of obtaining the supporting documentation concerned directly by accessing a national database in any Member State that is available free of charge (on condition that the economic operator has provided the necessary information (web address, issuing authority or body, precise reference of the documentation) allowing the contracting authority or contracting entity to do so. Where required, this must be accompanied by the relevant consent to such access), or

b) As of 18 October 2018 at the latest (depending on the national implementation of the second subparagraph of Article 59(5) of Directive 2014/24/EU), the contracting authority or contracting entity already possesses the documentation concerned.

The economic operator formally consents to the contracting authority or contracting entity as set out in Part I, gaining access to documents supporting the information, which has been provided in Part III and Part IV of this European Single Procurement Document for the purposes of the procurement procedure as set out in Part I.

Date, place and, where required or necessary, signature(s):

Date

17-11-2018

Place United Kingdom Signature

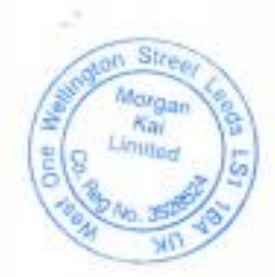

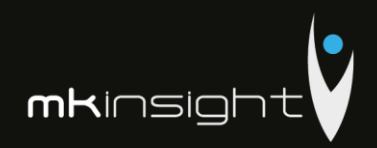

## Appendix 22 - Morgan Kai Limited Financial Statements 2017

Company Registration No. 4694811 (England and Wales)

## Morgan Kai Group Limited

**CONSOLIDATED** 

FULL DETAILED FINANCIAL STATEMENTS

for the year ended

31 December 2017

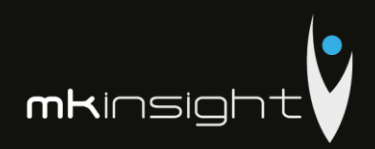

Morgan Kai Group Limited<br>Consolidated Annual Report and Accounts<br>Year Ended 31 December 2017

Contents

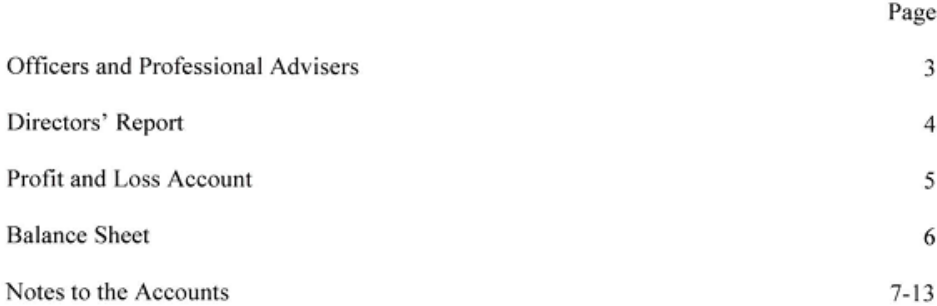

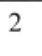

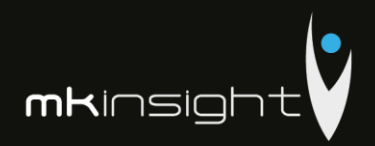

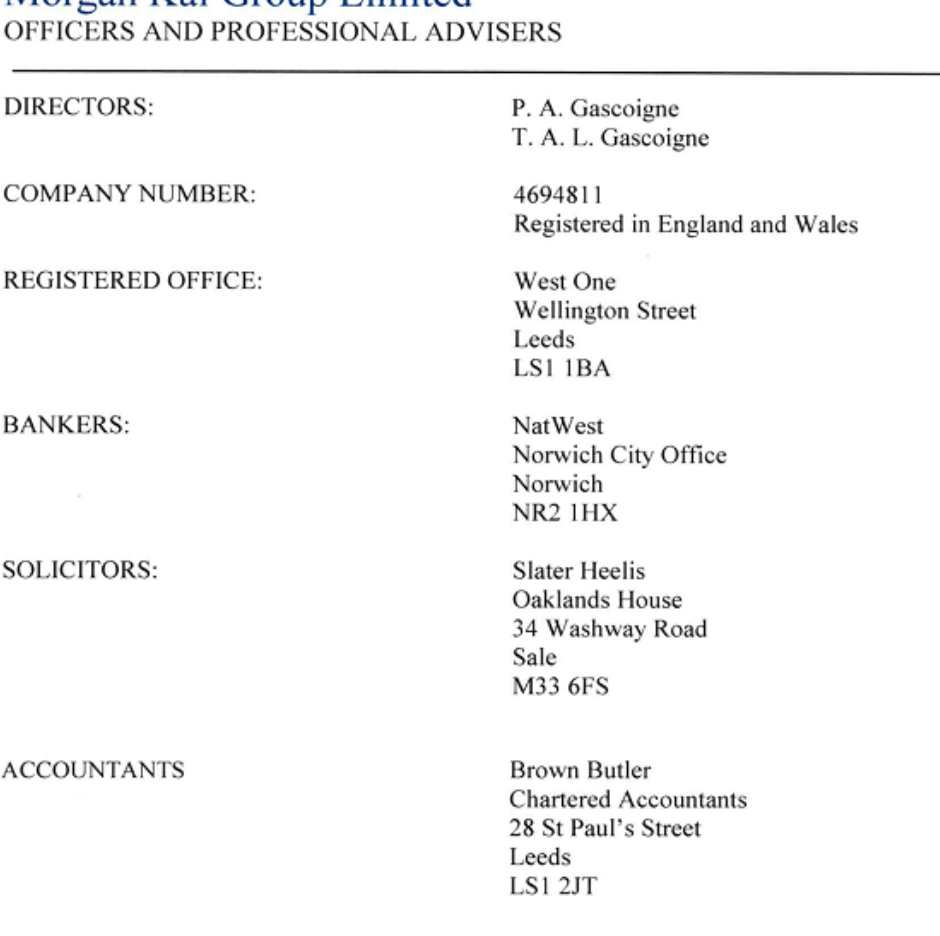

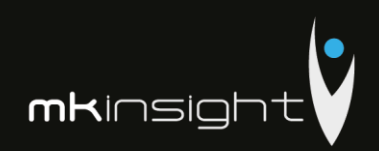

**DIRECTORS' REPORT** for the year ended 31 December 2017

The Directors submit their consolidated report and accounts for Morgan Kai Group Limited for the year ended 31 December 2017.

PRINCIPAL ACTIVITIES The principal activity of the Group during the year was the Sales and Development of MKinsight Internal Audit and Risk Management software.

### **REVIEW OF THE BUSINESS**

The Directors are pleased with the results achieved during 2017. The Group has experienced significant growth in its core business of Audit and Risk Management Software (MKinsight). The company's results for 2017 have been in line with forecast.

### **DIRECTORS**

The present composition of the board is set out on page 3 and the Directors who held office during the year are set out below:

P. A. Gascoigne, Director T. A. L. Gascoigne, Director

Signed by order of the Board

**Director** 

Paul Gascoigne *Raul Cecciff* 

20<sup>th</sup> January 2018

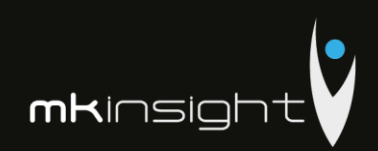

# Morgan Kai Group Limited<br>CONSOLIDATED PROFIT AND LOSS ACCOUNT<br>for the year ended 31 December 2017

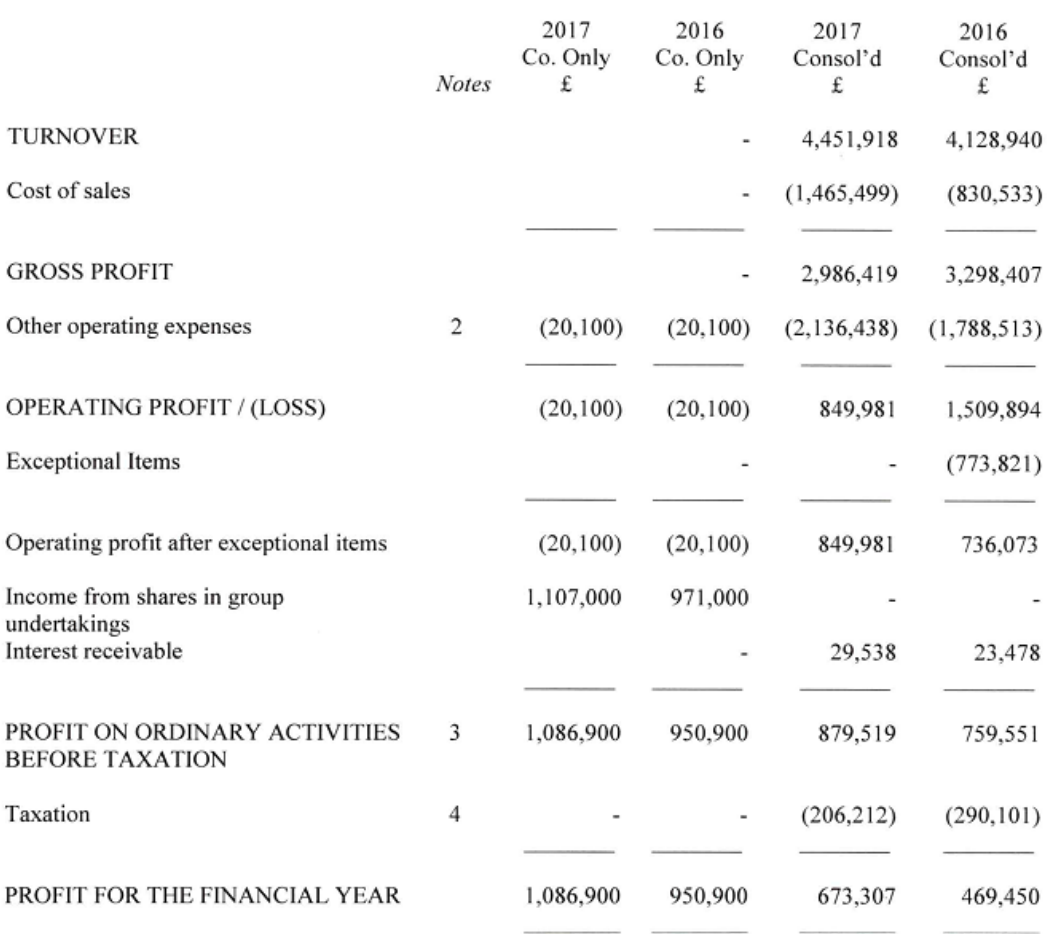

The group had no recognised gains or losses other than the profit for the year, and the above results derive from continuing operations.

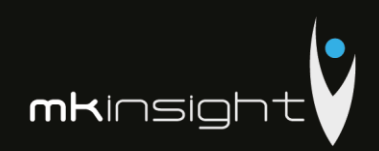

CONSOLIDATED BALANCE SHEET for the year ended 31 December 2017

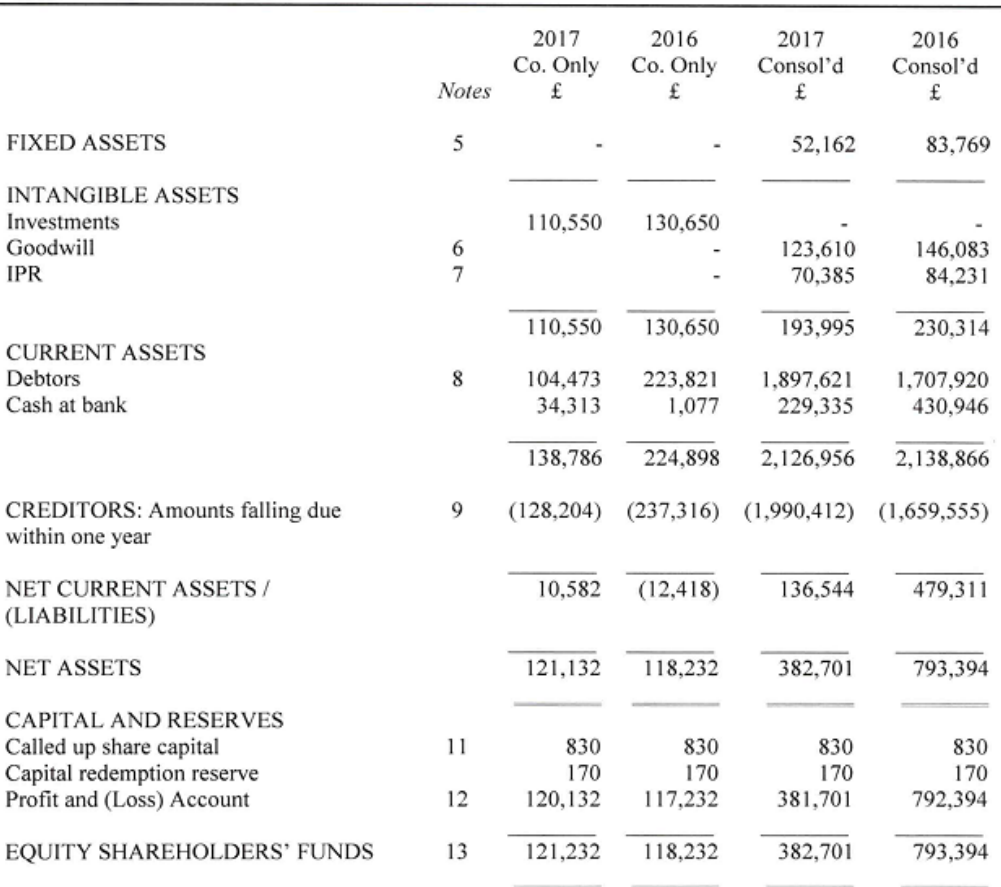

For the year ended 31 December 2017 the company was entitled to exemption under Section 477(1) of the Companies Act 2006. Members have not required the company to obtain an audit of the accounts for the year in question in accordance with Section 476. The Directors acknowledge their responsibility for complying with the requirements of the Act with respect to accounting records and preparation of accounts.

The directors have taken advantage, in the preparation of the accounts, of the provisions applicable to companies subject to the small companies regime and in accordance with the Financial Reporting Standard for Smaller Entities (effective January 2015).

These accounts were approved and authorised for issue by the Board of Directors on 20<sup>th</sup> January 2018 and signed on its behalf by:

Paul Gascoigne *... Paul Cumpy* Director

The notes on pages 7 to 14 form part of these accounts.

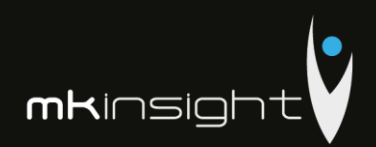

**CONSOLIDATED OPERATING EXPENSES** 

for the year ended 31 December 2017

## 1. Accounting Policies

- (a) Basis of Preparation
- (b) The accounts are prepared under the historical cost convention and the Financial Reporting Standard for Smaller Entities (effective January 2015) (the FRSSE).
- (c) Turnover

Turnover represents amounts receivable for goods and services net of VAT.

(d) Amortisation

Amortisation is provided on intangible fixed assets so as to write off the cost, less any estimated residual value, over their expected useful economic life as follows:

Intellectual property rights

Straight line basis over 13 years

(e) Depreciation

Depreciation of tangible fixed assets is provided on cost over their estimated useful lives. The annual rates and methods of depreciation are as follows:

Fixtures, fittings and equipment

Straight line basis over 3 to 5 years

(f) Leases

Operating lease rentals are charged to the profit and loss account as incurred.

(g) Investments

Fixed asset investments are stated at cost less amortisation which is being provided at a rate of 5% per annum on the original cost of the investment. The Directors consider that this policy will amortise the investments over their expected useful lives.

(h) Goodwill

Morgan Kai Group Limited acquired Morgan Kai Limited on 30 April 2003. The business combination resulted in goodwill which has been calculated as the difference between the cost of the entity and the fair value of the net identifiable assets. Internally generated goodwill has not been capitalised.

Goodwill has been capitalised as an asset and is amortized over its useful economic life of 20 years.

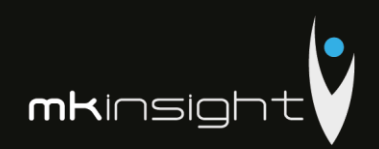

**CONSOLIDATED OPERATING EXPENSES** for the year ended 31 December 2017

(i) Deferred Tax

Deferred tax is recognised in respect of all timing differences that have originated but not reversed by the balance sheet date. Deferred tax is not recognised when assets are re-valued unless, by the balance sheet date, the company has entered into a binding agreement to sell the assets and recognised the gains or losses expected to arise on sale.

(j) Cash Flow Statement

The company qualifies as a small company under the Companies Act 2006. The Directors have elected to take advantage of the exemption under FRSSE not to prepare a cash flow statement

(k) Research and development

Development expenditure incurred on an individual project is carried forward when its future recoverability can reasonably be regarded as assured. Any expenditure carried forward is amortised in line with the expected future sales from the related project.

(l) Foreign currency transactions

Transactions in foreign currencies are recorded at the exchange rate ruling at the date of the transaction. Monetary assets and liabilities denominated in foreign currencies are retranslated at the closing rates at the balance sheet date. All exchange differences are included in the profit and loss account.

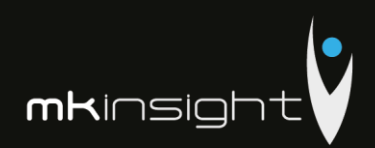

# Morgan Kai Group Limited<br>
CONSOLIDATED OPERATING EXPENSES

for the year ended 31 December 2017

## 2. Other Operating Expenses

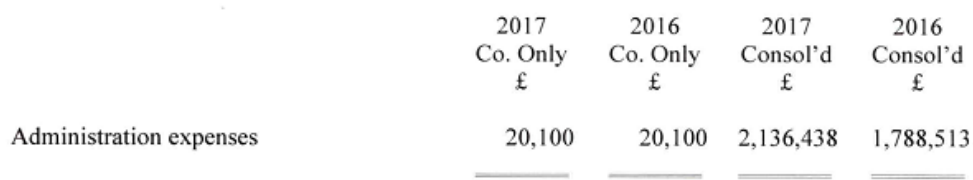

## 3. Profit on Ordinary Activities Before Taxation

The profit is after charging:

4.

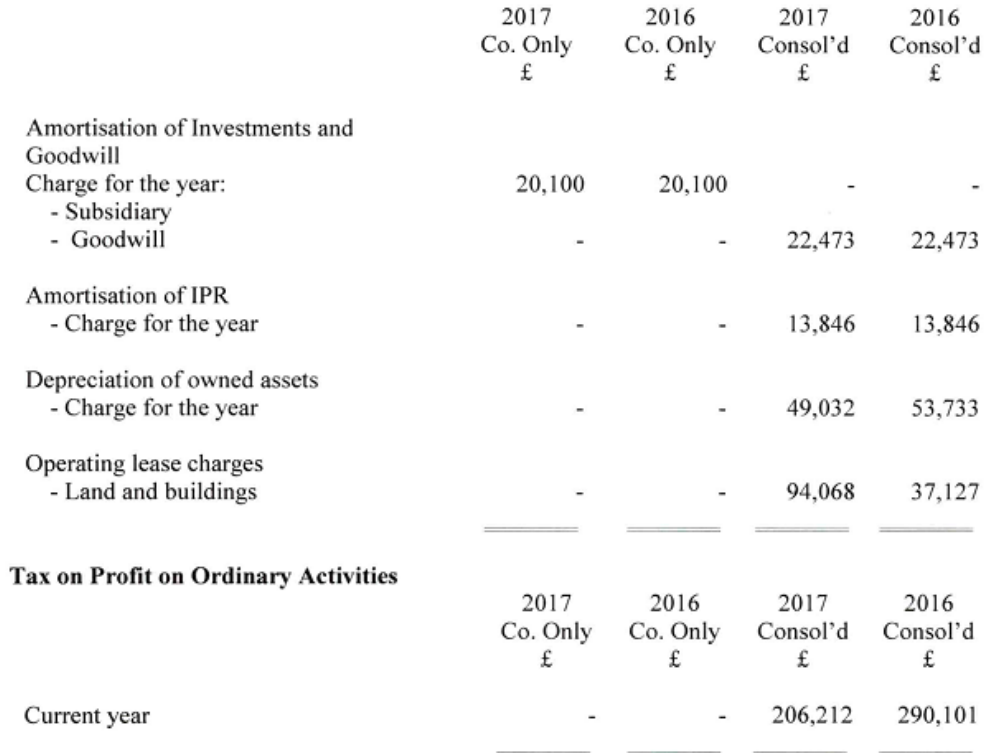

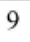

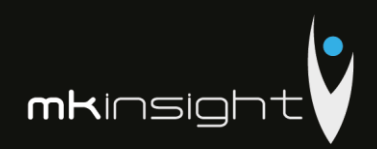

# Morgan Kai Group Limited<br>
CONSOLIDATED OPERATING EXPENSES

for the year ended 31 December 2017

## 5. Tangible Assets

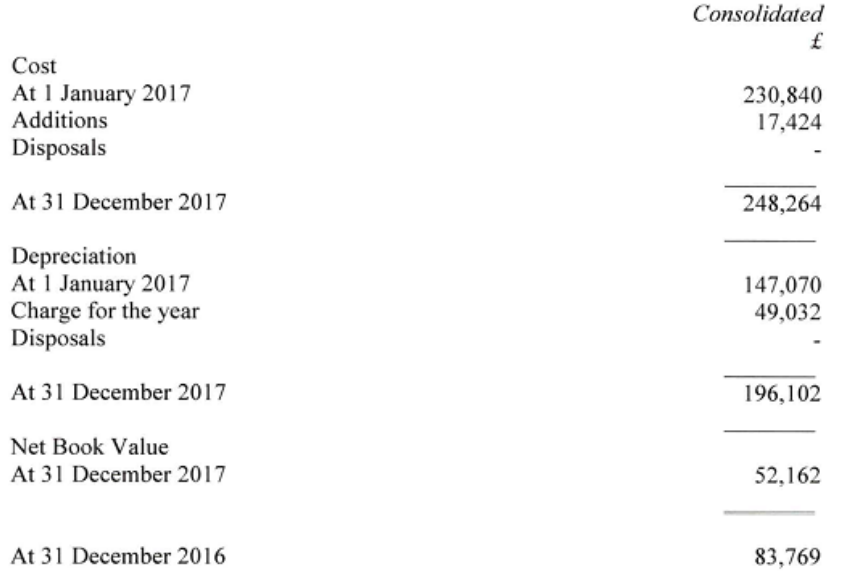

## 6. Goodwill

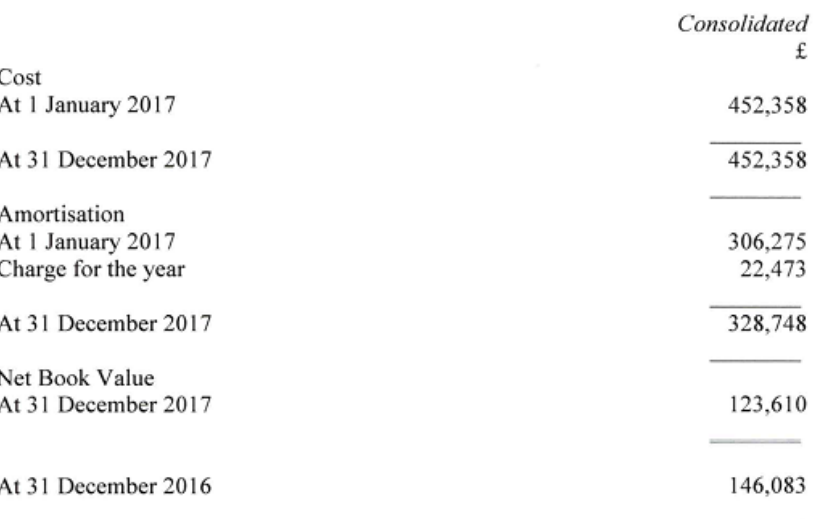

 $\mathcal{L}$ 

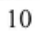

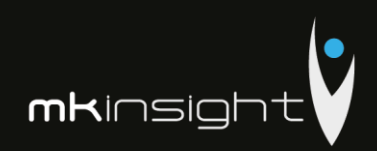

# Morgan Kai Group Limited<br>consolidated operating expenses

for the year ended 31 December 2017

## 7. IPR

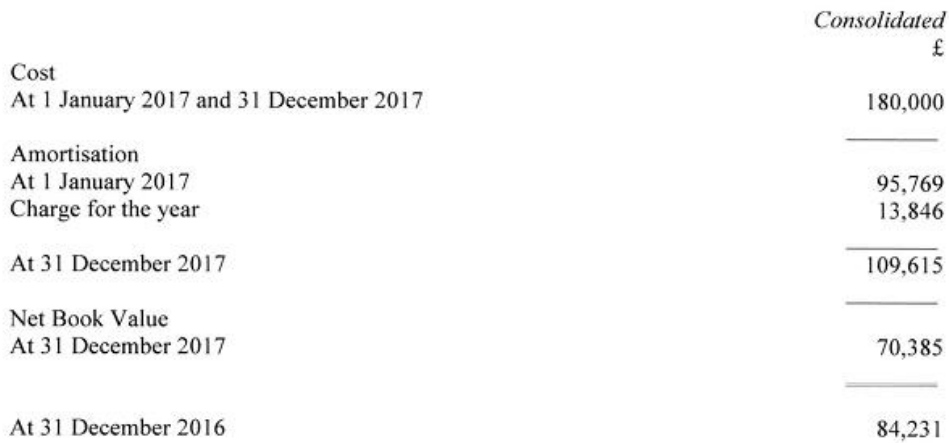

## 8. Debtors

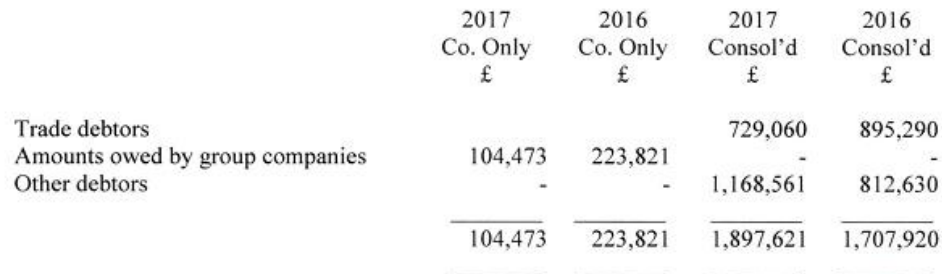

## 9. Creditors Amounts Falling Due Within One Year:

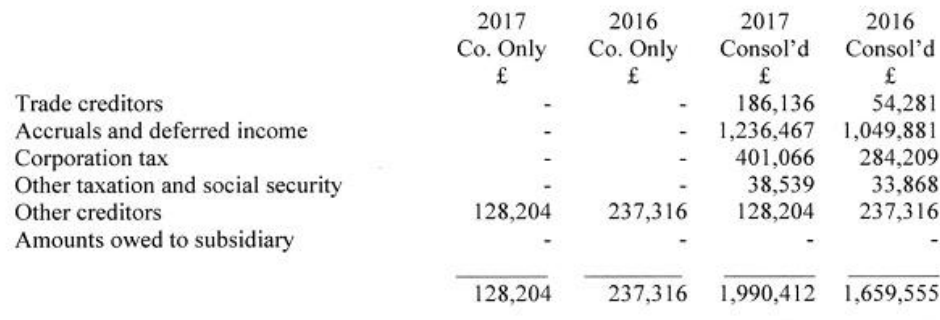

 $11\,$ 

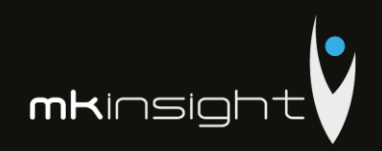

CONSOLIDATED OPERATING EXPENSES

for the year ended 31 December 2017

## 10. Related Party Transactions

The following director had loans during the year in relation to Morgan Kai Limited. Interest is charged at HMRC's official rate of interest. The movement on these loans was as follows:

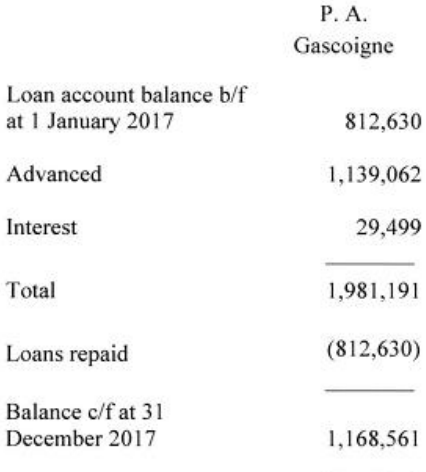

### 11. Share Capital

Allotted, called up and full paid:

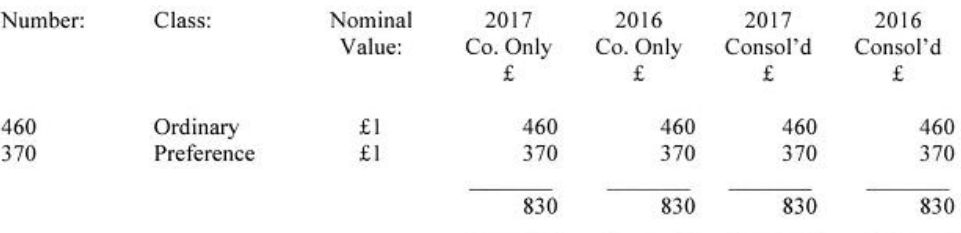

Both classes of shares accrue discretionary dividends in line with the articles of association and the preference shares have no voting rights.

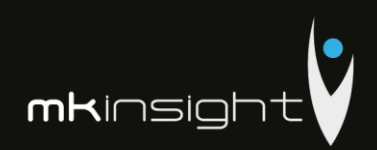

# Morgan Kai Group Limited<br>CONSOLIDATED OPERATING EXPENSES

for the year ended 31 December 2017

## 12. Profit and Loss Account

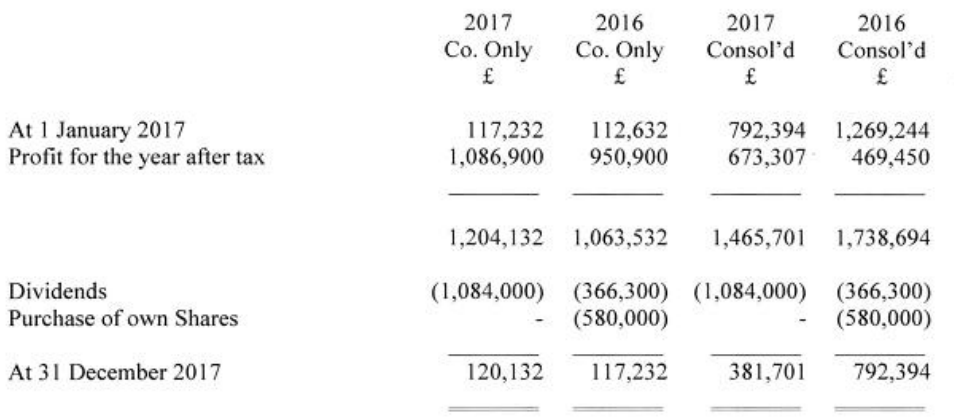

## 13. Reconciliation of Movement in Shareholders' Funds

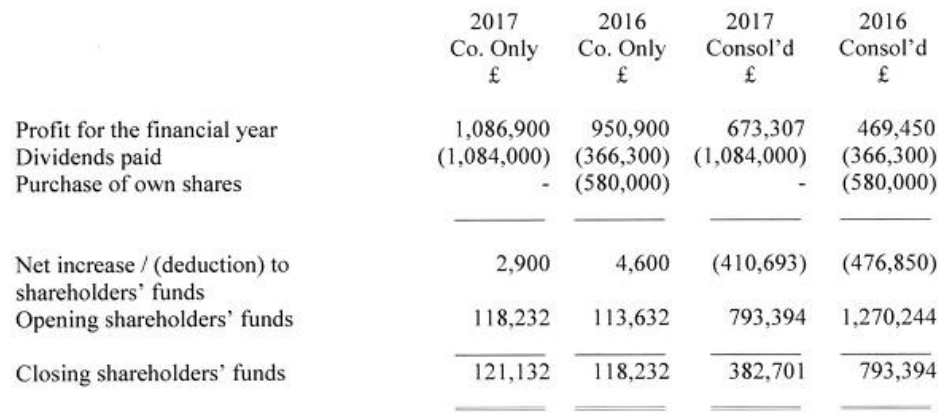

## 14. Controlling Party

The company was controlled throughout the year by Paul A Gascoigne by virtue of his ownership of 100% of the company's issued voting Ordinary share capital.

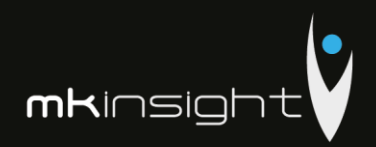

## Appendix 23 - Morgan Kai Limited Financial Statements 2016

Company Registration No. 4694811 (England and Wales)

# Morgan Kai Group Limited

## **CONSOLIDATED**

## FULL DETAILED FINANCIAL STATEMENTS

for the year ended

31 December 2016

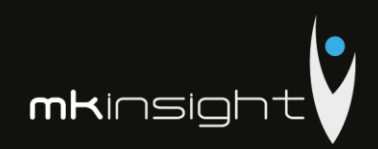

Morgan Kai Group Limited<br>Consolidated Annual Report and Accounts<br>Year Ended 31 December 2016

### Contents Page Officers and Professional Advisers  $\boldsymbol{\beta}$ Directors' Report  $\overline{4}$ Profit and Loss Account 5 **Balance Sheet** 6 Notes to the Accounts  $7 - 14$ Schedule of Overheads 15

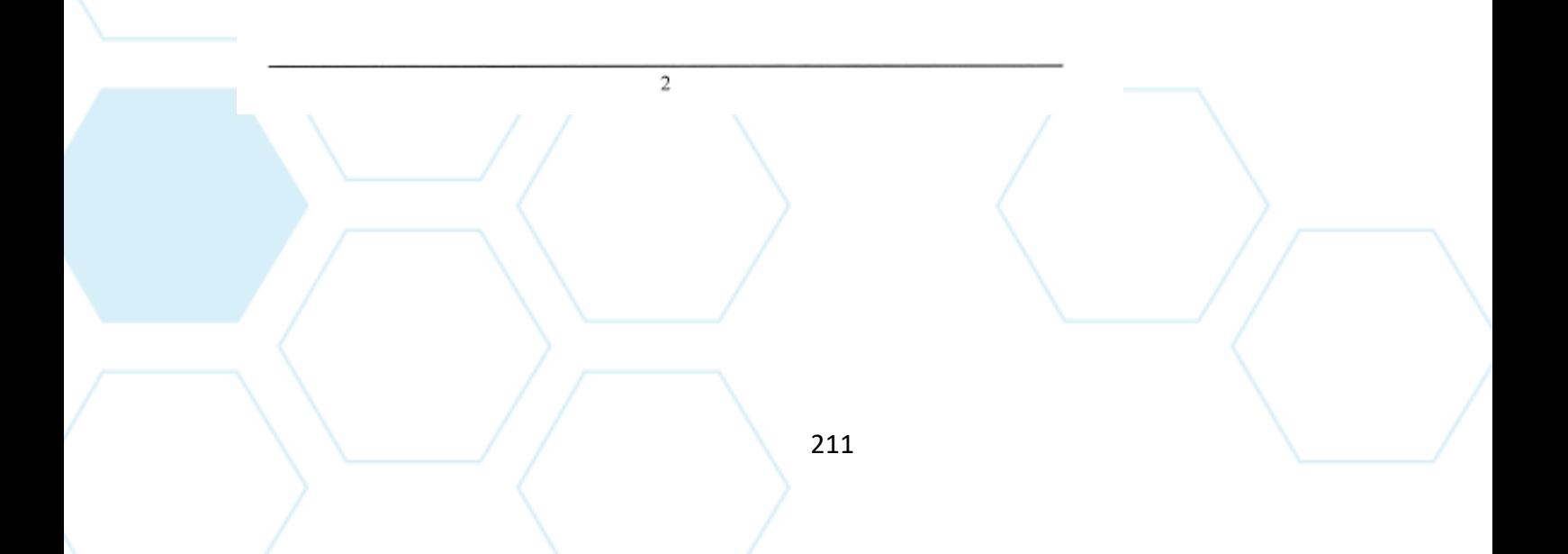

# Morgan Kai Group Limited<br>OFFICERS AND PROFESSIONAL ADVISERS

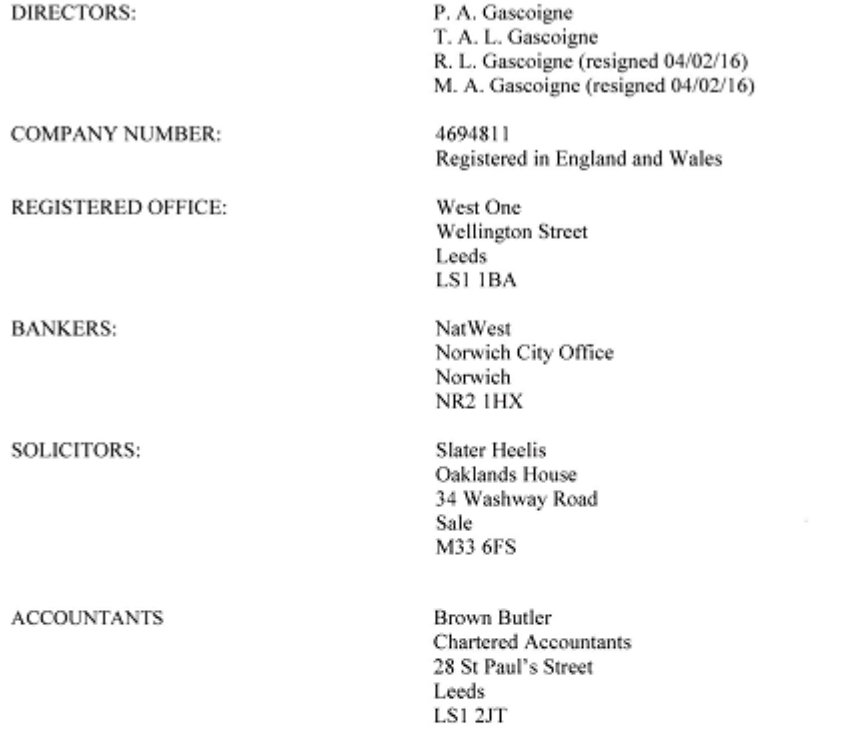

**mk**insight

 $\overline{\mathbf{3}}$ 

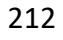

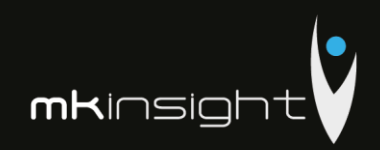

**DIRECTORS' REPORT** for the year ended 31 December 2016

The Directors submit their consolidated report and accounts for Morgan Kai Group Limited for the year ended 31 December 2016.

PRINCIPAL ACTIVITIES

The principal activity of the Group during the year was the Sales and Development of MKinsight Internal Audit and Risk Management software.

## **REVIEW OF THE BUSINESS**

The Directors are pleased with the results achieved during 2016. The Group has experienced significant growth in its core business of Audit and Risk Management Software (MKinsight). The company's results for 2016 have been in line with forecast.

### **DIRECTORS**

The present composition of the board is set out on page 3 and the Directors who held office during the year are set out below:

P. A. Gascoigne, Director T. A. L. Gascoigne, Director R. L. Gascoigne, Director (resigned 04/02/16) M. A. Gascoigne, Director (resigned 04/02/16)

Signed by order of the Board

Paul Gascoigne *Law Cerry* 

20th January 2017

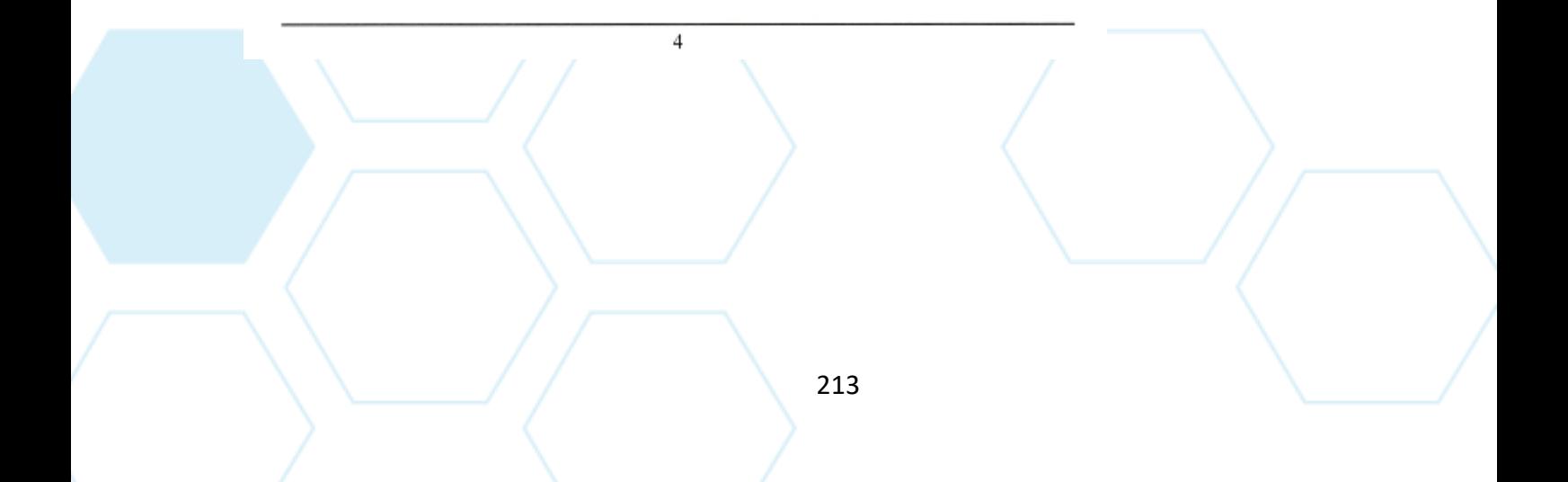

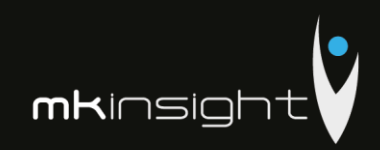

# Morgan Kai Group Limited<br>
CONSOLIDATED PROFIT AND LOSS ACCOUNT

for the year ended 31 December 2016

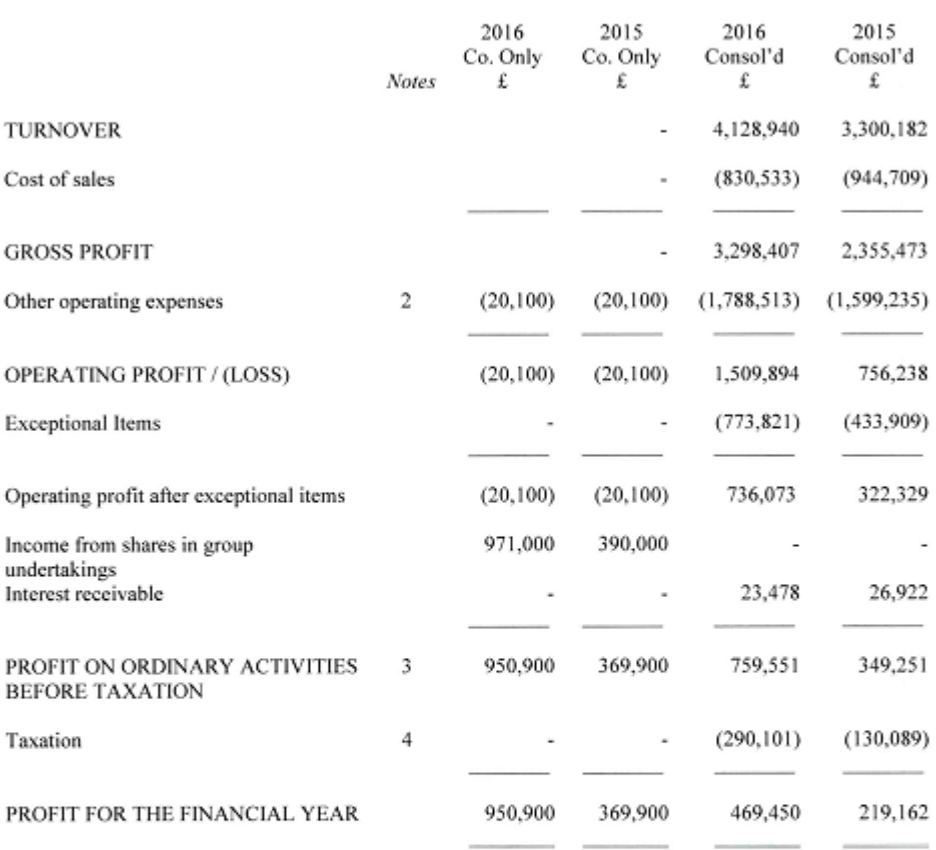

The group had no recognised gains or losses other than the profit for the year, and the above results derive from continuing operations.

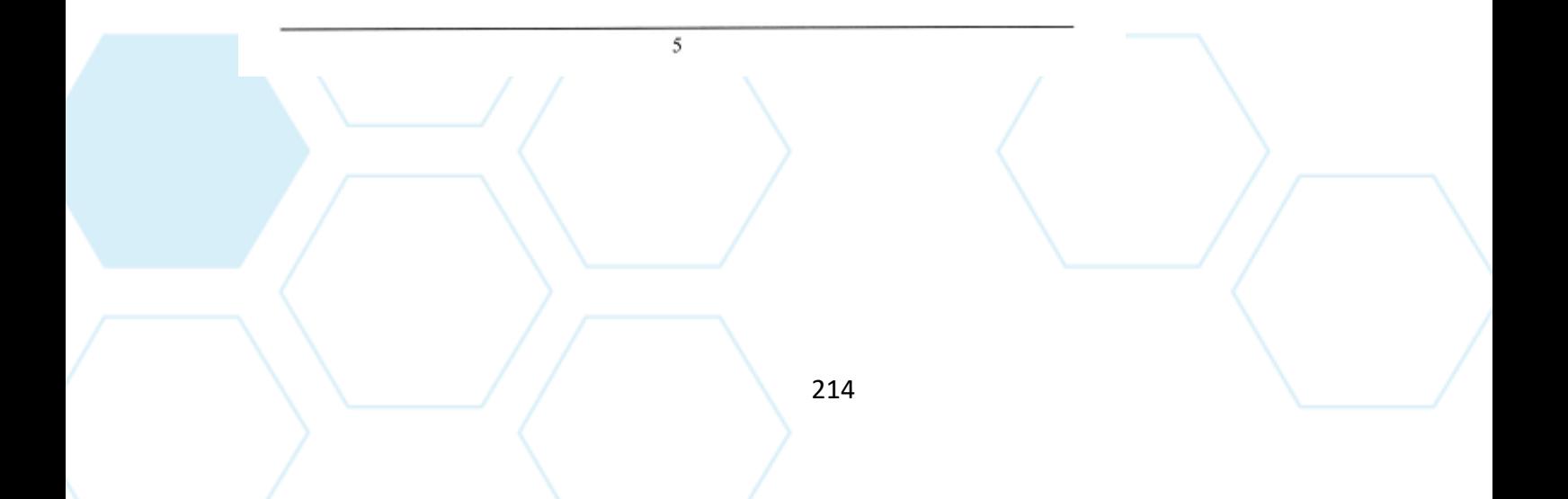

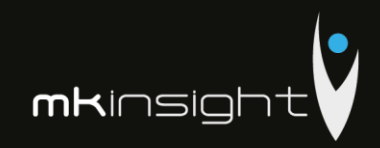

# Morgan Kai Group Limited<br>CONSOLIDATED BALANCE SHEET

for the year ended 31 December 2016

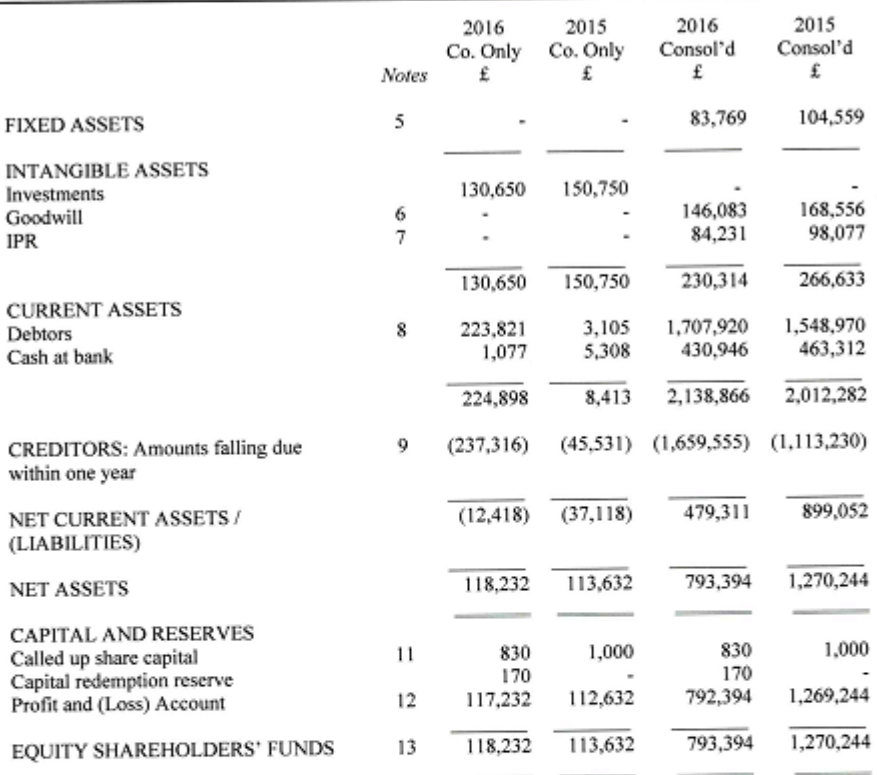

For the year ended 31 December 2016 the company was entitled to exemption under Section 477(1) of the Companies Act 2006. Members have not required the company to obtain an audit of the accounts for the year in question in

The directors have taken advantage, in the preparation of the accounts, of the provisions applicable to companies subject to the small companies argime and in accordance with the Financial Reporting Standard for Smaller Entities (effective January 2015).

6

215

These accounts were approved and authorised for issue by the Board of Directors on  $20^{\text{th}}$  January 2017 and signed on its behalf by:

Paul Gascoigne Paul Cent Director

The notes on pages 7 to 14 form part of these accounts.

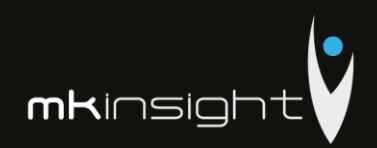

CONSOLIDATED NOTES TO THE ACCOUNTS

for the year ended 31 December 2016

### 1. Accounting Policies

- (a) Basis of Preparation
- (b) The accounts are prepared under the historical cost convention and the Financial Reporting Standard for Smaller Entities (effective January 2015) (the FRSSE).
- (c) Turnover

Turnover represents amounts receivable for goods and services net of VAT.

(d) Amortisation

Amortisation is provided on intangible fixed assets so as to write off the cost, less any estimated residual value, over their expected useful economic life as follows:

Intellectual property rights Straight line basis over 13 years

(e) Depreciation

Depreciation of tangible fixed assets is provided on cost over their estimated useful lives. The annual rates and methods of depreciation are as follows:

Straight line basis over 3 to 5 years

Fixtures, fittings and equipment

(f) Leases

Operating lease rentals are charged to the profit and loss account as incurred.

(g) Investments

Fixed asset investments are stated at cost less amortisation which is being provided at a rate of 5% per annum on the original cost of the investment. The Directors consider that this policy will amortise the investments over their expected useful lives.

(h) Goodwill

Morgan Kai Group Limited acquired Morgan Kai Limited on 30 April 2003. The business combination resulted in goodwill which has been calculated as the difference between the cost of the entity and the fair value of the net identifiable assets. Internally generated goodwill has not been capitalised.

Goodwill has been capitalised as an asset and is amortized over its useful economic life of 20 years.

 $\overline{7}$
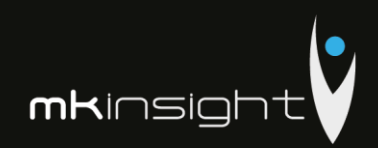

CONSOLIDATED NOTES TO THE ACCOUNTS for the year ended 31 December 2016

(i) Deferred Tax

Deferred tax is recognised in respect of all timing differences that have originated but not reversed by the balance sheet date. Deferred tax is not recognised when assets are re-valued unless, by the balance sheet date, the company has entered into a binding agreement to sell the assets and recognised the gains or losses expected to arise on sale.

(j) Cash Flow Statement

The company qualifies as a small company under the Companies Act 2006. The Directors have elected to take advantage of the exemption under FRSSE not to prepare a cash flow statement

(k) Research and development

Development expenditure incurred on an individual project is carried forward when its future recoverability can reasonably be regarded as assured. Any expenditure carried forward is amortised in line with the expected future sales from the related project.

(l) Foreign currency transactions

Transactions in foreign currencies are recorded at the exchange rate ruling at the date of the transaction. Monetary assets and liabilities denominated in foreign currencies are retranslated at the closing rates at the balance sheet date. All exchange differences are included in the profit and loss account.

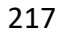

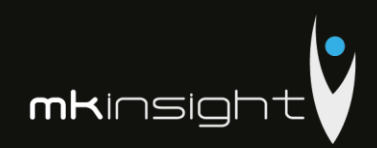

#### 2. Other Operating Expenses

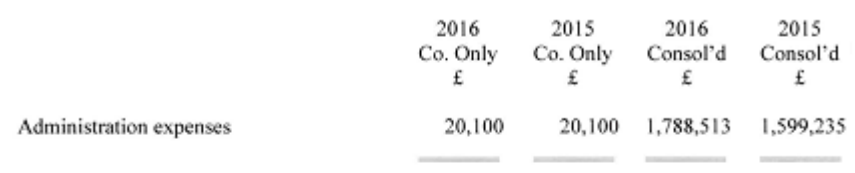

#### 3. Profit on Ordinary Activities Before Taxation

The profit is after charging:

 $\overline{4}$ .

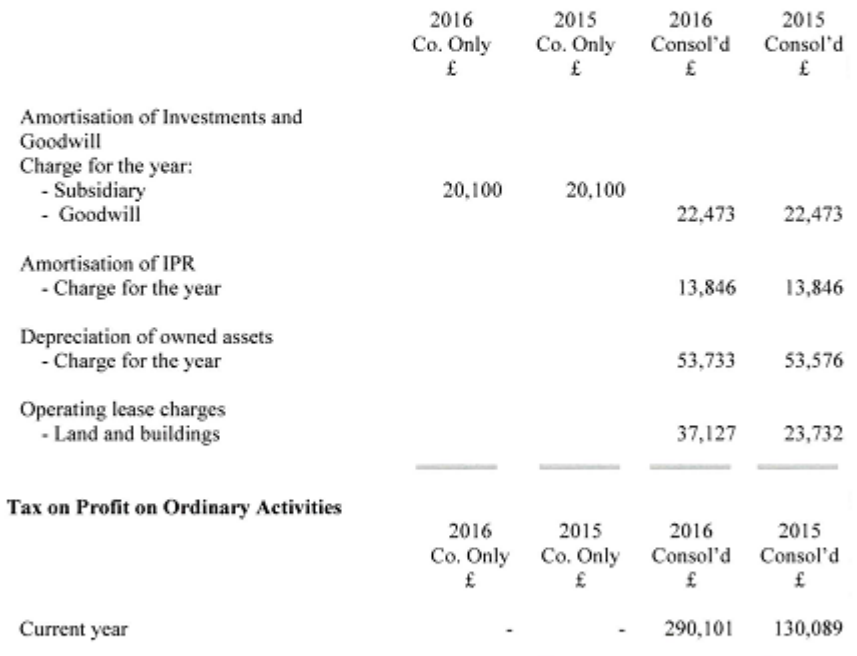

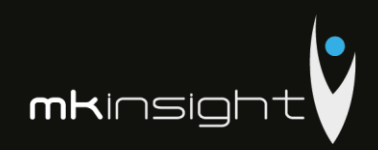

#### 5. Tangible Assets

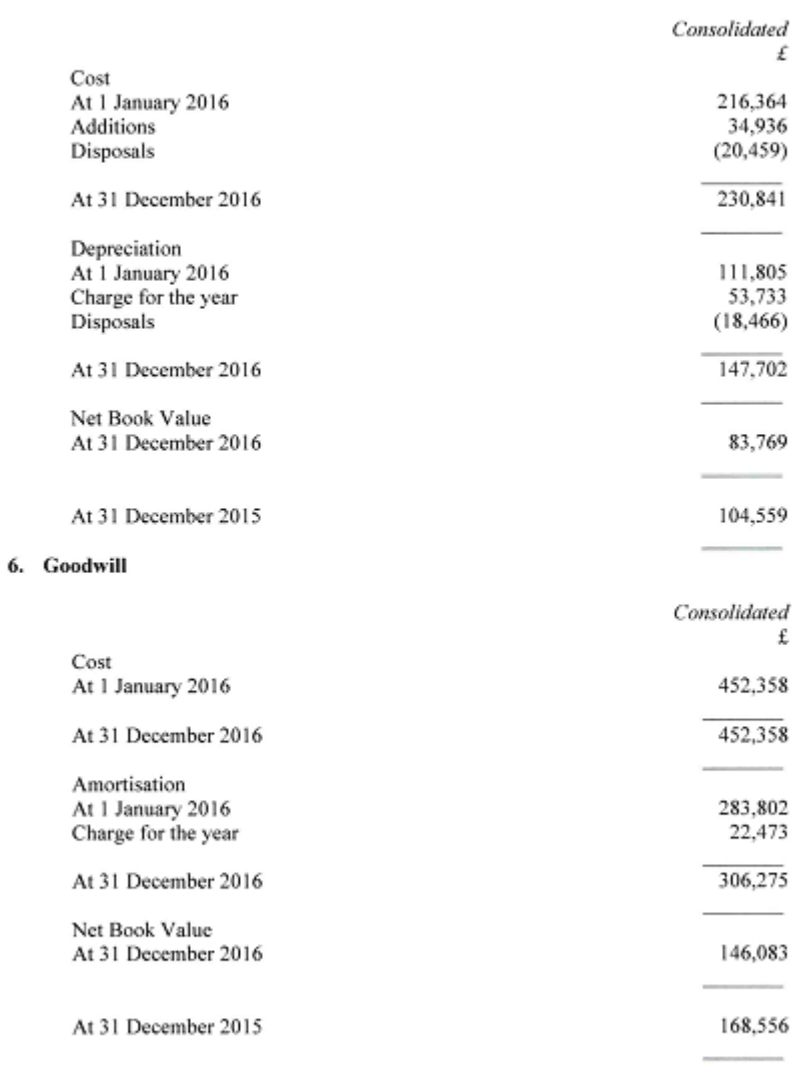

 $10\,$ 219

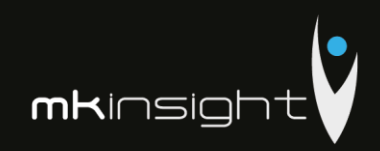

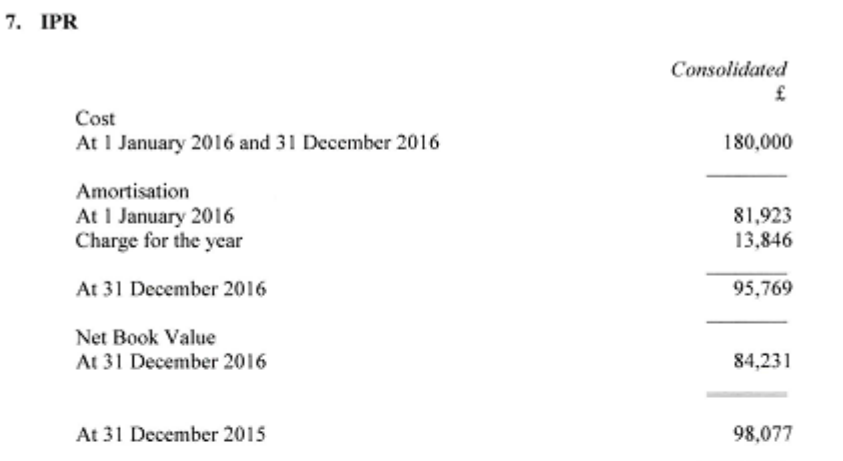

#### 8. Debtors

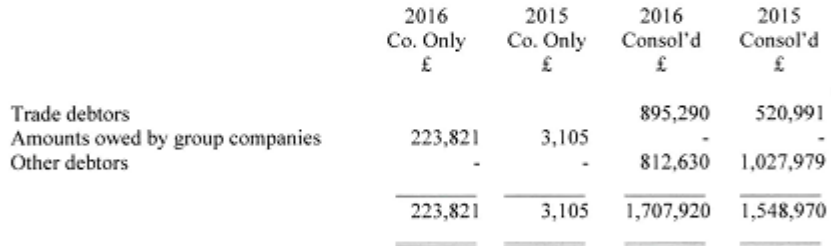

#### 9. Creditors Amounts Falling Due Within One Year:

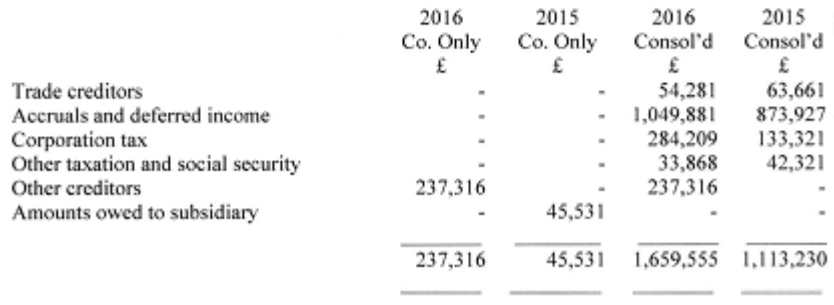

 $1\,1$ 

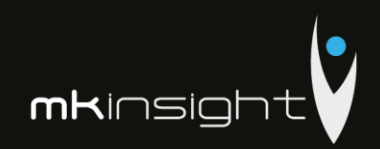

#### 10. Related Party Transactions

The following directors / secretary had loans during the year in relation to Morgan Kai Limited. Interest of 3% per annum from is being charged on these loans. The movement on these loans was as follows:

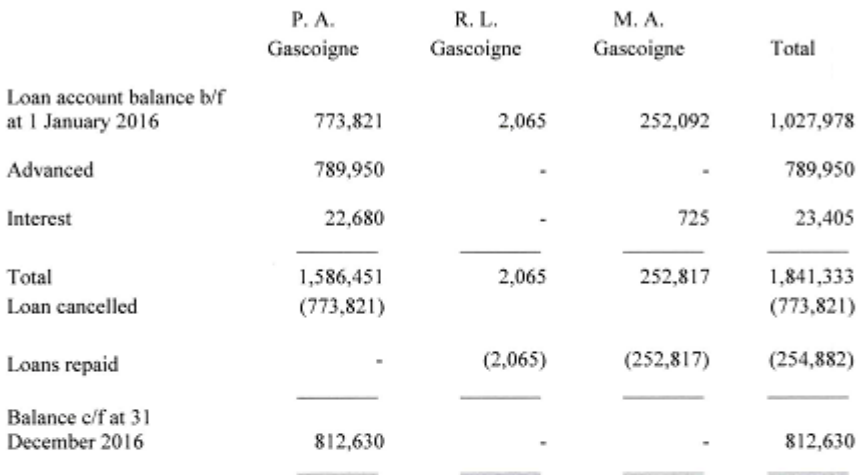

In addition, the following share buy backs (purchase of own shares) by Morgan Kai Group Limited took place:

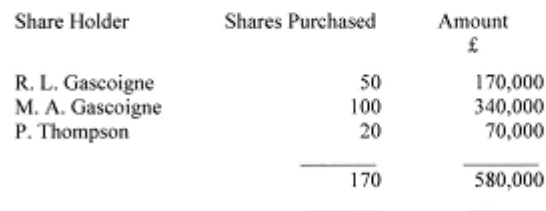

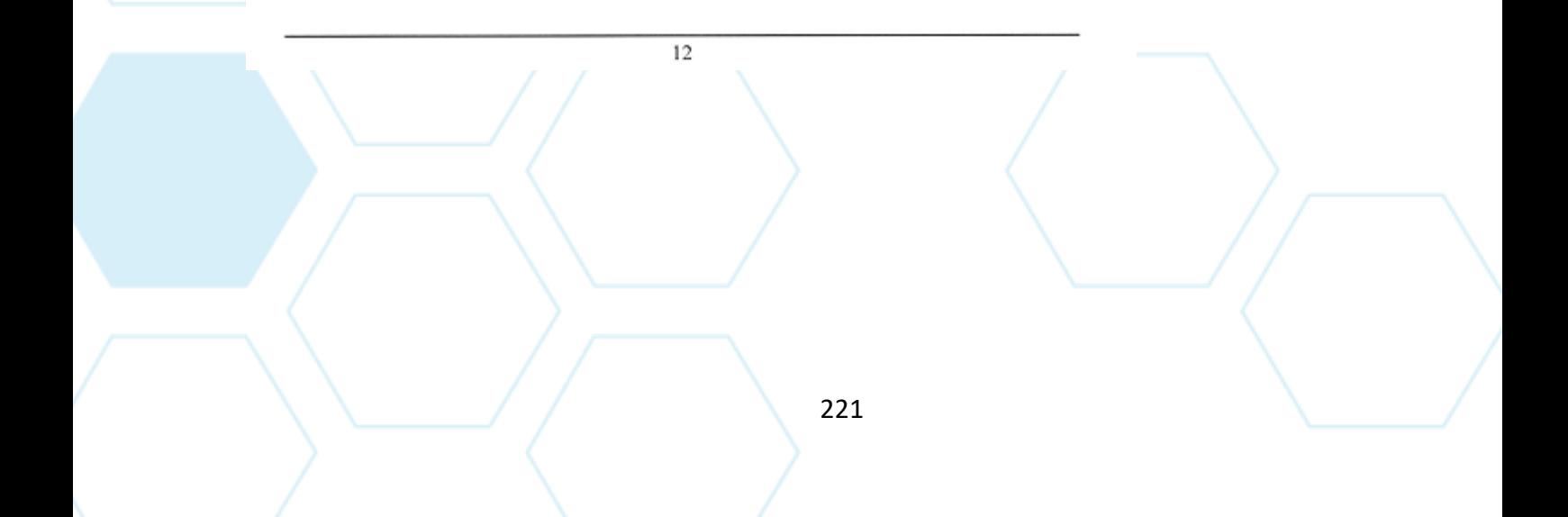

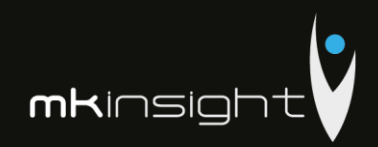

#### 11. Share Capital

Allotted, called up and full paid:

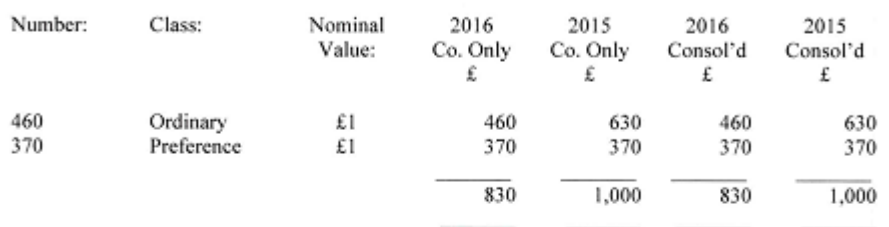

Both classes of shares accrue discretionary dividends in line with the articles of association and the preference shares have no voting rights.

#### 12. Profit and Loss Account

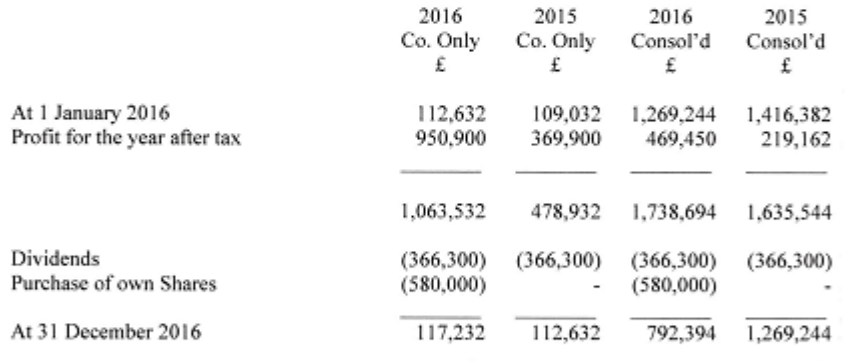

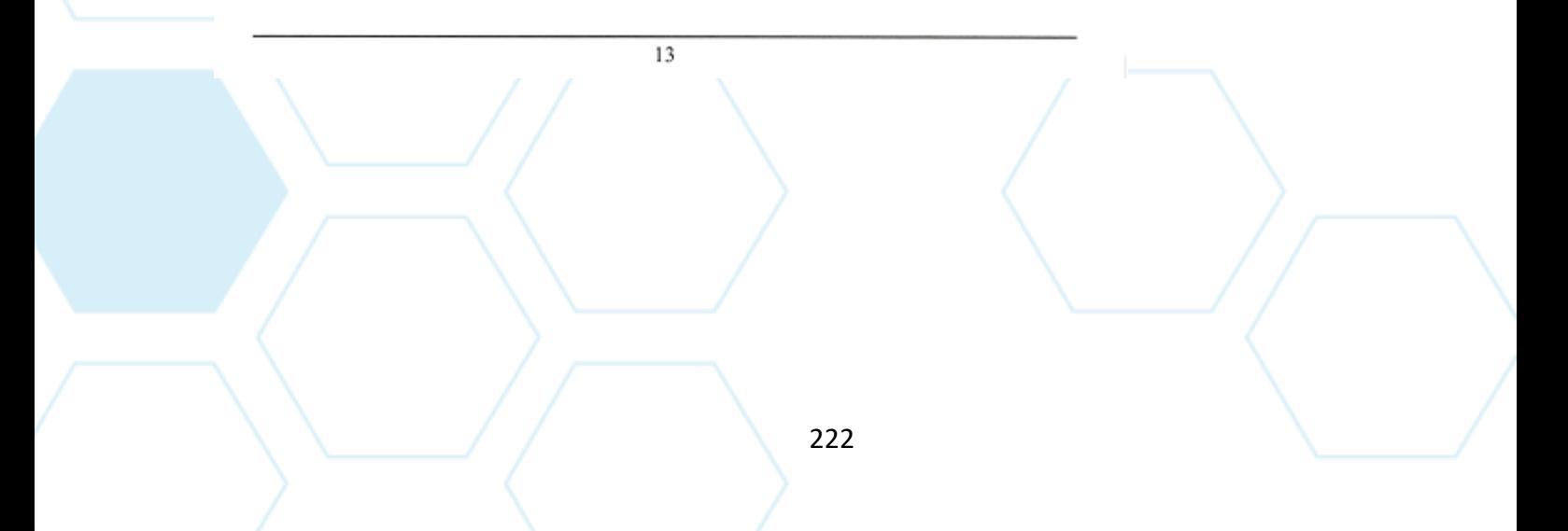

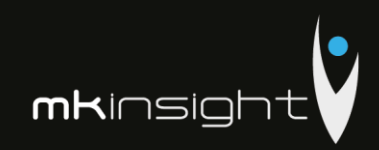

#### 13. Reconciliation of Movement in Shareholders' Funds

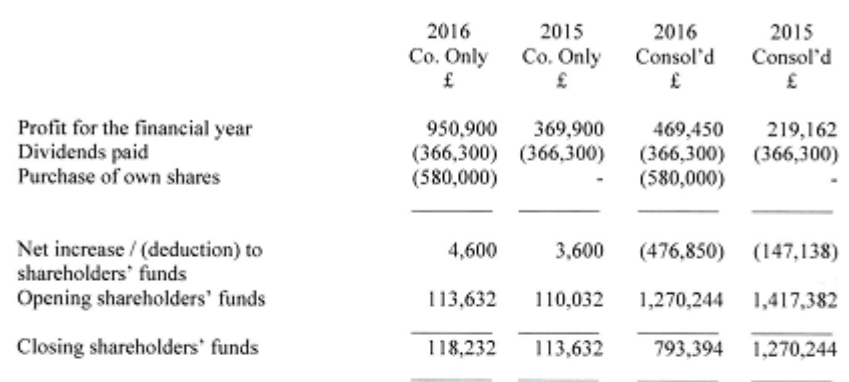

#### 14. Controlling Party

The company was controlled throughout the year by its Directors by virtue of their ownership of 97% of the company's issued voting share capital for the period from 01/01/16 to 04/02/16, 96% of the company's issued voting 100% from 22/06/16 to the year end.

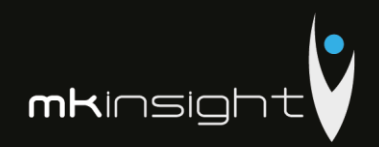

## Appendix 24 - Morgan Kai Limited Financial Statements 2015

Company Registration No. 4694811 (England and Wales)

## Morgan Kai Group Limited

**CONSOLIDATED** 

FULL DETAILED FINANCIAL STATEMENTS

for the year ended

31 December 2015

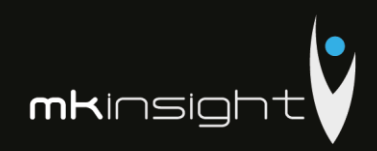

# Morgan Kai Group Limited<br>Consolidated Annual Report and Accounts<br>Year Ended 31 December 2015

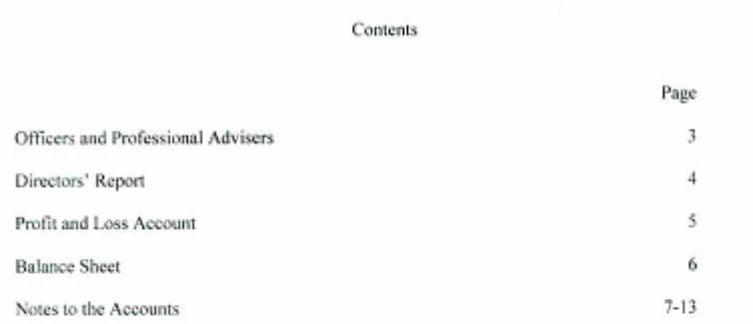

 $\overline{\mathbf{2}}$ 

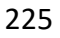

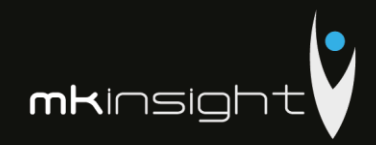

# Morgan Kai Group Limited<br>OFFICERS AND PROFESSIONAL ADVISERS

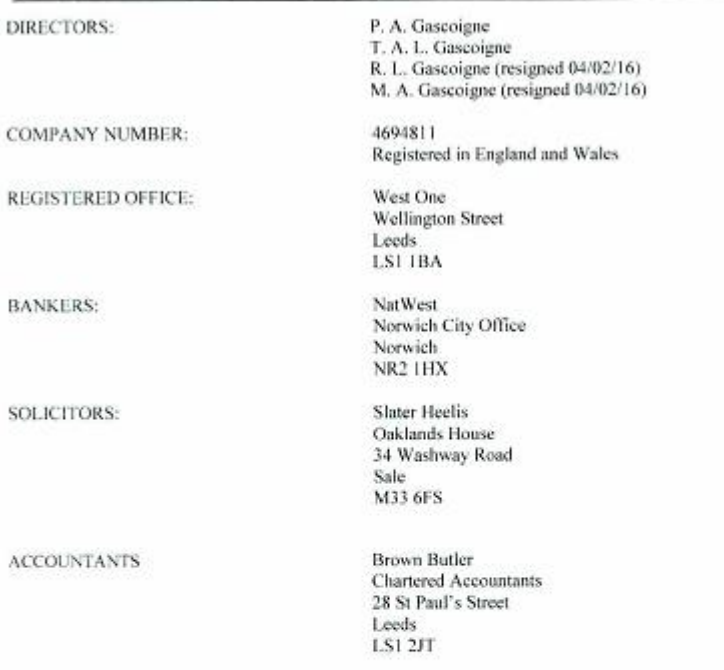

 $\overline{\mathbf{3}}$ 

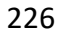

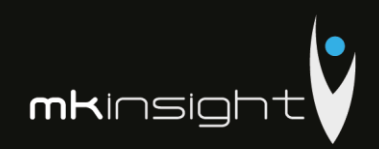

CONSOLIDATED PROFIT AND LOSS ACCOUNT<br>for the year ended 31 December 2015

The Directors submit their consolidated report and accounts for Morgan Kai Group Limited for the year ended 31 December 2015.

#### PRINCIPAL ACTIVITIES

The principal activity of the Group during the year was the Sales and Development of MKinsight Internal Audit and Risk Management software.

#### REVIEW OF THE BUSINESS

The Directors are pleased with the results achieved during 2015. The Group has experienced significant growth in its core business of Audit and Risk Management Software (MKinsight). The company's results for 2015 have been

#### **DIRECTORS**

The present composition of the board is set out on page 3 and the Directors who held office during the year are set out below:

 $\overline{4}$ 

P. A. Gascoigne, Director<br>R. S. Walker, Director (resigned 24/04/15)<br>T. A. L. Gascoigne, Director R. L. Gascoigne, Director (resigned 04/02/16) M. A. Gascoigne, Director (resigned 04/02/16) T. Walker, Company Secretary (resigned 24/04/15)

Signed by order of the Board

Paul Gascoigne Laut Griff Director

13<sup>n</sup> July 2016

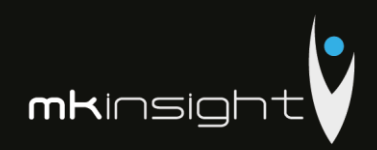

Morgan Kai Group Limited<br>CONSOLIDATED PROFIT AND LOSS ACCOUNT<br>for the year ended 31 December 2015

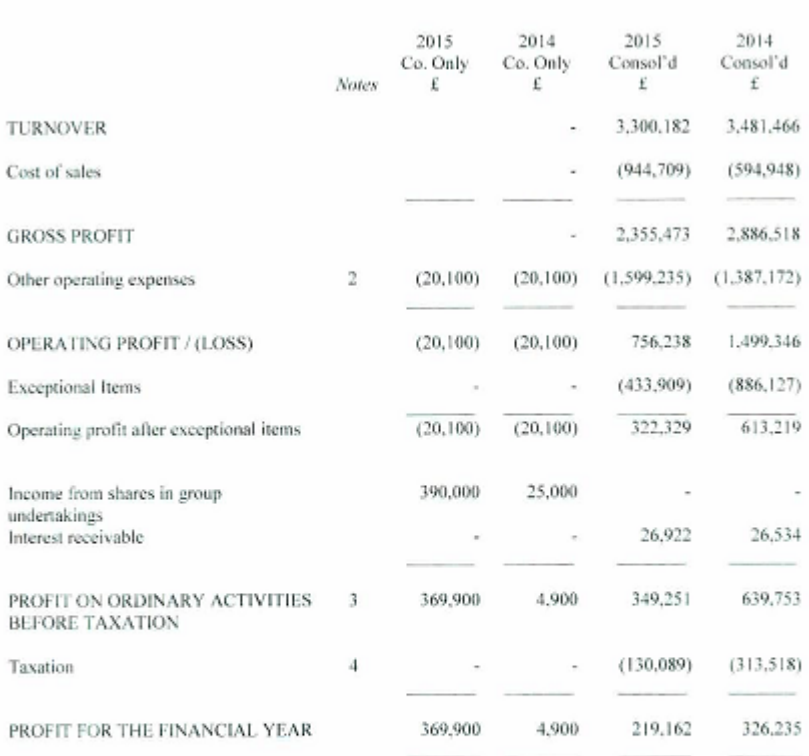

The group had no recognised gains or losses other than the profit for the year, and the above results derive from continuing operations.

 $\bar{\rm s}$ 

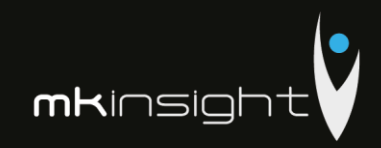

CONSOLIDATED BALANCE SHEET

for the year ended 31 December 2015

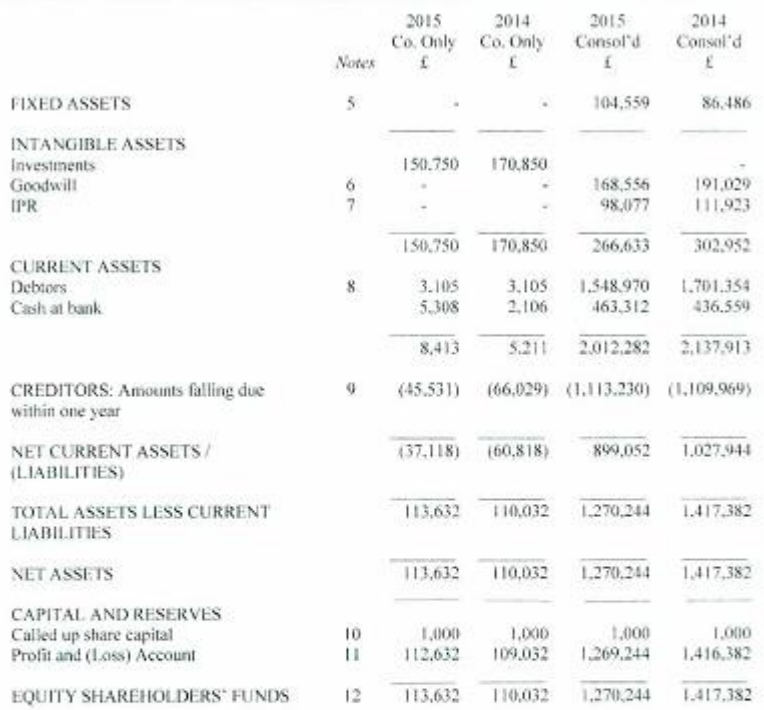

For the year ended 31 December 2015 the company was entitled to exemption under Section 477(1) of the Companies Act 2006. Members have not required the company to obtain an audit of the secounts for the year in question in

The directors have taken advantage, in the preparation of the accounts, of the provisions applicable to companies subject to the small companies regime and in accordance with the Financial Reporting Standard for Smaller Entities (effective 2015).

These accounts were approved and authorised for issue by the Board of Directors on  $13^{\rm h}$  July 2016 and signed on its behalf by:

Paul Gascoigne Artista Sections on Director

The notes on pages 7 to 13 form part of these accounts.

 $\overline{6}$ 

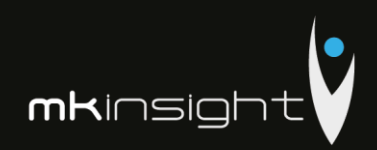

CONSOLIDATED NOTES TO THE ACCOUNTS for the year ended 31 December 2015

#### 1. Accounting Policies

- (a) Basis of Preparation
- (b) The accounts are prepared under the historical cost convention and the Financial Reporting<br>Standard for Smaller Entities (effect 2015) (the FRSSE).
- (c) Turnover

Turnover represents amounts receivable for goods and services net of VAT.

(d) Amortisation

Amortisation is provided on intangible fixed assets so as to write off the cost, less any estimated residual value, over their expected useful economic life as follows:

Intellectual property rights Straight line basis over 13 years

(e) Depreciation

Depreciation of tangible fixed assets is provided on cost over their estimated useful lives. The annual rates and methods of depreciation are as follows:

Straight line basis over 3 to 5 years Fixtures, fittings and equipment

(f) Leases

Operating lease rentals are charged to the profit and loss account as incurred.

(g) livestments

Fixed asset investments are stated at cost less amortisation which is being provided at a rate of 5% per annum on the original cost of the investment. The Directors consider that this policy will amortise the investments over their expected useful lives.

(h) Goodwill

Morgan Kai Group Limited acquired Morgan Kai Limited on 30 April 2003. The business combination resulted in goodwill which has been calculated as the difference between the cost of the entity and the fair value of the net identifiable assets. Internally generated goodwill has not been capitalised.

Goodwill has been capitalised as an asset and is amortized over its useful economic life of 20 years.

 $\overline{7}$ 

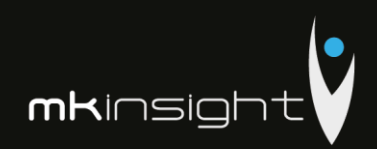

**CONSOLIDATED NOTES TO THE ACCOUNTS** for the year ended 31 December 2015

#### (i) Deferred Tax

Deferred tax is recognised in respect of all timing differences that have originated but not reversed by the balance sheet date. Deferred tax is not recognised when assets are re-valued<br>unless, by the balance sheet date, the company has entered into a binding agreement to sell the assets and recognised the gains or losses expected to arise on sale.

(j) Cash Flow Statement

The company qualifies as a small company under the Companies Act 2006. The Directors have elected to take advantage of the exemption under FRS1 not to prepare a cash flow statement

(k) Research and development

Development expenditure incurred on an individual project is carried forward when its future recoverability can reasonably be regarded as assured. Any expenditure carried forward is amortised in line with the expected future sales from the related project.

#### (1) Foreign currency transactions

Transactions in foreign currencies are recorded at the exchange rate ruling at the date of the transaction. Monetary assets and liabilities denominated in foreign currencies are retranslated at the closing rates at the balance sheet date. All exchange differences are included in the profit and loss account.

 $\overline{8}$ 

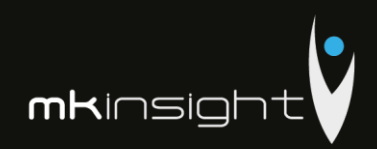

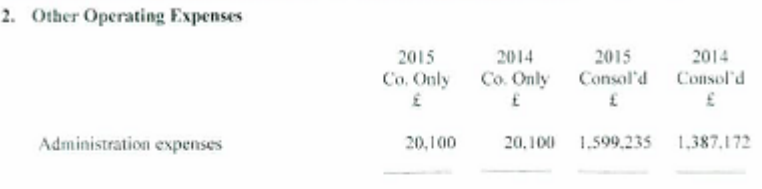

#### 3. Profit on Ordinary Activities Before Taxation

The profit is after charging:

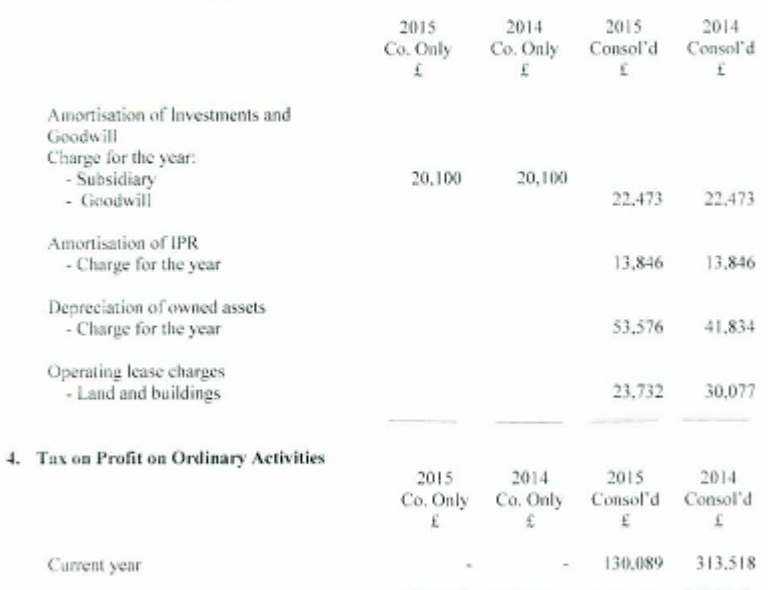

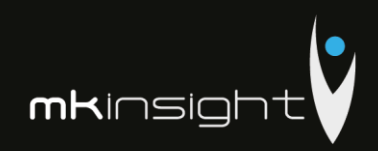

#### 5. Tangible Assets

 $6. \,$ 

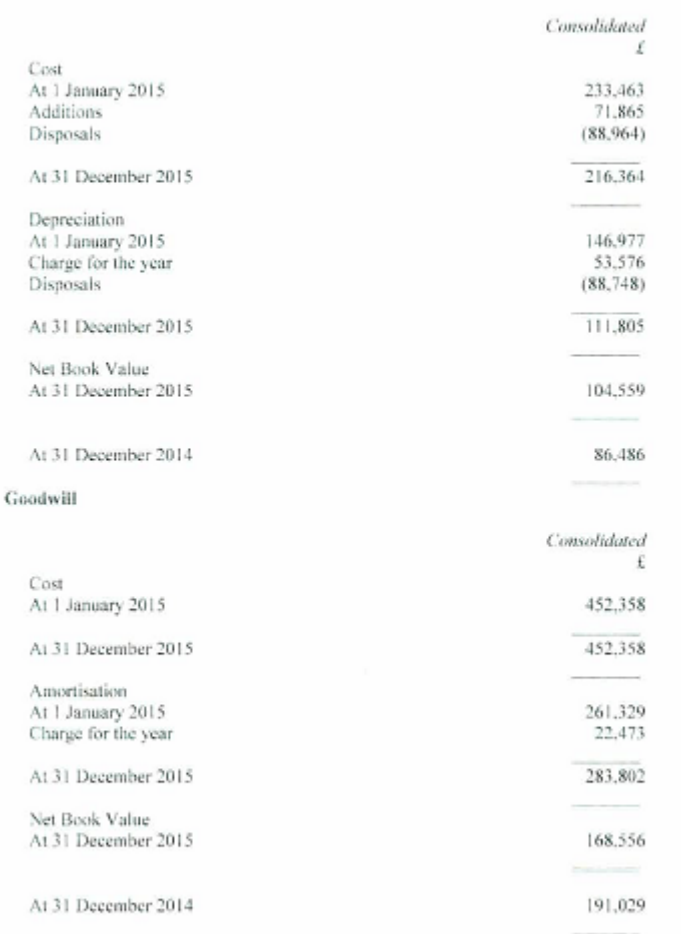

 $10\,$ 

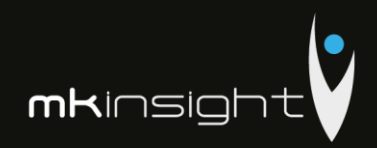

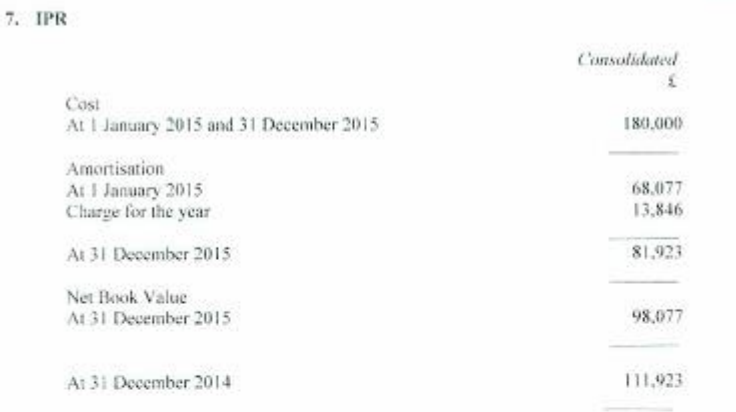

#### 8. Debtors

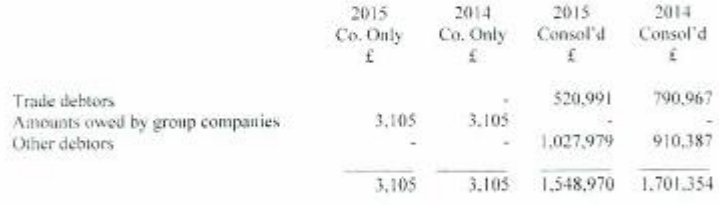

#### 9. Creditors Amounts Falling Due Within One Year:

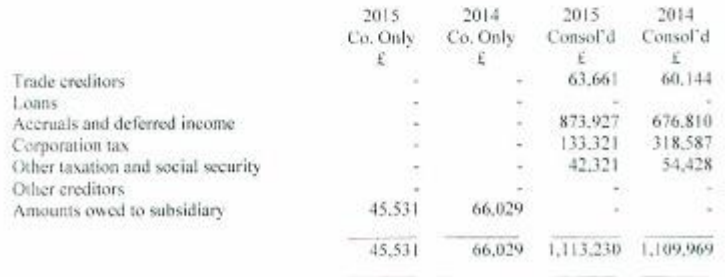

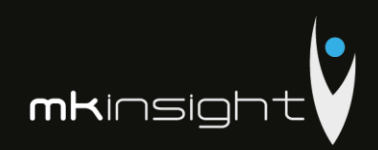

#### 10. Share Capital

Allotted, called up and full paid:

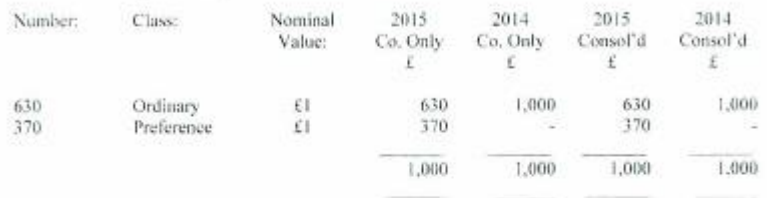

Both classes of shares accrue discretionary dividends in line with the articles of association and the preference shares have no voting rights.

#### 11. Profit and Loss Account

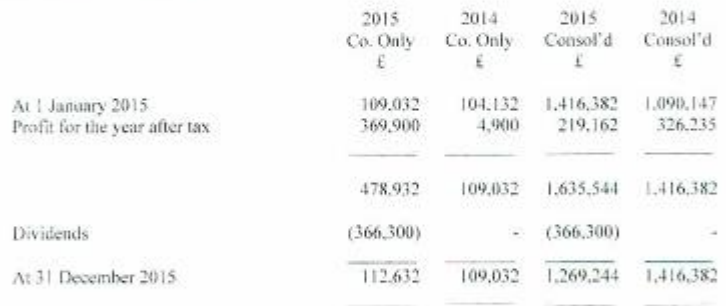

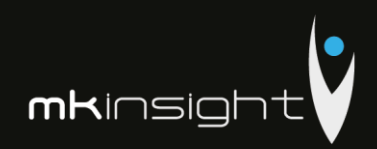

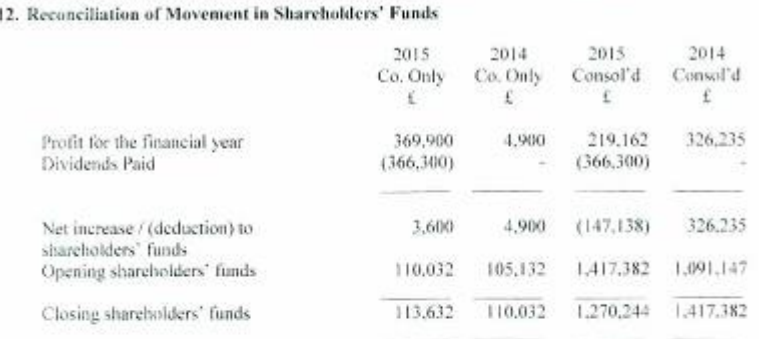

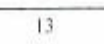

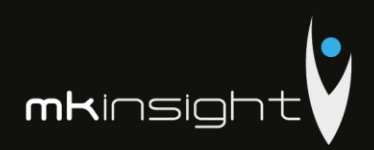

## **Appendix 25 – Grant Thornton Financial Statements 2017**

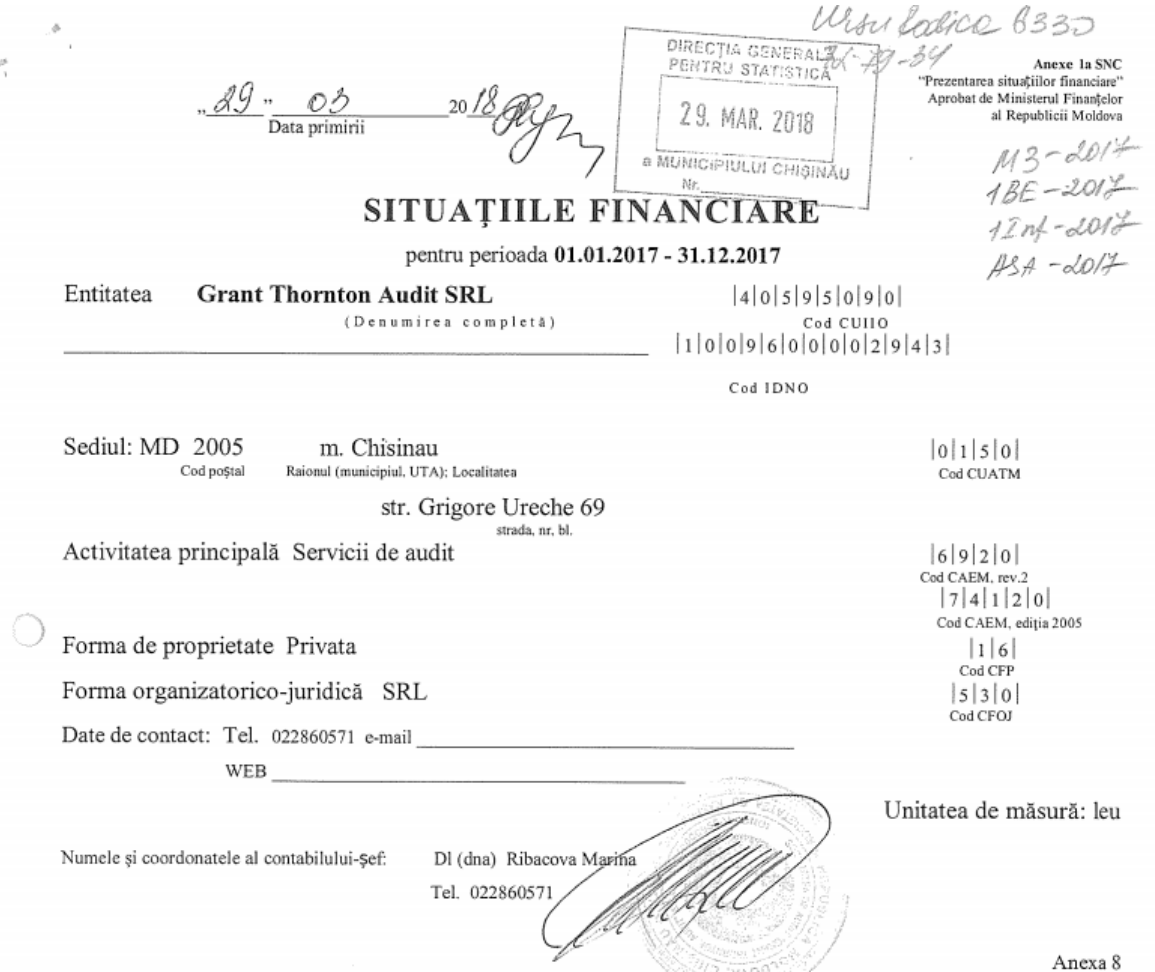

## Notă informativă privind veniturile și cheltuielile clasificate după natură

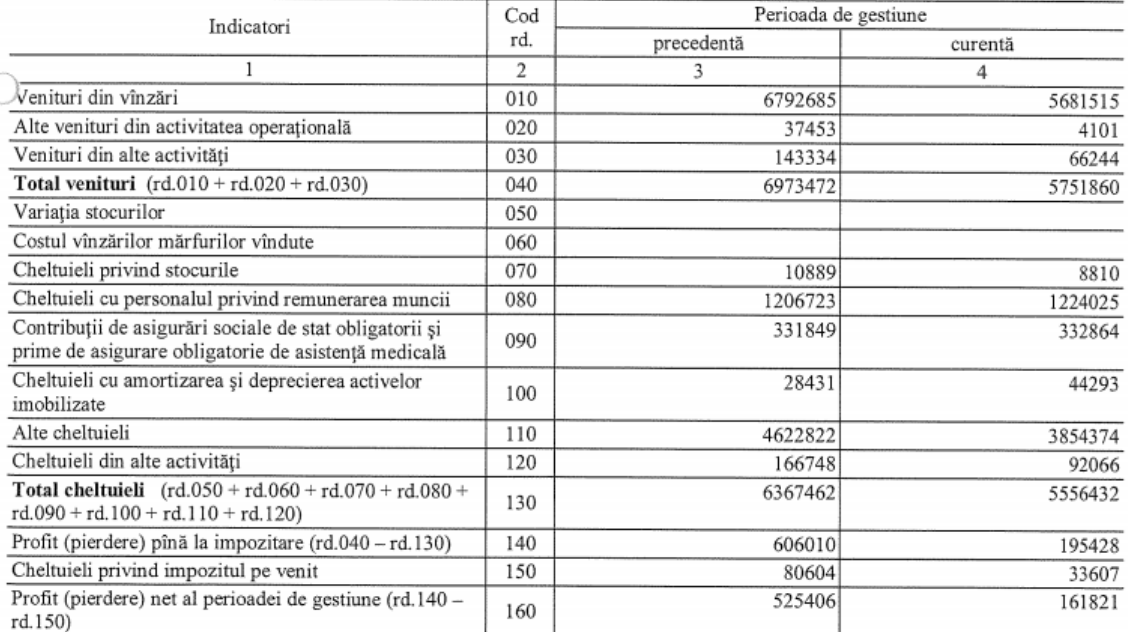

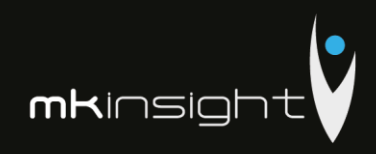

Anexa 1

## **BILANȚUL**

### la 31 decembrie 2017

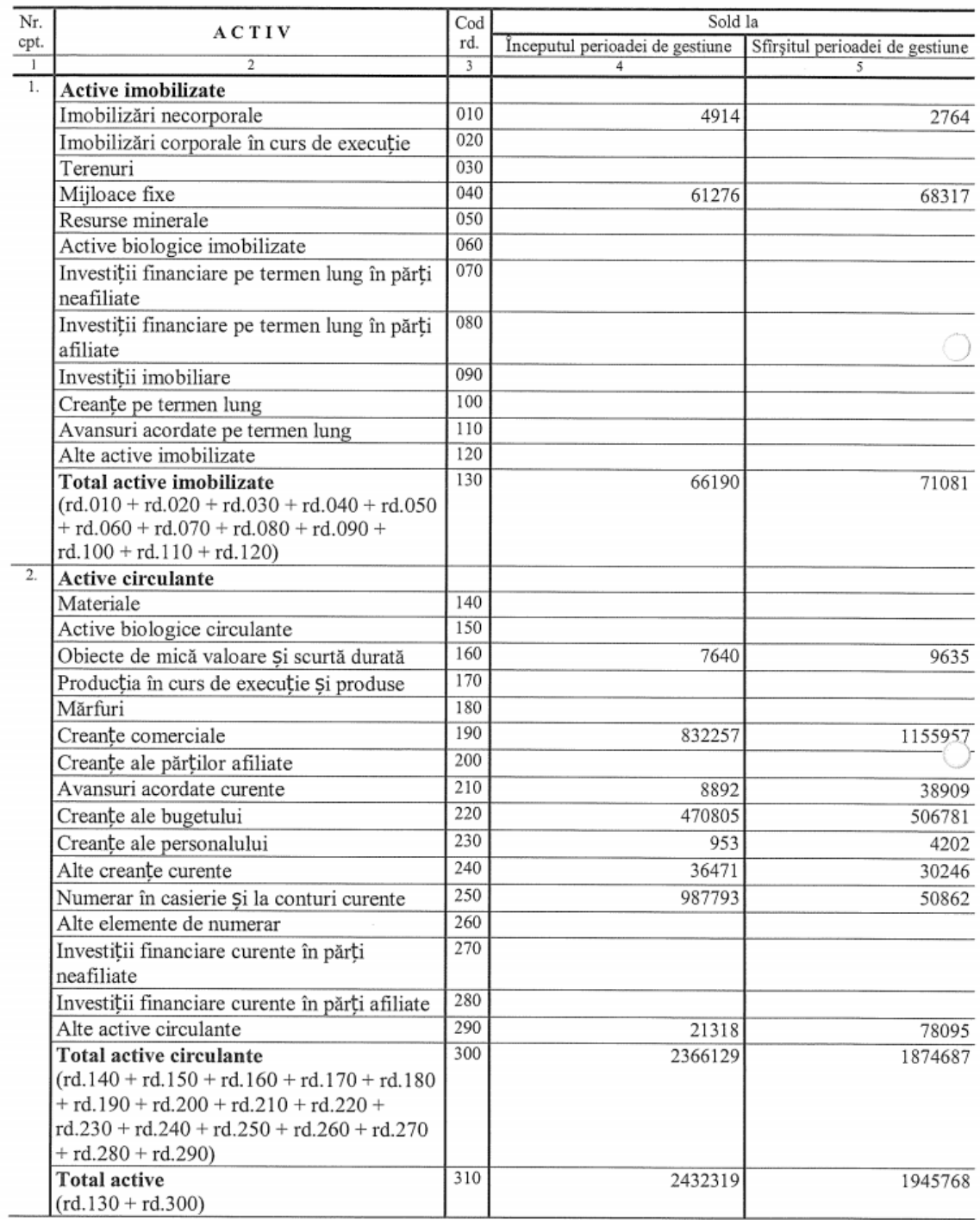

# Audit Management Software like no other...

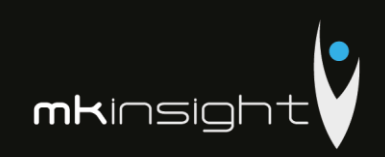

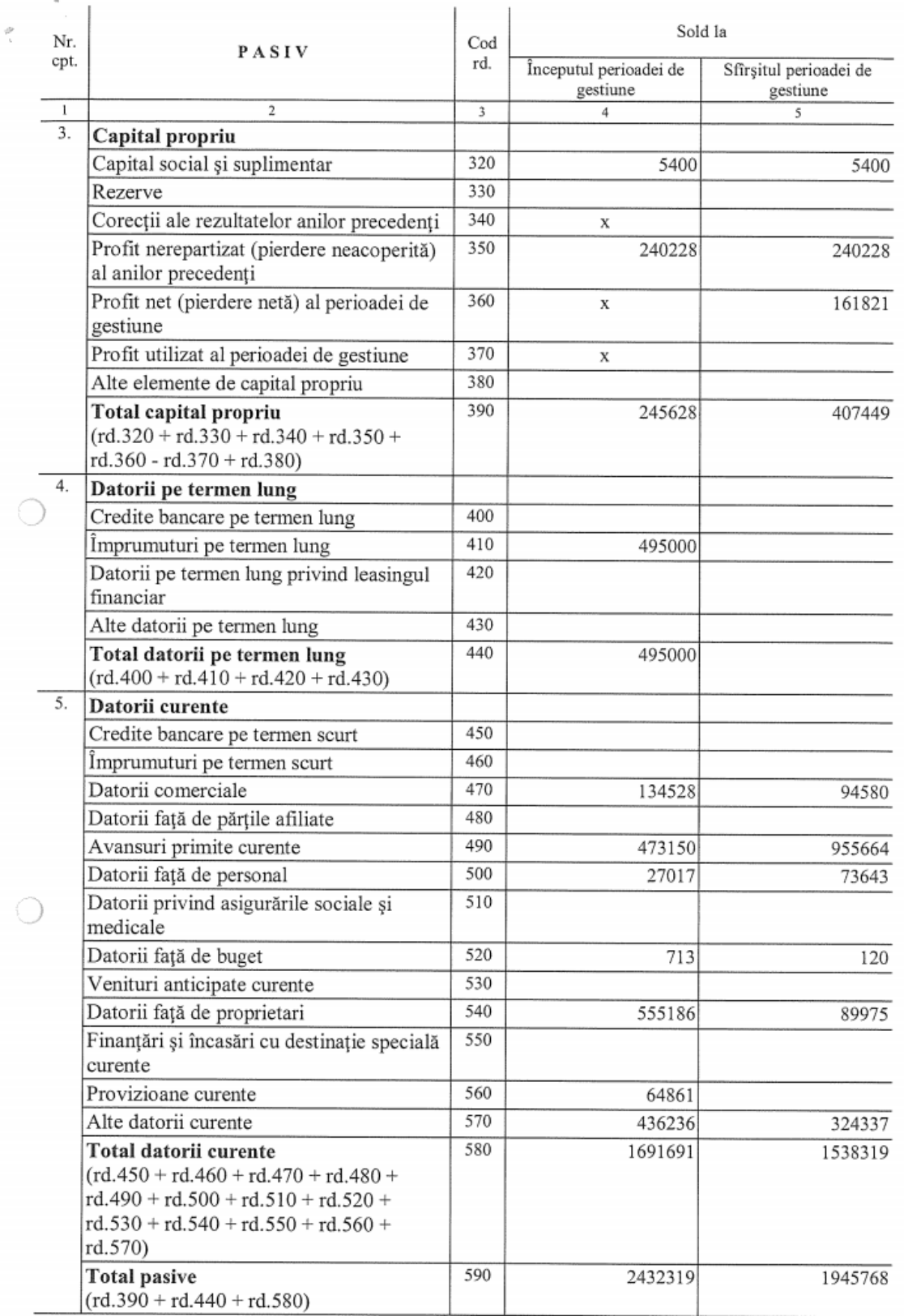

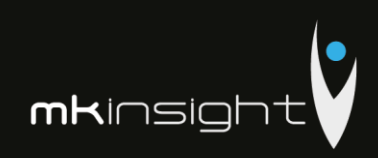

Anexa 2

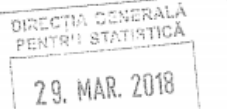

## SITUAȚIA DE PROFIT ȘI PIERDERE

de la 01.01.2017 pînă la 31.12.2017

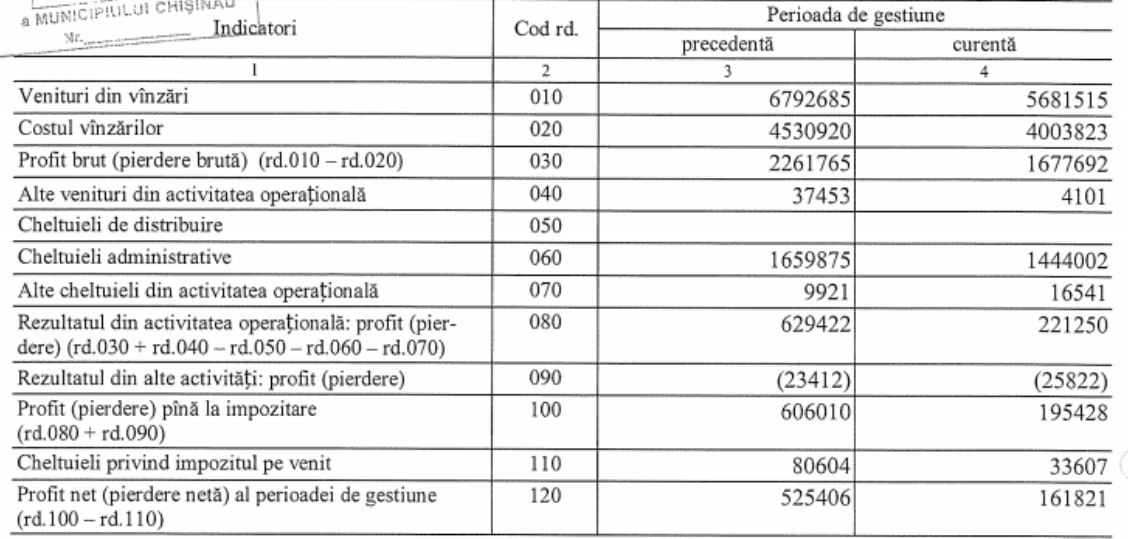

Anexa 3

### SITUAȚIA MODIFICĂRILOR CAPITALULUI PROPRIU

#### de la 01.01.2017 pînă la 31.12.2017

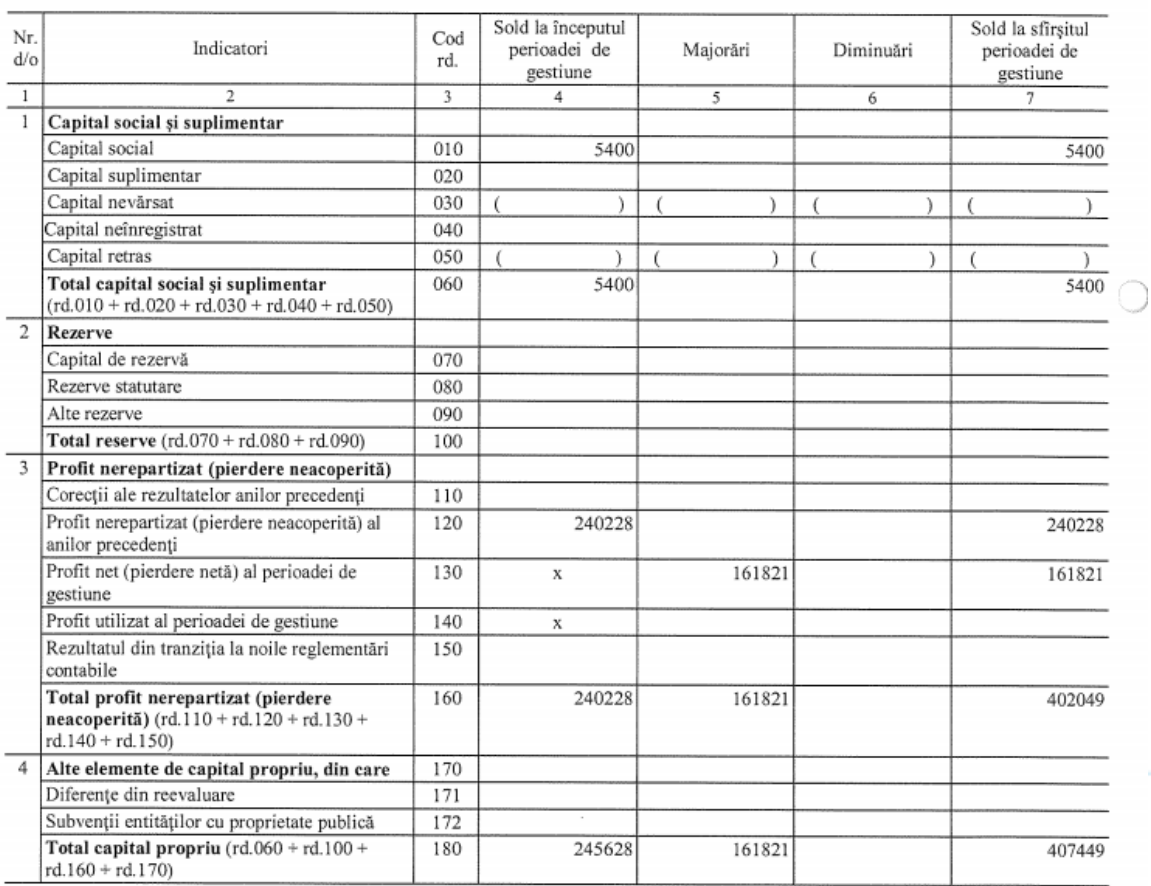

 $\frac{d^2}{4}$ 

 $\bigcirc$ 

 $\bigcirc$ 

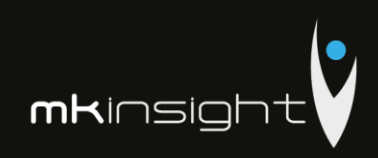

Anexa 4

## SITUAȚIA FLUXURILOR DE NUMERAR

### de la 01.01.2017 pînă la 31.12.2017

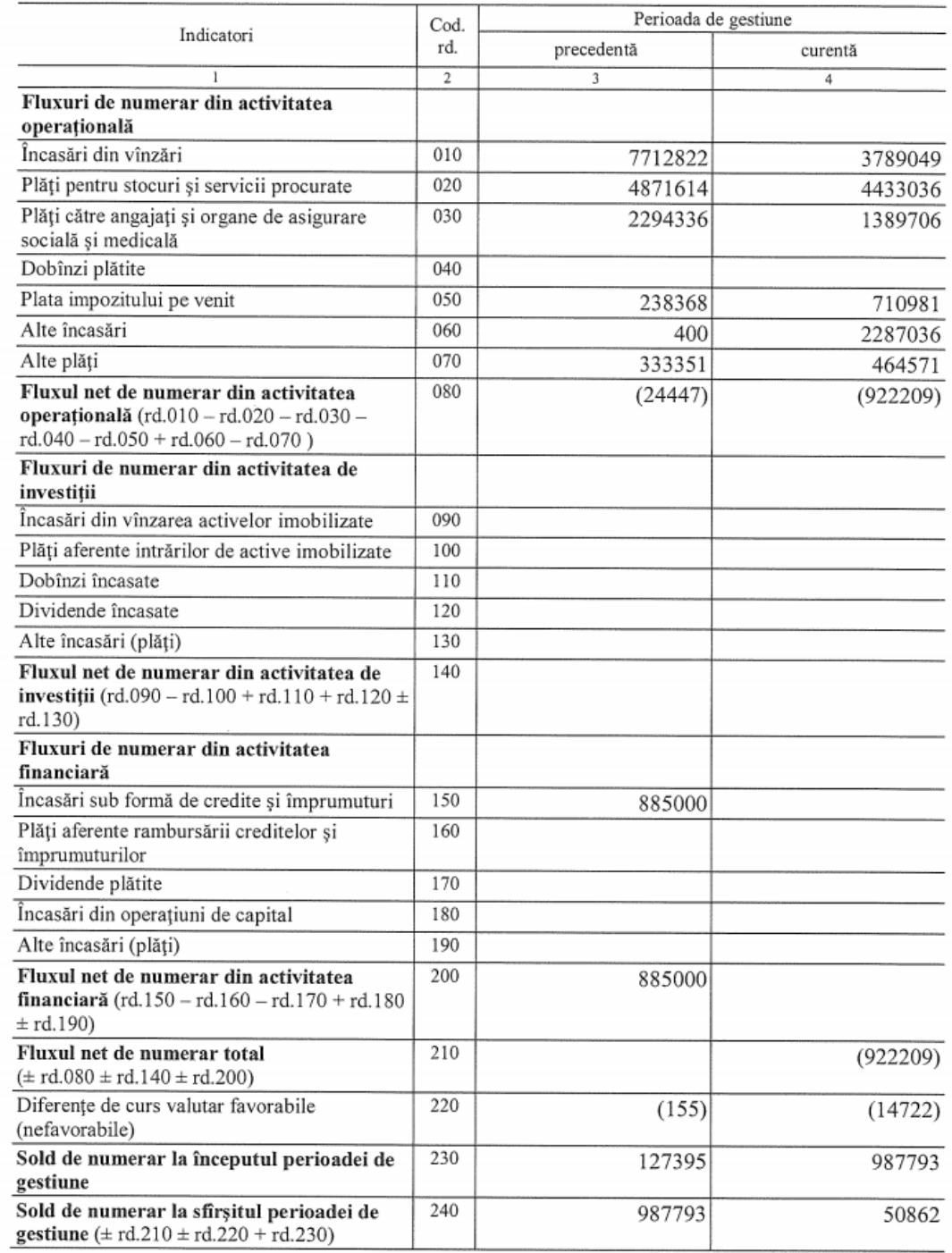

## Audit Management Software like no other...

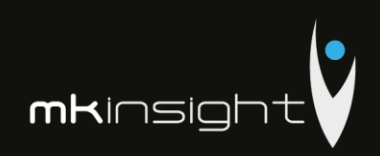

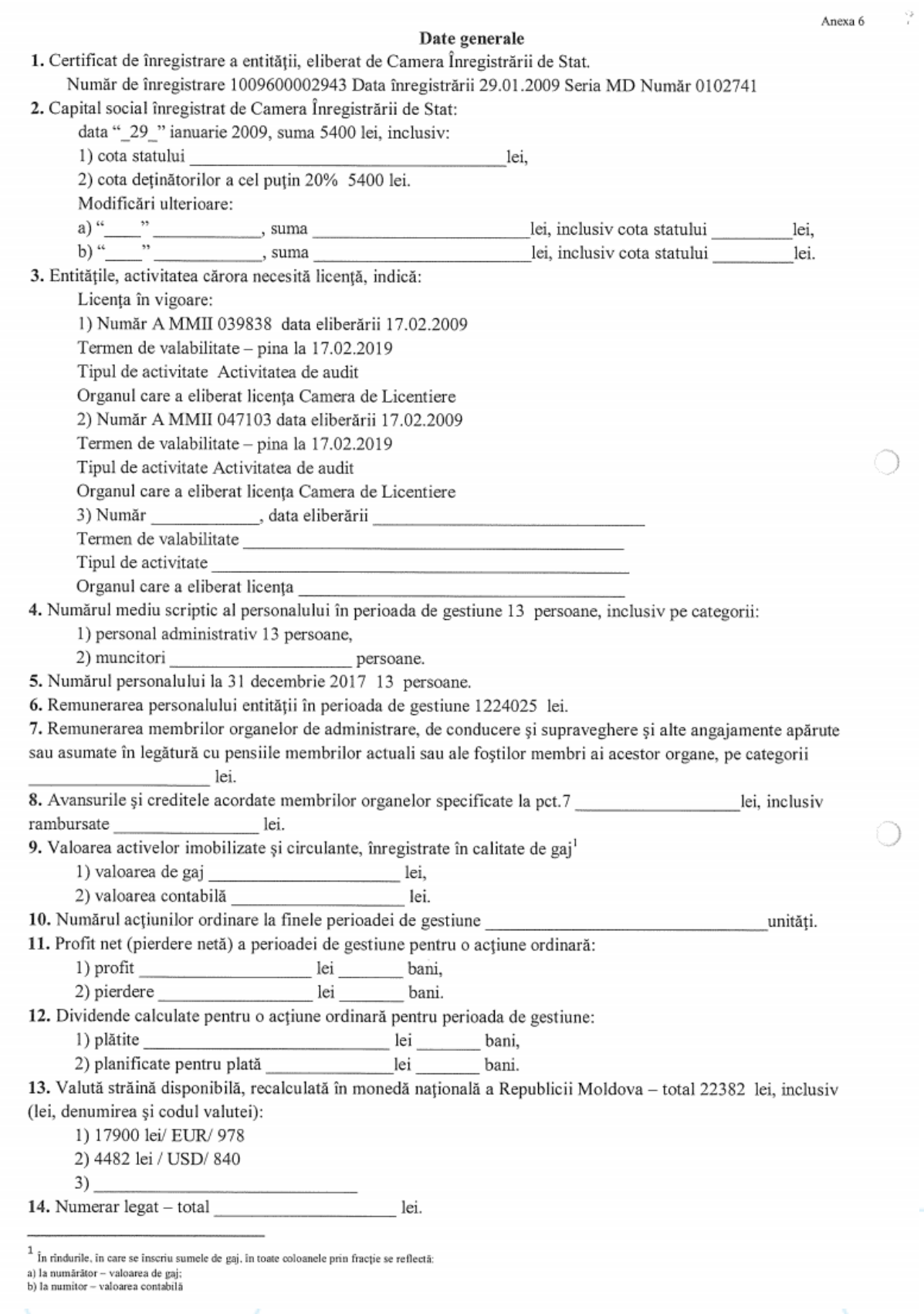

# Anexa $7\,$

 $\circ$ 

 $\bigcirc$ 

 $\mathbf{C}$ 

la SNC "Prezentarea situațiilor financiare"

# Informații cerute de Standardele Naționale de Contabilitate" Active imobilizate

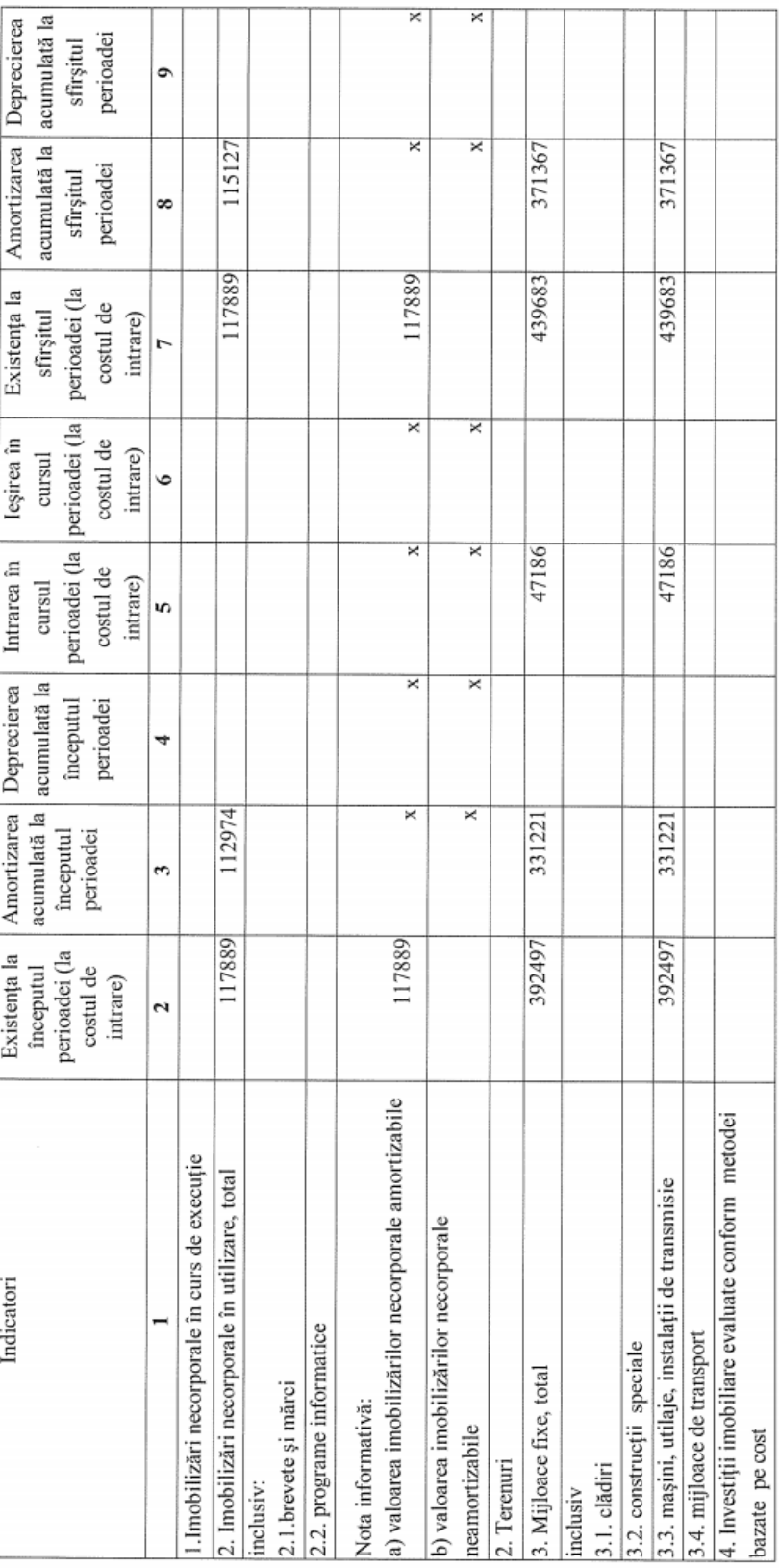

## Audit Management Software like no other...

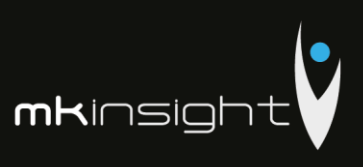

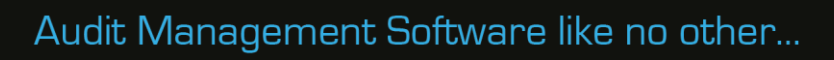

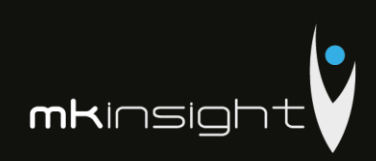

Anexa 9

### NOTĂ INFORMATIVĂ

privind relațiile cu nerezidenții

Tabelul 1

#### Creanțe, investiții financiare și datorii pe termen lung aferente fondatorilor nerezidenți

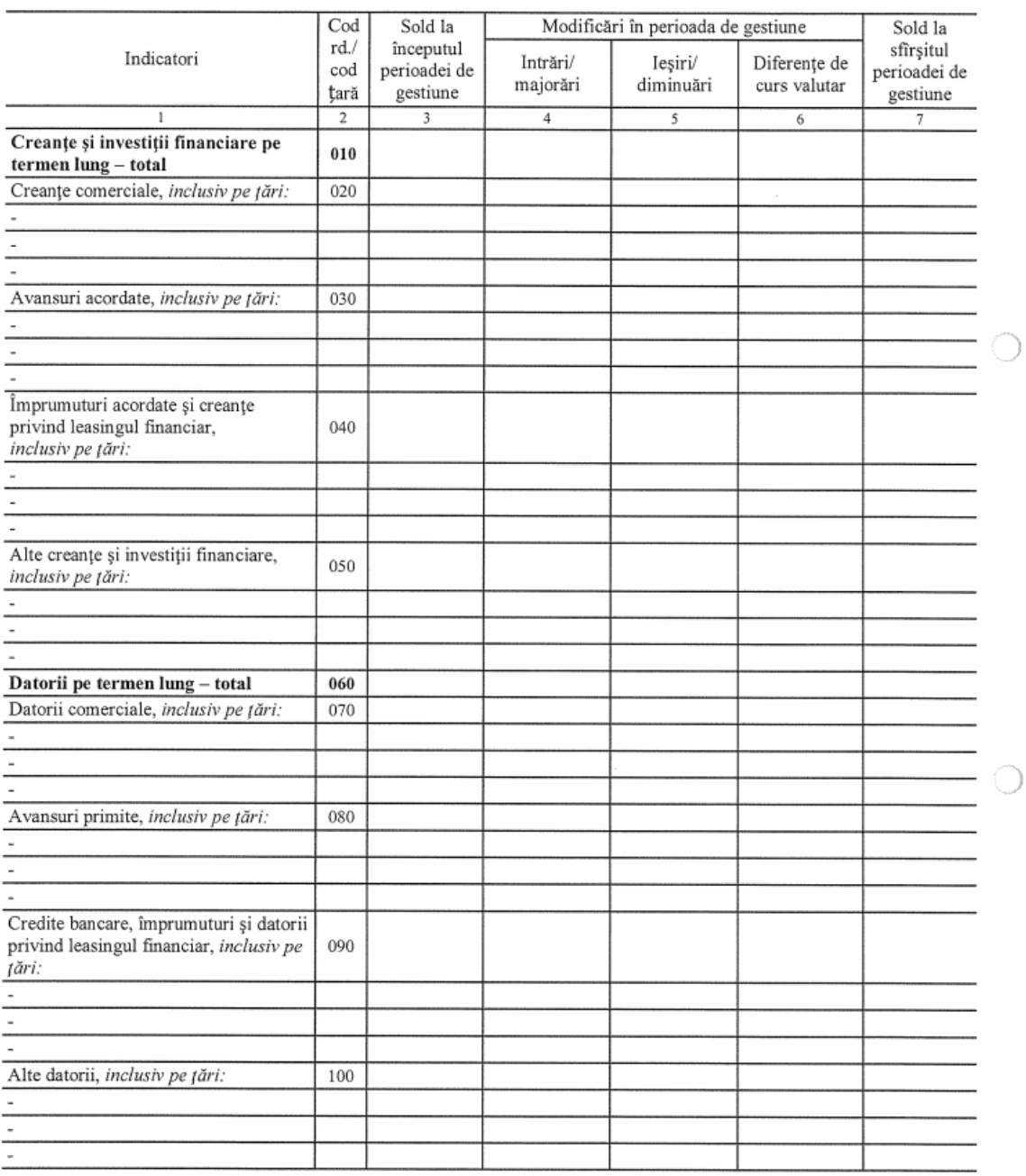

 $Rd.010 = rd.020 + rd.030 + rd.040 + rd.050$  $\text{Rd.060=rd.070+rd.080+rd.090+rd.100}$ 

 $\frac{\partial^2}{\partial x^2}$ 

 $\bigcirc$ 

 $\bigcirc$ 

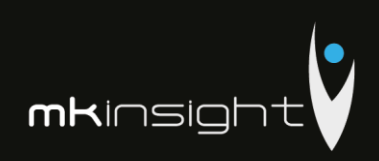

Tabelul 2 Creanțe, investiții financiare și datorii pe termen lung aferente nerezidenților, cu excepția fondatorilor

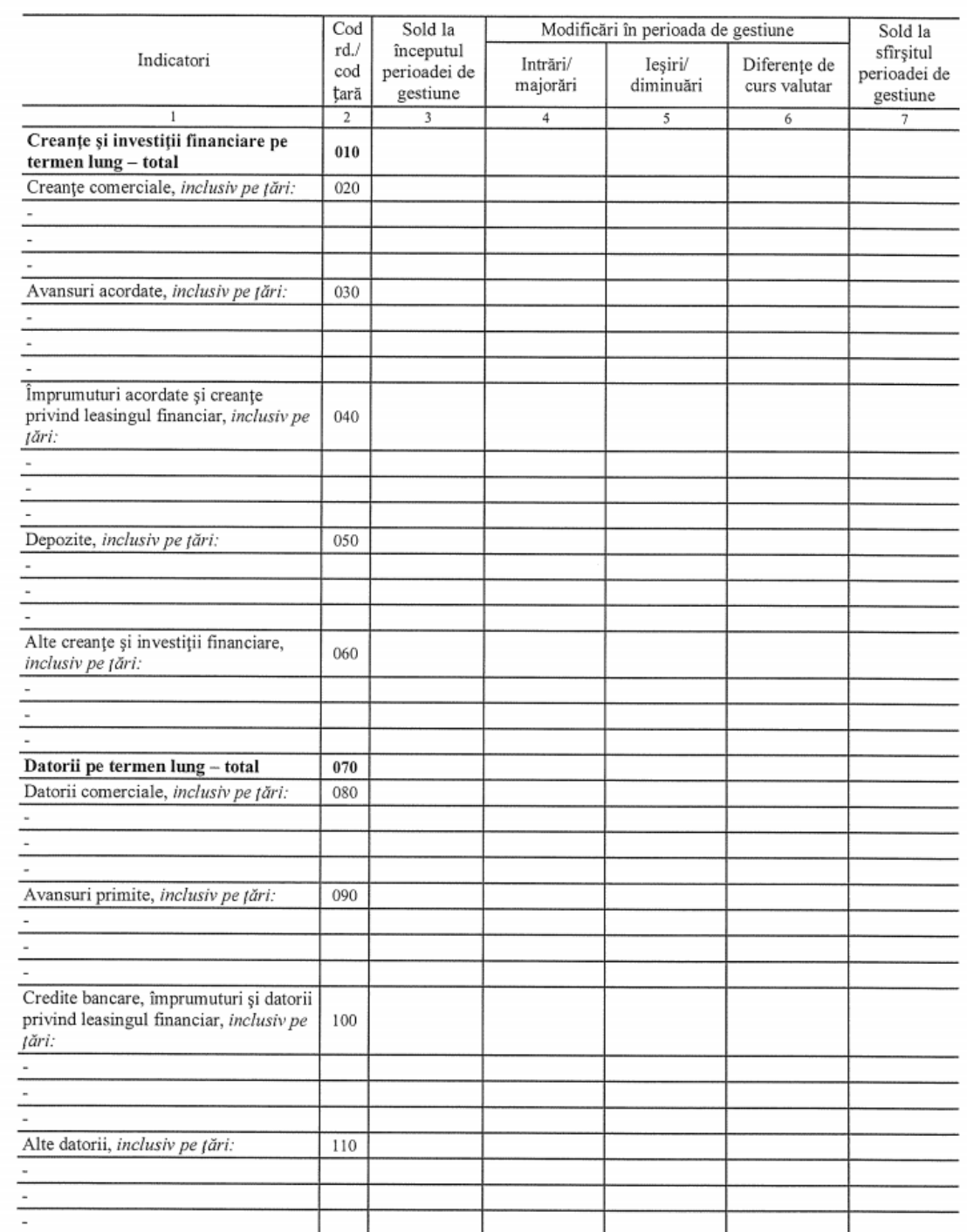

 $Rd.010 = rd.020 + rd.030 + rd.040 + rd.050 + rd.60$  $\text{Rd.070=} \text{rd.080} + \text{rd.090} + \text{rd.100} + \text{+rd.110}$ 

 $\mathrm{Col.7} = \mathrm{col.3+col.4-col.5\pm col.6}$ 

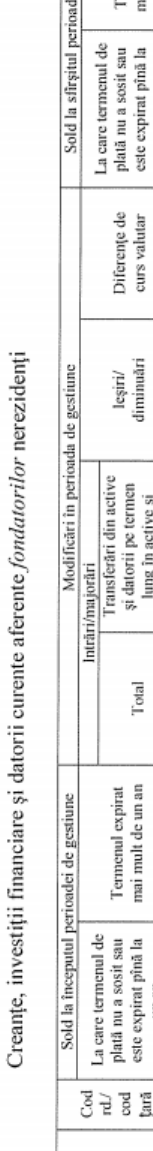

Tabelul 3

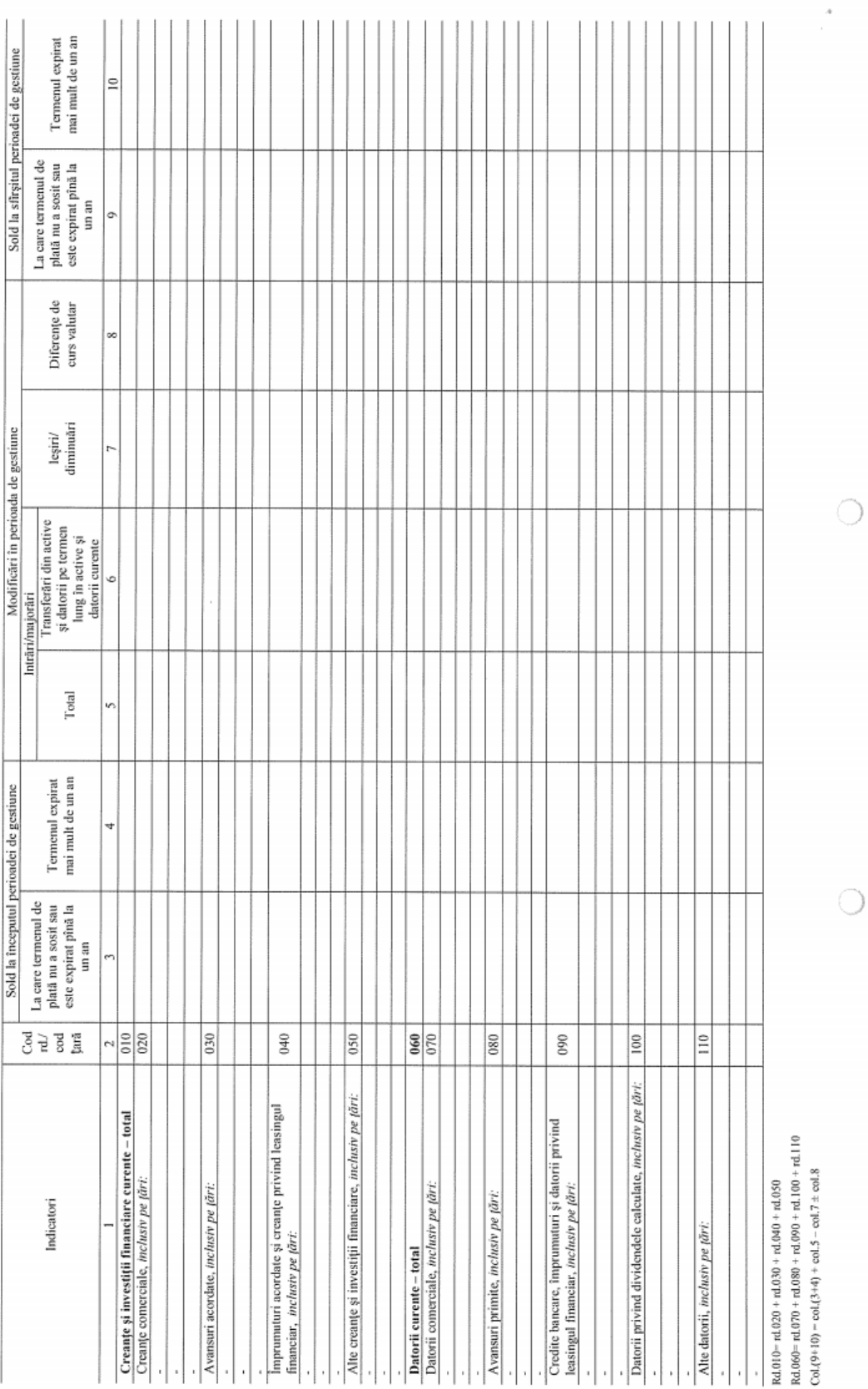

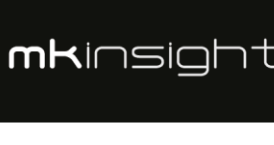

Ý,

 $\subseteq$ 

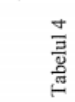

 $\frac{1}{4}$ 

 $\circ$ 

 $\overline{O}$ 

Creanțe, investiții financiare și datorii curente aferente nerezidenților, cu excepția fondatorilor

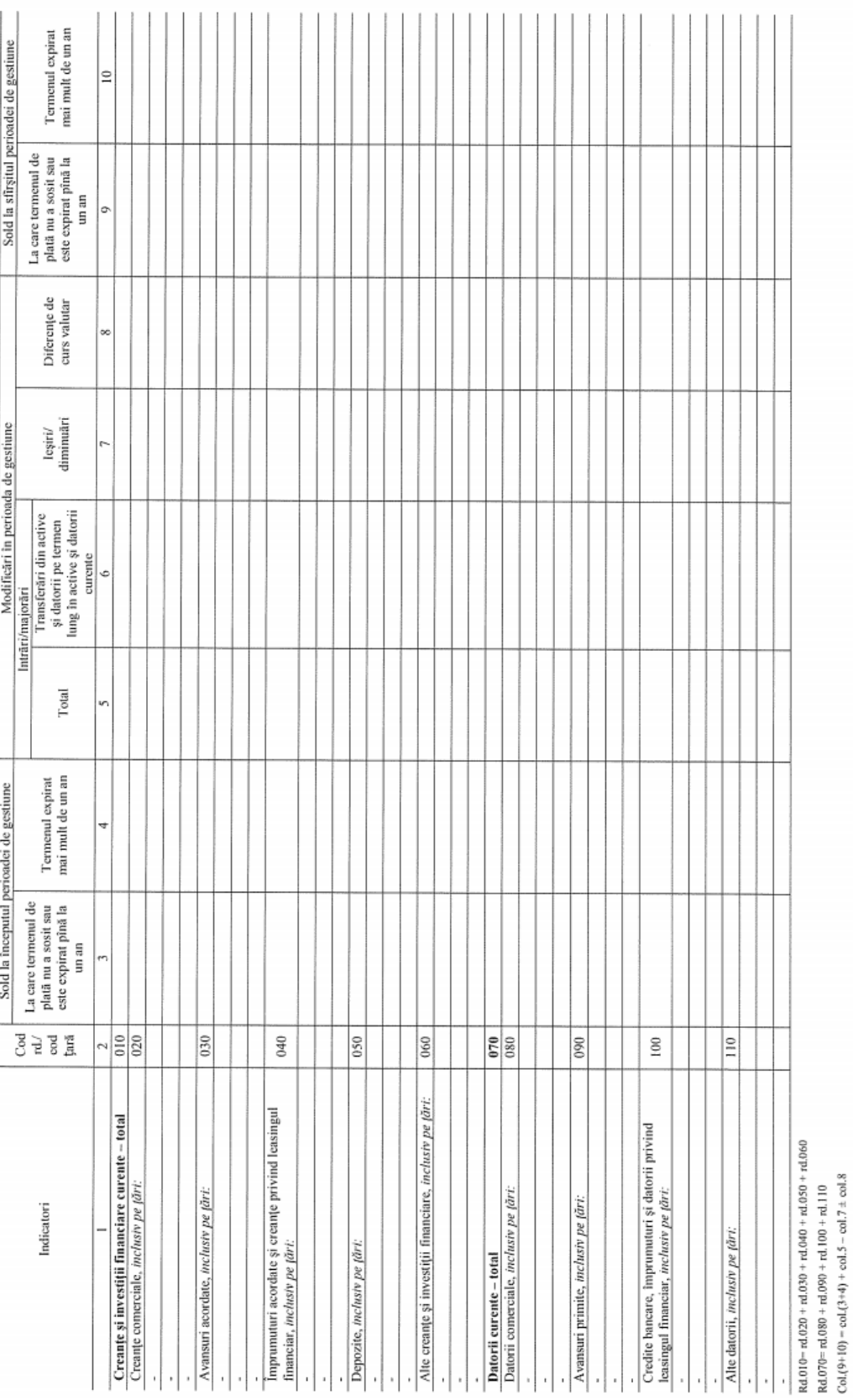

Audit Management Software like no other...

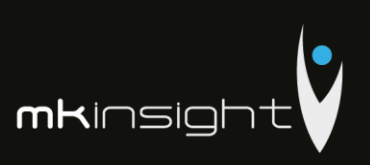

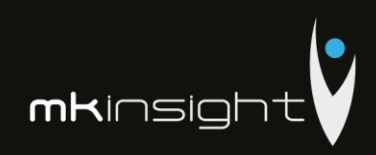

۱)

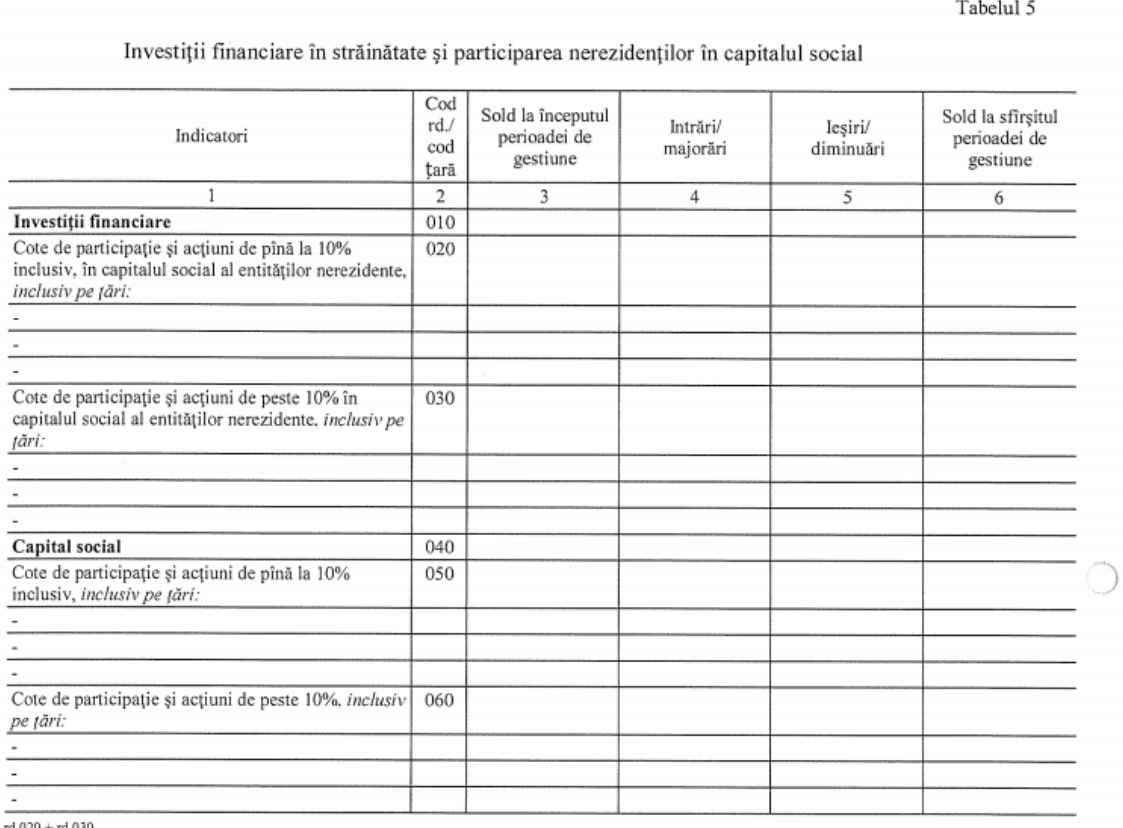

Ľ  $id.010 = rd.020 + rd.030$ 

 $d.040 = rd.050 + rd.060$ <br> $d.040 = col.3 + col.4 - col.5$ 

#### Bunuri ale nerezidenților înregistrate în conturi extrabilanțiere

Tabelul 7

 $\bigcirc$ 

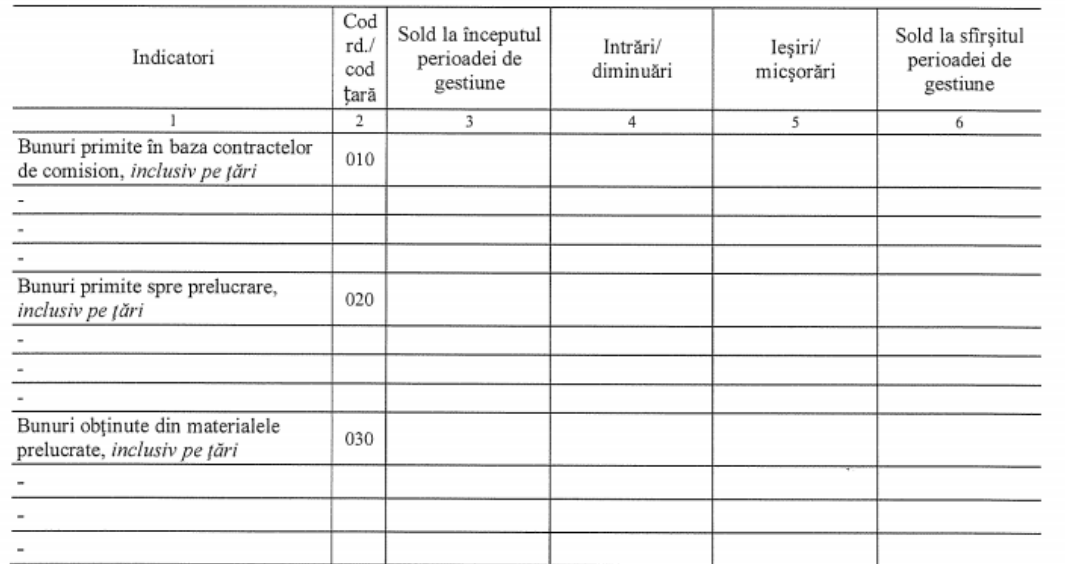

 $\ensuremath{\text{Col.6}}\xspace = \text{col.3+col.4-col.5}$ 

## Audit Management Software like no other...

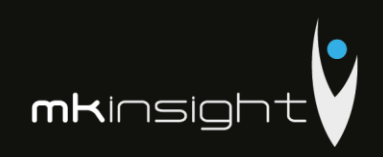

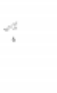

0

0

Venituri și cheltuieli aferente tranzacțiilor cu nerezidenții Tabelul 6 Cod rd./<br>cod țară Perioada de gestiune Indicatori precedentă curentă  $\overline{\mathbf{2}}$ ī  $\overline{4}$ Venituri - total 010 Venituri aferente bunurilor procurate și vindute peste hotare fără trecerea frontierei de stat a Republicii Moldova, inclusiv pe țări: 020 Venituri din dobînzi aferente activității operaționale și altor activități, 030 inclusiv pe țări: Venituri din dividende și participații în alte entități, inclusiv pe țări: 040 Venituri din decontarea datoriilor cu termenul de prescripție expirat, 050 inclusiv pe țări: Alte venituri, inclusiv pe țări: 060 Cheltuieli - total 070 Cheltuieli aferente bunurilor procurate și vîndute peste hotare fără trecerea frontierei de stat a Republicii Moldova, inclusiv pe țări: 080 Cheltuieli privind dobînzile, inclusiv pe țări: 090 Cheltuieli și provizioane aferente creanțelor comerciale și altor creanțe 100 compromise, inclusiv pe țări: Alte cheltuieli, inclusiv pe țări:  $110\,$ 

 $\rm Rd.010\rm = rd.020 + rd.030 + rd.040 + rd.050 + rd.060$  $Rd.070 = rd.080 + rd.090 + rd.100 + rd.110$ 

Persoanele responsabile de semnarea rapoartelor financiare ale entității\* Bride Stephane  $\mathcal{O}$ nisheke <u>COUR R</u> ius COMPOSA

\* conform art.36 din Legea contabilității

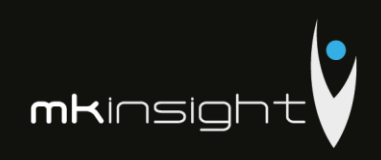

#### Notă explicativă

#### Informații privind corespunderea situațiilor financiare

#### Standardelor Nationale de Contabilitate

Situatiile financiare sint intocmite în conformitate cu prevederile Standardelor Nationale de Contabilitate. Abateri de la principiile de baza si caracteristicile calitative prevazute in Standardele Nationale de Contabilitate nu au fost comise.

#### Dezvăluirea politicilor contabile

Indicatorii situatiilor financiare au fost determinati în baza metodelor si procedeelor prevăzute în politicile contabile aprobate prin ordinul directorului entitatii nr. 1 din 30 decembrie 2014. Astfel. Mijloacele fixe cuprind imobilizările corporale transmise în exploatare, valoarea unitară a carora depaseste plafonul valoric prevăzut de legislatia fiscala (pct. 4 din SNC "Imobilizări necorporale și corporale"). Valoarea reziduala a mijloacelor fixe este nesemnificativa si se considera nula (pct. 20 din SNC "Imobilizări necorporale și corporale"). Amortizarea imobilizarilor mijloacelor fixe se calculeaza prin metoda liniara (pct. 22 din SNC "Imobilizări necorporale și corporale").

Contabilitatea stocurilor se tine in expresie cantitativa si valorica (art. 17 alin. (5) din Legea contabilității, pct. 10 din SNC "Stocuri"). Obiectele de mică valoare și scurta durată cuprind bunurile valoarea unitară a cărora nu depăseste plafonul stabilit de legislatie (pct. 6 subpct. 3) din SNC "Stocuri"). Stocurile iesite se evalueaza prin metoda costului mediu ponderat (pct. 33, 36 din SNC "Stocuri"). Obiectele de mică valoare si scurtă durata, valoarea unitară a cărora nu depășește 1/6 din plafonul stabilit de legislație, se decontează la costuri/cheltuieli curente, active imobilizate etc. prin calcularea uzurii (pct. 51 din SNC "Stocuri"). Cheltuielile anticipate cuprind valoarea anvelopelor, acumulatoarelor procurate separat de mijloacele de transport, formularele cu regim special si alte costuri suportate în perioada curentă, dar care se referă la perioadele viitoare. Cheltuielile anticipate se decontează la costuri/cheltuieli curente prin metoda liniara (pct. 8 din SNC "Cheltuieli").

Veniturile se recunosc separat pentru fiecare tranzactie (pct. 9 din SNC "Venituri"). Veniturile din prestarea serviciilor se recunosc după metoda prestării integrale (pct. 21 din SNC "Venituri"). Costul vinzărilor cuprinde valoarea contabilă (costul efectiv) a serviciilor prestate (pct. 20 subpct. 1) din SNC "Cheltuieli"). Activele și datoriile in valută straină se recalculeaza in moneda naționala la data raportarii (pct. 13 din SNC "Diferențe de curs valutar și de sumă").

Pe parcursul perioadei de gestiune nu au fost inregistrate modificări in politicile contabile.

#### Analiza activitatii economico-financiare a intreprinderii Grant Thornton Audit SRL in anul 2017

Valoarea venitului din vinzari inregistrat de entitatea Grant Thornton Audit SRL in anul 2017 constituie 5681515 lei acesta diminuinu-se cu 1111170 lei fata de anul precedent. Activitatea operațională a entității include un singur tip de activitate, in particular prestarea serviciilor de audit. Valoarea cheltuielilor suportate pe parcursul anului 2017 constituie 5556432 lei, suma acestora diminuindu-se cu 811030 lei fata de anul precedent, fapt care se apreciaza pozitiv. In structura cheltuielilor intreprinderii Grant Thornton Audit SRL ponderea cea mai mare in anul 2017 o detin alte cheltuieli a activitatii operationale, constituind 70,9 % aceasta reducandu-se fata de anul precedent cu 1,7 %. Per ansamblu situatia financiara a intreprinderii Grant Thornton Audit SRL in anul 2017 este favorabila, fapt relevat prin intermediul indicatorilor de performanta prezentati anterior

JUAN

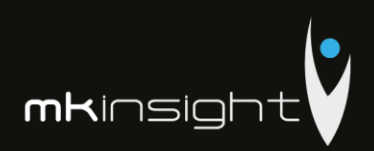

#### DIRECȚIA GENERALĂ Anexe Ia SNC<br>"Prezentarea situațiilor financiare" lanu <u>-aprilie</u> 2017 Aprobat de Ministerul Finanțelor<br>al Republicii Moldova 03. APR. 2017 **B MUNICIPIULUI CHIGINAU** Ne. **SITUATIILE FINANCIARE** pentru perioada 01.01.2016 - 31.12.2016 Entitatea **Grant Thornton Audit SRL**  $|4|0|5|9|5|0|9|0|$  $\begin{array}{c} \hline \text{cod} \text{ culto} \\ \text{110109600002943} \end{array}$ (Denumirea completă) Cod IDNO  $\begin{array}{c|c|c|c} |0| & 1 & 5 & 0 \\ \hline \multicolumn{3}{c}{\text{Cod CUATM}} \end{array}$ Sediul: MD 2005 m. Chisinau Cod postal Raional (municipiul, UTA): Localitatea str. Grigore Ureche 69 strada, nr. bl. Activitatea principală Servicii de audit  $|6|9|2|0|$ Cod CAEM, rev.2  $|7|4|1|2|0|$ Cod CAEM, ediția 2005 Forma de proprietate Privata  $|1|6|$ Cod CFP Forma organizatorico-juridică SRL  $|5|3|0|$ Cod CFOJ Date de contact: Tel. 022860571 e-mail WEB Unitatea de măsură: leu Numele și coordonatele al contabilului-șef: Dl (dna) Ribacova Marina Tel. 022860571

### **Appendix 26 – Grant Thornton Financial Statements 2016**

Anexa 8

#### Notă informativă privind veniturile și cheltuielile clasificate după natură

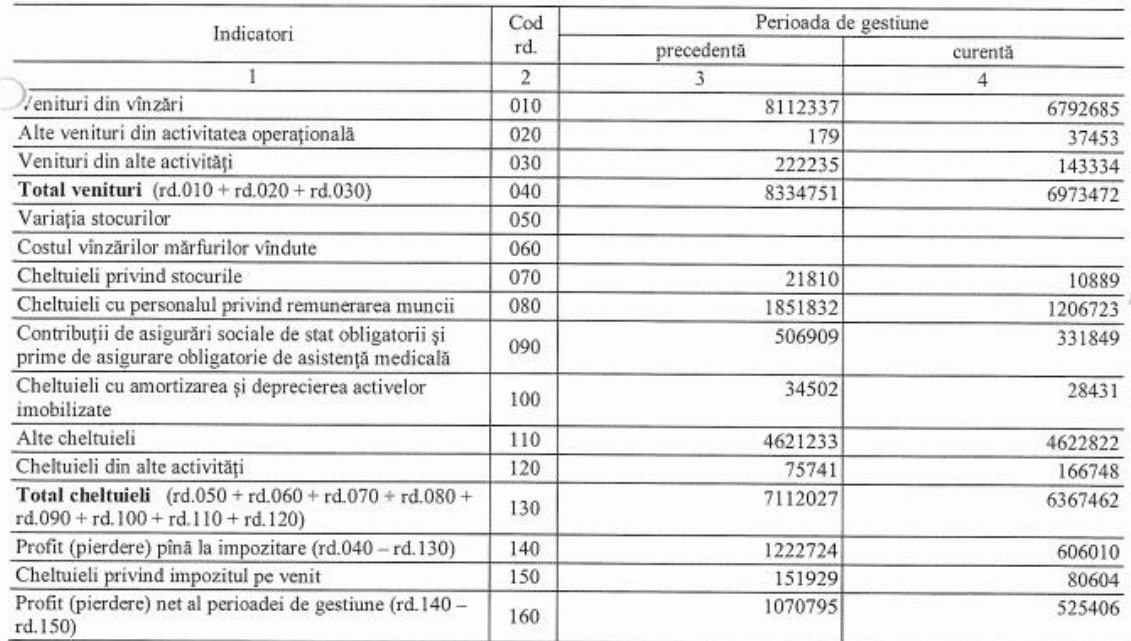

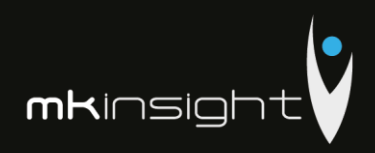

Anexa 1

## $\mathbf{BILANTUL}$

la 31 decembrie 2016

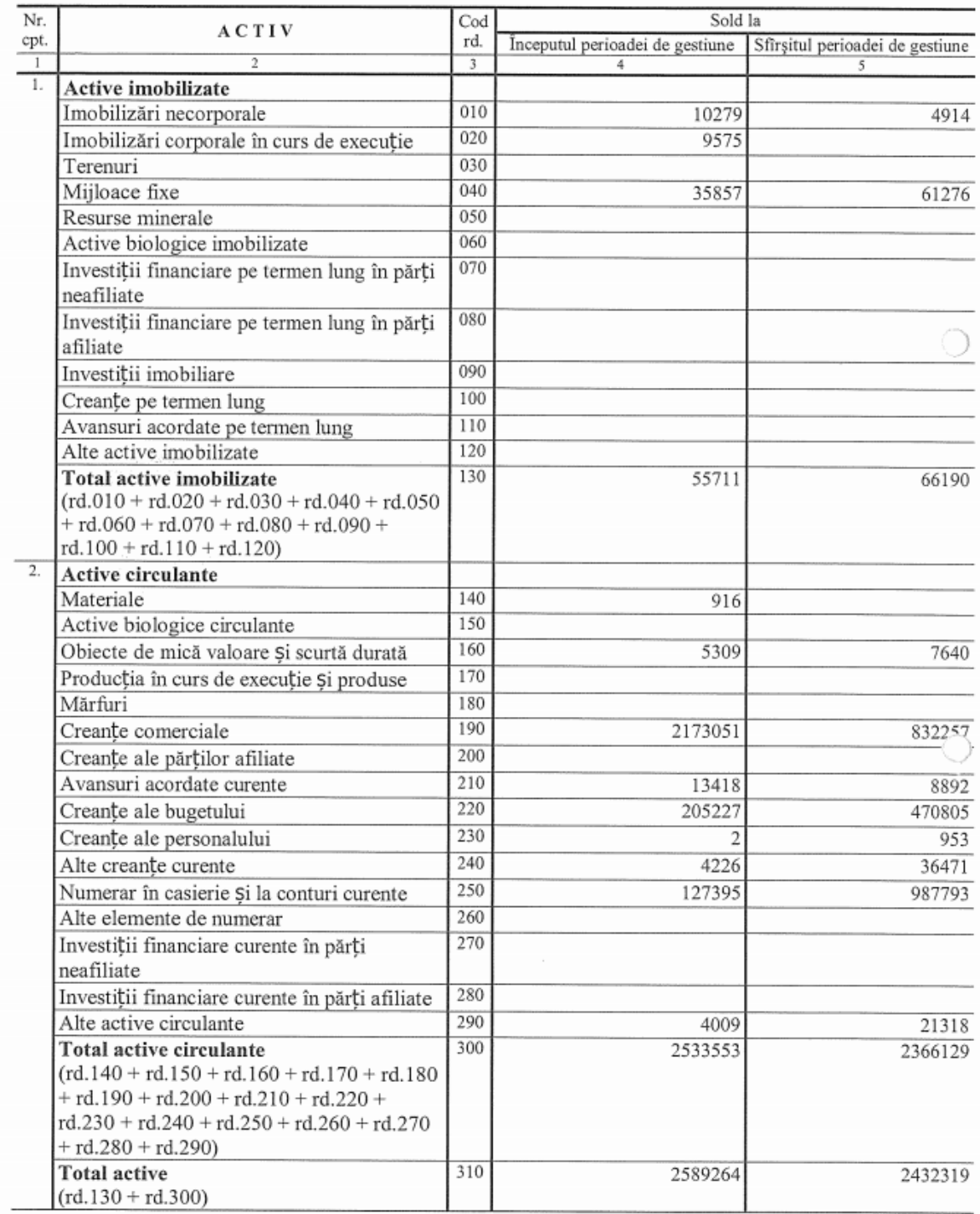
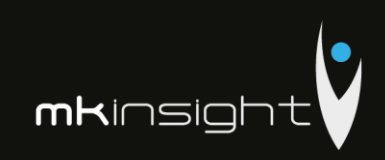

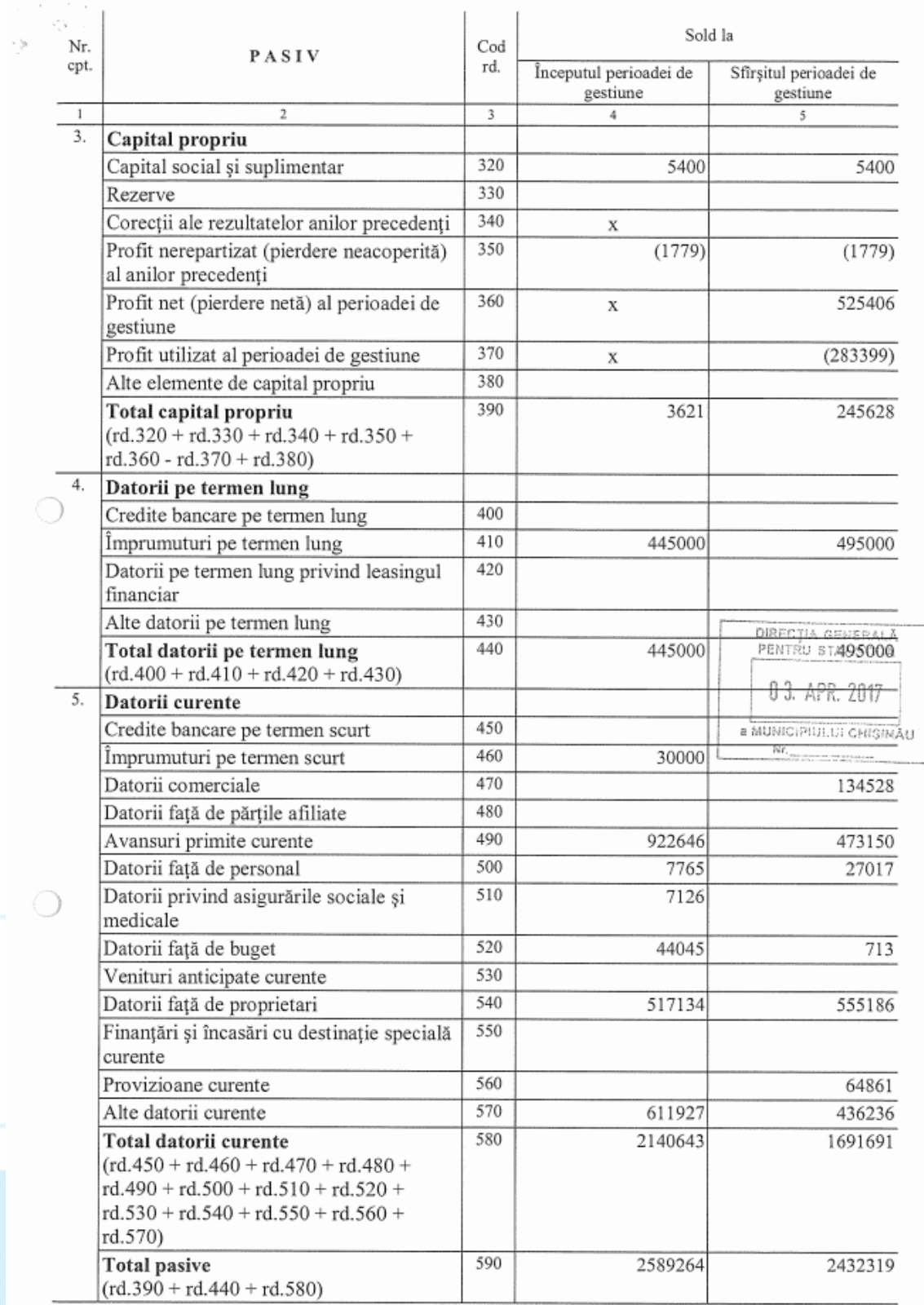

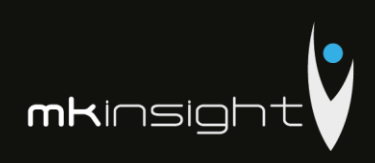

Anexa 2

 $\eta^i_j$ 

# SITUAȚIA DE PROFIT ȘI PIERDERE

# de la 01.01.2016 pînă la 31.12.2016

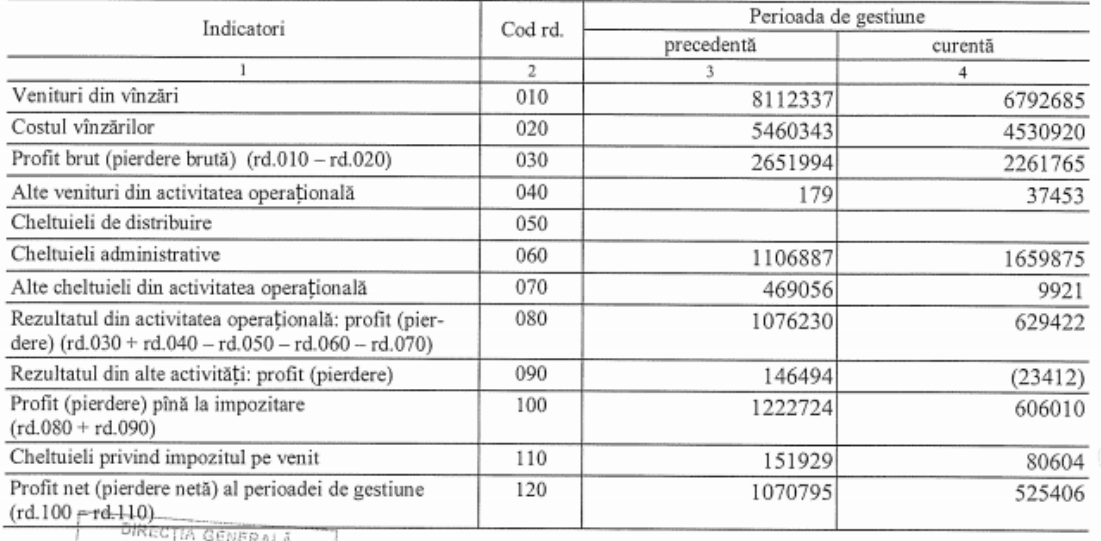

PENTRU STATISTICA

Anexa 3

Õ

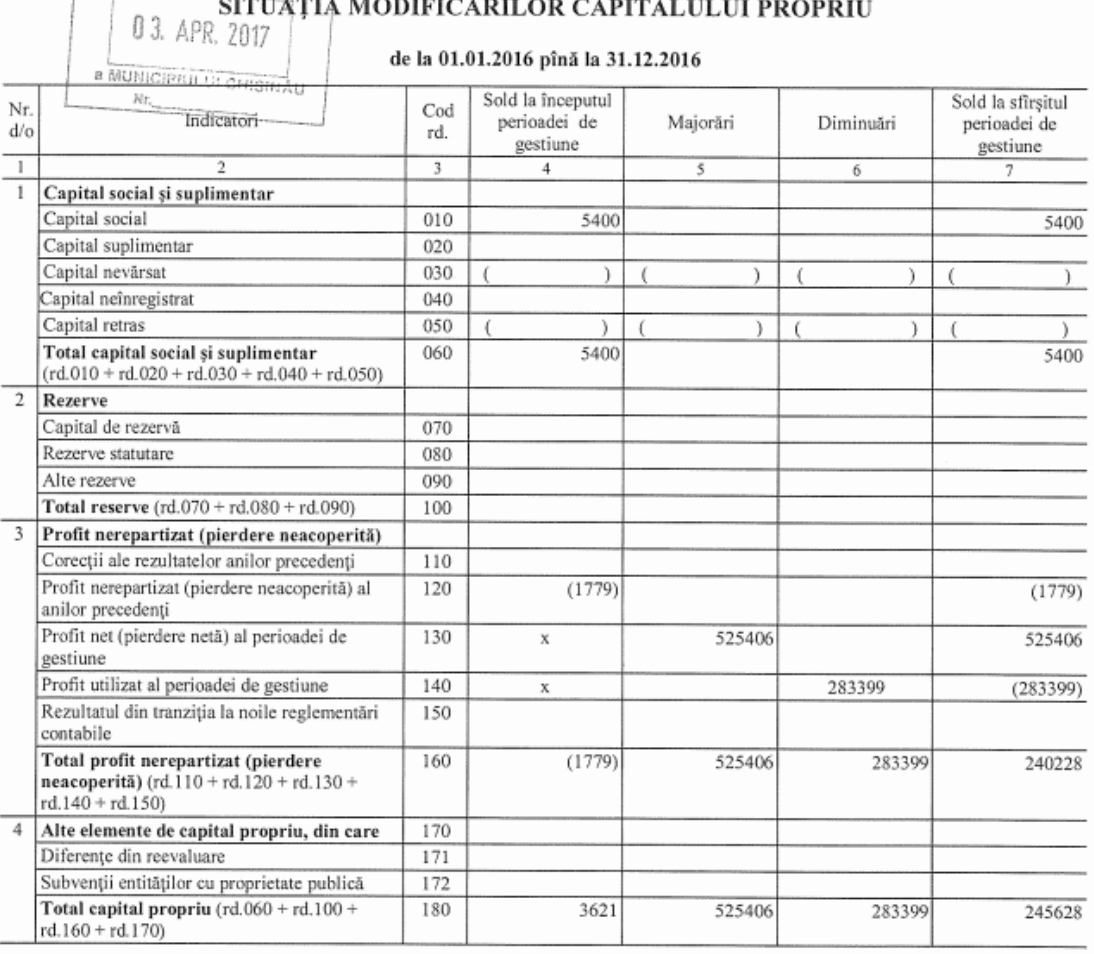

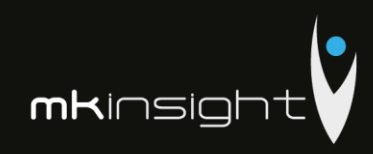

Anexa 4

 $\frac{1}{\beta} \leq \frac{1}{\beta} \leq \frac{1}{\beta}$ 

 $\bigcirc$ 

 $\bigcirc$ 

# SITUAȚIA FLUXURILOR DE NUMERAR

# de la 01.01.2016 pînă la 31.12.2016

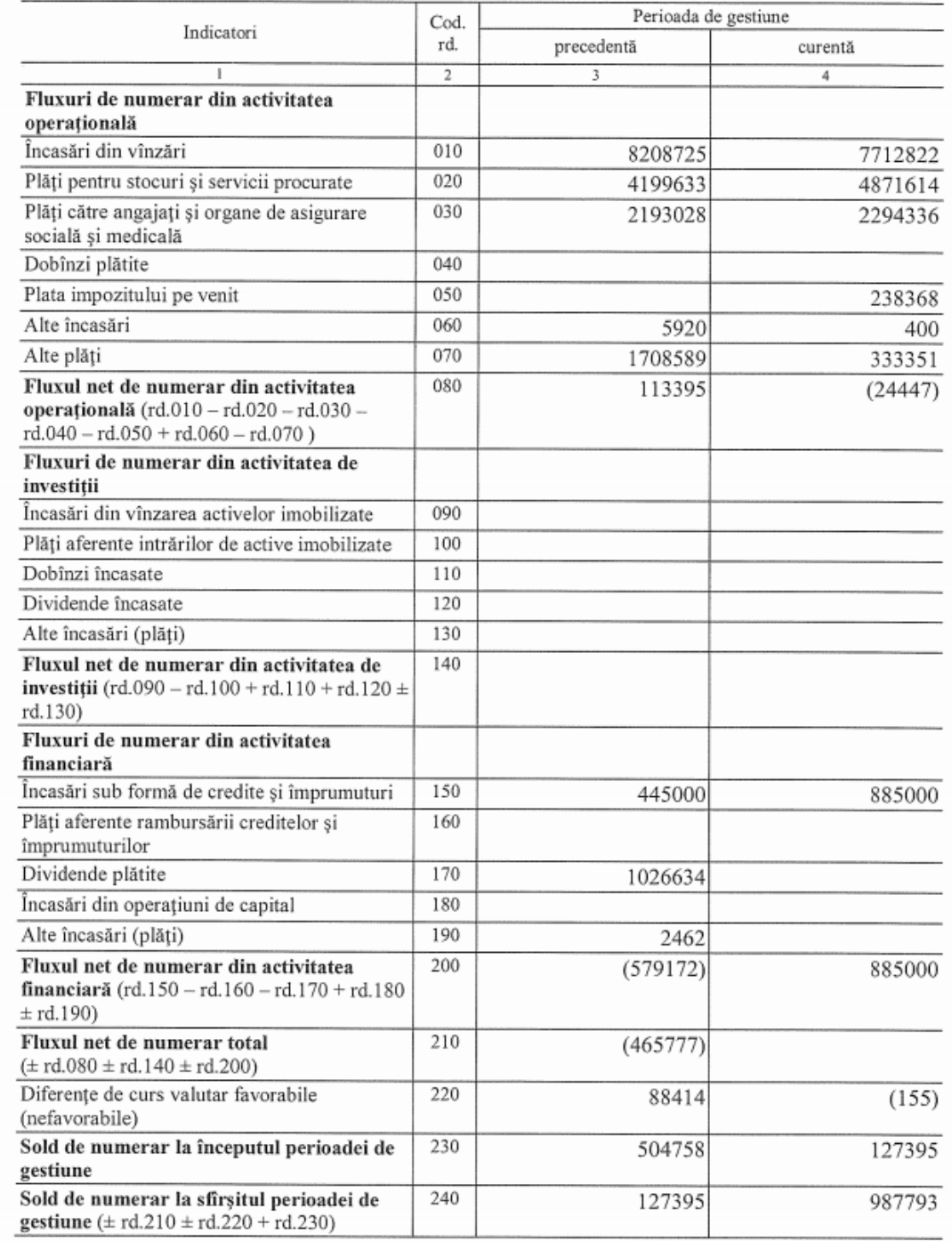

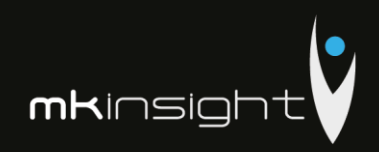

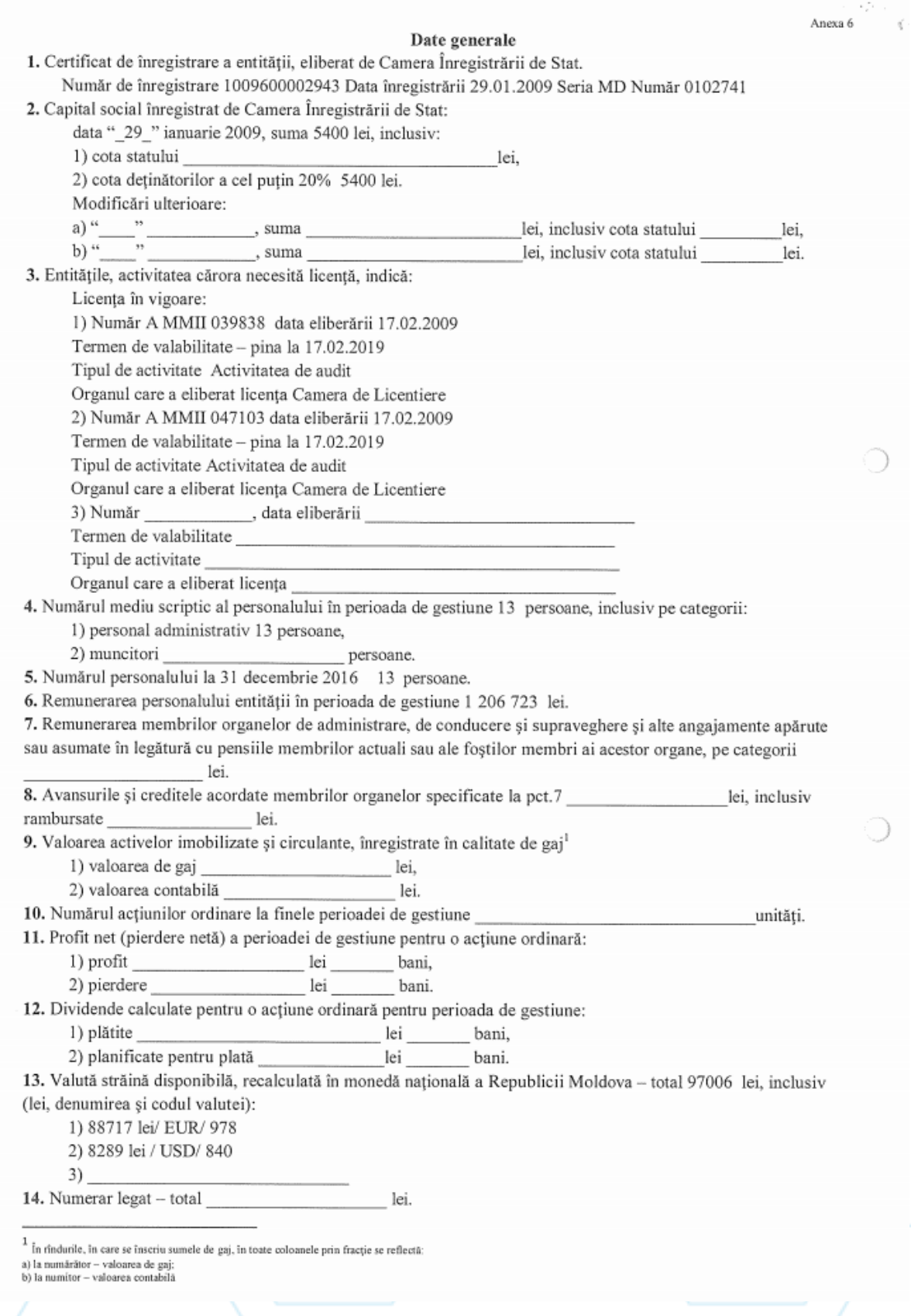

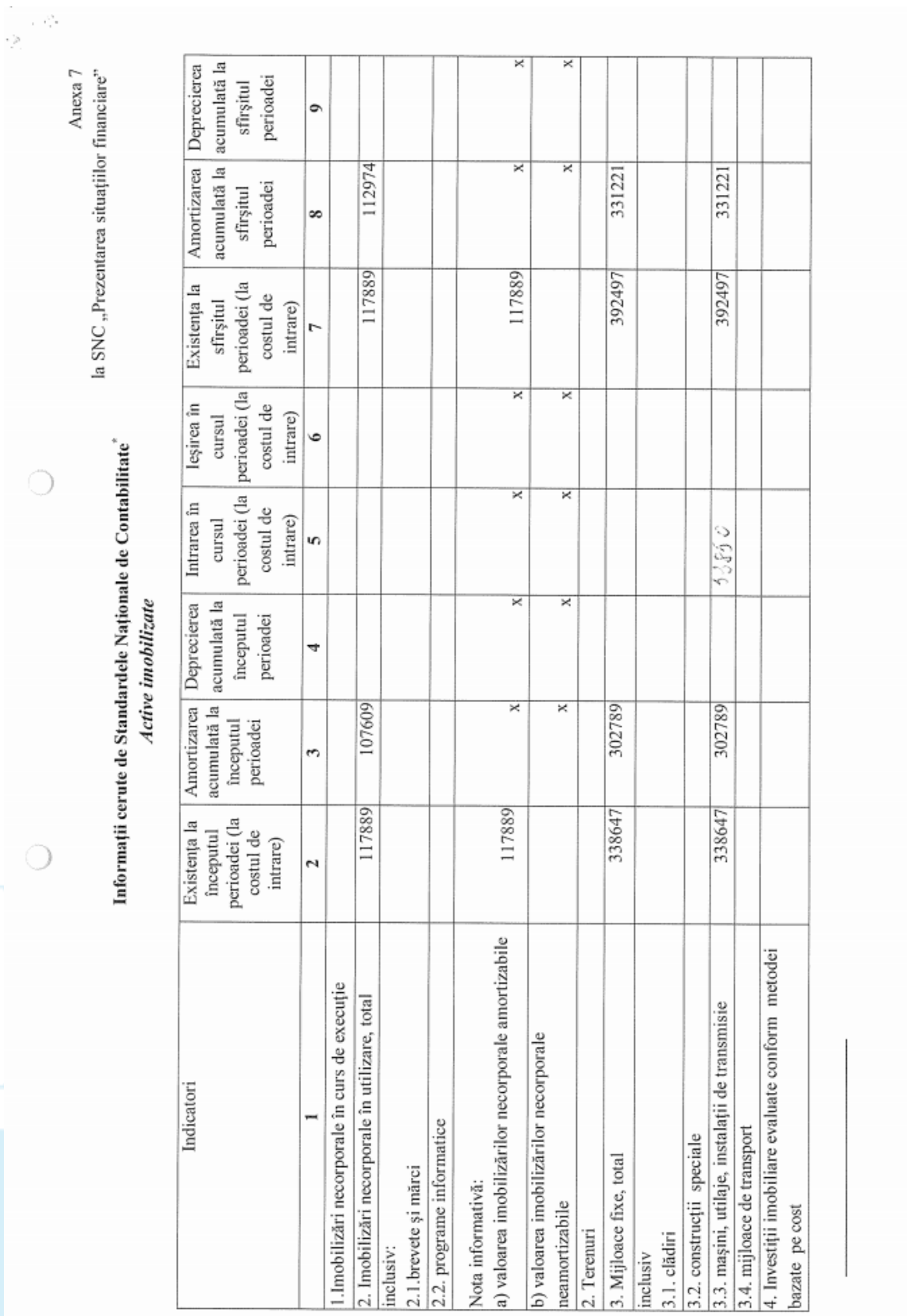

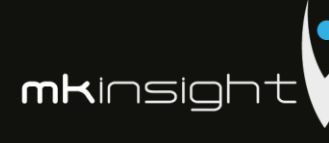

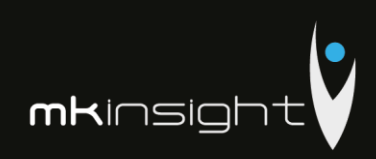

 $\mathcal{L}^{\mathcal{L}_1}_{\mathbf{z}}$  .  $\epsilon^{\prime}$ 

Anexa 9

# NOTĂ INFORMATIVĂ privind relațiile cu nerezidenții

Tabelul 1

# Creanțe, investiții financiare și datorii pe termen lung aferente fondatorilor nerezidenți

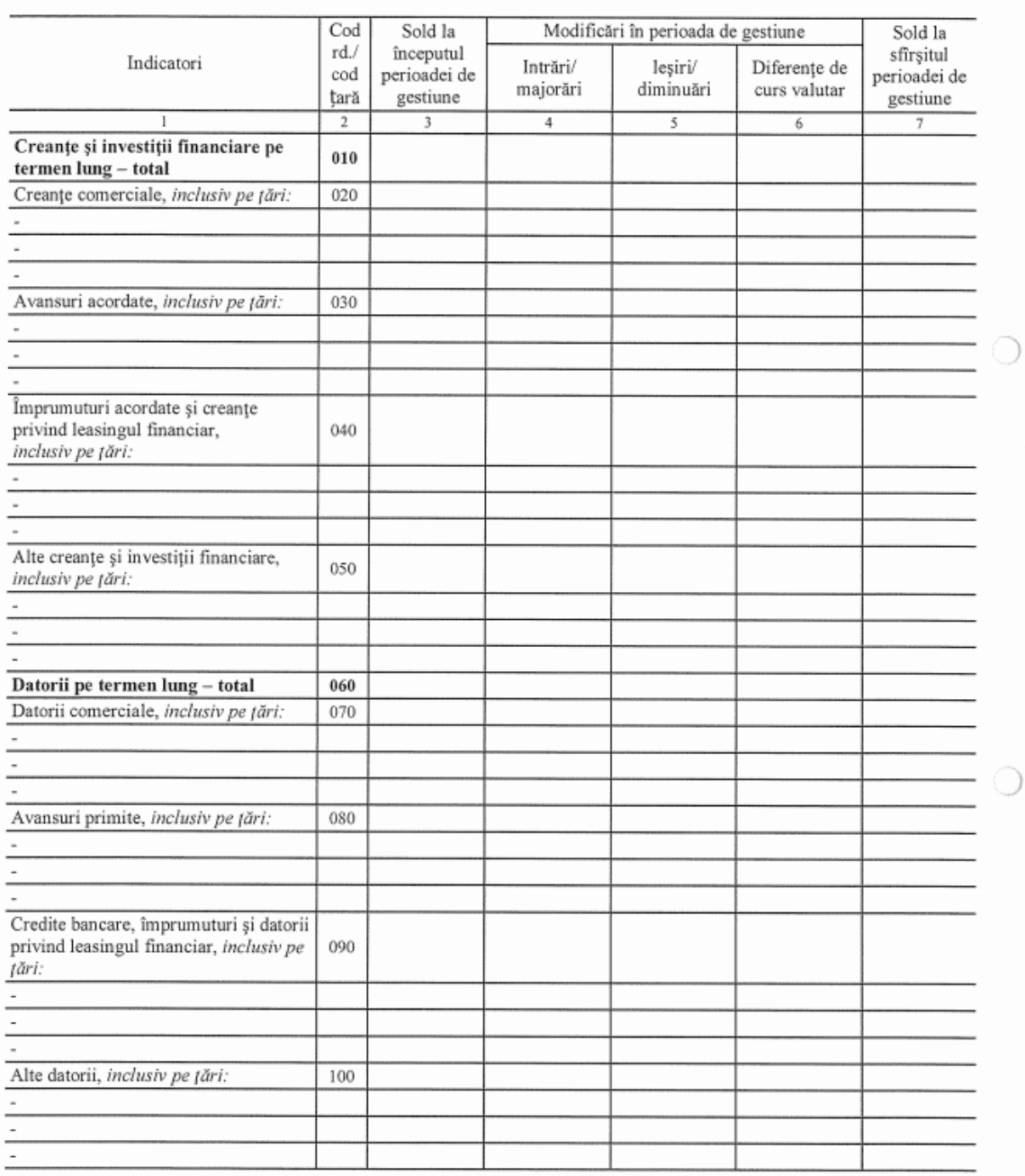

 $\rm Rd.010\rm = \rm rd.020 + \rm rd.030 + \rm rd.040 + \rm rd.050$  $Rd.060\texttt{=} \, \texttt{rd}.070\texttt{+} \, \texttt{rd}.080\texttt{+} \, \texttt{rd}.090\texttt{+} \, \texttt{rd}.100$  $\mathrm{Col.7}=\mathrm{col.3+col.4-col.5\pm col.6}$ 

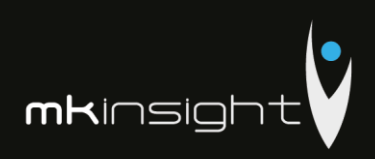

sb.

Tabelul 2 Creanțe, investiții financiare și datorii pe termen lung aferente nerezidenților, cu excepția fondatorilor

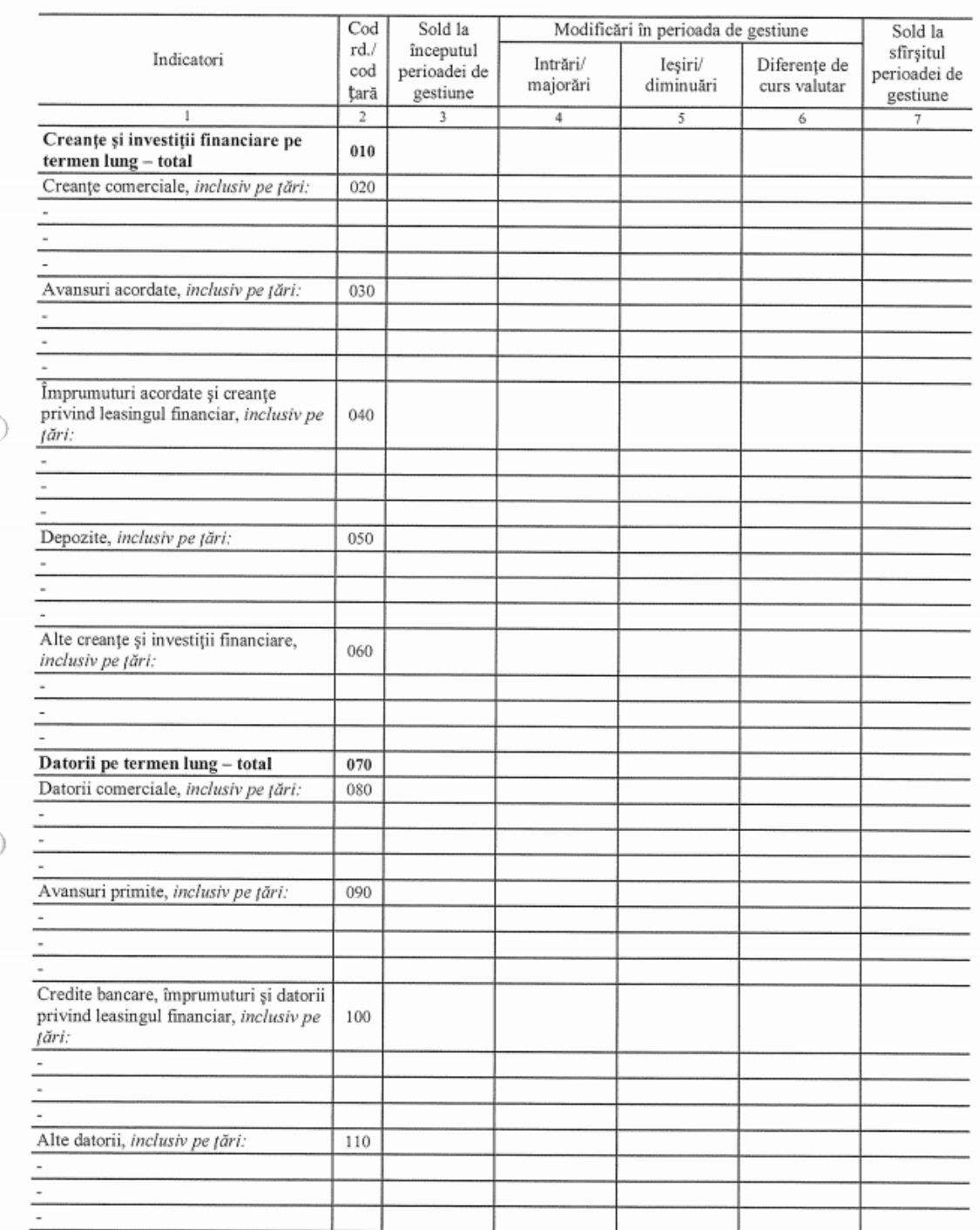

 $Rd.010\text{=} \text{rd}.020 + \text{rd}.030 + \text{rd}.040 + \text{rd}.050 + \text{rd}.60$  $\text{Rd.070} \text{= rd.080} \text{+ rd.090} \text{+ rd.100} \text{+ +rd.110}$  $Col.7 = col.3 + col.4 - col.5 \pm col.6$ 

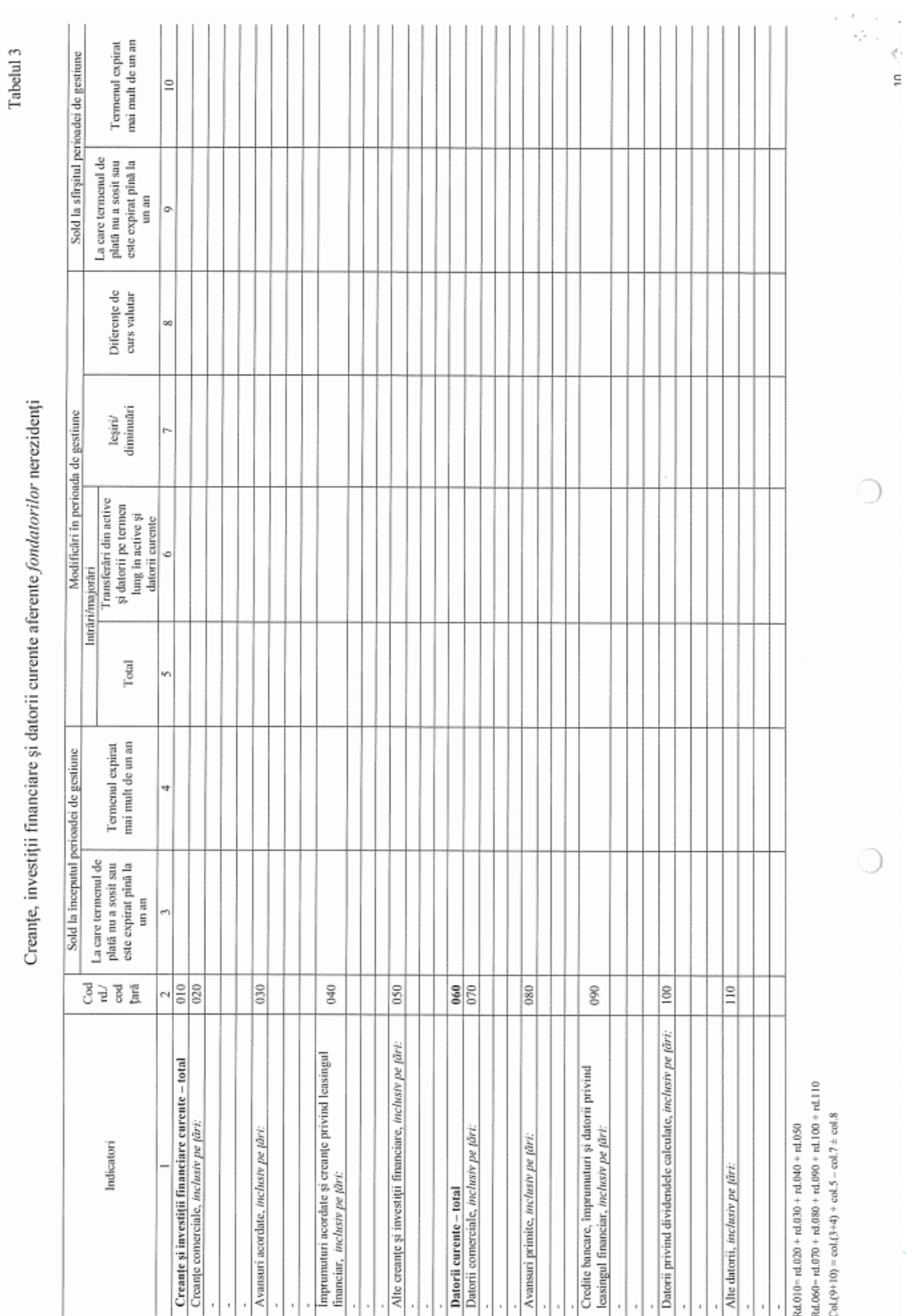

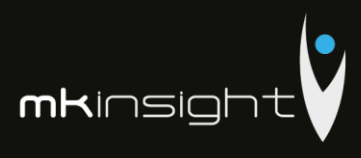

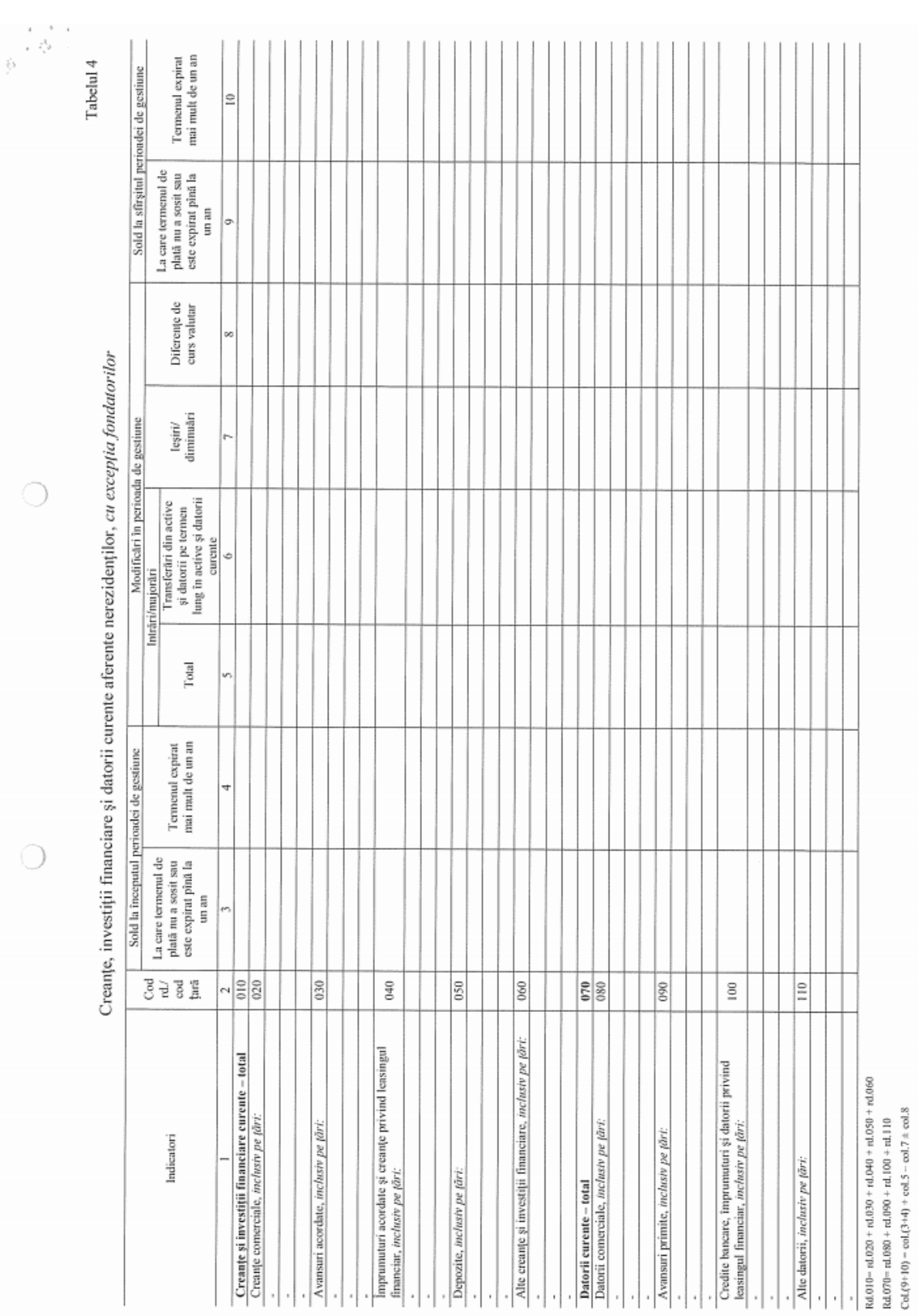

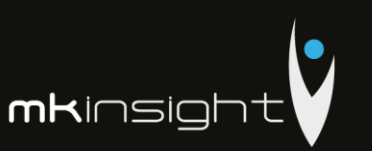

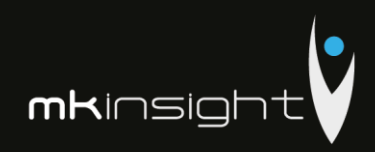

 $\epsilon$  $\mathcal{L}_{\mathcal{A}}$  , Tabelul 5

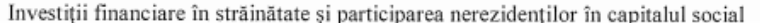

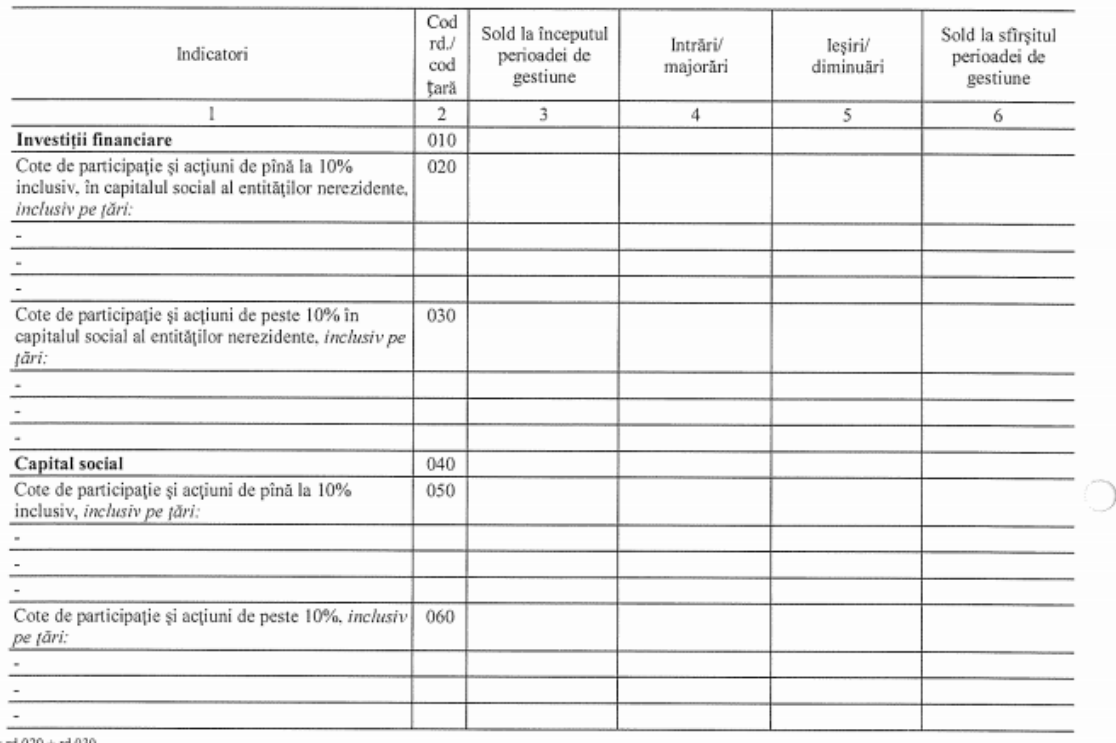

 $: d.010 = rd$ 

 $: d.040 = rd.050 + rd.060$ <br> $: cl.6 = col.3 + col.4 - col.5$ 

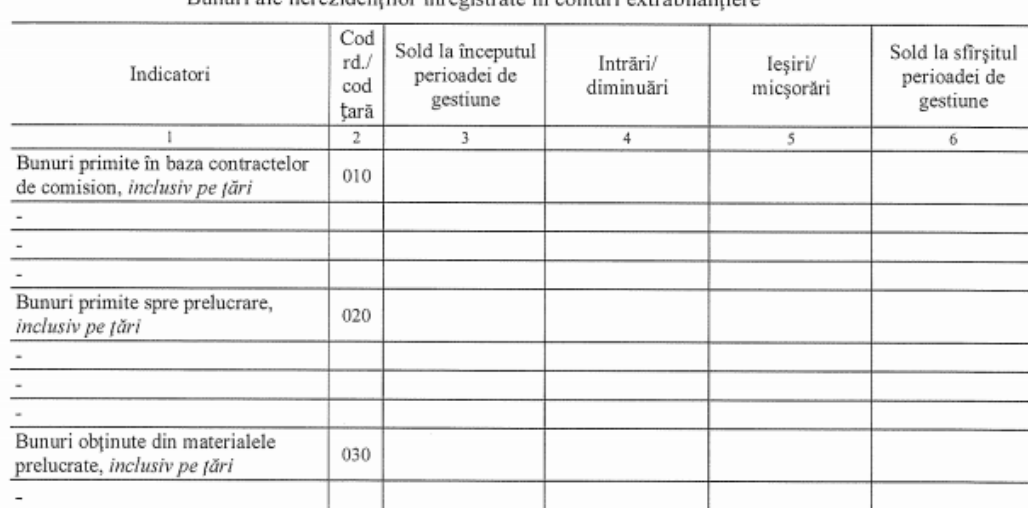

Bunuri ale nerezidentilor înregistrate în conturi extrabilantie

030

Tabelul 7

 $Col.6 = col.3 + col.4 - col.5$ 

 $\overline{a}$  $\overline{a}$  $\overline{\phantom{a}}$ 

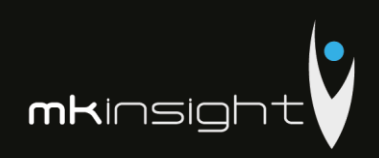

 $\circ$ 

 $\circlearrowright$ 

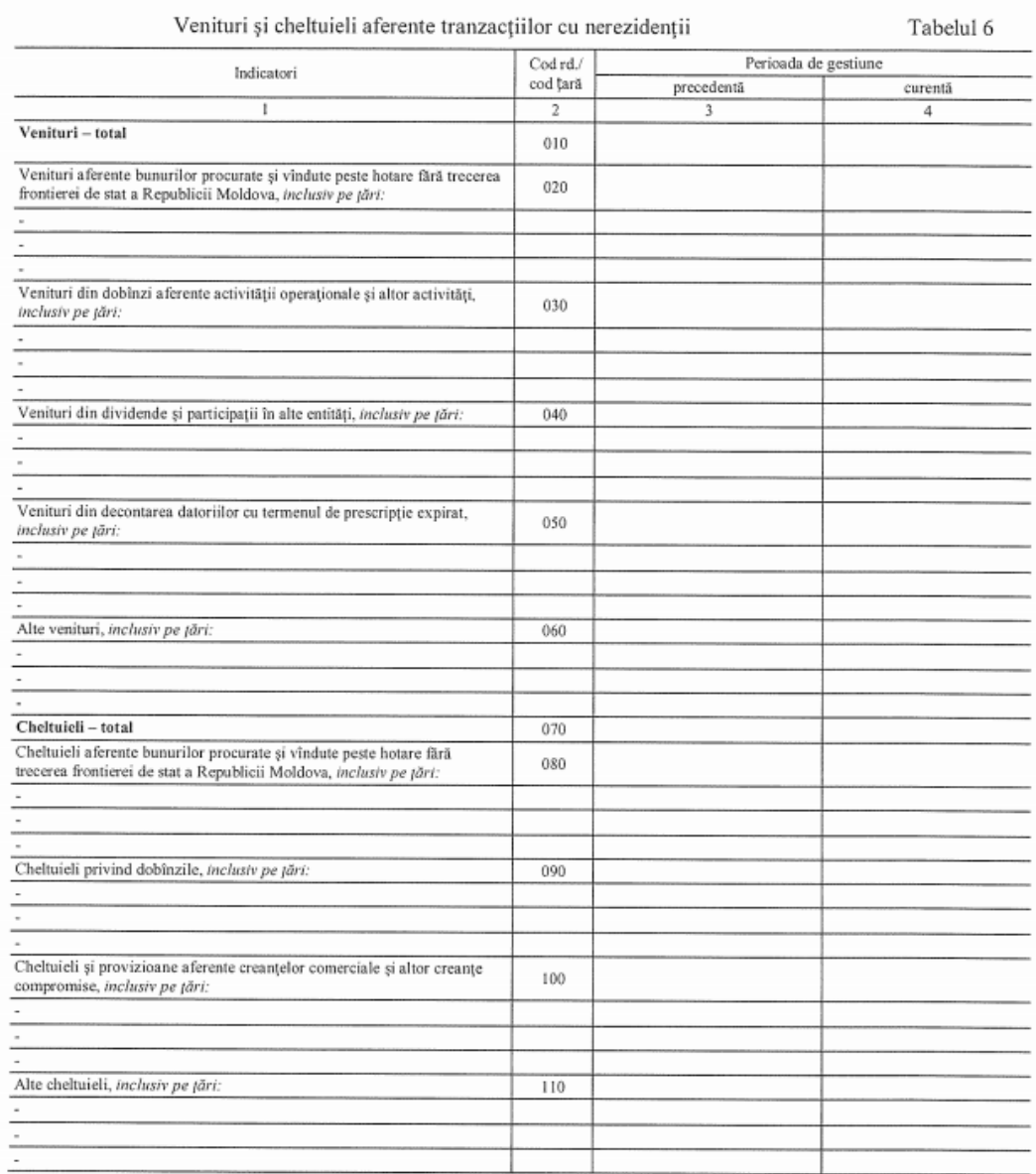

 $\rm Rd.010 {=}\ r d.020 + r d.030 + r d.040 + r d.050 + r d.060$ 

 $Rd.070 = rd.080 + rd.090 + rd.100 + rd.110$ 

Persoanele responsabile de semnarga rapoartelor financiare ale entității;

Holmin es Stra VRV Me bossore

\* conform art.36 din Legea contabilității $\zeta$ 

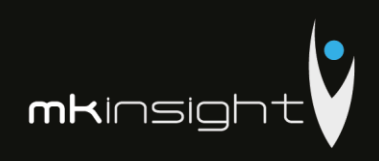

## Notă explicativă

### Informații privind corespunderea situațiilor financiare

## Standardelor Naționale de Contabilitate

Situatiile financiare sint intocmite în conformitate cu prevederile Standardelor Nationale de Contabilitate. Abateri de la principiile de baza si caracteristicile calitative prevazute in Standardele Nationale de Contabilitate nu au fost comise.

## Dezvăluirea politicilor contabile

Indicatorii situatiilor financiare au fost determinati în baza metodelor si procedeelor prevăzute în politicile contabile aprobate prin ordinul directorului entitatii nr. 1 din 30 decembrie 2014. Astfel, Mijloacele fixe cuprind imobilizările corporale transmise în exploatare, valoarea unitară a carora depaseste plafonul valoric prevăzut de legislatia fiscala (pct. 4 din SNC "Imobilizări necorporale și corporale"). Valoarea reziduala a mijloacelor fixe este nesemnificativa si se considera nula (pct. 20 din SNC "Imobilizări necorporale și corporale"). Amortizarea imobilizarilor mijloacelor fixe se calculeaza prin metoda liniara (pct. 22 din SNC "Imobilizări necorporale și corporale").

Contabilitatea stocurilor se tine in expresie cantitativa si valorica (art. 17 alin. (5) din Legea contabilității, pct. 10 din SNC "Stocuri"). Obiectele de mică valoare si scurta durată cuprind bunurile valoarea unitară a cărora nu depăseste plafonul stabilit de legislatie (pct. 6 subpet. 3) din SNC "Stocuri"). Stocurile iesite se evalueaza prin metoda costului mediu ponderat (pct. 33, 36 din SNC "Stocuri"). Obiectele de mică valoare si scurtă durata, valoarea unitară a cărora nu depășește 1/6 din plafonul stabilit de legislație, se decontează la costuri/cheltuieli curente, active imobilizate etc. prin calcularea uzurii (pct. 51 din SNC "Stocuri"). Cheltuielile anticipate cuprind valoarea anvelopelor. acumulatoarelor procurate separat de mijloacele de transport, formularele cu regim special si alte costuri suportate în perioada curentă, dar care se referă la perioadele viitoare. Cheltuielile anticipate se decontează la costuri/cheltuieli curente prin metoda liniara (pct. 8 din SNC "Cheltuieli").

Veniturile se recunosc separat pentru fiecare tranzactie (pct. 9 din SNC "Venituri"). Veniturile din prestarea serviciilor se recunosc după metoda prestării integrale (pct. 21 din SNC "Venituri"). Costul vinzărilor cuprinde valoarea contabilă (costul efectiv) a serviciilor prestate (pct. 20 subpct. 1) din SNC "Cheltuieli"). Activele și datoriile in valută straină se recalculeaza in moneda naționala la data raportarii (pct. 13 din SNC "Diferențe de curs valutar și de sumă").

Pe parcursul perioadei de gestiune nu au fost inregistrate modificări in politicile contabile.

## Analiza activitatii economico-financiare a intreprinderii Grant Thornton Audit SRL in anul 2016

Valoarea venitului din vinzari inregistrat de entitatea Grant Thornton Audit SRL in anul 2016 constituie 6792685 lei acesta diminuinu-se cu 1319652 lei fata de anul precedent. Activitatea operațională a entității include un singur tip de activitate, in particular prestarea serviciilor de audit. Valoarea cheltuielilor suportate pe parcursul anului 2016 constituie 6367462 lei, suma acestora diminuindu-se cu 744565 lei fata de anul precedent, fapt care se apreciaza pozitiv. In structura cheltuielilor intreprinderii Grant Thornton Audit SRL ponderea cea mai mare in anul 2016 o detin alte cheltuieli a activitatii operationale, constituind 65.0% aceasta reducandu-se fata de anul precedent cu 5.6%. Per ansamblu situatia financiara a intreprinderii Grant Thornton Audit SRL in anul 2016 este favorabila, fapt relevat prin intermedial/indicatorilor de performanta prezentati anterior.

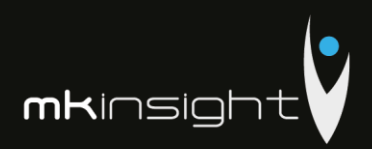

# **Appendix 27 – Grant Thornton Financial Statements 2015**

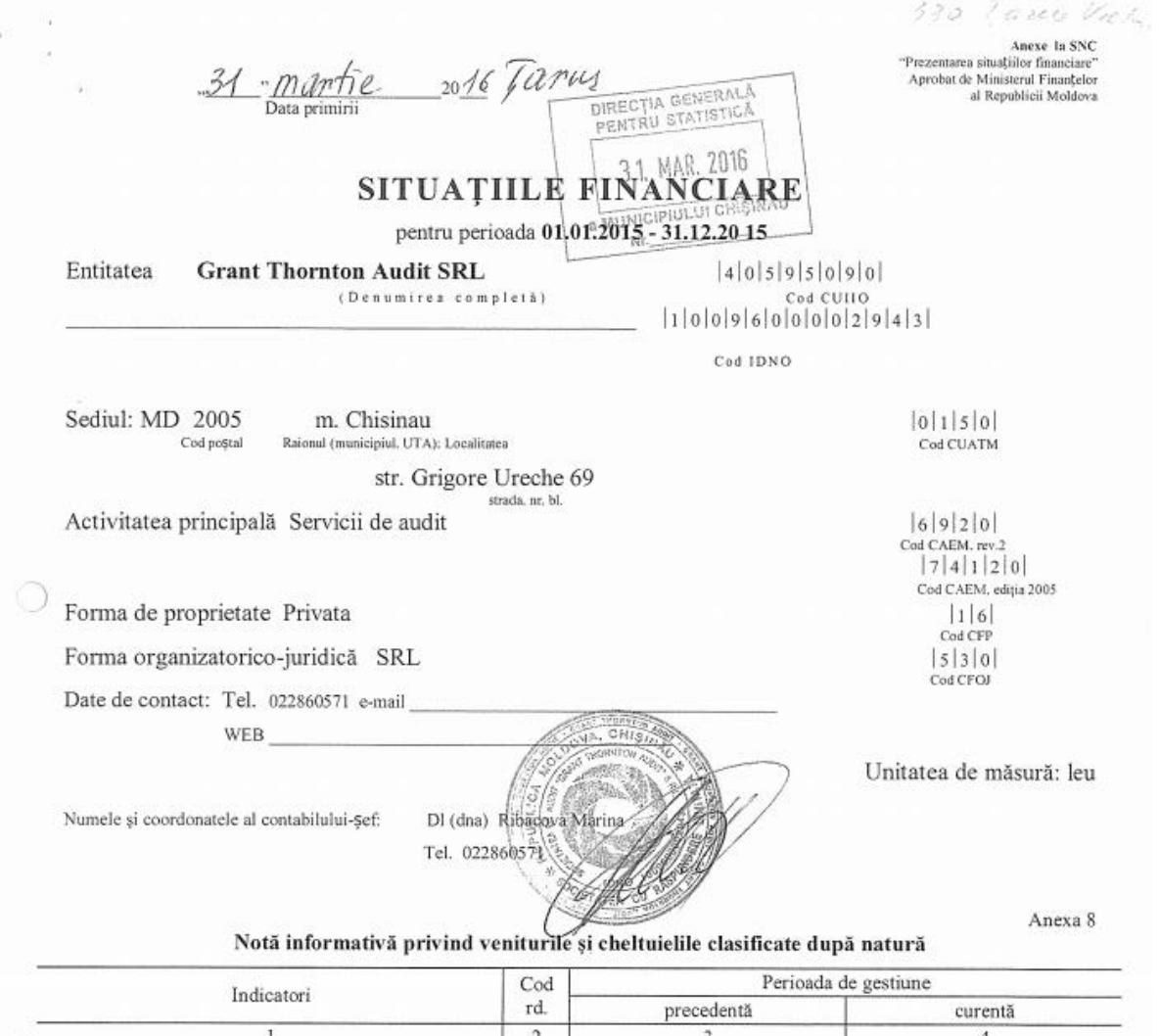

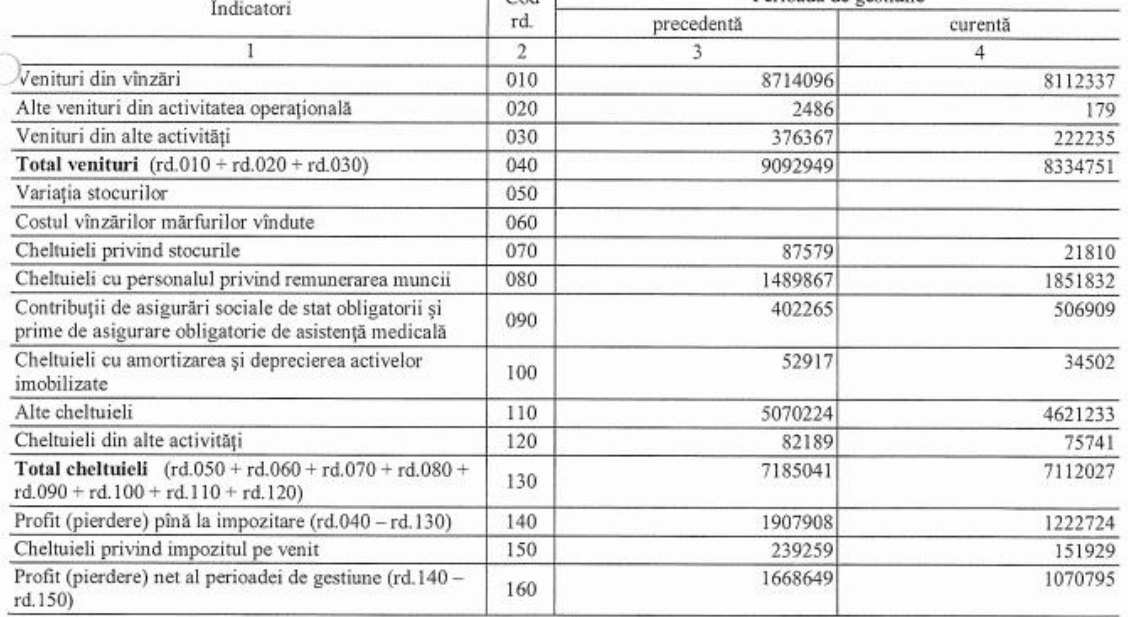

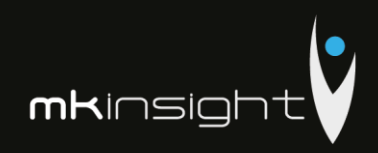

Anexa $1\,$ 

# **BILANȚUL**

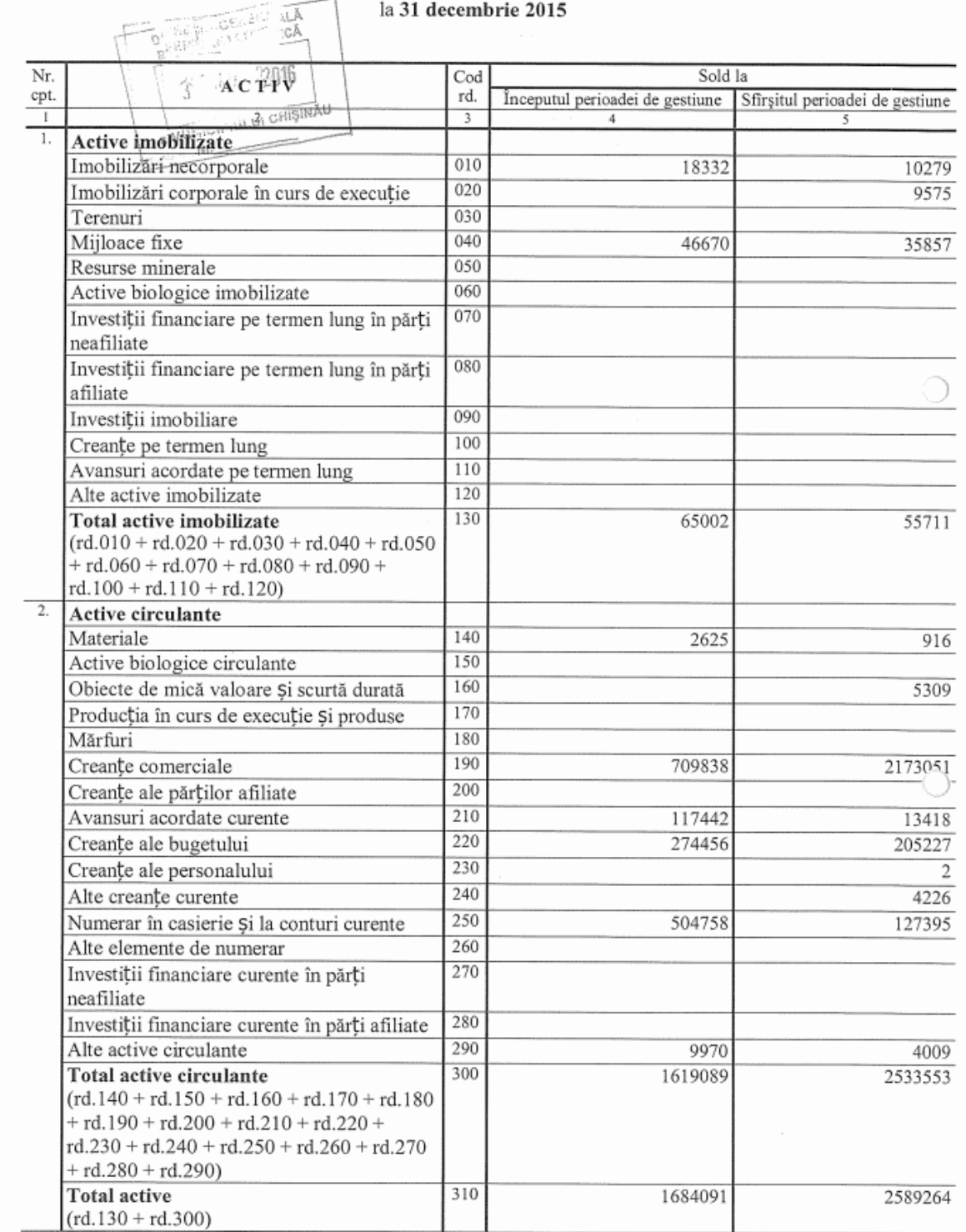

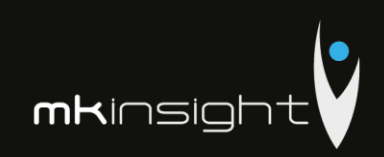

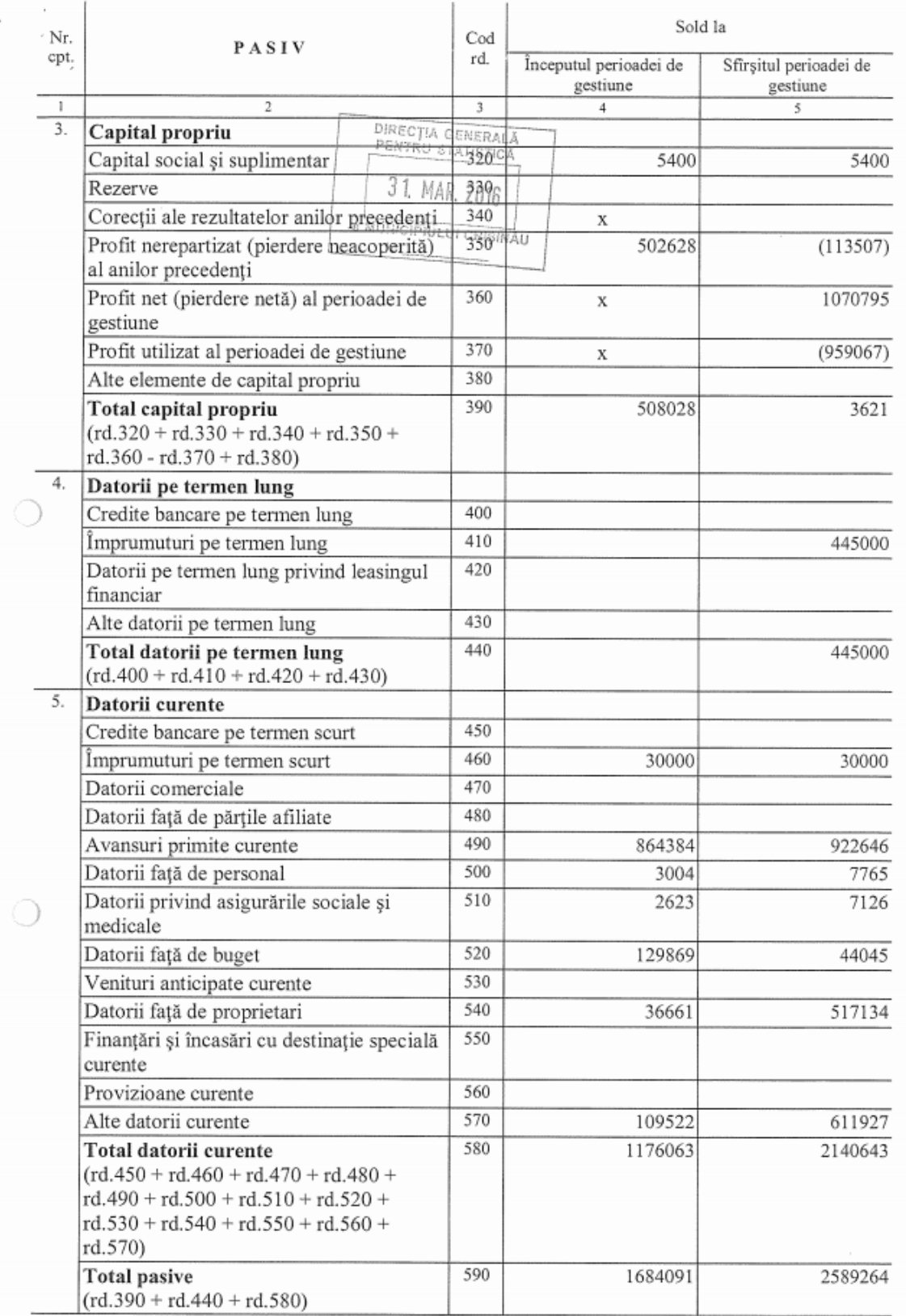

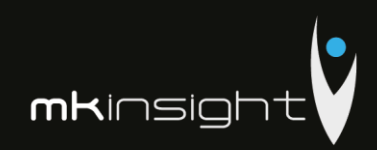

Anexa $2\,$ 

# SITUATIA DE PROFIT ȘI PIERDERE TIA GE de la 01.01.2015 pînă la 31.12.2015

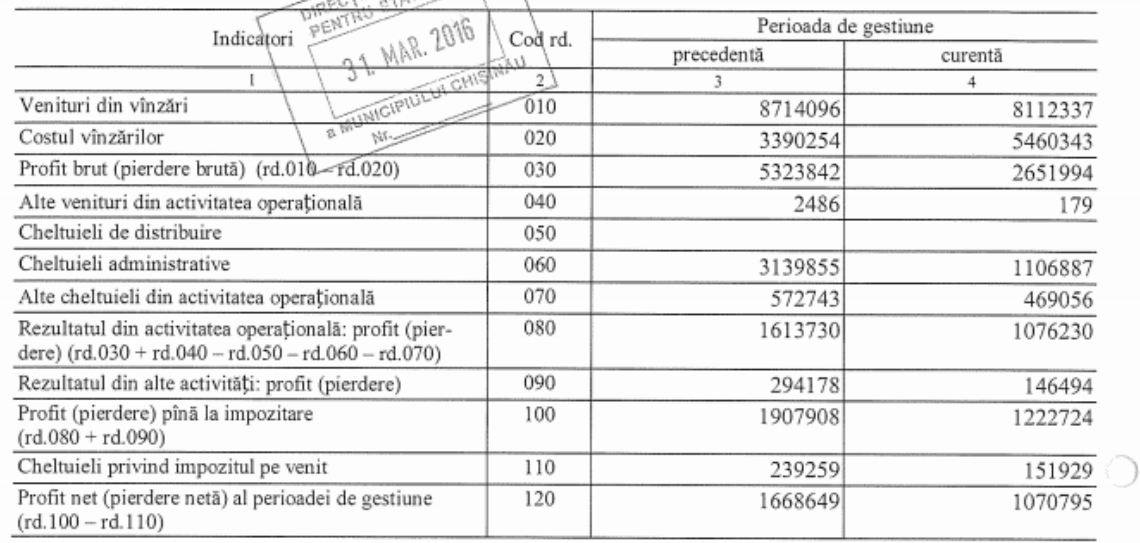

# SITUAȚIA MODIFICĂRILOR CAPITALULUI PROPRIU

Anexa 3

# de la 01.01.2015 pînă la 31.12.2015

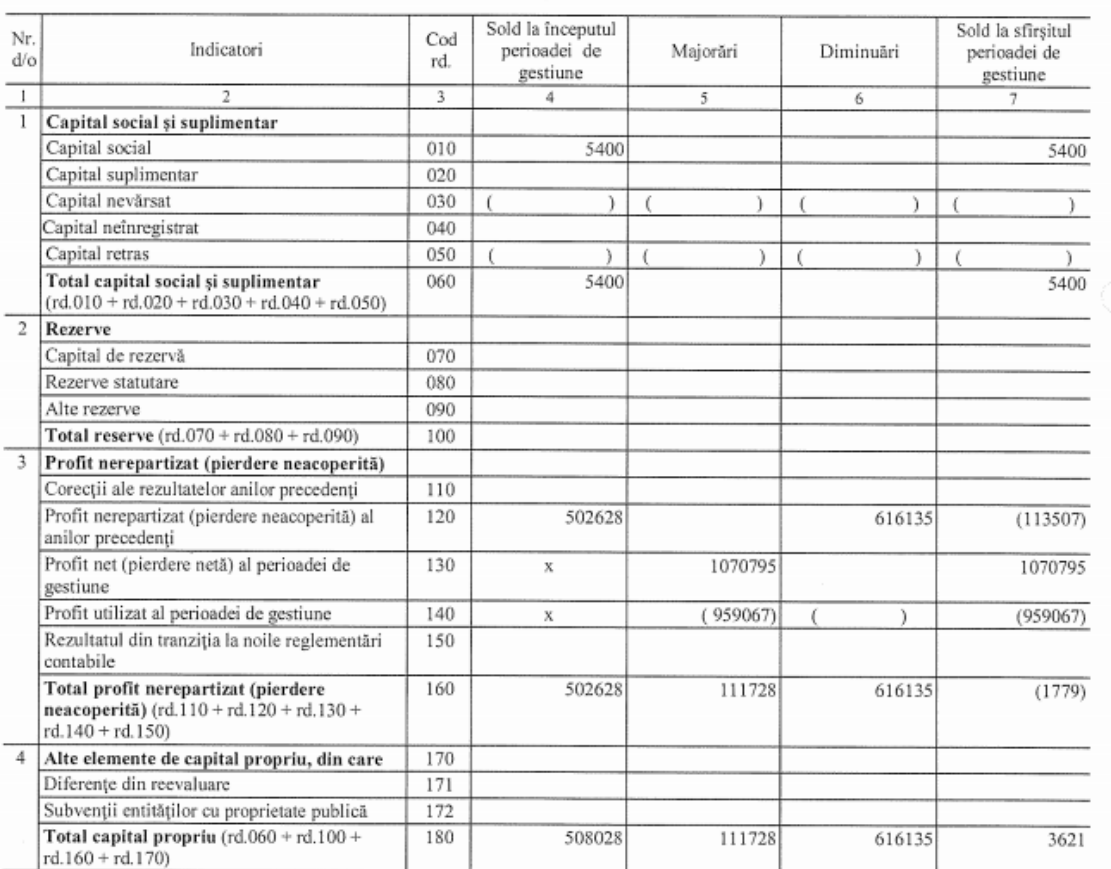

 $\bigcirc$ 

 $\circ$ 

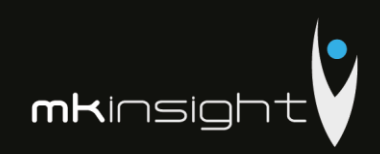

Anexa 4

# SITUAȚIA FLUXURILOR DE NUMERAR

# de la 01.01.2015 pînă la 31.12.2015

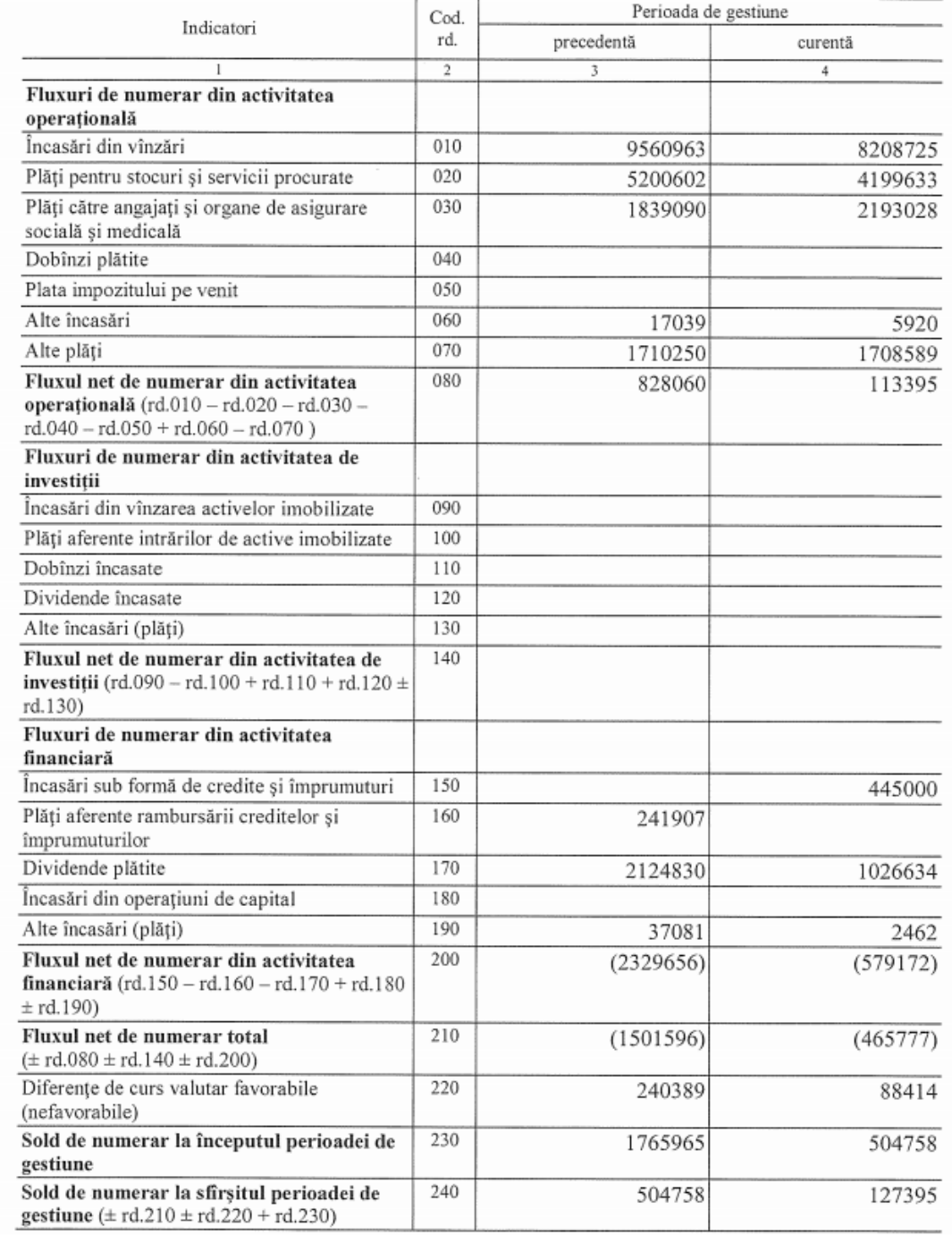

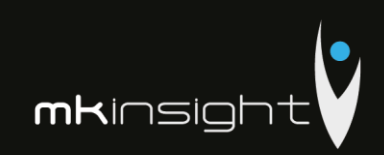

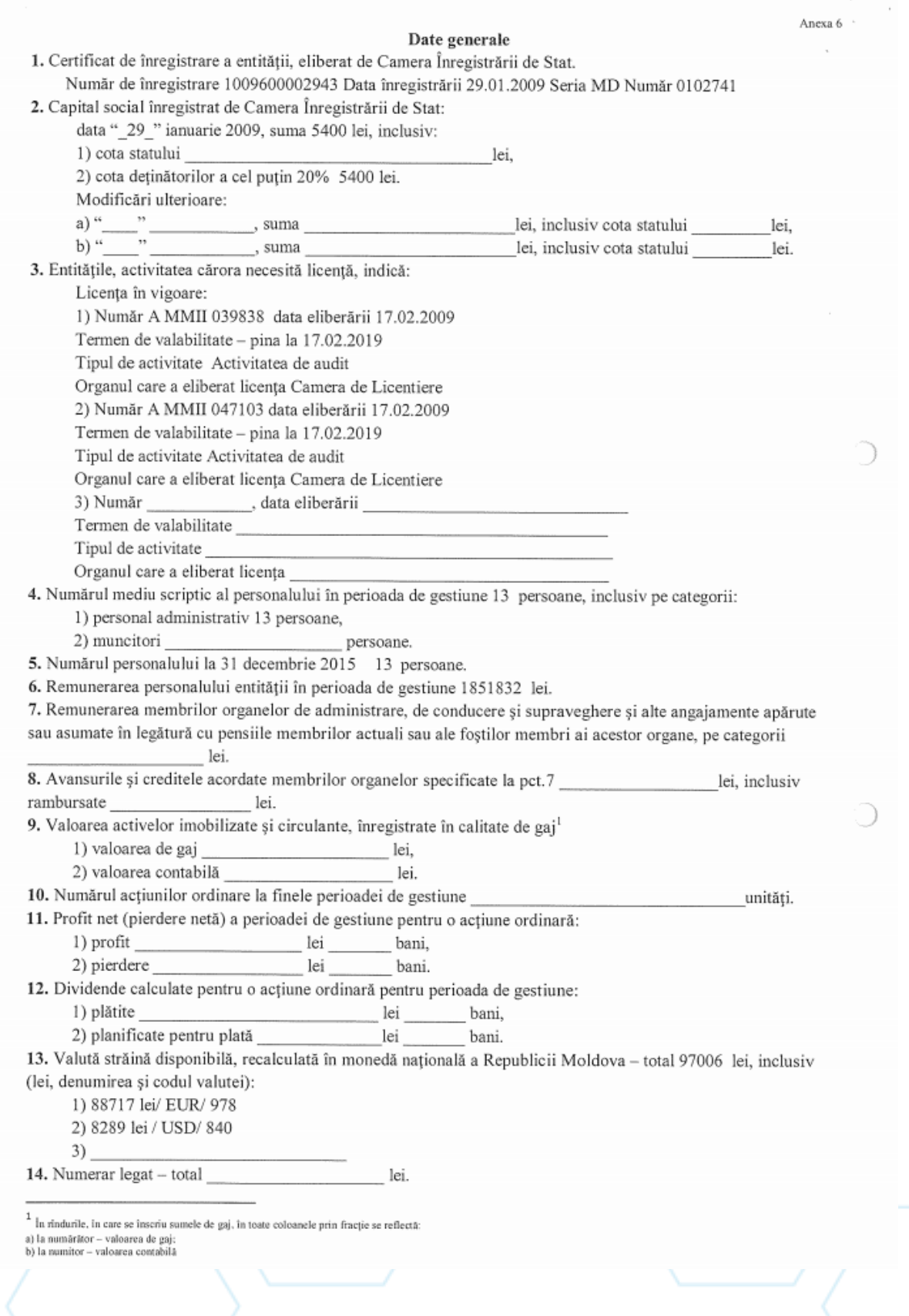

Anexa 7.<br>la SNC "Prezentarea situațiilor financiare"

 $\circ$ 

 $\overline{\phantom{a}}$ 

 $\circ$ 

# Informații cerute de Standardele Naționale de Contabilitate\* Active imobilizate

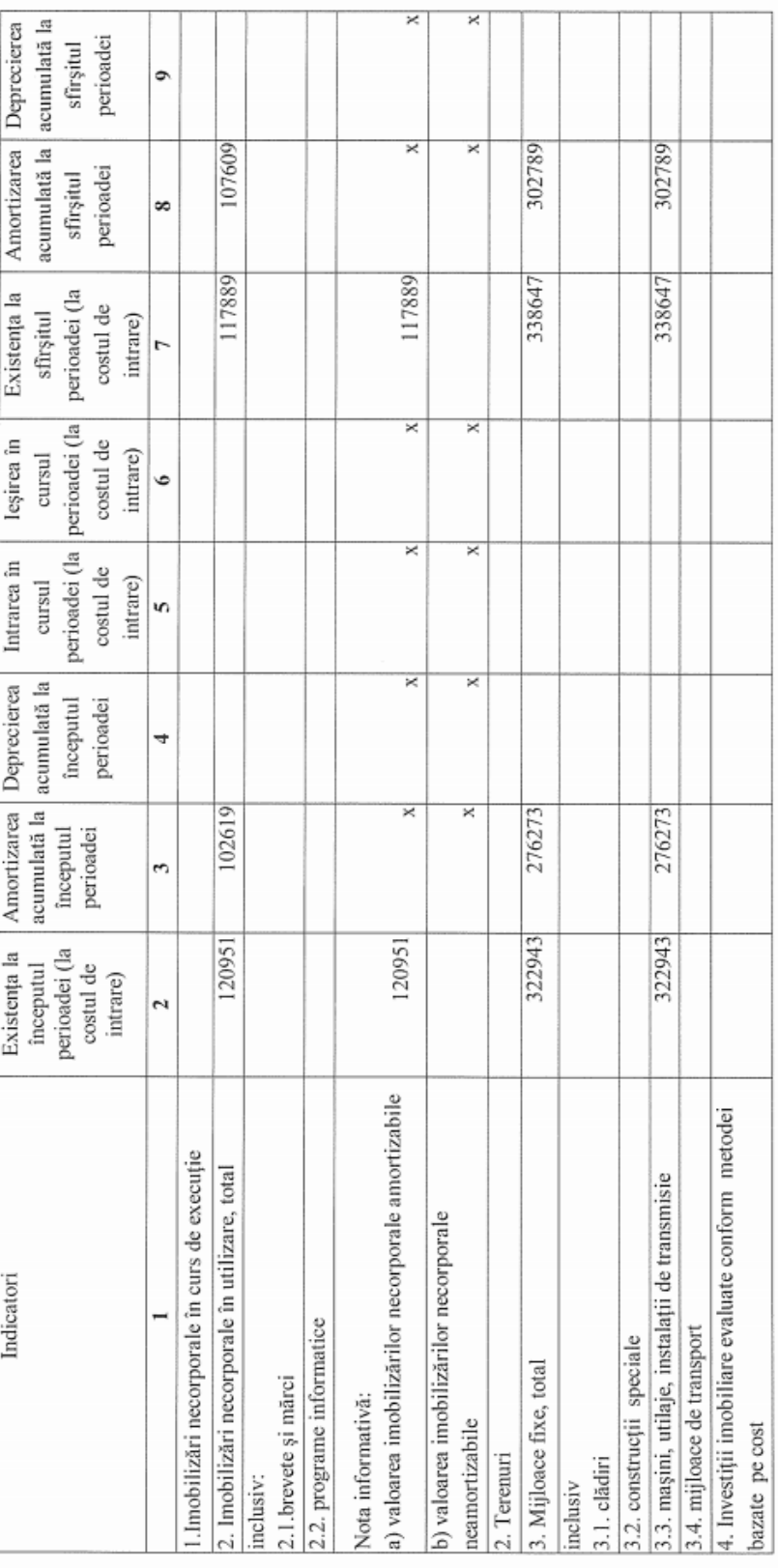

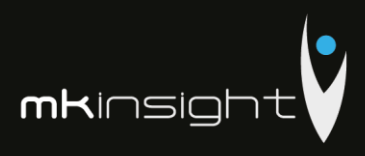

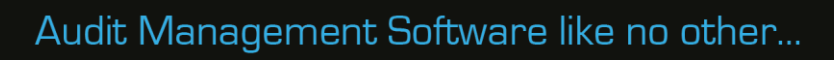

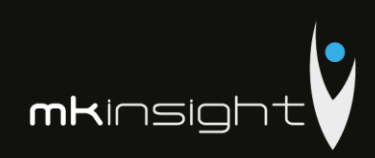

١

Í

Anexa 9

## NOTĂ INFORMATIVĂ privind relațiile cu nerezidenții

Tabelul 1

# Creanțe, investiții financiare și datorii pe termen lung aferente fondatorilor nerezidenți

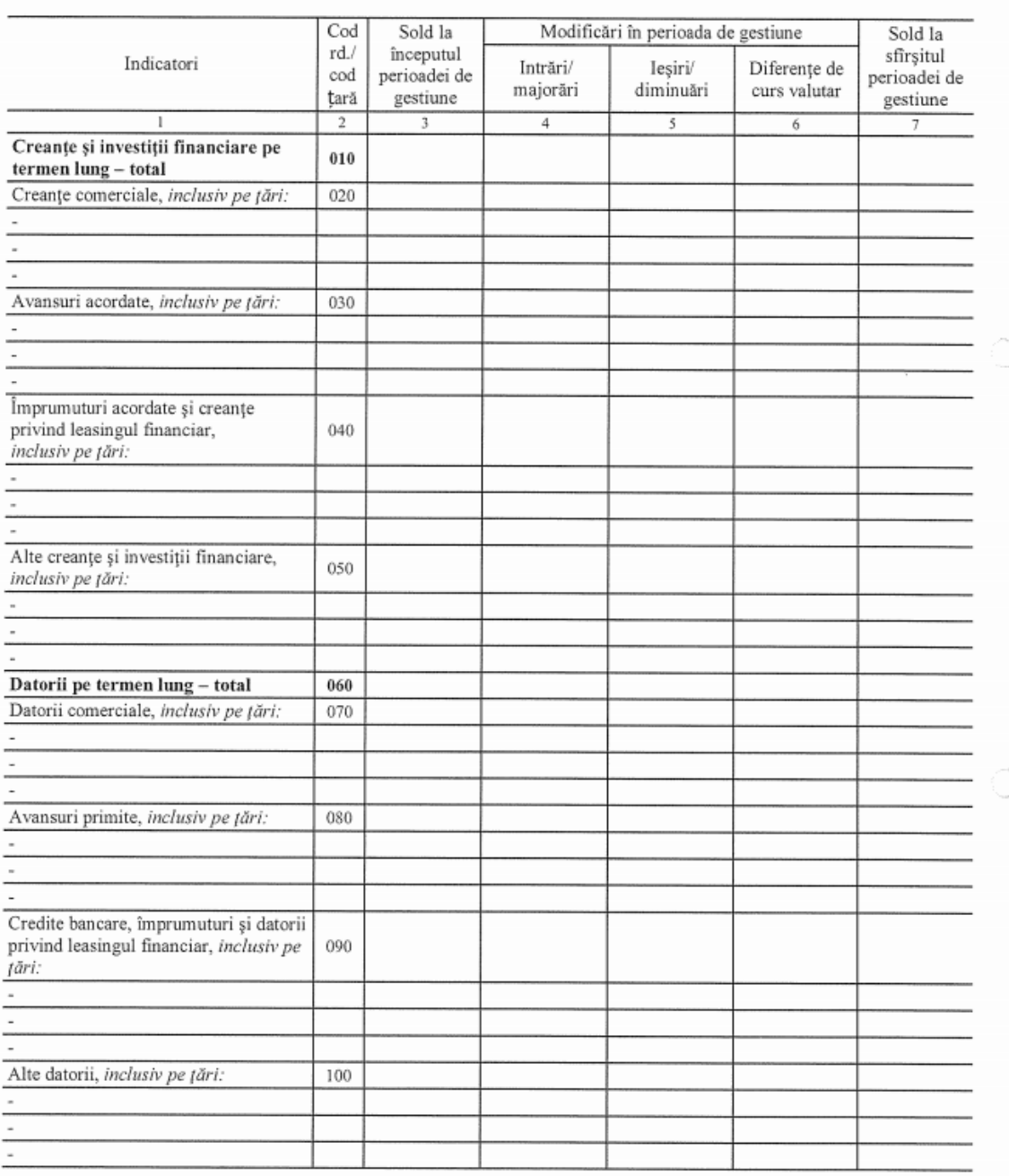

 $\rm Rd.010\rm = \rm rd.020 + \rm rd.030 + \rm rd.040 + \rm rd.050$  $Rd.060\text{=} \text{rd}.070 + \text{rd}.080 + \text{rd}.090 + \text{rd}.100$  $Col.7 = col.3 + col.4 - col.5 \pm col.6$ 

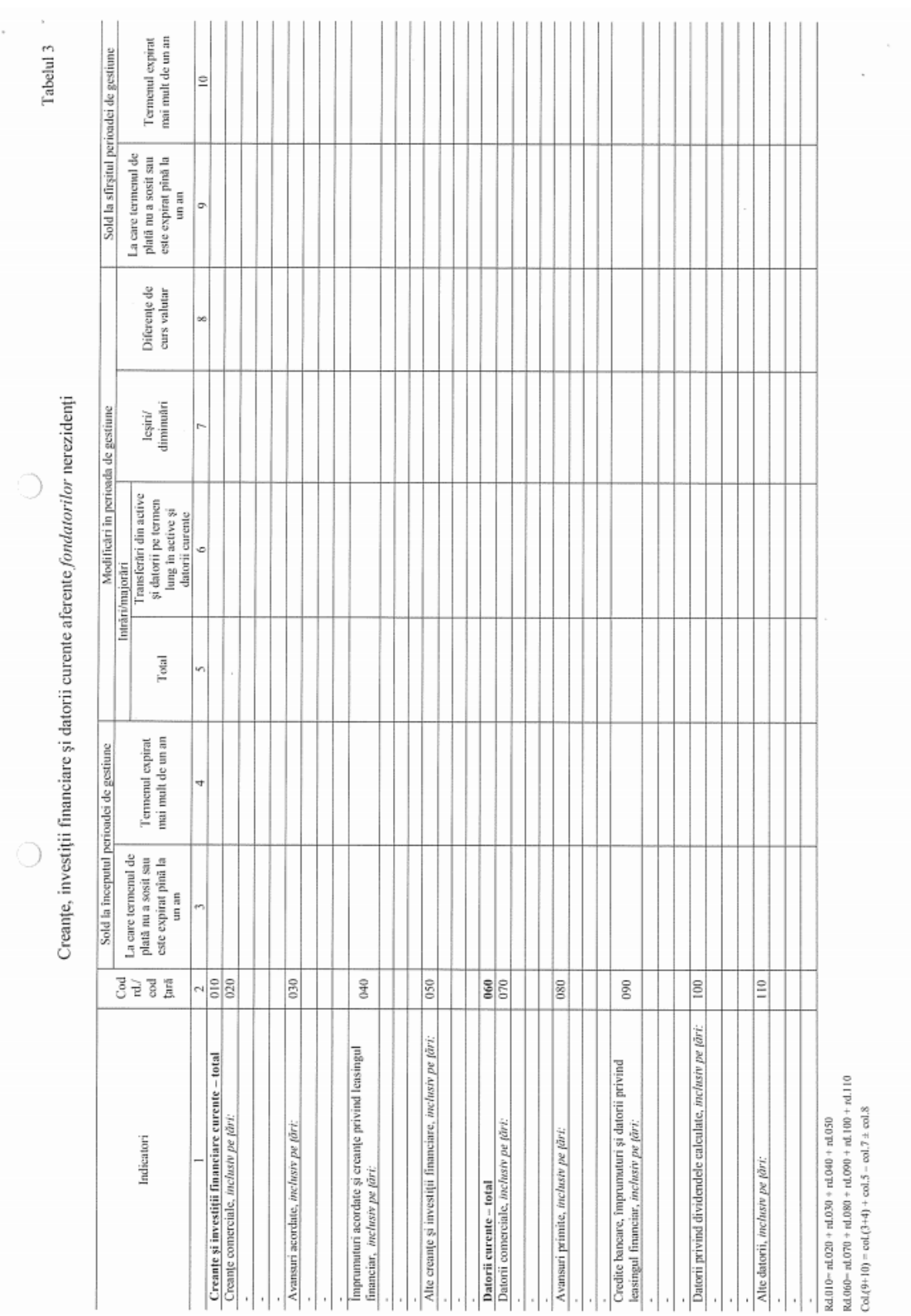

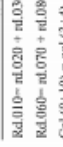

273

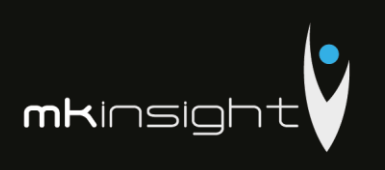

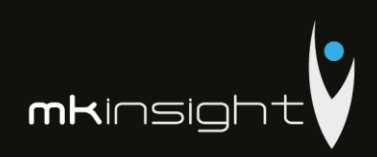

Tabelul 2 Creanțe, investiții financiare și datorii pe termen lung aferente nerezidenților, cu excepția fondatorilor  $Cod$ Sold la Modificări în perioada de gestiune Sold la rd./ începutul sfîrşitul Indicatori Intrări/ Ieșiri/ Diferențe de cod perioadei de perioadei de majorări diminuări curs valutar țară gestiune gestiune  $\overline{2}$  $\overline{4}$  $\mathbf{I}$  $\overline{\mathcal{X}}$ 6 7 Creanțe și investiții financiare pe  $010\,$ termen lung - total Creanțe comerciale, inclusiv pe țări: 020 Avansuri acordate, inclusiv pe țări: 030 Împrumuturi acordate și creanțe privind leasingul financiar, inclusiv pe 040 țări: Depozite, inclusiv pe țări:  $050$ Alte creanțe și investiții financiare, 060 inclusiv pe țări: Datorii pe termen lung - total 070 080 Datorii comerciale, inclusiv pe țări: Avansuri primite, inclusiv pe țări: 090 Credite bancare, împrumuturi și datorii 100 privind leasingul financiar, inclusiv pe țări: Alte datorii, inclusiv pe țări:  $110\,$ 

 $\text{Rd.010=rd.020+rd.030+rd.040+rd.050+rd.60}$  $Rd.070 = rd.080 + rd.090 + rd.100 + rd.110$  $\mbox{Col}.7=\mbox{col}.3{+}\mbox{col}.4{-}\mbox{col}.5{\pm}\mbox{col}.6$ 

274

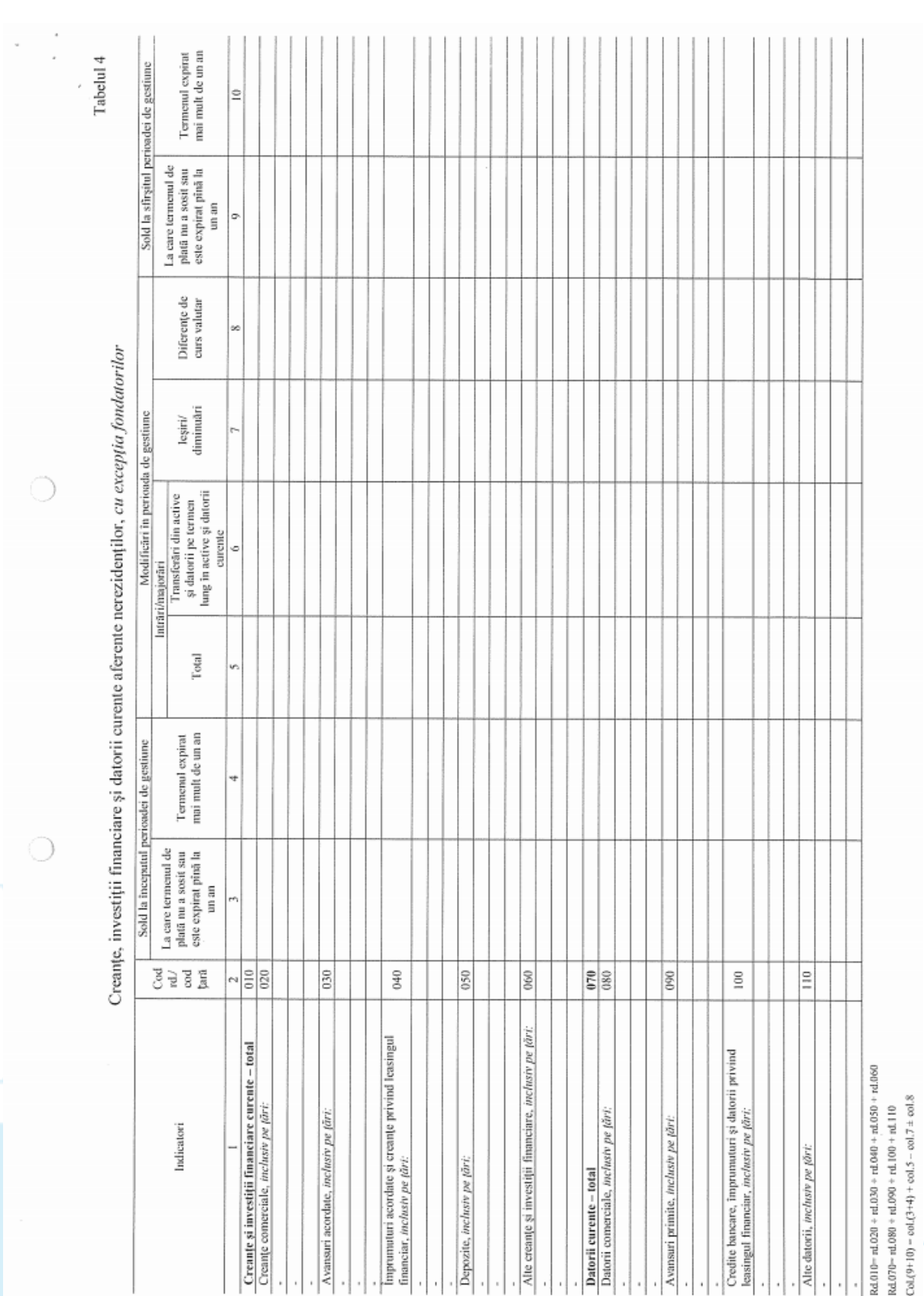

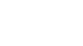

275

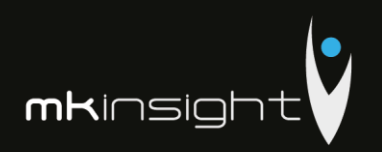

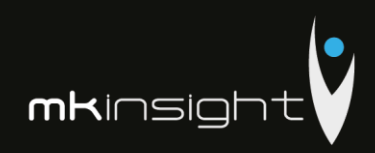

 $T$  when  $T$  and  $T$ 

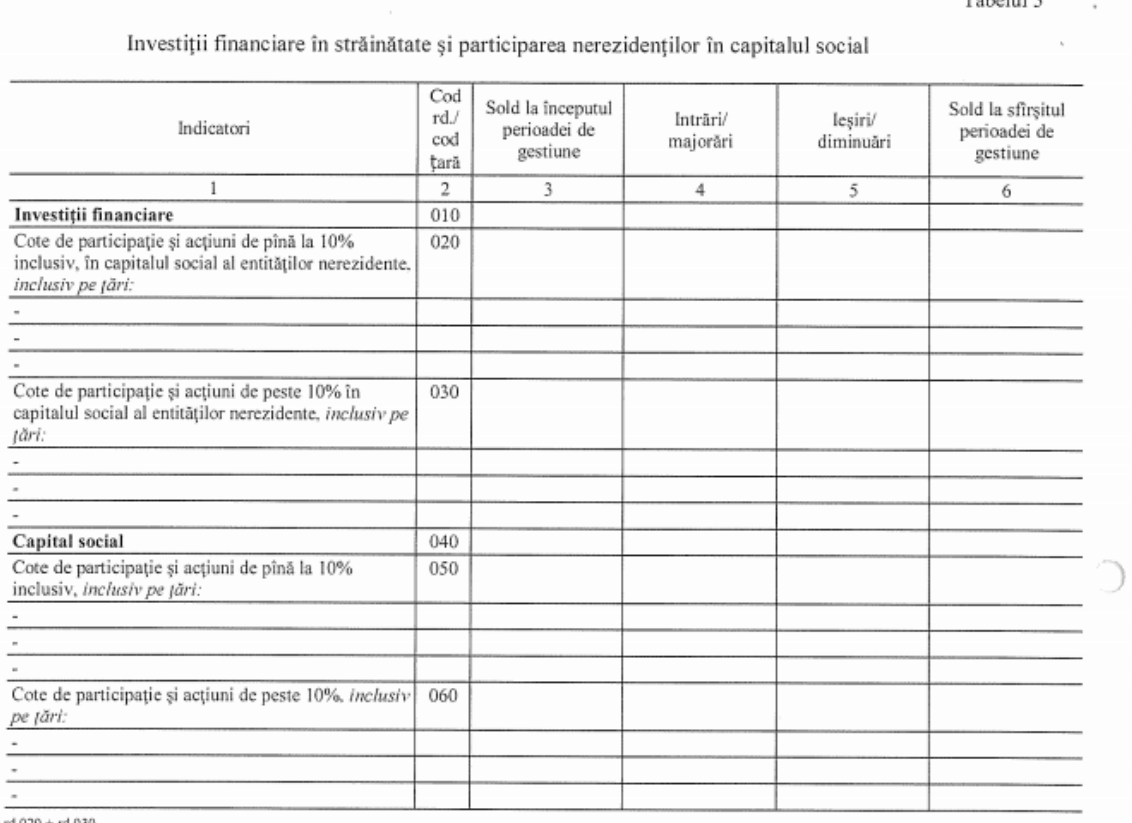

 $\begin{array}{c} \textit{d.010} = \textit{rd.020} + \textit{rd.030} \\ \textit{d.040} = \textit{rd.050} + \textit{rd.060} \\ \textit{ol.6} = \textit{col.3+col.4-col.5} \end{array}$ 

## Bunuri ale nerezidenților înregistrate în conturi extrabilanțiere

Tabelul 7

€

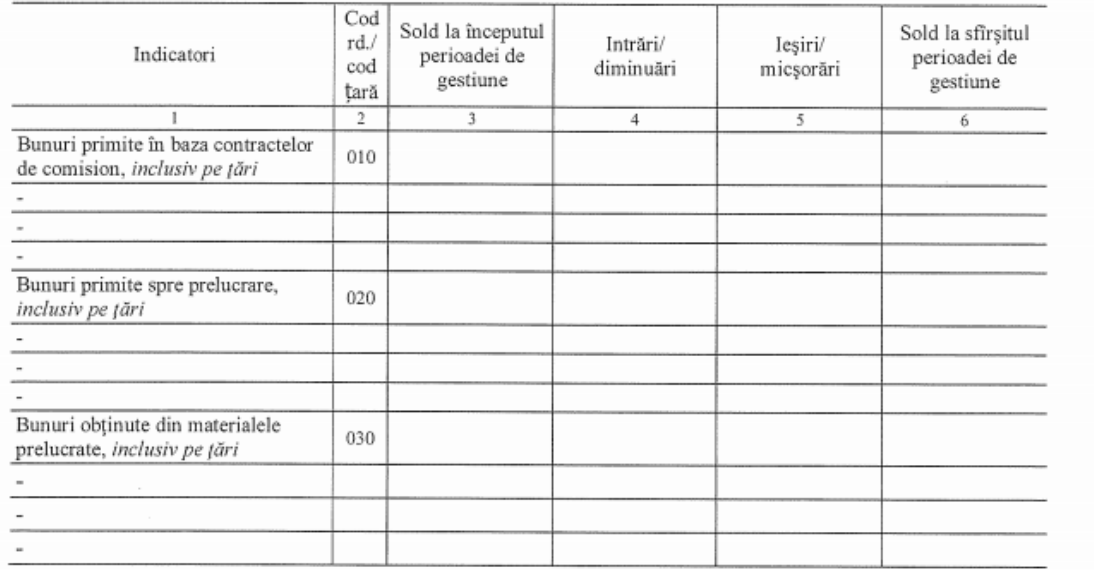

 $Col.6 = col.3 + col.4 - col.5$ 

 $\bigcirc$ 

 $\bigcirc$ 

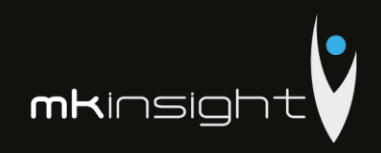

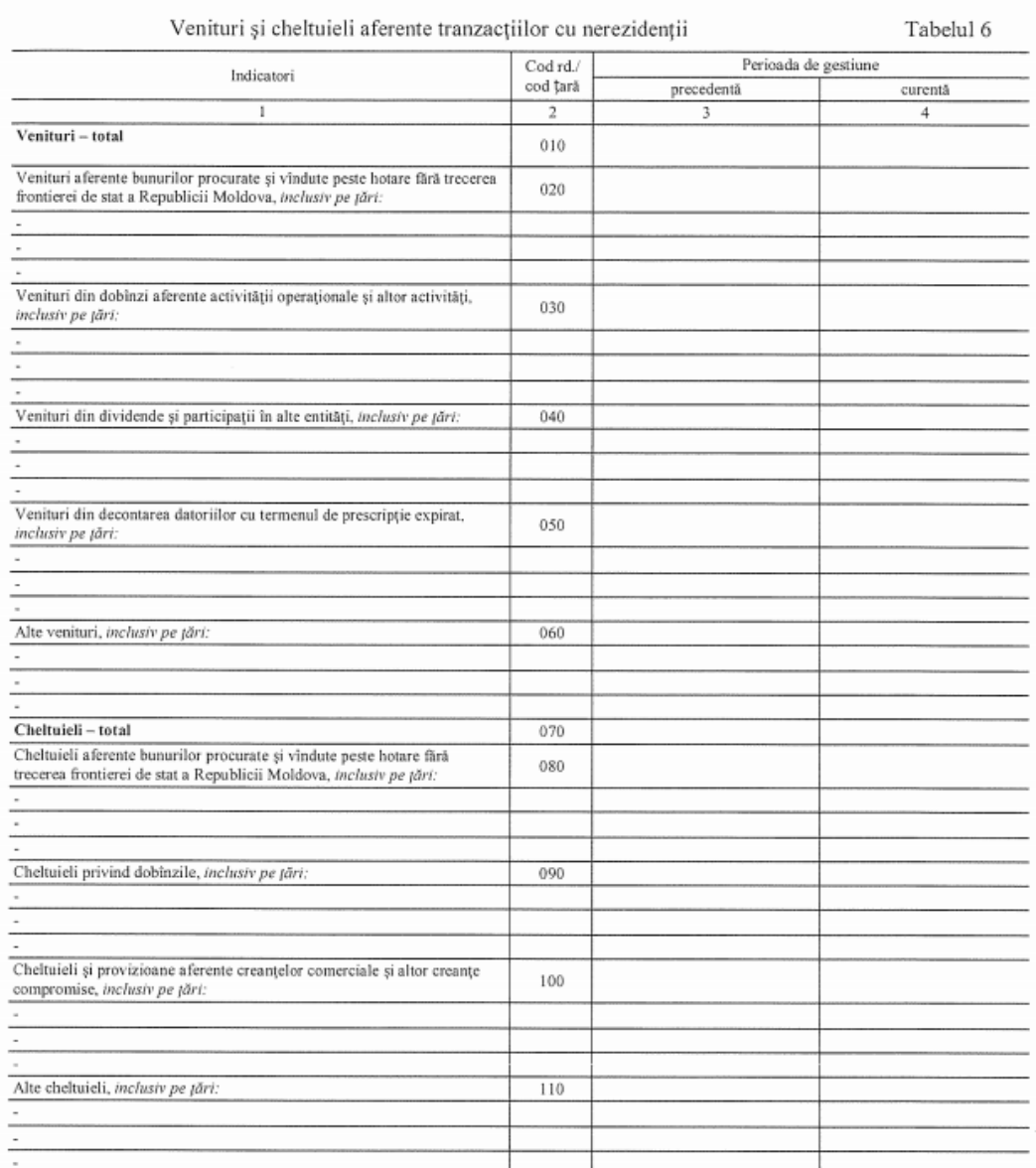

 $\rm Rd.010\rm = rd.020 + rd.030 + rd.040 + rd.050 + rd.060$ 

 $\mathrm{Rd.070\text{=}rd.080} + \mathrm{rd.090} + \mathrm{rd.100} + \mathrm{rd.110}$ 

Persoanele responsabile de semnarea rapoartelor financiare ale entității\* CONS ST bihoeove 'Allenni ( 10K

\* conform art.36 din Legea contabilității

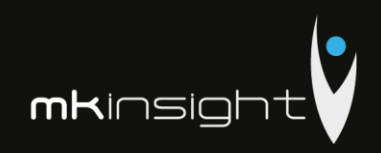

## Notă explicativă

## Informatii privind corespunderea situațiilor financiare

## Standardelor Naționale de Contabilitate

Situatiile financiare sint intocmite în conformitate cu prevederile Standardelor Nationale de Contabilitate. Abateri de la principiile de baza si caracteristicile calitative prevazute in Standardele Nationale de Contabilitate nu au fost comise.

## Dezvăluirea politicilor contabile

Indicatorii situatiilor financiare au fost determinati în baza metodelor si procedeelor prevăzute în politicile contabile aprobate prin ordinul directorului entitatii nr. 1 din 30 decembrie 2014. Astfel. Mijloacele fixe cuprind imobilizările corporale transmise în exploatare, valoarea unitară a carora depaseste plafonul valoric prevăzut de legislatia fiscala (pct. 4 din SNC "Imobilizări necorporale si corporale"). Valoarea reziduala a mijloacelor fixe este nesemnificativa si se considera nula (pct. 20 din SNC "Imobilizări necorporale și corporale"). Amortizarea imobilizarilor mijloacelor fixe se calculeaza prin metoda liniara (pct. 22 din SNC "Imobilizări necorporale și corporale").

Contabilitatea stocurilor se tine in expresie cantitativa si valorica (art. 17 alin. (5) din Legea contabilității, pct. 10 din SNC "Stocuri"). Obiectele de mică valoare si scurta durată cuprind bunurile valoarea unitară a cărora nu depăseste plafonul stabilit de legislatie (pct. 6 subpct. 3) din SNC "Stocuri"). Stocurile iesite se evalueaza prin metoda costului mediu ponderat (pct. 33, 36 din SNC "Stocuri"). Obiectele de mică valoare si scurtă durata, valoarea unitară a cărora nu depășește 1/6 din plafonul stabilit de legislație, se decontează la costuri/cheltuieli curente, active imobilizate etc. prin calcularea uzurii (pct. 51 din SNC "Stocuri"). Cheltuielile anticipate cuprind valoarea anvelopelor, acumulatoarelor procurate separat de mijloacele de transport, formularele cu regim special si alte costuri suportate în perioada curentă, dar care se referă la perioadele viitoare. Cheltuielile anticipate se decontează la costuri/cheltuieli curente prin metoda liniara (pct. 8 din SNC "Cheltuieli").

Veniturile se recunosc separat pentru fiecare tranzactie (pct. 9 din SNC "Venituri"). Veniturile din prestarea serviciilor se recunosc după metoda prestării integrale (pct. 21 din SNC "Venituri"). Costul vinzărilor cuprinde valoarea contabilă (costul efectiv) a serviciilor prestate (pct. 20 subpet. 1) din SNC "Cheltuieli"). Activele și datoriile in valută straină se recalculeaza in moneda naționala la data raportarii (pct. 13 din SNC "Diferențe de curs valutar și de sumă").

Pe parcursul perioadei de gestiune nu au fost inregistrate modificări in politicile contabile.

# Analiza activitatii economico-financiare a intreprinderii Grant Thornton Audit SRL in anul 2015

Valoarea venitului din vinzari inregistrat de entitatea Grant Thornton Audit SRL in anul 2015 constituie 8112337 lei acesta diminuinu-se cu 601759 lei fata de anul precedent. Activitatea operațională a entității include un singur tip de activitate, in particular prestarea serviciilor de audit. Valoarea cheltuielilor suportate pe parcursul anului 2015 constituie 7112027 lei, suma acestora diminuindu-se cu 73014 lei fata de anul precedent, fapt care se apreciaza pozitiv. In structura cheltuielilor intreprinderii Grant Thornton Audit SRL ponderea cea mai mare in anul 2015 o detin alte cheltuieli a activitatii operationale, constituind 65.0% aceasta reducandu-se fata de anul precedent cu 5.6%. Per ansamblu situatia financiara a intreprinderii Grant Thornton Audit SRL in anul 2015 este favorabila, fapt relevat prin intermediul indicatorilor de performanta prezentati anterior.

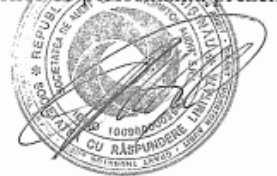

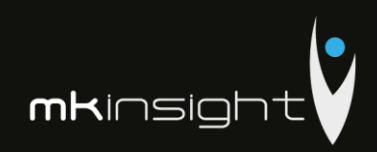

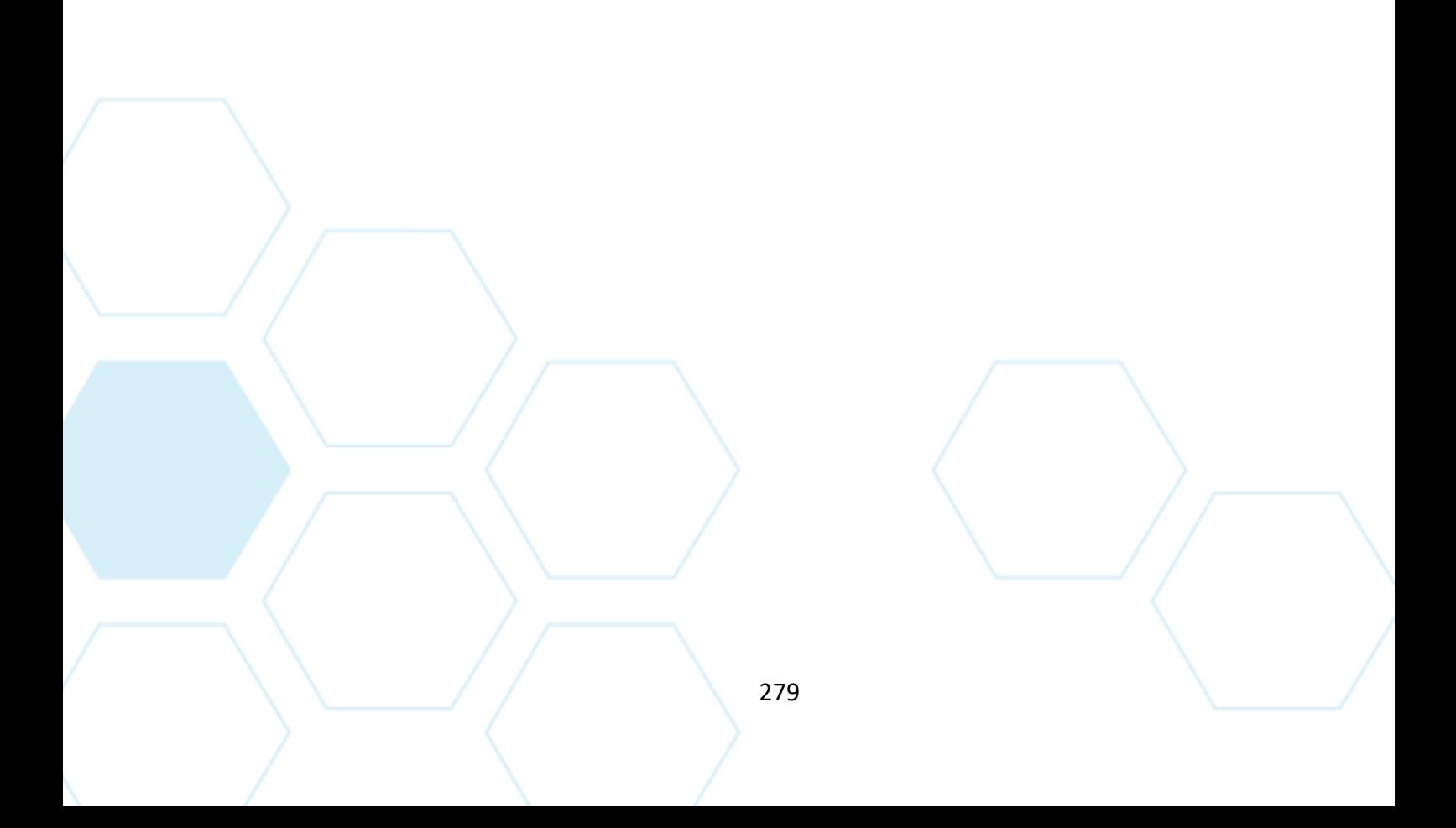